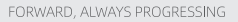

# **INOVANCE**

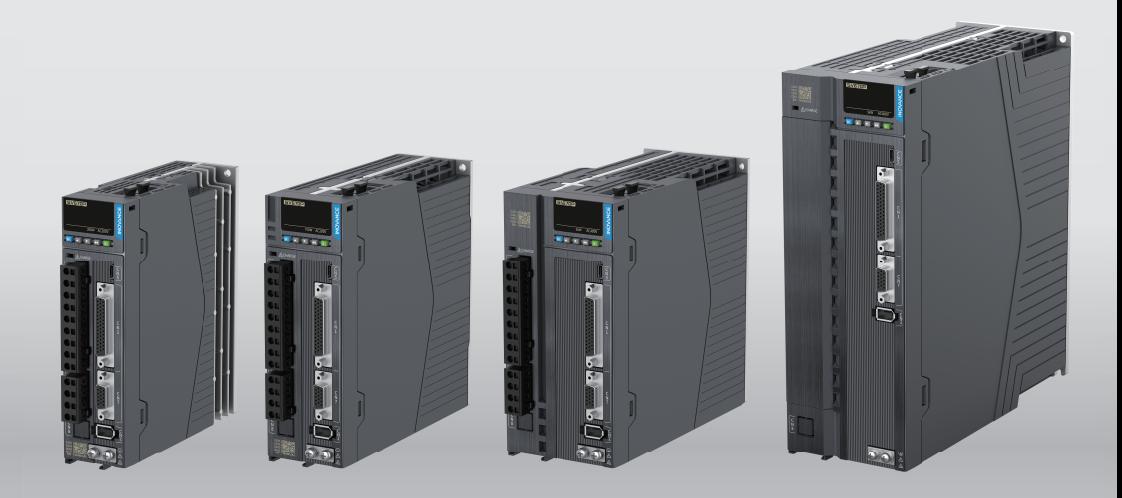

# SV670P Series Servo Drive

# **Communication Guide**

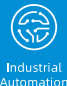

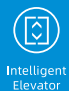

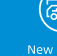

New Energy<br>Vehicle

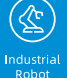

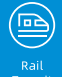

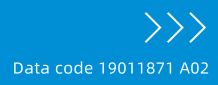

# <span id="page-1-0"></span>**Preface**

### **Introduction**

Thank you for purchasing the SV670P series servo drive developed by Inovance.

The SV670P series servo drive is a high-end servo drive designed based on globalleading standards and high-end application needs. It features high speed, high precision, high performance, and tuning-free function.

The servo drive covers a power range from 0.05 kW to 7.5 kW. It carries Modbus communication interfaces to work with the host controller for networked operation of multiple servo drives. The servo drive comes with the ITune function which supports adaptive stiffness level setting, inertia auto-tuning, and vibration suppression for easy use. Together with an MS1 series high-response servo motor (with ultra-low, low, or medium inertia) equipped with a 23-bit single-turn/multi-turn absolute encoder, the servo drive serves to deliver quiet and stable operation and accurate process control through the fully closed-loop function and internal process segment function.

The servo drive also offers dynamic braking, STO (optional), and built-in brake output (no external relay is needed) (optional) for continuous improvement in production safety. The servo drive aims to achieve quick and accurate position control, speed control, and torque control through high-performance solutions for automation equipment in such industries as electronic manufacturing, lithium batteries, manipulators, packaging, and machine tools.

This guide presents functions and parameters of the servo drive, including Modbus communication configuration, parameter descriptions, and communication application cases.

# **More Documents**

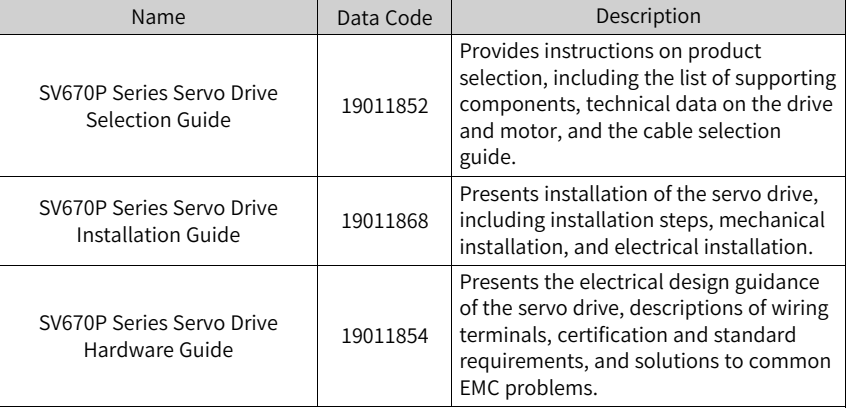

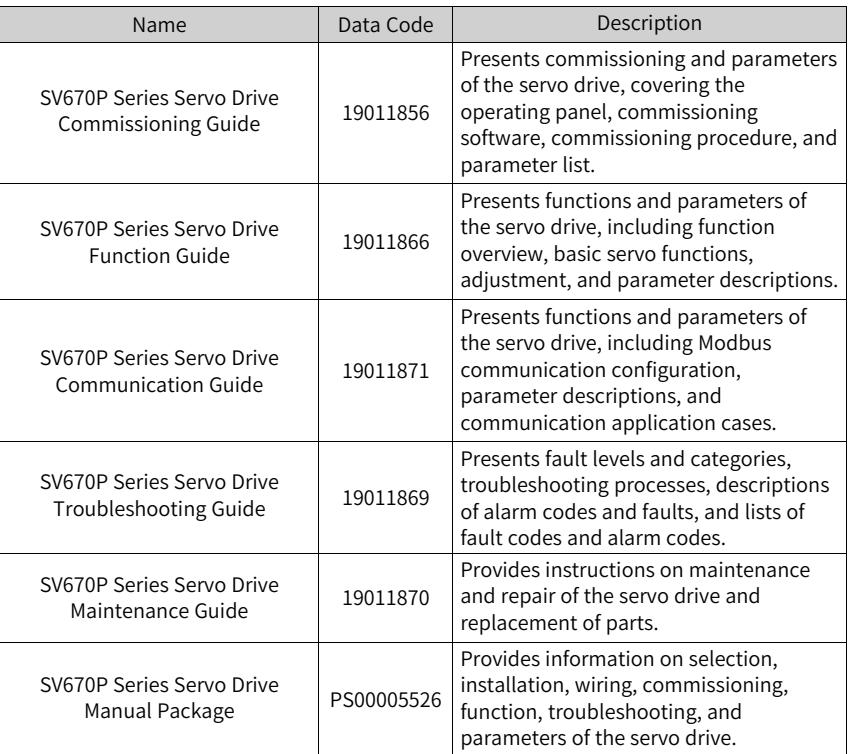

# **Revision History**

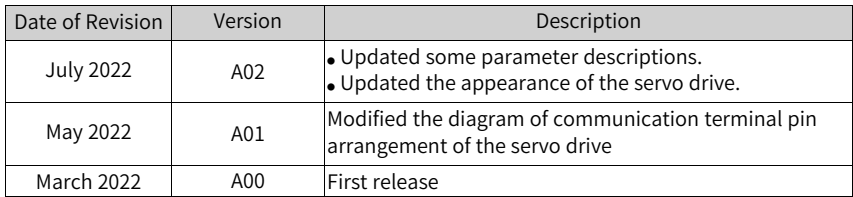

#### **How to Obtain**

This guide is not delivered with the servo drive, but an electronic PDF version is available. To obtain it, visit

- <http://www.inovance.com>.
- Scan the QR code on the product for more information.

# Table of Contents

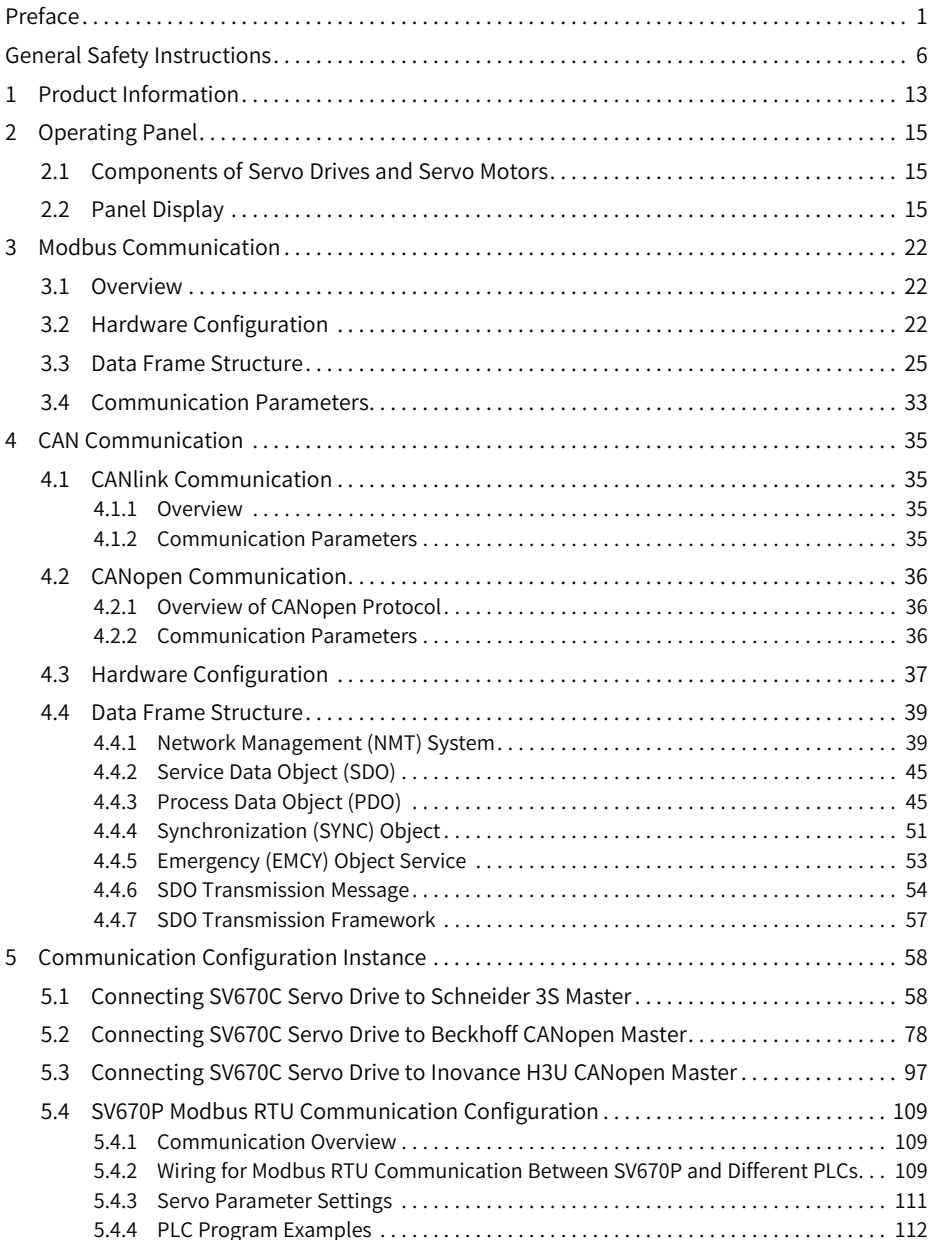

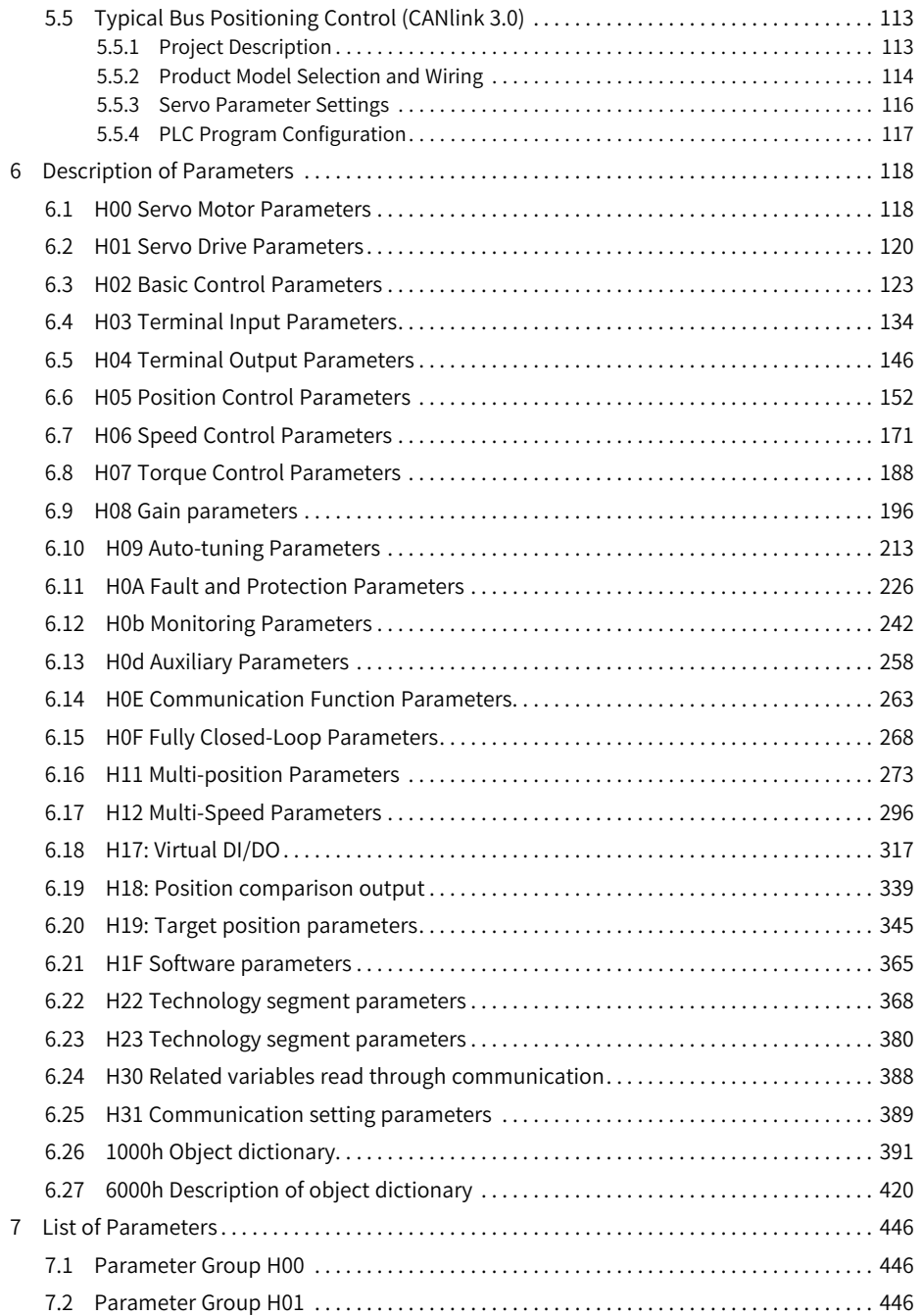

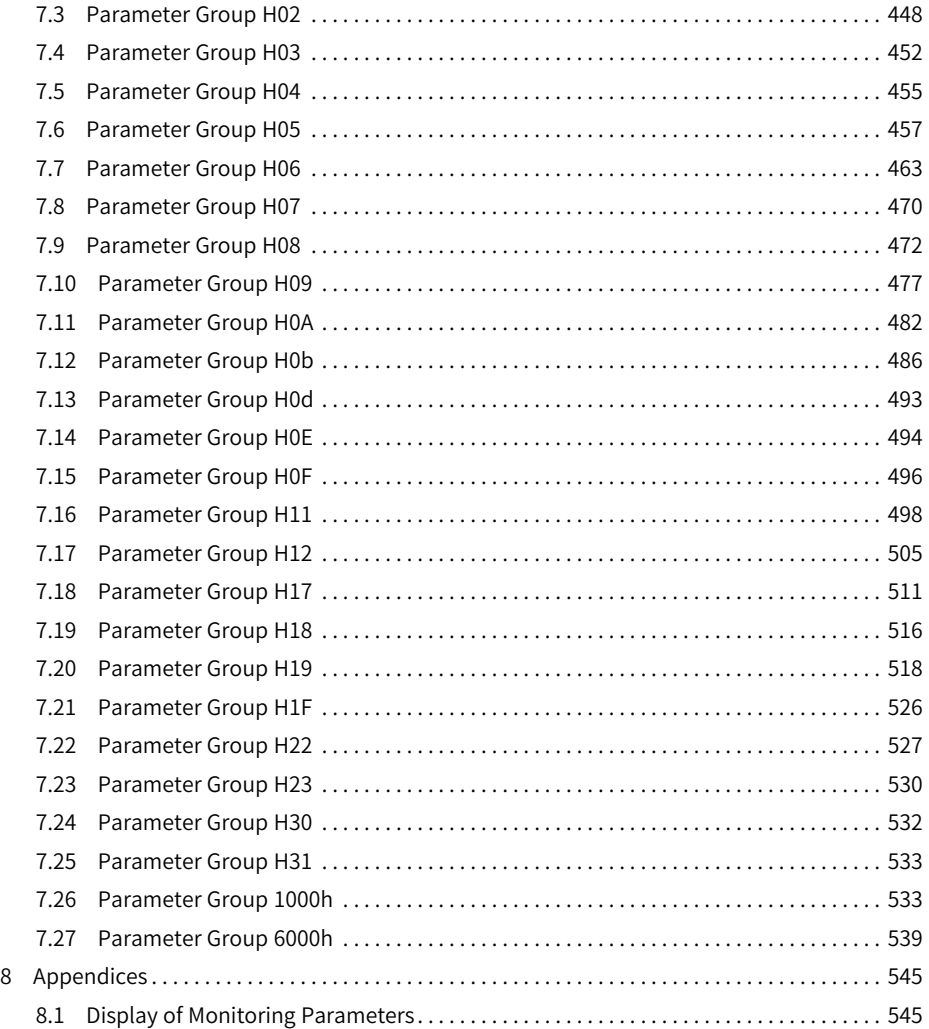

# <span id="page-6-0"></span>**General Safety Instructions**

### **Safety Precautions**

- This section explains the safety precautions that need to be observed to use this product correctly. Before using this product, please read the instruction manual and correctly understand the relevant information of safety precautions. Failure to comply with the safety precautions may result in death, serious injury, or equipment damage.
- "CAUTION", "WARNING", and "DANGER" items in the guide only indicate some of the precautions that need to be followed; they just supplement the safety precautions.
- Use this equipment according to the designated environment requirements. Damage caused by improper use is not covered by warranty.
- Inovance shall take no responsibility for any personal injuries or property damage caused by improper use.

### **Safety Levels and Definitions**

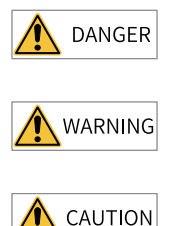

Indicates that failure to comply with the notice will result in death or severe personal injuries.

Indicates that failure to comply with the notice may result in death or severe personal injuries.

Indicates that failure to comply with the notice may result in minor or moderate personal injuries or equipment damage.

### **General Safety Instructions**

- Drawings in the selection guide are sometimes shown without covers or protective guards. Remember to install the covers or protective guards as specified first, and then perform operations in accordance with the instructions. Install the covers or protective guards as specified, and use the equipment in accordance with the instructions described in the user guide.
- The drawings in the guide are shown for illustration only and may be different from the product you purchased.

#### **Unpacking**

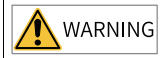

- Do not install the equipment if you find damage, rust, or signs of use on the equipment or accessories upon unpacking.
- Do not install the equipment if you find water seepage or missing or damaged components upon unpacking.
- Do not install the equipment if you find the packing list does not conform to the equipment you received.

CAUTION

- Check whether the packing is intact and whether there is damage, water seepage, dampness, and deformation before unpacking.
- Unpack the package by following the unpacking sequence. Do not strike the package violently.
- Check whether there is damage, rust, or injuries on the surface of the equipment and equipment accessories before unpacking.
- Check whether the package contents are consistent with the packing list before unpacking.

#### **Storage and Transportation**

**WARNING** 

- Large-scale or heavy equipment must be transported by qualified professionals using specialized hoisting equipment. Failure to comply may result in personal injuries or equipment damage.
- Before hoisting the equipment, ensure the equipment components such as the front cover and terminal blocks are secured firmly with screws. Loosely-connected components may fall off and result in personal injuries or equipment damage.
- Never stand or stay below the equipment when the equipment is being hoisted by the hoisting equipment.
- $\bullet$  When hoisting the equipment with a steel rope, ensure the equipment is hoisted at a constant speed without suffering from vibration or shock. Do not turn the equipment over or let the equipment stay hanging in the air. Failure to comply may result in personal injuries or equipment damage.

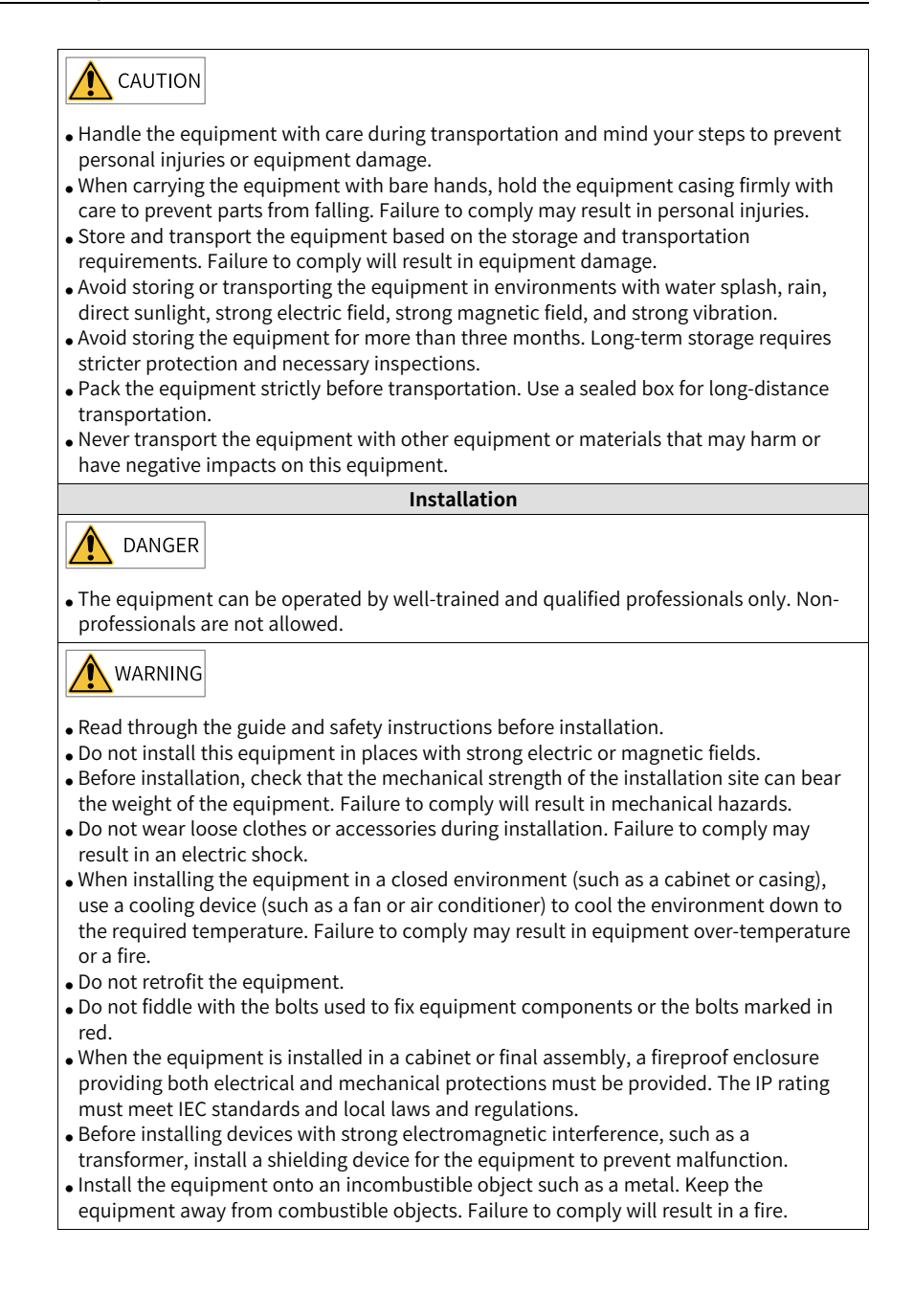

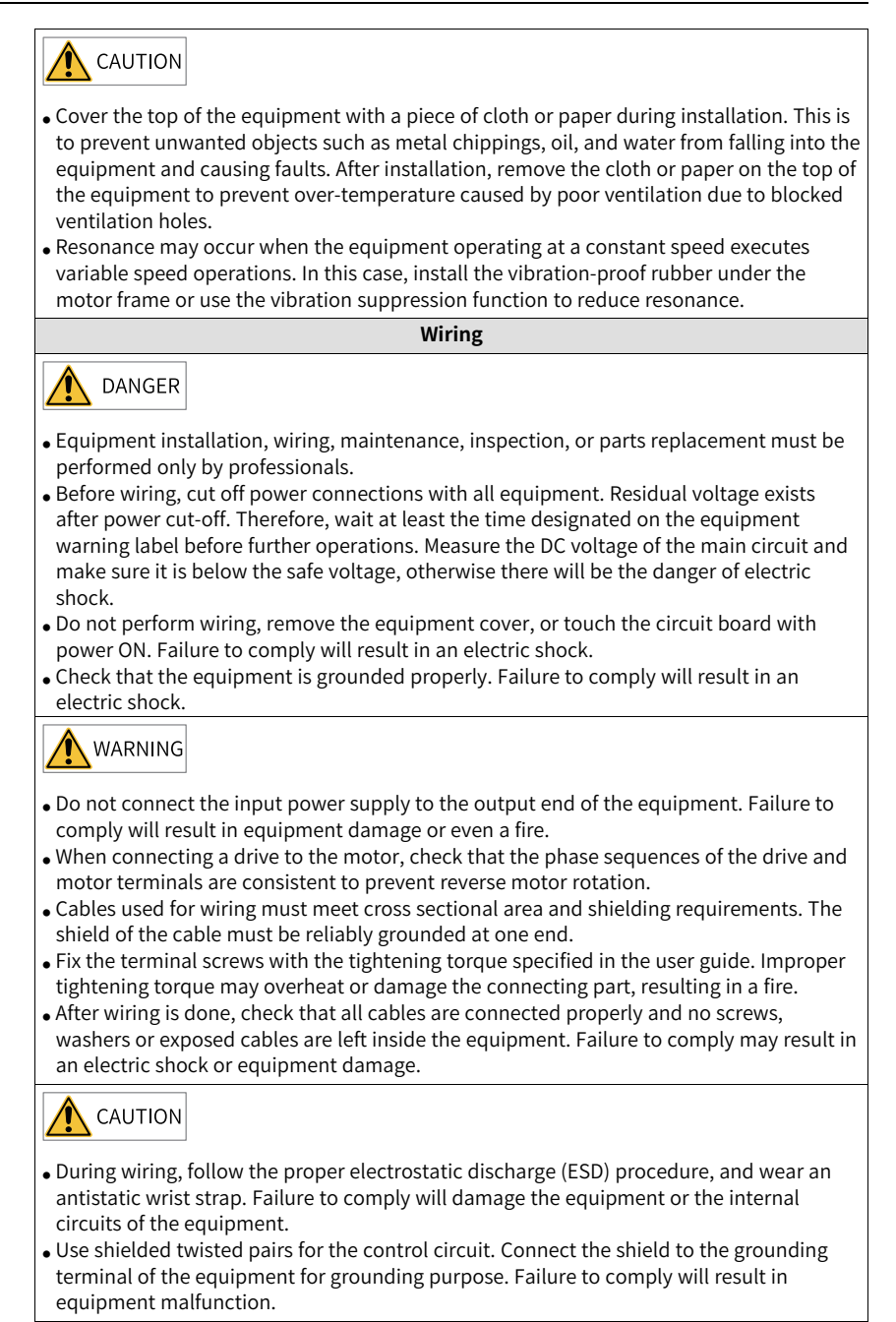

**Power-on**

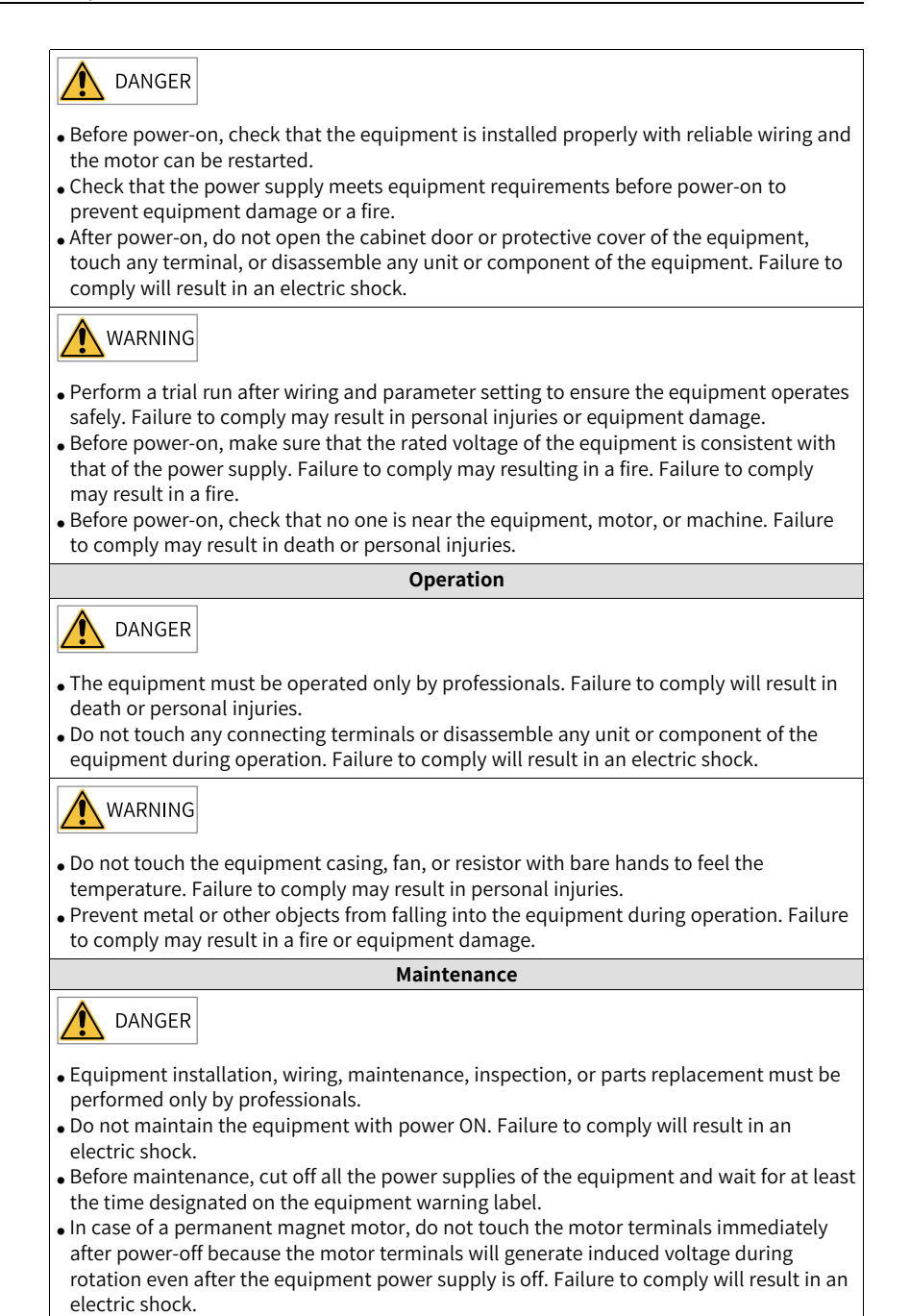

 $-10-$ 

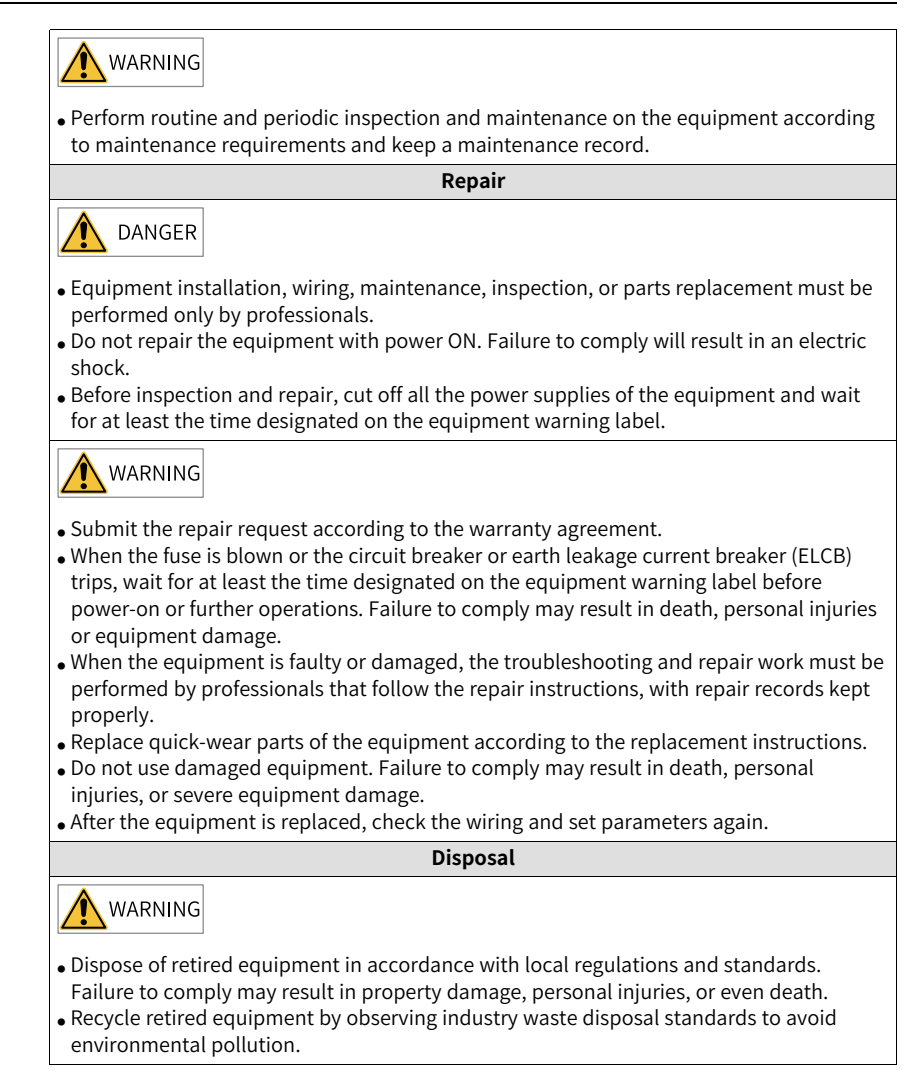

# **Additional Precautions**

#### **Cautions for the dynamic brake**

- Dynamic braking can only be used for emergency stop in case of failure and sudden power failure. Do not trigger failure or power failure frequently.
- Ensure that the dynamic braking function has an operation interval of more than 5 minutes at high speed, otherwise the internal dynamic braking circuit may be damaged.

● Dynamic braking is common in rotating mechanical structures. For example, when a motor has stopped running, it keeps rotating due to the inertia of its load. In this case, this motor is in the regenerative state and short-circuit current passes through the dynamic brake. If this situation continues, the drive, and even the motor, may be burned.

#### **Safety Label**

For safe equipment operation and maintenance, comply with the safety labels on the equipment. Do not damage or remove the safety labels. See the following table for descriptions of the safety labels.

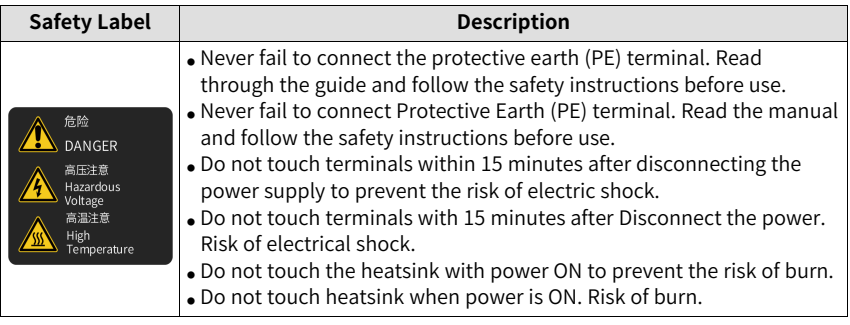

# <span id="page-13-0"></span>**1 Product Information**

### **Description of the Model Number**

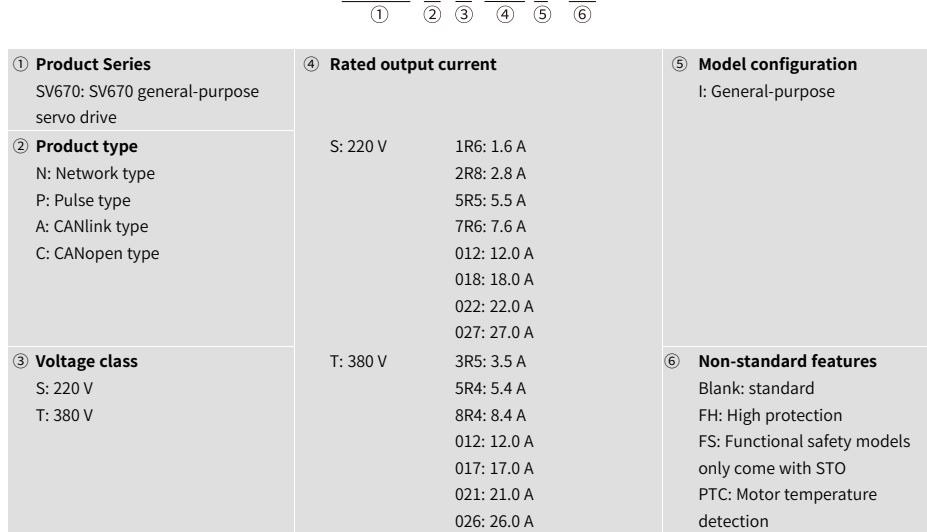

SV670 P S 2R8 I-FS

#### **Description of the nameplate**

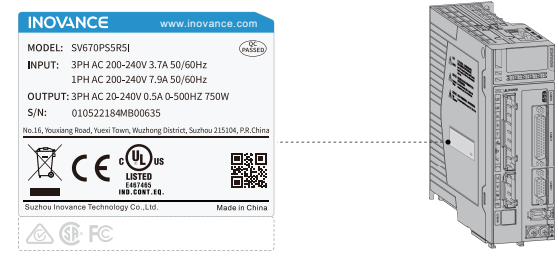

Figure 1-1 Description of the nameplate

### **Encryption of the production serial number**

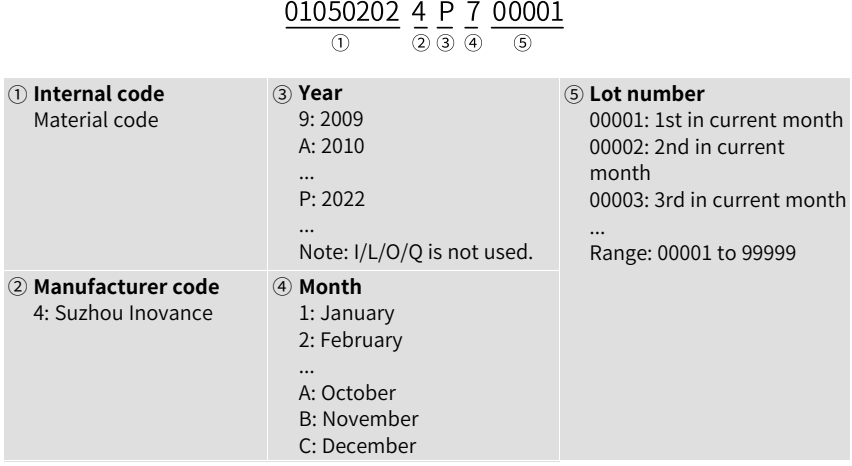

Example: The S/N 010502024P700001 indicates the drive is manufactured in July, 2022.

# <span id="page-15-0"></span>**2 Operating Panel**

# <span id="page-15-1"></span>**2.1 Components of Servo Drives and Servo Motors**

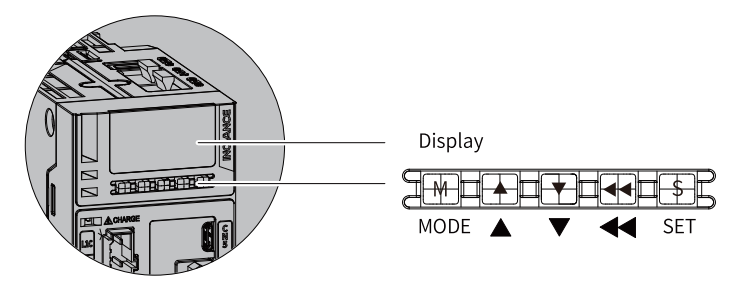

Figure 2-1 Magnified view of the keypad

The operation panel of the SV670P Series servo drive consists of an LED (5-digit, 8segment) and five buttons. The keypad is used for value display, parameter setting, user password setting and general function execution. The following table takes parameter setting as an example to describe the general functions of the keys.

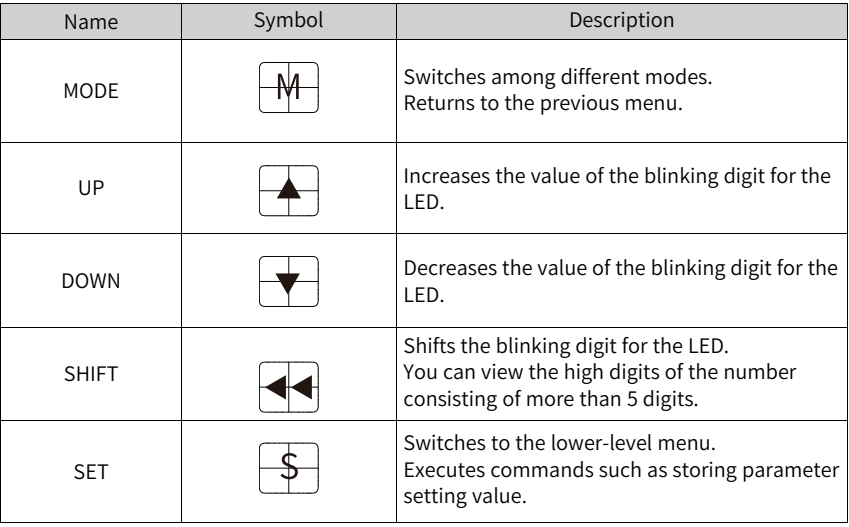

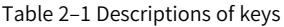

# **2.2 Panel Display**

<span id="page-15-2"></span>The operating panel can be used to display the servo drive status, parameters, faults, and monitored values.

- Status display: displays current servo drive status, such as servo ready or servo running
- Parameter display: displays parameters and their setpoints
- Fault display: displays faults and warnings that occurred on the servo drive
- Monitored value display: displays values of monitoring parameters

#### **Display mode switchover**

<span id="page-16-0"></span>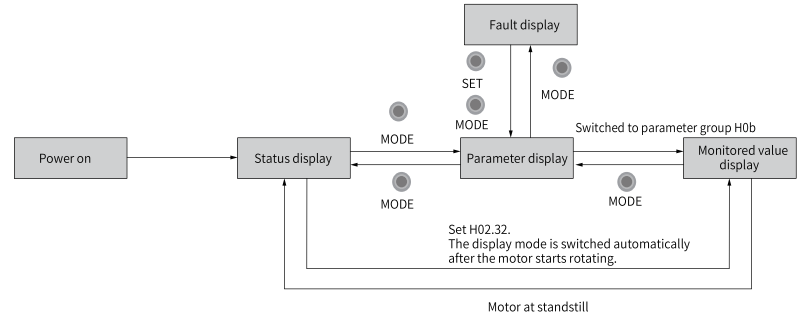

Figure 2-2 Switchover among different display modes

- The operating panel enters status display immediately upon power-on.
- Press MODE to switch among different display modes based on the conditions shown in *"*[Figure](#page-16-0) 2–2 *"* on page <sup>16</sup> .
- In status display, set H02.32 to select the parameter to be monitored. When the motor rotates, the operating panel automatically switches to monitored value display. After the motor stops, the operating panel automatically returns to status display.
- In the parameter display mode, after you select the parameter to be monitored in group H0b, the operating panel switches to monitored value display.
- Once a fault occurs, the operating panel switches to fault display immediately, with all the five LEDs blinking. Press SET to stop the LEDs from blinking, and then press MODE to switch to parameter display.

# **Status display**

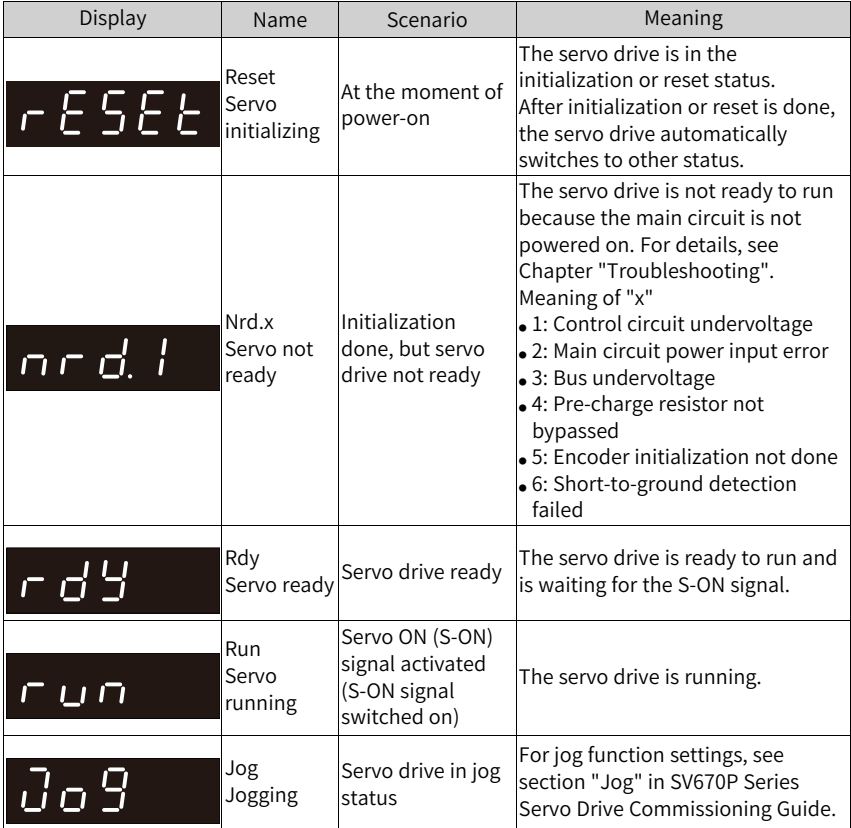

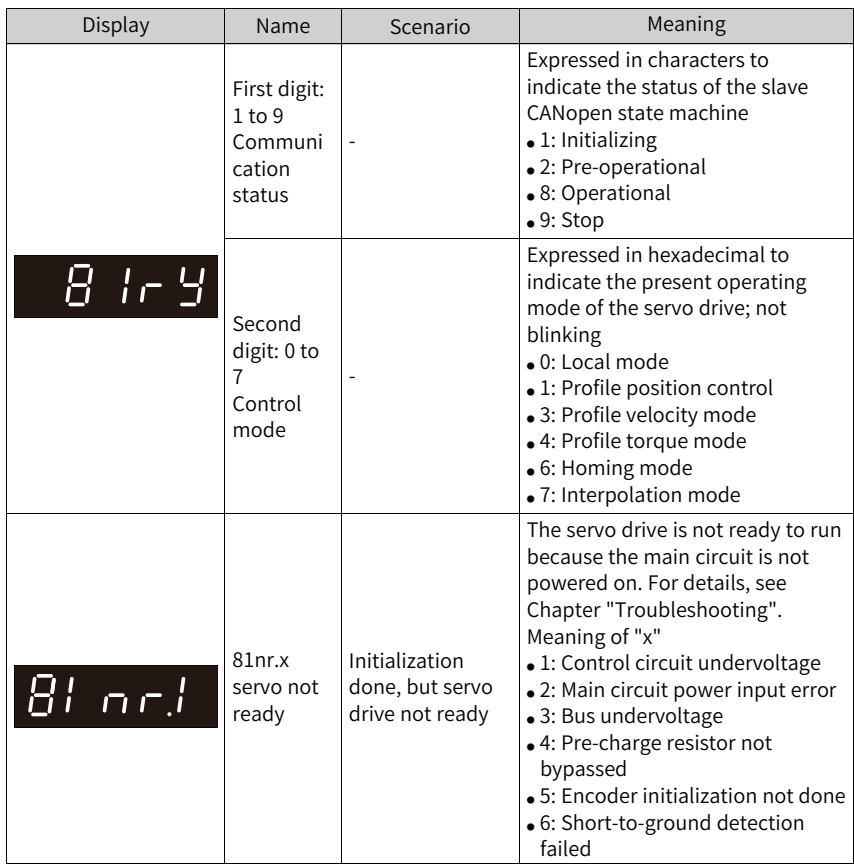

# **SV670C operating panel display**

#### **Parameter display**

Parameters of the SV670P series servo are divided into groups H00 to H34 based on their functions. A parameter can be located quickly based on the parameter group it belongs to. For details on parameters, see Chapter "Description of Parameters".

● Parameter display

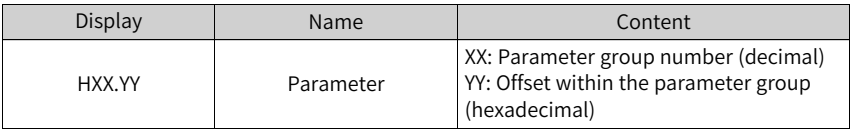

For example, "H02.00" is displayed as follows.

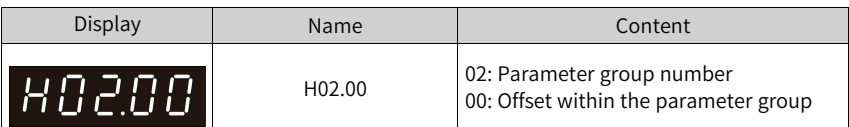

- Display of negative numbers and numbers with different lengths
	- Signed number with four or fewer digits or unsigned number with five or fewer digits

Such numbers are displayed in a single page (five digits). For signed numbers, the highest bit "−" represents the negative sign.

For example, "−9999" is displayed as follows.

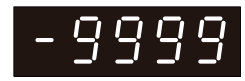

For example, "65535" is displayed as follows.

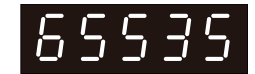

■ Signed number with more than four digits or unsigned number with more than five digits

Such numbers are displayed from low to high bits in multiple pages (5 digits per page) in the format of "number of current page + values on current page", as shown in the following figure. To switch to the next page, hold down ◀◀ for more than 2 seconds.

For example, "−1073741824" is displayed as follows.

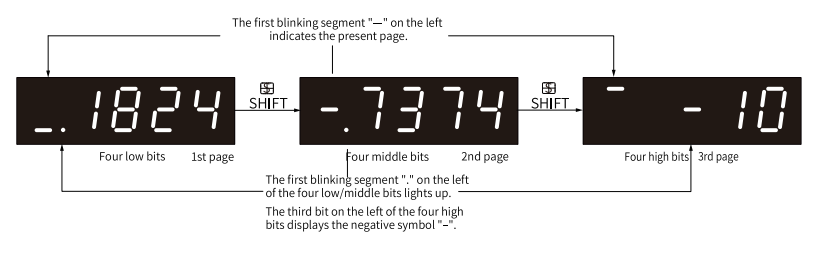

Figure 2-3 Display of -1073741824

Example: 1073741824 is displayed as follows:

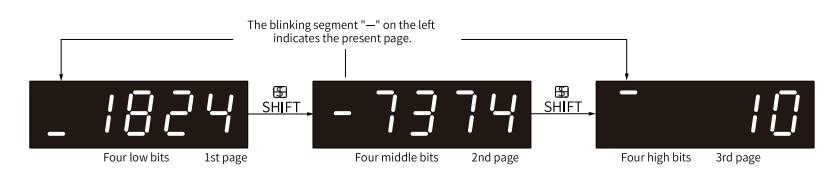

Figure 2-4 Display of 1073741824

● Display of the decimal point

The "." on the ones segment indicates the decimal point. It does not blink.

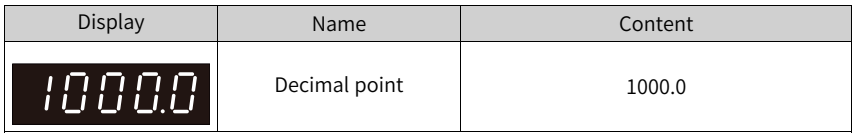

Display of parameter setting status

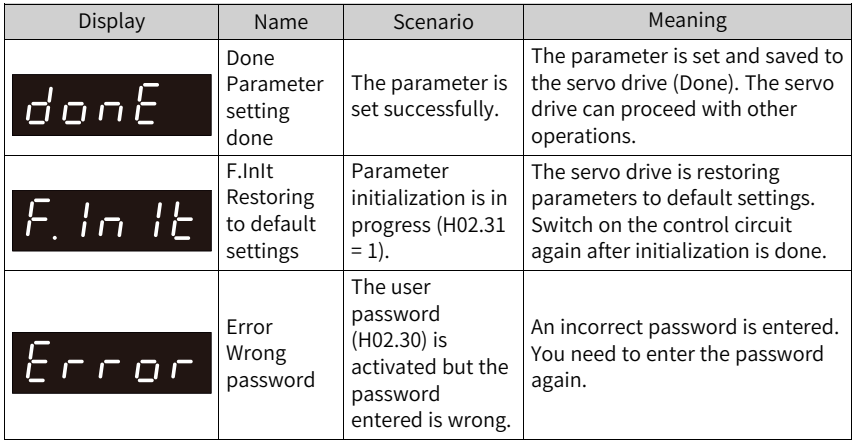

#### **Fault display**

- The panel displays the active or history faults and warning codes. For troubleshooting, see SV670P Series Servo Drive Troubleshooting Guide.
- When a fault or warning occurs, the operating panel displays the corresponding fault or warning code immediately. When multiple faults or warnings occur, the operating panel displays the fault code of the highest fault level.
- You can select the previous fault/warning to be viewed through H0b.33 and view the code of the selected fault/warning in H0b.34.
- You can clear the latest 20 faults or warnings saved in the servo drive by setting H02.31 to 2.

For example, "E941.0" is displayed as follows.

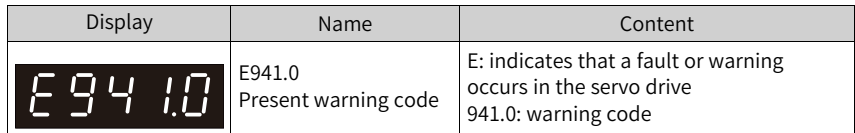

#### **Monitored value display**

- Group H0b: displays parameters used to monitor the operating status of the servo drive
- Set H02.32 (Default operating panel display) properly. After the motor starts to operate normally, the operating panel switches from status display to parameter display. The parameter group number is H0b and the offset within the group is the setpoint of H02.32.

For example, if H02.32 is set to 00 and the motor speed is not 0 RPM, the operating panel displays the value of H0b.00.

The following table illustrate the display of the monitored parameter H0b.00.

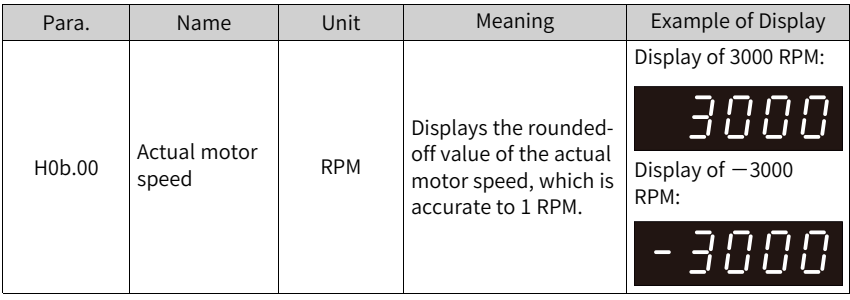

# **Note**

For details of parameters in group H0b, see *"*8.1 Display of [Monitoring](#page-545-1) Parameters*"* on page [545](#page-545-1).

# <span id="page-22-0"></span>**3 Modbus Communication**

# **3.1 Overview**

<span id="page-22-1"></span>The Modbus protocol is a common language applied to electronic controllers. Based on this protocol, controllers can communicate with each other and with other devices. This protocol has become a general industry standard. This communication protocol enables control devices produced by different manufacturers to be connected into an industrial network for centralized monitoring.

# <span id="page-22-2"></span>**3.2 Hardware Configuration**

### <span id="page-22-3"></span>**Terminal layout**

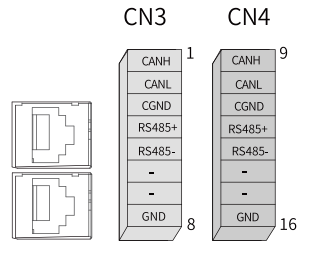

Figure 3-1 Communication terminal pin arrangement of the servo drive

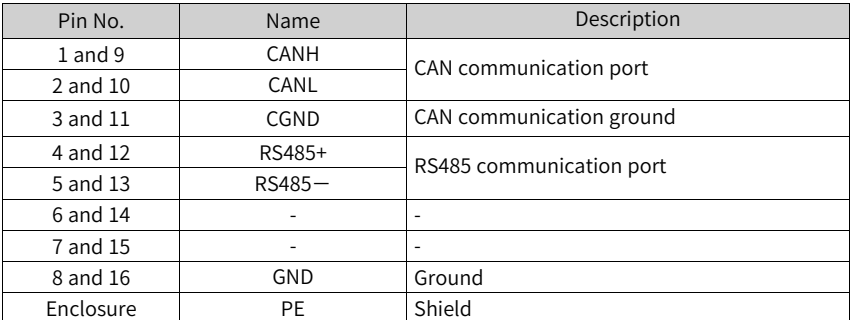

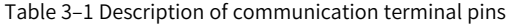

#### **Description of terminals**

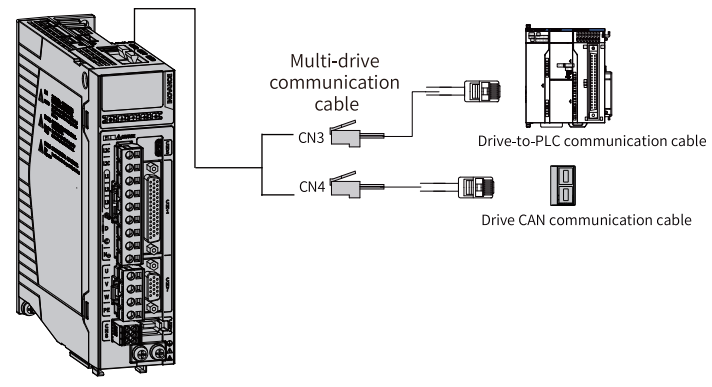

Figure 3-2 Wiring of communication cables

The CN3 and CN4 connectors are identical communication ports connected in parallel in the servo drive.

CN3 and CN4 on the drive are used for communication to the PC, PLC, and other drives. For pin assignment of CN3 and CN4, see *"*Figure 3–1 [Communication](#page-22-3) terminal pin [arrangement](#page-22-3) of the servo drive*"* on page <sup>22</sup>.

### **Connection for drive-to-PLC RS485 communication**

The following figure shows the cable used for RS485 communication between the servo drive and PLC.

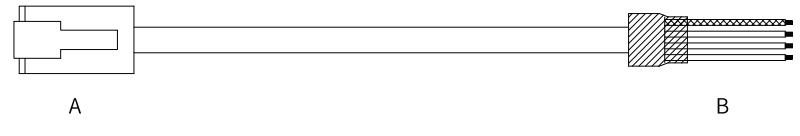

Figure 3-3 Diagram of the drive-to-PLC communication cable

Use three-conductor shielded cables as the RS485 bus. The servo drive comes with three cables for connection to the RS485+, RS485−, and GND (GND is used for nonisolated RS485 circuits) terminals. Connect the twisted pairs to the RS485+ and RS485 − terminals. Connect the third cable to the RS485 reference ground (GND). Connect the shield to the device ground (PE). Connect 120  $\Omega$  termination resistors only at the head and tail ends of the bus to prevent RS485 signal reflection.

|                          | RJ45 on the Drive (A) |             | PLC(B)                 |           |             |
|--------------------------|-----------------------|-------------|------------------------|-----------|-------------|
| Communica<br>tion Type   | Pin No.               | Name        | Communica<br>tion Type | Pin No.   | Name        |
| <b>RS485</b>             |                       | $485+$      |                        | 4         | $485+$      |
|                          | 5                     | $485 -$     | <b>RS485</b>           | 5         | $485 -$     |
|                          |                       | GND         |                        | 8         | GND         |
| $\overline{\phantom{a}}$ | Enclosure             | PE (shield) |                        | Enclosure | PE (shield) |

Table 3–2 Connection of pins of the drive-to-PLC communication cable

### **Connection for multi-drive RS485 communication**

The following figure shows the cable used for multi-drive RS485 communication.

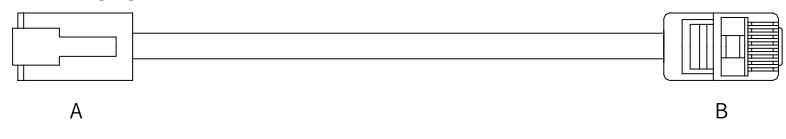

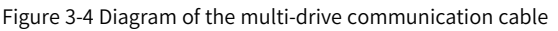

Table 3–3 Connection of pins of the multi-drive communication cable (only RS485 pins used)

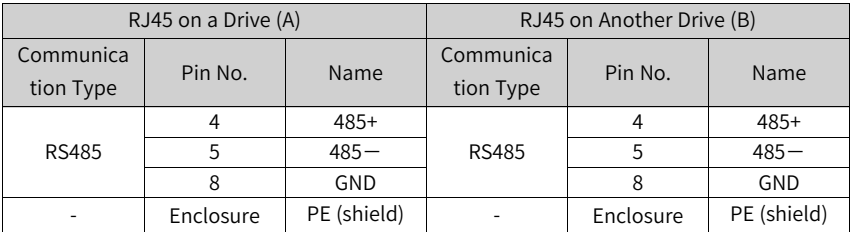

In the case of a large number of nodes, use the daisy chain mode for RS485 communication. Connect the RS485 signal reference grounds of all the nodes (up to 128 nodes) together.

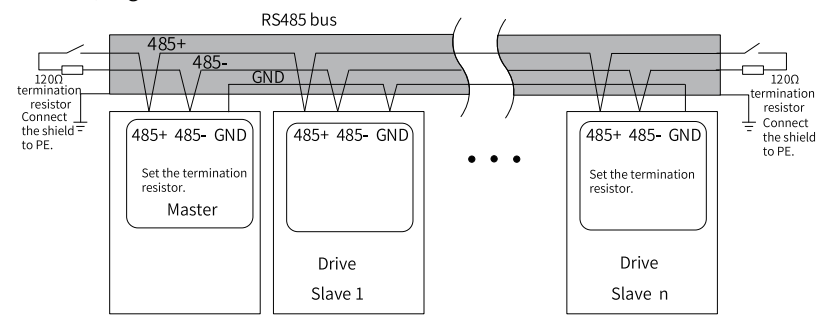

Figure 3-5 RS485 bus topology

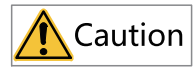

Do not connect  $\overline{\bigoplus}$  (GND) terminal to the CGND terminal of the drive. Failure to comply may damage the machine.

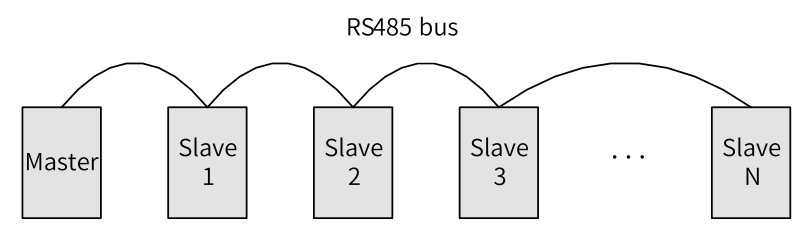

Figure 3-6 Daisy chain mode

The following table lists the maximum number of nodes and transmission distance supported by the standard RS485 circuit at different transmission rates.

| No. | Transmission<br>Rate (kbps) | Transmission<br>Distance (m) | Number of<br><b>Nodes</b> | Cable Diameter |
|-----|-----------------------------|------------------------------|---------------------------|----------------|
|     | 115.2                       | 100                          | 128                       | AWG26          |
|     | 19.2                        | 1000                         | 128                       | AWG26          |

Table 3–4 Transmission distance and number of nodes

# **3.3 Data Frame Structure**

<span id="page-25-0"></span>Parameters of the SV670P series servo drive are classified into 16-bit and 32-bit parameters based on the data length. Data read/write for the parameters is implemented based on the Modbus RTU protocol.

The command codes for reading/writing parameters vary with the data length.

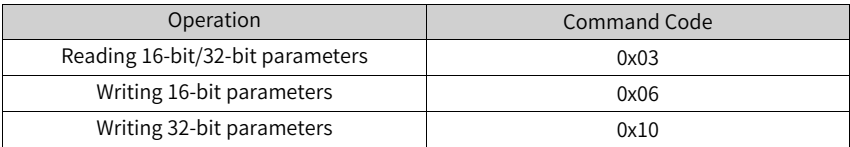

### **Command code for reading parameters: 0x03**

Based on the Modbus RTU protocol, command code 0x03 is used to read both 16-bit and 32-bit parameters.

Request frame format:

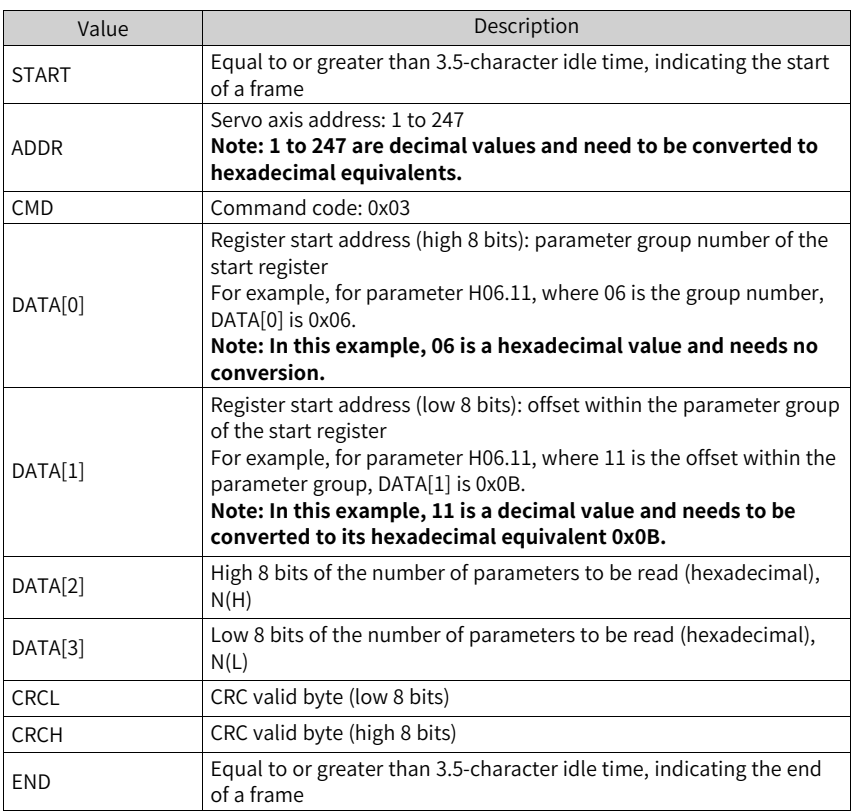

Response frame format:

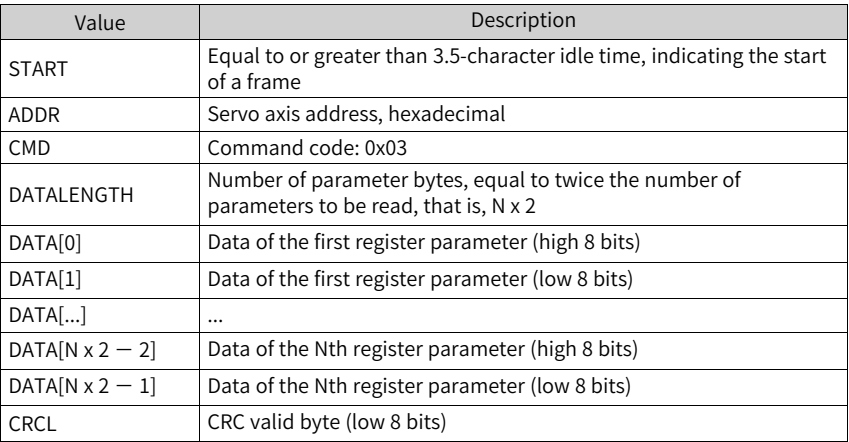

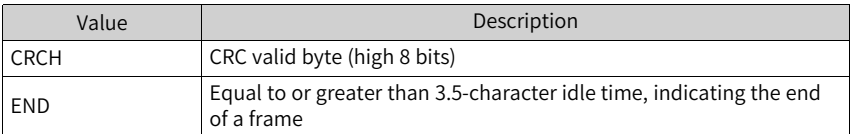

Based on the Modbus RTU protocol, command code 0x06 is used to write 16-bit parameters. Command code 0x10 is used to write 32-bit parameters.

#### **Communication example**

● To read two-word data with H02.02 as the start register from the drive whose servo axis address is 01:

The master sends the following request frame:

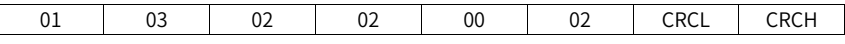

The slave returns the following response frame:

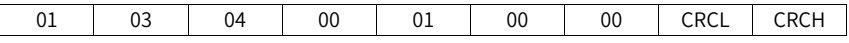

The response frame indicates that the slave returns two-word (four-byte) data, the content of which is 0x0001 and 0x0000.

The slave may return the following response frame:

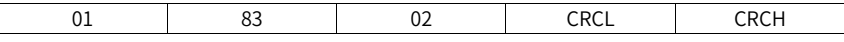

The response frame indicates that a communication error occurs and the error code is 0x02. (0x83 indicates an error.)

● To read parameter H05.07 (32-bit) from the drive whose servo axis address is 01: The master sends the following request frame:

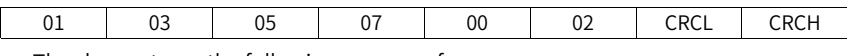

The slave returns the following response frame:

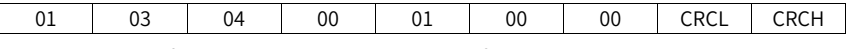

The response frame indicates that the value of parameter H05.07 is 0x00000001.

#### **Command code for writing 16-bit parameters: 0x06**

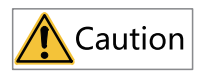

Do not write 32-bit parameters with the command code 0x06. Failure to comply can result in unexpected error.

Request frame format:

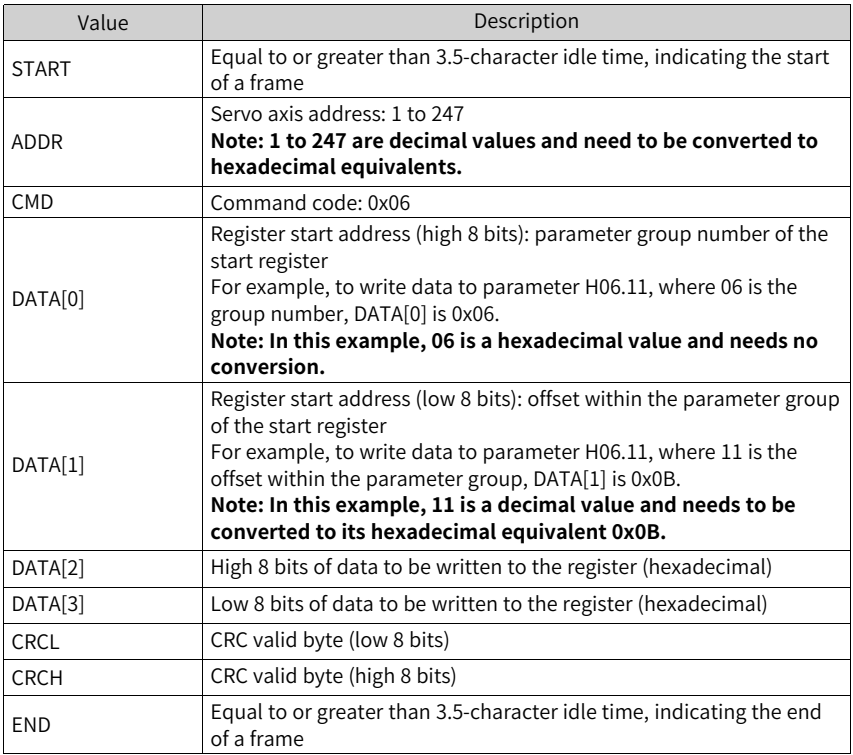

Response frame format:

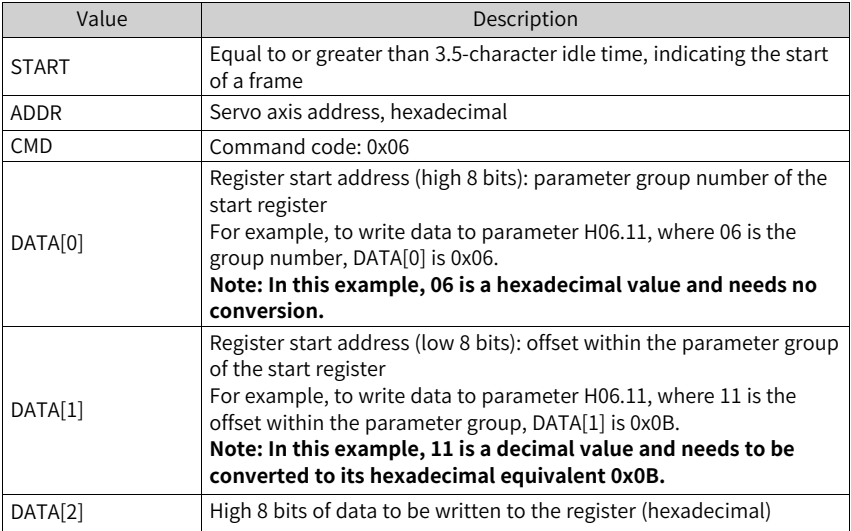

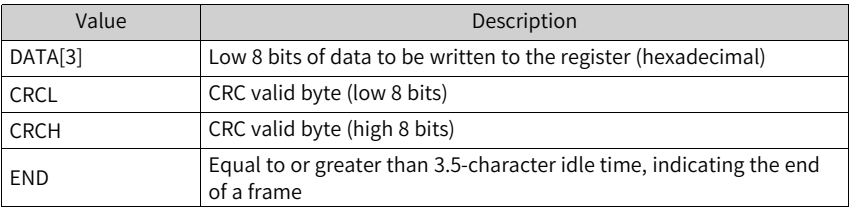

#### **Communication example**

To write data 0x0001 to parameter H02.02 in the drive whose servo axis address is 01: The master sends the following request frame:

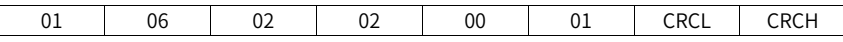

The slave returns the following response frame:

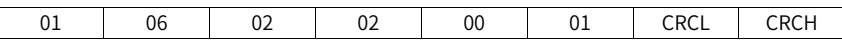

The response frame indicates that data 0x0001 has been written to parameter H02.02 in the drive whose servo axis address is 01.

The slave may return the following response frame:

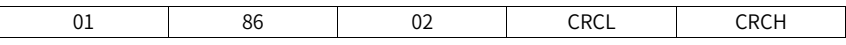

The response frame indicates that a communication error occurs and the error code is 0x02. (0x86 indicates an error.)

#### **Command code for writing 32-bit parameters: 0x10**

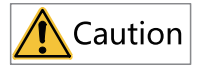

Do not write 16-bit parameters with the command code 0x10. Failure to comply can result in unexpected error.

#### Request frame format:

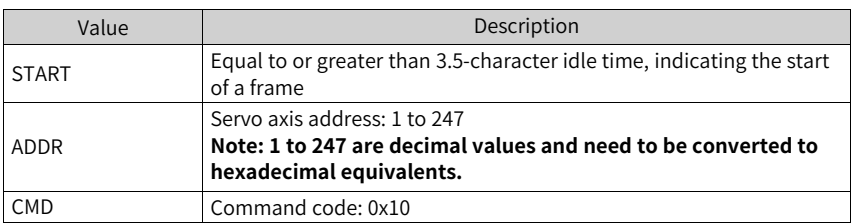

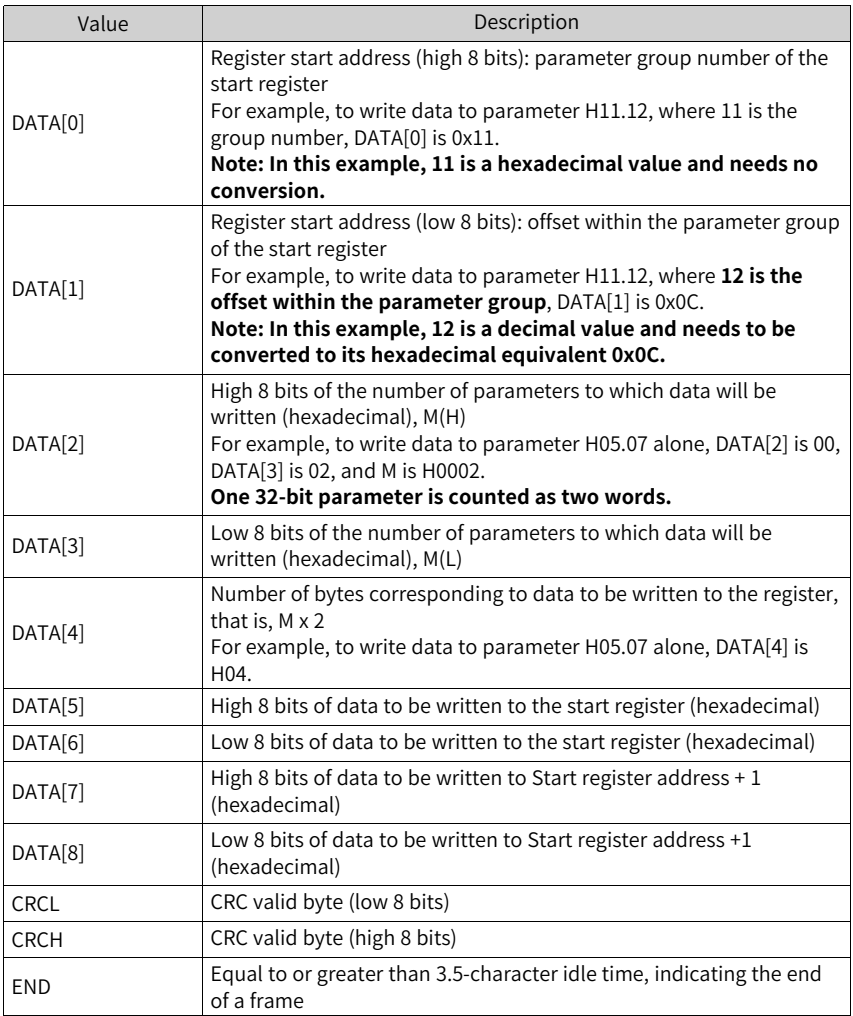

Response frame format:

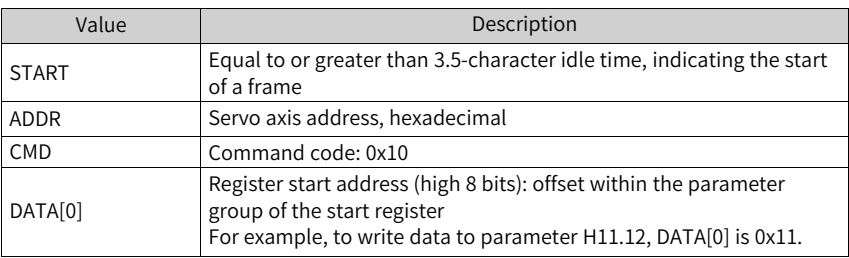

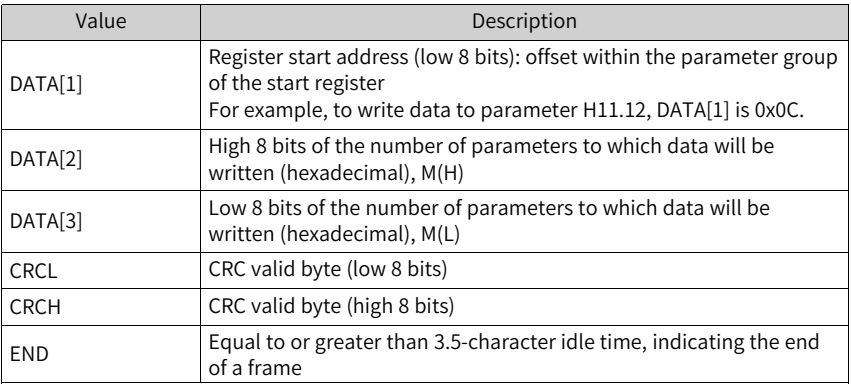

### **Error response frame**

Error frame response format:

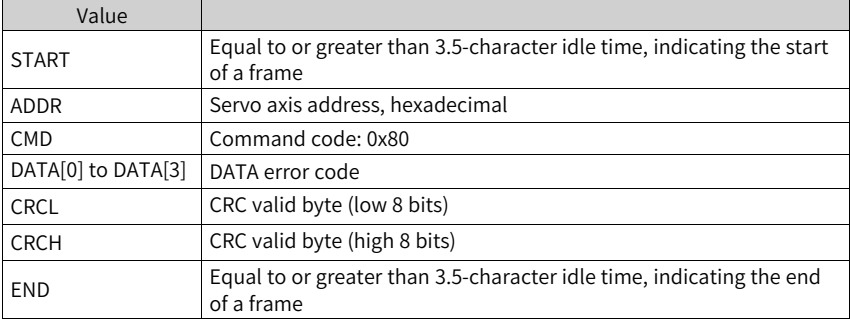

Error codes:

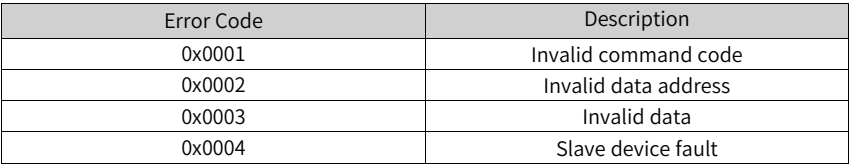

### **32-bit parameter addressing**

When Modbus commands are used to read/write 32-bit parameters, the communication address is determined by the address of the parameter with the smaller offset number. Two parameters are operated per operation. See the following examples.

# **Note**

In the following examples, the servo axis address is 01 by default.

• The Modbus command for reading parameter H11.12 (1st displacement) is as follows.

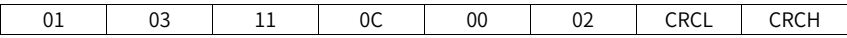

If the "1st displacement" is 0x40000000 (decimal equivalent: 1073741824), the following response frames apply.

■ When H0C.26 is set to 1 (Low 16 bits before high 16 bits), the response frame is as follows.

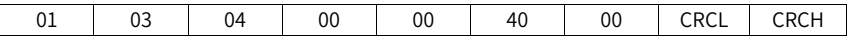

■ When H0C.26 is set to 0 (High 16 bits before low 16 bits), the response frame is as follows.

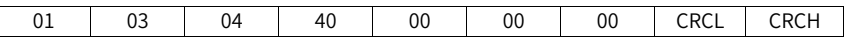

- The Modbus command for writing 0x12345678 to parameter H11.12 (1st displacement) is as follows.
	- When H0C.26 is set to 1 (Low 16 bits before high 16 bits), the response frame is as follows.

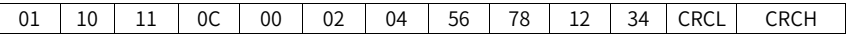

■ When H0C-26 is set to 0 (High 16 bits before low 16 bits), the response frame is as follows.

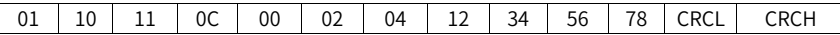

● The Modbus command for writing 0x00100000 (decimal equivalent: 1048576) to the 32-bit parameter H05.07 is as follows. When H0C.26 is set to 0 (High 16 bits before low 16 bits), the response frame is as follows.

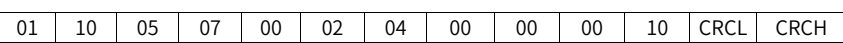

### **CRC check**

The host controller and the servo drive must use the same CRC algorithm during communication. Otherwise, a CRC error will occur. The SV670P series servo drive uses 16-bit CRC with low bytes placed before high bytes. The polynomial used for CRC is  $X^{16} + X^{15} + X^2 + 1$  (0xA001).

```
Uint16 COMM_CrcValueCalc(const Uint8 *data, Uint16 length)
ſ
  Uint16 crcValue = 0xffff;
  int16 i;
  while (length--)
  ſ
    crcValue ^= *data++;
    for (i = 0; i < 8; i++)ł
      if (crcValue & 0x0001)
      ſ
        crcValue = (crcValue \gg 1) ^ 0xA001;
      \mathbf{R}else
      ſ
        crcValue = crcValue \gg 1;ł
    ł
  ł
  return (crcValue);
ł
```
# <span id="page-33-0"></span>**3.4 Communication Parameters**

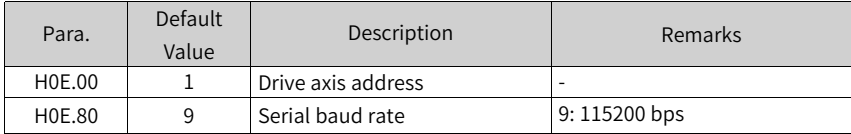

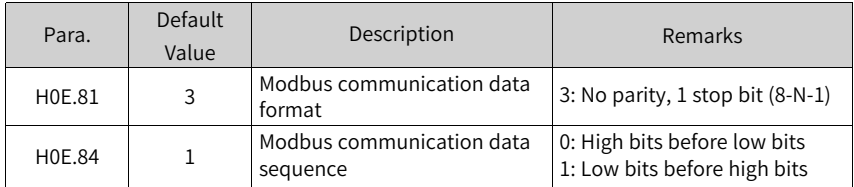

# <span id="page-35-0"></span>**4 CAN Communication**

# <span id="page-35-1"></span>**4.1 CANlink Communication**

# **4.1.1 Overview**

<span id="page-35-2"></span>CANlink is a communication protocol developed by Inovance for embedded systems used in automation. CANlink implements layers including the network layer in the OSI model. The underlying protocol implementing the data link layer and the physical layer is typically Controller Area Network (CAN).

CANlink communication supports network management, device monitoring, and node communication. CANlink supports the master/slave mode (one master to multiple slaves). The address of each master/slave must be in the range of 1 to 63 and must be unique.

<span id="page-35-3"></span>The SV670P series servo drive can only act as the slave.

# **4.1.2 Communication Parameters**

To use the CANlink function of the SV670P series servo drive, set the following parameters.

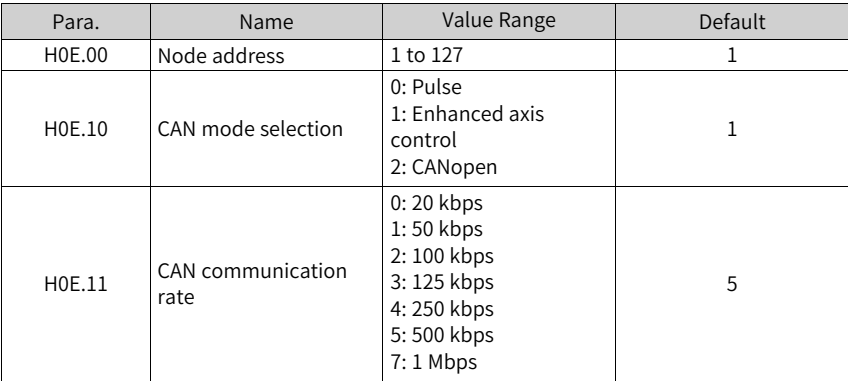

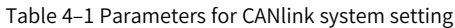
## **Note**

- To use the function of axis control commands, set H0E.10 to 0.
- To use the function of enhanced axis control commands, set H0E.10 to 1 and H11.00 to 5.
- To use the function of CIA402 motion control in CANopen, set H0E.10 to 2 and H02.00 to 8.
- To execute local control functions through CANopen communication, set H0E.10 to 2 and H02.00 to a value other than 8.

## **4.2 CANopen Communication**

## **4.2.1 Overview of CANopen Protocol**

CANopen is an application layer protocol of the network transmission system based on CAN serial bus. It complies with the ISO/OSI standard model. Devices in the network exchange data through the object dictionaries or objects. The master node obtains or modifies data in the object dictionaries of other nodes through PDOs or SDOs. The CANopen device model is shown in the following figure.

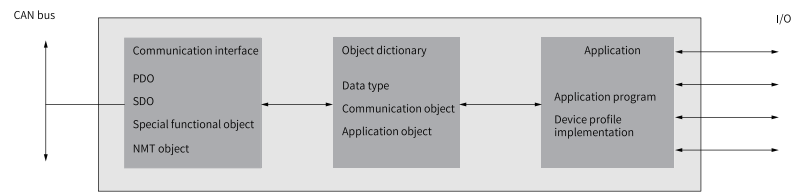

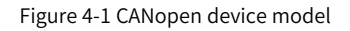

## **4.2.2 Communication Parameters**

To connect the SV670P series servo drive to the CANopen fieldbus network, set related parameters of the servo drive properly.

CANopen system setting parameters

See *"* [H02.00](#page-123-0)*"* on page <sup>123</sup> for details.

See *"* [H0E.00](#page-263-0)*"* on page <sup>263</sup> for details.

See *"* [H0E.01](#page-263-1)*"* on page <sup>263</sup> for details.

See *"* [H0E.10](#page-264-0)*"* on page <sup>264</sup> for details.

See *"* [H0E.11](#page-264-1)*"* on page <sup>264</sup> for details.

## **4.3 Hardware Configuration**

### **Terminal layout**

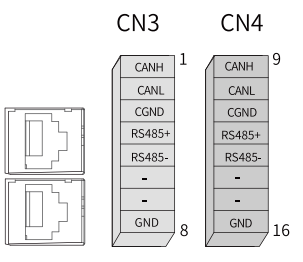

Figure 4-2 Communication terminal pin arrangement of the servo drive

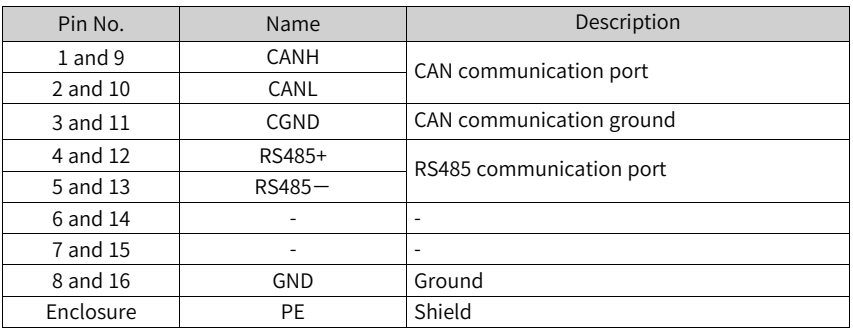

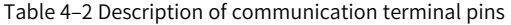

#### **Connection for drive-to-PLC CAN communication**

The following figure shows the cable used for CAN communication between the servo drive and PLC.

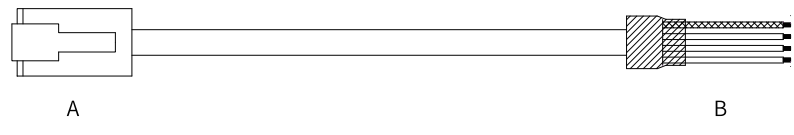

Figure 4-3 Diagram of the drive-to-PLC communication cable

Use three-conductor shielded cables as the CAN bus. The servo drive comes with three cables for connection to the CANH, CANL, and CGND (CGND is used for isolated RS485 circuits) terminals. Connect the twisted pairs to the CANH and CANL terminals. Connect the CGND terminal to the CAN reference ground. Connect the shield to the device ground. Connect 120  $\Omega$  termination resistors only at the head and tail ends of the bus to prevent CAN signal reflection.

|                              | RJ45 on the Drive (A) |             | PLC Side (B) |           |             |  |  |
|------------------------------|-----------------------|-------------|--------------|-----------|-------------|--|--|
| Communi                      |                       |             | Communi      |           |             |  |  |
| cation                       | Pin No.<br>Name       |             | cation       | Pin No.   | Name        |  |  |
| Type                         |                       |             | <b>Type</b>  |           |             |  |  |
|                              |                       | <b>CANH</b> |              |           | CANH        |  |  |
| CAN                          | 2                     | CANL        | CAN          | 2         | CANL        |  |  |
|                              | 3                     | CGND        |              | 3         | CGND        |  |  |
| $\qquad \qquad \blacksquare$ | Enclosure             | PE (shield) |              | Enclosure | PE (shield) |  |  |

Table 4–3 Connection of pins of the drive-to-PLC communication cable

#### **Connection for multi-drive CAN communication**

The following figure shows the cable used for multi-drive CAN communication.

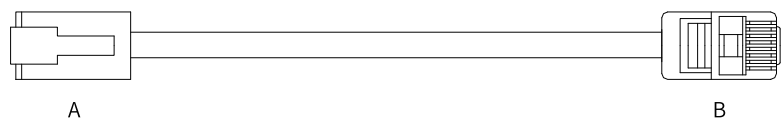

Figure 4-4 Diagram of the multi-drive communication cable

Table 4–4 Connection of pins of the multi-drive communication cable (only CAN pins used)

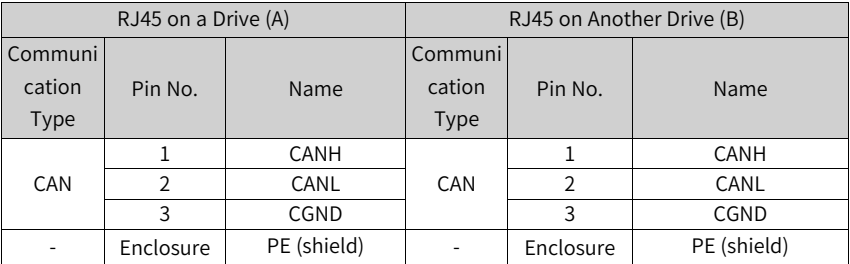

Use the daisy chain mode for CAN bus, as shown in the following figure.

- Use shielded twisted pairs as the CAN bus. Use twisted pairs for CANH and CANL connection.
- Connect 120  $\Omega$  termination resistors only at both ends of the bus to prevent signal reflection.
- Connect the CAN signal reference grounds of all the nodes together.
- Up to 64 nodes can be connected.

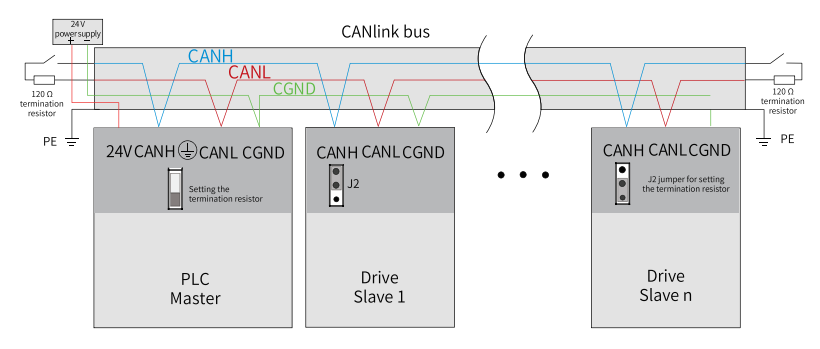

Figure 4-5 CAN bus topology

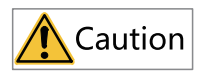

Do not connect the CGND terminal of the host controller to the GND terminal of the servo drive. Otherwise, the servo drive may be damaged.

## **4.4 Data Frame Structure**

### **4.4.1 Network Management (NMT) System**

The NMT system is used to initialize, start, and stop the network and devices in the network. It is a type of master-slave system. A CANopen network includes only one NMT master. The CANopen network, including the master itself, can be configured.

#### **NMT service**

CANopen works according to the state machine specified by the protocol. Some states are converted automatically and some must be converted through NMT messages transmitted by the NMT master, as shown below.

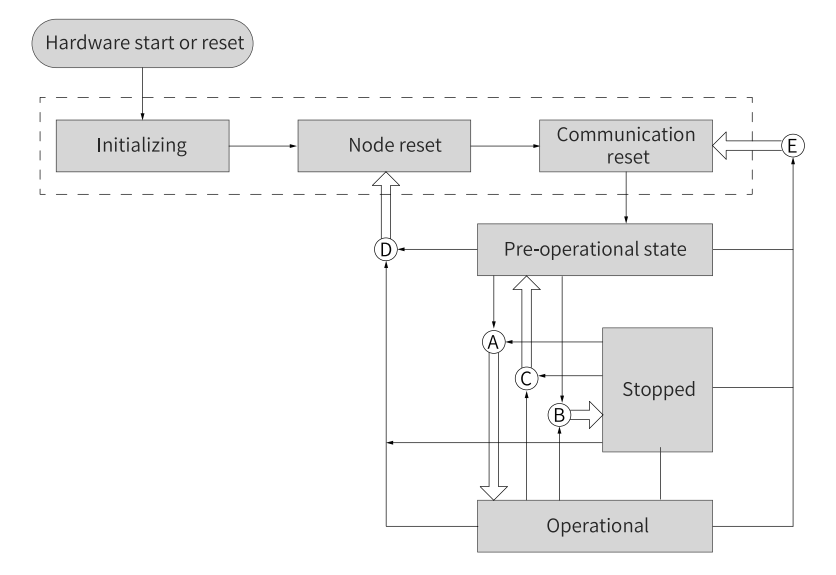

Figure 4-6 Execution process of the NMT state machine

In the figure above, conversion marked with a letter is implemented through NMT messages. Only the NMT master can transmit NMT control messages. The message format is shown in *"*[Table](#page-40-0) 4–5 *"* on page <sup>40</sup>.

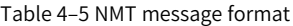

<span id="page-40-0"></span>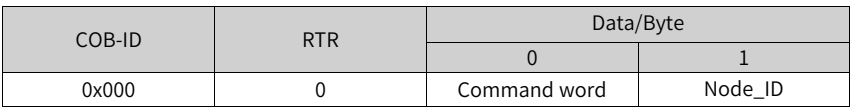

The COB-ID of an NMT message is always "0x000".

The data segment contains two bytes. The first byte is a command word indicating that this frame is for control purpose. See *"*[Table](#page-40-1) 4–6 *"* on page <sup>40</sup> for details.

The second byte (Node\_ID) is the CANopen node address. The byte value 0 indicates that it is a broadcast message to all the slaves in the network.

<span id="page-40-1"></span>

| <b>Command Word</b> | <b>Conversion Code</b> | Description                                           |
|---------------------|------------------------|-------------------------------------------------------|
| 0x01                |                        | Instruction for starting a remote node                |
| 0x02                | В                      | Instruction for stopping a remote node                |
| 0x80                |                        | Instruction for entering the pre-operational<br>state |

Table 4–6 NMT message command

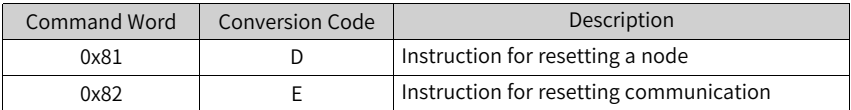

After power-on, the device automatically enters the initialization state, including initializing, node reset, and communication reset. During initializing, parameters of each mode are loaded. During node reset, the manufacturer-defined area and profile area of the object dictionary are restored to values saved last time. During communication reset, communication parameters in the object dictionary are restored to values saved last time.

Next, the device sends Boot-up and enters the pre-operational state, which is the main configuration node state.

After configuration is done, the node device can enter the operational state only after the NMT master sends the NMT message. The operational state means that the CANopen is working properly, with every module working properly.

When the NMT master sends a node stop message, the device enters the stop state and only the NMT module is working in CANopen communication.

The following table lists CANopen services available in different NMT states.

| Service                               | Pre-operational | Operational | Stop |
|---------------------------------------|-----------------|-------------|------|
| Process data object<br>(PDO)          | <b>No</b>       | Yes         | No   |
| Service data object<br>(SDO)          | Yes             | Yes         | No   |
| Synchronization<br>(SYNC) object      | Yes             | Yes         | No   |
| Emergency (EMCY)<br>message           | Yes             | Yes         | No   |
| Network<br>management (NMT)<br>system | Yes             | Yes         | Yes  |
| Error control                         | Yes             | Yes         | Yes  |

Table 4–7 Services supported in different NMT states

#### **NMT error control**

NMT error control is used to detect whether devices in the network are online and device status, including node guarding, life guarding, and heartbeat.

## **Note**

- Life guarding and heartbeat cannot be used at the same time.
- Set the node guarding, life guarding, and heartbeat time to large values to prevent excessive network load.

#### ● **Node/life guarding**

In node guarding, the NMT master periodically checks the status of an NMT slave through remote frames. In life guarding, a slave indirectly monitors the status of the master based on the interval of remote frames the slave receives for slave monitoring. Node guarding complies with the master/slave model. Every remote frame must be responded.

Objects related to node/life guarding include guarding time 100Ch and life factor 100Dh. The value of 100Ch is the remote frame interval (ms) of node guarding under normal conditions. The product of 100Ch multiplied by 100Dh determines the latest time of master query. Node guarding is available normally. When 100Ch and 100Dh of a node are non-zero values and a node guarding request frame is received, life guarding will be activated.

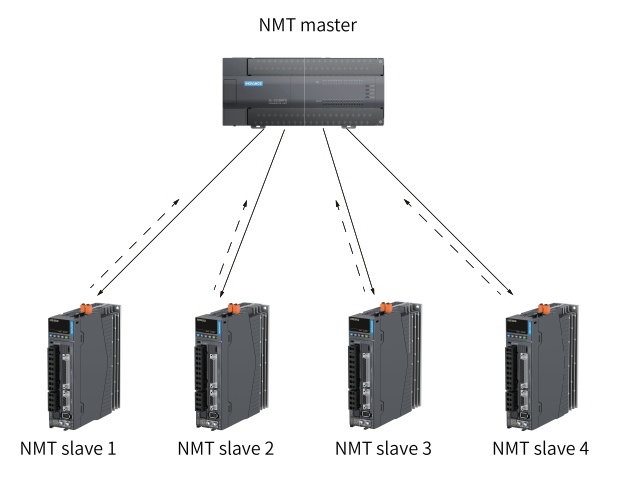

Figure 4-7 Description of node guarding

As shown in the figure above, the master sends node guarding remote frames at the interval defined by 100Ch, and the slave must respond to the remote frames. Otherwise, the slave is considered to be offline.

If the slave does not receive any node guarding remote frame within the time defined by 100Ch  $\times$  100Dh, the master is considered to be offline.

The following table describes the remote frame sent by the NMT master.

Table 4–8 Node guarding remote frame message

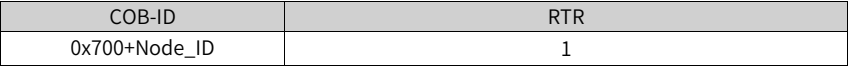

The following table describes the response message returned by the NMT slave. The data segment is a status word consisting of one byte.

Table 4–9 Node guarding response message

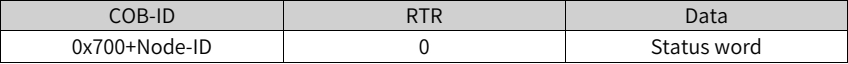

Table 4–10 Description of response message state

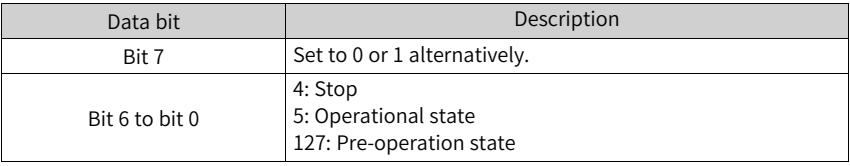

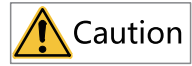

It is recommended that the guarding time (100Ch) be at least 10 ms. The life factor must be greater than or equal to 2.

#### ● **Heartbeat**

The heartbeat mode adopts the producer-consumer model. CANopen devices can send heartbeat messages based on the cycle (ms) defined by the producer heartbeat interval object (1017h). A network always includes a node configured with the consumer heartbeat function. Such a node monitors the producer based on the consumer time defined by object 1016h. If the node does not receive any producer heartbeat within the consumer heartbeat time, the corresponding producer is considered to be faulty.

After the producer heartbeat interval (1017h) is configured, the node heartbeat function is activated and a heartbeat message is generated. After a valid sub-index is configured for consumer heartbeat (1016h) and a heartbeat frame is received from the corresponding node, monitoring starts.

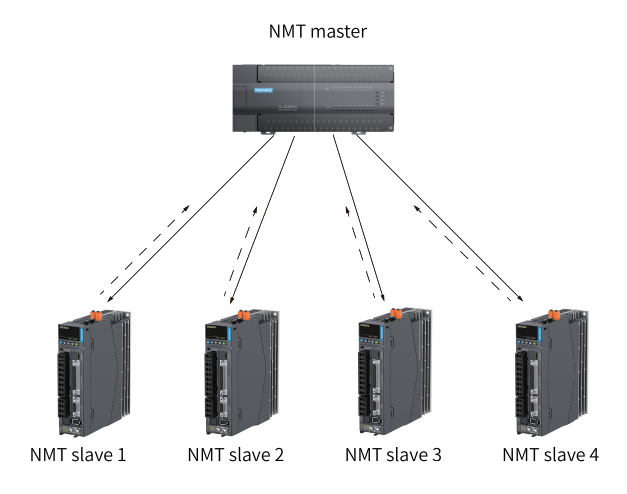

Figure 4-8 Heartbeat diagram

The master sends heartbeat messages based on the producer time. If the slave that monitors the master does not receive any heartbeat message within the time defined by the sub-index of 1016h, the master is considered to be offline. The time of the sub-index of 1016h must be longer than or equal to the master producer time multiplied by 1.8. Otherwise, a false report indicating the master is offline may occur.

The slave sends heartbeat messages at the interval defined by 1017h. If the master (or other slave) that monitors the slave does not receive any heartbeat message within the consumer time, the slave is considered to be offline. If 1017h multiplied by 1.8 is less than or equal to the consumer time of the master (or other slaves) that monitors the slave, a false report indicating the slave is offline may be reported.

The following table describes the format of a heartbeat message. The data segment contains only one byte. The most significant bit is permanently set to 0 and other bits are consistent with the response message status of node guarding, as shown in the following table.

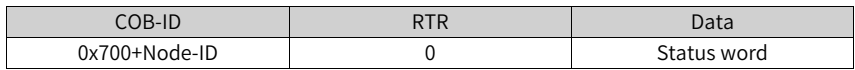

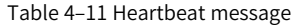

The SV670P series servo drive is both a heartbeat producer and a heartbeat consumer. It can serve as the heartbeat consumer for up to five different nodes at the same time. It is recommended that the heartbeat producer time be set to a

value not less than 20 ms and the consumer heartbeat time be set to a value not less than 40 ms and greater than 1.8 times the producer heartbeat time.

## **4.4.2 Service Data Object (SDO)**

The SDO is linked to the object dictionary through the object index and sub-index. Through the SDO, you can view the object content in the object dictionary or modify the object data if allowed.

### **4.4.3 Process Data Object (PDO)**

The PDO is used to transmit real-time data. It is the major data transmission mode in CANopen. PDO transmission features high speed as no response is required and the PDO may consist of fewer than eight bytes.

The following figure shows the PDO mapping configuration process.

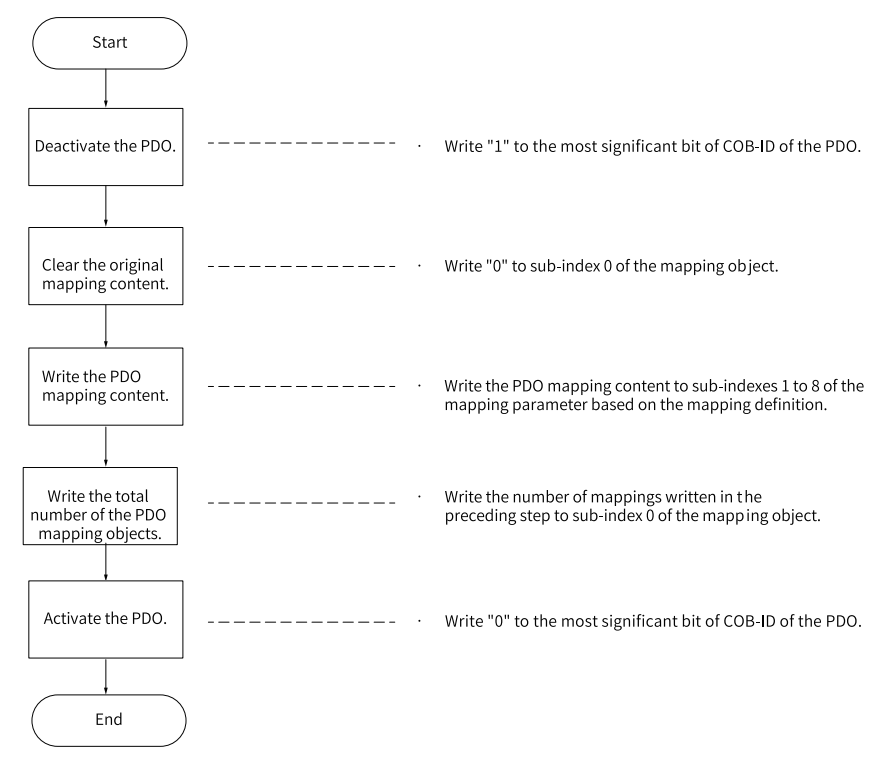

#### **PDO transmission framework**

PDO transmission complies with the producer- consumer model. In the CAN bus network, the TPDO generated by a producer may be received by one or multiple consumer RPDOs in the network based on the COB-ID. The transmission model is shown in the following figure.

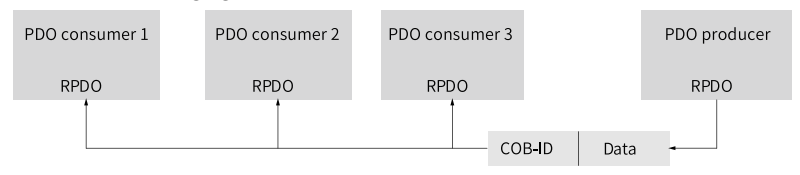

Figure 4-9 PDO transmission model

CANopen communication in SV670P series servo drives only supports point-to-point PDO transmission.

#### **PDOs**

PDOs can be divided into RPDOs and TPDOs. The final PDO transmission mode and content are determined by communication parameters and mapping parameters. The SV670P series servo drive uses four RPDOs and four TPDOs to transmit the PDO. The following table lists the related objects.

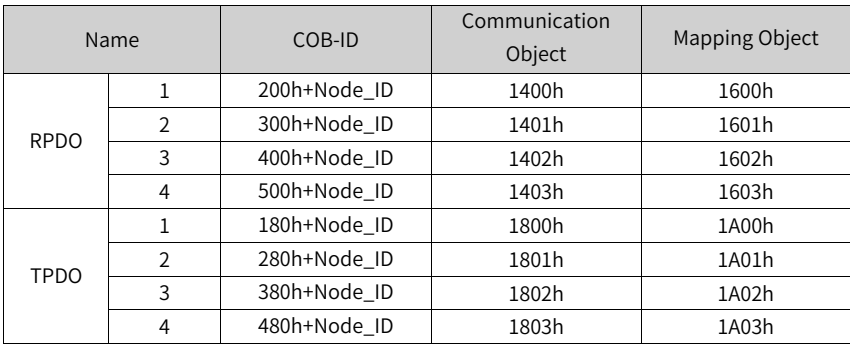

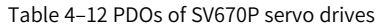

#### **PDO communication parameters**

#### ● **CAN identifiers of PDOs**

The CAN identifier of a PDO, namely COB-ID of a PDO, includes a control bit and identifier data. It determines the bus priority of the PDO.

The COB-ID is indicated in sub-index 01 of communication parameters (RPDO: 1400h to 1403h; TPDO: 1800h to 1803h). Its most significant bit decides whether the PDO is valid.

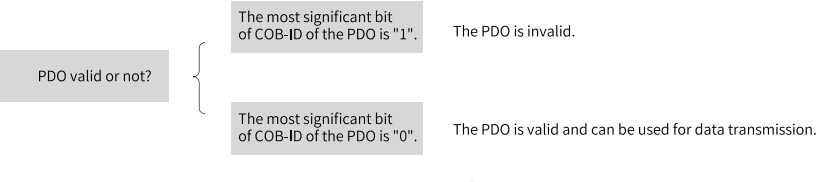

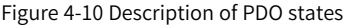

The SV670P servo drive only supports point-to-point PDO transmission. Therefore, the seven least significant bits of the COB-ID must be the station address of the node.

Example:

For the node whose station No. is 4, when TPDO3 is invalid, its COB-ID is 80000384h. When 384h is written to the COB-ID, it indicates that the PDO is activated.

#### ● **PDO transmission types**

The PDO transmission type is indicated in sub-index 02h of communication parameters (RPDO: 1400h to 1403h, TPDO: 1800h to 1803h). It determines the mode in which the PDO is transmitted.

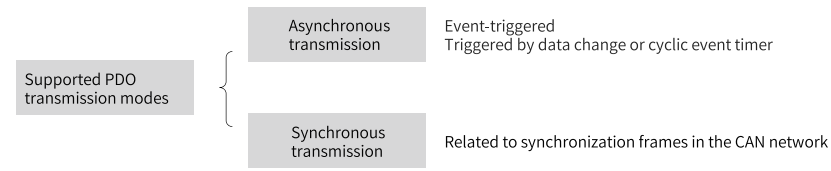

Figure 4-11 Supported PDO transmission modes

Different values of sub-index 02 of communication parameters (RPDO: 1400h to 1403h, TPDO: 1800h to 1803h) stand for different transmission types. This subindex defines the method of triggering TPDO transmission or processing received RPDOs. The following table lists the specific relationships.

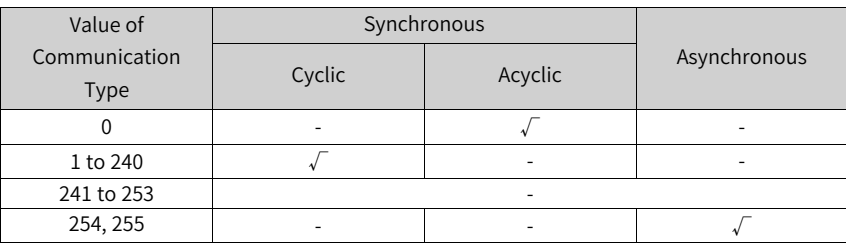

Table 4–13 Methods of triggering TPDOs and RPDOs

- In TPDO transmission type 0, the TPDO is transmitted when the mapping data changes and a synchronization frame is received.
- In TPDO transmission types 1 to 240, the TPDO is transmitted when a specified number of synchronization frames are received.
- In TPDO transmission type 254 or 255, the TPDO is transmitted when the mapping data changes or when the event timer expires.
- In RPDO transmission types 0 to 240, the latest data of the RPDO is updated to the application once a synchronization frame is received. In RPDO transmission type 254 or 255, the received data is directly updated to the application.

#### ● **Inhibit time**

The inhibit time is set for TPDOs and is saved to sub-index 03h of communication parameters (1800h to 1803h) to prevent the CAN network from being continuously occupied by PDOs with lower priorities. After the inhibit time (unit: 100 us) is set, the transmission interval of one TPDO must be longer than or equal to the inhibit time.

Example: If the inhibit time of TPDO2 is 300 ms, the transmission interval of TPDOs must not be shorter than 30 ms.

#### ● **Event timer**

For TPDOs transmitted in asynchronous mode (transmission type 254 or 255), an event timer is defined in sub-index 05 of communication parameters (1800h to 1803h). The event timer can be considered as a trigger event. It also triggers corresponding TPDO transmission. If another event, for example, data change, occurs in the operation cycle of the event timer, the TPDO is triggered and the event timer is reset immediately.

#### **PDO mapping parameters**

PDO mapping parameters include pointers of process data corresponding to PDOs to be sent or received, including index, sub-index, and mapping object length. The length of each PDO data can be up to eight bytes and one or multiple objects can be mapped. Sub-index 00 records the number of objects mapped by the PDO and subindexes 01 to 08 are the mapping content.

The following description takes 1600h as an example.

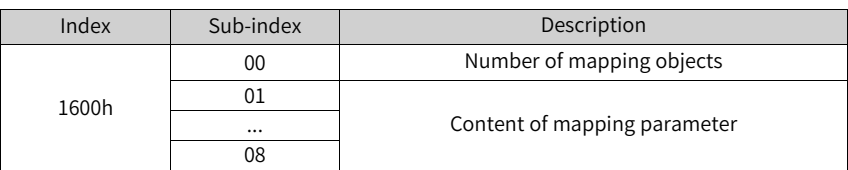

Table 4–14 Description of PDO mapping relation

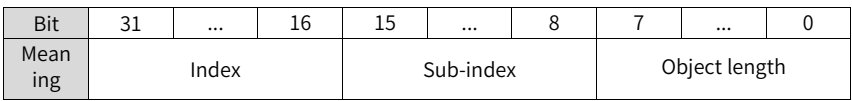

Table 4–15 Definition of PDO mapping parameters

The index and sub-index together define the position of an object in the object dictionary. The object length indicates the bit length of the object and is expressed in hexadecimal, as shown below.

Table 4–16 Relation between object length and object bit length

| Object Length | Bit Length |  |  |  |  |
|---------------|------------|--|--|--|--|
| 08h           | 8 bits     |  |  |  |  |
| 10h           | 16 bits    |  |  |  |  |
| 20h           | 32 bits    |  |  |  |  |

Example: The mapping parameter of the 16-bit command word 6040.00h is 60400010h.

The following example describes the PDO mapping relation.

#### **Example:**

RPDO1 maps the following three parameters.

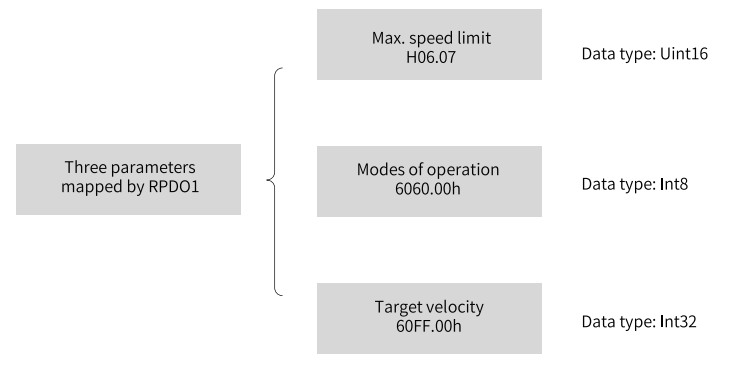

Figure 4-12 Example of PDO1 mapping relation

The total length of mapping is seven bytes  $(2+1+4)$ , that is, there are seven bytes in the data segment of RPDO1 during transmission. The mapping relation is shown in the following figure.

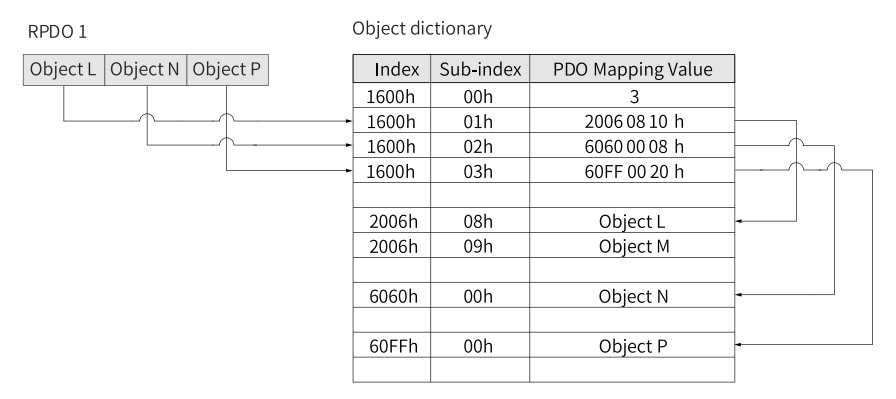

Figure 4-13 Example of RPDO mapping relation

The mapping mode of TPDO is the same as that of RPDO, but in the opposite direction. The RPDO decodes the input based on the mapping relation. The TPDO encodes the output based on the mapping relation.

Example:

TPDO2 maps the following two parameters.

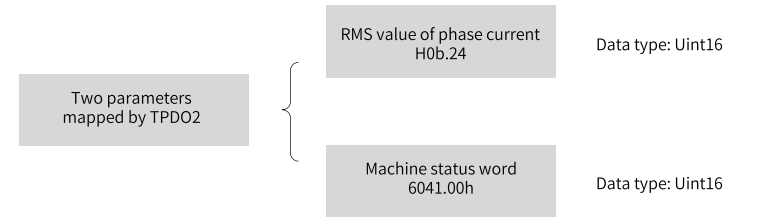

Figure 4-14 Example of TPDO2 mapping relation

The total length of mapping is four bytes (2+2), that is, there are four bytes in the data segment of TPDO2 during transmission. The mapping relation is shown in the following figure.

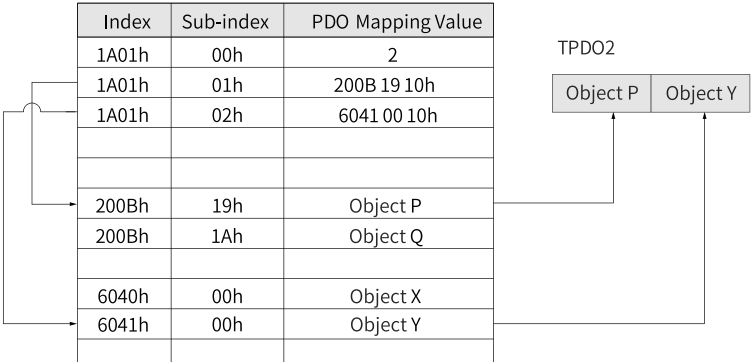

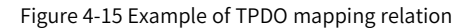

### **4.4.4 Synchronization (SYNC) Object**

The synchronization (SYNC) object is a special mechanism used to control harmony and synchronization between transmission and reception of multiple nodes. It is used for synchronous transmission of PDOs.

The following figure shows the process of configuring the SYNC generator.

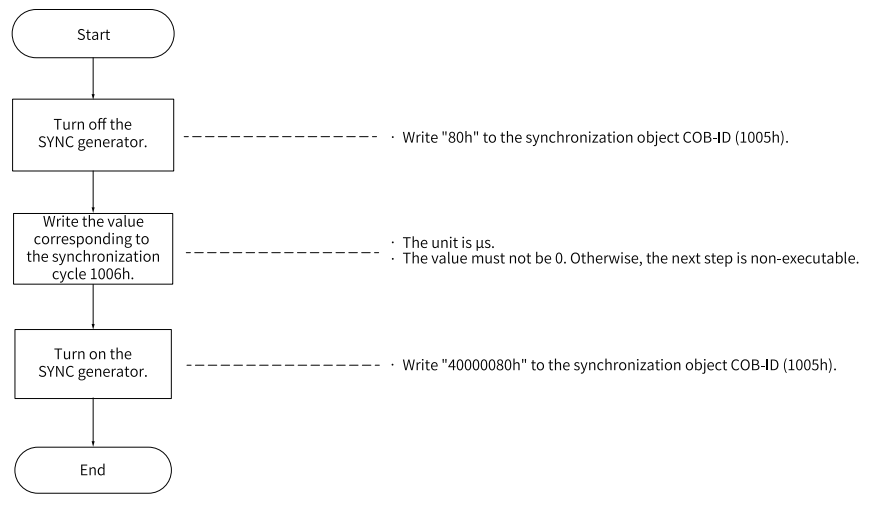

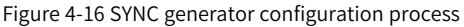

## **Note**

The SV670P servo drive does not support SYNC generators with a cycle shorter than 500 us. A synchronization cycle shorter than 1 ms is not recommended.

#### **SYNC generator**

The SV670P servo drive is both a SYNC consumer and a SYNC producer. Synchronization-related objects are the SYNC object COB-ID (1005h) and the SYNC cycle (1006h).

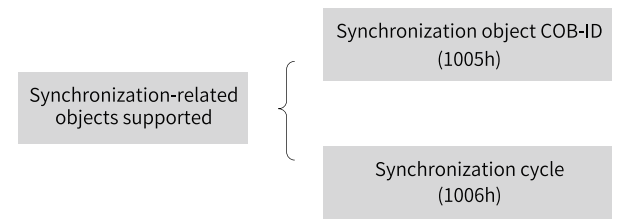

Figure 4-17 Description of synchronization-related objects supported

The second most significant bit of the synchronization object COB-ID determines whether to activate the SYNC generator.

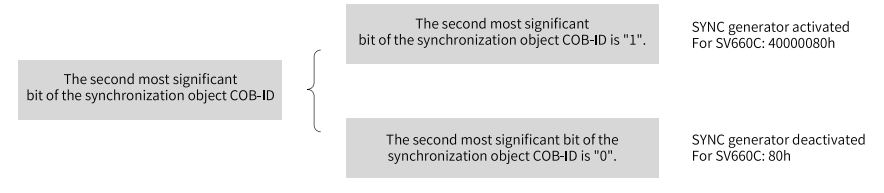

Figure 4-18 Activating the SYNC generator

The SYNC cycle (unit: us) is used for the SYNC generator only. It indicates the interval at which a node generates synchronization objects.

#### **SYNC object transmission framework**

Similar to PDO transmission, SYNC objects are transmitted based on the producerconsumer model. The SYNC producer sends a SYNC frame, and other nodes in the CAN network receive the frame as consumers, without providing any feedback. Only one SYNC generator can be activated in one CAN network. The following figure shows the framework of SYNC object transmission.

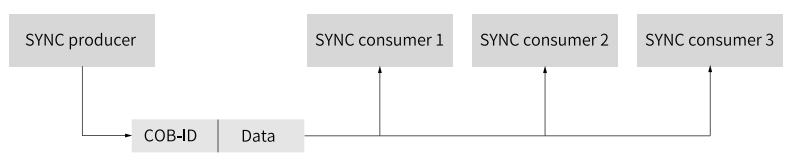

Figure 4-19 Synchronization transmission framework

Transmission of synchronization PDOs is closely related to synchronization frames.

- For a synchronization RPDO, the received PDO, once received, will be updated to the application in the next synchronization.
- $\bullet$  A synchronization TPDO can be transmitted in the cyclic/acyclic synchronization mode.

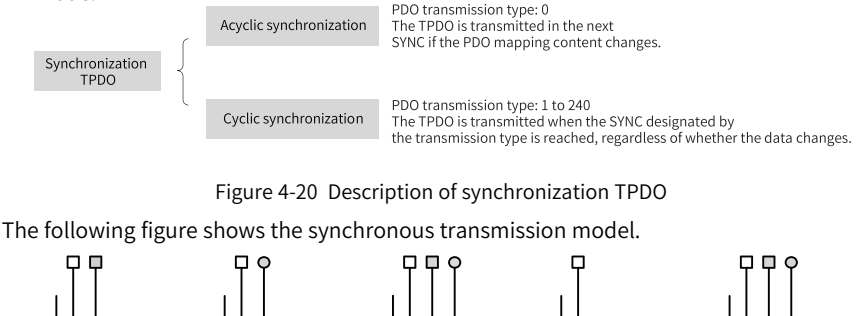

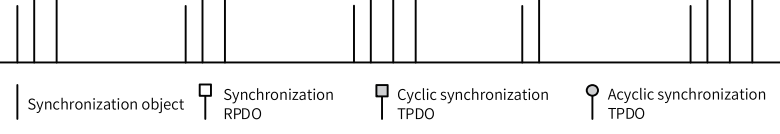

Figure 4-21 Synchronous transmission model

#### Example:

The transmission types of RPDO1, RPDO2, TPDO1, and TPDO2 are 0, 5, 0, and 20, respectively. Once RPDO1 and RPDO2 receive a PDO, the latest PDO data will be updated to the corresponding application in the next synchronization. In contrast, TPDO1 will be sent in the next synchronization only if the mapping data of TPDO1 changes. PDOs will be sent after TPDO2 experiences 20 SYNCs, regardless of whether the data changes.

## **4.4.5 Emergency (EMCY) Object Service**

When an error occurs in a CANopen node, the node sends an EMCY message according to the standard mechanism. The EMCY message complies with the producer-consumer model. After the node fault is sent, other nodes in the CAN network may handle the fault. The SV670P series servo drive only acts as an EMCY message producer, and does not process EMCY messages from other nodes.

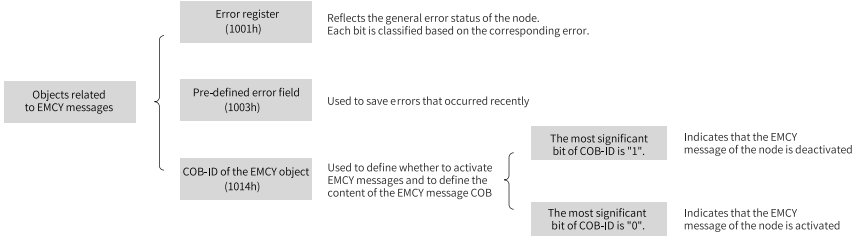

Figure 4-22 Description of objects related to EMCY messages

When a fault occurs on the node, the error register and the pre-defined error field must be updated regardless of whether the EMCY object is activated. The content of the EMCY message follows the following specifications.

Table 4–17 Specifications of the content of an EMCY message

| COB-ID      |            |                   |              |  |                |  |
|-------------|------------|-------------------|--------------|--|----------------|--|
| 80h+Node ID | Error code | Error<br>register | Re<br>served |  | Auxiliary byte |  |

- The error register is always consistent with 1001h.
- When a communication error occurs, the error code is consistent with DS301 requirements and the auxiliary byte is 0.
- When an error described in the DSP402 sub-protocol occurs on the servo drive, the error code is consistent with DS402 requirements and corresponds to the object 603Fh. The auxiliary byte shows extra descriptions.
- When an error specified by the user occurs on the servo drive, the error code is 0xFF00 and the auxiliary byte shows the error code specified by the user.

## **4.4.6 SDO Transmission Message**

The SDO can be transmitted using data with no more than four bytes or data with more than four bytes. For the former, the expedited SDO transmission mode is adopted. For the latter, the segmented or block transmission mode is adopted.

The SV670P series servo drive supports expedited SDO transmission and segmented transmission.

An SDO transmission message is comprised of a COB-ID and a data segment. As shown in the following table, the COB-ID of T\_SDO is different from that of R\_SDO.

The data segment adopts the little endian mode (low bits before high bits). Every data segment of an SDO message must consist of eight bytes. The following table describes the format of SDO transmission messages.

| COB-ID       | Data (Data Segment) |       |  |           |  |  |      |  |
|--------------|---------------------|-------|--|-----------|--|--|------|--|
| 580h+Node ID |                     |       |  | ◡         |  |  |      |  |
| 600h+Node ID | Command<br>code     | Index |  | Sub-index |  |  | Data |  |

Table 4–18 Format of an SDO transmission message

The command code specifies the transmission type and transmission data length of the SDO. The index and sub-index indicate the position of the object in the list. The data indicates the value of the object.

#### **Write message in the expedited SDO mode**

Expedited SDO transmission is used for reading/writing object data with no more than four bytes. The transmission message varies the read/write mode and data length. The following table describes the write message in the expedited SDO mode.

|                      |              | COB-ID       | $\mathbf 0$ |       |       | 3         | 4                                | 5 | 6 |  |  |
|----------------------|--------------|--------------|-------------|-------|-------|-----------|----------------------------------|---|---|--|--|
| $Client \rightarrow$ |              |              | 23h         | Index |       |           | Data                             |   |   |  |  |
|                      |              | 600h+Node ID | 27h         |       |       | Sub-index |                                  |   |   |  |  |
|                      |              |              | 2bh         |       |       |           | Data<br>$\overline{\phantom{0}}$ |   |   |  |  |
|                      |              |              | 2fh         |       |       |           | Data                             | ۰ |   |  |  |
|                      | Normal       | 580h+Node ID | 60h         |       |       |           | $\sim$                           | - |   |  |  |
| $\leftarrow$ Server  | Abnor<br>mal |              | 80h         |       | Index | Sub-index | Abort code                       |   |   |  |  |

Table 4–19 Write message in the expedited SDO mode

## **Note**

"-" indicates that data exists but is not considered. It is recommended that value 0 be written for the data. The same rule applies to the following descriptions in this section.

Example:

Assume that the slave station No. is 4. To use the SDO mode to write a value 1000 (namely 0x3E8) to parameter 60FF.00h (target velocity in the speed control mode), the master sends a message as shown in the following table. (All data are in hexadecimal format.)

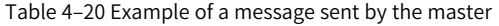

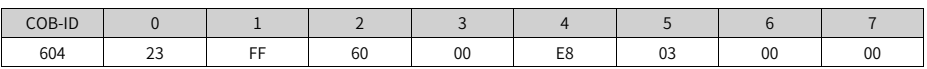

If the write operation is normal, the servo drive returns the following message.

Table 4–21 Example of a message returned by the servo drive upon normal write operation

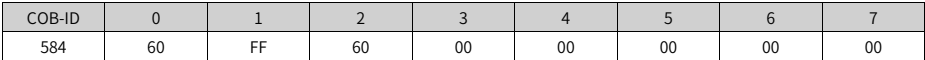

If the type of the data written does not match, the fault code 0x06070010 is returned. The message is as follows.

Table 4–22 Example of a message returned upon mismatch of the written data type

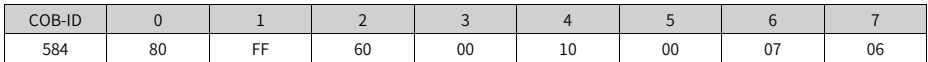

#### **Read message in the expedited SDO mode**

The expedited mode is used for reading object data with no more than four bytes. The following table describes the read message in the expedited SDO mode.

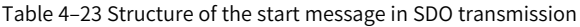

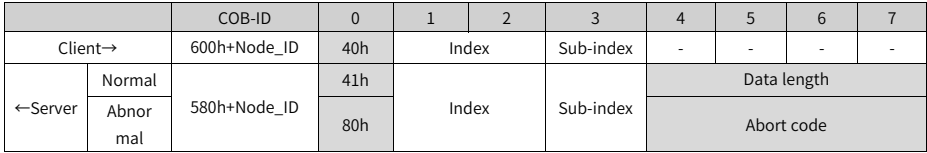

During transmission, the trigger bit (bit 6) of the command code transmits 0 or 1 alternatively. This rule must be maintained so that the slave can respond to the message. The message structure during transmission is shown in the following table.

|                      |              | COB-ID       | $\overline{0}$  |             | $\overline{2}$           | 3         | $\overline{4}$ | 5          | 6 |  |  |
|----------------------|--------------|--------------|-----------------|-------------|--------------------------|-----------|----------------|------------|---|--|--|
| $Client \rightarrow$ |              | 600h+Node ID | 60h             | ۰           |                          |           |                | ٠          |   |  |  |
|                      | Normal       |              | 00h             | Data length |                          |           |                |            |   |  |  |
| $\leftarrow$ Server  | Abnor<br>mal | 580h+Node ID | 80h             | Index       |                          | Sub-index |                | Abort code |   |  |  |
| $Client \rightarrow$ |              | 600h+Node ID | 70 <sub>h</sub> | ٠           | $\overline{\phantom{0}}$ |           |                | -          | - |  |  |
|                      | Normal       |              | 10h             | Data length |                          |           |                |            |   |  |  |
| $\leftarrow$ Server  | Abnor<br>mal | 580h+Node ID | 80h             | Index       |                          | Sub-index | Abort code     |            |   |  |  |

Table 4–24 Structure of a message during SDO transmission

The response packet for the end frame transmitted in the segmented mode includes the identifier and valid data length of the end frame. The transmission message structure is shown in the following table.

|         |                      | COB-ID       | $\mathbf{0}$ | $\mathbf{1}$ | $\overline{2}$ | 3         | $\overline{4}$ | 5                        | 6 | 7 |  |
|---------|----------------------|--------------|--------------|--------------|----------------|-----------|----------------|--------------------------|---|---|--|
|         | $Client \rightarrow$ | 600h+Node ID | 60h/70h      | Index        |                | Sub-index | ٠              |                          |   |   |  |
|         |                      |              | 01h/11h      | Data         |                |           |                |                          |   |   |  |
| ←Server | Normal               | 580h+Node_ID | 03h/13h      | Data         |                |           |                |                          |   |   |  |
|         |                      |              | 05h/15h      | Data         |                |           |                |                          | ۰ |   |  |
|         |                      |              | 07h/17h      | Data         |                |           |                |                          | - |   |  |
|         |                      |              | 09h/19h      | Data         |                |           | ٠              | <u>.</u>                 | - |   |  |
|         |                      |              | 0Bh/1Bh      |              | Data           |           | ٠              | ۰                        | ۰ |   |  |
|         |                      |              | 0Dh/1Dh      | Data         | ٠              | ٠         | ٠              | $\overline{\phantom{a}}$ | ۰ |   |  |
|         | Abnor<br>mal         |              | 80h          | Index        |                | Sub-index | Abort code     |                          |   |   |  |

Table 4–25 Structure of the end frame in SDO segmented transmission

### **4.4.7 SDO Transmission Framework**

SDO transmission complies with the client-server mode, that is, one initiates a request and the other responds to the request. An SDO client in the CAN bus network initiates a request and the SDO server responds to the request. Therefore, data exchange between SDOs requires at least two CAN messages and the CAN identifiers of the two CAN messages must be different. The SDO transmission model is shown in the following figure.

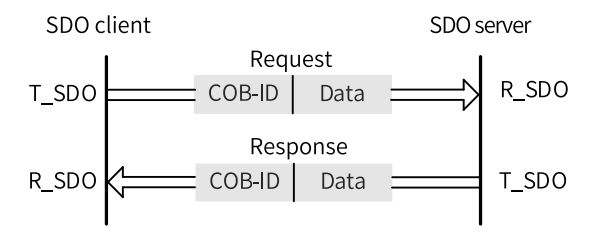

Figure 4-23 An SDO client reading/writing object words from/to an SDO server

# <span id="page-58-0"></span>**5 Communication Configuration Instance**

## **5.1 Connecting SV670C Servo Drive to Schneider 3S Master**

This section takes the position control mode as example. For details on the position control mode, see section "Position Control Mode" in SV670P Series Servo Drive Function Guide.

In the position control mode, objects used as PDOs are allocated as follows.

<span id="page-58-1"></span>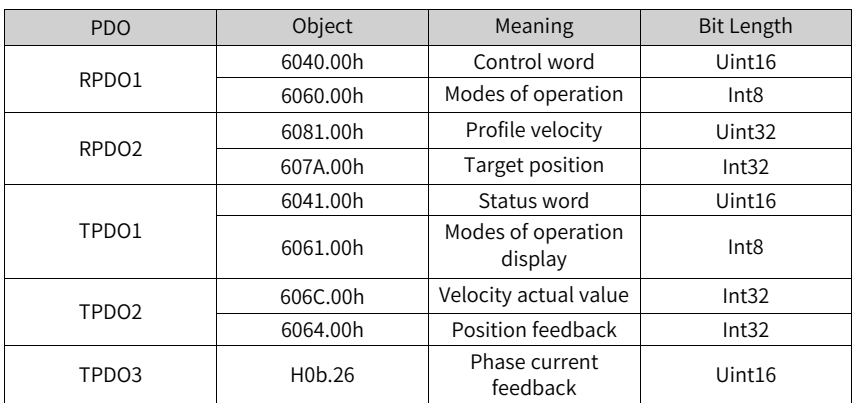

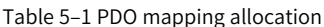

SDOs are used to write 6083h (acceleration), 6084h (deceleration), and 605Ah (emergency stop).

SoMachine is the software tool of Schneider 3S series master. This section describes how to connect the SV670C servo drive to the Schneider M238 master.

1. Start SoMachine and click "Create new machine" to start with a standard project. Select a master device (TM238LFDC24DT in this example), modify the device name, and click "Create Project", as shown below.

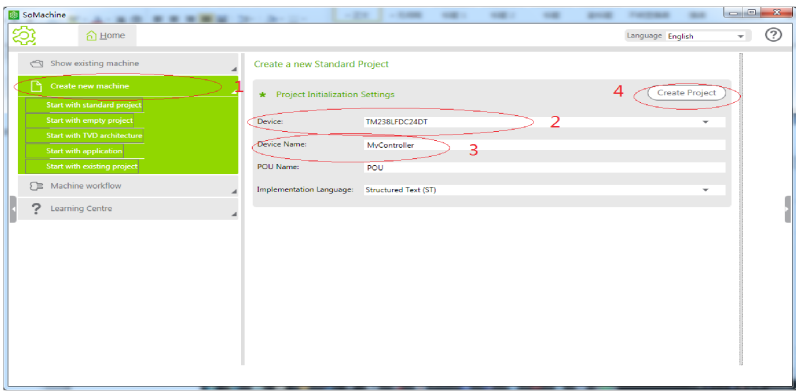

2. In the "Save Project As" dialog box, enter a file name and click "Save".

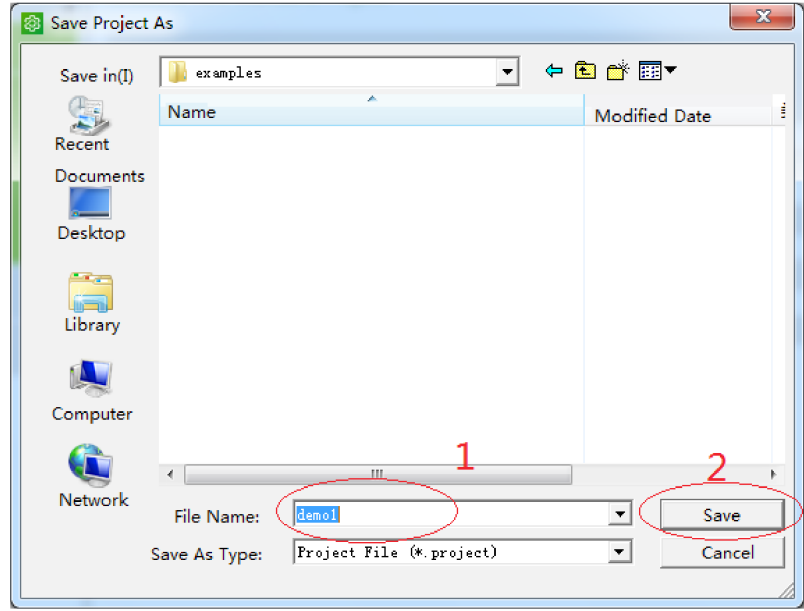

3. The following interface appears.

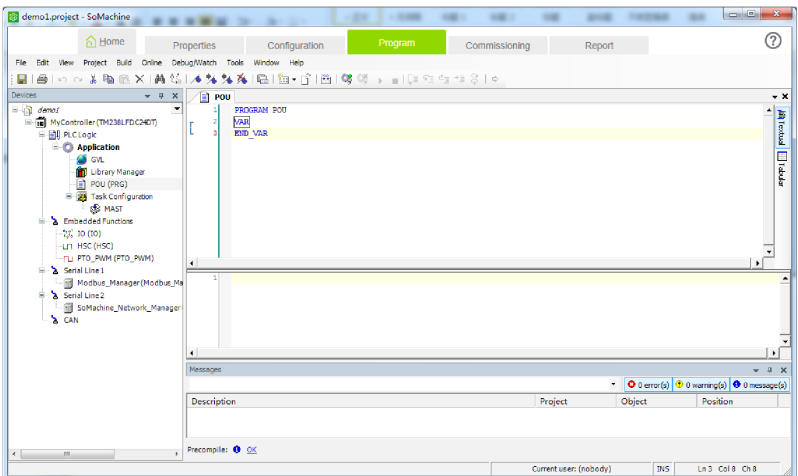

4. In the toolbar, choose Tools > Device Repository to open the "Device Repository" dialog box. (If the target EDS file has been imported, skip steps 4 to 6.)

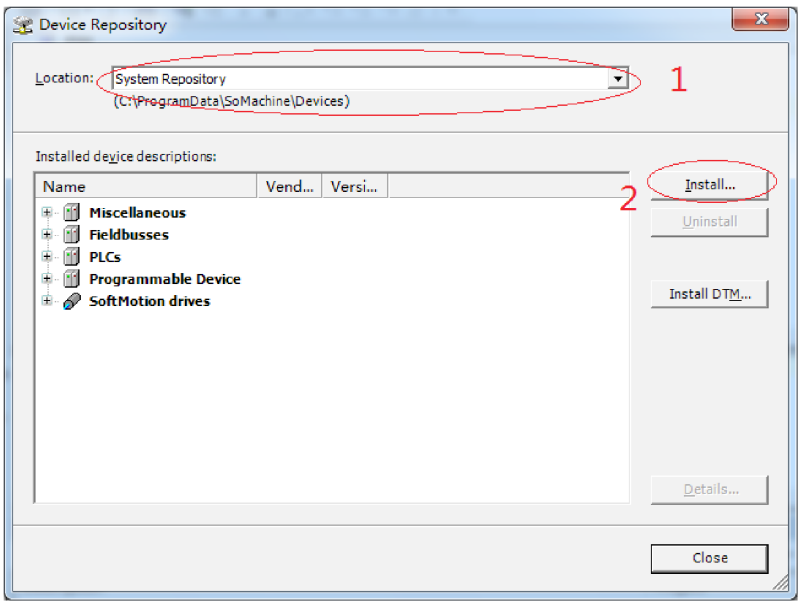

5. In the "Location" field, select "System Repository" and click "Install". In the window displayed, select the directory where the target EDS file is stored.

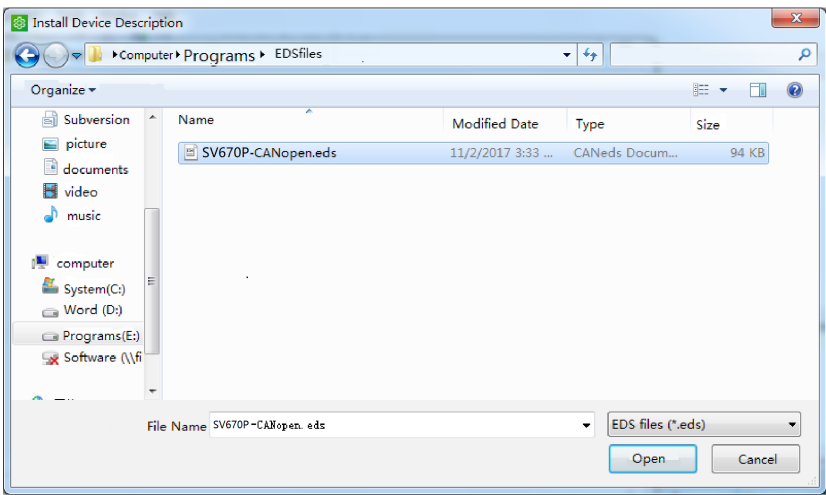

6. Click "Open" and the EDS file of the SV670C servo drive is imported into SoMachine. In the "Device Repository" dialog box, you can choose Fieldbusses > CANopen > Remote Device to view devices.

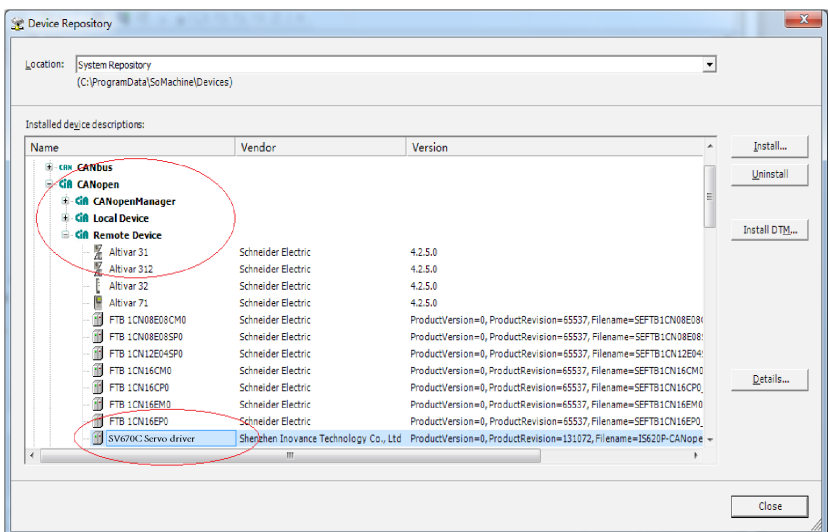

7. Close the "Device Repository" dialog box. Click "Configuration". In the interface displayed, only the M238 master is available. Click "CAN" on the master station.

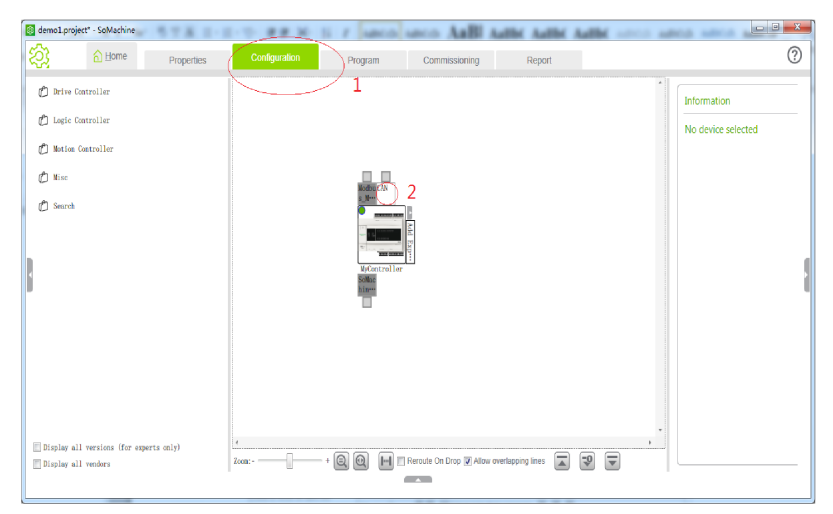

8. The "Add device" dialog box is displayed. Add a CANopen gateway. For this purpose, set "Vendor" to "Schneider Electric", select "CANopen Optimized", and click "Add and close".

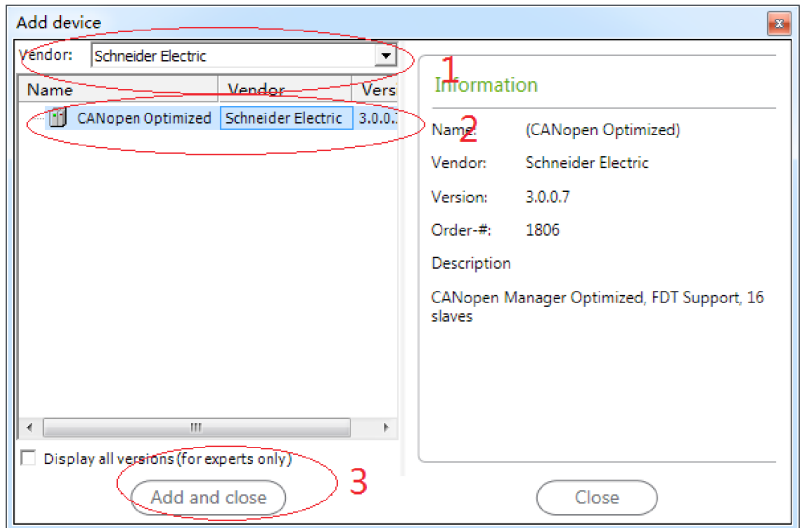

9. Now, the CANopen gateway appears in the interface. Click the position indicated by mark 2.

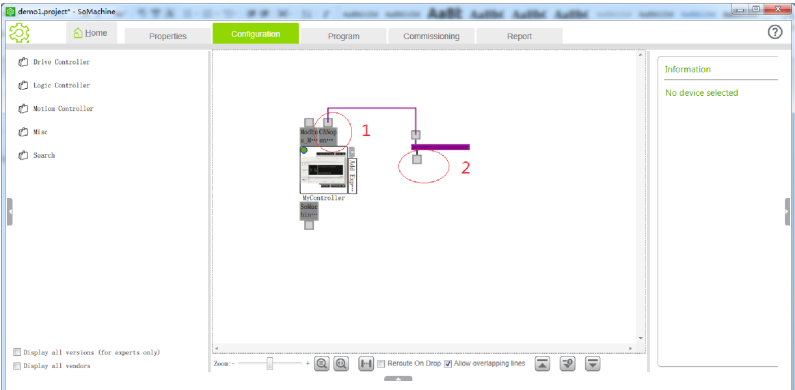

10. The "Add device" dialog box is displayed again. Set "Vendor" to "Inovance", select "SV670C Servo driver", and click "Add and close".

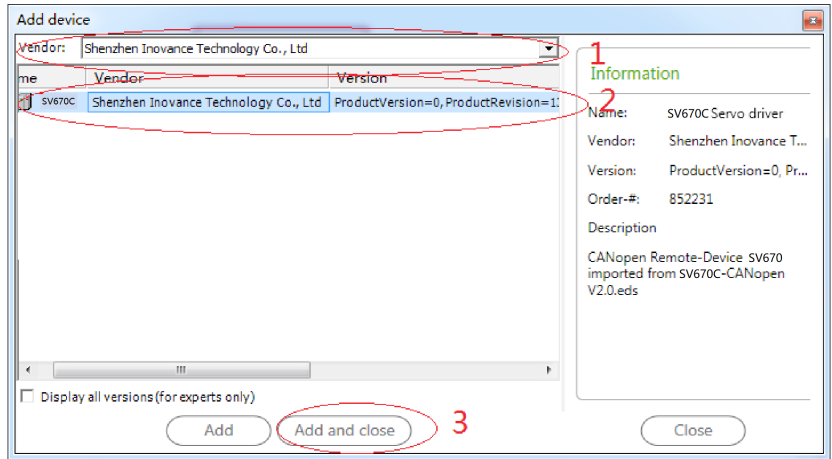

11. Now, the SV670C servo drive appears in the interface.

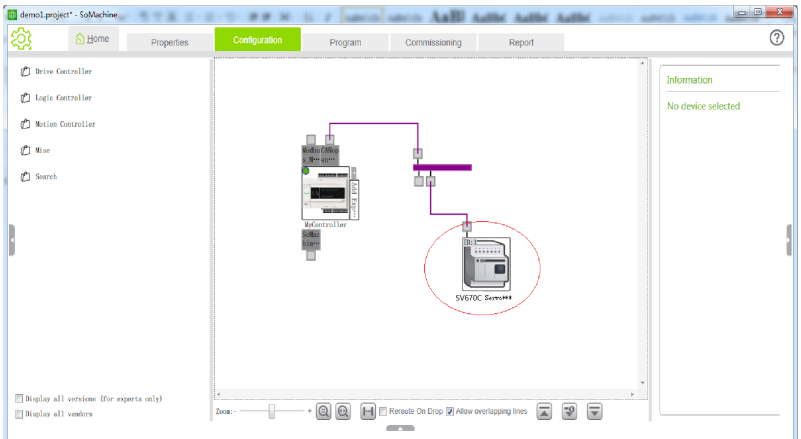

12. Click "Program". Double-click "CAN" on the left, and set the baud rate to an appropriate value (500 kbps in this example).

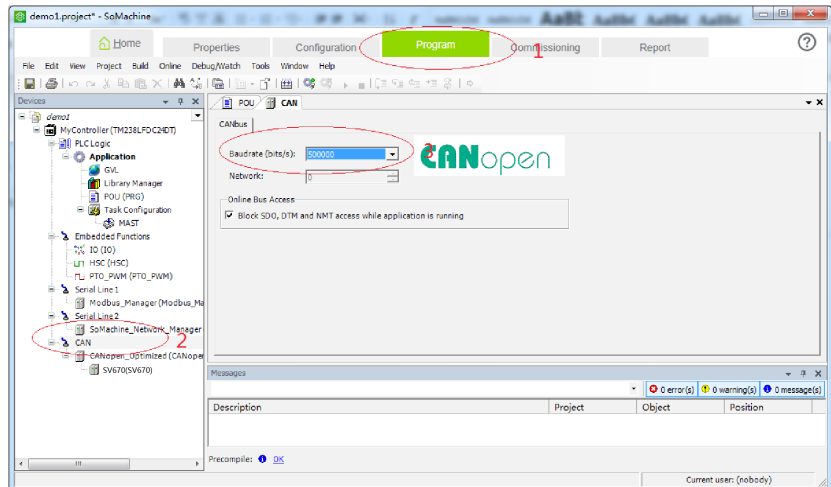

13. Double-click "SV670\_Servo\_driver" on the left. The node ID can be modified. Select "Enable Expert Settings".

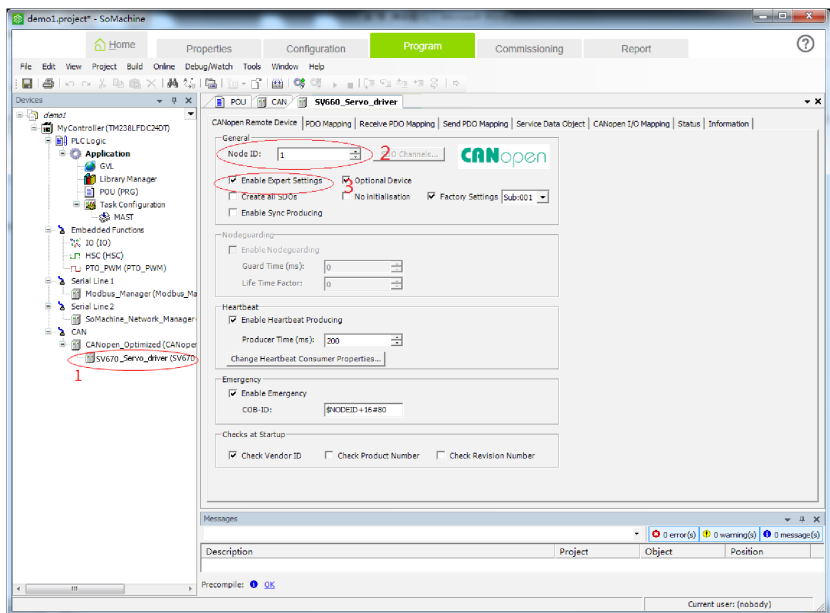

14. Click "PDO Mapping" and select two RPDOs and three TPDOs.

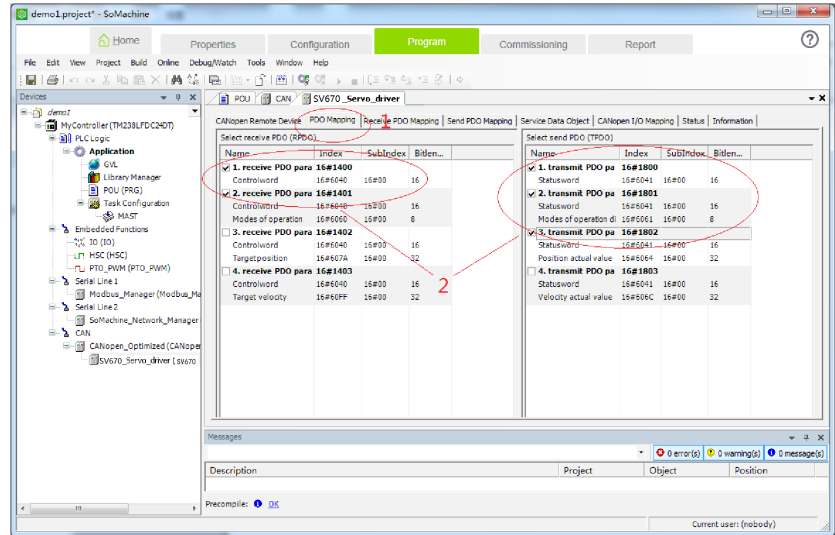

15. Double-click "RPDO1" to open the "PDO Properties" dialog box and set "Transmission Type" to "Type 255". Repeat this operation for other PDOs.

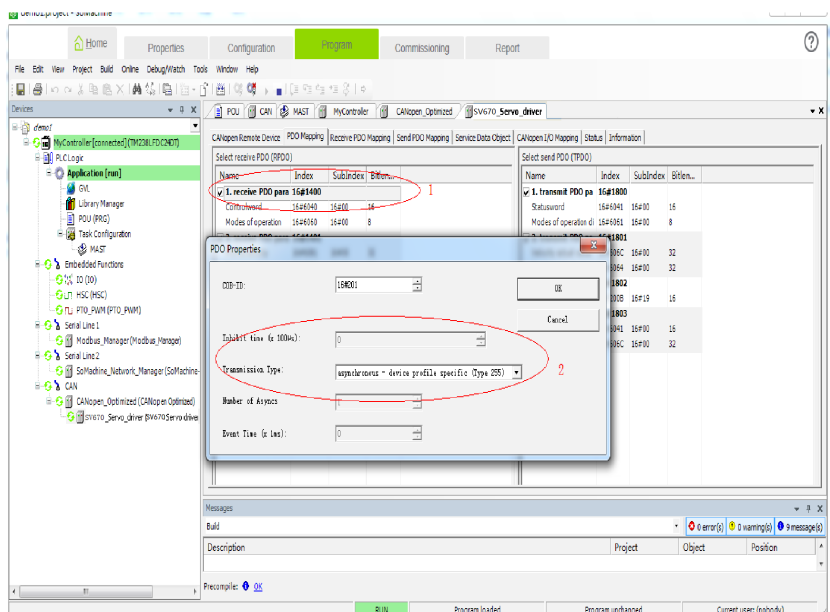

16. Select "Receive PDO Mapping", click "receive PDO parameter", and click "Add Mapping" or select a mapping and click "Edit".

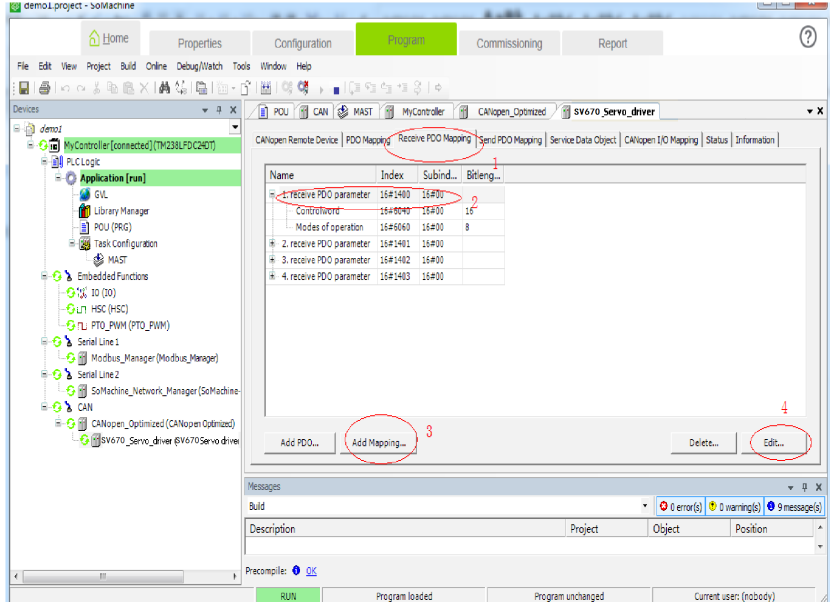

17. In the dialog box displayed, select a proper mapping object according to *"*[Table](#page-58-1) 5– <sup>1</sup> *"* on [page](#page-58-1) <sup>58</sup>.

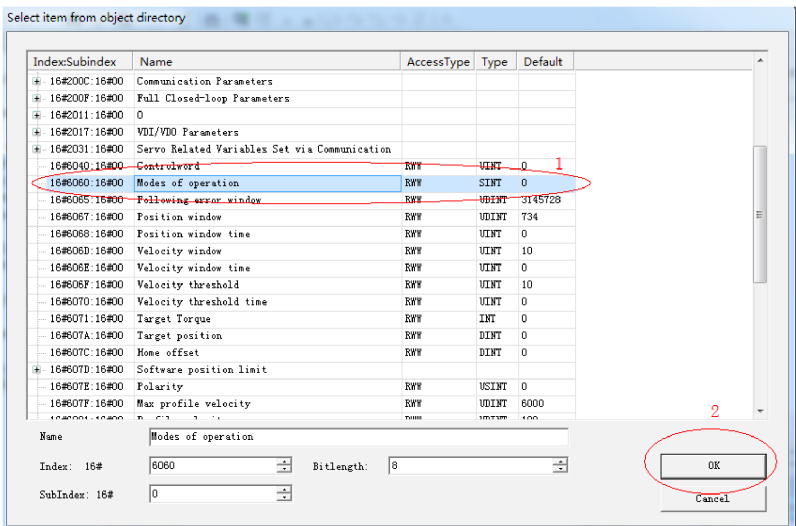

18. After the mapping object is added, the RPDO mapping is shown as below.

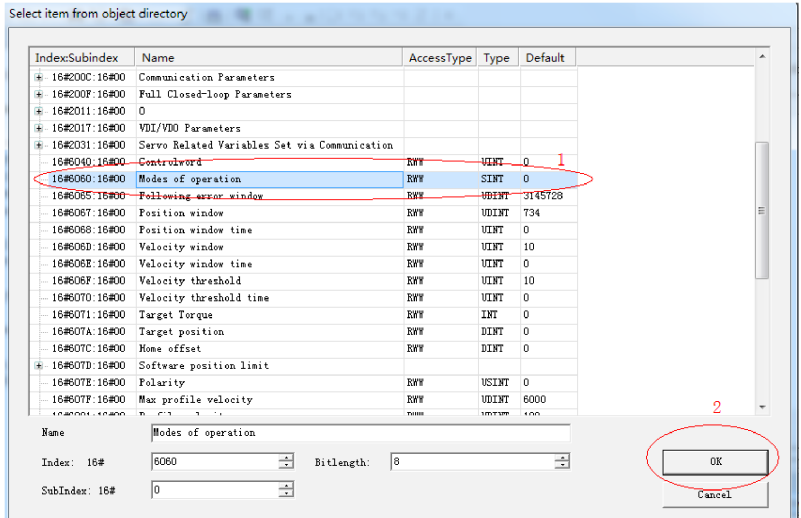

19. Similarly, select "Send PDO Mapping" and configure PDOs according to *"*[Table](#page-58-1) 5–1 *"* on [page](#page-58-1) <sup>58</sup>, as shown below.

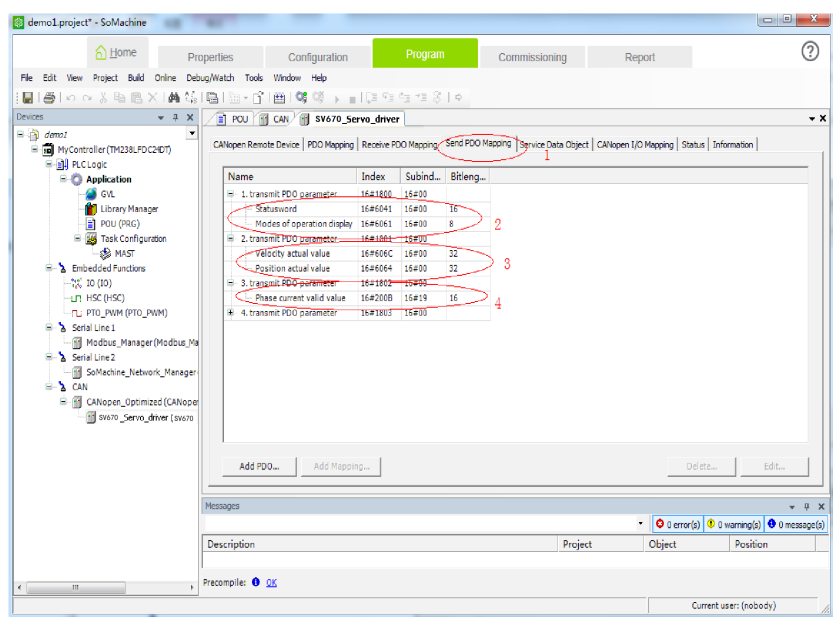

20. Select "Service Data Object" and click "New" to add a required SDO. (Optional) (To use default values, skip steps 20 to 22.)

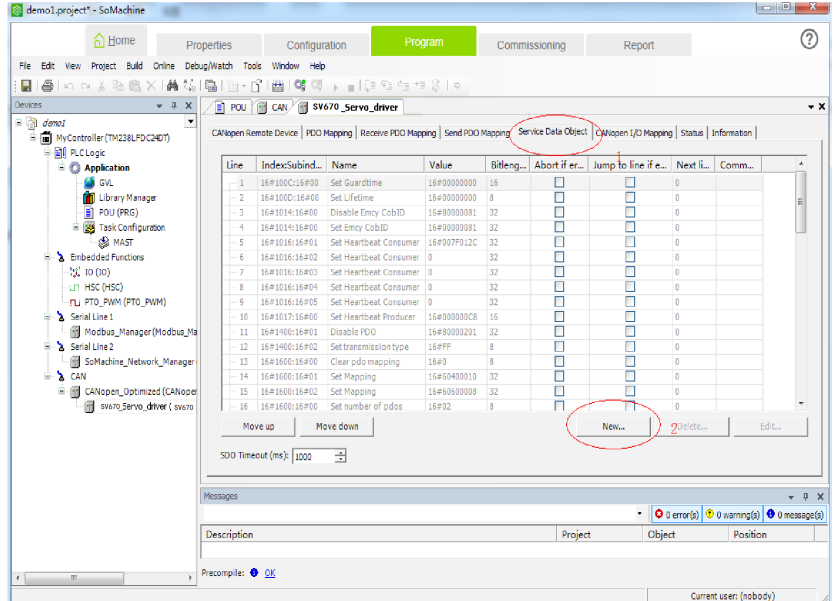

21. In the list displayed, select the target SDO, modify the value (if needed), and click "OK". (Optional)

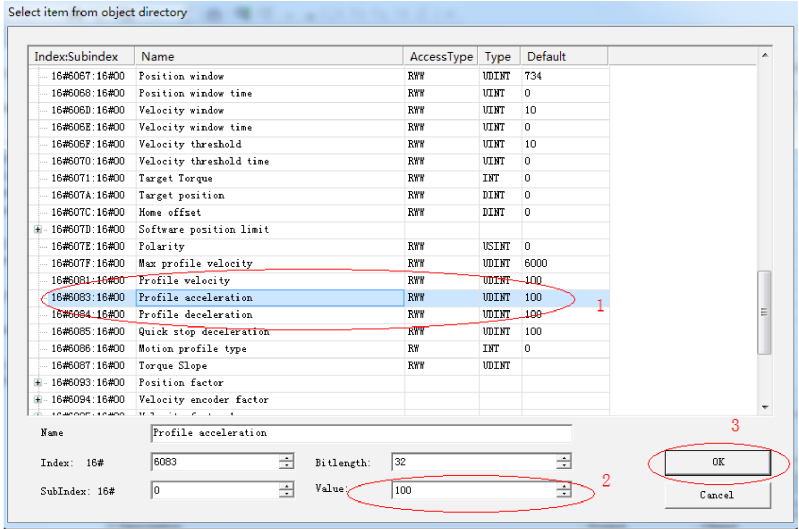

22. The newly added SDO is shown as below. (Optional)

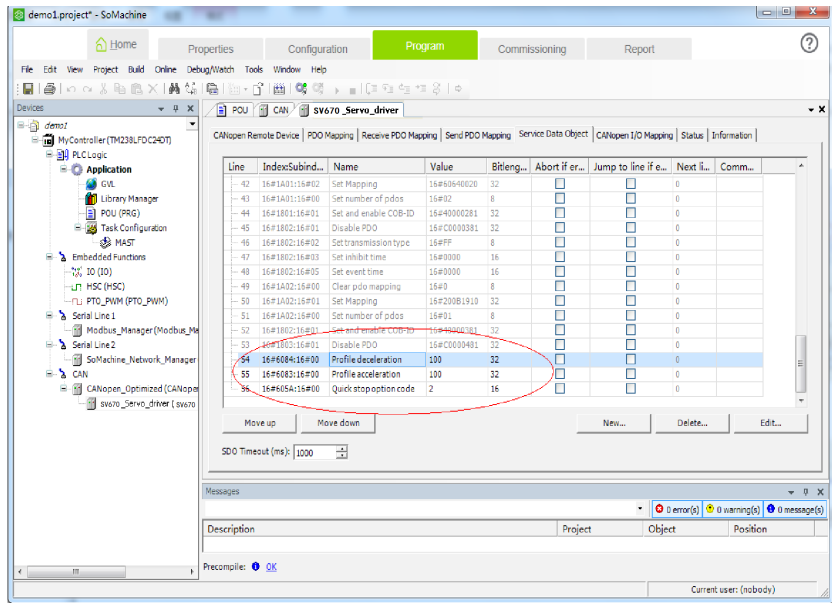

23. Double-click "POU" on the left. You can add variable definitions in the section indicated by mark 2 and add PLC program logic in the section indicated by mark 3. Then, click "Edit" or press F11. If no error occurs, proceed with the next step.

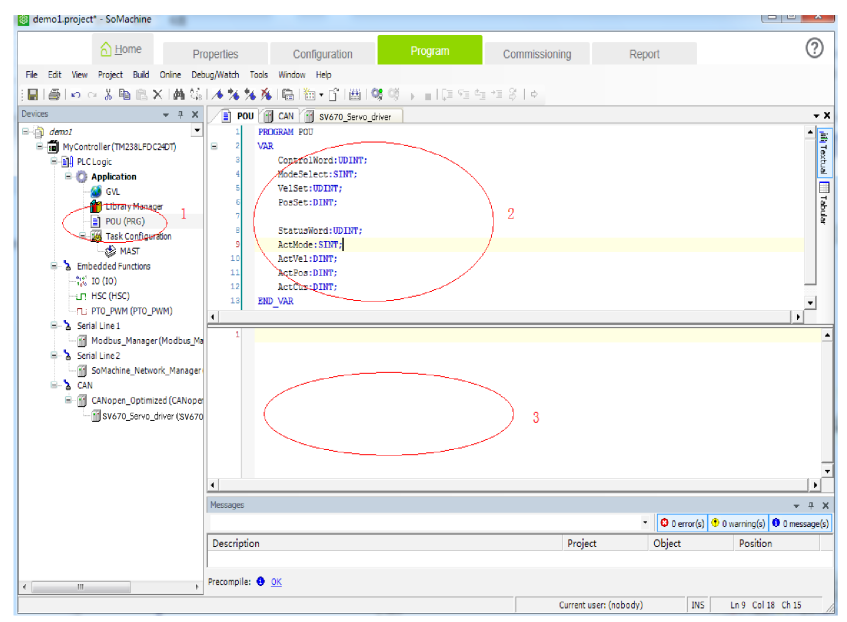

24. Double-click "MAST" to add POU. You can also set the program cycle interval on this page.

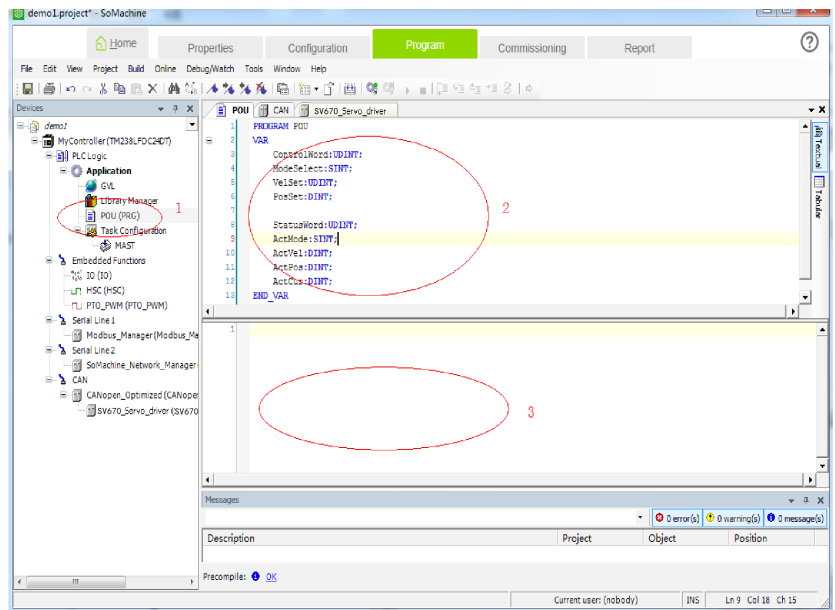

25. Select the POU to be added and click "OK".
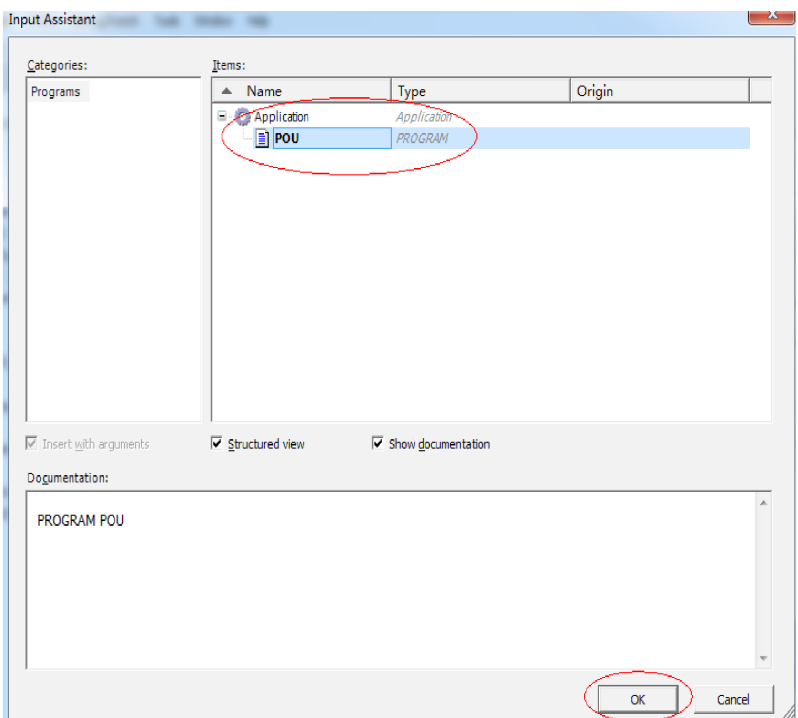

26. Choose SV670C... > CANopen I/O Mapping. Double-click the target variable to show the ... button, and then click the ... button.

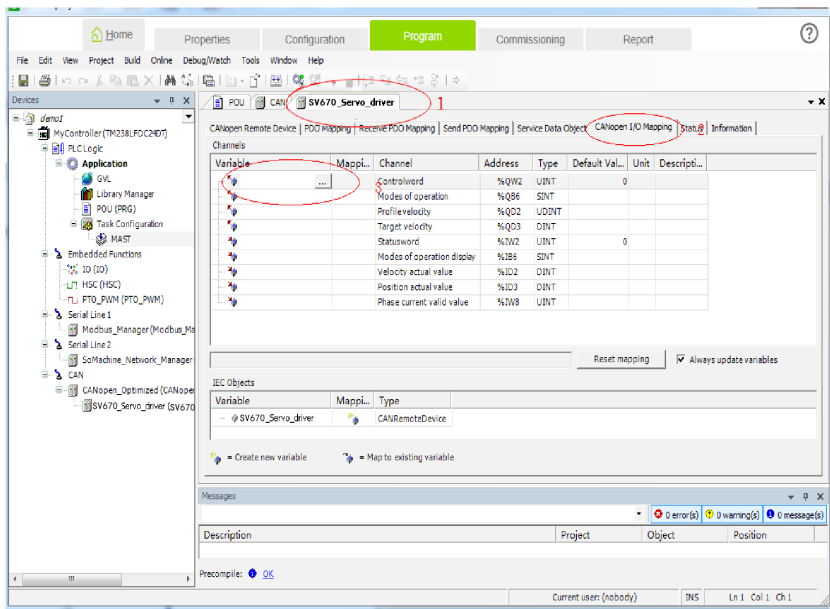

27. Select the PLC-defined variable according to the following steps.

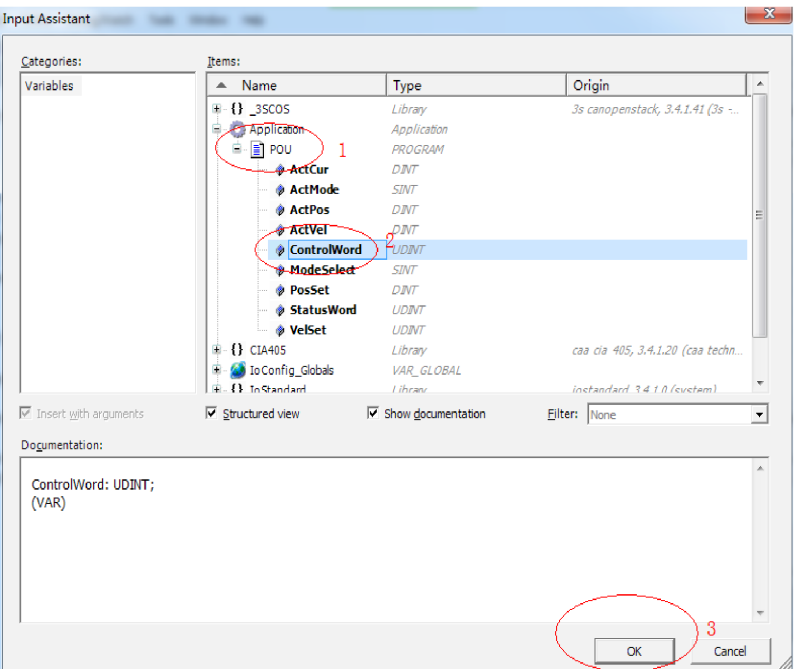

28. Add other variables in the similar way. Finally, the mapping is shown as below.

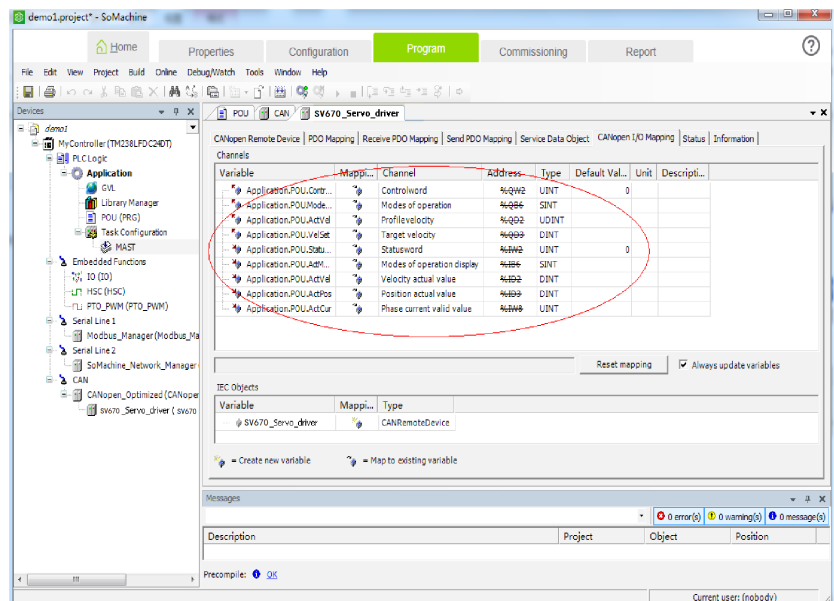

29. Double-click the master name on the left. Select "MyController" and click "Set active path" on the right.

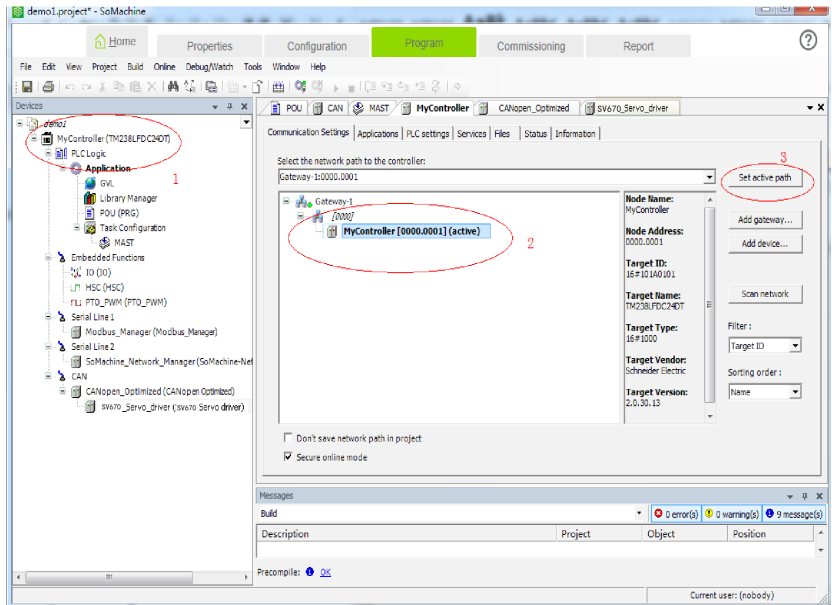

‑74‑

30. The following warning is displayed. Press Alt+F according to the instructions.

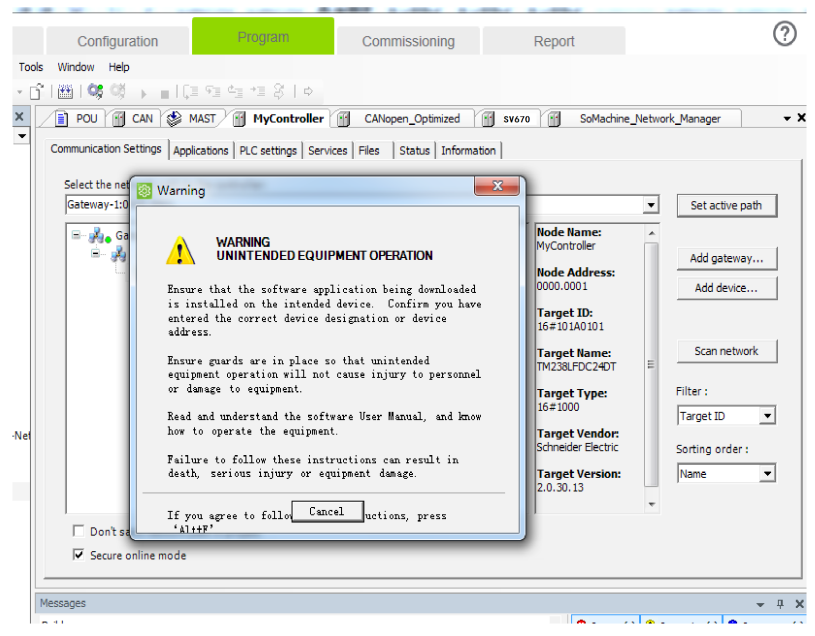

31. Click the icon circled, choose Online > Login, or press Alt+F8.

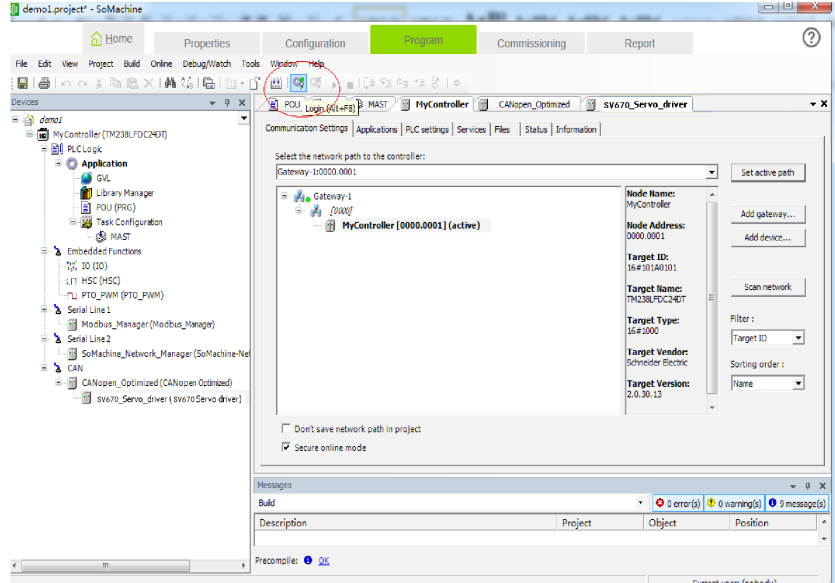

32. Click "Yes" in the dialog box displayed.

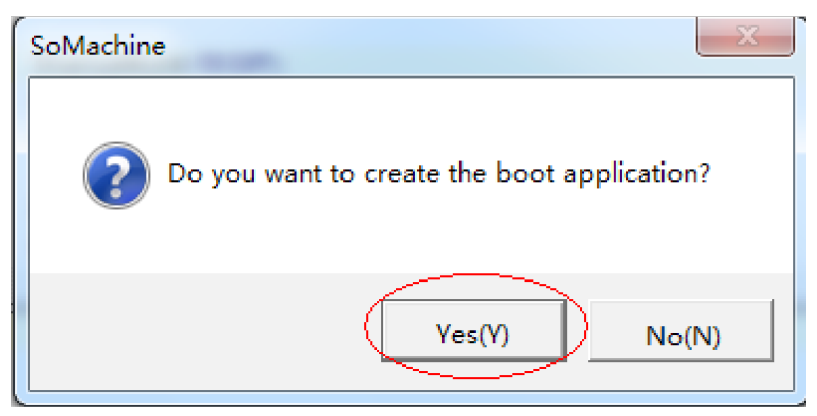

33. After download is done, click the circled ▶, choose Online > Start, or press F5 to start the PLC program written by the user. In this case, the motor operates in the mode defined by the user.

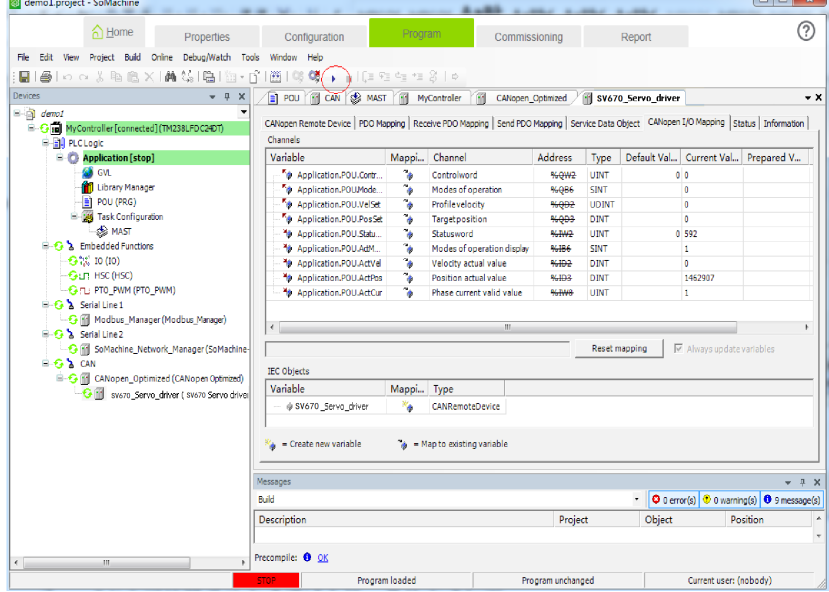

34. You can also perform motor commissioning manually according to the following steps.

Choose SV670C... > CANopen I/O Mapping. Enter the value as needed in the "Prepared V..." column. Then, choose Debug/Watch > Forced value or press F7 to modify the variable manually.

35. Set 6060h (operation mode) to 1, 6081h (speed reference) to 100, 607Ah (position reference) to 10485760 (10 revolutions), and 6040h to 6(0x06), 7(0x07), 47(0x2f), and 63(0x3f) in sequence to make the motor run.

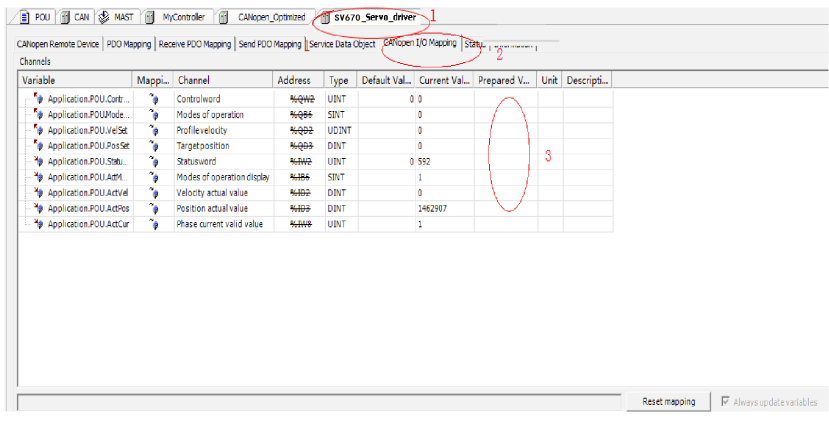

## **Note**

- When writing multiple values for one variable, execute the "Forced value" command every time a value is written. When writing values for multiple variables, you can execute the "Forced value" command once for all after all the values are written.
- When a new position or speed reference is required, write the new reference and set 6040h to 47(0x2f) and 63(0x3f) in turn. The motor runs to the position according to the new reference regardless of whether the previous reference is executed.
- $\bullet$  To stop the motor, set 6040h to 0.
- To terminate manual writing of values, go to the toolbar and choose Debug/Watch > Release Values, or press Alt+F7. Then, variables will be executed according to the PLC program logic instead of manually written values.
- 36. To stop the PLC program, click the button indicated by mark 1, choose Online > Stop in the toolbar, or press Shift+F8. To exit from the online function, click the button indicated by mark 2, choose Online > Exit, or press Ctrl+F8.

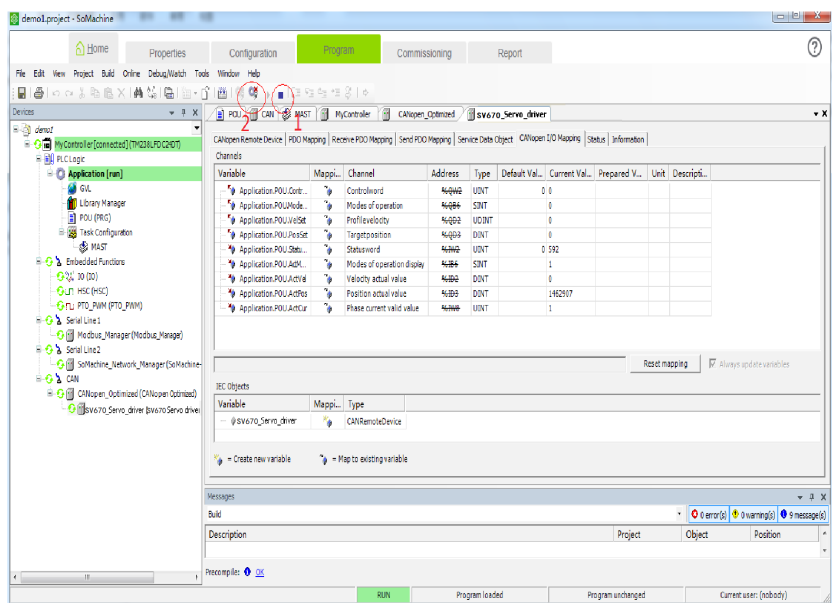

#### **5.2 Connecting SV670C Servo Drive to Beckhoff CANopen Master**

This section also takes the position control mode as example. Allocate PDOs according to *"*[Table](#page-78-0) 5–2 *"* on page <sup>78</sup>.

1. Configuring PDO mapping on a Beckhoff master node is complex. Therefore, before connecting the network, manually configure the PDO mapping. You can change the mapping by modifying parameters based on the following table. The parameters to be modified are as follows.

<span id="page-78-0"></span>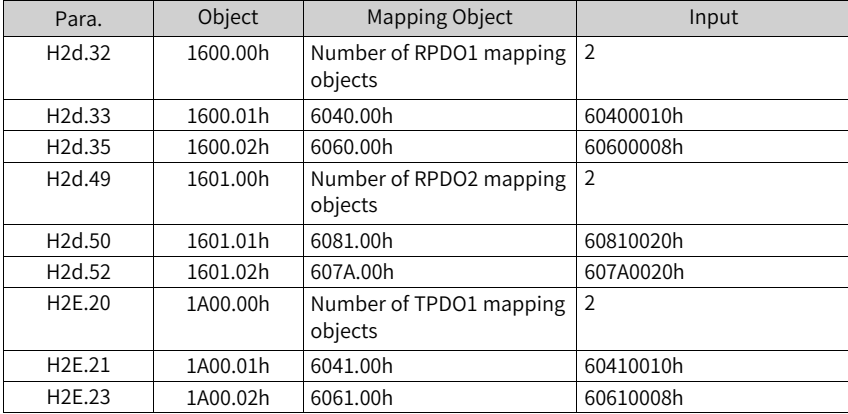

Table 5–2 Example of PDO mapping of Beckhoff master

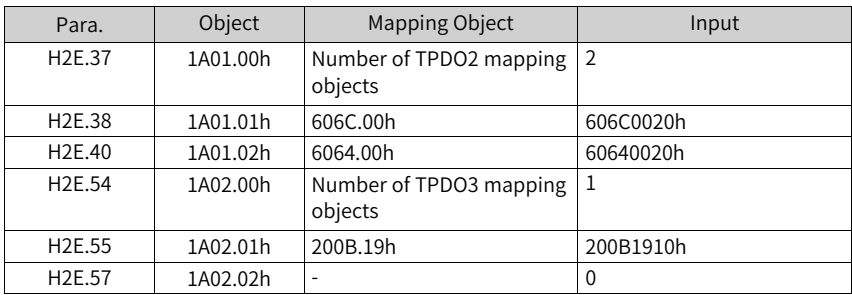

2. Connect Beckhoff CX9020, as a master node, to the CANopen module of EL6751 and perform the test. Ensure that the IP address of CX9020 is in the same network segment as the IP address of the PC. In addition, ensure that the first four digits of AMS Net (Properties > AMS Router > AMS Net) of the Beckhoff TwinCAT system coincide with the IP address of the PC.

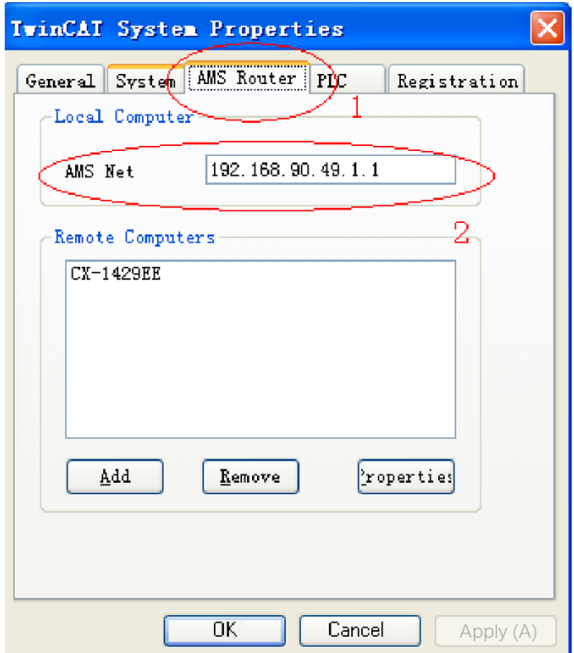

3. Open TwinCAT System Manager and create an empty project. Click "SYSTEM -Configuration" on the left and click "Choose Target..." on the right.

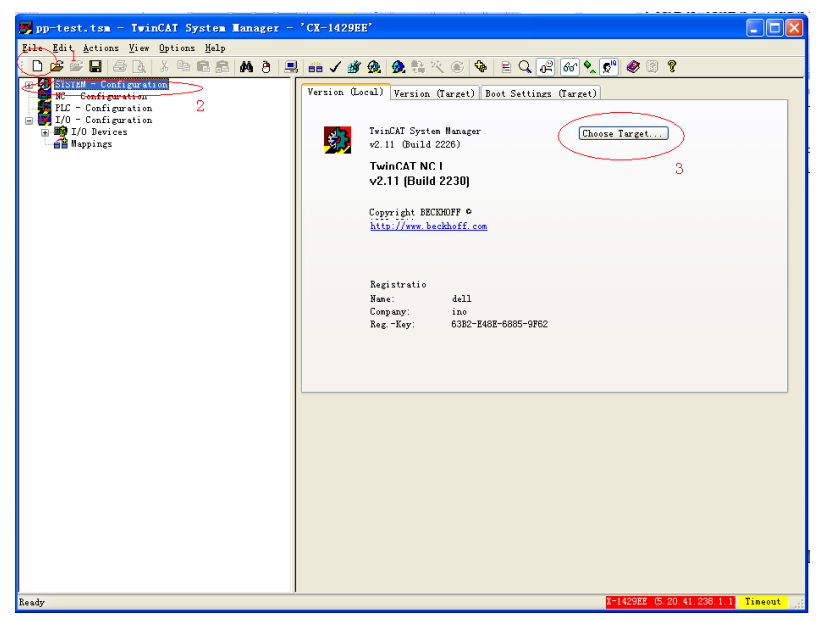

4. In the dialog box displayed, select "…Local…" and click "Search (Ethernet)".

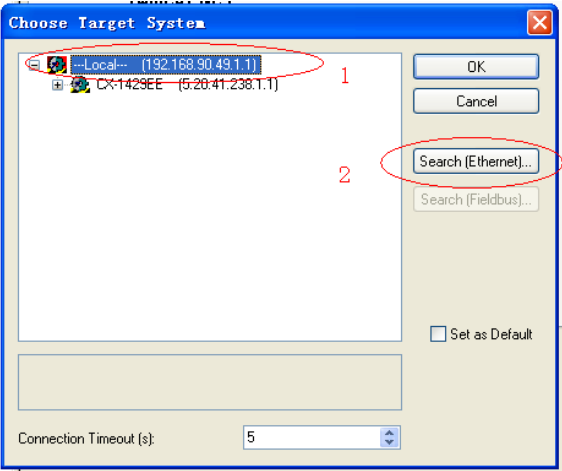

5. In the dialog box displayed, select "IP Address" as indicated by mark 1 and click "Broadcast Search".

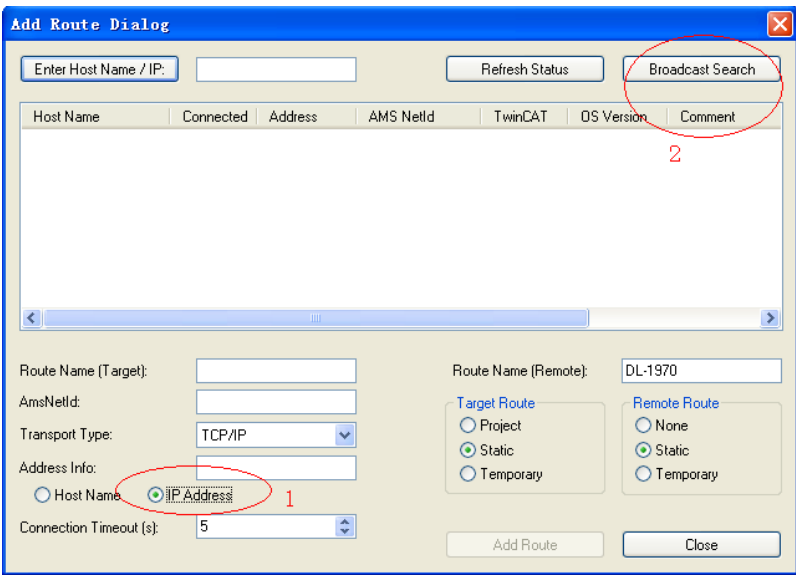

6. The master is displayed. Select the master and click "Add Route".

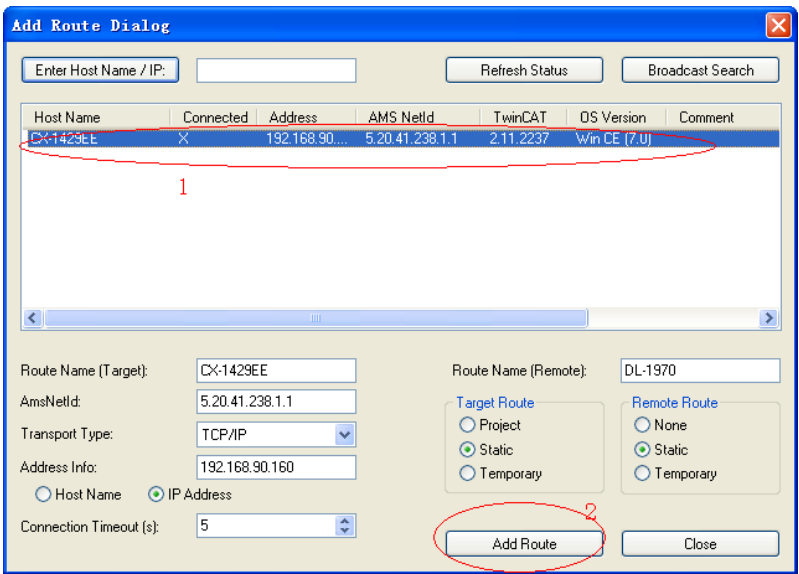

7. In the dialog box displayed, enter the user name, which is the host name of the master, leave the "Password" field blank, and click "OK".

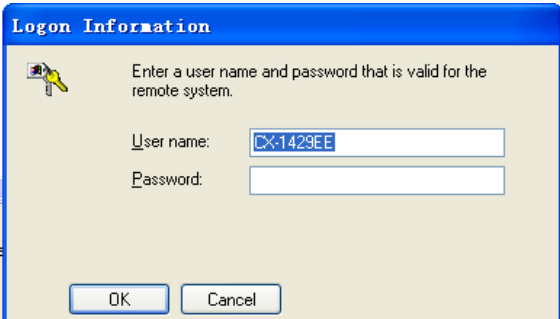

8. Click the Close button on the interface shown in Step 6. In the "Choose Target System" dialog box, click "+" to unfold the list and select the master. Then, click "OK".

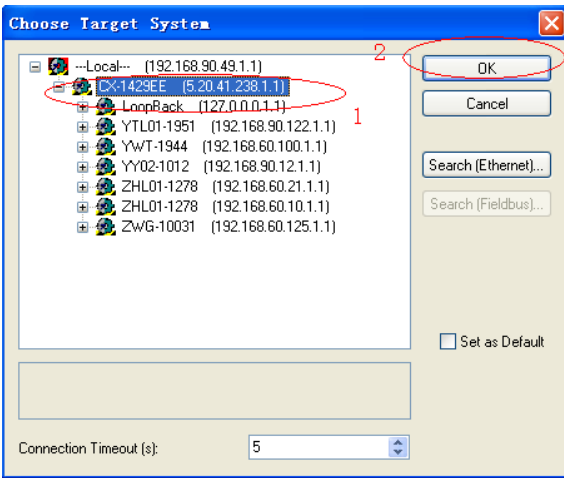

9. As indicated by mark 1 in the following figure, the master (in red) is displayed in the lower right corner of the main screen, and it is in the configuration state (in blue). If the master is in the operating state (in green), click the icon indicated by mark 4 to switch to the configuration state before proceeding with the next step.

Select "I/O Devices" on the left and click the icon indicated by mark 3 or right-click "I/O Devices" and select "Scan Devices" to start searching devices.

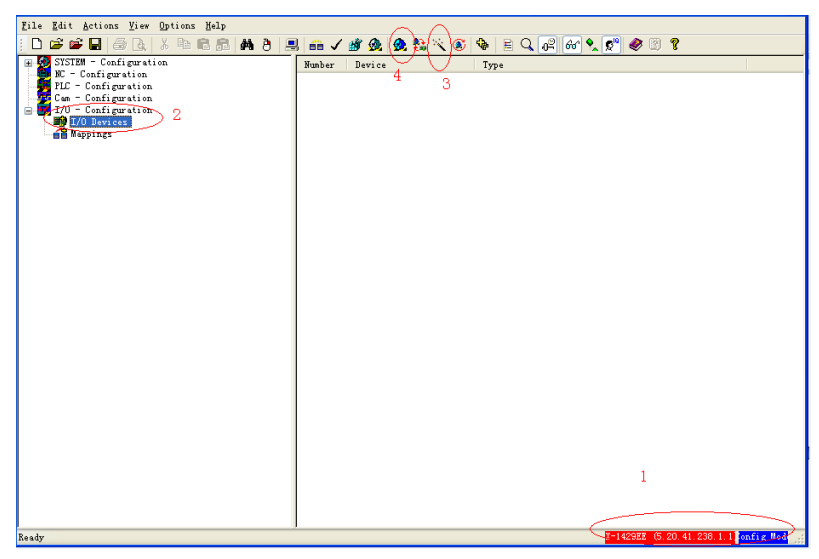

10. Click "OK" in the warning dialog box displayed.

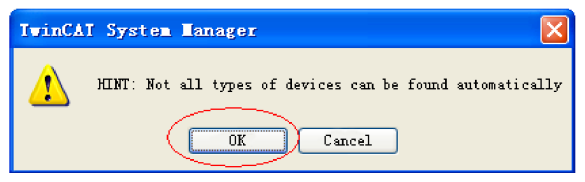

11. Select "Device 1 (EtherCAT)" and click "OK" in the dialog box displayed.

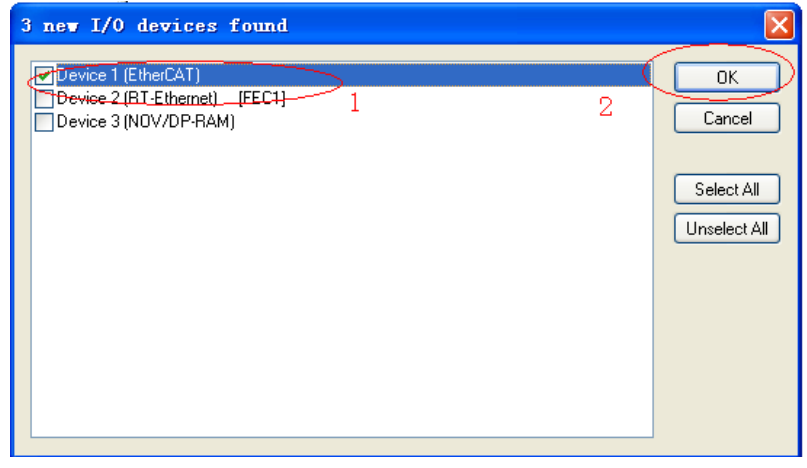

12. Click "Yes" in the dialog box asking whether to scan for boxes.

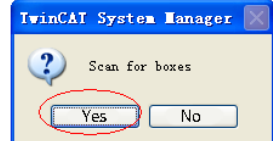

13. Click "Yes" in the dialog box asking whether to create EL6751 master.

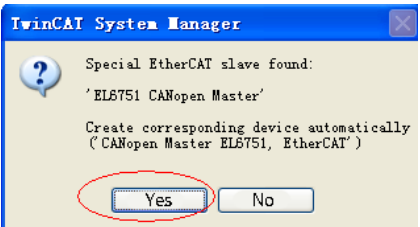

14. Select the baud rate (defaulted to 500 kbps) and click "OK". The master starts device searching, which may take a while.

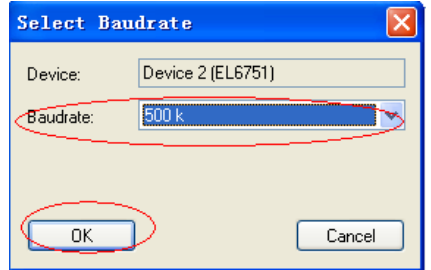

15. After device searching is done, click "OK" in the warning dialog box displayed.

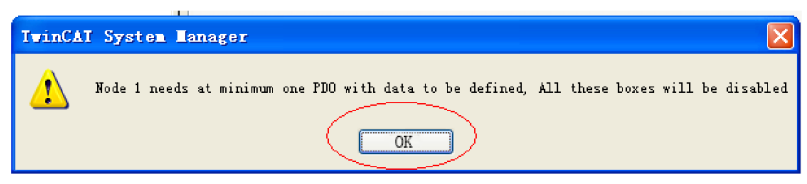

16. Click "Yes" in the dialog box asking whether to activate free run.

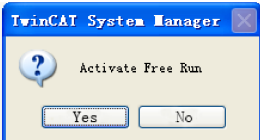

17. The box of SV670C series servo drive is now displayed on the left. Right-click the box to insert three TPDOs and two RPDOs. Then, right-click to deselect "Disabled".

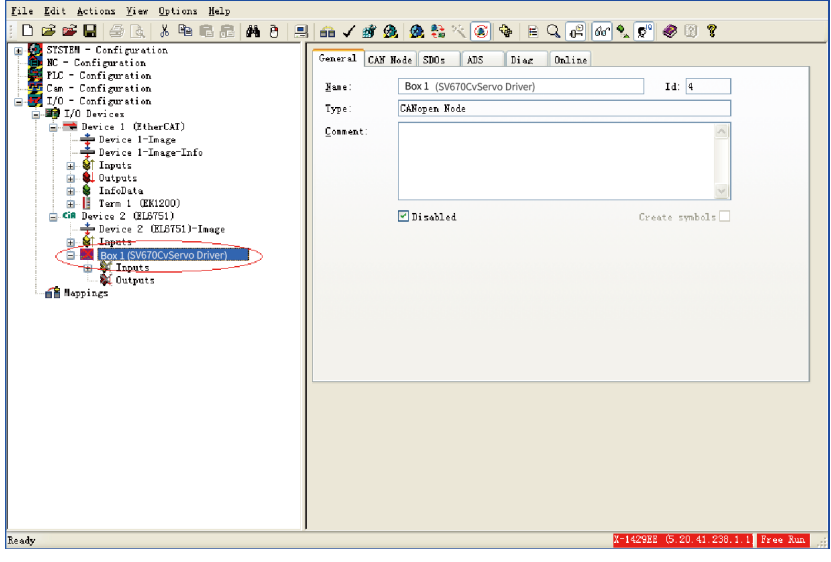

#### **Note**

Only servo drives equipped with termination resistors can be scanned by the master.

Choose TxPDO 1 > Inputs, right-click "Inputs", and choose "Insert Variable".

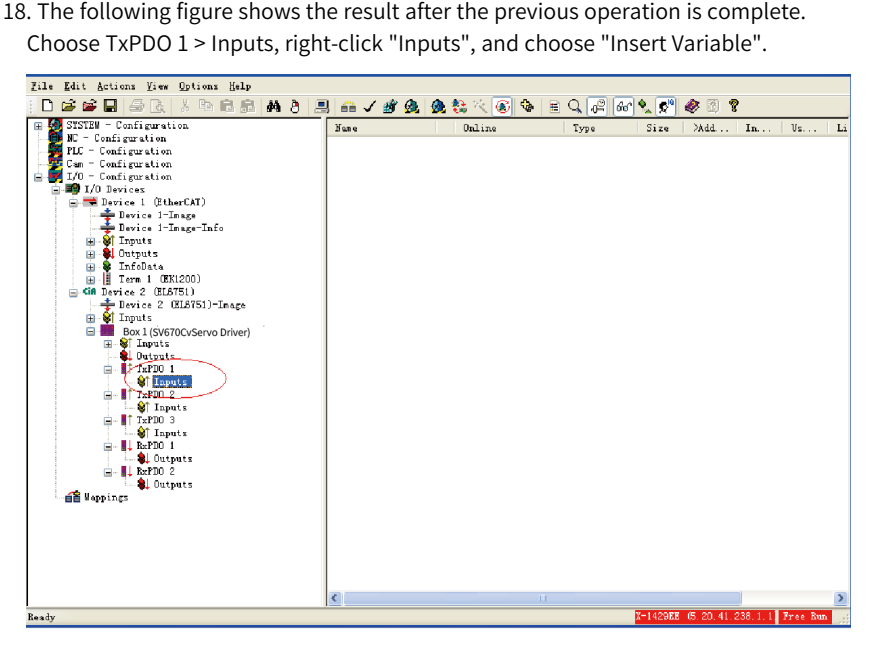

19. Map each PDO to different variables according to *"*Table 5–2 [Example](#page-78-0) of PDO [mapping](#page-78-0) of Beckhoff master*"* on page <sup>78</sup>. Map TPDO1 to 6041.00h and 6061.00h. To insert the first variable 6041h, select "UINT16" in the "Variable Type" section, enter a proper name in the "Name" field, and click "OK".

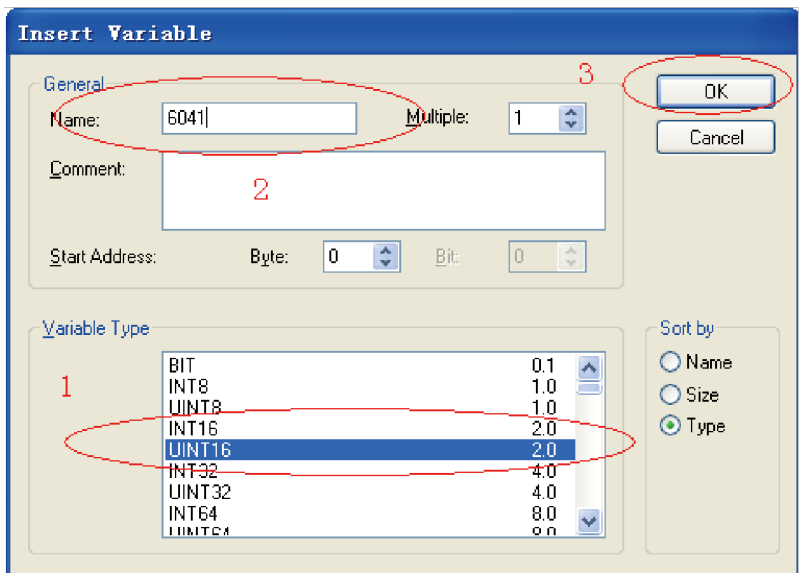

20. Now, 6041h is added to TPDO1. Similarly, right-click "Inputs", and choose "Insert Variable" to insert the second variable.

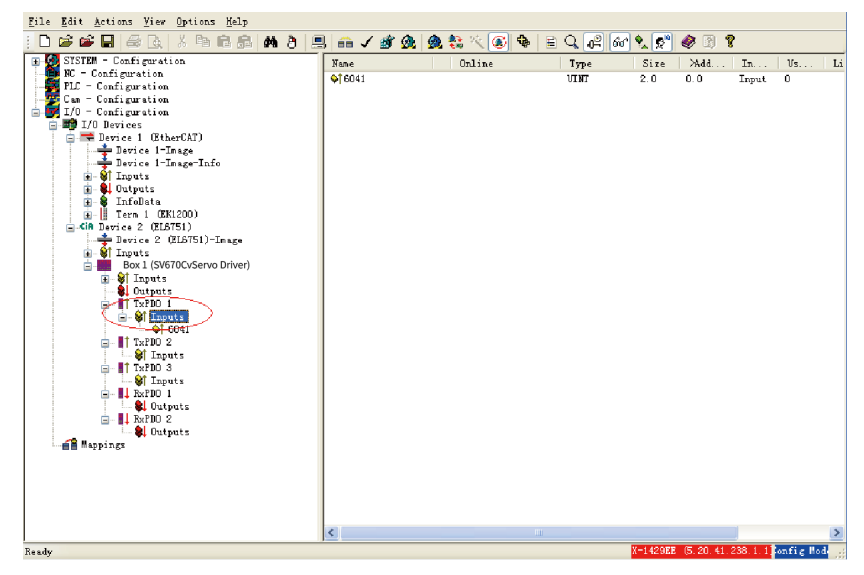

 $-86-$ 

21. For variable 6061h, select "INT8" (see the attribute in the object dictionary) in the "Variable Type" section. In Start Address > Byte, enter a large value to prevent 6061h from being inserted before 6041h. Enter a proper name and click "OK".

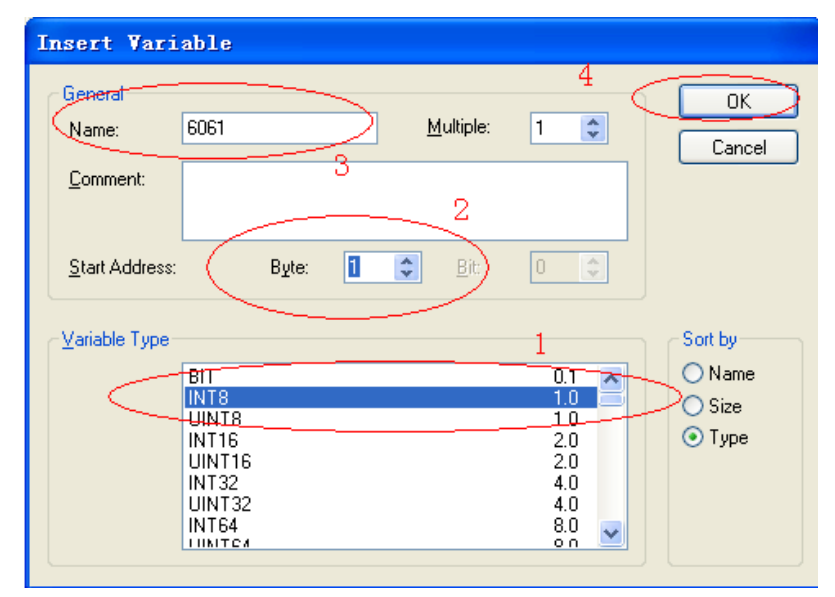

22. Now, two objects are added to TPDO1. Note that the sequence of the two variables must be consistent with *"*Table 5–2 Example of PDO [mapping](#page-78-0) of Beckhoff [master](#page-78-0)*"* on page <sup>78</sup>. Otherwise, delete the second variable, re-insert the variable, and enter a large value in the field indicated by mark 2 in the figure in Step 21. After making sure that the variable sequence is correct, choose TxPDO1 > Inputs, right-click "Inputs", and choose "Recalc Address" to allocate addresses. This step must be performed. Otherwise, address chaos may occur.

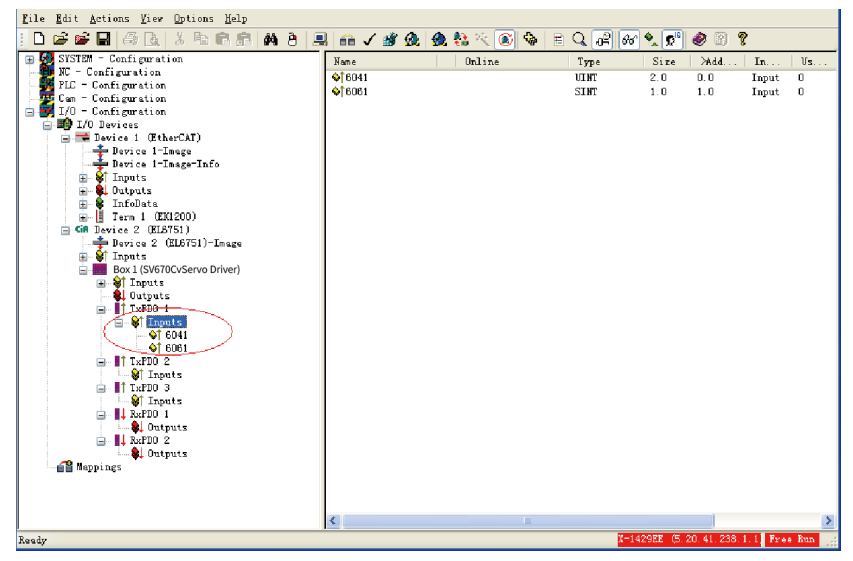

23. Repeat steps 18 to 22 for other PDOs. Add corresponding mapping variables according to *"*Table 5–2 Example of PDO [mapping](#page-78-0) of Beckhoff master*"* on page <sup>78</sup>. The interface after variables are added is shown below.

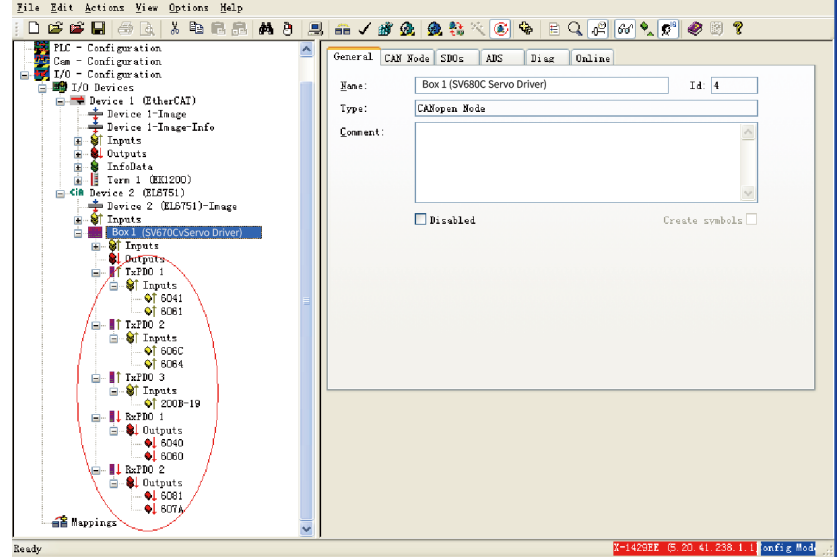

24. Click the icon circled in the following figure or press Shift+F4.

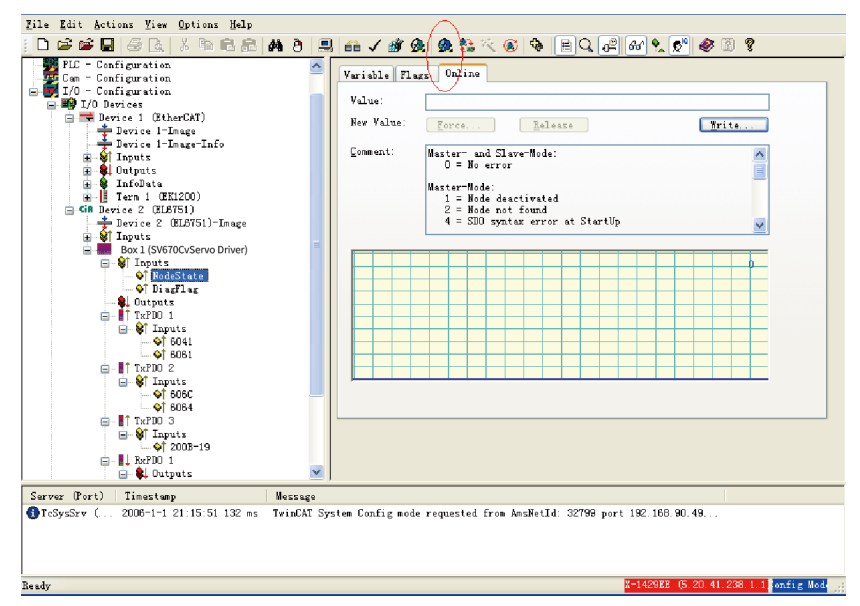

25. Click "Yes" in the dialog box asking whether to load I/O devices.

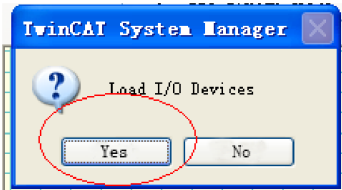

26. Click "Yes" in the dialog box asking whether to activate free run.

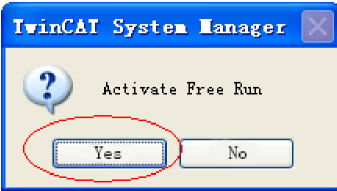

27. Select the box of SV670C and choose Inputs > NodeState. The node state in "Online" is 0, indicating that the node is in a normal state.

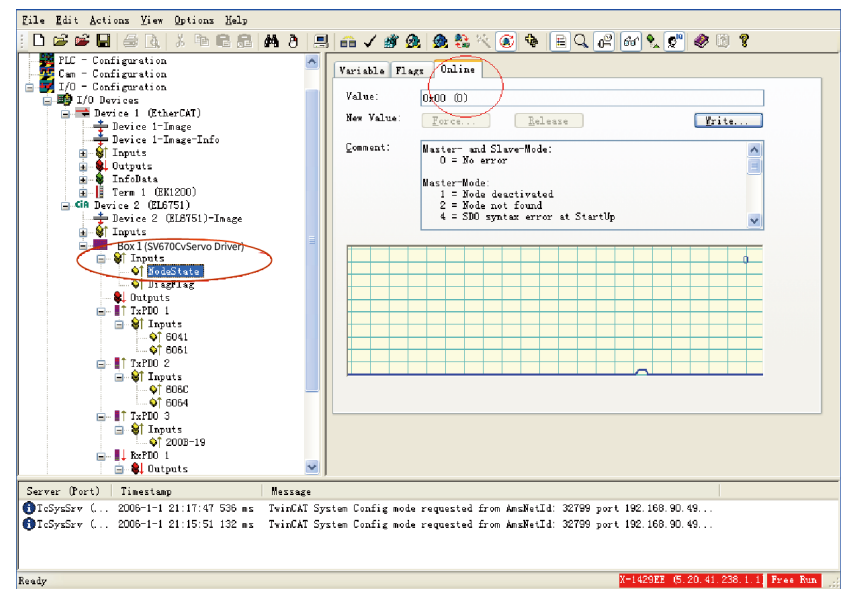

28. Open TwinCAT PLC Control, create a new project, and select "CX (ARM)" in the dialog box displayed.

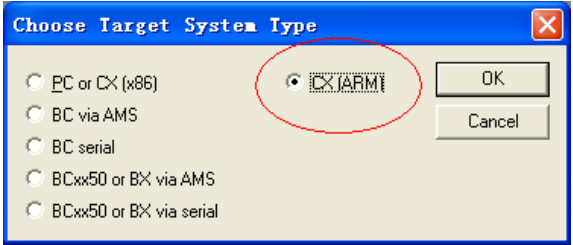

29. In the dialog box displayed, select the following options.

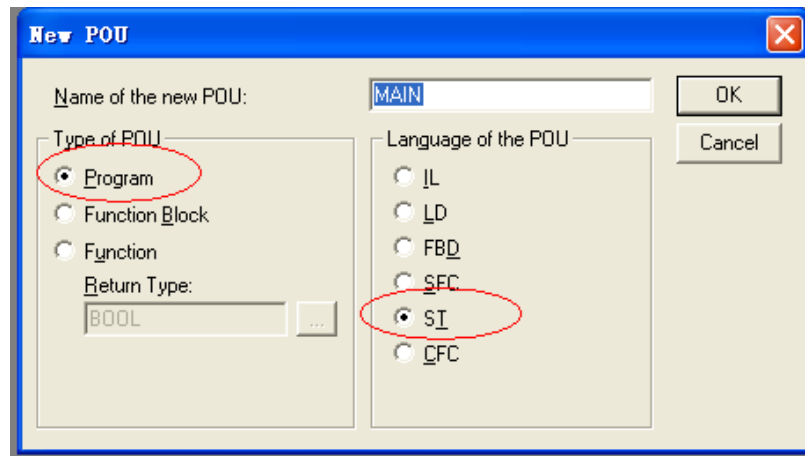

30. Enter corresponding variable definition and the PLC logic.

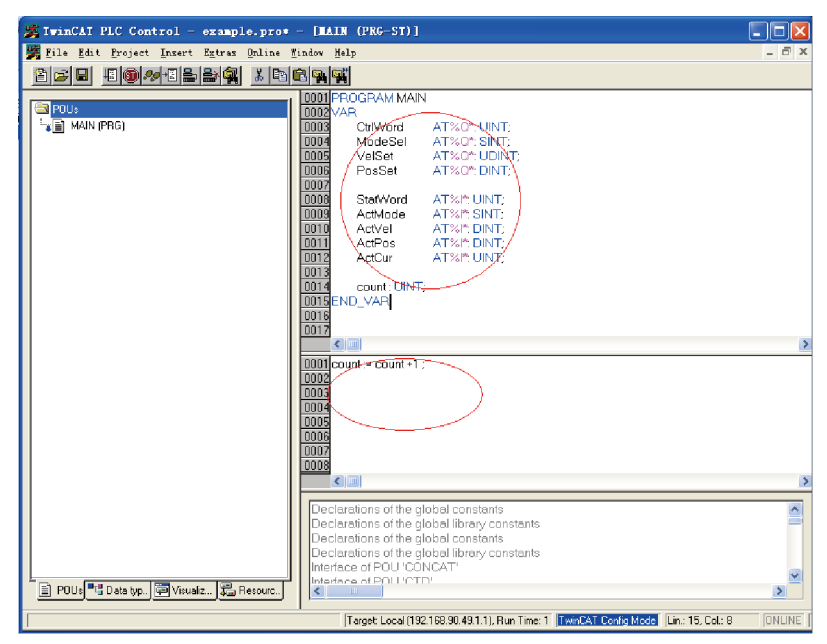

31. In the toolbar, choose Online > Choose Run-Time System. In the dialog box displayed, select the corresponding master port and click "OK".

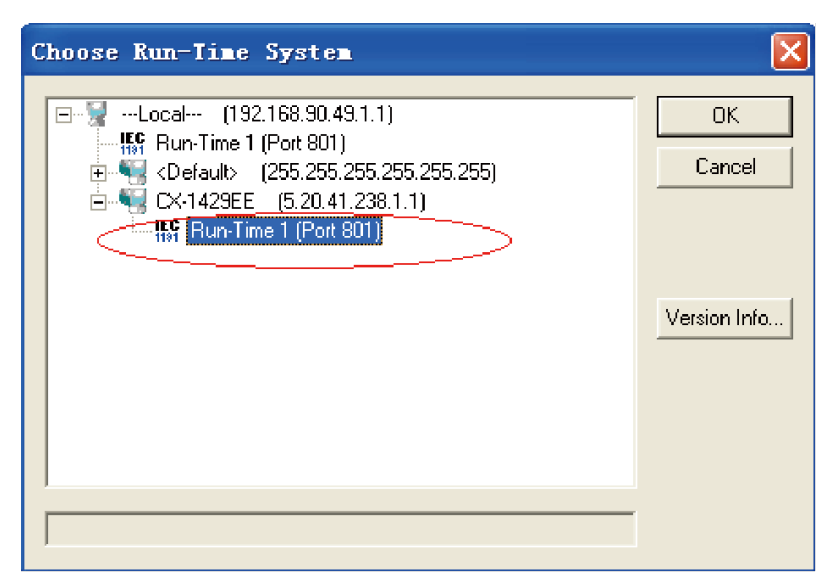

32. In TwinCAT System Manager, select "PLC - Configuration" on the left, right-click "PLC - Configuration", and choose "Append PLC Project..." to select the PLC program (.tpy) created.

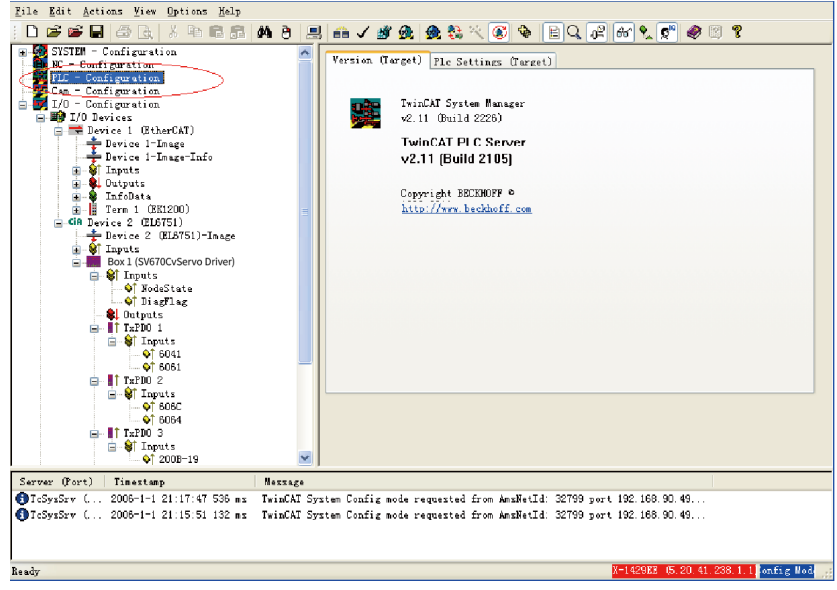

33. After the PLC program is added, select the PDO variable and click "Linked to" or double-click the variable to link the variable to the PLC program.

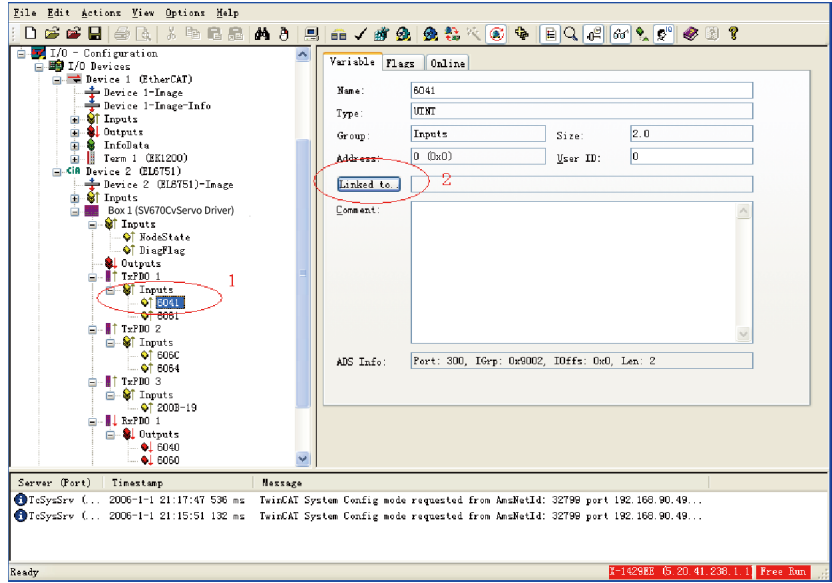

34. Select the corresponding PLC variable and click "OK".

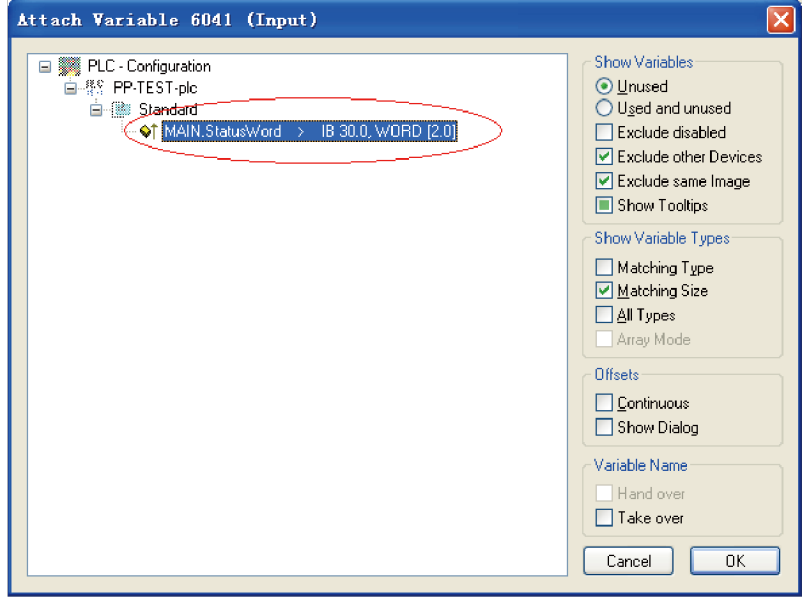

35. After the variable is linked, a small arrow appears at the bottom left of the variable name icon, as shown below.

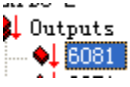

36. Click the Generate Mapping, Check Configuration, and Activate Configuration icons in sequence, as circled by marks 1, 2, and 3 in the following figure.

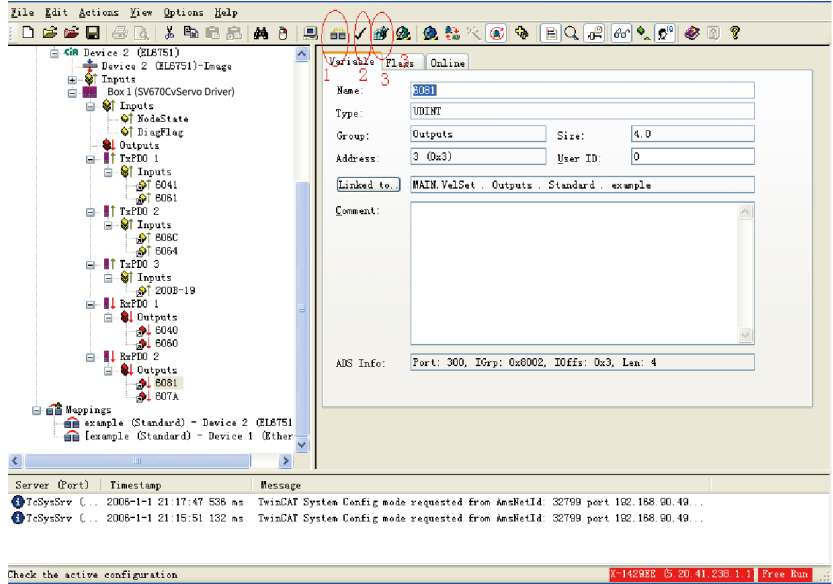

37. Click "OK" in the dialog box asking whether to activate configuration.

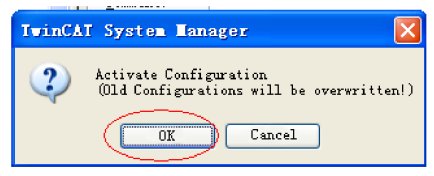

38. Click "OK" to restart the TwinCAT system in the Run mode.

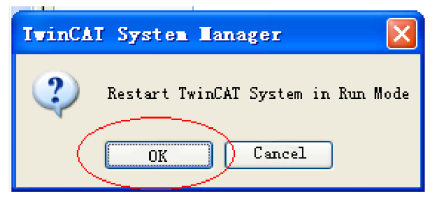

39. Open the project previously created in TwinCAT PLC Control. Choose Online > Login or press F11 to open the dialog box asking whether to download the new program.

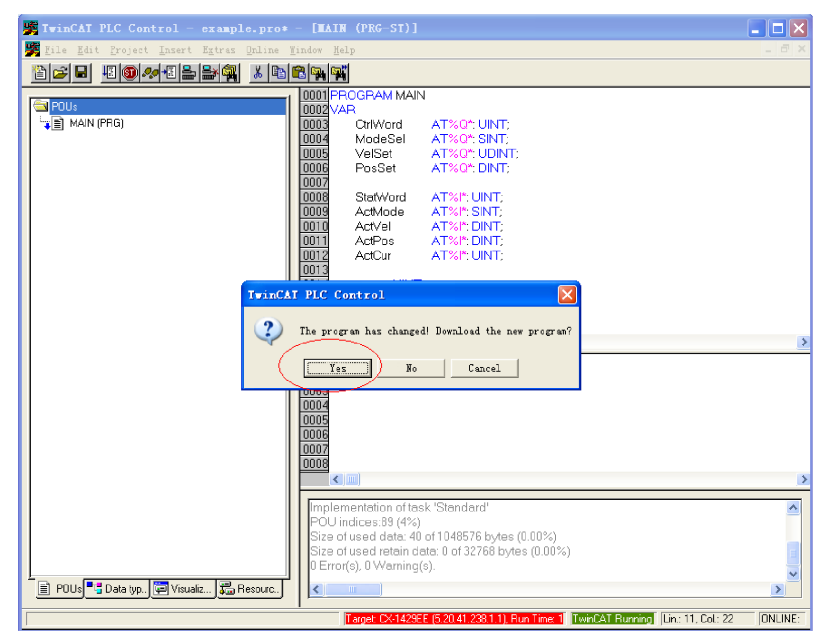

40. Choose Online > Run or press F5 to run the user PLC program.

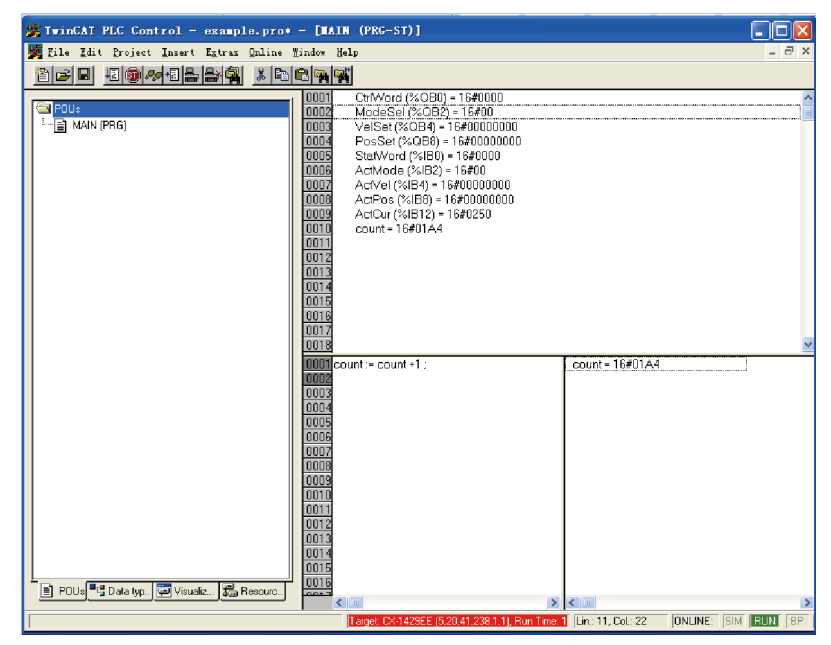

41. You can perform write commissioning through the manual mode. The commissioning method is similar to that of the Schneider master.

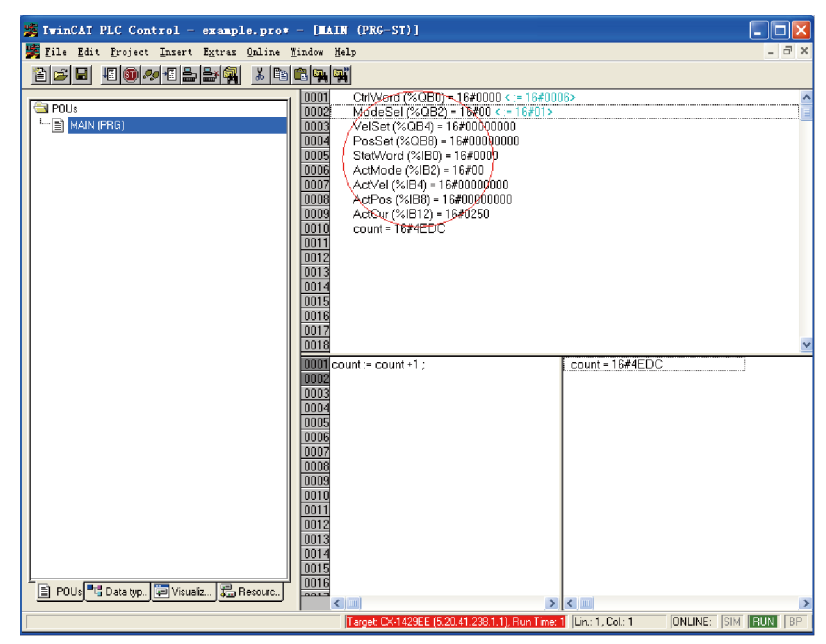

Double-click a variable circled in the following figure to enter a value.

42. Enter a value and click "OK".

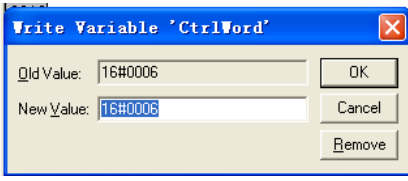

The value entered is displayed in the square brackets behind the original variable. Choose Online > Force Values or press F7 to write the value.

Set 6060h (operation mode) to 1, 6081h (speed reference) to 100, 607Ah (position reference) to 10485760 (10 revolutions), and 6040h to 6(0x06), 7(0x07), 47(0x2f), and 63(0x3f) in sequence to make the motor run.

### **Note**

- When writing multiple values for one variable, execute the "Forced value" command every time a value is written. When writing values for multiple variables, you can execute the "Forced value" command once for all after all the values are written.
- When a new position or speed reference is required, write the new reference and set 6040h to 47(0x2f) and 63(0x3f) in turn. The motor runs to the position according to the new reference regardless of whether the previous reference is executed.
- To stop the motor, set 6040h to 0.
- To terminate manual writing of values, go to the toolbar and choose Online > Release Force, or press Shift+F7. Then, variables will be executed according to the PLC program logic instead of manually written values.

43. To stop executing the PLC program, choose Online > Stop in the toolbar. To continue editing the PLC program or exit, choose Online > Logout.

# **5.3 Connecting SV670C Servo Drive to Inovance H3U CANopen Master**

1. Open AutoShop, go to "Communication Port" on the project management interface, and double-click "CAN" or right-click "CAN" and choose "Open". The "CAN Config" window is displayed.

Set "Protocol" to "CANopen". Set "Station No." and "Baud Rate".

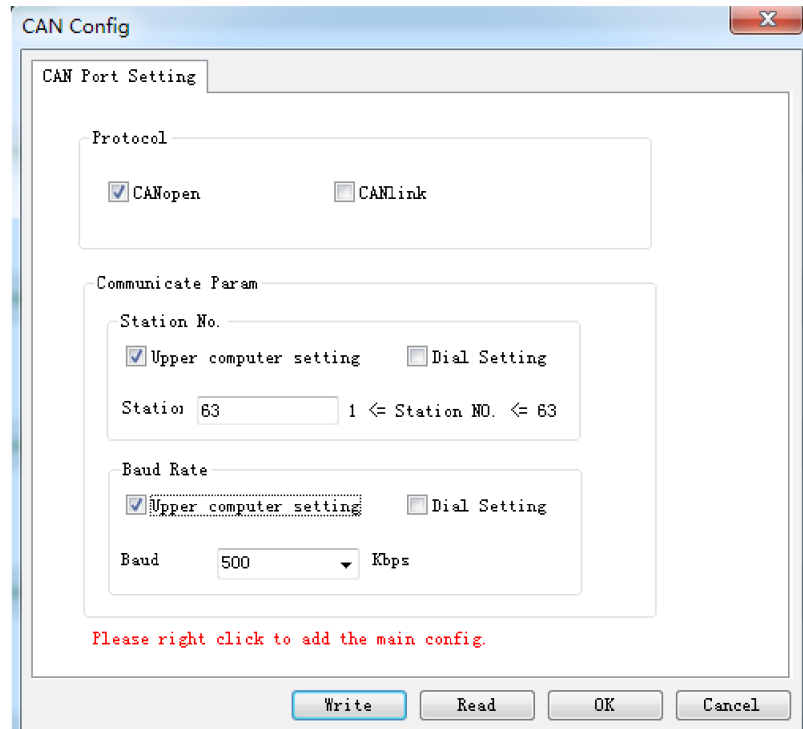

2. Right-click "CAN (CANopen)" and choose "Add CAN Config".

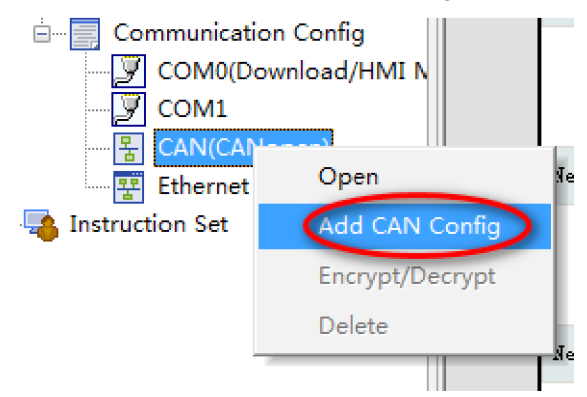

3. Double-click "CANopen configuration".

The "CANopen configuration" window includes an H3U icon. Double-click the icon to open the master configuration interface and set parameters such as synchronization and heartbeat.

H3U axis control commands control the servo drive through PDO communication. The PDO adopts the synchronous mode by default when the SV670C series servo drive is working with an H3U master. Therefore, select "Enable Synchronous Production" on the master configuration interface and set the synchronization cycle as needed (typically 15 ms for 8-axis models). For other servo drive models, select this option if the PDO also adopts the synchronous mode.

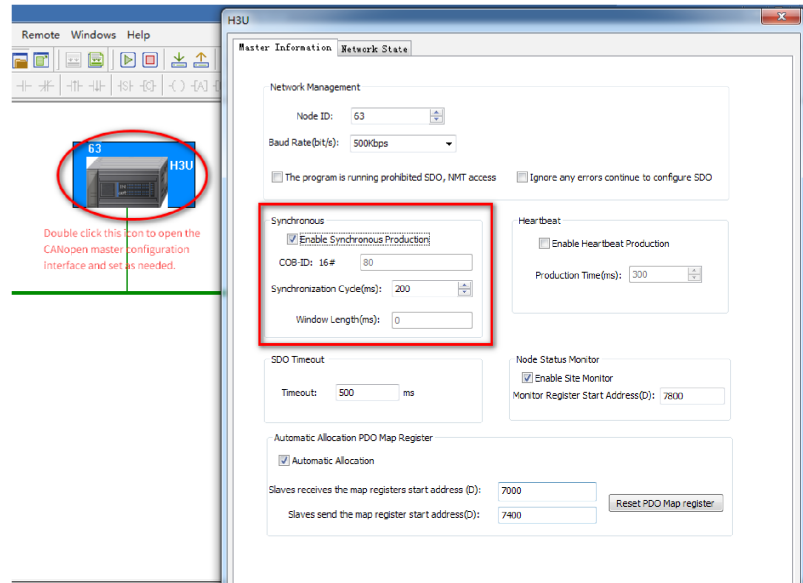

- 4. If the EDS file needed is not in the CANopen device list, add the device EDS file.
	- a. Right-click "CANopen device list". On the short-cut menu displayed, choose "Import EDS".

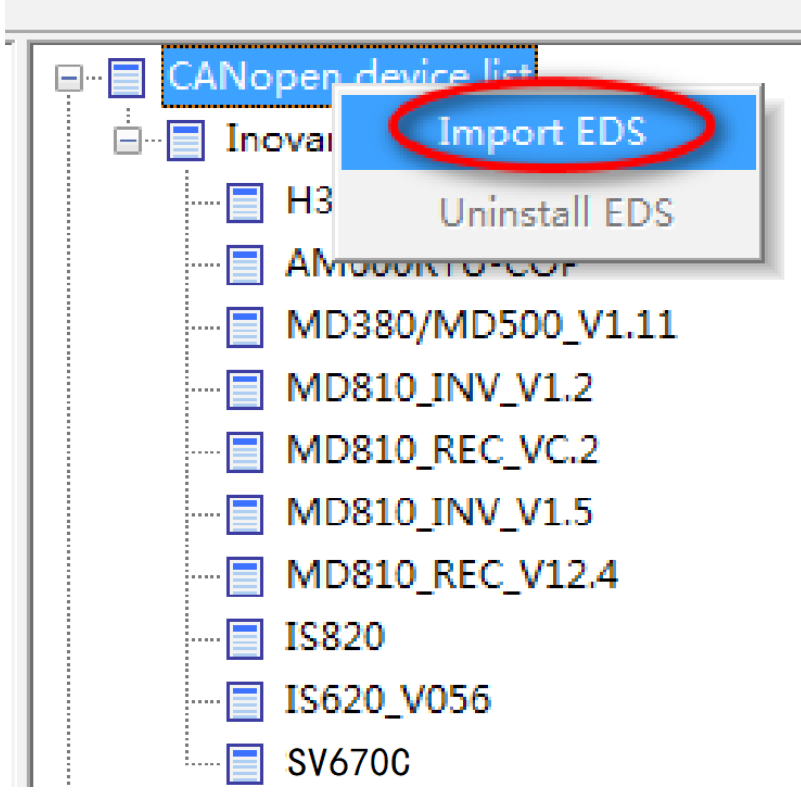

b. In the dialog box displayed, select the EDS file needed and click "Open".

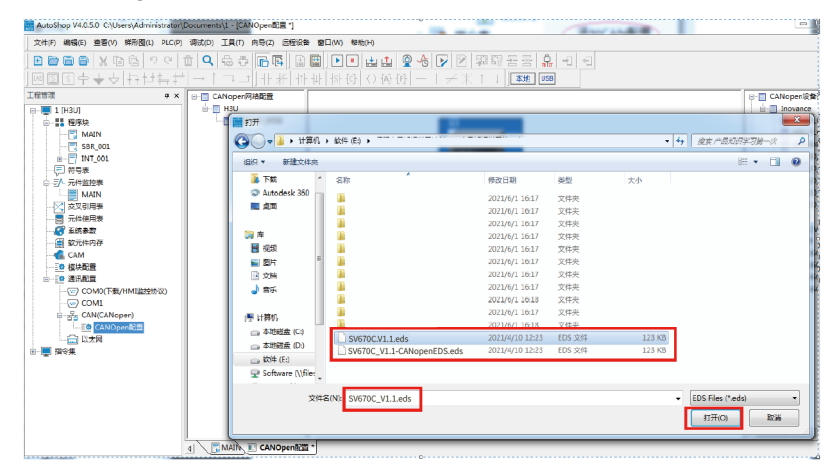

c. The device added is displayed in the CANopen device list on the right.

5. In the CANopen device list, double-click "SV670C" to add CANopen slaves. In the configuration window displayed, double-click the SV670C icon to open the slave configuration parameter list.

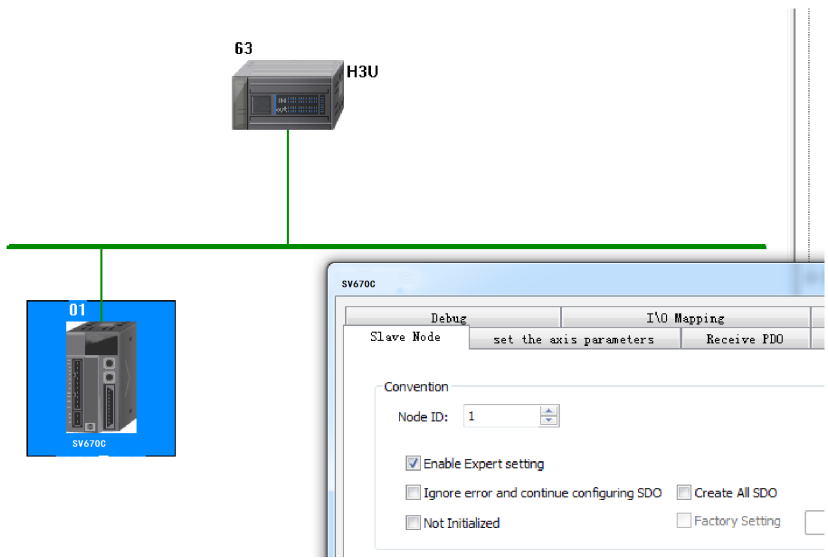

6. As shown in the following figure, the "Set The Axis Parameters" interface includes the "Axis Parameter Settings" and "Axis Zero Parameter Settings" tabs. **Axis parameter settings**

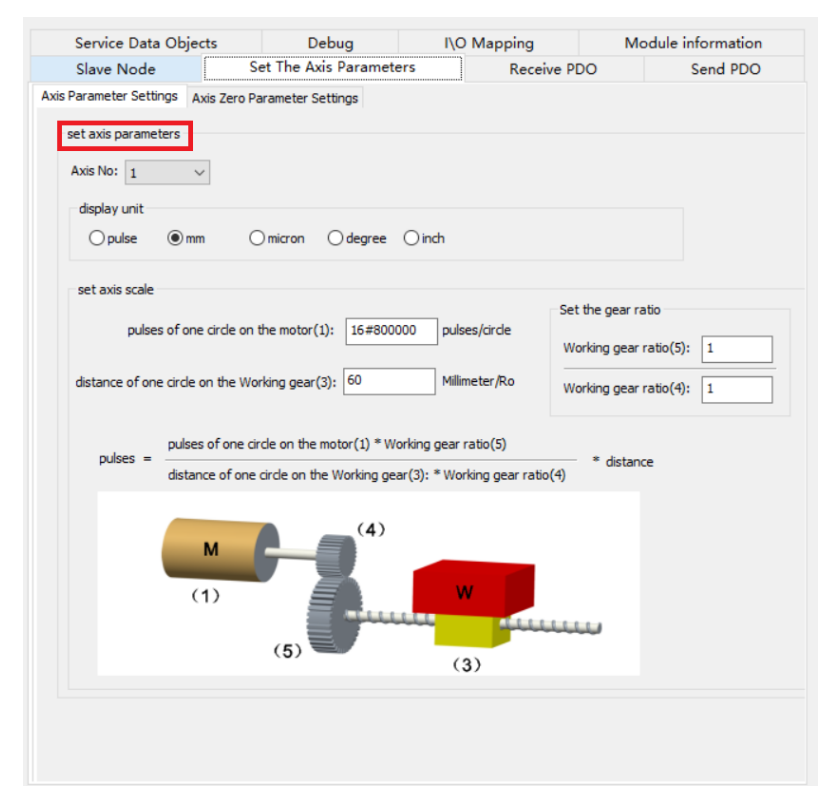

● For devices without reducers, set the gear ratio to 1:1. Set the pulses of one circle on the motor and distance of one circle on the motor according to actual device data. The calculation formula is as follows.

Pulses of one circle on the motor (1) – x Distance (in displayed unit) Pulses  $= -$ Distance of one circle on the working gear (3)

Applications with reducers are shown as follows.

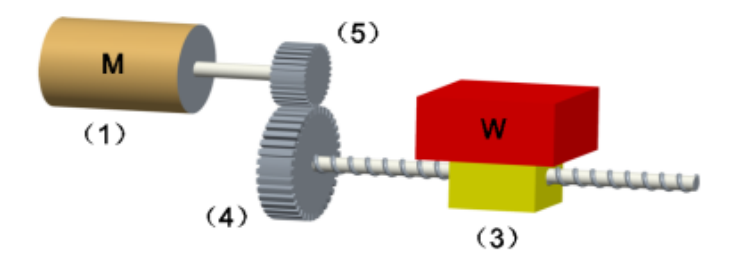

The calculation formula for devices with reducers is as follows.

Pulses of one circle on the motor (1) x Working gear ratio (5) Pulses  $= -$ 

- x Distance (in displayed unit) Distance of one circle on the working gear  $(3)$  x Working gear ratio  $(4)$ 

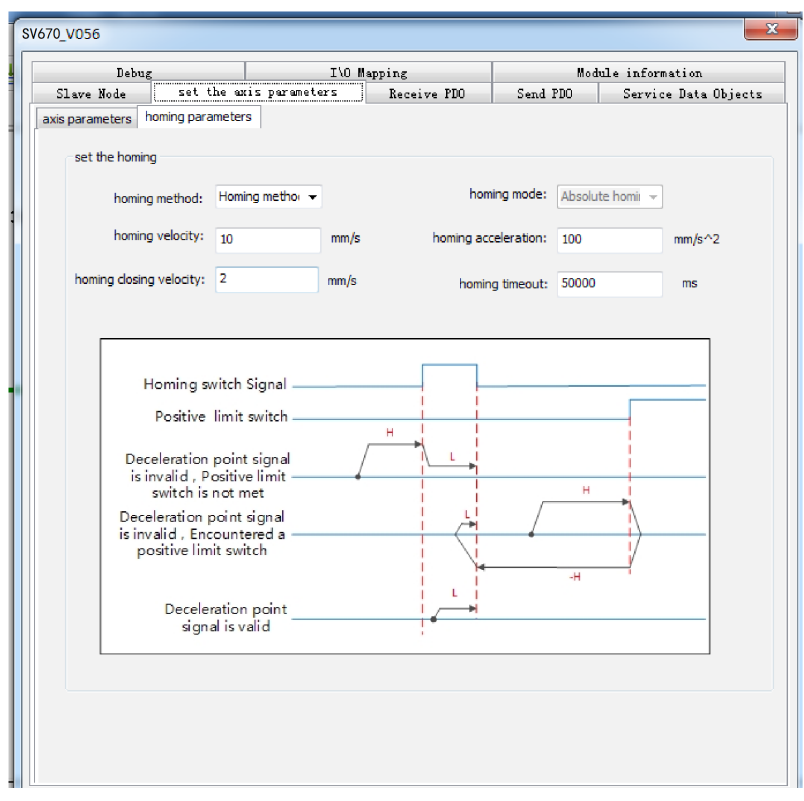

#### **Axis zero parameter settings**

Homing methods include methods 1 to 35. For the specific implementation of each homing method, see the corresponding servo guide. The object dictionary value can be calculated using the homing velocity, homing acceleration, and homing closing velocity, as follows.

Object dictionary value =  $\frac{\text{Pulses of one circle on the motor (1) x Working gear ratio (5)}}{\text{Distance of one circle on the working gear (3) x Working gear (4) x.}}$  and (4)  $\frac{\text{Simplify of (5) x}}{\text{Simplify of (6) x}}$ 

The relationship between the preceding parameters and object dictionary items is summarized in the following table.

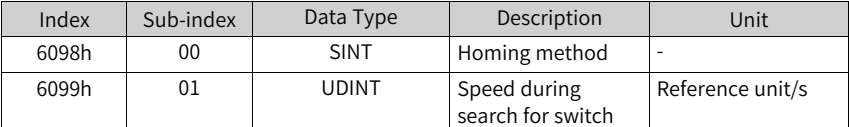

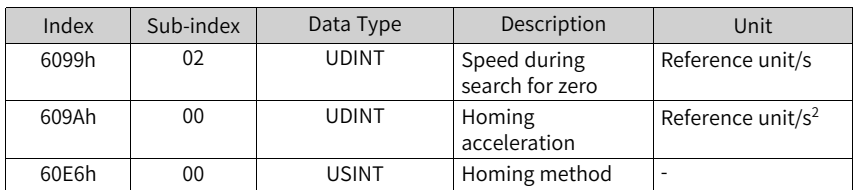

7. In CANopen CiA402 motion control, the object dictionary items that need to be operated in commands interact with the slave through PDO. These items include 6040h (control word), 6041h (status word), 6060h (operation mode selection), 6061h (current operation mode), 6081h (profile position mode target velocity), 607Ah (profile position mode target position), 60FFh (velocity mode target velocity), 6064h (current position), and 606Ch (current velocity). Configure these items following the requirements below to avoid axis configuration failure during calling axis control commands.

### **Note**

It is recommended to configure the PDO communication to synchronous mode to prevent frame loss caused by interference during communication. The synchronous mode requires synchronous production to be enabled in the master configuration. To ensure communication stability, the network load rate must be lower than 70%.

Network load rate =  $\frac{328 \times \text{Number of axes} + 79}{\text{Baud rate} \times \text{SYNC cycle}} \times 100\%$ 

**RPDO configuration**

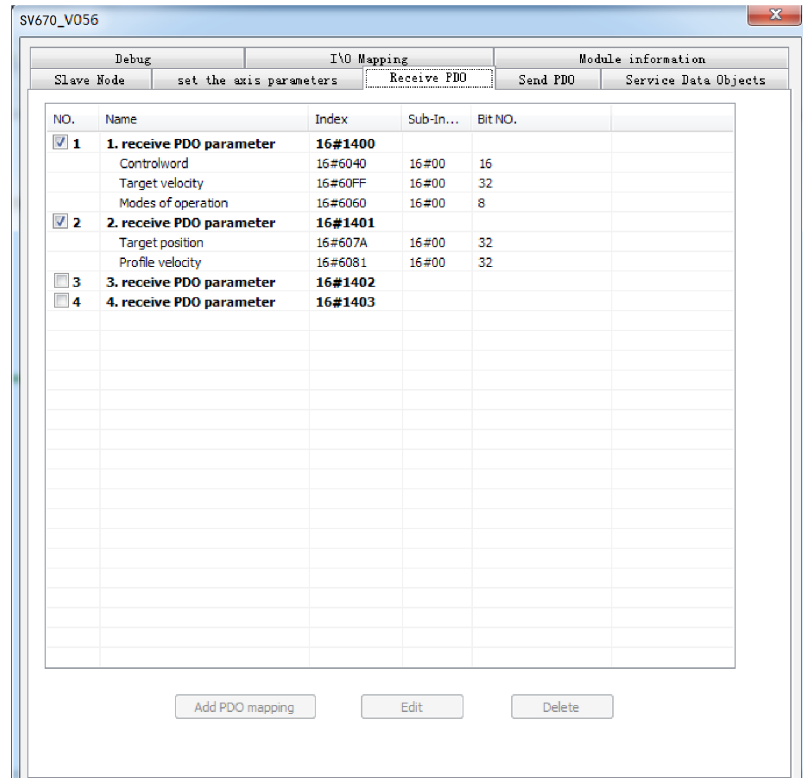

Configure RPDOs in the following sequence.

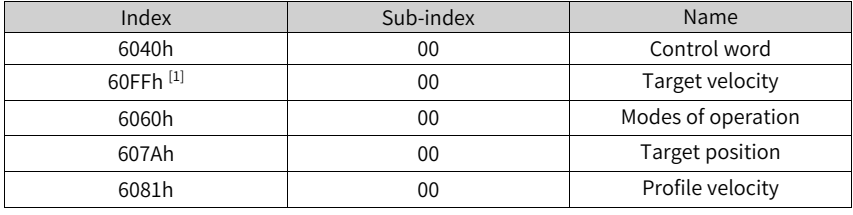

#### **Note**

[1]: The object dictionary can be replaced by other object dictionaries with a length of 0x20.

It is recommended to use the synchronous mode for PDO communication. Follow the procedure below to set synchronous PDO communication for the slave.

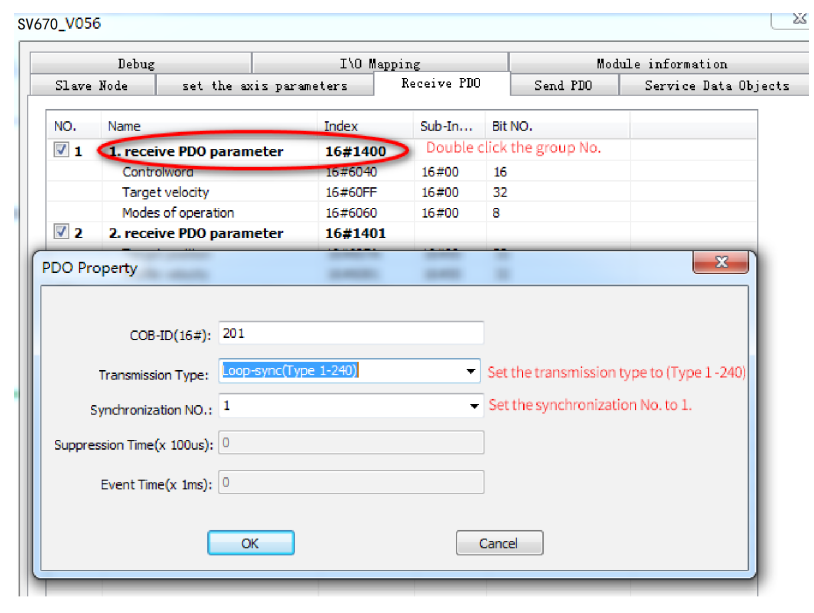

#### **Note**

When MCMOVVEL and MCJOG are not in use, this object dictionary can be replaced by other object dictionaries with a length of 0x20.

Steps:

- 1. Double-click the group No. and a dialog box appears.
- 2. Set "Transmission Type" to "Type1-240".
- 3. Set "Synchronization NO." to "1".

#### **TPDO configuration**

Configure TPDOs in the following sequence.

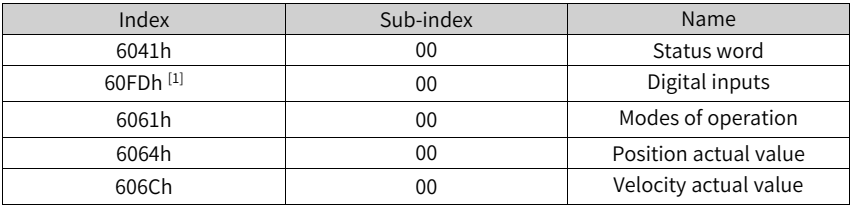

#### **Note**

[1]: The object dictionary can be replaced by other object dictionaries with a length of 0x20.

The procedure for setting the synchronous mode of TPDO is similar to that for RPDO.

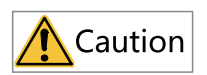

The EDS must be configured based on the preceding sequence by default. Observe the preceding configuration sequence when adding new objects. A wrong sequence will cause failure of H3U axis control commands. The preceding configuration sequence does not necessarily apply to PLCs from other manufacturers.

8. Download the CANopen configuration to H3U. The H3U starts to configure the slave based on the preceding configurations. The configuration is performed based on the object dictionary items listed on the "Servo Data Objects" interface. To view the list, select "Enable Expert Settings" on the "Slave Node" interface first.

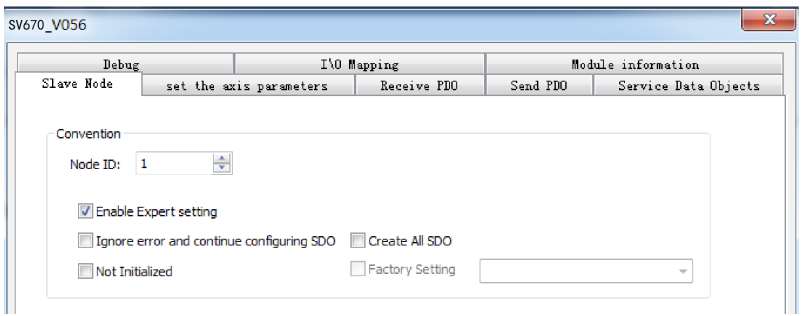
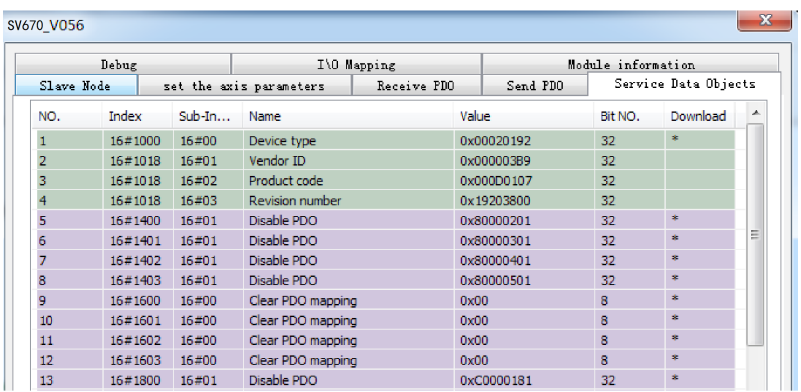

During commissioning, you can monitor the device status online and read/write the object dictionary of the slave through H3U, as shown below.

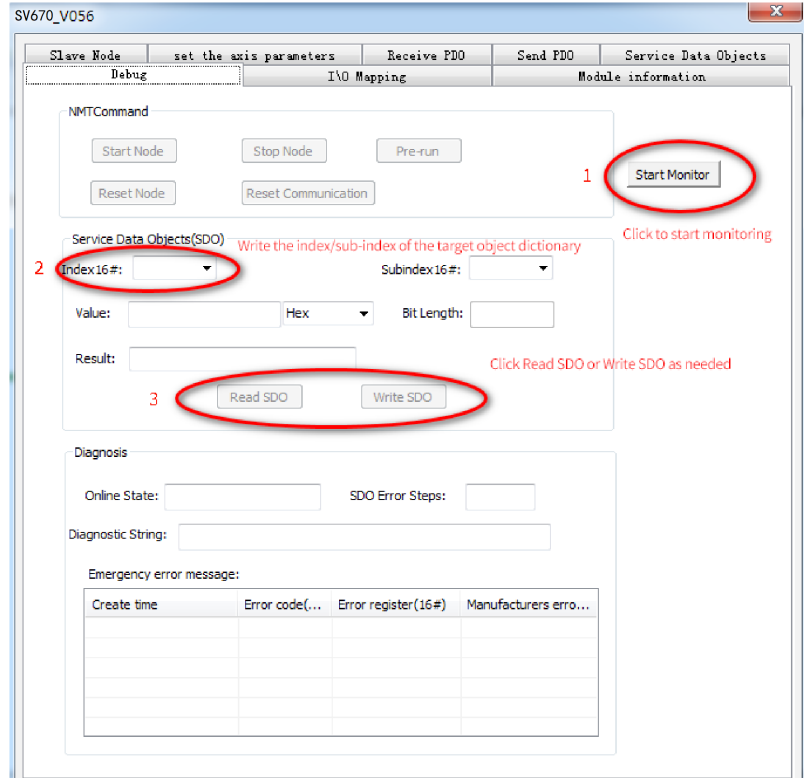

#### Steps:

● 1. Click "Start Monitor".

- 2. Enter the index of the target object dictionary in "Index16#" and the subindex in "Subindex16#".
- 3. Click "Read SDO" or "Write SDO" as needed.

## **5.4 SV670P Modbus RTU Communication Configuration**

## **5.4.1 Communication Overview**

The following case illustrates how to establish Modbus RTU communication connection between Inovance H2U and the SV670P series servo drive. The connection can be implemented through the configuration table or programming. In this case, H06.03 (Write speed) and H0b.00 (Read speed) are used for illustration.

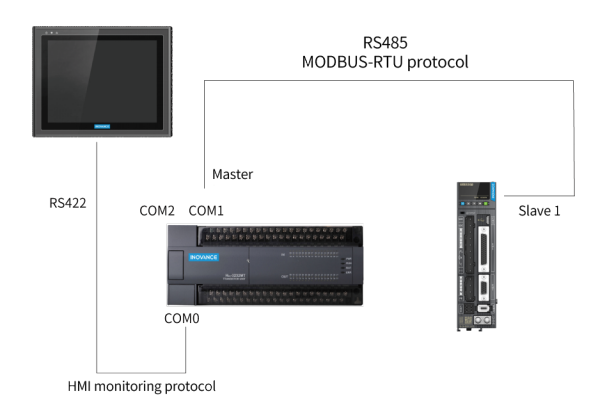

Figure 5-1 Schematic and wiring diagram

## **5.4.2 Wiring for Modbus RTU Communication Between SV670P and Different PLCs**

#### **Inovance H2U and SV670P**

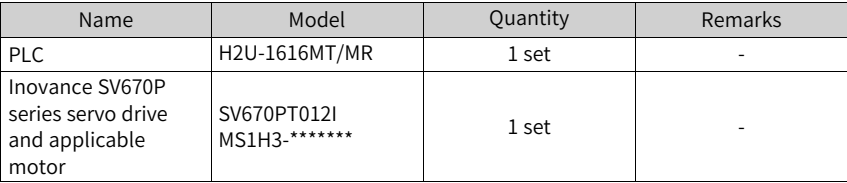

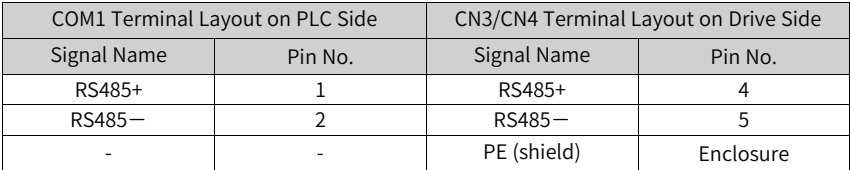

#### **Siemens PLC and SV670P**

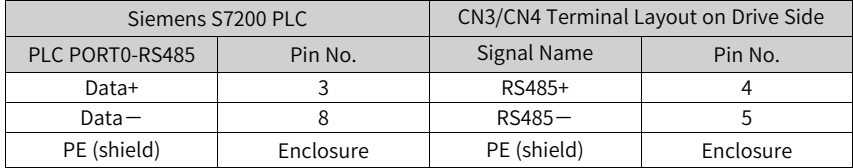

#### **Mitsubishi FX3U and SV670P**

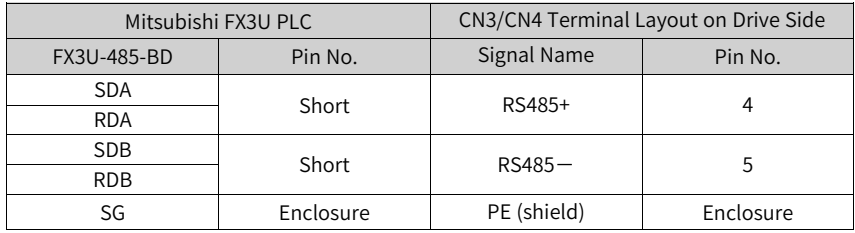

#### **Setting communication parameters through GX PLC software (initialization of communication port 1)**

- 1. Communication port 1 parameter setting (RS485, 19200, 7, N, 1)
- 2. LD M8002
- 3. Initial ON
- 4. MOV H0C91 D8120
- 5. Communication port 1 setting
- 6. SET M8161
- 7. Communication format: 8-bit

#### **Using two major commands (See the user guide for FX3U communication.)**

- RS D100 K8 D120 K8
	- D100: station No. being "?"
	- D120: start address for data receiving (8 bytes)
- CRC D100 D106 K6
	- D100: station No. being "?"
	- D106: CRC checked address

### **Omron PLC and SV670P**

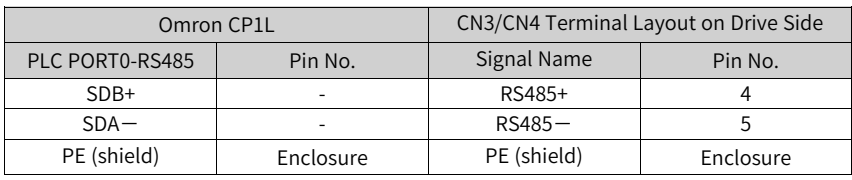

## **Note**

Set 2, 3, 5, and 6 on the DIP switch to ON, and others to OFF. The DIP switch is on the back of PLC communication card.

## **5.4.3 Servo Parameter Settings**

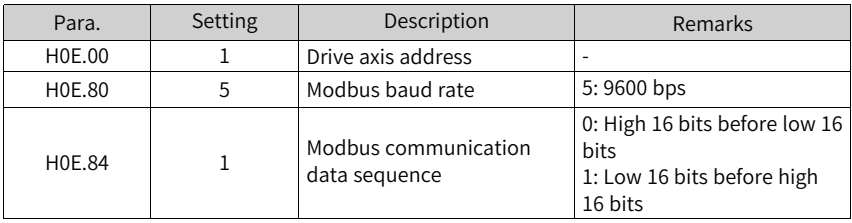

## **5.4.4 PLC Program Examples**

### **Communication connection implemented through programming**

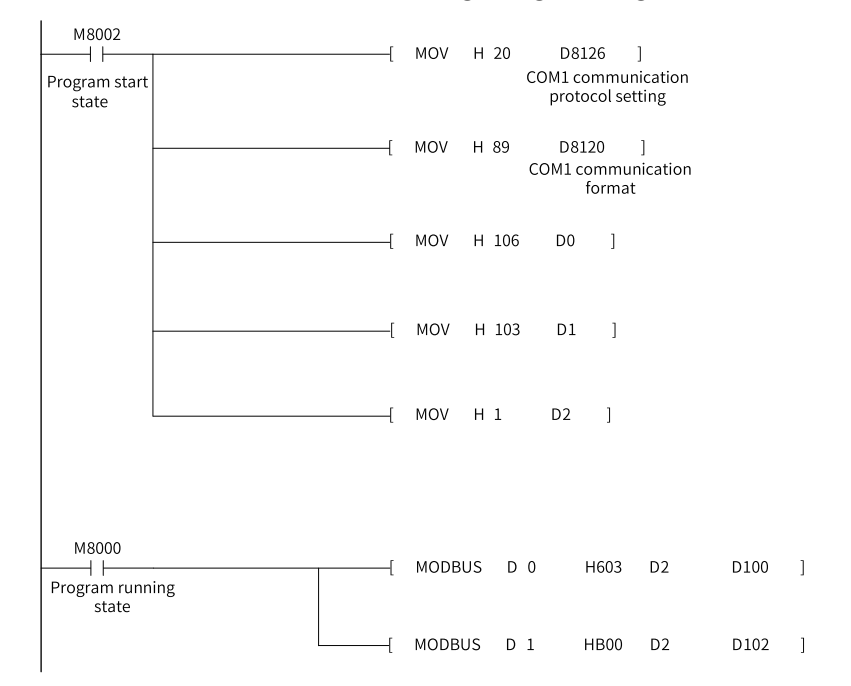

#### **Communication connection implemented through configuration table**

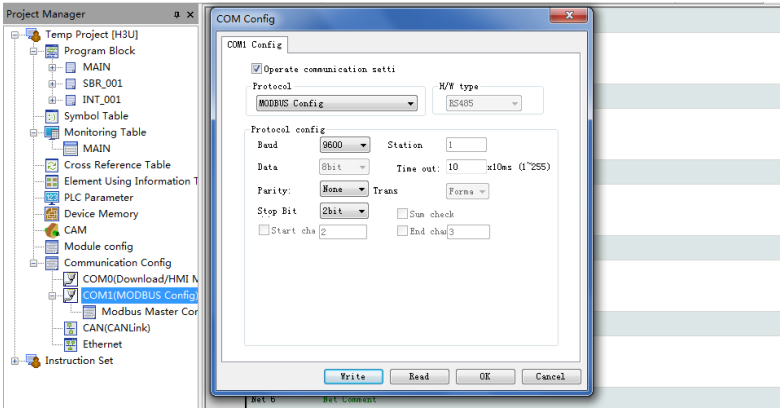

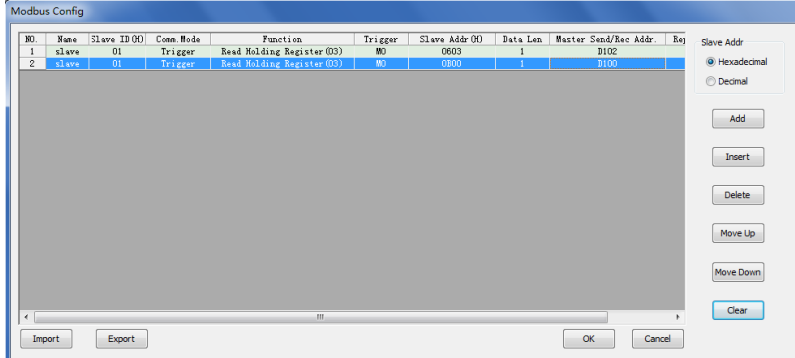

## **5.5 Typical Bus Positioning Control (CANlink 3.0)**

## **5.5.1 Project Description**

The following case illustrates how to implement control on forward/reverse run, jog, and positioning of the servo drive through H3U series PLC in the CANlink 3.0 bus mode.

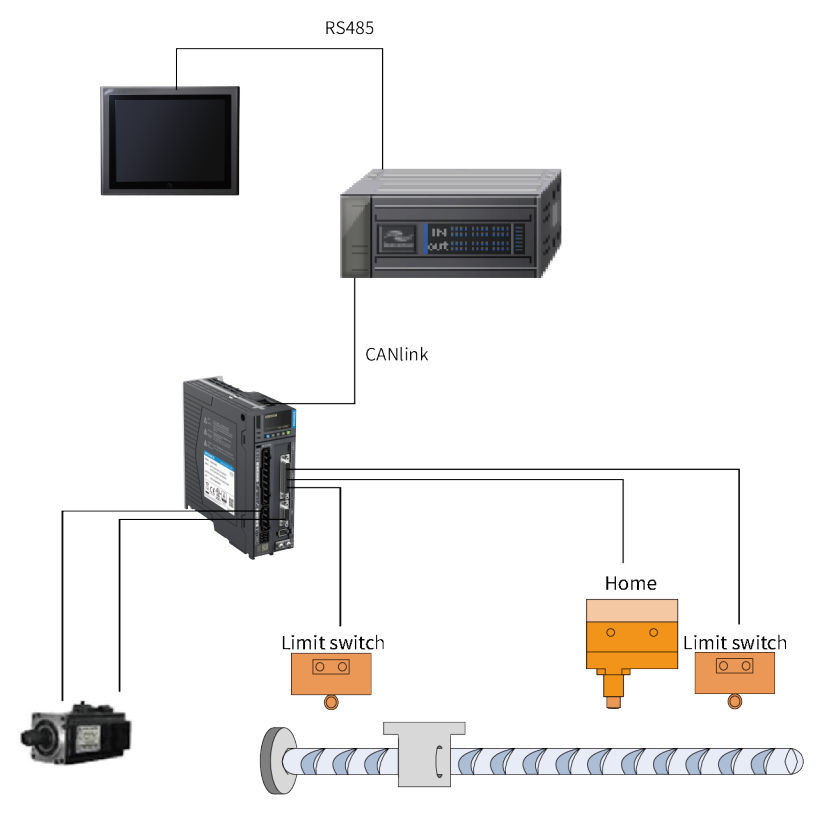

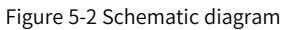

## **5.5.2 Product Model Selection and Wiring**

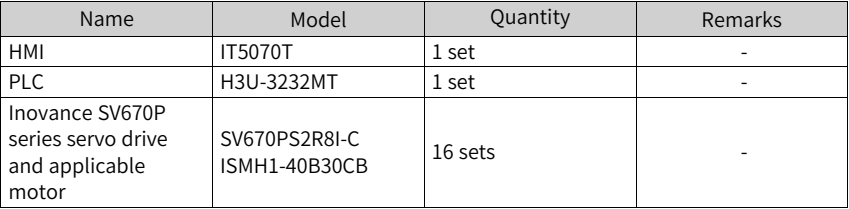

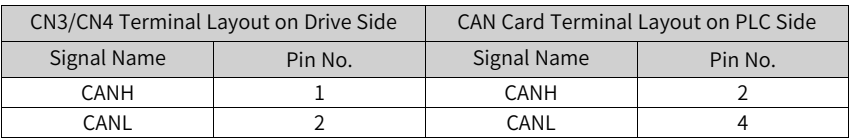

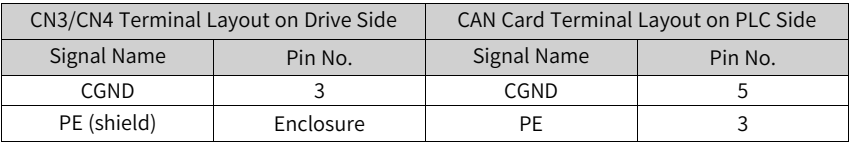

## **Note**

When the PLC station No. is 63, set the DIP switch to 00111111.

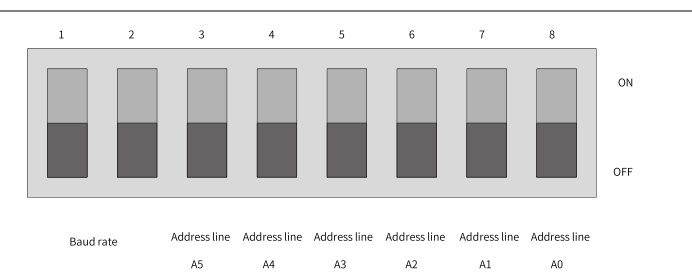

#### Figure 5-3 DIP switch of H3U

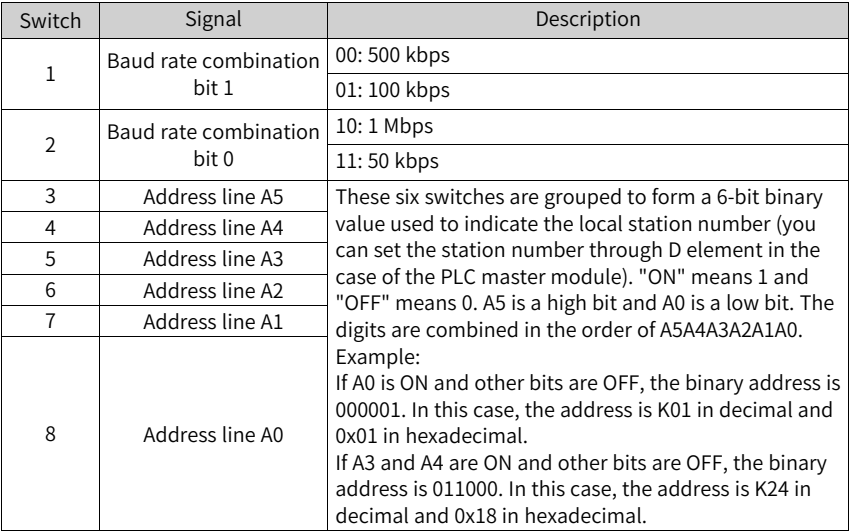

## **Note**

The baud rate and address are not activated immediately after a DIP switch change. To activate newly set parameters, a power cycling or STOP  $\rightarrow$  RUN cycle is required.

## **5.5.3 Servo Parameter Settings**

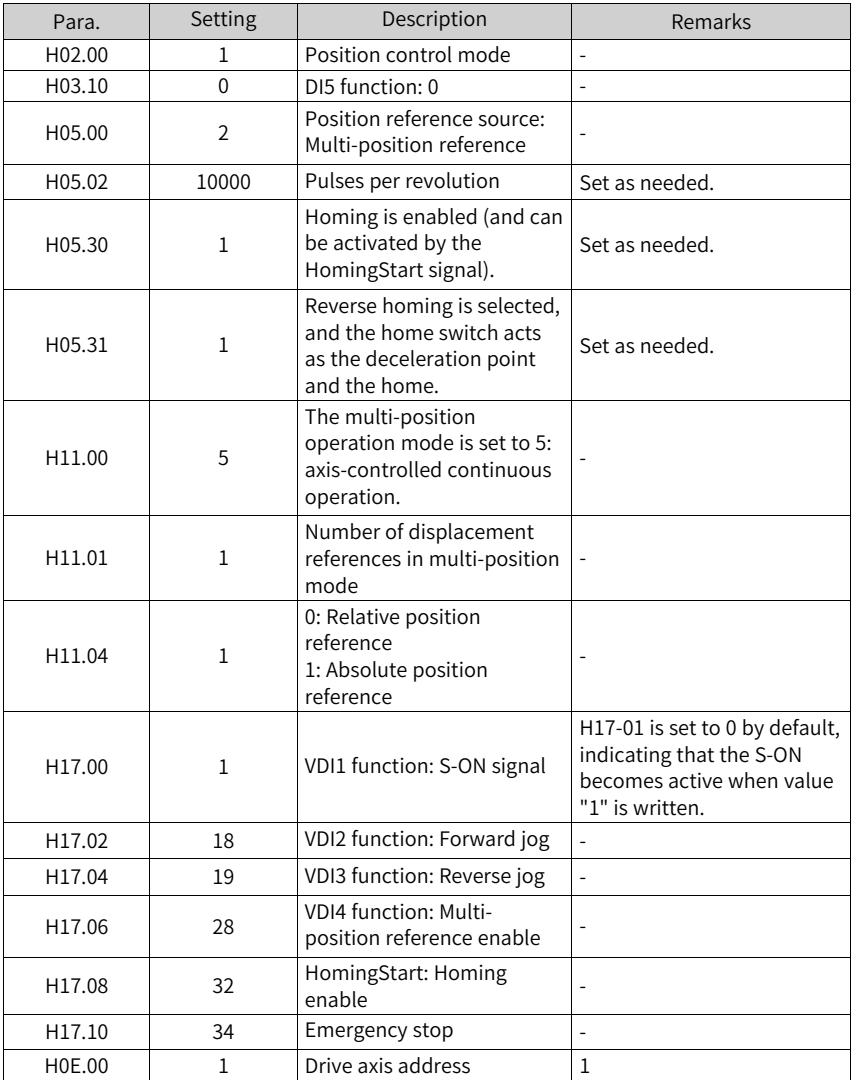

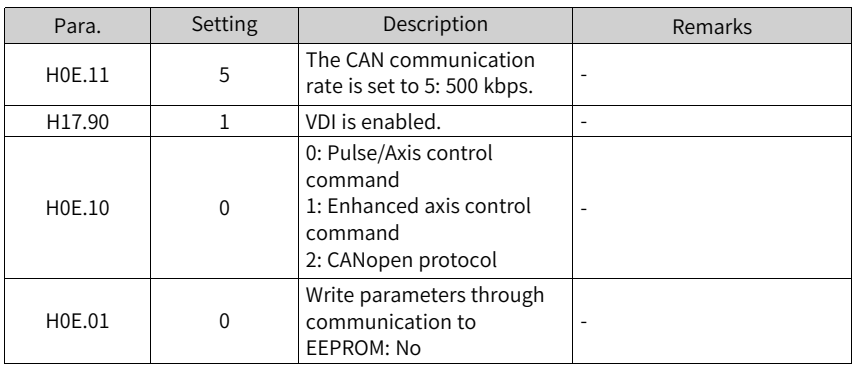

## **5.5.4 PLC Program Configuration**

When creating a new project in AutoShop, set the PLC type to H3U-R. This enables CANlink configuration to be generated automatically after programming and compiling are done, removing the need for manual configuration.

## <span id="page-118-0"></span>**6 Description of Parameters**

## **6.1 H00 Servo Motor Parameters**

#### **H00.00 Motor code**

Address: 0x0000 Min.: 0 Unit: -

Max.: 65535 Data Type: UInt16 Default: 14101 Change: At stop

#### **Value Range:**

0 to 65535

#### **Description**

14000: Inovance motor with 20-bit incremental encoder 14101: Inovance motor with 23-bit absolute encoder 14102: Inovance motor with 26-bit absolute encoder

#### **H00.02 Customized No.**

Address: 0x0000 Min.: 0 Unit: -

Max.:  $2^{32} - 1$  Data type: UInt32 Default: 0 Change: Unchangeable

#### **Value Range:**

 $0.00$  to  $2^{32}$  - 1.00

#### **Description**

Used to differentiate the customized MCU software version, which is not applicable to standard models.

#### **H00.04 Encoder version**

Address: 0x0004 Min.: 0 Unit: -

# **Value Range:**

Max.: 6553.5 Data type: UInt16 Default: 0 Change: Unchangeable

#### 0.0 to 6553.5

#### **Description**

Saved in the encoder and used to differentiate the encoder software version

#### **H00.05 Serial-type motor code**

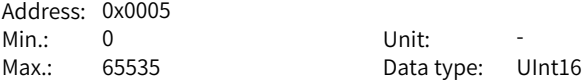

Default: 0 Change: Unchangeable **Value Range:** 0 to 65535 **Description** Displays the code of the serial-type motor, which is determined by the motor model and changeable. **H00.06 Customized FPGA No.** Address: 0x0006 Min.: 0 Unit: -Max.: 655.35 Data type: UInt16 Default: 0 Change: Unchangeable **Value Range:** 0.00 to 655.35 **Description** Used to differentiate the customized FPGA software version, which is not applicable to standard models. **H00.07 STO version** Address: 0x000 Min.: 0 Unit: -Max.: 655.35 Data type: UInt16 Default: 0 Change: Unchangeable **Value Range:**

0.00 to 655.35

#### **Description**

Displays the software version of the STO function.

#### **H00.08 Serial encoder type**

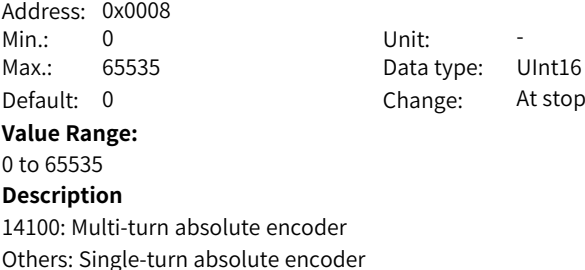

## **6.2 H01 Servo Drive Parameters**

#### **H01.00 MCU software version**

Address: 0x0100 Min.: 0 Unit: -

Max.: 6553.5 Data Type: UInt16 Default: 0 Change: Unchangeable

**Value Range:**

0.0 to 6553.5 **Description**

Displays the MCU software version (with one decimal place).

#### **H01.01 FPGA software version**

Address: 0x0101 Min.: 0 Unit: -Max.: 6553.5 Data Type: UInt16 Default: 0 Change: Unchangeable **Value Range:** 0.0 to 6553.5 **Description** Displays the FPGA software version (with one decimal place).

#### **H01.02 Servo drive series No.**

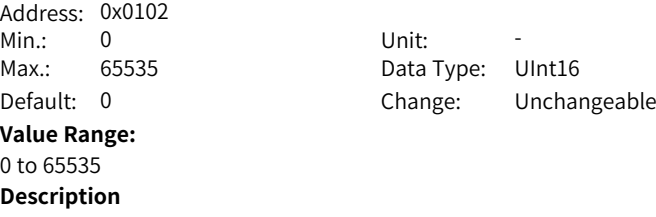

Displays the servo drive series No. (without decimal place).

#### **H01.06 Board software version**

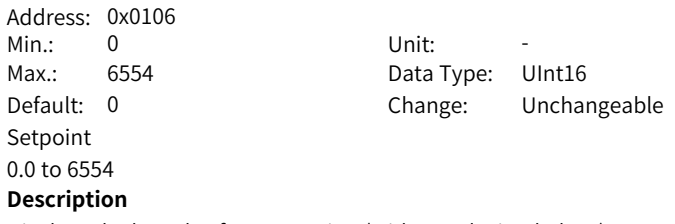

Displays the board software version (with one decimal place).

**H01.10 Drive series No.**

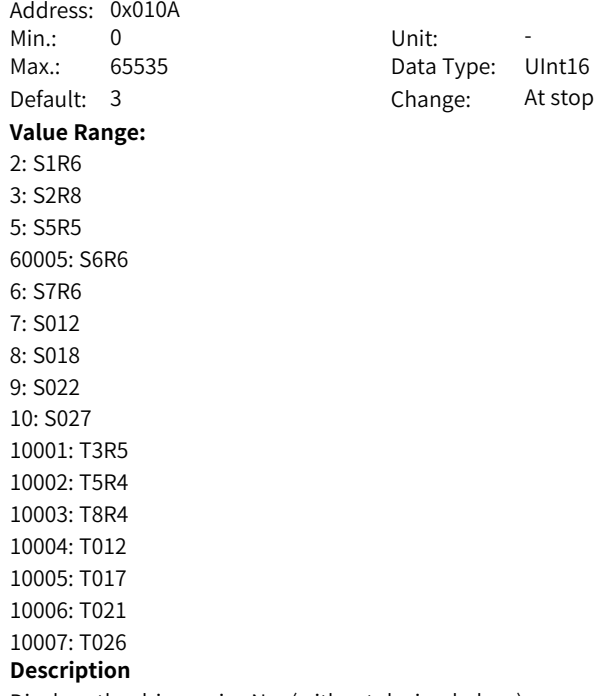

Displays the drive series No. (without decimal place).

#### **H01.11 DC-AC voltage class**

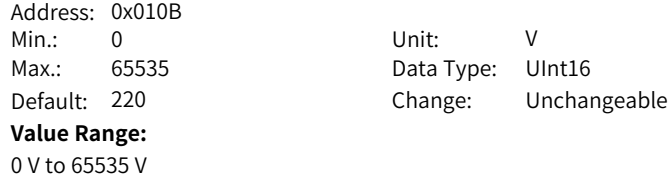

#### **Description**

Displays DC-AC voltage class (without decimal place).

## **H01.12 Rated power of the drive**

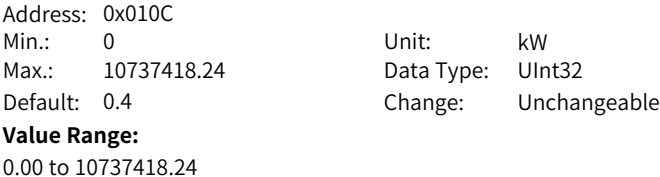

Displays the rated power of the servo drive (with two decimal places).

#### **H01.14 Max. output power of the drive**

Address: 0x010E Min.: 0 Unit: kW Max.: 10737418.24 Data Type: UInt32 **Value Range:** 0.00 to 10737418.24

Default: 0.4 Change: Unchangeable

#### **Description**

Displays the maximum output power of the drive (with two decimal places).

#### **H01.16 Rated output current of the drive**

Address: 0x0110 Min.: 0 Unit: A Max.: 10737418.24 Data Type: UInt32

Default: 2.8 Change: Unchangeable

#### **Value Range:**

0.00 to 10737418.24

#### **Description**

Displays the rated output current of the drive (with two decimal places).

#### **H01.18 Max. output current of the drive**

Address: 0x0112 Min.: 0 Unit: A Max.: 10737418.24 Data Type: UInt32

Default: 10.1 Change: Unchangeable

#### **Value Range:**

0.00 to 10737418.24

#### **Description**

Displays the maximum output current of the drive (with two decimal places).

#### **H01.40 DC bus overvoltage protection threshold**

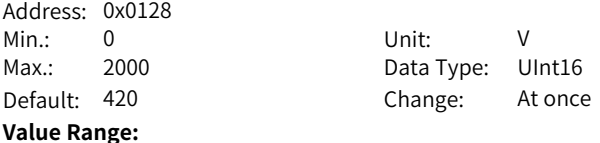

0 to 2000

Displays DC bus overvoltage protection threshold (without decimal place).

#### **H01.75 Current loop amplification factor**

Address: 0x014B Min.: 0 Unit: -Max.: 655.35 Data Type: UInt16 Default: 1 Change: At once **Value Range:** 0.00 to 655.35 **Description** Displays current loop amplication coefficient (with two decimal places).

#### **H01.89 Junction temperature parameter version**

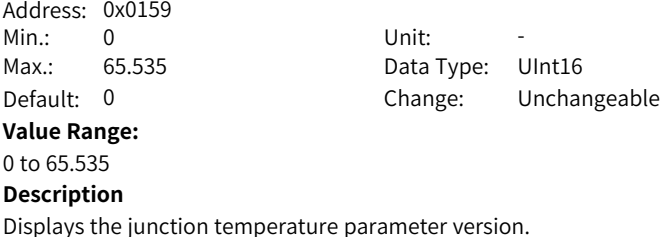

## **6.3 H02 Basic Control Parameters**

#### **H02.00 Control mode**

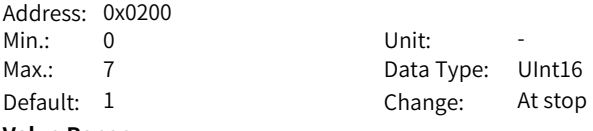

#### **Value Range:**

- 0: Speed control mode
- 1: Position control mode
- 2: Torque control mode
- 3: Torque/Speed control mode
- 4: Speed/Position control mode
- 5: Torque/Position control mode
- 6: Torque/Speed/Position compound mode
- 7: Process segment

0: Speed control mode

- 1: Position control mode
- 2: Torque control mode
- 3: Torque/Speed control mode
- 4: Speed/Position control mode
- 5: Torque/Position control mode
- 6: Torque/Speed/Position compound mode
- 7: Process segment

#### **H02.01 Absolute system selection**

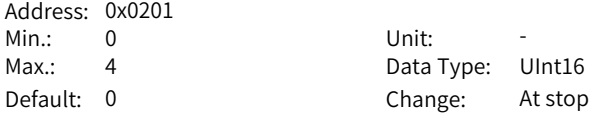

#### **Value Range:**

0: Incremental mode

- 1: Absolute position linear mode 2: Absolute position rotation mode
- 3: Absolute position linear mode (without encoder overflow warning)
- 4: Absolute position single-turn mode

#### **Description**

Used to set the absolute position function.

#### **H02.02 Direction of rotation**

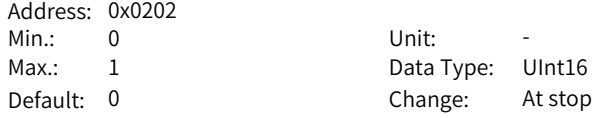

#### **Value Range:**

0: Counterclockwise (CCW) as forward direction

1: Clockwise (CW) as forward direction

Defines the forward direction of the motor when viewed from the motor shaft side.

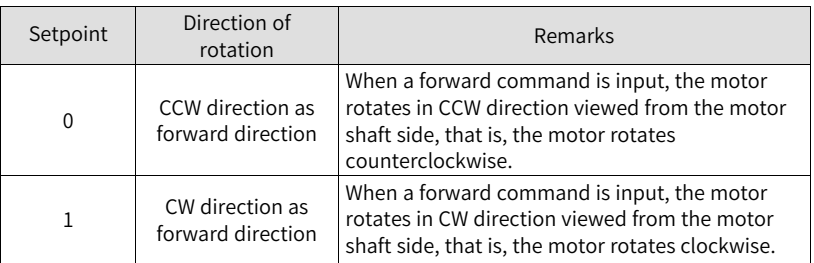

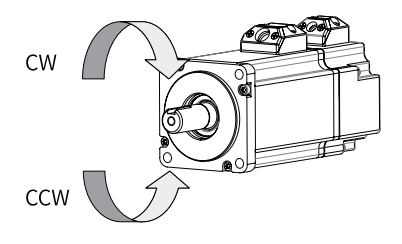

## **H02.03 Output pulse phase**

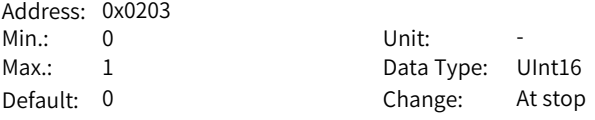

#### **Value Range:**

0: Phase A leads phase B

1: Phase A lags behind phase B

#### **Description**

Defines the relationship between phase A and phase B on the condition that the motor direction of rotation remains unchanged when pulse output is enabled.

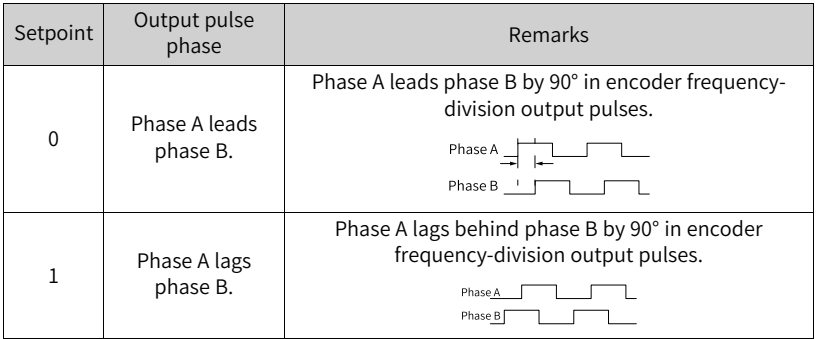

#### **H02.05 Stop mode at S-ON OFF**

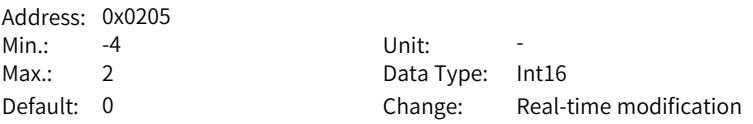

#### **Value Range:**

-4: Stop based on ramp 2, keeping dynamic braking state

- -3: Stop at zero speed, keeping dynamic braking state
- -2: Stop based on ramp 1, keeping dynamic braking state
- -1: Dynamic braking stop, keeping dynamic braking state

0: Coast to stop, keeping de-energized state

- 1: Stop based on ramp 1, keeping de-energized state
- 2: Dynamic braking stop, keeping de-energized state

#### **Description**

Defines the deceleration mode of the motor for stopping rotating upon S-ON OFF and the motor status after stop.

#### **H02.06 Stop mode at No.2 fault**

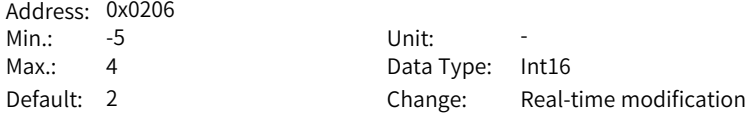

#### **Value Range:**

-5: Stop at zero speed, keeping dynamic braking state

- -4: Stop at emergency stop torque, keeping dynamic braking state
- -3: Stop based on ramp 2, keeping dynamic braking state
- -2: Stop based on ramp 1, keeping dynamic braking state
- -1: Dynamic braking stop, keeping dynamic braking state
- 0: Coast to stop, keeping de-energized state
- 1: Stop based on ramp 1, keeping de-energized state
- 2: Stop based on ramp 2, keeping de-energized state
- 3: Stop at emergency stop torque, keeping de-energized state
- 4: Dynamic braking stop, keeping de-energized state

#### **Description**

Defines the deceleration mode of the servo motor for stopping rotating and the servo motor status when a No. 2 fault occurs.

#### **H02.07 Stop mode at overtravel**

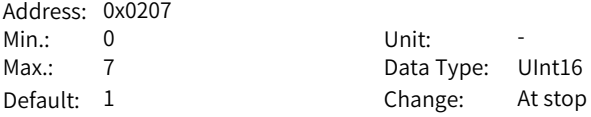

#### **Value Range:**

0: Coast to stop, keeping de-energized state

- 1: Stop at zero speed, keeping position lock state
- 2: Stop at zero speed, keeping de-energized state
- 3: Stop based on ramp 2, keeping de-energized state
- 4: Stop based on ramp 2, keeping position lock state
- 5: Dynamic braking stop, keeping de-energized state
- 6: Dynamic braking stop, keeping dynamic braking state
- 7: Not responding to overtravel

#### **Description**

Defines the deceleration mode of the servo motor for stopping rotating and the servo motor status when overtravel occurs.

#### **H02.08 Stop mode at No.1 fault**

Address: 0x0208

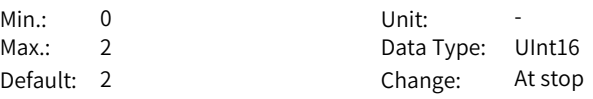

#### **Value Range:**

0: Coast to stop, keeping de-energized state

1: Dynamic braking stop, keeping de-energized state

2: Dynamic braking stop, keeping dynamic braking state

#### **Description**

Defines the deceleration mode of the servo motor for stopping rotating and the servo motor status when a No. 1 fault occurs.

For details, see section "Servo ON" in SV670P Series Servo Drive Commissioning Guide.

#### **H02.09 Delay from brake output ON to command received**

Address: 0x0209

Min.: 0 Unit: ms Max.: 500 Data Type: UInt16 Default: 250 Change: Real-time modification

#### **Value Range:**

0 ms to 500 ms

#### **Description**

Defines the delay from the moment the brake output signal is ON to the moment the servo drive starts to receive commands after power-on.

For details, see section "Servo ON" in SV670P Series Servo Drive Commissioning Guide.

#### **H02.10 Delay from brake output off to motor de-energized**

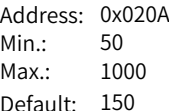

Min.: 50 Unit: ms Data Type: UInt16 Change: Real-time modification

#### **Value Range:**

50 ms to 1000 ms

#### **Description**

Defines the delay from the moment brake output is OFF to the moment when the motor at standstill enters the de-energized status.

For details, see section "Servo ON" in SV670P Series Servo Drive Commissioning Guide.

#### **H02.11 Motor speed threshold at brake output OFF in rotation state**

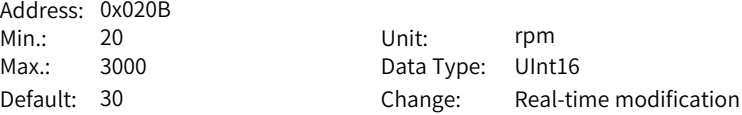

#### **Value Range:**

20 rpm to 3000 rpm

#### **Description**

Defines the motor speed threshold when brake (BK) output is OFF in the rotating state.

For details, see section "Servo ON" in SV670P Series Servo Drive Commissioning Guide.

#### **H02.12 Delay from S-ON OFF to brake output OFF in rotation state**

Address: 0x020C<br>Min: 1 Min.: 1 Unit: ms

Max.: 65535 Data Type: UInt16 Default: 500 Change: Real-time modification

#### **Value Range:**

1 ms to 65535 ms

#### **Description**

Sets the delay time from BK OFF to S-ON OFF when the motor is in rotating state.

#### **H02.15 Warning display on the keypad**

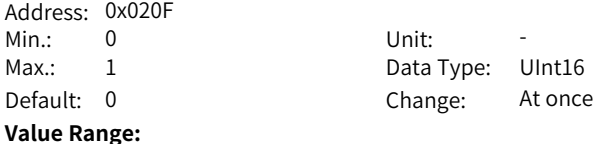

0: Output warning information immediately

1: Not output warning information

#### **Description**

Defines whether to switch the keypad to the fault display mode when a No. 3 fault occurs.

#### **H02.17 Stop mode upon main circuit power failure**

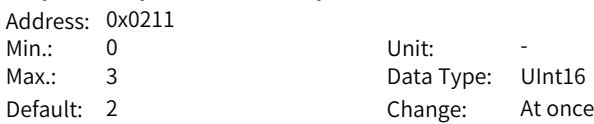

#### **Value Range:**

0: Keep present action

- 1: Stop upon fault as defined by H02.06
- 2: Stop at S-ON OFF as defined by H02.05
- 3: Stop quickly as defined by H02.18

#### **Description**

Defines the stop mode of the motor for stopping rotating upon main circuit power failure.

#### **H02.18 Quick stop mode**

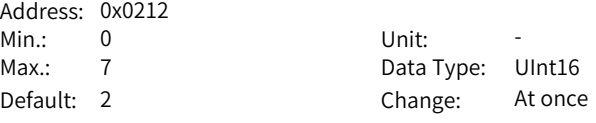

#### **Value Range:**

- 0: Coast to stop, keeping de-energized state
- 1: Stop based on ramp 1, keeping de-energized state
- 2: Stop based on ramp 2, keeping de-energized state
- 3: Stop at emergency stop torque, keeping de-energized state
- 5: Stop based on ramp 1, keeping position lock state
- 6: Stop based on ramp 2, keeping position lock state
- 7: Stop at emergency stop torque, keeping position lock state

#### **Description**

Defines the deceleration mode of the motor for stopping rotating upon quick stop and the motor status after stop.

#### **H02.21 Permissible minimum resistance of regenerative resistor**

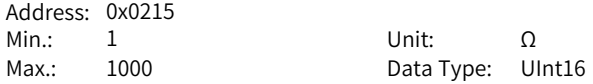

Default: 40 Change: Unchangeable **Value Range:** 1 Ω to 1000 Ω **Description** -

#### **H02.22 Power of built-in regenerative resistor**

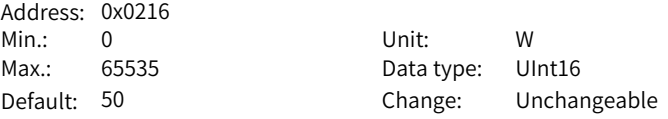

**Value Range:**

0 W to 65535 W

#### **Description**

The power of the built-in regenerative resistor is only related to the servo drive model, which is unmodifiable.

#### **H02.23 Resistance of built-in regenerative resistor**

Address: 0x0217 Min.: 0 Unit: Ω

Max.: 65535 Data Type: UInt16 Default: 50 Change: Unchangeable

**Value Range:**

0 Ω to 65535 Ω

The resistance of the built-in regenerative resistor is only related to the servo drive model, which is unmodifiable.

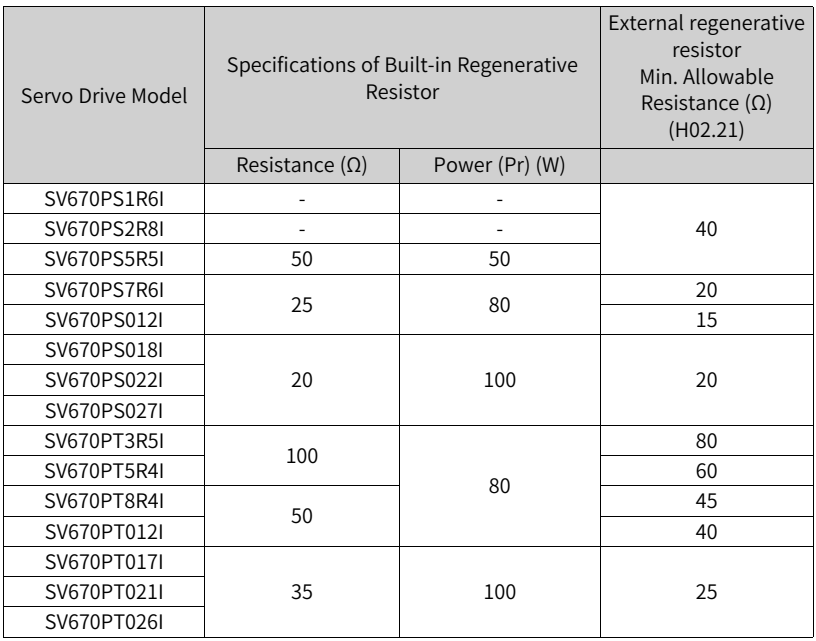

Table 6–1 Specifications of the regenerative resistor

#### **H02.24 Resistor heat dissipation coefficient**

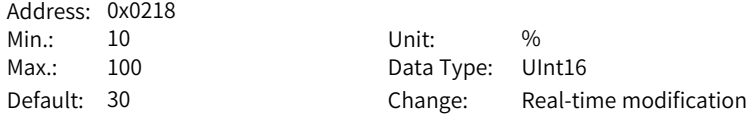

#### **Value Range:**

10% to 100%

#### **Description**

Defines the heat dissipation coefficient of the regenerative resistor, which is applicable to both external and built-in regenerative resistors.

Defines the heat dissipation coefficient of the regenerative resistor, which is applicable to both external and built-in regenerative resistors.

Set this parameter properly according to actual heat dissipation conditions of the resistor.

Recommendations:

Generally, the value of H02.24 cannot exceed 30% for natural cooling. The value of H02.24 cannot exceed 50% for forced air cooling.

#### **H02.25 Regenerative resistor type**

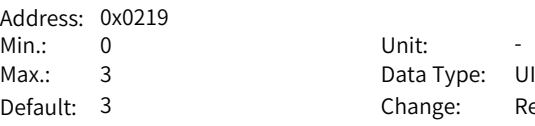

Data Type: UInt16 Change: Real-time modification

#### **Value Range:**

0: Built-in

1: External, natural cooling 2: External, forced air cooling 3: No resistor needed **Description**

Defines the resistor type and the mode of absorbing and releasing the braking energy.

#### **H02.26 Power of external regenerative resistor**

Address: 0x021A Min.: 1 Unit: W

Max.: 65535 Data Type: UInt16 Default: 40 Change: Real-time modification

**Value Range:**

1 W–65535 W

#### **Description**

Defines the power of external regenerative resistor.

#### **H02.27 Resistance of external regenerative resistor**

Address: 0x021B Min.:  $15$  Unit:  $\Omega$ 

Max.: 1000 Data Type: UInt16 Default: 50 Change: Real-time modification

#### **Value Range:**

15 Ω to 1000 Ω

#### **Description**

Defines the resistance of the external regenerative resistor.

#### **H02.30 User password**

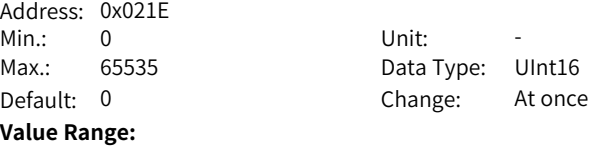

0 to 65535 **Description**

-

#### **H02.31 System parameter initialization**

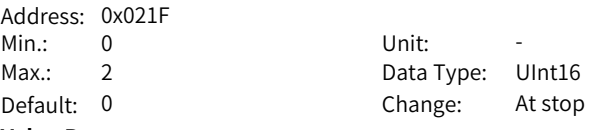

#### **Value Range:**

- 0: No operation
- 1: Restore default settings

2: Clear fault records

#### **Description**

Used to restore default values or clear fault records.

#### **H02.32 Selection of parameters in group H0b**

Address: 0x0220 Min.: 0 Unit: -

Max.: 99 Data Type: UInt16 Default: 50 Change: At once

#### **Value Range:**

0 to 99

#### **Description**

Used to set the offset of the parameter to be displayed on the keypad. For example, the setpoint 0 indicates the value of H0b.00 (Motor speed actual value) is displayed on the keypad.

The setpoint 1 indicates the value of H0b.01 is displayed on the keypad.

#### **H02.35 Keypad data refresh frequency**

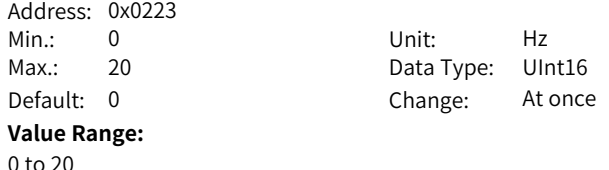

#### **H02.41 Manufacturer password**

**Description**

-

Address: 0x0229

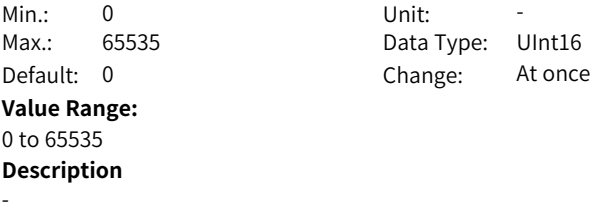

## **6.4 H03 Terminal Input Parameters**

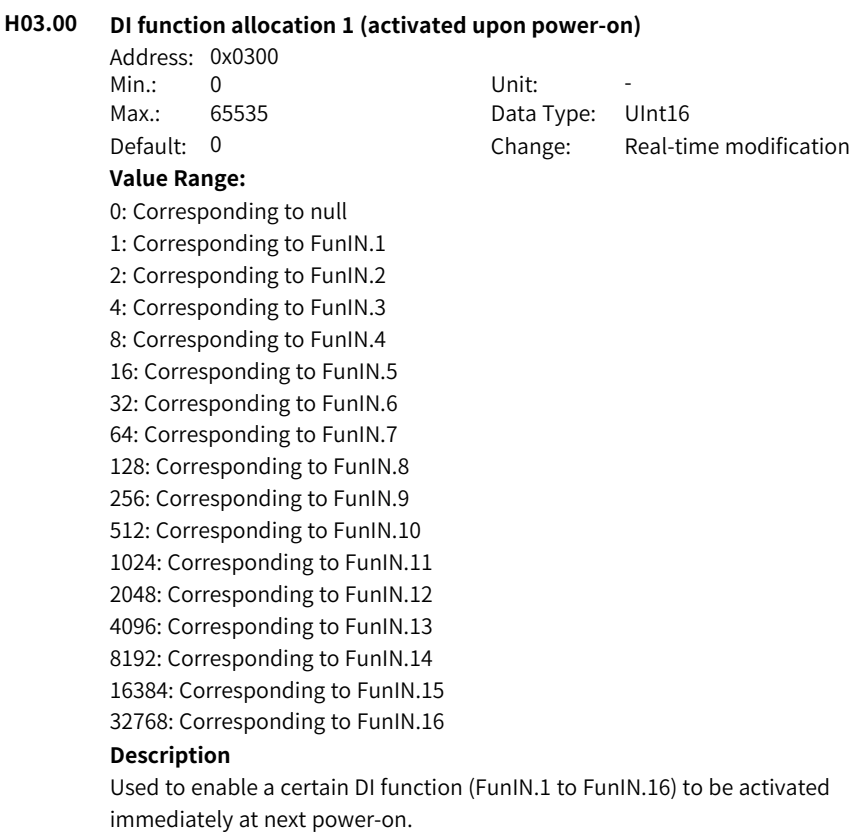

#### **H03.01 DI function allocation 2 (activated upon power-on)**

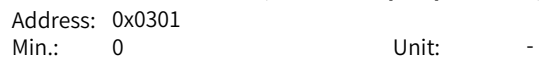

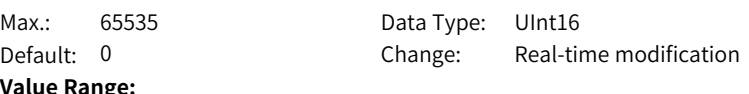

### **Value Range:**

0: Corresponding to null

- 1: Corresponding to FunIN.17
- 2: Corresponding to FunIN.18
- 4: Corresponding to FunIN.19
- 8: Corresponding to FunIN.20
- 16: Corresponding to FunIN.21 32: Corresponding to FunIN.22
- 64: Corresponding to FunIN.23
- 128: Corresponding to FunIN.24
- 256: Corresponding to FunIN.25
- 512: Corresponding to FunIN.26
- 1024: Corresponding to FunIN.27
- 2048: Corresponding to FunIN.28
- 4096: Corresponding to FunIN.29
- 16384: Corresponding to FunIN.31
- 32768: Corresponding to FunIN.32

#### **Description**

Used to enable a certain DI function (FunIN.17 to FunIN.32) to be activated immediately at next power-on.

#### <span id="page-135-0"></span>**H03.02 DI1 function**

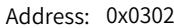

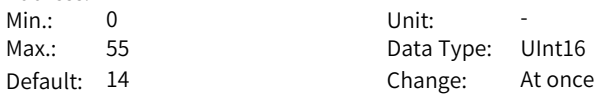

#### **Value Range:**

0: No assignment

- 1: S-ON
- 2: Warning reset signal
- 3: Gain switchover switch
- 4: Switchover between main and auxiliary commands
- 5: Multi-reference direction
- 6: Multi-reference switchover CMD1
- 7: Multi-reference switchover CMD2
- 8: Multi-reference switchover CMD3
- 9: Multi-reference switchover CMD4
- 10: Mode switchover M1-SEL
- 11: Mode switchover M2-SEL
- 12: Zero clamp enable signal
- 13: Position reference inhibited
- 14: Positive limit switch
- 15: Reverse limit switch
- 16: Positive external torque limit
- 17: Negative external torque limit
- 18: Forward jog
- 19: Reverse jog
- 20: Step enable
- 21: Hand wheel override signal 1
- 22: Hand wheel override signal 2
- 23: Hand wheel enable signal
- 24: Electronic gear ratio selection
- 25: Torque reference direction
- 26: Speed reference direction
- 27: Position reference direction
- 28: Multi-position reference enable
- 29: Interrupt positioning cancelled
- 31: Home switch
- 32: Homing enable
- 33: Interrupt positioning inhibited
- 34: Emergency stop
- 35: Clear position deviation
- 36: Internal speed limit source
- 37: Pulse reference inhibited
- 38: Touch probe 1
- 39: Touch probe 2
- 41: Current position as home
- 42: Axis control command executed immediately
- 43: Axis control command not exected immediately
- 44: Positioning and command completed signal clear
- 45: Interrupt positioning enable
- 46: Process segment enable
- 47: Process segment command switchover 1
- 48: Process segment command switchover 2
- 49: Process segment command switchover 3
- 50: Process segment command switchover 4

51: Event trigger process segment 1

52: Event trigger process segment 2

53: Event trigger process segment 3

54: Event trigger process segment 4

55: Process segment pause

#### **Description**

Defines the function of DI1.

#### **H03.03 DI1 logic**

Address: 0x0303

- Min.: 0 Unit: -Max.: 1 Data Type: UInt16
- 
- Default: 0 Change: At once

#### **Value Range:**

0: Normally open 1: Closed

#### **Description**

Used to set the level logic of DI1 when the function assigned to DI1 is active.

#### **H03.04 DI2 function selection**

Address: 0x0304 Min.: 0 Unit: -Max.: 55 Data Type: UInt16 Default: 15 Change: Real-time modification

#### **Value Range:**

See *"* [H03.02](#page-135-0)*"* on page <sup>135</sup> for details.

#### **Description**

Defines the function of DI2.

#### **H03.05 DI2 logic**

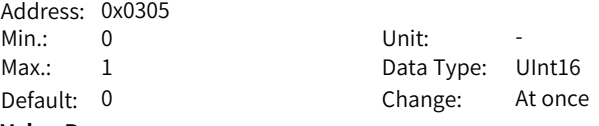

#### **Value Range:**

0: Normally open 1: Closed **Description** -

#### **H03.06 DI3 function selection**

Address: 0x0306

**H03.07 DI3 logic**

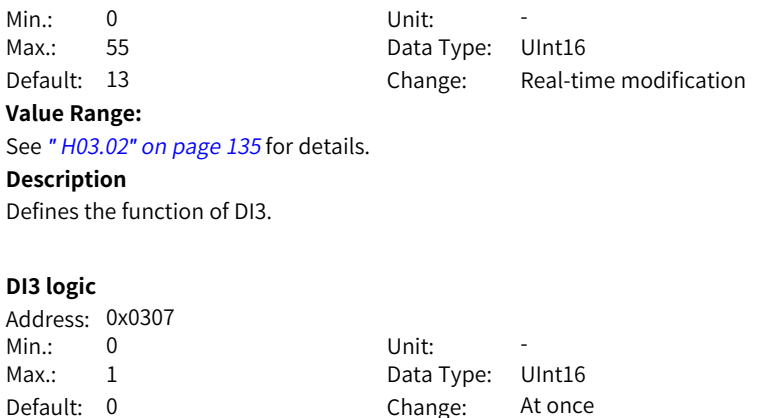

#### **H03.08 DI4 function selection**

-

**Value Range:** 0: Normally open 1: Closed **Description**

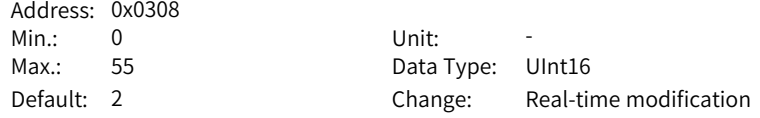

#### **Value Range:**

See *"* [H03.02](#page-135-0)*"* on page <sup>135</sup> for details.

#### **Description**

Defines the function of DI4.

#### **H03.09 DI4 logic**

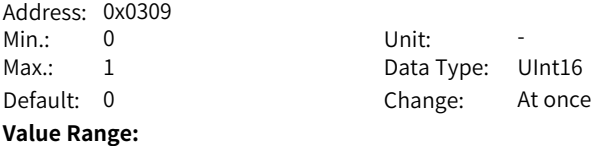

0: Normally open 1: Closed **Description**

-

#### **H03.10 DI5 function selection**

Address: 0x030A

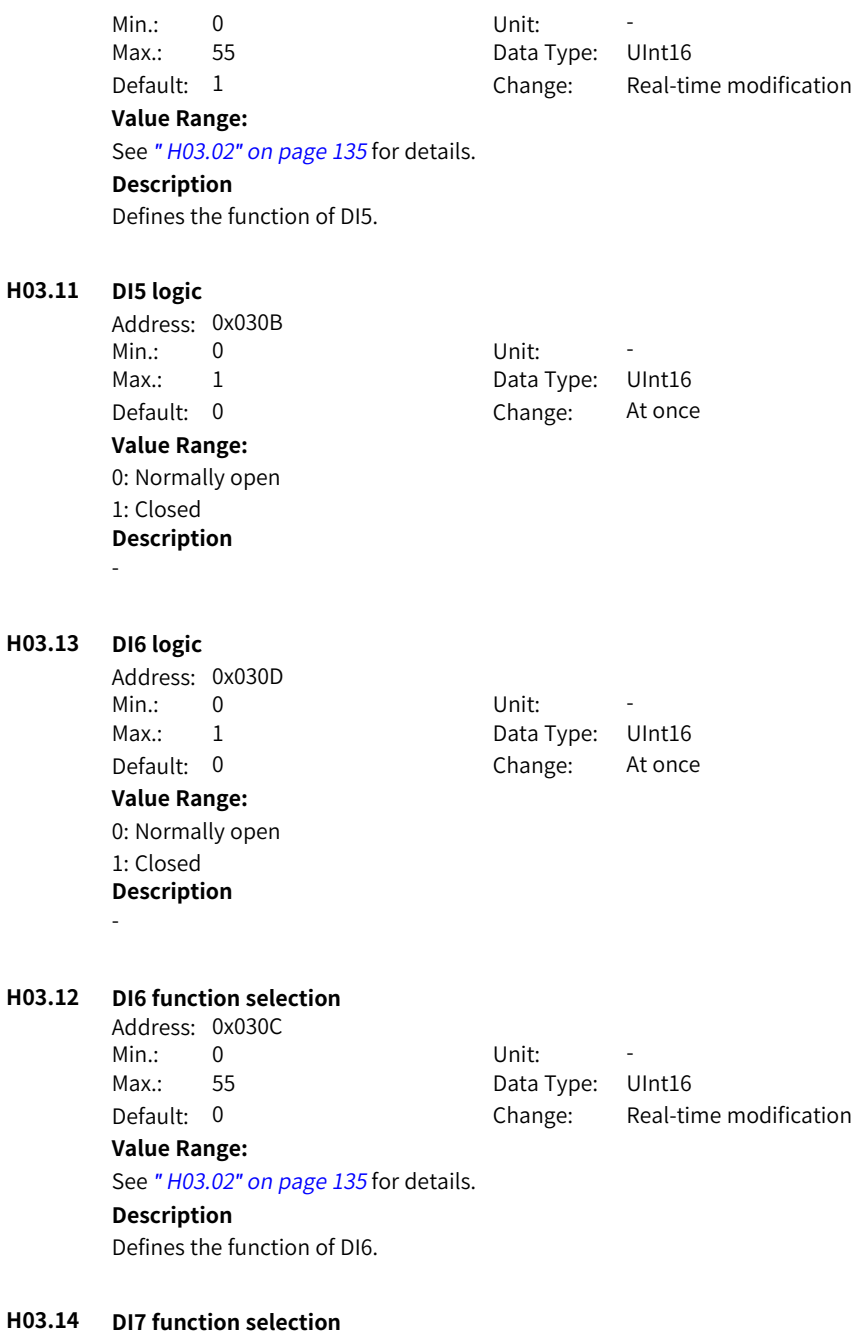

Address: 0x030E

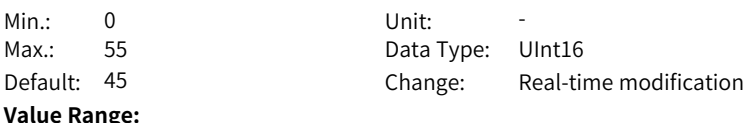

See *"* [H03.02](#page-135-0)*"* on page <sup>135</sup> for details.

#### **Description**

Defines the function of DI7.

#### **H03.15 DI7 logic**

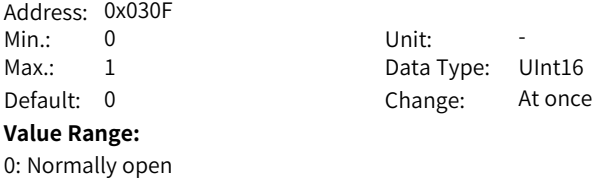

**H03.16 D8 function selection**

1: Closed **Description**

-

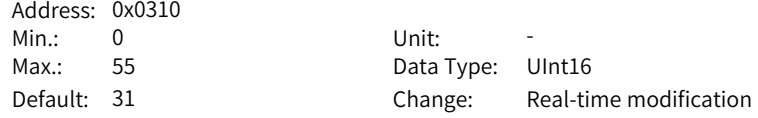

#### **Value Range:**

See *"* [H03.02](#page-135-0)*"* on page <sup>135</sup> for details.

#### **Description**

Defines the function of DI8.

#### **H03.17 DI8 logic**

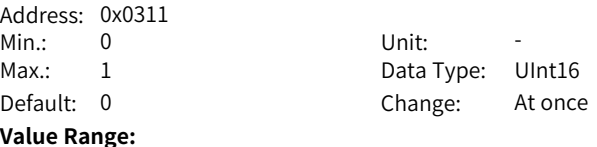

0: Normally open 1: Closed **Description** -

#### **H03.34 DI function allocation 3 (activated upon power-on)**

Address: 0x0322

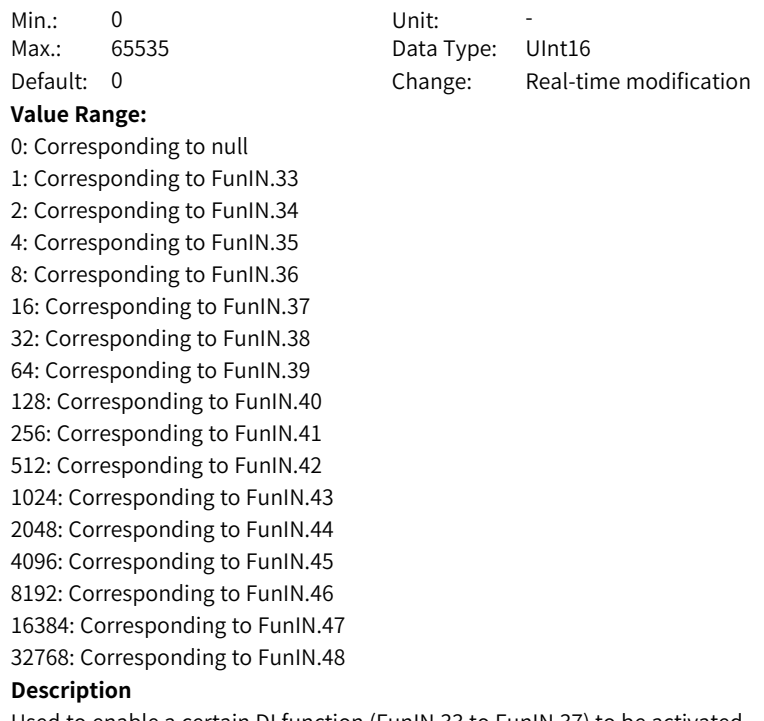

Used to enable a certain DI function (FunIN.33 to FunIN.37) to be activated immediately at next power-on.

## **H03.35 DI function allocation 4 (activated upon power-on)**

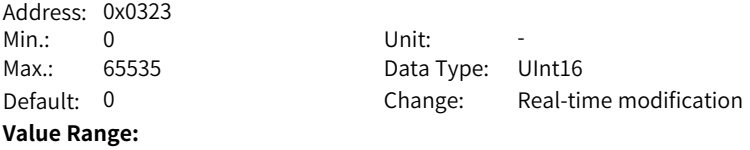

- 0: Corresponding to null
- 1: Corresponding to FunIN.49
- 2: Corresponding to FunIN.50
- 4: Corresponding to FunIN.51
- 8: Corresponding to FunIN.52
- 16: Corresponding to FunIN.53
- 32: Corresponding to FunIN.54
- 64: Corresponding to FunIN.55 128: Corresponding to FunIN.56
- 256: Corresponding to FunIN.57
- 512: Corresponding to FunIN.58
- 1024: Corresponding to FunIN.59
- 2048: Corresponding to FunIN.60
- 4096: Corresponding to FunIN.61
- 8192: Corresponding to FunIN.62
- 16384: Corresponding to FunIN.63

Used to enable a certain DI function (FunIN.49 to FunIN.64) to be activated immediately at next power-on.

#### **H03.50 Voltage-type AI1 offset**

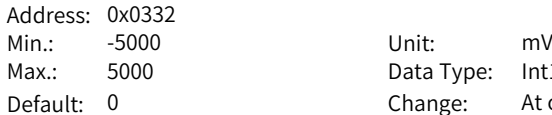

Data Type: Int16 Change: At once

#### **Value Range:**

-5000 to +5000

#### **Description**

Defines the actual AI1 input voltage when the drive sampling voltage is 0 after zero drift correction.

#### **H03.51 Voltage-type AI1 input filter time constant**

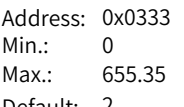

Min.: 0 Unit: ms Data Type: UInt16 Default: 2 Change: At once

#### **Value Range:**

0.00 ms to 655.35 ms

#### **Description**

Defines the filter time constant of AI1 input current signal.

#### **H03.53 Voltage-type AI1 dead zone**

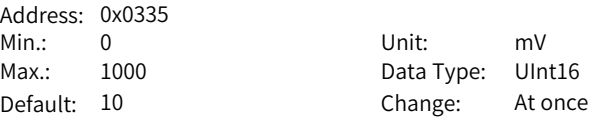

#### **Value Range:**

0.0 to 1000.0

#### **Description**

Defines the AI1 input voltage range when the drive sampling voltage is 0.

#### **H03.54 Voltage-type AI1 zero drift**

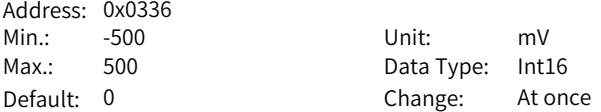

#### **Value Range:**

-500.0 to +500.0

#### **Description**

Zero drift indicates the value of the drive sampling voltage relative to GND upon zero AI voltage.

Set H0d.10 (Automatic adjustment of analog channels) to 1 (AI1 adjustment) to perform automatic adjustment on AI1 zero drift. The AI1 zero drift adjusted will be saved into H03.54.

#### **H03.60 DI1 filter time**

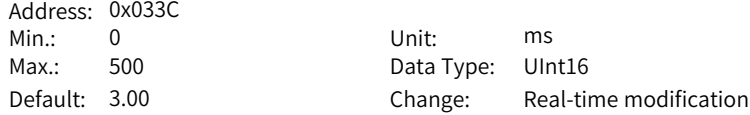

#### **Value Range:**

0.00 ms to 500.00 ms

#### **Description**

Defines the filter time of DI1. The DI function is active only after the effective level is kept within the time defined by H03.60.

#### **H03.61 DI2 filter time**

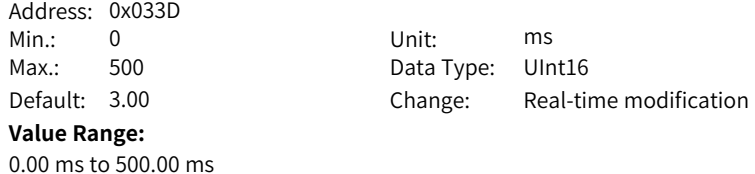
Defines the filter time of DI2. The DI function is active only after the effective level is kept within the time defined by H03.61.

### **H03.62 DI3 filter time**

Address: 0x033E Min.: 0 Unit: ms

Max.: 500 Data Type: UInt16 Default: 3.00 Change: Real-time modification

#### **Value Range:**

0.00 ms to 500.00 ms

#### **Description**

Defines the filter time of DI3. The DI function is active only after the effective level is kept within the time defined by H03.62.

### **H03.63 DI4 filter time**

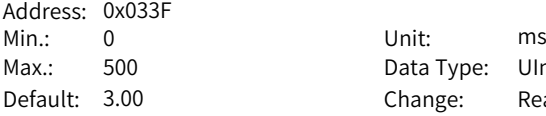

Data Type: UInt16 Change: Real-time modification

#### **Value Range:**

0.00 ms to 500.00 ms

#### **Description**

Defines the filter time of DI4. The DI function is active only after the effective level is kept within the time defined by H03.63.

## **H03.64 DI5 filter time**

Address: 0x0340 Min.: 0 Unit: ms

Max.: 500 Data Type: UInt16 Default: 3.00 Change: Real-time modification

### **Value Range:**

0.00 ms to 500.00 ms

### **Description**

Defines the filter time of DI5. The DI function is active only after the effective level is kept within the time defined by H03.64.

### **H03.65 DI6 filter time**

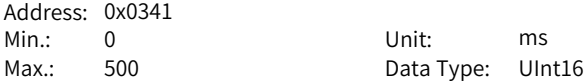

Default: 3.00 Change: Real-time modification

#### **Value Range:**

0.00 ms to 500.00 ms

# **Description**

Defines the filter time of DI6. The DI function is active only after the effective level is kept within the time defined by H03.65.

### **H03.66 DI7 filter time**

Address: 0x0342 Min.: 0 Unit: ms

Max.: 500 Data Type: UInt16 Default: 0.00 Change: Real-time modification

### **Value Range:**

0.00 ms to 500.00 ms

### **Description**

Defines the filter time of DI7. The DI function is active only after the effective level is kept within the time defined by H03.66.

# **H03.67 DI8 filter time**

Address: 0x0343 Min.: 0 Unit: ms

Max.: 500 Data Type: UInt16 Default: 3.00 Change: Real-time modification

### **Value Range:**

0.00 ms to 500.00 ms

#### **Description**

Defines the filter time of DI8. The DI function is active only after the effective level is kept within the time defined by H03.67.

### **H03.80 Speed corresponding to analog 10 V**

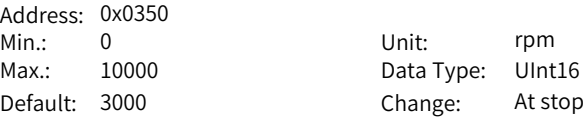

#### **Value Range:**

0 rpm to 10000 rpm

### **Description**

Defines the corresponding motor speed when the sampling voltage is 10 V. Speed reference value = Sampling voltage/10 x H03.80

### **H03.81 Torque corresponding to analog 10 V**

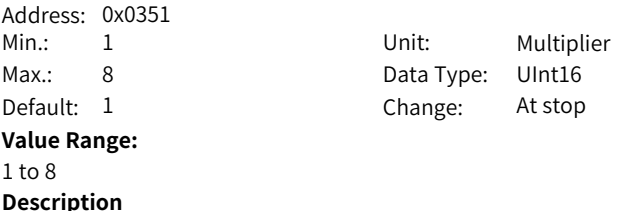

Defines the motor torque corresponding to a sampling voltage of 10 V. Torque reference value = Sampling voltage/10 x H03.81

# <span id="page-146-0"></span>**6.5 H04 Terminal Output Parameters**

#### **H04.00 DO1 function selection**  $\overline{a}$

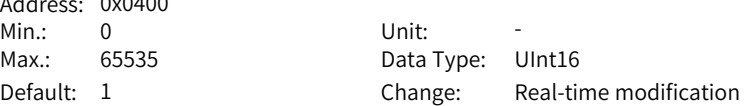

# **Value Range:**

0: No function

1: Servo ready

2: Motor rotation signal

3: Zero speed signal

4: Speed matching signal

5: Positioning completed

6: Positioning near

7: Torque limited signal

8: Speed limited signal

9: Braking

10: Warning

11: Fault

15: Interrupt positioning completed

16: Home found

17: Electrical homing completed

18: Torque reached signal

19: Speed reached signal

21: Enable completed

22: Internal command completed

23: Writing next command allowed

24: Internal motion completed

25: Comparison output

26: Closed loop state

30: Warning or fault output

31: Communication-forced DO

32: EDM output

### **Description**

Defines the function of DO1.

### **H04.01 DO1 logic**

Address: 0x0401

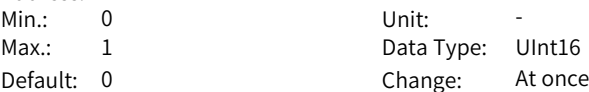

### **Value Range:**

0: Normally open 1: Closed **Description**

Defines the level logic of DO1 when the function assigned to DO1 is active.

# **H04.02 DO2 function selection**

Address: 0x0402 Min.: 0 Unit: -Max.: 65535 Data Type: UInt16 Default: 9 Change: Real-time modification

#### **Value Range:**

See *"* [H04.00](#page-146-0)*"* on page <sup>146</sup> for details.

**Description**

#### **H04.03 DO2 logic**

-

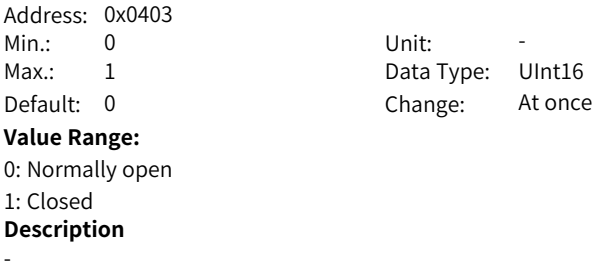

# **H04.04 DO3 function selection** Address: 0x0404 Min.: 0 Unit: -Max.: 65535 Data Type: UInt16 Default: 0 Change: Real-time modification **Value Range:** See *"* [H04.00](#page-146-0)*"* on page <sup>146</sup> for details. **Description** -**H04.05 DO3 logic** Address: 0x0405 Min.: 0 Unit: -Max.: 1 Data Type: UInt16 Default: 0 Change: At once **Value Range:** 0: Normally open 1: Closed **Description** -**H04.06 DO4 function selection** Address: 0x0406 Min.: 0 Unit: -Max.: 65535 Data Type: UInt16 Default: 11 Change: Real-time modification **Value Range:**

See *"* [H04.00](#page-146-0)*"* on page <sup>146</sup> for details.

# **Description**

-

### **H04.07 DO4 logic**

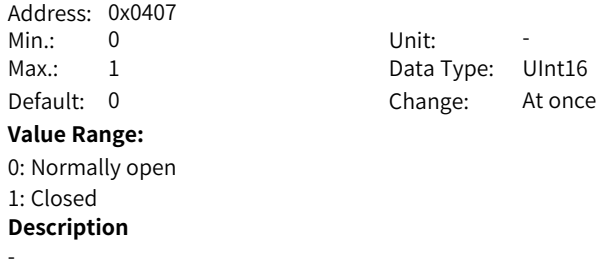

# **H04.08 DO5 function selection** Address: 0x0408  $Min \cdot \qquad 0 \qquad \qquad$  Unit Max.: 65535 Data Type: UInt16 Default: 16 Change: Real-time modification **Value Range:** See *"* [H04.00](#page-146-0)*"* on page <sup>146</sup> for details. **Description** -**H04.09 DO5 logic** Address: 0x0409 Min.: 0 Unit: -Max.: 1 Data Type: UInt16 Default: 0 Change: At once **Value Range:** 0: Normally open 1: Closed

# **H04.22 DO source selection**

**Description**

-

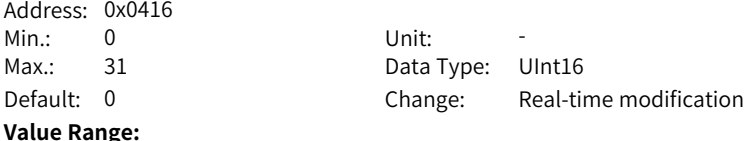

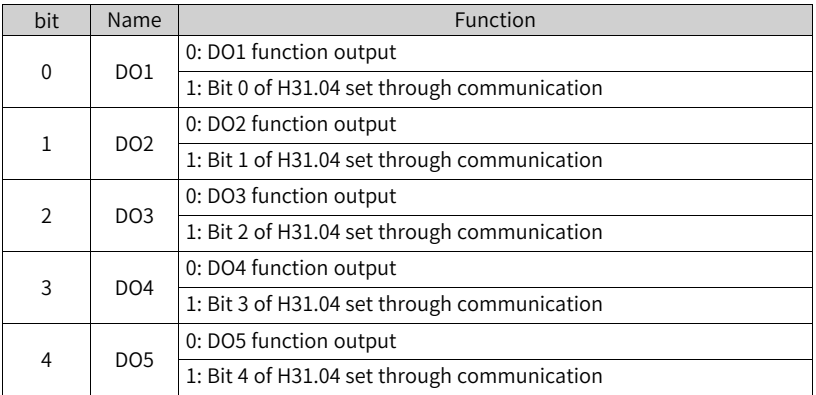

**Description**

Defines whether the logic of a physical DO terminal is defined by the actual state of the drive or by communication.

The value of H04.22 is displayed in decimal on the keypad. When the value is converted to a binary equivalent: If  $bit(n)$  is 0, it indicates the logic of  $DO(n+1)$  is defined by the actual state of the drive. If bit(n) is 1, it indicates the logic of DO(n +1) is defined by communication (H31.04).

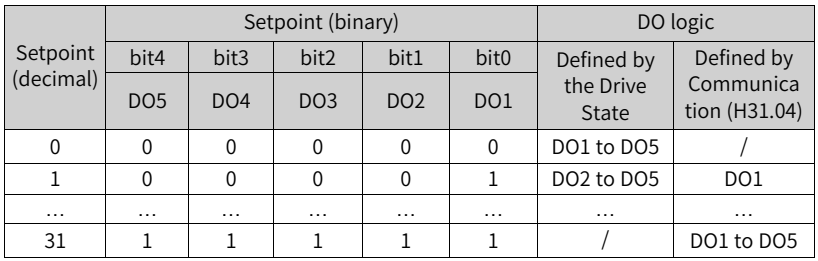

Set H04.22 to a value listed in the preceding table.

H31.04 is not displayed on the keypad and can only be modified through communication. For H31.04, "bit(n) =  $1$ " indicates the logic of DO(n+1) is active. "bit(n) =  $0$ " indicates the logic of  $DO(n+1)$  is inactive.

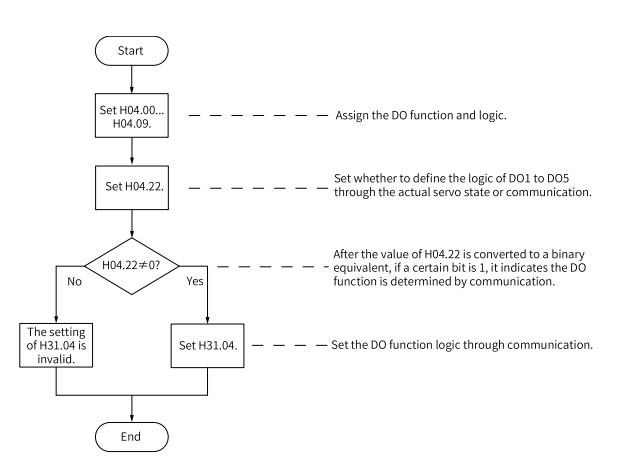

### **H04.23 Communication-forced DO logic in non-OP status**

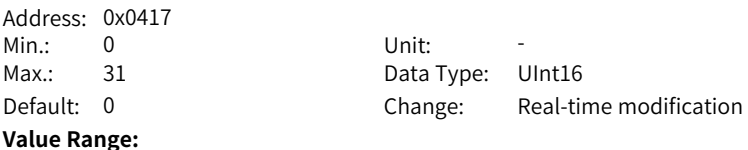

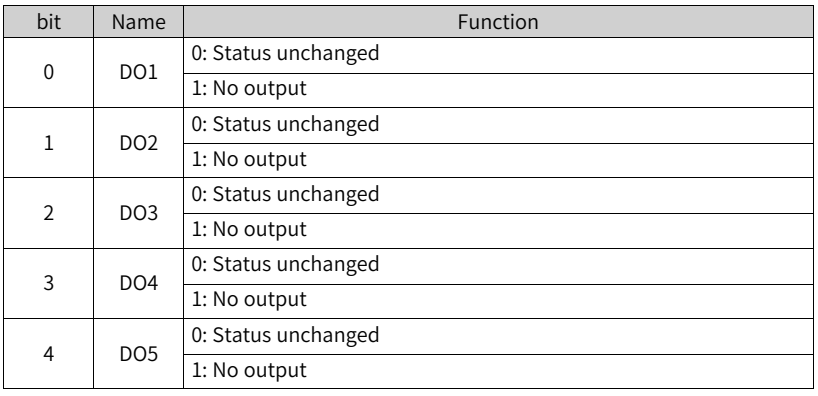

-

## **H04.50 AO1 signal selection**

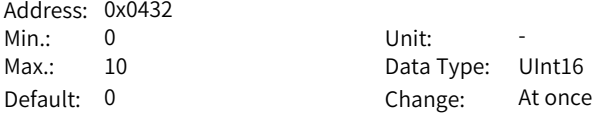

### **Value Range:**

- 0: Motor speed (1 V/1000 rpm)
- 1: Speed reference(1 V/1000 rpm)
- 2: Torque reference (1 V/100 x rated torque)
- 3: Position deviation (0.5 mV/1 reference unit)
- 4: Position deviation (0.5 mV/1 encoder unit)
- 5: Position reference speed (1 V/1000 rpm)
- 6: Positioning completed
- 8: AI1 voltage
- 10: Defined by H31.05

### **Description**

Defines the physical value source of AO1.

# **H04.51 AO1 offset voltage**

Address: 0x0433  $Min: -10000$  $Max.: 10000$ Default: 0

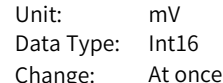

# **Value Range:**

-10000 to +10000

Defines the actual AO1 output voltage after offset when the output voltage is 0 V in theory.

### **H04.52 AO1 multiplier**

Address: 0x0434 Min.: -99.99 Unit: -**Value Range:**

Max.: 99.99 Data Type: Int16 Default: 1 Change: At once

### -99.99 to +99.99 **Description**

Defines the actual AO1 output voltage after amplification when the output voltage is 1V in theory.

# **6.6 H05 Position Control Parameters**

# **H05.00 Main position reference source**

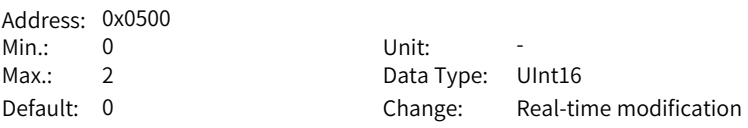

#### **Value Range:**

0: Pulse reference

1: Step reference

2: Multi-position reference

#### **Description**

Defines the position reference source in position control mode.

### **H05.01 Position pulse reference input terminal**

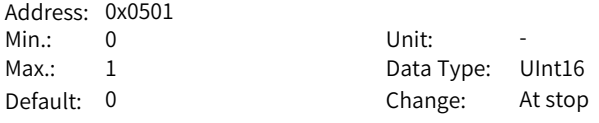

### **Value Range:**

0: Low speed

1: High speed

#### **Description**

Used to select the physical input terminal based on the input pulse frequency when the pulse reference acts as the position reference source in the position control mode.

### **H05.02 Pulses per revolution**

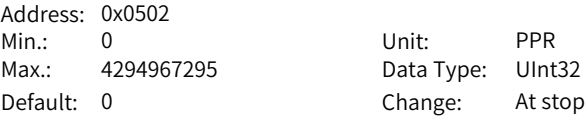

# **Value Range:**

0 PPR to 4294967295 PPR

# **Description**

Defines the number of pulses required per revolution of the motor. When H05.02 is set to 0, electronic gear ratios 1 and 2 (H05.07 to H05.13) and electronic gear ratio switchover condition (H05.39) are active. When H05.02 is set to a non-zero value, electronic gear ratio B/A = Encoder resolution/H05.02. In this case, electronic gear ratios 1 and 2 are inactive. The encoder resolution is 67108864 PPR.

### **H05.04 First-order low-pass filter time constant**

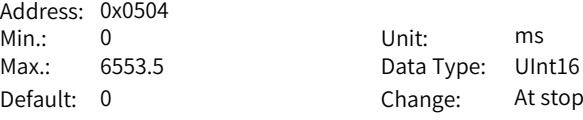

### **Value Range:**

0.0 ms to 6553.5 ms

### **Description**

Defines the first-order low pass filter time constant of position references. If position reference P is rectangular wave or trapezoidal wave, the position reference after first-order low pass filtering is as follows:

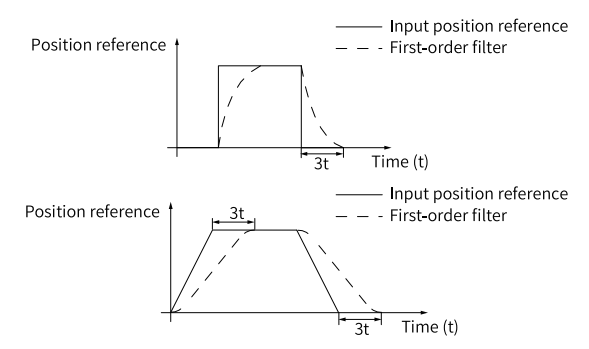

This function does not affect the displacement value (position reference sum). An excessively high setpoint delays the responsiveness, so set a proper filter time constant based on actual conditions.

# **H05.05 Step reference**

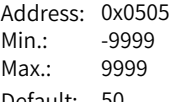

Unit: Reference unit Data Type: Int16 Default: 50 Change: At stop

**Value Range:**

-9999 to +9999

# **Description**

Defines the position reference sum when the step reference acts as the main position reference source.

# <span id="page-154-0"></span>**H05.06 Moving average filter time constant 1**

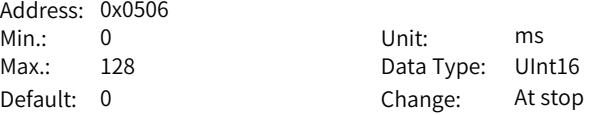

### **Value Range:**

0.0 ms to 128.0 ms

#### **Description**

Defines the moving average filter time constant of position references. If position reference P is rectangular wave or trapezoidal wave, the position reference after moving average filtering is as follows. This function does not affect the displacement value (position reference sum). An excessively high setpoint delays the responsiveness, so set a proper filter time constant based on actual conditions.

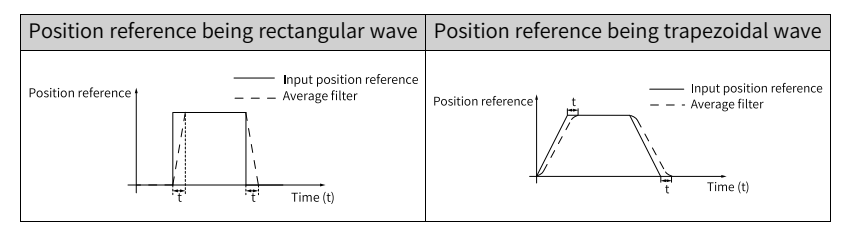

## **H05.07 Electronic gear ratio 1 (numerator)**

Address: 0x0507 Min.: 1 Unit: -Max.: 1073741824 Data Type: UInt32

Default: 8388608 Change: Real-time modification

### **Value Range:**

1 to 1073741824

Defines the numerator of electronic gear ratio 1.

#### **H05.09 Electronic gear ratio 1 (denominator)**

Address: 0x0509 Min.: 1 Unit: -Max.: 1073741824 Data Type: UInt32

Default: 10000 Change: Real-time modification

**Value Range:** 1 to 1073741824 **Description** Defines the denominator of electronic gear ratio 1.

### **H05.11 Electronic gear ratio 2 (numerator)**

Address: 0x050B Min.: 1 Unit: -Max.: 1073741824 Data Type: UInt32

Default: 8388608 Change: Real-time modification

#### **Value Range:**

1 to 1073741824

### **Description**

Defines the numerator of electronic gear ratio 2.

## **H05.13 Electronic gear ratio 2 (denominator)**

Address: 0x050D Min.: 1 Unit: -Max.: 1073741824 Data Type: UInt32 Default: 10000 Change: Real-time modification

#### **Value Range:**

1 to 1073741824

#### **Description**

Defines the denominator of electronic gear ratio 2.

#### **H05.15 Pulse reference form**

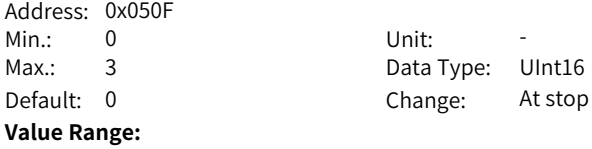

0: Direction + Pulse, positive logic

1: Direction + Pulse, negative logic

2: Phase A + phase B quadrature pulse, quadrupled frequency

3: CW + CCW

**Description**

Defines the input pulse form when the pulse reference acts as the main position reference source. See details in *"*[Table](#page-156-0) 6–2 *"* on page <sup>156</sup>.

<span id="page-156-0"></span>

| H02.02       | H05.15         | Pulse Form                                                               | Signal                                  | Diagram of Forward Pulses                                                                                                    | Diagram of Reverse Pulses                                                                                                    |  |
|--------------|----------------|--------------------------------------------------------------------------|-----------------------------------------|----------------------------------------------------------------------------------------------------|----------------------------------------------------------------------------------------------------|--|
| $\pmb{0}$    | 0              | Pulse +<br>Direction<br>Positive Logic                                   | <b>PULSE</b><br>SIGN                    | PULSE $\begin{array}{c} \begin{array}{c} \uparrow \\ \hline \\ \hline \\ \hline \\ \hline \end{array} \\ \hline \end{array}$ SIGN<br>High                                                                                                    | PULSE_<br>$\frac{1}{t_1}$ , $\frac{1}{t_2}$ , $\frac{1}{t_3}$<br>⊢<br>Low<br><b>SIGN</b>                                                                                                    |  |
|              | 1              | Pulse +<br>Direction<br>Negative<br>Logic                                | <b>PULSE</b><br>SIGN                    | PULSE<br>$t_1$ , $t_2$ , $t_3$<br>Low<br><b>SIGN</b>                                                                                                    | PULSE <sup>-</sup><br>$\frac{t_1}{t_2}$ $\frac{t_3}{t_3}$<br>High<br>SIGN                                                                                                    |  |
|              | $\overline{2}$ | Phase $A +$<br>Phase B<br>Quadrature<br>pulse<br>Quadrupled<br>frequency | PULSE (phase<br>A)<br>SIGN (phase<br>B) | Phase A leads phase B by 90°.<br>Phase A.<br>Phase B<br>$\begin{array}{c c}\n & t_4 & t_4 \\ \hline\n & t_4 & t_4\n\end{array}$                                                                                                    | Phase B leads phase A by 90°.<br>Phase A $\begin{array}{c c}\n\text{Phase A} & \text{if } t_4 \\ \n\text{Phase B} & \text{if } t_4 \\ \n\end{array}$                                                                                                    |  |
|              | 3              | CW+CCW                                                                   | PULSE (CW)<br>SIGN (CCW)                | CW<br>$\begin{picture}(150,10) \put(0,0){\line(1,0){150}} \put(15,0){\line(1,0){150}} \put(15,0){\line(1,0){150}} \put(15,0){\line(1,0){150}} \put(15,0){\line(1,0){150}} \put(15,0){\line(1,0){150}} \put(15,0){\line(1,0){150}} \put(15,0){\line(1,0){150}} \put(15,0){\line(1,0){150}} \put(15,0){\line(1,0){150}} \put(15,0){\line(1,0){150}}$<br>CCW | CW<br>$\begin{picture}(120,10) \put(0,0){\line(1,0){150}} \put(15,0){\line(1,0){150}} \put(15,0){\line(1,0){150}} \put(15,0){\line(1,0){150}} \put(15,0){\line(1,0){150}} \put(15,0){\line(1,0){150}} \put(15,0){\line(1,0){150}} \put(15,0){\line(1,0){150}} \put(15,0){\line(1,0){150}} \put(15,0){\line(1,0){150}} \put(15,0){\line(1,0){150}}$<br>ts ts<br>——<br>CCW |  |
| $\mathbf{1}$ | $\Omega$       | Pulse +<br>Direction<br>Positive Logic                                   | <b>PULSE</b><br>SIGN                    | PULSE.<br>$\frac{1}{t_1+t_2}$ $\frac{1}{t_3}$<br><b>SIGN</b><br>Low                                                                                                    | PULSE <sub>I</sub><br>$\begin{array}{c}\n t_1 \cdot t_2 \overline{t_3}\n\end{array}$<br>High<br>SIGN                                                                                                    |  |
|              | $\mathbf{1}$   | Pulse +<br>Direction<br>Negative<br>Logic                                | <b>PULSE</b><br>SIGN                    | PULSE<br>$\frac{t_1 + t_2 - t_3}{\left  \frac{1}{1 - t_1} \right }$<br><b>SIGN</b><br><b>High</b>                                                                                                    | <b>PULSE</b><br>$t_1$ $t_2$ $t_3$<br>Low<br><b>SIGN</b>                                                                                                    |  |
|              | $\overline{2}$ | Phase A+<br>Phase B<br>Quadrature<br>pulse<br>Quadrupled<br>frequency    | PULSE (phase<br>A)<br>SIGN (phase<br>B) | Phase B leads phase A by 90°.<br>Phase A<br>Phase B<br>$\frac{1}{t_4+t_4}$                                                                                                    | Phase A leads phase B by 90°.<br>Phase A_<br>$\frac{1}{t_4+t_4}$<br>Phase B<br>$\frac{1}{t_4}$                                                                                                    |  |
|              | 3              | CW+CCW                                                                   | PULSE (CW)<br>SIGN (CCW)                | CW<br>t <sub>5</sub><br>taits ts<br>ccw                                                                                                    | CW<br>CCW                                                                                                    |  |

Table 6–2 Descriptions of the pulse form

# **Note**

The rise time and fall time of position pulse references must be shorter than 0.1 us.

|                                       | Maxi     | Minimum Time Width (unit: us) |       |       |      |                |                |
|---------------------------------------|----------|-------------------------------|-------|-------|------|----------------|----------------|
| Input Terminal                        | mum      |                               |       |       |      |                |                |
|                                       | Frequen  | t1                            | t2    | t3    | t4   | t <sub>5</sub> | t <sub>6</sub> |
|                                       | cy       |                               |       |       |      |                |                |
| High-speed<br>pulse input<br>terminal | 8 Mpps   | 0.125                         | 0.125 | 0.125 | 0.25 | 0.125          | 0.125          |
| Low-speed<br>pulse input<br>terminal  | 200 kpps | 2.5                           | 2.5   | 2.5   | 5    | 2.5            | 2.5            |

Table 6–3 Specifications of pulse references

#### **H05.16 Clear action**  $0.0510$

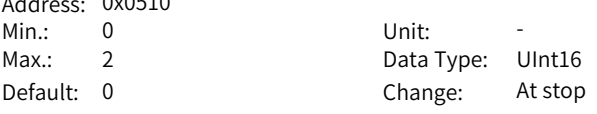

### **Value Range:**

0: Position deviation cleared upon S-OFF or non-operational state

1: Position deviation cleared upon fault or non-operational state

2: Position deviation cleared upon active DI function 35 or non-operational state

### **Description**

Defines the condition for clearing the position deviation.

# **H05.17 Number of encoder frequency-division pulses**

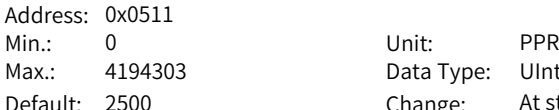

Data Type: UInt32 Change: At stop

### **Value Range:**

0 PPR to 4194303 PPR

### **Description**

Defines the number of pulses output by PAO or PBO per revolution. Pulse output resolution per revolution =  $(H05.17)$  x 4

# **H05.19 Speed feedforward control**

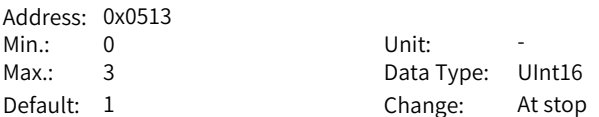

### **Value Range:**

0: No speed feedforward

1: Internal speed feedforward

- 2: External speed feedforward
- 3: Zero phase

# **Description**

Defines the source of the speed loop feedforward signal.

When the external speed feedforward is set, the feedforward source is set by H05.72.

# **H05.20 Condition for COIN (positioning completed) signal output**

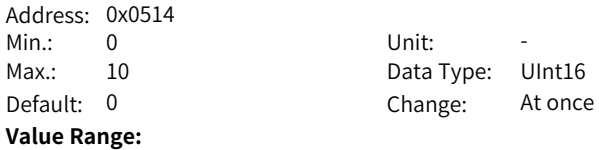

0: Absolute value of position deviation lower than H05.21

1: Absolute value of position deviation lower than H05.21 and filtered position reference being 0

2: Absolute value of position deviation lower than H05.21 and unfiltered position reference being 0

3: Absolute position deviation kept lower than H05.21 within the time defined by H05.60 and unfiltered position reference being 0

4: Absolute position deviation kept lower than H05.21 within the time defined by H05.60 and filtered position reference being 0

5: Absolute value of position deviation lower than H05.21, with zero speed signal being active and unfiltered position reference being 0

6: Absolute value of position deviation lower than H05.21, with zero speed signal being active and filtered position reference being 0

7: COIN signal judged after the change (available→unavailable) of the unfiltered position reference kept active for the period defined by H05.60, with unfiltered position reference being 0 and position deviation lower than H05.21 8: COIN signal judged after the change (available→unavailable) of the filtered

position reference kept active for the period defined by H05.60, with filtered position reference being 0 and position deviation lower than H05.21

9: COIN signal judged after the change (available→unavailable) of the unfiltered position reference, with the position deviation kept lower than H05.21 for the period defined by H05.60 and unfiltered position reference being 0 10: COIN signal judged after the change (available→unavailable) of the filtered position reference, with the position deviation kept lower than H05.21 for the period defined by H05.60 and filtered position reference being 0

# **Description**

Defines the condition for outputting positioning completed/proximity signal. In the position control mode, if the absolute value of the position deviation during operation is within the setpoint of H05.21, the drive outputs the positioning completed/proximity signal. You can set the condition for outputting the positioning completed/proximity signal in H05.20.

> Unit: Fncoder unit Data Type: UInt16

Change: Real-time modification

# **H05.21 Threshold of positioning completed**

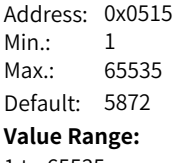

1 to 65535

#### **Description**

Defines the threshold of the absolute value of position deviation when the drive outputs the positioning completed signal.

### **H05.22 Proximity threshold**

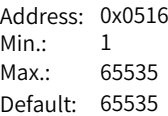

Unit: **Encoder unit** Data Type: UInt16 Change: At once

**Value Range:**

1 to 65535

### **Description**

Defines the threshold of the absolute value of position deviation when the drive outputs the proximity signal.

### **H05.24 Displacement of interrupt positioning**

Address: 0x0518 Min.: -1073741824 Unit: Reference unit Max.: 1073741824 Data Type: Int32

Default: 10000 Change: Real-time modification

### **Value Range:**

-1073741824 to 1073741824

#### **Description**

Defines the position reference value during interrupt positioning.

# **H05.26 Constant operating speed in interrupt positioning**

Address: 0x051A Min.: 0 Unit: rpm

Max.: 10000 Data Type: UInt16

Default: 200 Change: Real-time modification

#### **Value Range:**

0 rpm to 10000 rpm

#### **Description**

Defines the maximum speed during interrupt positioning.

### **H05.27 Acceleration/Deceleration time of interrupt positioning**

Address: 0x051B Min.: 0 Unit: ms

Max.: 65535 Data Type: UInt16 Default: 10 Change: At once

# **Value Range:**

0 to 65535

### **Description**

Defines the time for the motor to change from 0 rpm to 1000 rpm at a constant speed during interrupt positioning.

### **H05.29 Interrupt positioning cancel signal**

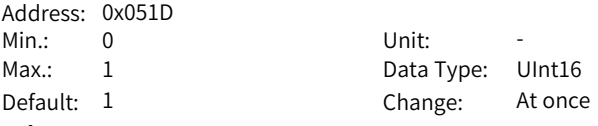

#### **Value Range:**

- 0: Disable
- 1: Enable

# **Description**

Defines whether to unlock the interrupt positioning signal.

# **H05.30 Homing selection**

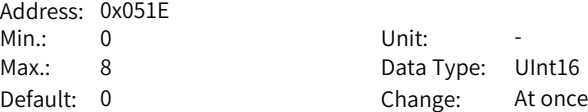

## **Value Range:**

0: Disabled

- 1: Homing enabled through the HomingStart signal input from DI
- 2: Electrical homing enabled through the HomingStart signal input from DI
- 3: Homing started immediately upon power-on
- 4: Homing executed immediately
- 5: Electrical homing started
- 6: Current position as home
- 8: D-triggered position as home

# **Description**

Defines the homing mode and the trigger signal source.

### **H05.31 Homing mode**

Address: 0x051F Min.: 0 Unit: -Max.: 16 Data Type: UInt16 Default: 0 **Value Range:**

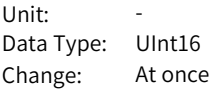

0: Forward, home switch as deceleration point and home

- 1: Reverse, home switch as deceleration point and home
- 2: Forward, Z signal as deceleration point and home
- 3: Reverse, motor Z signal as deceleration point and home
- 4: Forward, home switch as deceleration point and Z signal as home
- 5: Reverse, home switch as deceleration point and Z signal as home
- 6: Forward, positive limit switch as deceleration point and home
- 7: Reverse, negative limit switch as deceleration point and home
- 8: Forward, positive limit switch as deceleration point and Z signal as home
- 9: Reverse, negative limit switch as deceleration point and Z signal as home
- 10: Forward, mechanical limit position as deceleration point and home
- 11: Reverse, mechanical limit position as deceleration point and home
- 12: Forward, mechanical limit position as deceleration point and Z signal as home
- 13: Reverse, mechanical limit position as deceleration point and Z signal as home
- 14: Forward single-turn homing
- 15: Reverse single-turn homing
- 16: Single-turn nearby homing

#### **Description**

Defines the default motor direction of rotation, deceleration point, and home during homing.

### **H05.32 Speed in high-speed searching for the home switch signal**

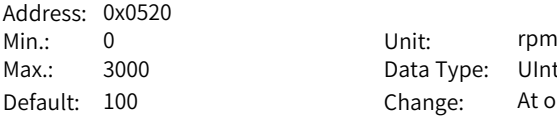

Data Type: UInt16 Change: At once

# **Value Range:**

0 to 3000

### **Description**

Defines the motor speed for searching for the deceleration point signal during homing.

### **H05.33 Speed in low-speed searching for the home switch signal**

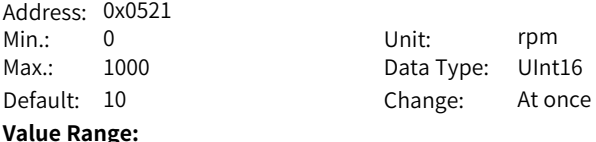

# 0 to 1000

# **Description**

Defines the motor speed for searching for the home signal during homing.

### **H05.34 Acceleration/Deceleration time during homing**

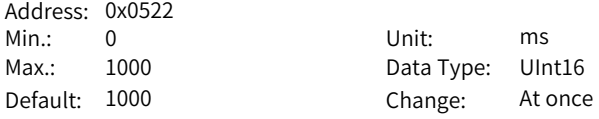

#### **Value Range:**

0 to 1000

### **Description**

Defines the time for the motor to accelerate from 0 rpm to 1000 rpm at a constant speed during homing.

#### **H05.35 Homing time limit**

Address: 0x0523 Min.: 0 Unit: ms Max.: 65535 Data Type: UInt16 Default: 10000 Change: At once

**Value Range:**

0 to 65535

**Description**

Defines the maximum homing time.

# **H05.36 Mechanical home offset**

Address: 0x0524 Max.: -2147483647 Data Type: Int32

Min.: -2147483648 Unit: Reference unit Default: 0 Change: At once

### **Value Range:**

-2147483648 to +2147483647

#### **Description**

Defines the absolute position value of the motor after homing.

#### **H05.38 Frequency-division output source**

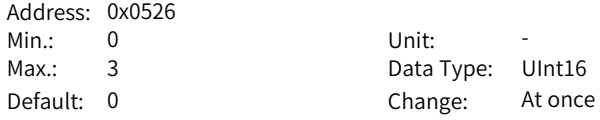

#### **Value Range:**

0: Encoder frequency-division output

1: Pulse reference synchronous output

2: Frequency-division output inhibited

3: Second encoder frequency-division output

Defines the output source of the pulse output terminal.

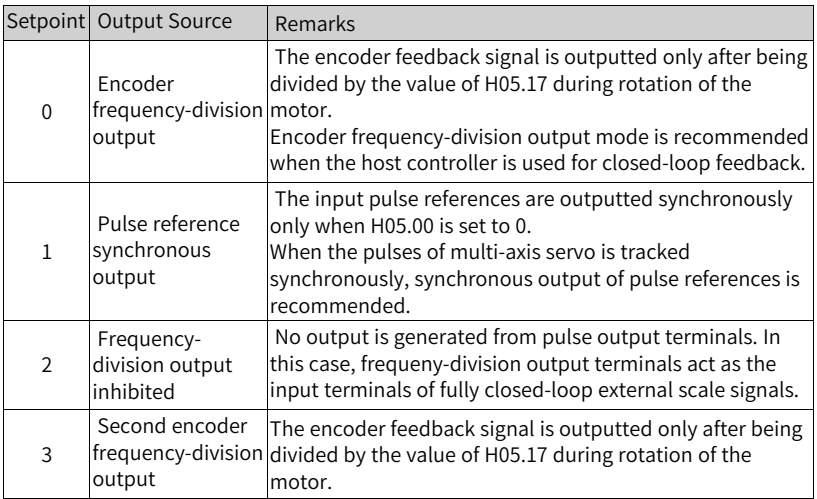

# **H05.39 Electronic gear ratio switchover condition**

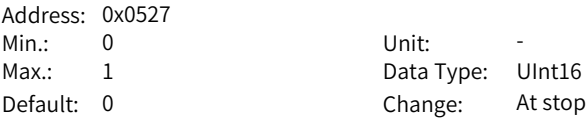

### **Value Range:**

0: Switched if position reference kept 0 for 2.5 ms

1: Switched in real time

# **Description**

Defines the condition for switching the electronic gear ratio.

### **H05.40 Mechanical home offset and action upon overtravel**

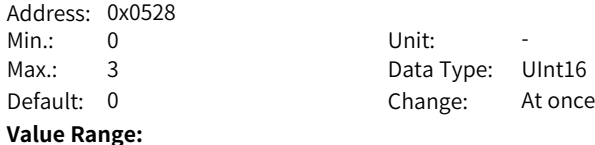

0: H05.36 as the coordinate after homing, reverse homing applied after homing triggered again upon overtravel

1: H05.36 as the relative offset after homing, reverse homing applied after homing triggered again upon overtravel

2: H05.36 as the coordinate after homing, reverse homing applied automatically upon overtravel

3: H05.36 as the relative offset after homing, reverse homing applied automatically upon overtravel

### **Description**

Defines the offset relationship between the mechanical home and mechanical zero point, as well as the action upon overtravel during homing.

# **H05.41 Z pulse output polarity**

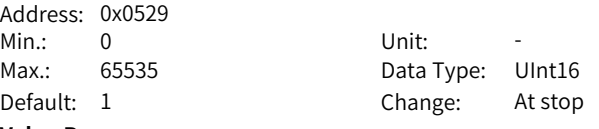

### **Value Range:**

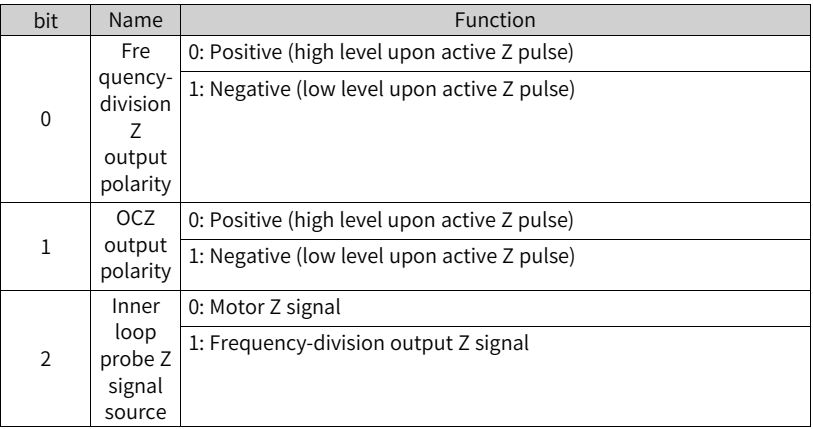

### **Description**

Defines the output level when the Z pulse of pulse output terminal is active.

| H02.03<br>(Output pulse<br>phase) | H05.41<br>(Z pulse output<br>polarity) | Pulse Output Diagram of Forward RUN                                     | Pulse Output Diagram of Reverse RUN                                            |
|-----------------------------------|----------------------------------------|-------------------------------------------------------------------------|--------------------------------------------------------------------------------|
| $\mathbf{0}$                      | 0                                      | Phase A $\equiv$<br>Phase B<br>Phase Z<br>Phase A leads phase B by 90°. | Phase A [<br>Phase $B$ $\Box$<br>Phase Z<br>Phase B leads phase A by 90°.      |
|                                   | $\mathbf{1}$                           | Phase A $\Box$<br>Phase B [<br>Phase Z<br>Phase A leads phase B by 90°. | Phase A $\Box$<br>Phase $B$ $\Box$<br>Phase Z<br>Phase B leads phase A by 90°. |
|                                   | $\mathbf 0$                            | Phase A<br>Phase $B -$<br>Phase Z<br>Phase B leads phase A by 90°.      | Phase $A$ —<br>Phase B -<br>Phase Z<br>Phase A leads phase B by 90°.           |
| $1\,$                             | $\mathbf{1}$                           | Phase A<br>Phase B<br>Phase $Z$ $-$<br>Phase B leads phase A by 90°.    | Phase A <sub>[</sub><br>Phase B<br>Phase Z<br>Phase A leads phase B by 90°.    |

Table 6–4 Pulse diagrams of encoder frequency-division output (H05.38 = 0)

It is recommended to use the active edge outputted by Z signal when a high precision frequency-division output of Z signal is required.

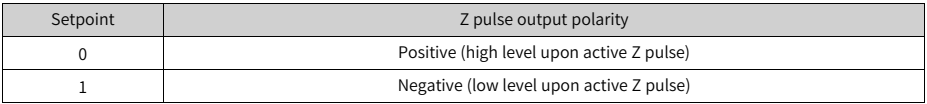

H05.41 = 0: Falling-edge triggered; H05.41 = 1: Rising-edge triggered

# **H05.43 Position pulse edge**

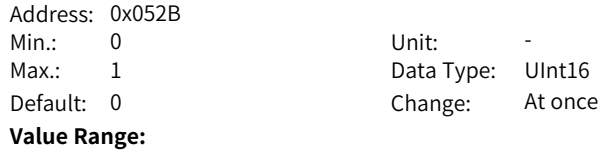

0: Rising edge-triggered

1: Falling edge-triggered

#### **Description**

The setpoint 0 indicates calculation starts from the falling edge of pulse input. The setpoint 1 indicates calculation starts from the rising edge of pulse input.

## **H05.44 Numerator of frequency-division output reduction ratio**

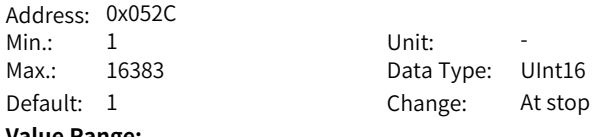

#### **Value Range:**

#### 1 to 16383 **Description**

Defines the numerator of frequency-division output reduction ratio.

# **H05.45 Denominator of frequency-division output reduction ratio**

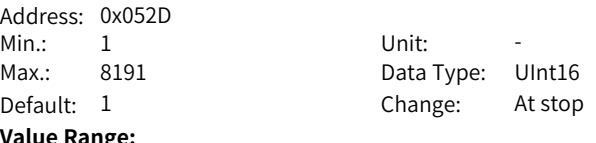

#### **Value Range:**

1 to 8191

#### **Description**

Defines the denominator of frequency-division output reduction ratio.

## **H05.46 DI selection of multi-turn frequency-division Z starting point**

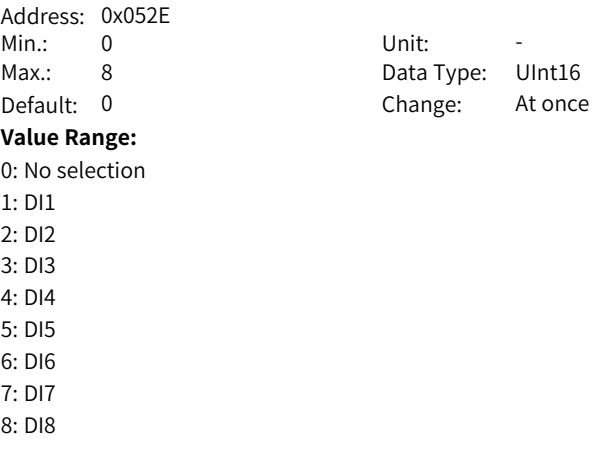

In the absolute position linear mode, the position offset is the difference between absolute position of current encoder and the mechanical position.

# **H05.47 Frequency-division Z pulse width**

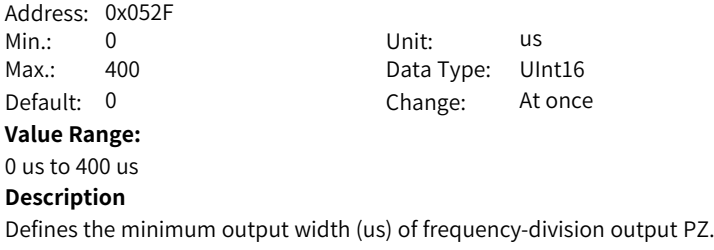

### **H05.50 Mechanical gear ratio (numerator) in absolute position rotation mode**

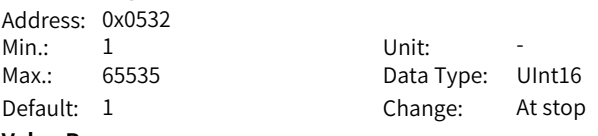

### **Value Range:**

1 to 65535

#### **Description**

Defines the transmission ratio between the mechanical rotary load and the motor in the absolute position rotation mode.

# **H05.51 Mechanical gear ratio (denominator) in absolute position rotation mode**

Address: 0x0533 Min.: 1 Unit: -Max.: 65535 Data Type: UInt16

Default: 1 Change: At stop

#### **Value Range:**

1 to 65535

### **Description**

Defines the transmission ratio between the mechanical rotary load and the motor in the absolute position rotation mode.

### **H05.52 Pulses per revolution of the load in absolute position rotation mode (low 32 bits)**

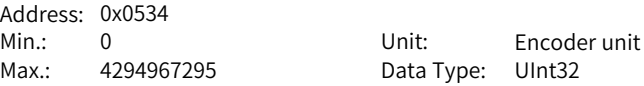

Default: 0 Change: At stop **Value Range:** 0 to 4294967295 **Description** Defines the number of pulses per revolution of the rotary load in the absolute position rotation mode.

### **H05.54 Pulses per revolution of the load in absolute position rotation mode (high 32 bits)**

Address: 0x0536

Min.: 0 Unit: Encoder unit Max.: 4294967295 Data Type: UInt32 Default: 0 Change: At stop

**Value Range:**

0 to 4294967295

## **Description**

Defines the number of pulses per revolution of the rotary load in the absolute position rotation mode.

# **H05.58 Torque threshold in homing upon hit-and-stop**

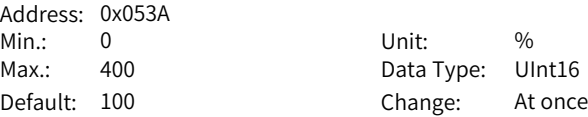

### **Value Range:**

0.0% to 400.0%

### **Description**

Defines the maximum positive/negative torque limit during homing upon hit-andstop.

# **H05.59 Positioning window time**

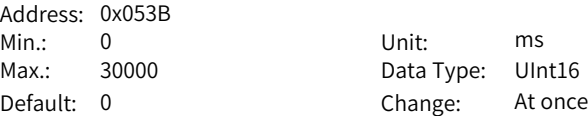

### **Value Range:**

0 ms to 30000 ms

### **Description**

If the positioning deviation is less than the time threshold of positioning completed, the positioning completed signal is active only if the set time threshold is exceeded.

# **H05.60 Hold time of positioning completed**

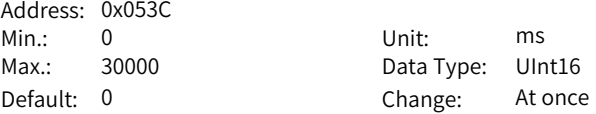

#### **Value Range:**

0 ms to 30000 ms

### **Description**

Defines the hold time of an active positioning completed signal.

#### **H05.66 Homing time unit**

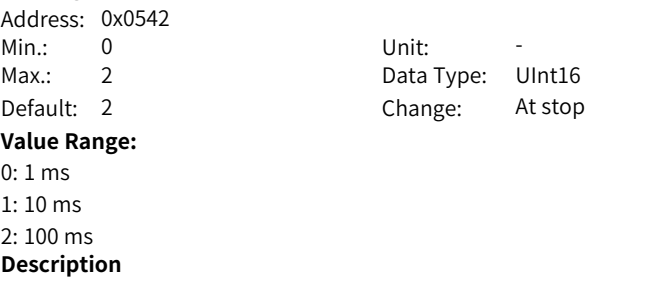

Defines the homing time unit. The actual timeout time is H05.35 x H05.66 (ms).

#### **H05.67 Offset between zero point and single-turn absolute position**

Address: 0x0543 Min.: -2147483648 Unit: Encoder unit Max.: 2147483647 Data Type: Int32 Default: 0 Change: At stop

#### **Value Range:**

-2147483648 to +2147483647

#### **Description**

Defines the offset position relative to the home when H05.31 is set to 14, 15, and 16.

# **H05.70 Moving average filter time constant 2**

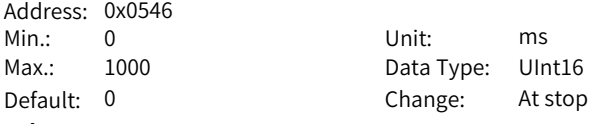

### **Value Range:**

0.0 ms to 1000.0 ms

Defines the moving average filter time constant for the second group of position references.

See *"* [H05.06](#page-154-0)*"* on page <sup>154</sup> for details.

### **H05.71 Motor Z signal width**

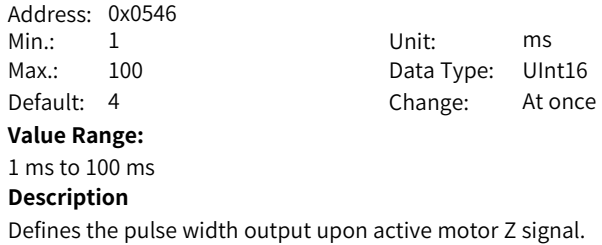

# **H05.72 External speed feedforward source selection**

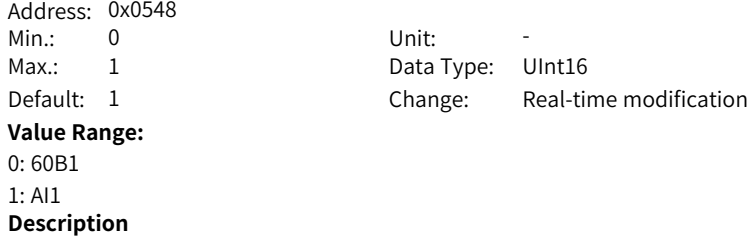

External speed feedforward source selection

# **6.7 H06 Speed Control Parameters**

# **H06.00 Source of main speed reference A**

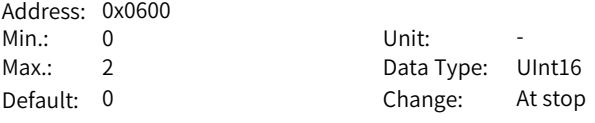

# **Value Range:**

0: Digital setting (H06.03)

 $1:$  Al1

# **Description**

Defines the source of main speed reference A.

# **H06.01 Source of auxiliary speed reference B**

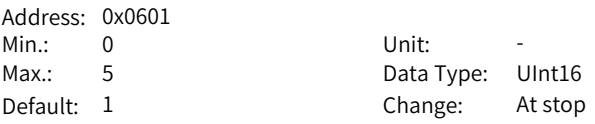

# **Value Range:**

0: Digital setting (H06.03)

1: AI1

5: Multi-speed reference

# **Description**

Defines the source of auxiliary speed reference B.

# **H06.02 Speed reference source**

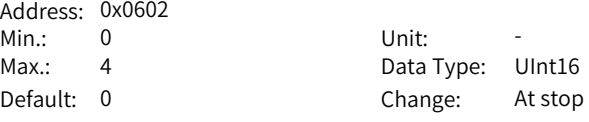

#### **Value Range:**

- 0: Source of main speed reference A
- 1: Source of auxiliary speed reference B
- 2: A+B
- 3: Switched between A and B
- 4: Communication

## **Description**

Defines the source of speed references.

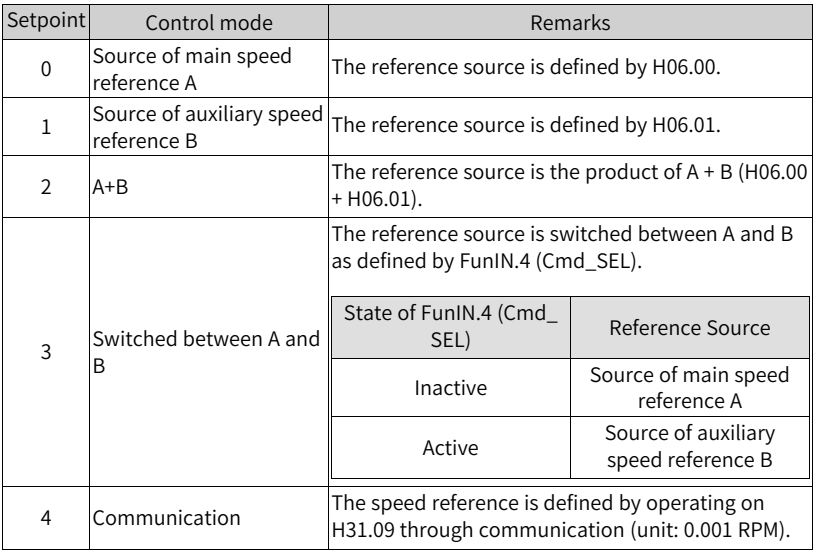

# **H06.03 Speed reference set through keypad** Address: 0x0603<br>Min.: -10000 -10000 Unit: rpm Max.: 10000 Data Type: Int16 Default: 200 Change: Real-time modification **Value Range:** –10000 RPM to +10000 RPM **Description** Defines the speed reference value set through the keypad. **H06.04 DI jog speed reference** Address: 0x0604 Min.: 0 Unit: rpm Max.: 10000 Data Type: Int16 Default: 150 Change: Real-time modification **Value Range:** 0 rpm to 10000 rpm **Description** Defines the DI jog speed reference. **H06.05 Acceleration ramp time of speed reference** Address: 0x0605 Min.: 0 Unit: ms Max.: 65535 Data Type: UInt16 Default: 0 Change: At once **Value Range:** 0 to 65535 **Description** Defines the acceleration ramp time of speed reference. The acceleration/deceleration time constant of multi-speed references are defined only by parameters in group H12. H06.05 defines the time for the speed reference to change from 0 rpm to 1000 rpm. H06.06 defines the time for the speed reference to change from 1000 rpm to 0 rpm. The formulas for calculating the actual acceleration/deceleration time are as follows: Actual acceleration time t1 = Speed reference/1000 x Acceleration ramp time of

speed reference

Actual deceleration time t2 = Speed reference/1000 x Deceleration ramp time of speed reference

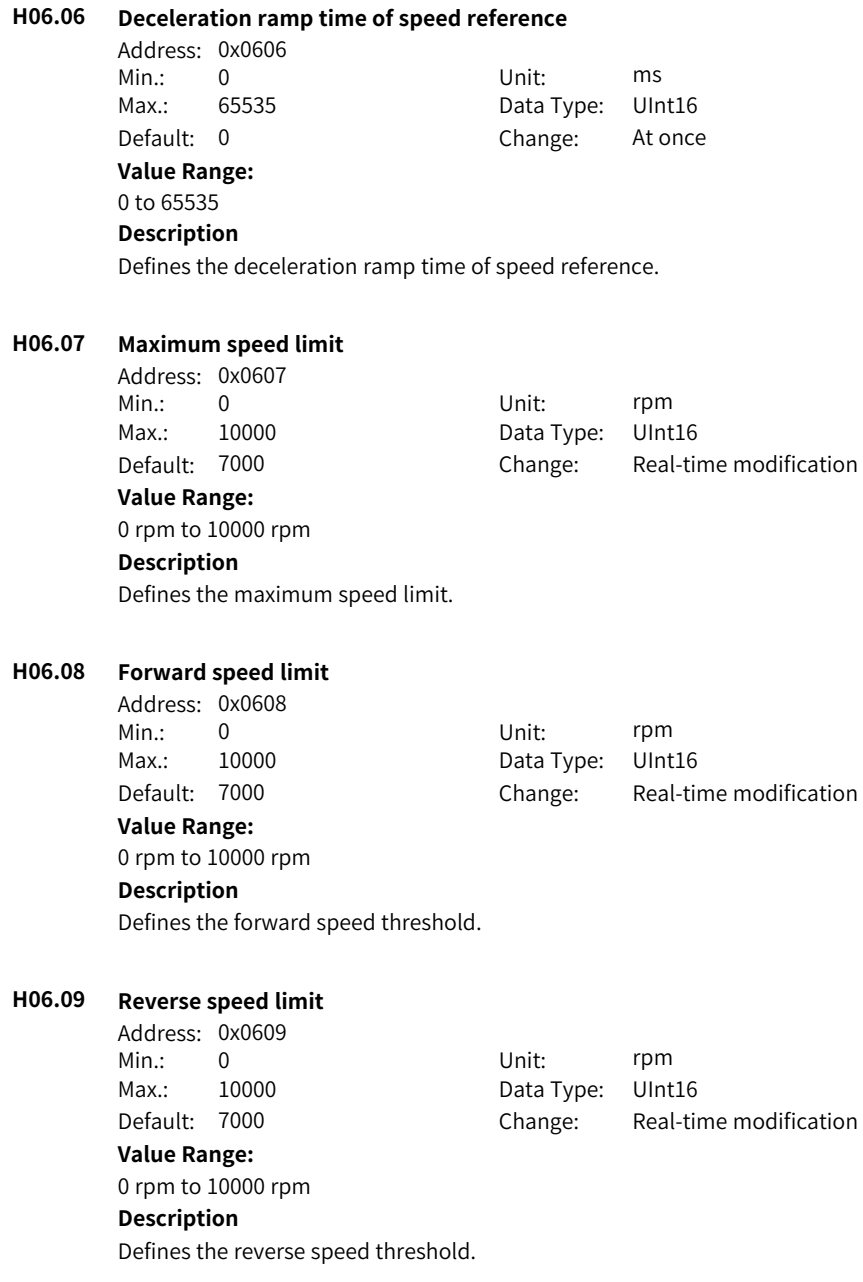

### **H06.10 Deceleration unit in emergency stop**

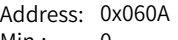

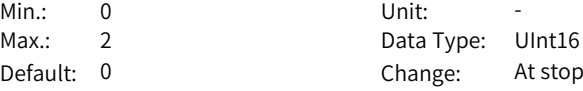

# **Value Range:**

0: Multiplied by 1

1: Multiplied by 10

2: Multiplied by 100

# **Description**

Defines the deceleration unit in emergency stop.

# **H06.11 Torque feedforward control**

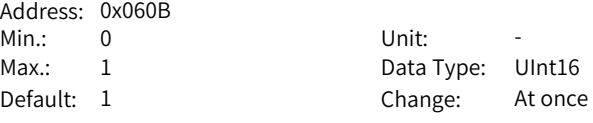

#### **Value Range:**

0: No torque feedforward

1: Internal torque feedforward

### **Description**

Define whether to use torque feedforward control.

### **H06.12 Jog speed acceleration ramp time**

Address: 0x060C Min.: 0 Unit: ms

Max.: 65535 Data Type: UInt16 Default: 10 Change: At once

# **Value Range:**

# 0 to 65535

# **Description**

Defines the acceleration ramp time of jog speed.

## **H06.13 Speed feedforward smoothing filter**

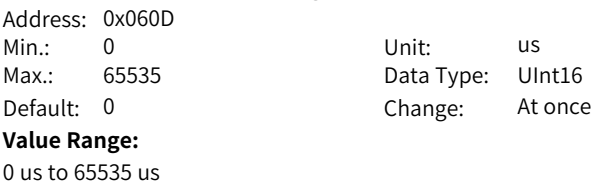

Defines the speed feedforward filter time constant.

#### **H06.15 Zero clamp speed threshold**

Address: 0x060F

Min.: 0 Unit: rpm Max.: 10000 Data Type: UInt16 Default: 10 Change: Real-time modification

#### **Value Range:**

0 rpm to 10000 rpm

#### **Description**

Defines the zero clamp speed threshold.

### **H06.16 Threshold of TGON (motor rotation) signal**

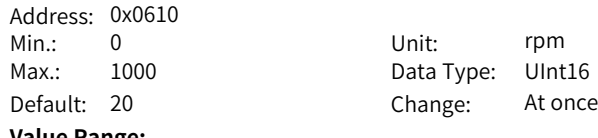

#### **Value Range:**

0 to 1000

#### **Description**

Defines the motor rotation speed threshold.

# **H06.17 Threshold of V-Cmp (speed matching) signal**

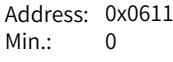

Min.: 0 Unit: rpm Max.: 100 Data Type: UInt16

# Default: 10 Change: At once

# **Value Range:**

0 rpm to 100 rpm

#### **Description**

Defines the speed threshold at which the V-Cmp (speed matching) signal is active.

#### **H06.18 Threshold of speed reach signal**

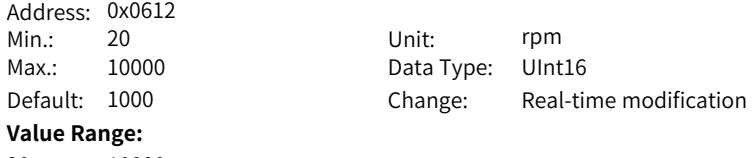

20 rpm to 10000 rpm

Defines the threshold of speed reached signal.

#### **H06.19 Threshold of zero speed output signal**

Address: 0x0613

Min.: 1 Unit: rpm Max.: 10000 Data Type: UInt16 Default: 10 Change: Real-time modification

#### **Value Range:**

1 rpm to 10000 rpm

#### **Description**

Defines the threshold of zero speed output signal.

# **H06.40 Deceleration time of ramp 1**

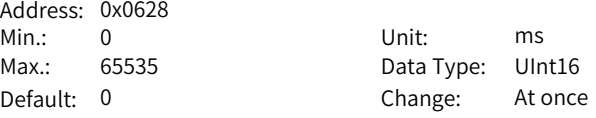

#### **Value Range:**

0 to 65535

#### **Description**

Defines the deceleration time of ramp 1.

## **H06.41 Deceleration time of ramp 2**

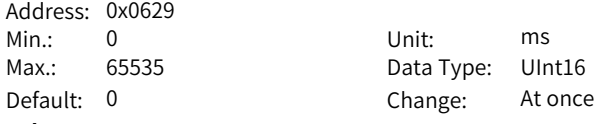

# **Value Range:**

0 to 65535

### **Description**

Defines the deceleration time of ramp 2.

#### **H06.50 Speed S-curve enable switch**

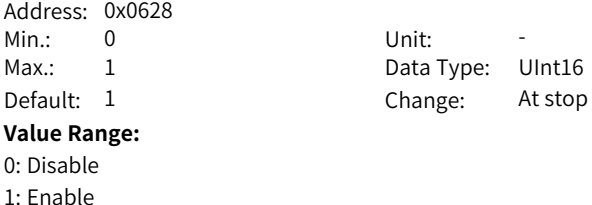

0: Accelerate/Decelerate at fixed acceleration rate 1: Accelerate/Decelerate based on the S-curve

#### **H06.51 Increasing acceleration 1 of speed S-curve acceleration segment**

Address: 0x0633 Min.: 0 Unit: %

Max.: 100 Data Type: UInt16 Default: 50 Change: At stop

#### **Value Range:**

0.0% to 100.0%

#### **Description**

8 groups of S curve smoothing parameters can be set for each speed reference. Increasing acceleration time at acceleration segment: The percentage of motor increasing acceleration time in the selected acceleration time.

#### **H06.52 Decreasing acceleration 1 of speed S-curve acceleration segment**

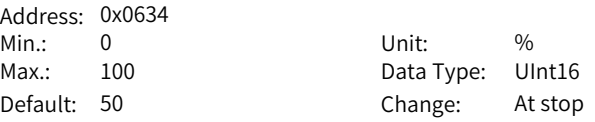

#### **Value Range:**

0.0% to 100.0%

#### **Description**

8 groups of S curve smoothing parameters can be set for each speed reference. Decreasing acceleration time at acceleration segment: The percentage of motor decreasing acceleration time in the selected acceleration time.

### **H06.53 Decreasing deceleration 1 of speed S-curve deceleration segment**

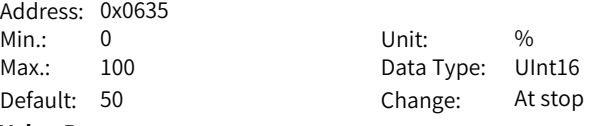

#### **Value Range:**

0.0% to 100.0%

#### **Description**

8 groups of S curve smoothing parameters can be set for each speed reference. Decreasing acceleration time at deceleration segment: The percentage of motor decreasing deceleration time in the selected deceleration time.

### **H06.54 Decreasing acceleration 1 of speed S-curve deceleration segment**

Address: 0x0636 Min.: 0 Unit: %

Max.: 100 Data Type: UInt16 Default: 50 Change: At stop

**Value Range:**

0.0% to 100.0%

#### **Description**

8 groups of S curve smoothing parameters can be set for each speed reference. Decreasing acceleration time at deceleration segment: The percentage of motor decreasing acceleration time in the selected deceleration time.

### **H06.55 Increasing acceleration 2 of speed S-curve acceleration segment**

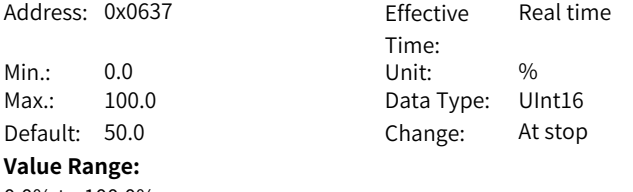

0.0% to 100.0%

#### **Description**

8 groups of S curve smoothing parameters can be set for each speed reference. Increasing acceleration time at acceleration segment: The percentage of motor increasing acceleration time in the selected acceleration time.

### **H06.56 Decreasing acceleration 2 of speed S-curve acceleration segment**

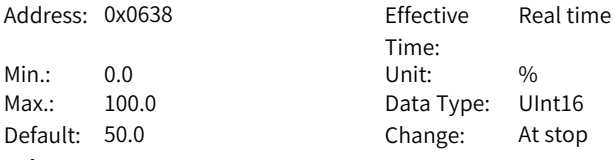

#### **Value Range:**

0.0% to 100.0%

#### **Description**

8 groups of S curve smoothing parameters can be set for each speed reference. Decreasing acceleration time at acceleration segment: The percentage of motor decreasing acceleration time in the selected acceleration time.

# **H06.57 Decreasing deceleration 2 of speed S-curve deceleration segment**

Address: 0x0639 Effective Time: Real time
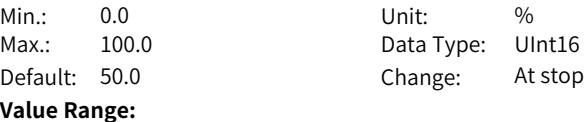

0.0% to 100.0%

#### **Description**

8 groups of S curve smoothing parameters can be set for each speed reference. Decreasing acceleration time at deceleration segment: The percentage of motor decreasing deceleration time in the selected deceleration time.

#### **H06.58 Decreasing acceleration 2 of speed S-curve deceleration segment**

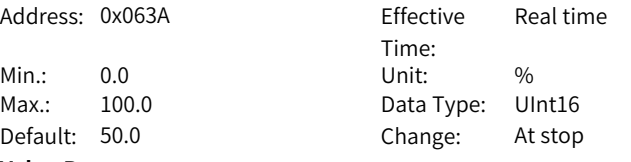

#### **Value Range:**

0.0% to 100.0%

# **Description**

8 groups of S curve smoothing parameters can be set for each speed reference. Decreasing acceleration time at deceleration segment: The percentage of motor decreasing acceleration time in the selected deceleration time.

#### **H06.59 Increasing acceleration 3 of speed S-curve acceleration segment**

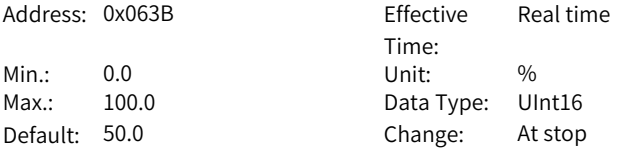

#### **Value Range:**

0.0% to 100.0%

#### **Description**

8 groups of S curve smoothing parameters can be set for each speed reference. Increasing acceleration time at acceleration segment: The percentage of motor increasing acceleration time in the selected acceleration time.

## **H06.60 Decreasing acceleration 3 of speed S-curve acceleration segment**

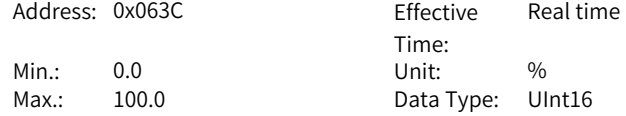

Default: 50.0 Change: At stop

**Value Range:**

0.0% to 100.0%

# **Description**

8 groups of S curve smoothing parameters can be set for each speed reference. Decreasing acceleration time at acceleration segment: The percentage of motor decreasing acceleration time in the selected acceleration time.

#### **H06.61 Decreasing deceleration 3 of speed S-curve deceleration segment**

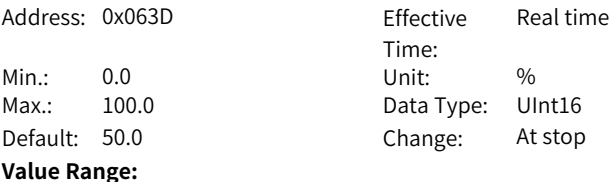

0.0% to 100.0%

#### **Description**

8 groups of S curve smoothing parameters can be set for each speed reference. Decreasing acceleration time at deceleration segment: The percentage of motor decreasing deceleration time in the selected deceleration time.

## **H06.62 Decreasing acceleration 3 of speed S-curve deceleration segment**

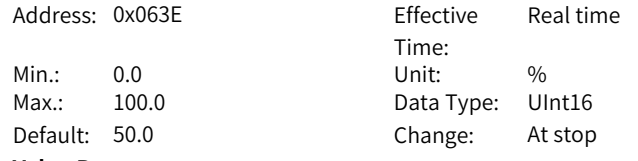

#### **Value Range:**

0.0% to 100.0%

#### **Description**

8 groups of S curve smoothing parameters can be set for each speed reference. Decreasing acceleration time at deceleration segment: The percentage of motor decreasing acceleration time in the selected deceleration time.

# **H06.63 Increasing acceleration 4 of speed S-curve acceleration segment**

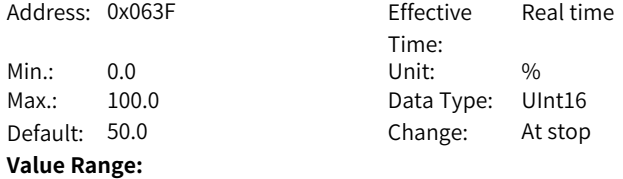

#### 0.0% to 100.0%

#### **Description**

8 groups of S curve smoothing parameters can be set for each speed reference. Increasing acceleration time at acceleration segment: The percentage of motor increasing acceleration time in the selected acceleration time.

#### **H06.64 Decreasing acceleration 4 of speed S-curve acceleration segment**

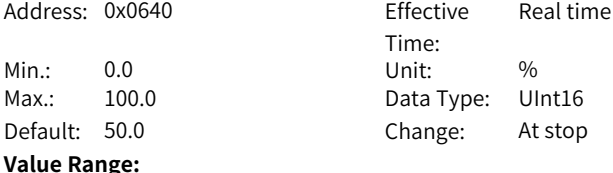

0.0% to 100.0%

#### **Description**

8 groups of S curve smoothing parameters can be set for each speed reference. Decreasing acceleration time at acceleration segment: The percentage of motor decreasing acceleration time in the selected acceleration time.

Time:

Real time

#### **H06.65 Decreasing deceleration 4 of speed S-curve deceleration segment**

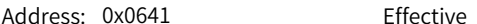

Min.: 0.0 Unit: % Max.: 100.0 Data Type: UInt16 Default: 50.0 Change: At stop

**Value Range:**

0.0% to 100.0%

#### **Description**

8 groups of S curve smoothing parameters can be set for each speed reference. Decreasing acceleration time at deceleration segment: The percentage of motor decreasing deceleration time in the selected deceleration time.

# **H06.66 Decreasing acceleration 4 of speed S-curve deceleration segment**

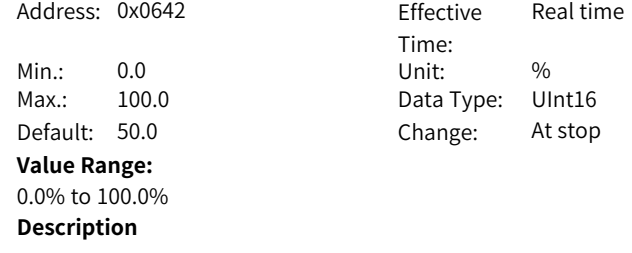

8 groups of S curve smoothing parameters can be set for each speed reference. Decreasing acceleration time at deceleration segment: The percentage of motor decreasing acceleration time in the selected deceleration time.

# **H06.67 Increasing acceleration 5 of speed S-curve acceleration segment**

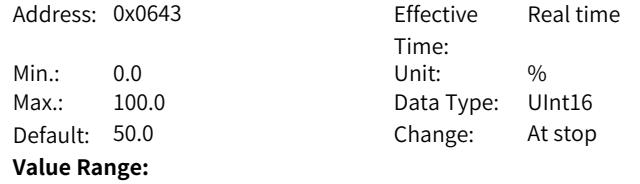

0.0% to 100.0%

#### **Description**

8 groups of S curve smoothing parameters can be set for each speed reference. Increasing acceleration time at acceleration segment: The percentage of motor increasing acceleration time in the selected acceleration time.

#### **H06.68 Decreasing acceleration 5 of speed S-curve acceleration segment**

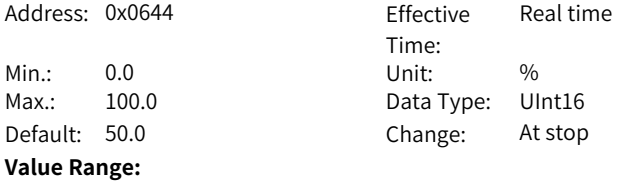

0.0% to 100.0%

#### **Description**

8 groups of S curve smoothing parameters can be set for each speed reference. Decreasing acceleration time at acceleration segment: The percentage of motor decreasing acceleration time in the selected acceleration time.

# **H06.69 Decreasing deceleration 5 of speed S-curve deceleration segment**

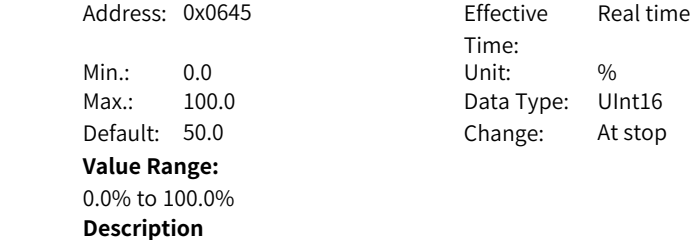

8 groups of S curve smoothing parameters can be set for each speed reference. Decreasing acceleration time at deceleration segment: The percentage of motor decreasing deceleration time in the selected deceleration time.

# **H06.70 Decreasing acceleration 5 of speed S-curve deceleration segment**

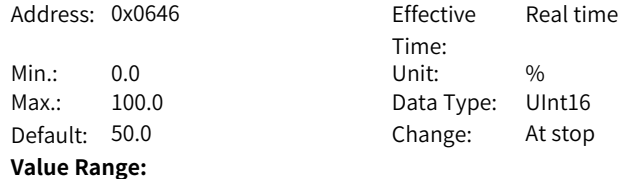

0.0% to 100.0%

#### **Description**

8 groups of S curve smoothing parameters can be set for each speed reference. Decreasing acceleration time at deceleration segment: The percentage of motor decreasing acceleration time in the selected deceleration time.

#### **H06.71 Increasing acceleration 6 of speed S-curve acceleration segment**

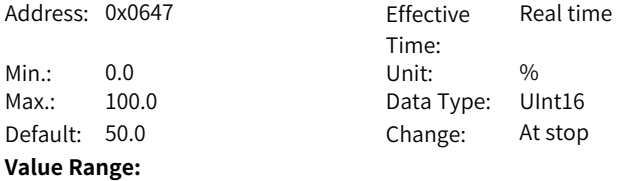

0.0% to 100.0%

#### **Description**

8 groups of S curve smoothing parameters can be set for each speed reference. Increasing acceleration time at acceleration segment: The percentage of motor increasing acceleration time in the selected acceleration time.

# **H06.72 Decreasing acceleration 6 of speed S-curve acceleration segment**

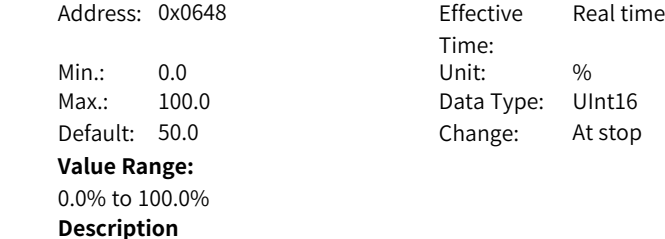

8 groups of S curve smoothing parameters can be set for each speed reference. Decreasing acceleration time at acceleration segment: The percentage of motor decreasing acceleration time in the selected acceleration time.

# **H06.73 Decreasing deceleration 6 of speed S-curve deceleration segment**

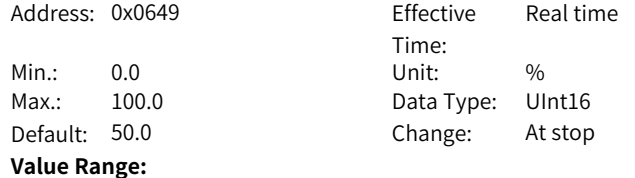

0.0% to 100.0%

#### **Description**

8 groups of S curve smoothing parameters can be set for each speed reference. Decreasing acceleration time at deceleration segment: The percentage of motor decreasing deceleration time in the selected deceleration time.

#### **H06.74 Decreasing acceleration 6 of speed S-curve deceleration segment**

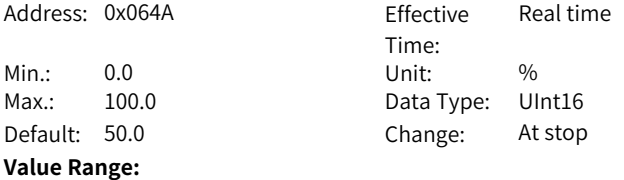

0.0% to 100.0%

#### **Description**

8 groups of S curve smoothing parameters can be set for each speed reference. Decreasing acceleration time at deceleration segment: The percentage of motor decreasing acceleration time in the selected deceleration time.

# **H06.75 Increasing acceleration 7 of speed S-curve acceleration segment**

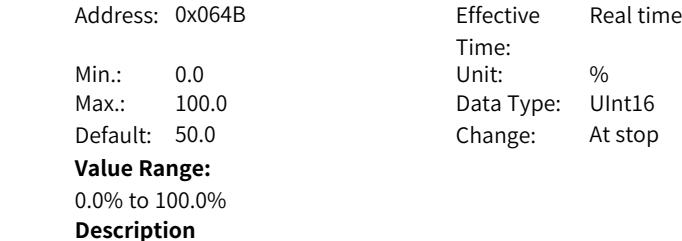

8 groups of S curve smoothing parameters can be set for each speed reference. Increasing acceleration time at acceleration segment: The percentage of motor increasing acceleration time in the selected acceleration time.

# **H06.76 Decreasing acceleration 7 of speed S-curve acceleration segment**

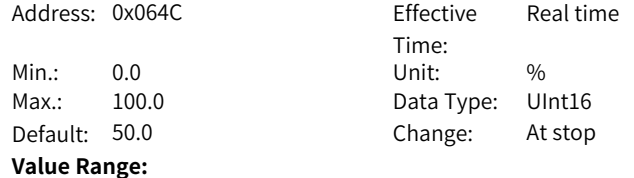

0.0% to 100.0%

#### **Description**

8 groups of S curve smoothing parameters can be set for each speed reference. Decreasing acceleration time at acceleration segment: The percentage of motor decreasing acceleration time in the selected acceleration time.

#### **H06.77 Decreasing deceleration 7 of speed S-curve deceleration segment**

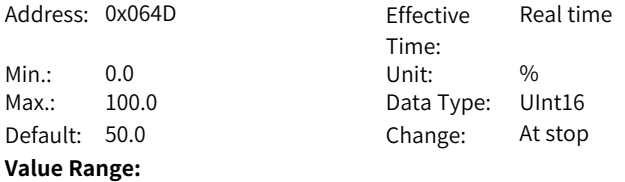

0.0% to 100.0%

#### **Description**

8 groups of S curve smoothing parameters can be set for each speed reference. Decreasing acceleration time at deceleration segment: The percentage of motor decreasing deceleration time in the selected deceleration time.

# **H06.78 Decreasing acceleration 7 of speed S-curve deceleration segment**

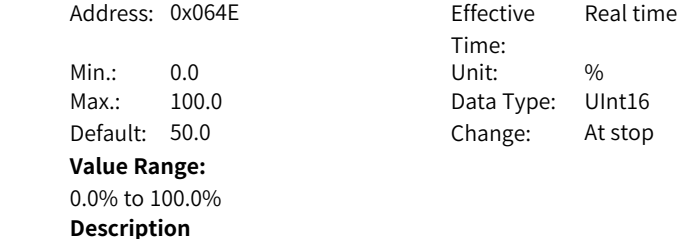

8 groups of S curve smoothing parameters can be set for each speed reference. Decreasing acceleration time at deceleration segment: The percentage of motor decreasing acceleration time in the selected deceleration time.

# **H06.79 Increasing acceleration 8 of speed S-curve acceleration segment**

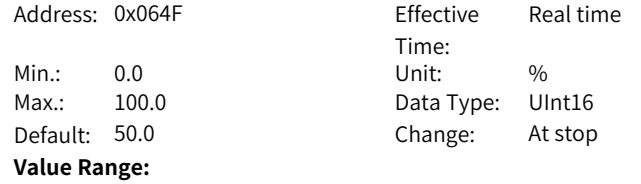

0.0% to 100.0%

#### **Description**

8 groups of S curve smoothing parameters can be set for each speed reference. Increasing acceleration time at acceleration segment: The percentage of motor increasing acceleration time in the selected acceleration time.

#### **H06.80 Decreasing acceleration 8 of speed S-curve acceleration segment**

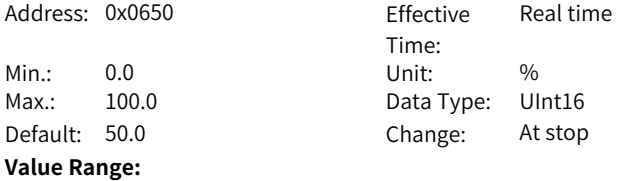

0.0% to 100.0%

#### **Description**

8 groups of S curve smoothing parameters can be set for each speed reference. Decreasing acceleration time at acceleration segment: The percentage of motor decreasing acceleration time in the selected acceleration time.

# **H06.81 Decreasing deceleration 8 of speed S-curve deceleration segment**

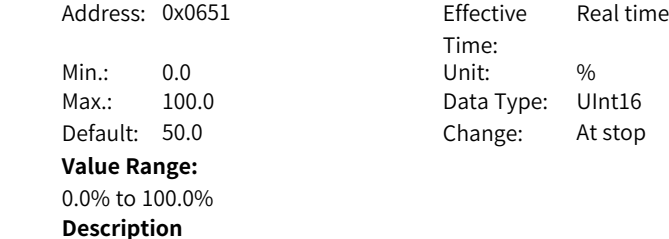

8 groups of S curve smoothing parameters can be set for each speed reference. Decreasing acceleration time at deceleration segment: The percentage of motor decreasing deceleration time in the selected deceleration time.

# **H06.82 Decreasing acceleration 8 of speed S-curve deceleration segment**

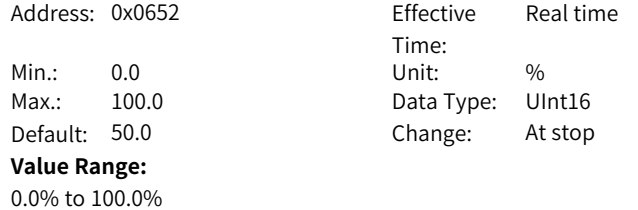

#### **Description**

8 groups of S curve smoothing parameters can be set for each speed reference. Decreasing acceleration time at deceleration segment: The percentage of motor decreasing acceleration time in the selected deceleration time.

# **6.8 H07 Torque Control Parameters**

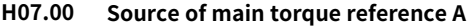

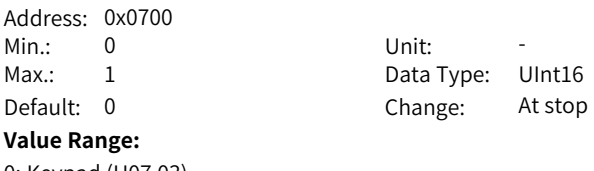

0: Keypad (H07.03) 1: AI1

# **Description**

Defines the source of main torque reference A.

## **H07.01 Source of auxiliary torque reference B**

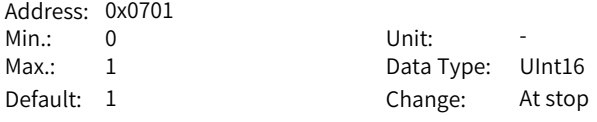

#### **Value Range:**

0: Keypad (H07.03) 1: AI1

# **Description**

Defines the source of auxiliary torque references.

# **H07.02 Torque reference source**

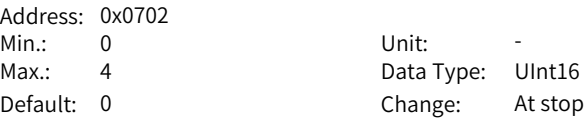

#### **Value Range:**

0: Source of main torque reference A

- 1: Source of auxiliary torque reference B
- 2: Source of A+B
- 3: Switched between A and B
- 4: Communication

## **Description**

Defines the torque reference source.

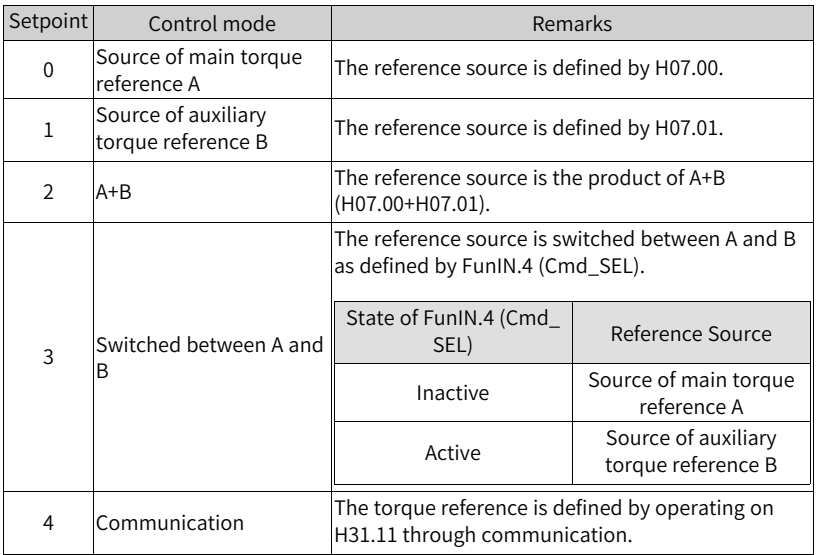

# **H07.03 Torque reference set through keypad**

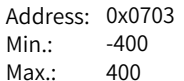

Min.: -400 Unit: % Data Type: Int16 Default: 0 Change: At once

#### **Value Range:**

-400.0% to +400.0%

# **Description**

Defines the torque reference value set through keypad

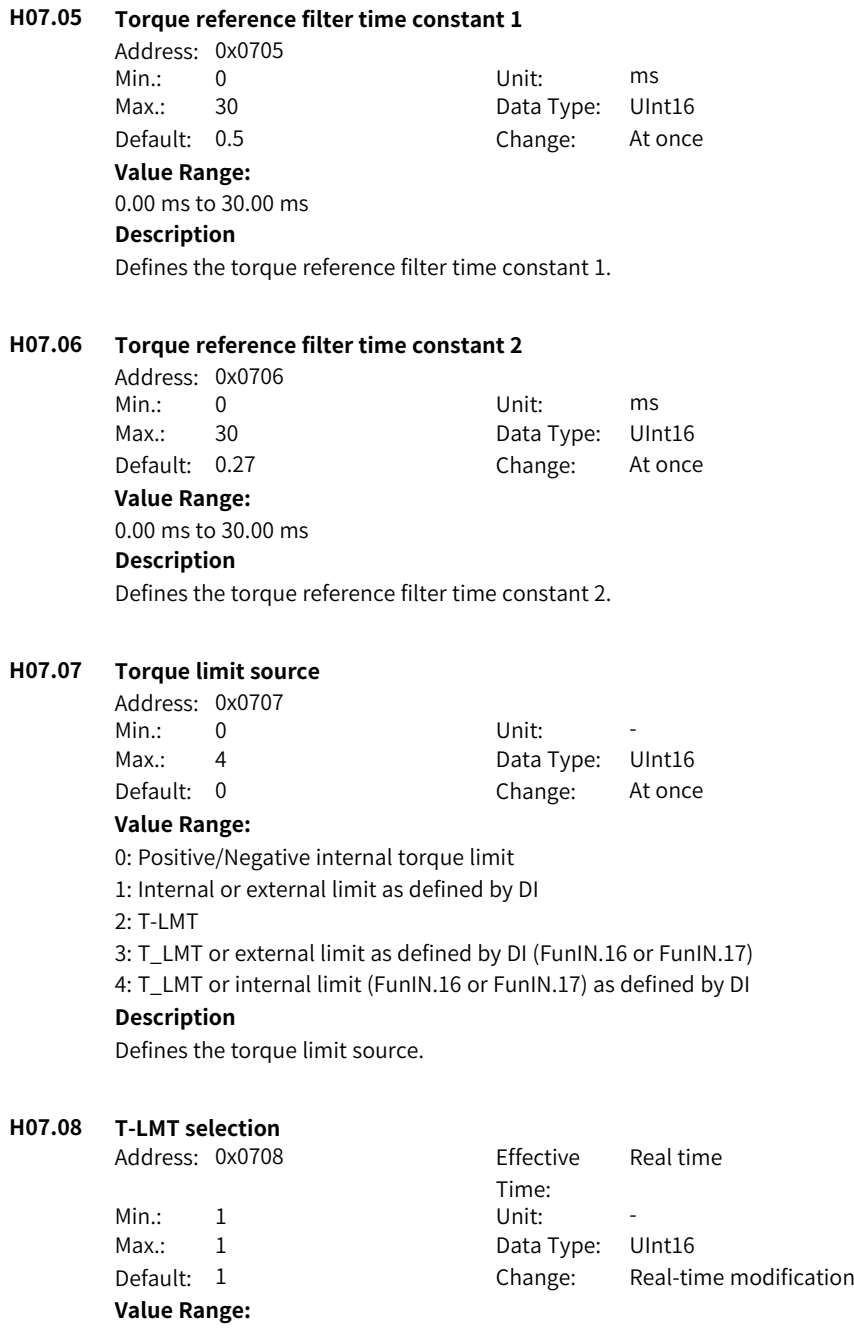

# 1: AI1

# **Description**

Sets the AI as the torque limit source.

# **H07.09 Positive internal torque limit**

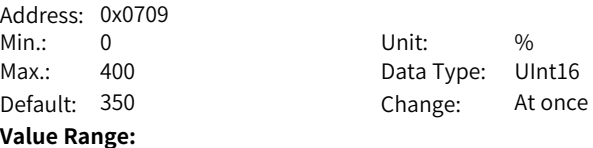

0.0% to 400.0%

#### **Description**

Defines the positive internal torque limit.

# **H07.10 Negative internal torque limit**

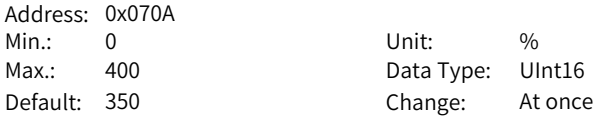

## **Value Range:**

0.0% to 400.0%

# **Description**

Defines the negative internal torque limit.

# **H07.11 Positive external torque limit**

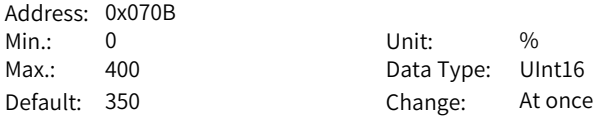

# **Value Range:**

0.0% to 400.0% **Description**

Defines the positive external torque limit.

# **H07.12 Negative external torque limit**

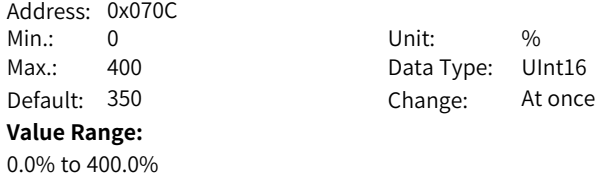

# **Description**

Defines the negative external torque limit.

#### **H07.15 Emergency stop torque**

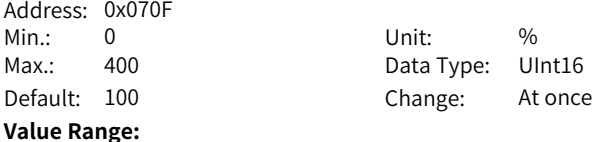

0.0% to 400.0%

#### **Description**

Defines the emergency stop torque.

# **H07.17 Speed limit source**

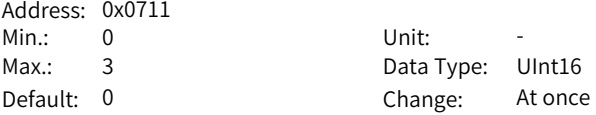

# **Value Range:**

0: Internal speed limit 1: V-LMT

2: H07.19 or H07.20 as defined by DI

#### **Description**

Defines the speed limit source.

## **H07.18 V-LMT selection**

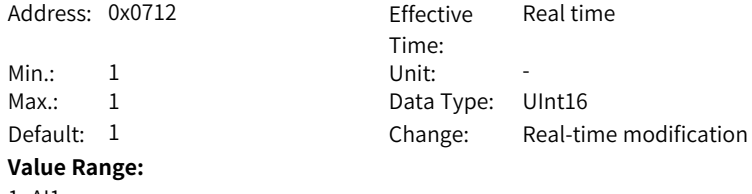

# 1: AI1

# **Description**

Sets the AI as the speed limit source.

# **H07.19 Positive speed limit/Speed limit 1 in torque control**

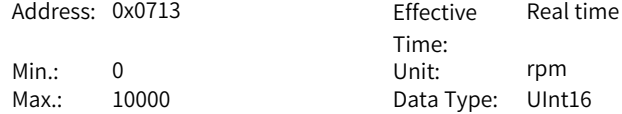

Default: 3000 Change: Real-time modification **Value Range:** 0 rpm to 10000 rpm **Description** Defines the positive speed limit in torque control.

#### **H07.20 Negative speed limit/Speed limit 2 in torque control**

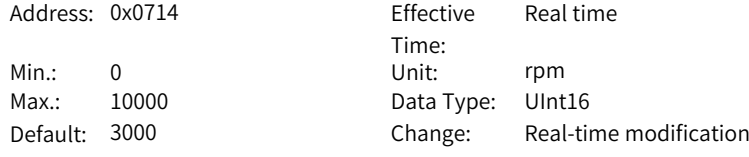

**Value Range:**

0 rpm to 10000 rpm

#### **Description**

Defines the negative speed limit in torque control.

#### **H07.21 Base value for torque reach**

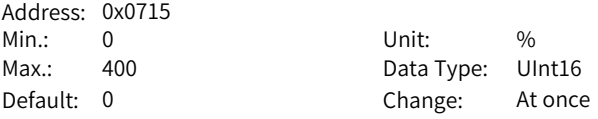

#### **Value Range:**

0.0% to 400.0%

#### **Description**

Defines the base value for torque reach.

#### **H07.22 Threshold of valid torque reach**

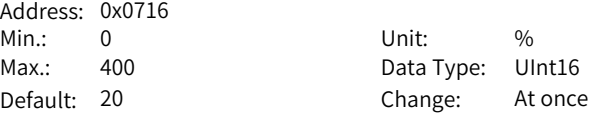

# **Value Range:**

0.0% to 400.0%

# **Description**

Defines the threshold of valid torque reach.

# **H07.23 Threshold of invalid torque reach**

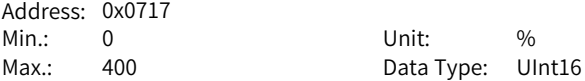

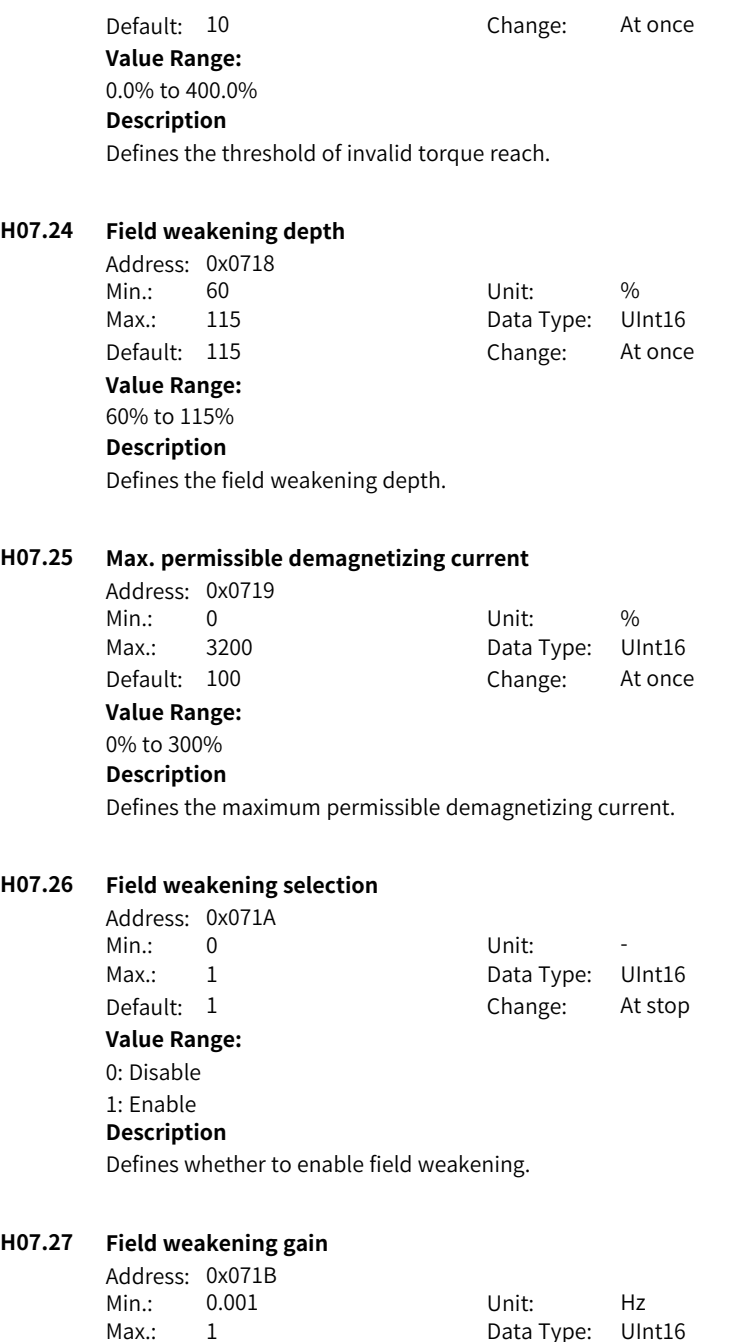

Default: 0.03 Change: At once **Value Range:** 0.001 Hz to 1.000 Hz **Description** Defines the field weakening gain.

# **H07.28 Speed of field weakening point**

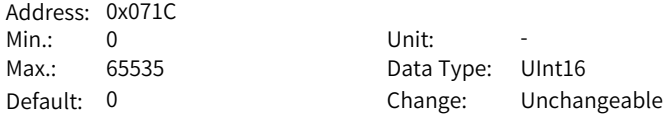

# **Value Range:**

#### 0 to 65535 **Description**

Defines the speed of the field weakening point.

## **H07.35 Torque non-standard feature enable**

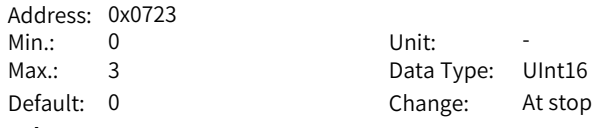

#### **Value Range:**

bit0: Motor output correction enable

bit1: Shield compensation data enable

# **Description**

Torque non-standard feature enable switch.

# **H07.36 Time constant of low-pass filter 2**

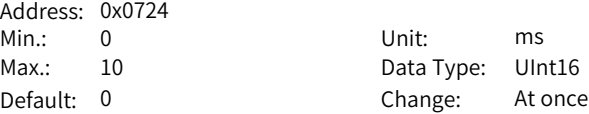

## **Value Range:**

0.00 ms to 10.00 ms

## **Description**

Defines the time constant of low-pass filter 2.

# **H07.37 Torque reference filter selection**

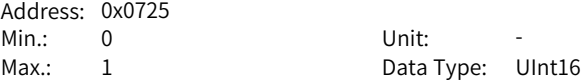

Default: 0 Change: At once **Value Range:** 0: First-order filter 1: Biquad filter **Description** Defines the torque reference filter used. **H07.38 Biquad filter attenuation ratio** Address: 0x0726 Min.: 0 Unit: -Max.: 50 Data Type: UInt16 Default: 16 Change: At stop **Value Range:** 0 to 50 **Description** Defines the biquad filter attenuation ratio. **H07.40 Speed limit window in the torque control mode** Address: 0x0728 Min.: 0 Unit: ms Max.: 300 Data Type: UInt16 Default: 10 Change: At once **Value Range:** 0 ms to 300 ms

#### **Description**

Defines the speed limit window in the torque control mode.

# **6.9 H08 Gain parameters**

## **H08.00 Speed loop gain**

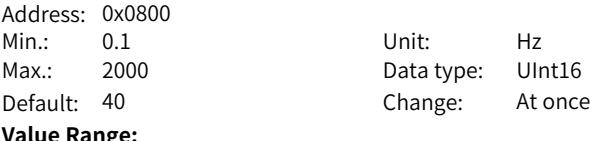

**Value Range:**

0.1 Hz to 2000.0 Hz **Description**

Defines the responsiveness of the speed loop. The higher the setpoint, the faster the speed loop response is. Note that an excessively high setpoint may cause vibration.

In the position control mode, the position loop gain must be increased together with the speed loop gain.

#### **H08.01 Speed loop integral time constant**

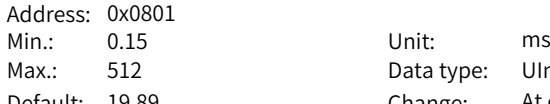

Data type: UInt16 Default: 19.89 Change: At once

#### **Value Range:**

0.15 ms to 512.00 ms

#### **Description**

Defines the integral time constant of the speed loop.

The lower the setpoint, the better the integral action, and the quicker will the deviation value be close to 0.

Note:

There is no integral action when H08.01 is set to 512.00.

# **H08.02 Position loop gain**

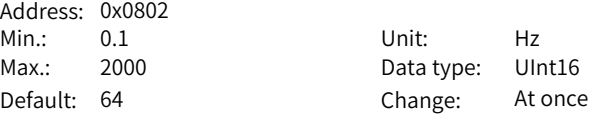

#### **Value Range:**

0.1 Hz to 2000.0 Hz

#### **Description**

Defines the proportional gain of the position loop.

Defines the responsiveness of the position loop. A high setpoint shortens the positioning time. Note that an excessively high setpoint may cause vibration. The 1st group of gain parameters include H08.00 (Speed loop gain), H08.01 (Speed loop integral time constant), H08.02, and H07.05 (Filter time constant of torque reference).

# **H08.03 2nd speed loop gain**

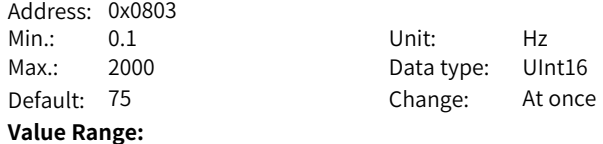

-

0.1 Hz to 2000.0 Hz **Description**

#### **H08.04 2nd speed loop integral time constant**

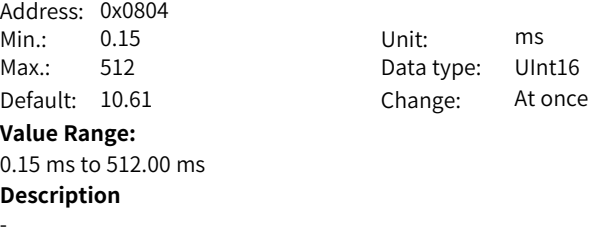

#### **H08.05 2nd position loop gain**

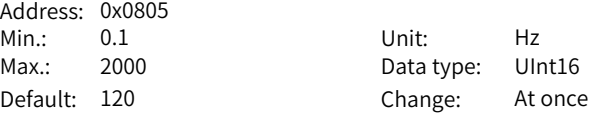

#### **Value Range:**

0.1 Hz to 2000.0 Hz

## **Description**

Defines the second gain set of the position loop and speed loop. The 2nd group of gain parameters include H08.03 (Speed loop gain), H08.04 (Speed loop integral time constant), H08.05, and H07.06 (Torque reference filter time constant 2).

# **H08.08 2nd gain mode setting**

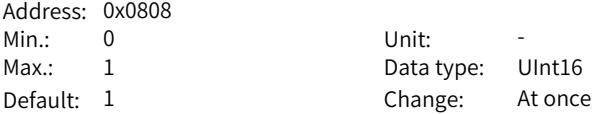

#### **Value Range:**

0: Fixed to the 1st gain, switched between P and PI as defined by bit26 of external 60FEh

1: Switched between the 1st and 2nd gain sets as defined by H08.09

#### **Description**

Defines the mode for switching to the 2nd gain set.

## **H08.09 Gain switchover condition**

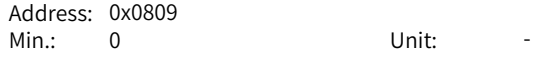

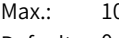

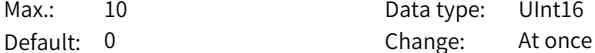

**Value Range:**

- 0: Fixed to the 1st gain set (PS)
- 1: Switched as defined by bit26 of 60FEh
- 2: Torque reference too large (PS)
- 3: Speed reference too large (PS)
- 4: Speed reference change rate too large (PS)
- 5: Speed reference low/high speed threshold (PS)
- 6: Position deviation too large (P)
- 7: Position reference available (P)
- 8: Positioning unfinished (P)
- 9: Actual speed (P)
- 10: Position reference + Actual speed (P)

#### **Description**

Used to set the condition for gain switchover.

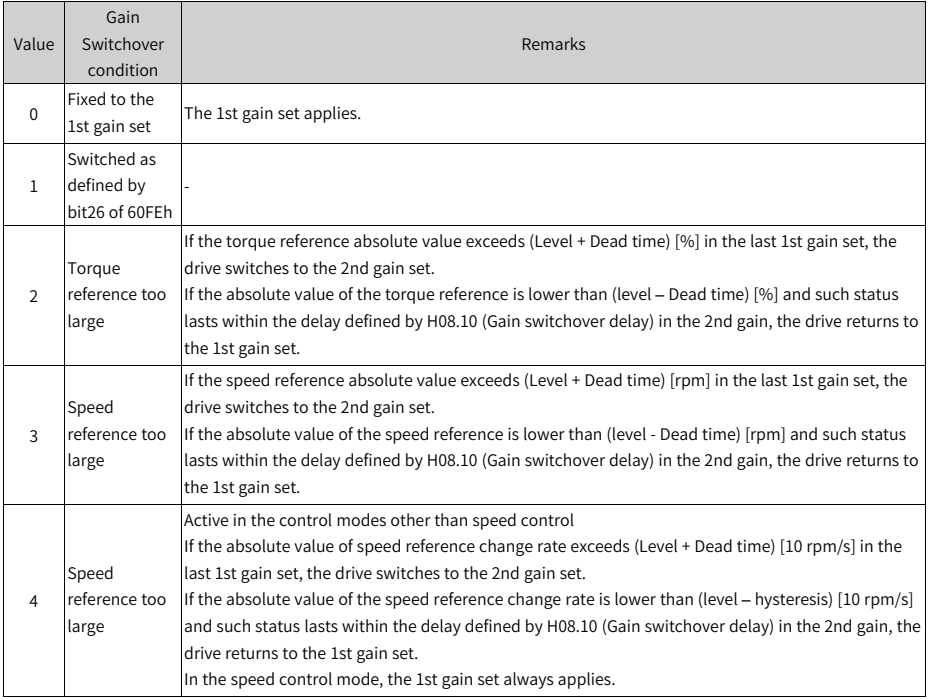

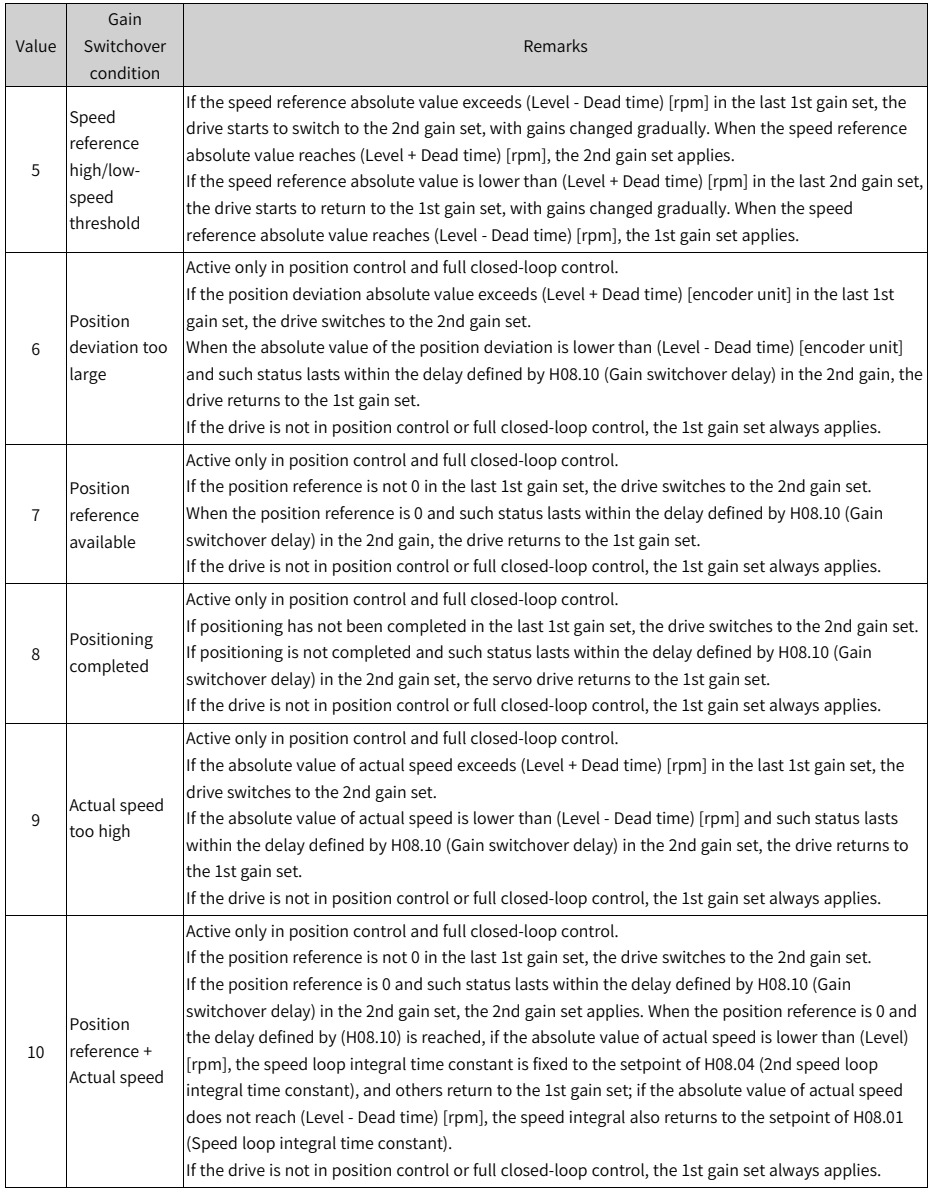

# **H08.10 Gain switchover delay**

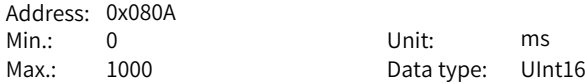

Default: 5 Change: At once

# **Value Range:**

0.0 ms to 1000.0 ms

# **Description**

Defines the delay when the drive switches from the 2nd gain set to the 1st gain set.

#### **H08.11 Gain switchover level**

Address: 0x080B Min.: 0 Unit: -

Max.: 20000 Data type: UInt16 Default: 50 Change: At once

#### **Value Range:**

0 to 20000

# **Description**

Defines the gain switchover level.

Gain switchover is affected by both the level and the dead time, as defined by H08.09. The unit of gain switchover level varies with the switchover condition.

## **H08.12 Gain switchover dead time**

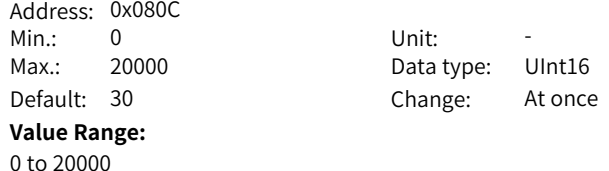

# **Description**

Defines the dead time for gain switchover.

Gain switchover is affected by both the level and the dead time, as defined by H08.09. The unit of gain switchover hysteresis varies with the switchover condition.

Note:

Set H08.11 to a value higher than or equal to that of H08.12. Otherwise, the drive forcibly sets H08.11 to the same value as H08.12.

# **H08.13 Position gain switchover time**

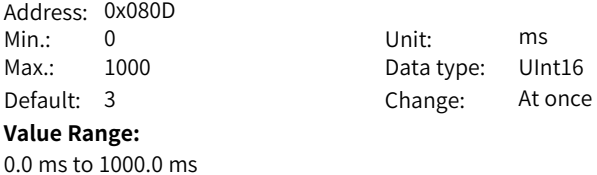

# **Description**

In position control, if H08.05 (2nd position loop gain) is much higher than H08.02 (Position loop gain), set the time for switching from H08.02 to H08.05. This parameter can be used to reduce the impact caused by an increase in the position loop gain.

# **H08.15 Load moment of inertia ratio**

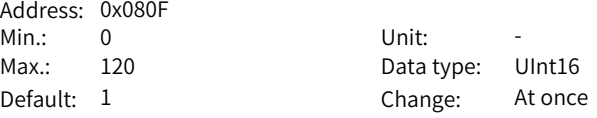

**Value Range:**

0.00 to 120.00

# **Description**

Defines the mechanical load inertia ratio relative to the motor moment of inertia.

When H08.15 is set to 0, it indicates the motor carries no load; if it is set to 1.00, it indicates the mechanical load inertia is the same as the motor moment of inertia.

# **H08.17 Zero phase delay**

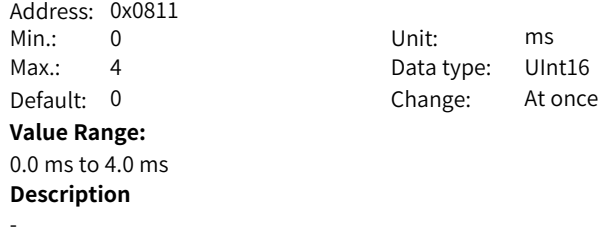

## **H08.18 Speed feedforward filter time constant**

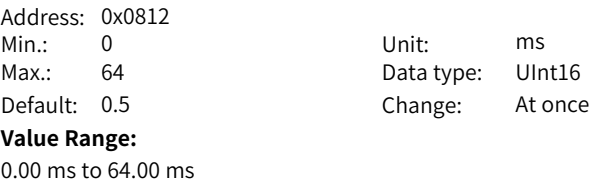

# **Description**

Defines the filter time constant of speed feedforward.

# **H08.19 Speed feedforward gain**

Address: 0x0813

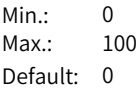

Min.: 0 Unit: % Data type: UInt16 Change: At once

**Value Range:**

0.0% to 100.0%

### **Description**

In position control and full closed-loop control, speed feedforward is the product of speed feedforwad signal multiplied by H08.19 and is part of the speed reference.

Increasing the setpoint improves the responsiveness to position references and reduces the position deviation during operation at a constant speed.

Set H08.18 to a fixed value first, and then increase the value of H08.19 gradually from 0 to a certain value at which speed feedforward achieves the desired effect. Adjust H08.18 and H08.19 repeatedly until a balanced performance is achieved. Note:

For how to enable the speed feedforward function and select the speed feedforward signal, see H05.19 (Speed feedforward control).

# **H08.20 Torque feedforward filter time constant**

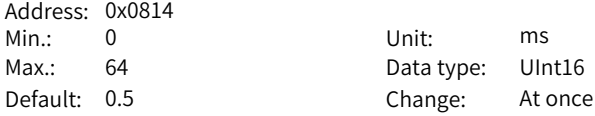

**Value Range:**

0.00 ms to 64.00 ms

#### **Description**

Defines the filter time constant of torque feedforward.

# **H08.21 Torque feedforward gain**

Address: 0x0815 Min.: 0 Unit: % Max.: 300 Data type: UInt16 Default: 0 Change: At once

# **Value Range:**

0.0% to 300.0%

# **Description**

In control modes other than torque control, torque feedforward is the product of torque feedforwad signal multiplied by H08.21 and is part of the torque reference. Increasing the setpoint improves the responsiveness to variable speed references and position references and reduces the position deviation during operation at a constant speed.

During parameter adjustment, set H08.20 (Torque feedforward filter time constant) to the default value first, and then increase H08.21 gradually to enhance the effect of torque feedforward. When speed overshoot occurs, keep H08.21 unchanged and increase the value of H08.20. Adjust H08.20 and H08.21 repeatedly until a balanced performance is achieved. Note:

For how to enable the torque feedforward function and select the torque feedforward signal, see H06.11 (Torque feedforward control).

## **H08.22 Speed feedback filtering option**

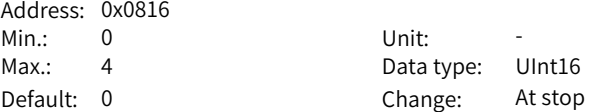

## **Value Range:**

- 0: Inhibited
- 1: 2 times
- 2: 4 times
- 3: 8 times

# 4: 16 times

# **Description**

Defines the moving average filtering times for speed feedback.

The higher the setpoint, the weaker the speed feedback fluctuation, but the longer the feedback delay will be.

## **H08.23 Cutoff frequency of speed feedback low-pass filter**

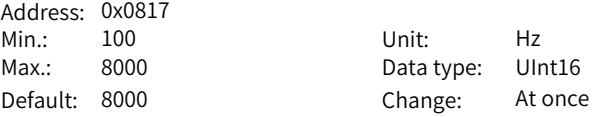

#### **Value Range:**

100 Hz to 8000 Hz

## **Description**

Defines the cutoff frequency for first-order low-pass filtering on the speed feedback.

Note:

The lower the setpoint, the weaker the speed feedback fluctuation, and the longer the feedback delay will be.

Setting this parameter to 4000 Hz negates the filtering effect.

## **H08.24 PDFF control coefficient**

Address: 0x0818

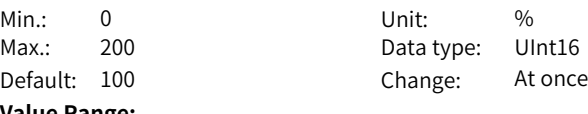

# **Value Range:**

0.0% to 200.0%

# **Description**

Defines the control mode of the speed loop.

When this parameter is set to 100.0, the speed loop adopts PI control (default) with quick dynamic response.

When this parameter is set to 0.0, speed loop integral action is enhanced, which filters out low-frequency interference but also slows down the dynamic response. H08.24 can be used to keep a good responsiveness of the speed loop, with the anti-interference capacity in low-frequency bands improved and the speed feedback overshoot unaffected.

# **H08.27 Speed observer cutoff frequency**

Address: 0x081B

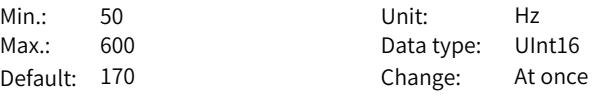

### **Value Range:**

50 Hz to 600 Hz

#### **Description**

Defines the cutoff frequency of the speed observer. Note that an excessively high setpoint may incur resonance. Decrease the setpoint properly in case of large speed feedback noise.

## **H08.28 Speed observer inertia correction coefficient**

Address: 0x081C<br>Min.: 1 Min.: 1 Unit: % Max.: 1600 Data type: UInt16 Default: 100 Change: At once

#### **Value Range:**

1% to 1600%

#### **Description**

Defines the speed observer inertia correction coefficient. If H08.15 is set based on the actual inertia, there is no need to adjust this parameter.

#### **H08.29 Speed observer filter time**

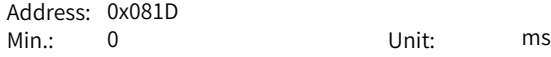

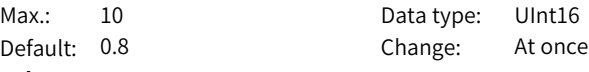

# **Value Range:**

0.00 ms to 10.00 ms

# **Description**

Defines the speed observer filter time. It is recommended to set this parameter to a value equal to the sum of H07.05 plus 0.2 ms.

# **H08.31 Disturbance cutoff frequency**

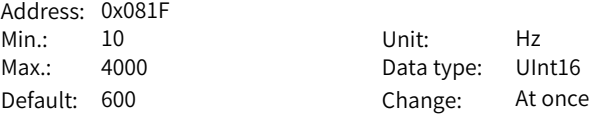

# **Value Range:**

10 Hz to 4000 Hz

#### **Description**

Defines the cutoff frequency of the disturbance observer. Increasing the setpoint improves the responsiveness of the disturbance observer and the compensation effect. Note that an excessively high setpoint may incur resonance.

# **H08.32 Disturbance compensation gain**

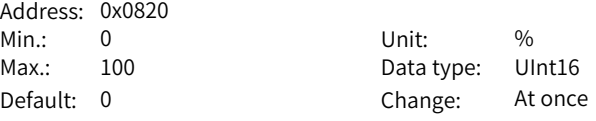

#### **Value Range:**

0% to 100%

#### **Description**

Defines the compensation gain of the disturbance observer. The setpoint 100% indicates full compensation.

# **H08.33 Disturbance observer inertia correction coefficient**

Address: 0x0821 Min.: 1 Unit: %

Max.: 1600 Data type: UInt16 Default: 100 Change: At once

#### **Value Range:**

1% to 1600%

# **Description**

Defines the disturbance observer inertia correction coefficient. If H08.15 is set based on the actual inertia, there is no need to adjust this parameter.

# **H08.37 Phase modulation for medium-frequency jitter suppression 2**

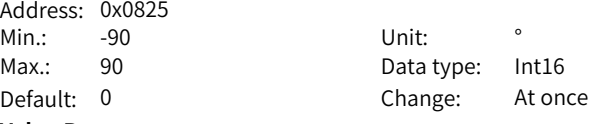

# **Value Range:**

-90° to +90°

# **Description**

Defines the compensation phase of medium-frequency jitter suppression 2.

#### **H08.38 Frequency of medium-frequency jitter suppression 2**

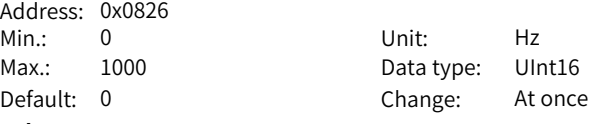

#### **Value Range:**

0 Hz to 1000 Hz

#### **Description**

Set this parameter based on actual resonance frequency. The valid suppression frequency range for medium-frequency jitter suppression 2 is 100 Hz to 1000 Hz.

# **H08.39 Compensation gain of medium-frequency jitter suppression 2**

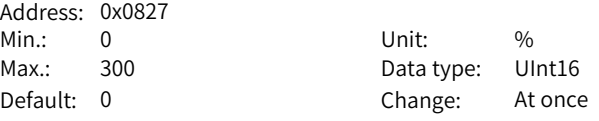

#### **Value Range:**

0% to 300%

#### **Description**

Defines the compensation gain for medium-frequency jitter suppression 2. Set this parameter to 40%...55% in general cases. Setting this parameter to 0 negates the effect of medium-frequency jitter suppression 2.

#### **H08.40 Speed observer selection**  $\overline{a}$

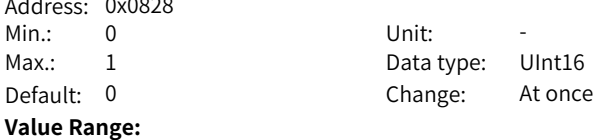

0: Disable 1: Enable

# **Description**

Used to set the enable bit for speed observer.

#### **H08.42 Model control selection**

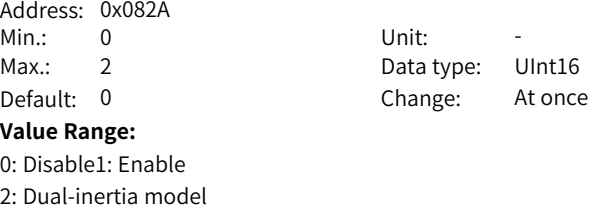

#### **Description**

Used to enable model tracking control.

#### **H08.43 Model gain**

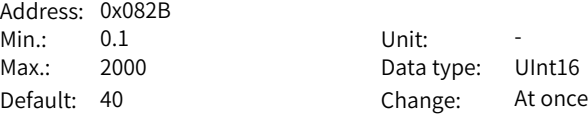

#### **Value Range:**

0.1 to 2000.0

### **Description**

Defines the single inertia model gain. The higher the gain, the faster the position response. Note that an excessively high setpoint may incur excessive overshoot.

#### **H08.46 Feedforward value**

Address: 0x082E Min.: 0 Unit: -Max.: 102.4 Data type: UInt16 Default: 95 Change: At once

#### **Value Range:**

0.0 to 102.4

# **Description**

Defines the speed feedforward gain for single inertia model control. If overshoot occurs, reduce the setpoint properly.

#### **H08.53 Medium- and low-frequency jitter suppression frequency 3**

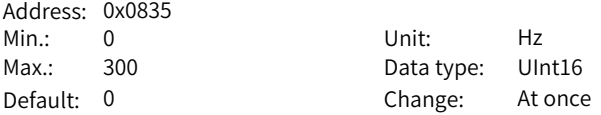

# **Value Range:**

0.0 Hz to 300.0 Hz

#### **Description**

Set this parameter based on actual resonance frequency. The resonance suppression range is 100 Hz to 300 Hz.

#### **H08.54 Medium- and low-frequency jitter suppression compensation 3**

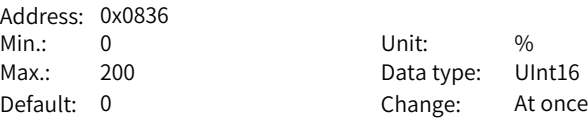

## **Value Range:**

0% to 200%

# **Description**

Defines the compensation gain for medium- and low-frequency suppression compensation 3. The setpoint 200% indicates full compensation.

#### **H08.56 Medium- and low-frequency jitter suppression phase modulation 3**

Address: 0x0838 Min.: 0 Unit: %

Max.: 600 Data type: UInt16 Default: 100 Change: At once

#### **Value Range:**

0% to 600%

#### **Description**

Adjust this parameter based on the actual compensation effect.

# **H08.59 Medium- and low-frequency jitter suppression frequency 4**

Address: 0x083B Min.: 0 Unit: Hz Max.: 300 Data type: UInt16 Default: 0 Change: At once

# **Value Range:**

0.0 Hz to 300.0 Hz

#### **Description**

Set this parameter based on actual resonance frequency. The resonance suppression range is 100 Hz to 300 Hz.

## **H08.60 Medium- and low-frequency jitter suppression compensation 4**

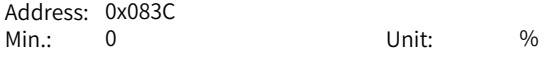

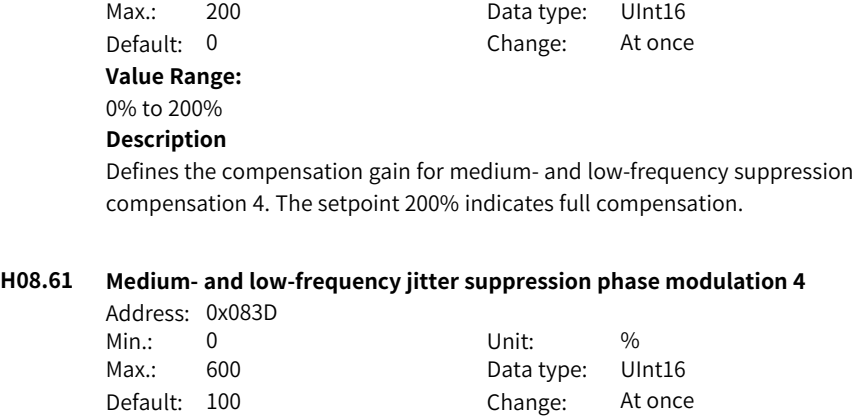

**Value Range:**

#### 0% to 600% **Description**

Adjust this parameter based on the actual compensation effect.

# **H08.62 Position loop integral time constant**

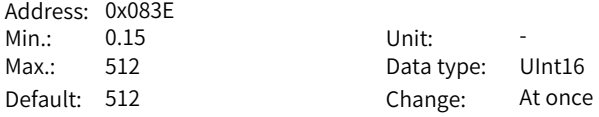

#### **Value Range:**

0.15 to 512.00

#### **Description**

Defines the position loop integral time constant.

# **H08.63 2nd position loop integral time constant**

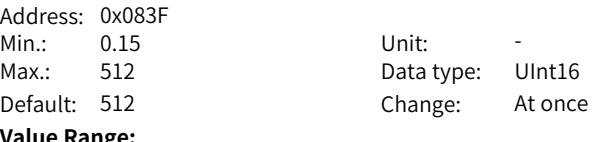

#### **Value Range:**

0.15 to 512.00 **Description** Defines the 2nd position loop integral time constant.

# **H08.64 Speed observer feedback source**

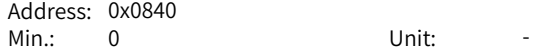

Max.: 1 Data type: UInt16 Default: 0 Change: At once **Value Range:** 0: Disable 1: Enable **Description** -

**H08.65 Zero deviation control selection**

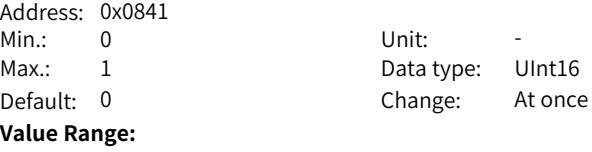

0: Disable

1: Enable

## **Description**

Used to enable/disable zero deviation control.

# **H08.66 Zero deviation control position average filter**

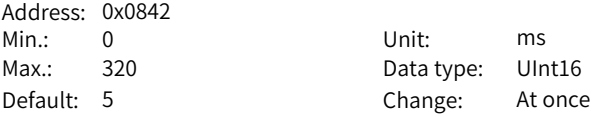

# **Value Range:**

0.0 ms to 320.0 ms

#### **Description**

Defines the average filter time of zero deviation control position. It is recommended to increase the setpoint in case of large noise caused by low command resolution.

#### **H08.68 Speed feedforward of zero deviation control**

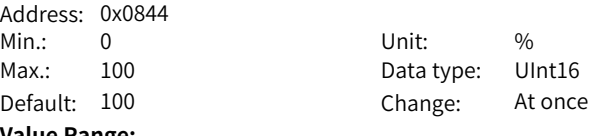

#### **Value Range:**

0.0% to 100.0%

# **Description**

Defines the speed feedforward of zero deviation control.

# **H08.69 Torque feedforward of zero deviation control**

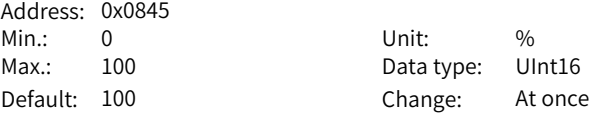

# **Value Range:**

0.0% to 100.0%

# **Description**

Defines the torque feedforward of zero deviation control.

# **H08.81 Anti-resonance frequency of dual-inertia model**

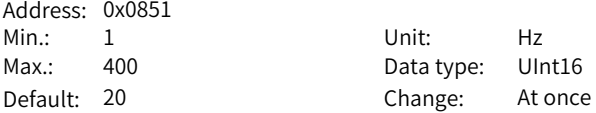

#### **Value Range:**

1.0 Hz to 400.0 Hz

#### **Description**

Used to set the anti-resonance frequency of dual-inertia model. You can set this parameter based on the frequency sweeping analysis of mechanical characteristics.

## **H08.82 Resonance frequency of dual-inertia model**

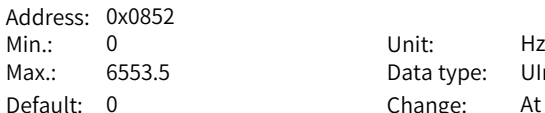

Data type: UInt16 Change: At once

#### **Value Range:**

0.0 Hz to 6553.5 Hz

#### **Description**

Used to set the resonance frequency of dual-inertia model. You can set this parameter based on the frequency sweeping analysis of mechanical characteristics. If accurate resonance frequency is unknown, set H08.84 based on the inertia ratio of the resonance model.

# **H08.83 Dual-inertia model gain**

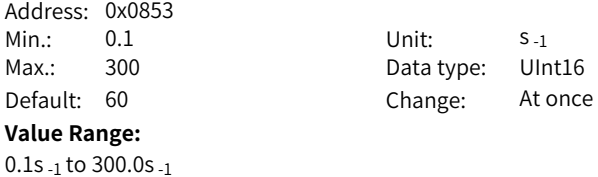

### **Description**

Defines the dual-inertia model gain.

# **H08.84 Inertia ratio of dual-inertia model**

Address: 0x0854 **Value Range:**

Min.: 0 Unit: -Max.: 120 Data type: UInt16 Default: 1 Change: At once

0.00 to 120.00

# **Description**

If the resonance frequency of dual-inertia model is set accurately, there is no need to set this parameter.

#### **H08.88 Speed feedforward value of dual-inertia model**

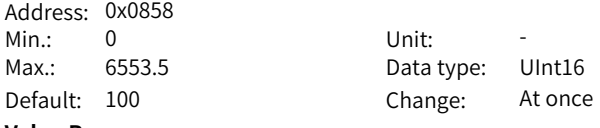

#### **Value Range:**

#### 0.0 to 6553.5

#### **Description**

Set this parameter to 100% in general cases.

# **H08.89 Torque feedforward value of dual-inertia model**

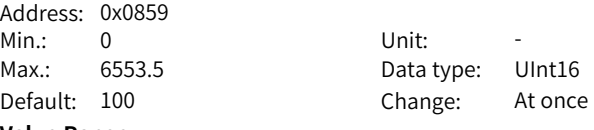

# **Value Range:**

# 0.0 to 6553.5

# **Description**

Set this parameter to 100% in general cases.

# **6.10 H09 Auto-tuning Parameters**

# **H09.00 Gain auto-tuning mode**

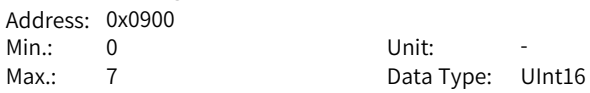

Default: 4 Change: At once

# **Value Range:**

0: Disabled, manual gain tuning required

1: Enabled, gain parameters generated automatically based on the stiffness level

2: Positioning mode, gain parameters generated automatically based on the stiffness level

3: Interpolation mode+Inertia auto-tuning

4: Normal mode+Inertia auto-tuning

6: Quick positioning mode+Inertia auto-tuning

# **Description**

Defines different gain tuning modes. Related gain parameters can be set manually or automatically according to the stiffness level.

# **H09.01 Stiffness level**

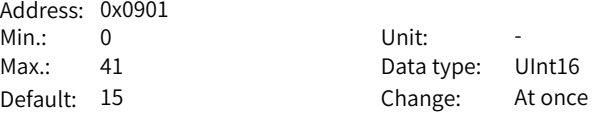

## **Value Range:**

0 to 41

# **Description**

Defines the stiffness level of the servo system. The higher the stiffness level, the stronger the gains and the quicker the response will be. But an excessively high stiffness level will cause vibration.

The setpoint 0 indicates the weakest stiffness and 41 indicates the strongest stiffness.

## **H09.02 Adaptive notch mode**

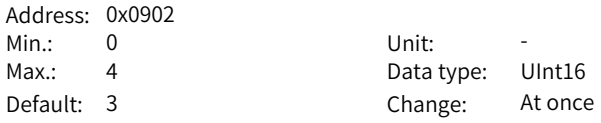

## **Value Range:**

0: Adaptive notch no longer updated;

1: One adaptive notch activated (3rd notch)

2: Two adaptive notches activated (3rd and 4th notches)

3: Resonance point tested only (displayed in H09.24)

4: Adaptive notch cleared, values of 3rd and 4th notches restored to default

# **Description**

Defines the operation mode of the adaptive notch.

# **H09.03 Online inertia auto-tuning mode**

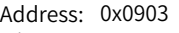

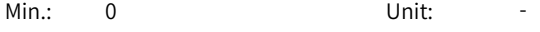

- 
- 

Max.: 3 Data Type: UInt16 Default: 2 Change: At once

# **Value Range:**

0: Disabled

1: Enabled, changing slowly

2: Enabled, changing normally

3: Enabled, changing quickly

# **Description**

Defines whether to enable online inertia auto-tuning and the inertia ratio update speed during online inertia auto-tuning.

# **H09.05 Offline inertia auto-tuning mode**

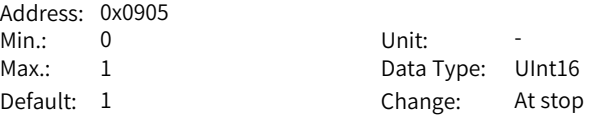

#### **Value Range:**

0: Bi-directional

1: Unidirectional

## **Description**

Defines the offline inertia auto-tuning mode. The offline inertia auto-tuning function can be enabled through H0d.02.

# **H09.06 Maximum speed of inertia auto-tuning**

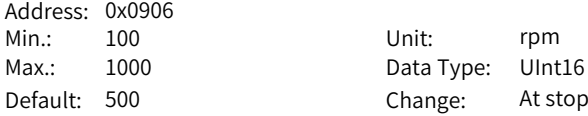

## **Value Range:**

100 rpm to 1000 rpm

## **Description**

Defines the maximum permissible speed reference in offline inertia auto-tuning mode.

During inertia auto-tuning, the higher the speed, the more accurate the autotuned values. Use the default setpoint in general cases.

# **H09.07 Time constant for accelerating to the max. speed during inertia auto-tuning** Address: 0x0907
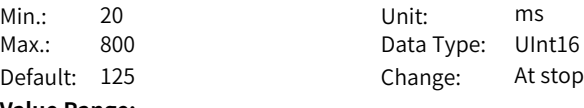

#### **Value Range:**

20 ms to 800 ms

## **Description**

Defines the time for the motor to accelerate from 0 rpm to the maximum speed of inertia auto-tuning (H09.06) during offline inertia auto-tuning.

#### **H09.08 Interval time after an individual inertia auto-tuning**

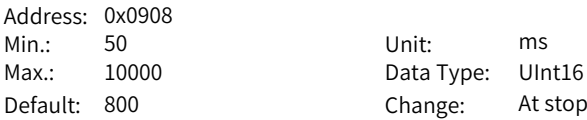

#### **Value Range:**

50 ms to 10000 ms

#### **Description**

Defines the interval time between two consecutive speed references when H09.05 (Offline inertia auto-tuning mode) is set to 1 (Positive/Negative triangular wave mode).

## **H09.09 Number of motor revolutions per inertia auto-tuning**

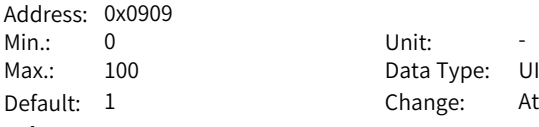

Data Type: UInt16 Change: At once

#### **Value Range:**

0.00 to 100.00

#### **Description**

Defines the motor revolutions per inertia auto-tuning when H09.05 (Offline inertia auto-tuning mode) is set to 1 (Positive/Negative triangular wave mode). Note:

When using the offline inertia auto-tuning function, check that the travel distance of the motor at the stop position is larger than the value of H09.09. If not, decrease the value of H09.06 (Maximum speed for inertia auto-tuning) or H09.07 (Time constant of accelerating to max. speed during inertia auto-tuning) properly until the motor travel distance fulfills the requirement.

#### **H09.11 Vibration threshold**

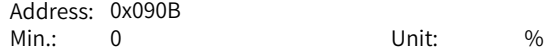

Max.: 100 Data Type: UInt16 Default: 5 Change: At once

**Value Range:**

0.0% to 100.0%

## **Description**

Defines the warning threshold for current feedback vibration.

## **H09.12 Frequency of the 1st notch**

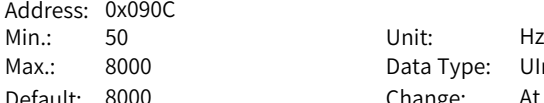

Data Type: UInt16 Default: 8000 Change: At once

#### **Value Range:**

50 Hz to 8000 Hz

## **Description**

Defines the center frequency of the notch, which is the mechanical resonance frequency.

In the torque control mode, setting the notch frequency to 4000 Hz deactivates the notch function.

## **H09.13 Width level of the 1st notch**

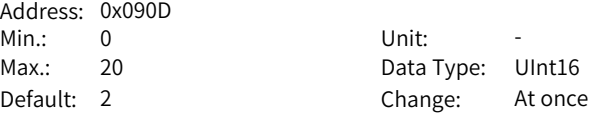

#### **Value Range:**

0 to 20

#### **Description**

Defines the width level of the notch. Use the default setpoint in general cases. Width level is the ratio of the notch width to the notch center frequency.

## **H09.14 Depth level of the 1st notch**

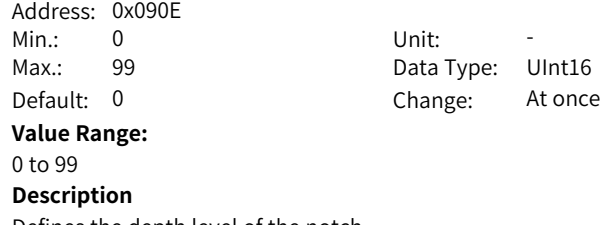

Defines the depth level of the notch.

The depth level of the notch is the ratio between the input to the output at the notch center frequency.

The higher the setpoint, the lower the notch depth and the weaker the mechanical resonance suppression will be. Note that an excessively high setpoint may cause system instability.

## **H09.15 Frequency of the 2nd notch**

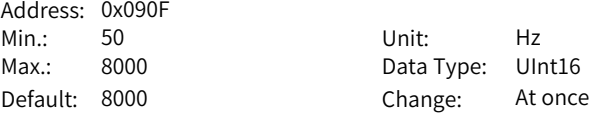

**Value Range:**

50 Hz to 8000 Hz **Description**

-

## **H09.16 Width level of the 2nd notch**

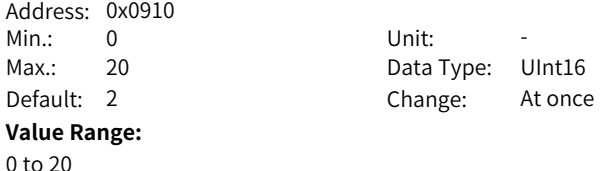

**Description** -

## **H09.17 Depth level of the 2nd notch**

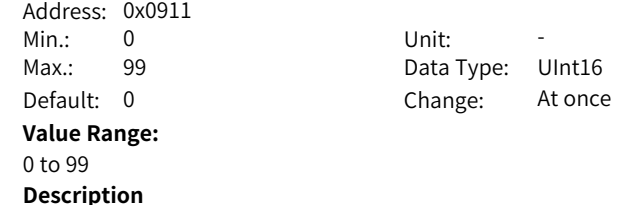

## **H09.18 Frequency of the 3rd notch**

-

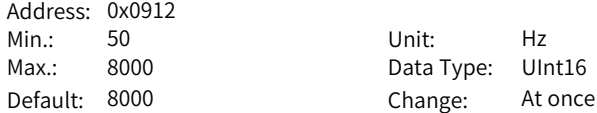

**Value Range:** 50 Hz to 8000 Hz

**Description**

-

-

-

## **H09.19 Width level of the 3rd notch**

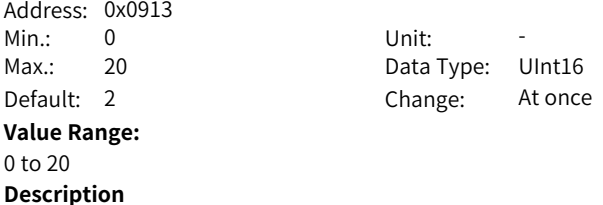

## **H09.20 Depth level of the 3rd notch**

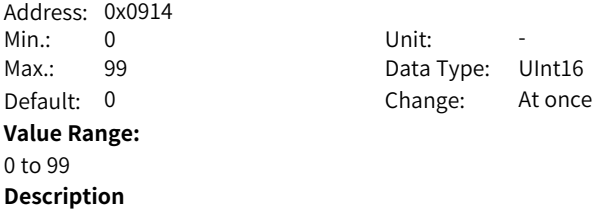

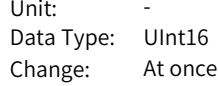

## **H09.21 Frequency of the 4th notch**

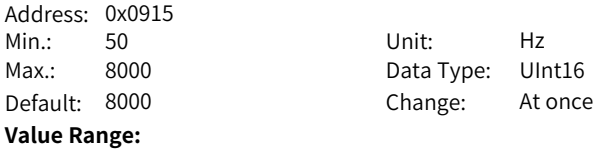

50 Hz to 8000 Hz **Description**

-

# **H09.22 Width level of the 4th notch**

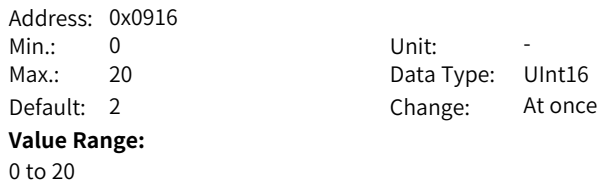

## **Description**

-

#### **H09.23 Depth level of the 4th notch**

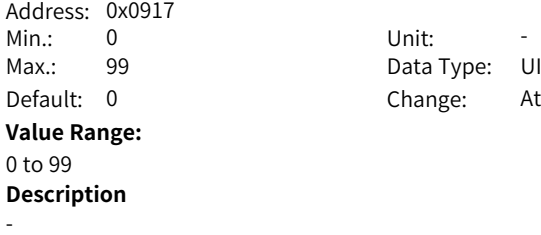

Data Type: UInt16 Change: At once

#### **H09.24 Auto-tuned resonance frequency**

Address: 0x0918 Min.: 0 Unit: Hz

Max.: 5000 Data Type: UInt16 Default: 0 Change: Unchangeable

## **Value Range:**

0 Hz to 5000 Hz

## **Description**

When H09.02 (Adaptive notch mode) is set to 3, the current mechanical resonance frequency is displayed.

## **H09.26 ITune response**

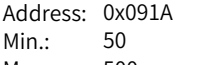

Min.: 50 Unit: % Max.: 500 Data Type: UInt16 Default: 100 Change: At once

#### **Value Range:**

50.0% to 500.0%

#### **Description**

Defines the ITune response capability. Increasing the setpoint improves the responsiveness but may incur resonance.

## **H09.27 ITune mode**

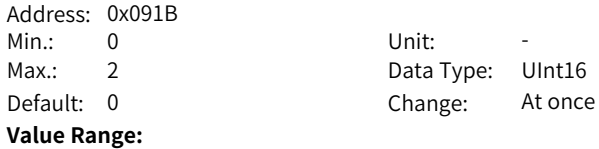

0: Disable1: ITune mode 1 2: ITune mode 2 **Description** Function: Setting H09.27 to 1 enables the ITune function. Note: ITune mode 2 is manufacturer commissioning mode, which should be used with caution.

#### **H09.28 Minimum inertia ratio of ITune**

Address: 0x091C

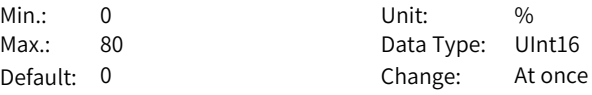

#### **Value Range:**

0.0% to 80.0%

#### **Description**

Inertia ratio range for ITune adjustment: The minimum and maximum inertia ratios of ITune are 0.0 and 30.0 by default.

If the actual maximum load inertia ratio is higher than 30.0, increase the value of H09.29 to prevent positioning jitter.

If the actual load inertia change range is small, set H09.28 and H09.29 based on actual conditions to achieve optimal control effect.

## **H09.29 Maximum inertia ratio of ITune**

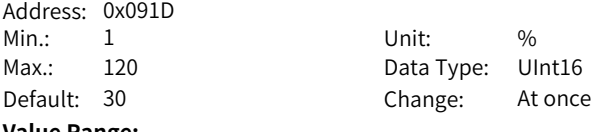

#### **Value Range:**

1.0% to 120.0% **Description**

-

## **H09.32 Gravity compensation value**

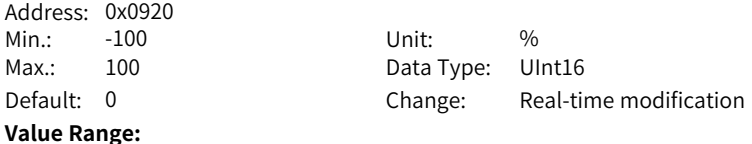

-100% to 100.0%

#### **Description**

Defines the gravity compensation value. Setting this parameter properly in vertical axis applications can reduce the falling amplitude upon start.

# **H09.33 Positive friction compensation value** Address: 0x0921<br>Min.: 0 Min.: 0 Unit: % Max.: 100 Data Type: UInt16 Default: 0 Change: At once **Value Range:** 0.0% to 100.0% **Description** Defines the positive friction compensation value. **H09.34 Negative friction compensation value** Address: 0x0922 Min.: -100 Unit: % Max.: 0 Data Type: Int16 Default: 0 Change: At once **Value Range:** -100.0% to 0.0% **Description** Defines the negative direction friction compensation value. **H09.35 Friction compensation speed** Address: 0x0923 Min.: 0 Unit: -Max.: 20 Data Type: UInt16 Default: 2 Change: At once **Value Range:** 0.0 to 20.0 **Description** Defines the friction compensation speed. **H09.36 Friction compensation speed** Address: 0x0924 Min.: 0 Unit: -Max.: 19 Data Type: UInt16 Default: 0 Change: At once **Value Range:**

0: Slow speed mode + Speed reference 1: Slow speed mode + Model speed 2: Slow speed mode + Speed feedback 3: Slow speed mode + Observe speed 16: High speed mode + Speed reference 17: High speed mode + Model speed 18: High speed mode + Speed feedback 19: High speed mode + Observe speed **Description** -

#### **H09.37 Vibration monitoring time**

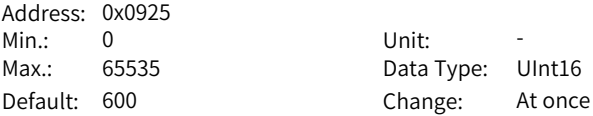

## **Value Range:**

0 to 65535

## **Description**

The resonance detection suppression function is turned off automatically after the time defined by this parameter elapses. To suppress the resonance suppression function, set this parameter to 65536.

## **H09.38 Frequency of low-frequency resonance suppression 1 at the mechanical end**

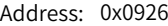

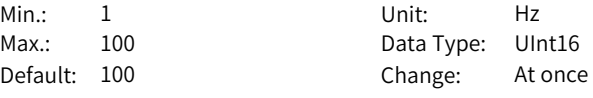

#### **Value Range:**

1.0 Hz to 100.0 Hz

#### **Description**

Set this parameter based on the actual jitter frequency.

## **H09.39 Low-frequency resonance suppression 1 at the mechanical end**

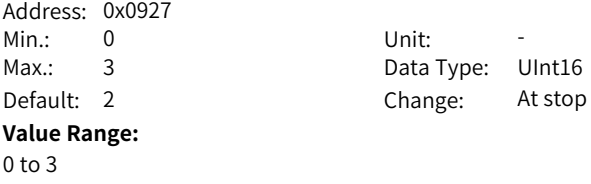

## **Description**

Defines different low-frequency resonance suppression types at the mechanical load. Type 1 features the shortest delay.

## **H09.44 Frequency of low-frequency resonance suppression 2 at mechanical load end**

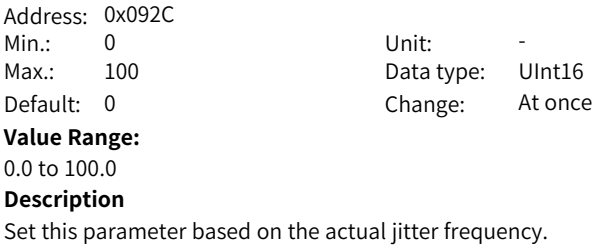

#### **H09.45 Responsiveness of low-frequency resonance suppression 2 at mechanical load end**

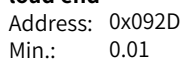

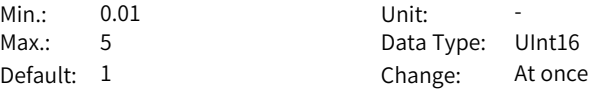

## **Value Range:**

0.01 to 5.00

## **Description**

Use the default setpoint in general cases. Increasing the setpoin shortens the delay time.

## **H09.47 Width of low-frequency resonance suppression 2 at mechanical load end**

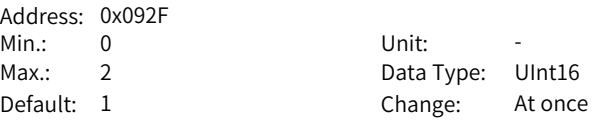

#### **Value Range:**

0.00 to 2.00

#### **Description**

Use the default setpoint in general cases. Increase the setpoint prolongs the delay time.

#### **H09.49 Frequency of low-frequency resonance suppression 3 at mechanical load end** Address: 0x0931

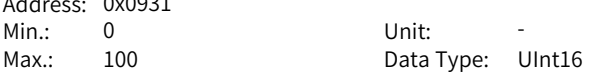

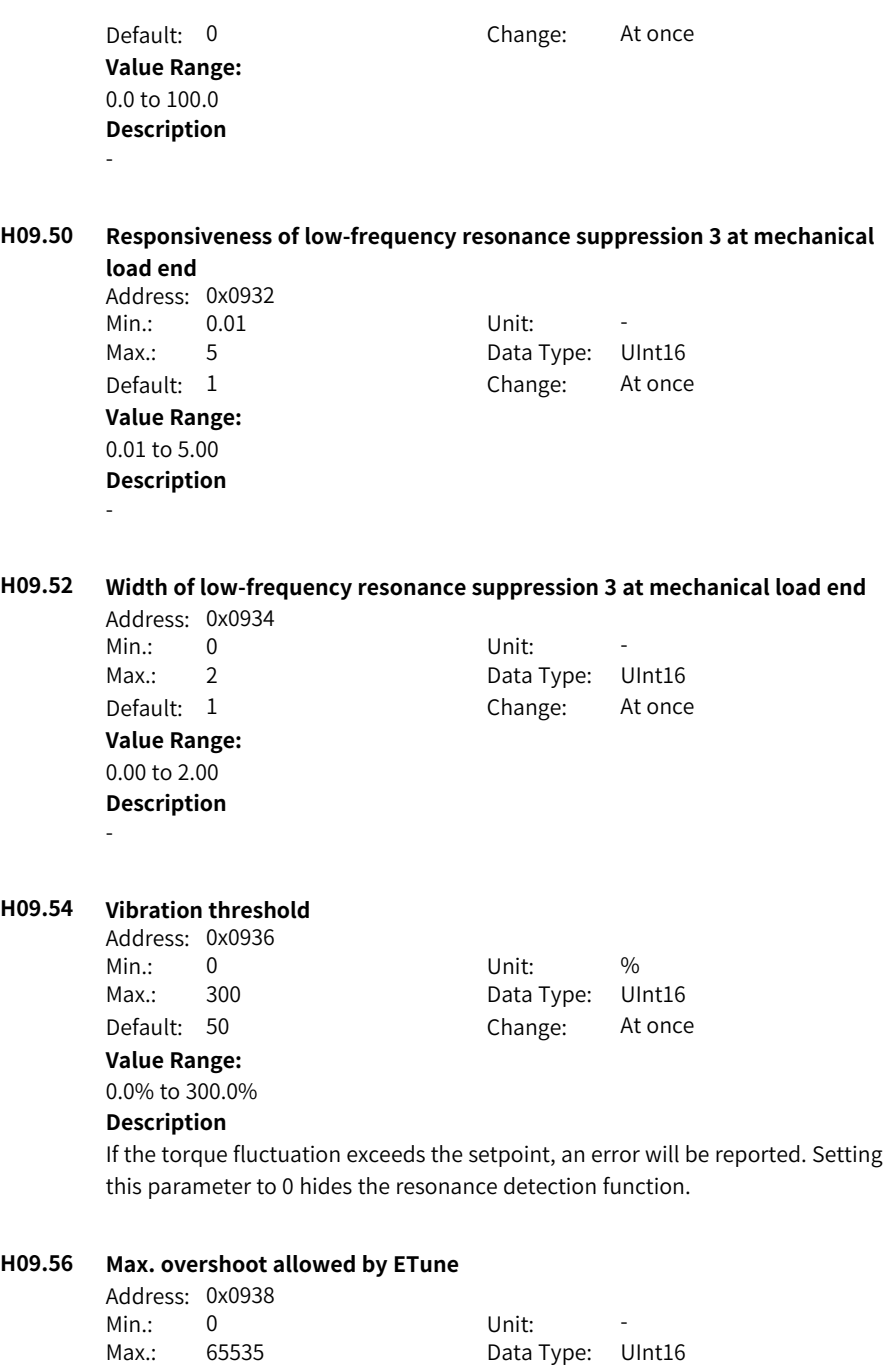

Default: 2936 Change: At once **Value Range:** 0 to 65535 **Description** Defines the maximum overshoot value allowed during ETune adjustment.

#### **H09.57 STune resonance suppression switchover frequency**

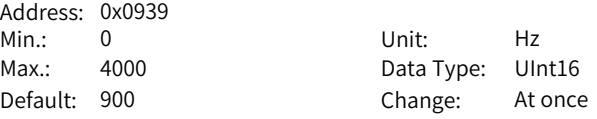

#### **Value Range:**

0 Hz to 4000 Hz

#### **Description**

If the resonance frequency is lower than the setpoint, use medium-frequency resonance suppression 2 to suppress resonance. Otherwise, use the notch to suppress resonance.

## **H09.58 STune resonance suppression reset selection**

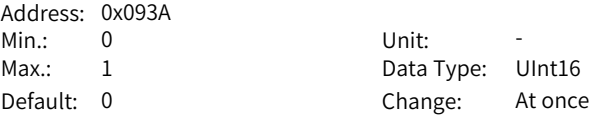

#### **Value Range:**

0: Disable

1: Enable

#### **Description**

Used to enable STune resonance suppression reset to clear parameters related to resonance suppression, medium-frequency resonance suppression 2, and notches 3 and 4.

# **6.11 H0A Fault and Protection Parameters**

## **H0A.00 Power input phase loss protection**

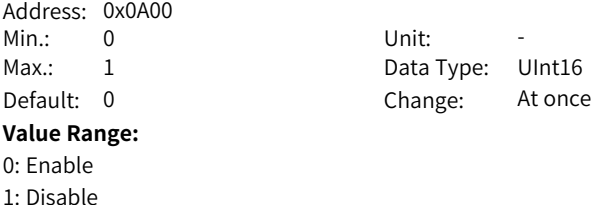

## **Description**

Servo drives supporting single-phase/three-phase 220 V and three-phase 380 V power supplies are available. When voltage fluctuation or phase loss occurs on the power supply, the drive triggers power input phase loss protection based on H0A.00.

## **H0A.01 Absolute position limit**

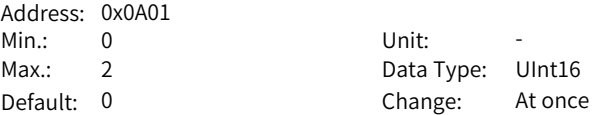

#### **Value Range:**

0: Disabled

1: Enabled

2: Enabled after homing

## **Description**

Used to set the activation condition for enabling the software position limit.

## **H0A.04 Motor overload protection gain**

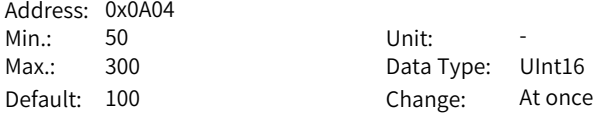

## **Value Range:**

50 to 300

## **Description**

Determines the motor overload duration before E620.0 (Motor overload) is reported.

You can change the setpoint to advance or delay the time when overload protection is triggered based on the motor temperature. The setpoint 50% indicates the time is cut by half; 150% indicates the time is prolonged by 50%. Set this parameter based on the actual temperature of the motor.

## **H0A.08 Overspeed threshold**

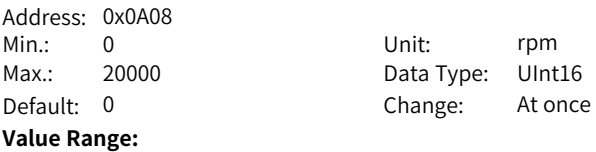

0 rpm to 20000 rpm

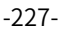

## **Description**

Defines the overspeed threshold of the motor.

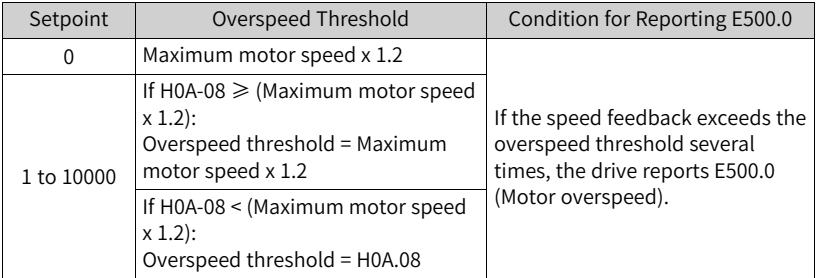

## **H0A.09 Max. pulse input frequency in position control**

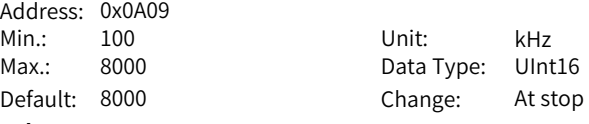

#### **Value Range:**

100 kHz to 8000 kHz

#### **Description**

Defines the maximum frequency of input pulses when the position reference source is pulse reference (H05.00 = 0) in the position control mode.

When the actual pulse input frequency exceeds the value of H0A.09, the drive reports EB01.0 (Position reference input error).

#### **H0A.10 Threshold of excessive local position deviation**

Address: 0x0A0A Min.: 0 Unit: -Max.: 4294967295 Data Type: UInt32

Default: 27486951 Change: Real-time modification

#### **Value Range:**

0 to 4294967295

#### **Description**

Defines the threshold for excessive position deviation in the position control mode.

When the position deviation exceeds this threshold, the drive reports EB00.0 (Position deviation too large).

## **H0A.12 Runaway protection**

Address: 0x0A0C Min.: 0 Unit: -

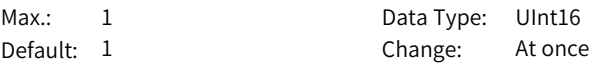

#### **Value Range:**

0: Disable

1: Enable

## **Description**

Defines whether to enable runaway protection.

0: Hide the detection on E234.0 in applications where the motor drives a vertical axis or is driven by the load

1: Enable runaway protection

## **H0A.17 Reference pulse selection**

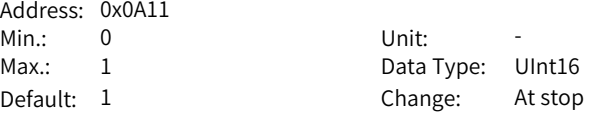

#### **Value Range:**

0: Pulse unit

1: Reference unit

#### **Description**

Defines the unit for the position settings in H05.21, H05.22, and H0A.10.

#### **H0A.18 IGBT overtemperature threshold**

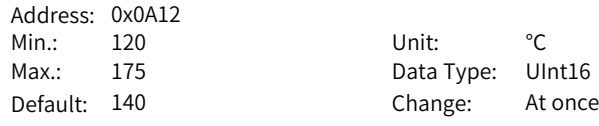

#### **Value Range:**

120℃ to 175℃

## **Description**

Defines the threshold for reporting E640.0 (IGBT overtemperature) and E640.1 (Flywheel diode overtemperature).

# **H0A.19 Filter time constant of touch probe 1**

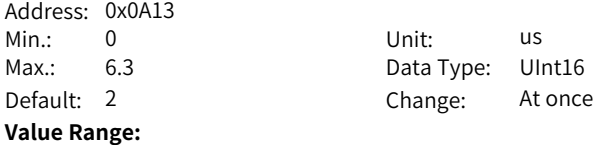

0.00 us to 6.30 us

## **Description**

Defines the filter time of touch probe 1. An active input must last for the time defined by H0A.19.

## **H0A.20 Filter time constant of touch probe 2**

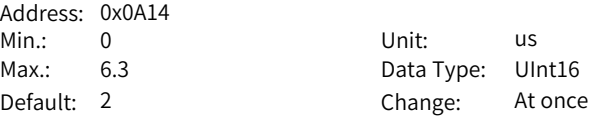

## **Value Range:**

0.00 us to 6.30 us

## **Description**

Defines the filter time of touch probe 2. An active input must last for the time defined by H0A.20.

## **H0A.23 TZ signal filter time**

-

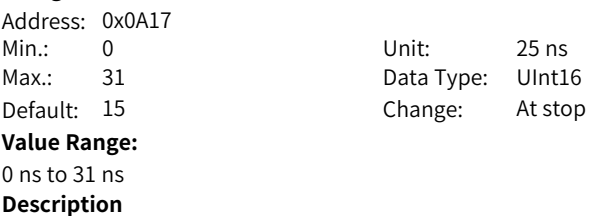

## **H0A.24 Filter time constant of low-speed pulse input pin**

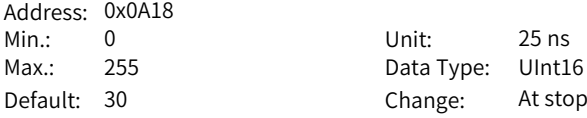

#### **Value Range:**

0 ns to 255 ns

## **Description**

Defines the filter time constant of low-speed pulse input terminal which is enabled (H05.01 = 0) when the position reference source is pulse input (H05.00 = 0) in the position control mode.

When peak interference exists in the low-speed pulse input terminal, set this parameter to suppress peak interference and prevent motor malfunction due to interference signal inputted to the servo drive.

## **H0A.25 Speed display DO low-pass filter time**

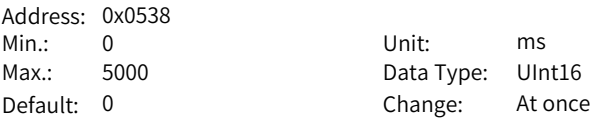

#### **Value Range:**

0 to 5000

## **Description**

Defines the low-pass filter time constant of the speed information for speed feedback and position references.

## **H0A.26 Motor overload detection**

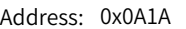

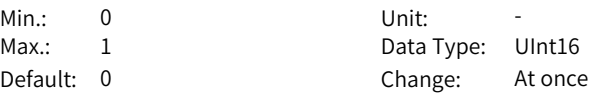

## **Value Range:**

0: Show motor overload warning (E909.0) and fault (E620.0)

1: Hide motor overload warning (E909.0) and fault (E620.0)

#### **Description**

Defines whether to enable motor overload detection.

## **H0A.27 Moving average filter time for speed display DO**

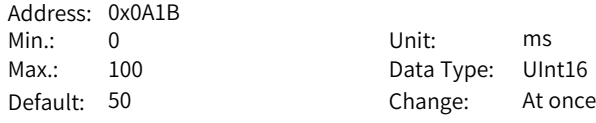

#### **Value Range:**

0 ms to 100 ms

#### **Description**

Defines the low-pass filter time constant of the speed information for speed feedback and position references.

## **H0A.29 Fully closed-loop encoder (ABZ) filter time**

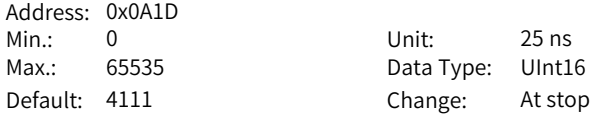

## **Value Range:**

bit0–bit7: Fully closed loop encoder (ABZ) pulse signal filtering time bit8–bit15: Fully closed loop encoder (ABZ) wire breakage filter time

## **Description**

-

#### **H0A.30 Filter time constant of high-speed pulse input pin**

Address: 0x0A1E Min.: 0 Unit: ns **Value Range:**

Max.: 255 Data Type: UInt16 Default: 3 Change: At stop

#### 0 ns to 255 ns **Description**

Defines the filter time constant of high-speed pulse input terminal which is enabled (H05.01 = 1) when the position reference source is pulse reference  $(H05.00 = 0)$  in the position control mode.

When peak interference exists in the high-speed pulse input terminal, set this parameter to suppress peak interference and prevent motor malfunction due to interference signal inputted to the servo drive.

#### **H0A.32 Motor stall over-temperature protection time window**

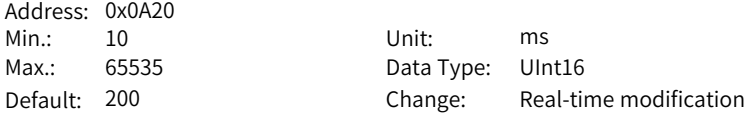

#### **Value Range:**

10 ms to 65535 ms

#### **Description**

Defines the overtemperature duration before E630.0 (Motor stall) is detected by the servo drive.

H0A.32 can be used to adjust the sensitivity of motor stall over-temperature detection.

## **H0A.33 Motor stall overtemperature detection**

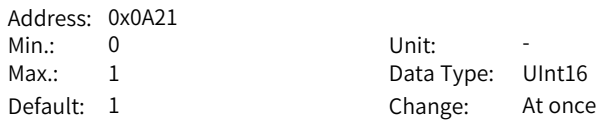

#### **Value Range:**

0: Hide

1: Enable

#### **Description**

Defines whether to enable the detection for E630.0 (Motor stall overtemperature protection).

## **H0A.36 Encoder multi-turn overflow fault selection**

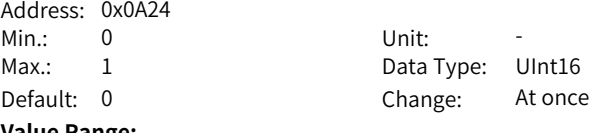

#### **Value Range:**

0: Not hide 1: Hide

## **Description**

Defines whether to hide the encoder multi-turn overflow fault in the absolute position linear mode (H02.01 = 1).

## **H0A.40 Compensation function selection**

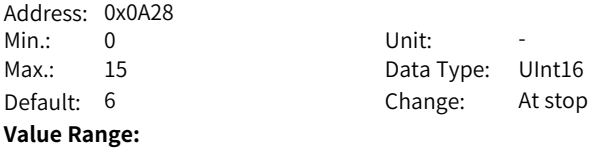

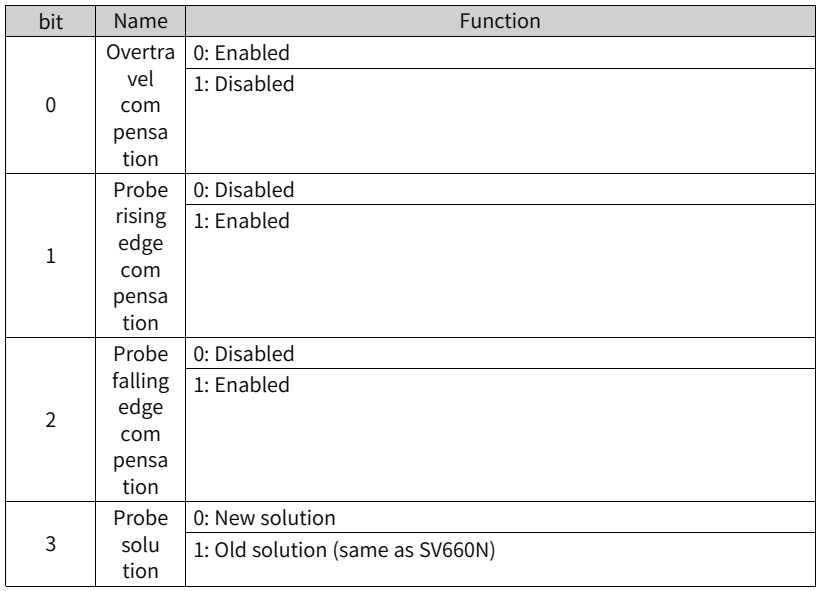

**Description**

-

## **H0A.41 Forward position of software position limit**

Address: 0x0A29

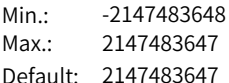

Unit: Encoder unit Data Type: Int32 Change: At stop

**Value Range:**

-2147483648 to +2147483647

#### **Description**

When the absolute position counter (H0b.07) is larger than H0A.41, the servo drive reports E950.0 (Forward overtravel) and stops accordinly.

## **H0A.43 Reverse position of software position limit**

Address: 0x0A2B Max.: 2147483647 Data Type: Int32 Default: -2147483648 Change: At stop

Min.: -2147483648 Unit: Encoder unit

## **Value Range:**

-2147483648 to +2147483647

#### **Description**

When the absolute position counter (H0b.07) is smaller than H0A.43, the servo drive reports E952.0 (Reverse overtravel) and stops accordingly.

## **H0A.49 Regenerative resistor overtemperature threshold**

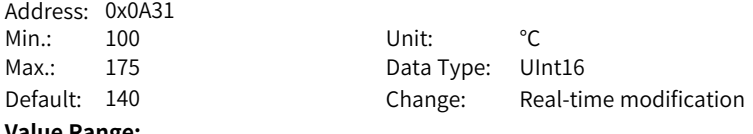

#### **Value Range:**

100℃ to 175℃

#### **Description**

Defines the temperature threshold for regenerative resistor overload.

## **H0A.50 Encoder communication fault tolerance threshold**

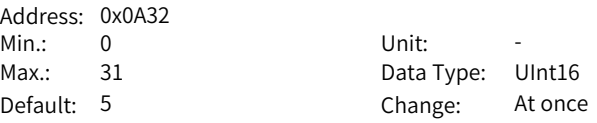

#### **Value Range:**

0 to 31

## **Description**

When the numer of communication failures between the encoder and the drive exceeds H0A.50, the communication between the encoder and the drive fails.

## **H0A.51 Phase loss detection filter times**

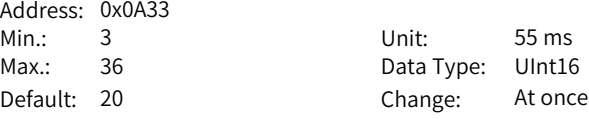

#### **Value Range:**

3 ms to 36 ms

## **Description**

Phase loss fault is reported when phase loss keeps active for a period longer than that defined by H0A.51.

#### **H0A.52 Encoder temperature protection threshold**

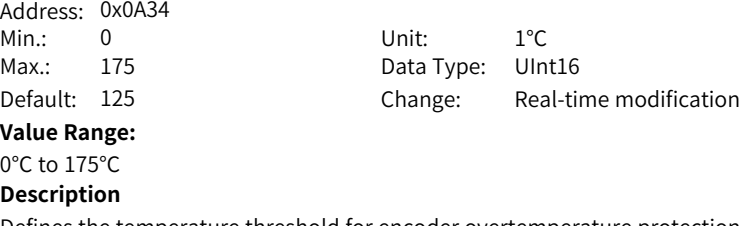

Defines the temperature threshold for encoder overtemperature protection.

## **H0A.53 Touch probe DI ON-compensation time**

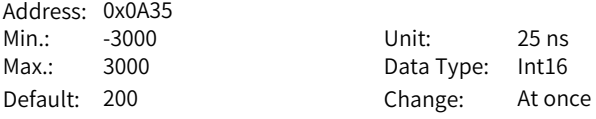

#### **Value Range:**

-3000 ns to +3000 ns

#### **Description**

Used to compensate for the action time when the touch probe is switched on.

#### **H0A.54 Touch probe DI OFF-compensation time**

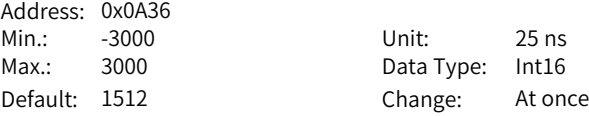

#### **Value Range:**

-3000 ns to +3000 ns

#### **Description**

Used to compensate for the action time when the touch probe is switched off.

# **H0A.55 Runaway current threshold** Address: 0x0A37 Min.: 100 Unit: % Max.: 400 Data Type: UInt16 Default: 200 Change: At once **Value Range:** 100.0% to 400.0% **Description** Defines the current threshold for runaway protection detection. **H0A.56 Fault reset delay** Address: 0x0A38 Min.: 0 Unit: ms Max.: 60000 Data Type: UInt16 Default: 10000 Change: At once **Value Range:** 0 ms to 60000 ms **Description** -

#### **H0A.57 Runaway speed threshold**

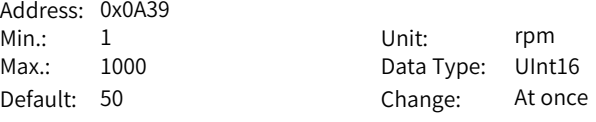

#### **Value Range:**

1 rpm to 1000 rpm

#### **Description**

Defines the overspeed threshold for runaway protection detection.

#### **H0A.58 Runaway speed filter time**

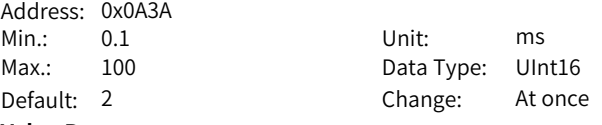

## **Value Range:**

0.1 ms to 100.0 ms

## **Description**

Defines the speed feedback filter time for runaway protection detection.

# **H0A.59 Runaway protection detection time**

Address: 0x0A3B

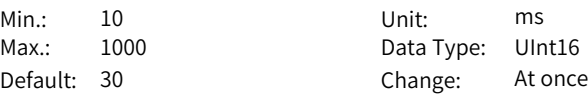

#### **Value Range:**

10 ms to 1000 ms

## **Description**

The runaway fault will be reported when runaway fault keeps active for a period longer than that defined by H0A.59.

#### **H0A.60 Black box function mode**

Address: 0x0A3C

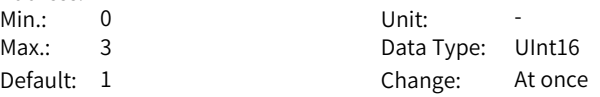

#### **Value Range:**

- 0: Disable
- 1: Any fault
- 2: Designated fault
- 3: Triggered based on designated condition

#### **Description**

Defines the condition for triggering black box sampling.

## **H0A.61 Designated fault code**

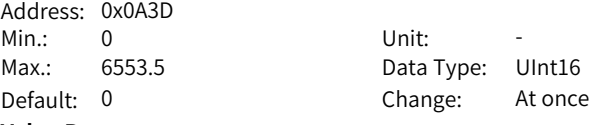

#### **Value Range:**

0.0 to 6553.5

#### **Description**

Defines the fault code for triggering the black box function.

## **H0A.62 Trigger source**

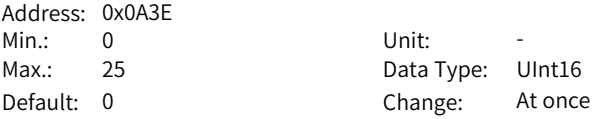

#### **Value Range:**

0 to 25

## **Description**

Defines the fault code for triggering the black box function through designated channel.

## **H0A.63 Trigger level**

Address: 0x0A3F Min.: -2147483648 Unit: -Max.: 2147483647 Data Type: Int32 Default: 0 Change: At once

## **Value Range:**

-2147483648 to +2147483647

## **Description**

Defines the level for triggering the black box function through designated channel.

## **H0A.65 Trigger level**

Address: 0x0A41 Min.: 0 Unit: -

Max.: 3 Data Type: UInt16 Default: 0 Change: At once

## **Value Range:**

- 0: Rising edge
- 1: Equal
- 2: Falling edge
- 3: Edge-triggered

## **Description**

Defines the mode for triggering the black box function through H0A.63.

## **H0A.66 Trigger position**

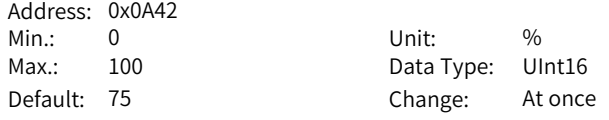

# **Value Range:**

0% to 100%

## **Description**

Defines the pre-trigger position for triggering black box sampling.

## **H0A.67 Sampling frequency**

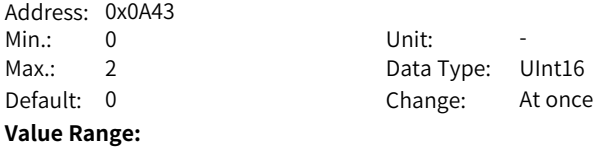

0: Current loop 1: Position loop 2: Main cycle **Description** Defines the frequency sampling mode during black box sampling.

## **H0A.70 Overspeed threshold 2**

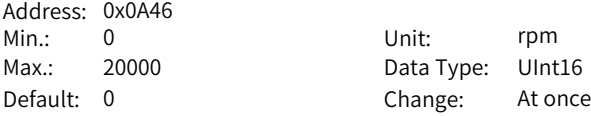

#### **Value Range:**

0 rpm to 20000 rpm

#### **Description**

Defines the speed threshold for reporting E500.2 (Position feedback pulse overspeed).

## **H0A.71 MS1 motor overload curve switchover**

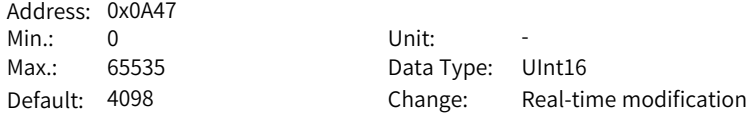

#### **Value Range:**

0 to 65535

**Description** Bit 0: 0: New overload curve 1: Old overload curve Bit 1: 0: Enable discharging switch upon power failure 1: Hide discharging switch upon power failure Bit 12: 0: Homing completed flag bit not retentive upon power failure 1: Homing completed flag bit retentive upon power failure

## **H0A.72 Maximum stop time in ramp-to-stop**

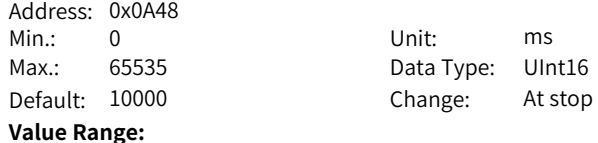

# 0 to 65535

## **Description**

Defines the time for the motor to decelerate from the maximum speed to 0 rpm during ramp-to-stop.

## **H0A.73 STO 24V disconnection filter time**

Address: 0x0A49

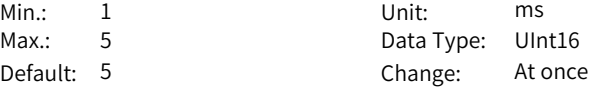

#### **Value Range:**

# 1 ms to 5 ms

# **Description**

Defines the delay from the moment when 24 V is disconnected to the moment when the STO state applies.

## **H0A.74 Filter time for two inconsistent STO channels**

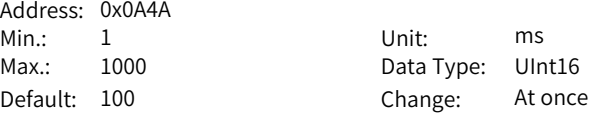

## **Value Range:**

1 ms to 1000 ms

#### **Description**

Defines the delay from the moment 24 V is inputted to the drive inconsistently through two channels to the moment when the STO state applies.

# **H0A.75 Servo OFF delay after STO triggered**

Address: 0x0A4B Min.: 0 Unit: ms Max.: 25 Data Type: UInt16 Default: 20 Change: At once

# **Value Range:**

0 ms to 25 ms

#### **Description**

Defines the delay from the moment the STO state is triggered to the moment the S-ON signal is switched off.

## **H0A.90 Moving average filter time for speed display values**

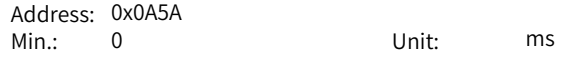

Max.: 100 Data Type: UInt16 Default: 0 Change: At once **Value Range:** 0 ms to 100 ms **Description** Defines the moving average filter time constant for speed display values.

## **H0A.91 Moving average filter time for torque display values**

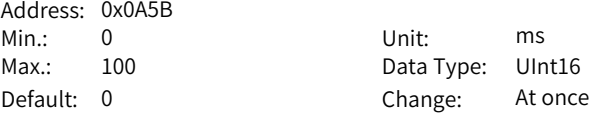

## **Value Range:**

0 ms to 100 ms

#### **Description**

Defines the moving average filter time constant for torque display values.

#### **H0A.92 Moving average filter time for position display values**

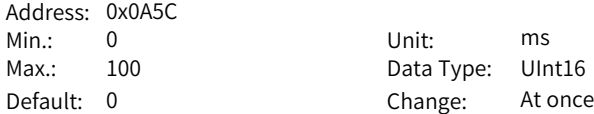

#### **Value Range:**

0 ms to 100 ms

#### **Description**

Defines the moving average filter time constant for position display values.

## **H0A.93 Low-pass filter time for voltage display values**

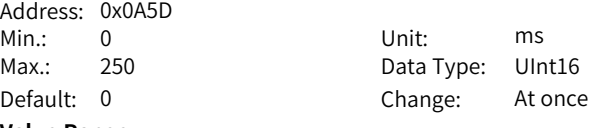

#### **Value Range:**

0 ms to 250 ms

#### **Description**

Defines the low-pass filter time constant for voltage display values.

## **H0A.94 Low-pass filter time for thermal display values**

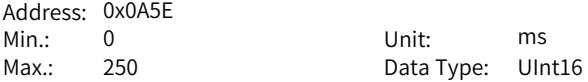

Default: 0 Change: At once **Value Range:** 0 ms to 250 ms **Description** Defines the filter time constant for thermal display values.

# **6.12 H0b Monitoring Parameters**

## **H0b.00 Motor speed actual value**

Address: 0x0B00

Min.: -32767 Unit: rpm Max.: 32767 Data Type: Int16 Default: 0 Change: Unchangeable

#### **Value Range:**

-32767 rpm to +32767 rpm

#### **Description**

Indicates the actual motor speed after round-off, which is accurate to 1 rpm. Set in H0A.25 (Filter time constant of speed feedback display) the filter time constant for H0b.00.

## **H0b.01 Speed reference**

Address: 0x0B01 Min.: -32767 Unit: rpm

Max.: 32767 Data Type: Int16 Default: 0 Change: Unchangeable

## **Value Range:**

-32767 rpm to +32767 rpm

#### **Description**

Indicates the present speed reference (accurate to 1 rpm) of the drive in the position and speed control modes.

## **H0b.02 Internal torque reference**

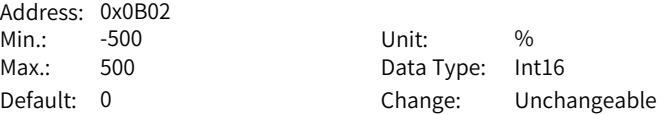

#### **Value Range:**

-500.0% to +500.0%

#### **Description**

Displays present torque reference (accurate to 0.1%). The value 100.0% corresponds to the rated torque of the motor.

## **H0b.03 Monitored DI status**

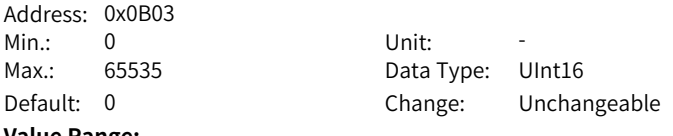

# **Value Range:**

0 to 65535

# **Description**

Displays the level status of eight DIs without filtering. Upper LED segments ON: high level (indicated by "1") Lower LED segments ON: low level (indicated by "0")

## **H0b.05 Monitored DO status**

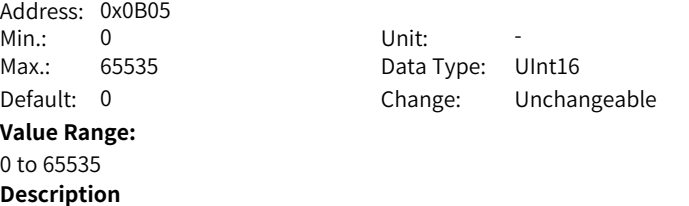

Displays the level status of five DOs without filtering.

Upper LED segments ON: high level (indicated by "1") Lower LED segments ON: low level (indicated by "0")

## **H0b.07 Absolute position counter**

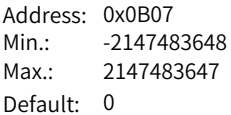

Unit: p Data Type: Int32 Change: Unchangeable

## **Value Range:**

-2147483648 p to +2147483647 p

## **Description**

Indicates present absolute position (reference unit) of the motor in the position control mode.

This parameter is a 32-bit integer, which is displayed as a decimal on the keypad.

## **H0b.09 Mechanical angle**

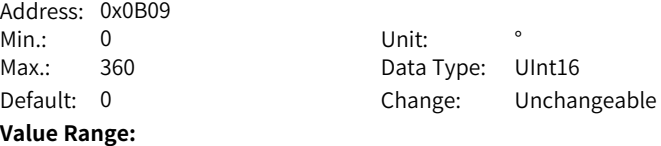

#### 0.0° to 360.0°

#### **Description**

Displays present mechanical angle (encoder unit) of the motor. The setpoint 0 indicates the mechanical angle is 0°. Actual mechanical angle = 360° x H0b.09/(Maximum value of H0b.09 + 1) Maximum value of H0b.09 for an absolute encoder: 65535

#### **H0b.10 Electrical angle**

- Address: 0x0B0A Min.: 0 Unit:  $\circ$
- Max.: 360 Data Type: UInt16
- Default: 0 Change: Unchangeable

**Value Range:**

0.0° to 360.0°

#### **Description**

Indicates the present electrical angle of the motor, which is accurate to 0.1°. The electrical angle variation range is  $\pm 360.0^{\circ}$  during rotation. If the motor has four pairs of poles, each revolution generates four rounds of angle change from 0° to 359°. Similarly, if the motor has five pairs of poles, each revolution generates five rounds of angle change from 0° to 359°.

#### **H0b.12 Average load rate**

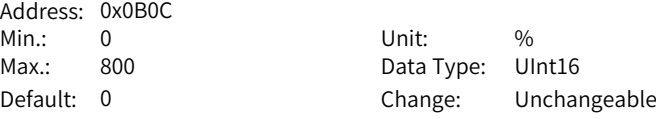

#### **Value Range:**

0.0% to 800.0%

#### **Description**

Displays the percentage of the average load torque to the rated torque of the motor, which is accurate to 0.1%. The value 100.0% corresponds to the rated torque of the motor.

## **H0b.13 Input reference counter**

Address: 0x0B0D Min.: -2147483648 Unit: p Max.: 2147483647 Data Type: Int32 Default: 0 Change: Unchangeable **Value Range:** -2147483648 p to +2147483647 p **Description**

Used to count and display the number of position references not divided or multiplied by the electronic gear ratio during operation. This parameter is a 32-bit integer, which is displayed as a decimal on the keypad.

## **H0b.15 Position following error (encoder unit)**

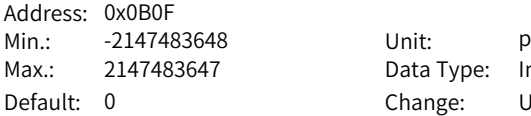

Data Type: Int32 Change: Unchangeable

## **Value Range:**

-2147483648 p to +2147483647 p

## **Description**

Used to count and display the position deviation value after being divided or multiplied by the electronic gear ratio in the position control mode.

This parameter is a 32-bit integer, which is displayed as a decimal on the keypad. Note:

H0b.15 can be cleared when the condition defined in H05.16 (Clear action) is met.

## **H0b.17 Feedback pulse counter**

Address: 0x0B11 Min.: -2147483648 Unit: p Max.: 2147483647 Data Type: Int32

Default: 0 Change: Unchangeable

## **Value Range:**

-2147483648 p to +2147483647 p

## **Description**

Used to count the position pulses fed back by the encoder in any control mode. This parameter is a 32-bit integer, which is displayed as a decimal on the keypad.

## **H0b.19 Total power-on time**

Address: 0x0B13 Min.: 0 Unit: s Max.: 429496729.5 Data Type: UInt32

Default: 0 Change: Unchangeable

**Value Range:**

0.0s to 429496729.5s

## **Description**

Used to record the total operating time of the servo drive.

This parameter is a 32-bit integer, which is displayed as a decimal on the keypad.

Note:

If the servo drive is switched on and off repeatedly within a short period of time, a deviation within 1h may be present in the total power-on time record.

## **H0b.21 AI1 voltage display**

Address: 0x0B16 Min.: -12 Unit: V Max.: 12 Data Type: Int16 **Value Range:** -12.000 V to +12.000 V

Default: 0 Change: Unchangeable

## **Description**

Displays the actual sampling voltage of AI1.

## **H0b.24 RMS value of phase current**

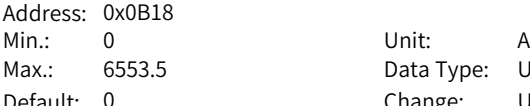

Data Type: UInt16 Default: 0 Change: Unchangeable

#### **Value Range:**

0.0 A to 6553.5 A

## **Description**

Displays the RMS value of the phase current of the motor, which is accurate to 0.01 A.

## **H0b.25 Angle obtained upon voltage injection auto-tuning**

Address: 0x0B19 Min.: 0 Unit: º

Max.: 360 Data Type: UInt16 Default: 0 Change: Unchangeable

## **Value Range:**

0.0° to 360.0° **Description**

-

## **H0b.26 Bus voltage**

Address: 0x0B1A Min.: 0 Unit: V **Value Range:**

Max.: 6553.5 Data Type: UInt16 Default: 0 Change: Unchangeable

## 0.0 V to 6553.5 V

## **Description**

Displays the DC bus voltage of the main circuit input voltage after rectification, which is accurate to 0.01 V.

## **H0b.27 Module temperature**

Address: 0x0B1B Min.: -20 Unit: ℃

Max.: 200 Data Type: Int16 Default: 0 Change: Unchangeable

## **Value Range:**

-20℃ to +200℃

## **Description**

**H0b.29 Axis status information given by FPGA**

**H0b.30 Axis fault information given by FPGA**

Indicates the temperature of the module inside the servo drive, which can be used as a reference for estimating the actual temperature of the drive.

# **H0b.28 Absolute encoder fault information given by FPGA**

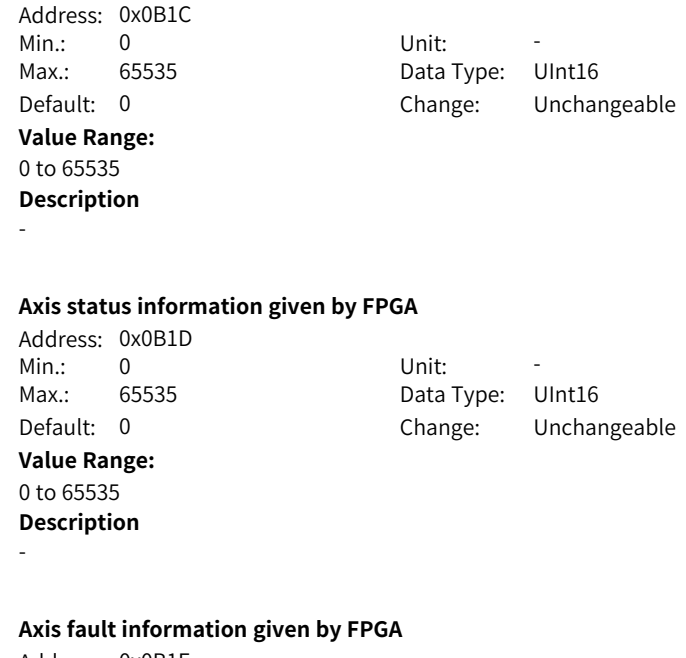

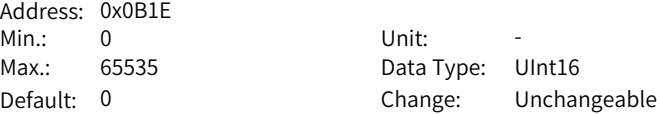

**Value Range:** 0 to 65535 **Description**

-

# **H0b.31 Encoder fault information**

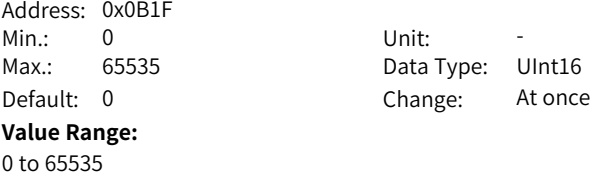

**Description**

-

## **H0b.33 Fault log**

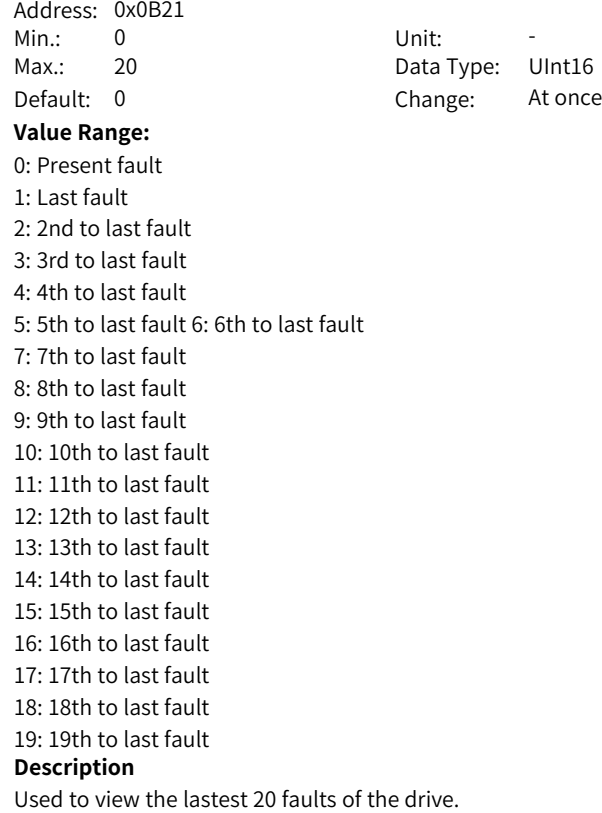

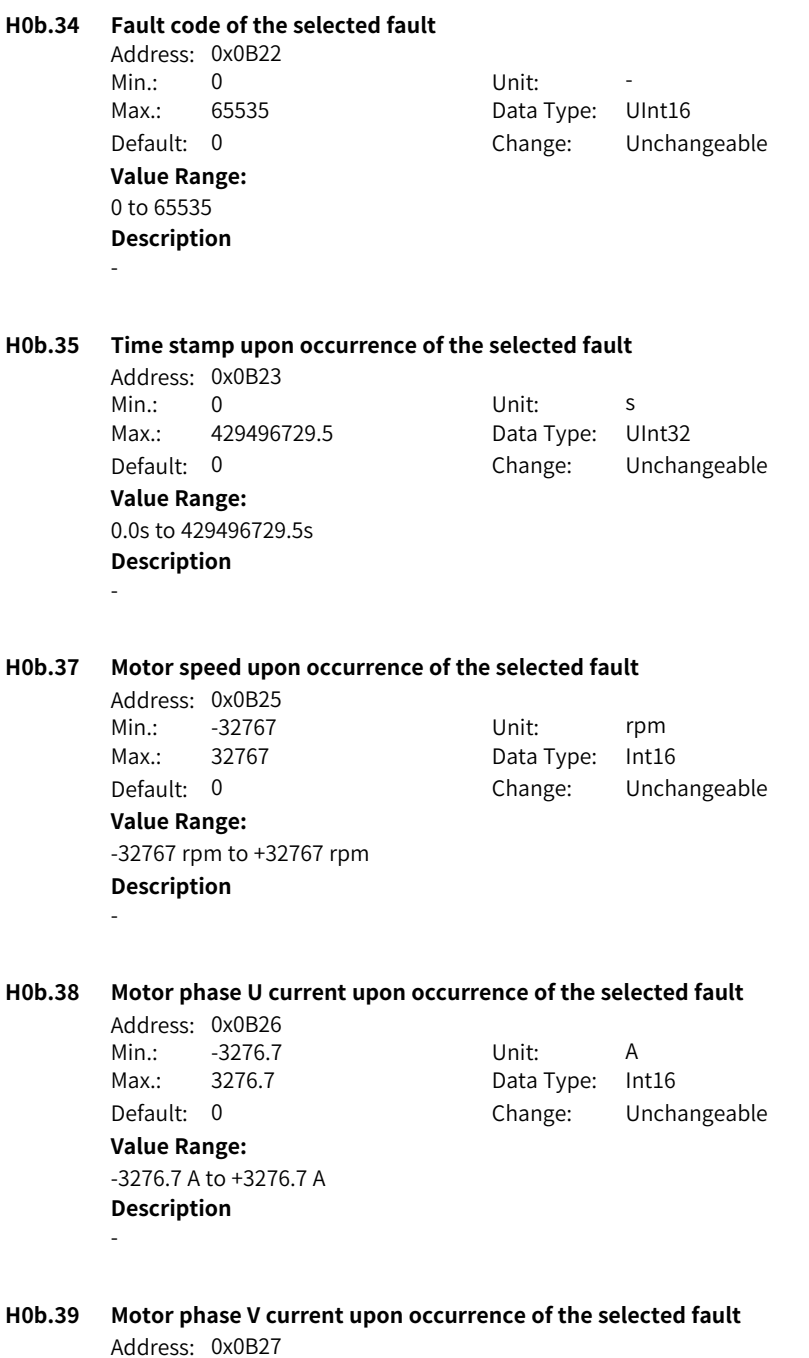

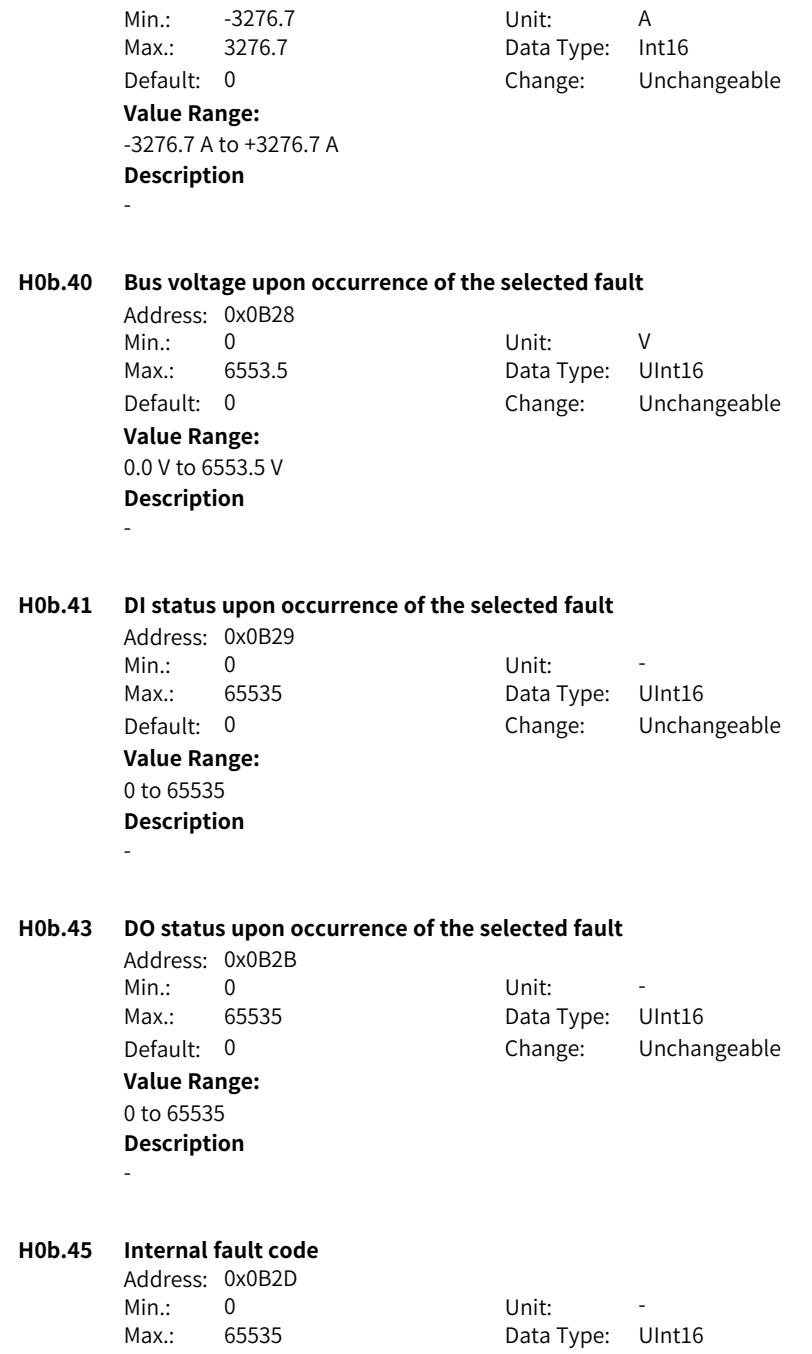

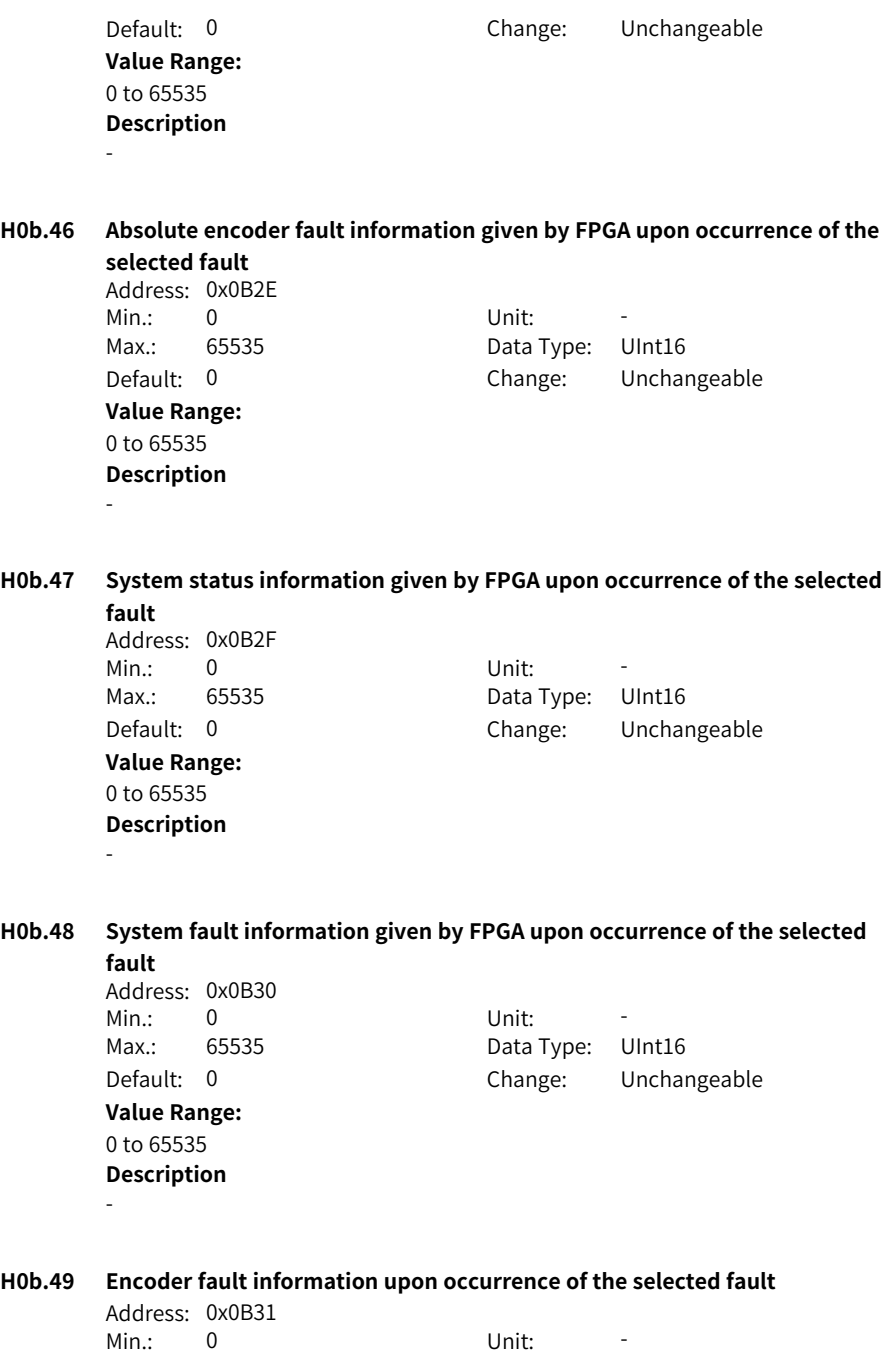
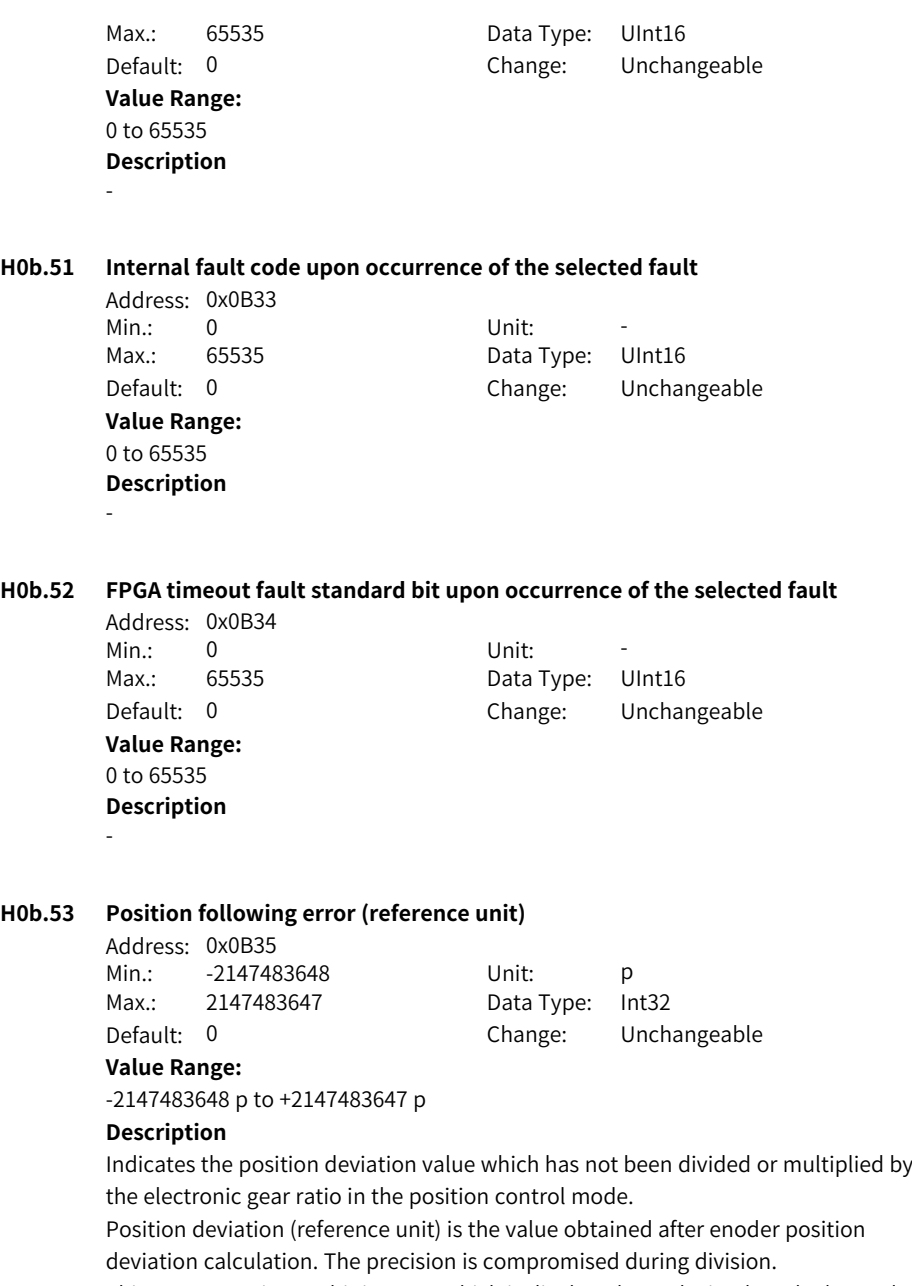

This parameter is a 32-bit integer, which is displayed as a decimal on the keypad.

#### **H0b.55 Motor speed actual value**

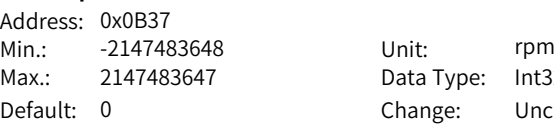

Data Type: Int32 Change: Unchangeable

#### **Value Range:**

-2147483648 rpm to +2147483647 rpm

#### **Description**

Indicates the actual value of motor speed, which is accurate to 0.1 rpm. This parameter is a 32-bit integer, which is displayed as a decimal on the keypad. H0A.25 (Filter time constant of speed feedback display) can be used to set the filter time constant of the speed feedback.

# **H0b.57 Bus voltage of the control circuit**

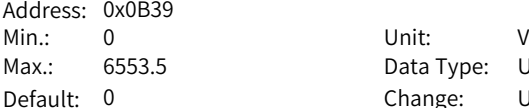

Data Type: UInt16 Change: Unchangeable

# **Value Range:**

0.0 V to 6553.5 V

#### **Description**

Displays the bus voltage of the control circuit.

# **H0b.58 Mechanical absolute position (low 32 bits)**

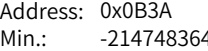

Min.: -2147483648 Unit: p Max.: 2147483647 Data Type: Int32 Default: 0 Change: Unchangeable

# **Value Range:**

-2147483648 p to +2147483647 p

#### **Description**

Displays the low 32-bit value (encoder unit) of the mechanical position feedback when the absolute encoder is used.

# **H0b.60 Mechanical absolute position (high 32 bits)**

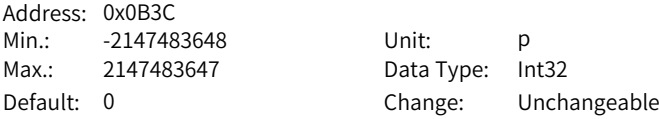

#### **Value Range:**

-2147483648 p to +2147483647 p

Displays the high 32-bit value (encoder unit) of the mechanical position feedback when the absolute encoder is used.

#### **H0b.63 NotRdy state**

- Address: 0x0B3F<br>Min: 0
- Min.: 0 Unit: -
- Max.: 7 Data Type: UInt16
- Default: 0 Change: Unchangeable

## **Value Range:**

- 1: Control circuit error
- 2: Main circuit power input error
- 3: Bus undervoltage
- 4: Soft start failed
- 5: Encoder initialization undone
- 6: Short circuit to ground failed
- 7: Others

#### **Description**

Displays the reason for NotRdy state.

#### **H0b.64 Real-time input position reference counter**

Address: 0x0B40 Min.: -2147483648 Unit: Reference unit Max.: 2147483647 Data Type: Int32 Default: 0 Change: Unchangeable

#### **Value Range:**

-2147483648 to +2147483647

#### **Description**

Displays the value of the pulse reference counter before being divided or multiplied by the electronic gear ratio. This value is independent of the servo drive status and the control mode.

#### **H0b.66 Encoder temperature**

-

Address: 0x0B42 Min.: -32768 Unit: ℃ Max.: 32767 Data Type: Int16 **Value Range:** -32768℃ to 32767℃ **Description**

Default: 0 Change: Unchangeable

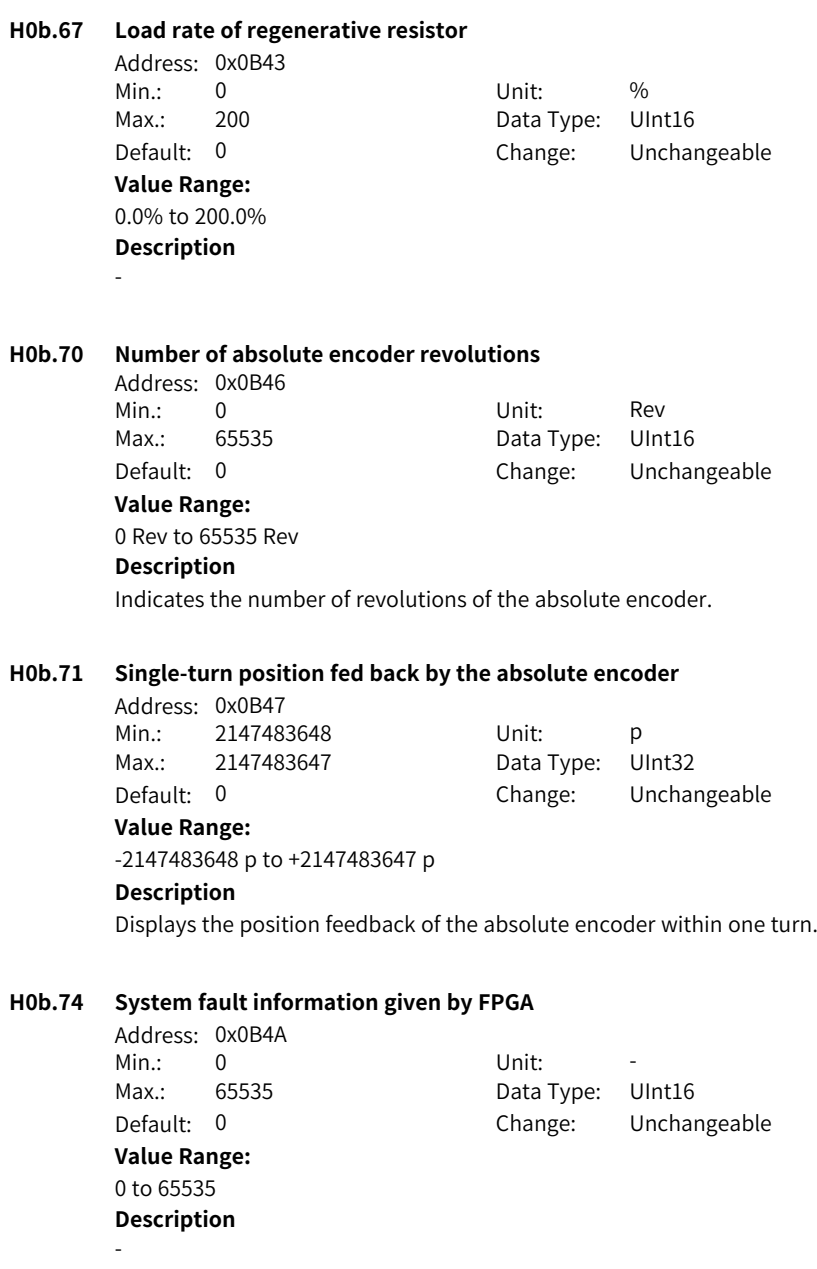

**H0b.77 Encoder position (low 32 bits)** Address: 0x0B4D

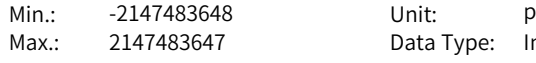

Data Type: Int32 Default: 0 Change: Unchangeable

# **Value Range:**

-2147483648 p to +2147483647 p

#### **Description**

Displays the low 32-bit value of the position feedback of the absolute encoder.

## **H0b.79 Encoder position (high 32 bits)**

Address: 0x0B4F Min.: -2147483648 Unit: p Max.: 2147483647 Data Type: Int32

Default: 0 Change: Unchangeable

**Value Range:**

-2147483648 p to +2147483647 p

#### **Description**

Displays the high 32-bit value of the position feedback of the absolute encoder.

## **H0b.81 Single-turn position of the rotary load (low 32 bits)**

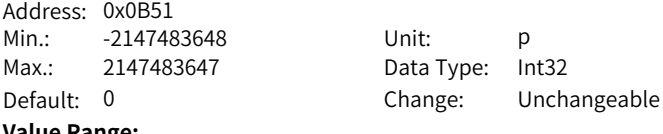

**Value Range:**

-2147483648 p to +2147483647 p

#### **Description**

Displays the low 32-bit value of the position feedback of the rotary load when the absolute system works in the rotation mode.

# **H0b.83 Single-turn position of the rotary load (high 32 bits)**

Address: 0x0B53 Min.: -2147483648 Unit: p Max.: 2147483647 Data Type: Int32

Default: 0 Change: Unchangeable

# **Value Range:**

-2147483648 p to +2147483647 p

#### **Description**

Displays the high 32-bit value of the position feedback of the rotary load when the absolute system works the rotation mode.

# **H0b.85 Single-turn position of the rotary load (reference unit)**

Address: 0x0B55 Min.: -2147483648 Unit: p Max.: 2147483647 Data Type: Int32

Default: 0 Change: Unchangeable

#### **Value Range:**

-2147483648 p to +2147483647 p

### **Description**

Displays the high 32-bit value of the position feedback of the rotary load when the absolute system works the rotation mode.

## **H0b.87 IGBT junction temperature**

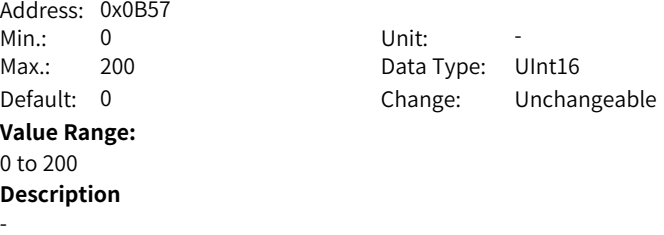

#### **H0b.90 Group No. of the abnormal parameter**

-

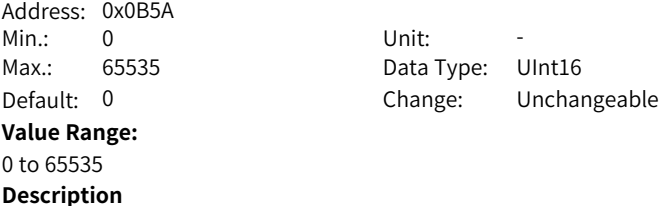

# **H0b.91 Offset of the abnormal parameter within the group**

Address: 0x0B5B Min.: 0 Unit: -Max.: 65535 Data Type: UInt16 Default: 0 Change: Unchangeable **Value Range:** 0 to 65535 **Description** -

#### **H0b.93 Closed loop state**

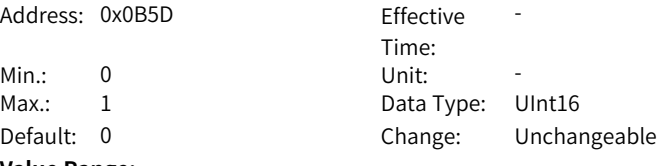

#### **Value Range:**

0: Half closed loop

1: Fully closed loop

# **Description**

Displays the closed loop state in position control mode.

#### **H0b.94 Individual power-on time**

Address: 0x0B5E Min.: 0 Unit: s Max.: 429496729.5 Data Type: UInt32 Default: 0 Change: Unchangeable **Value Range:** 0.0s to 429496729.5s **Description** Display the individual power-on time of the drive.

#### **H0b.96 Individual power-on time upon occurrence of the selected fault**

Address: 0x0B60 Min.: 0 Unit: s Max.: 429496729.5 Data Type: UInt32 **Value Range:** 0.0s to 429496729.5s **Description**

Default: 0 Change: Unchangeable

-

# **6.13 H0d Auxiliary Parameters**

# **H0d.00 Software reset**

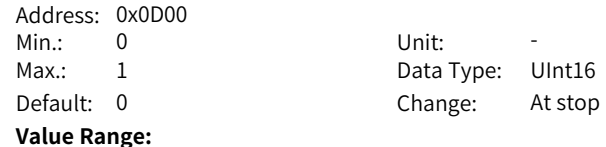

0: No operation

1: Enable

### **Description**

Programs in the drive are reset automatically (similar to the program reset upon power-on) after the software reset function is enabled, without the need for a power cycle.

#### **H0d.01 Fault reset**

Address: 0x0D01 Min.: 0 Unit: -

Max.: 1 Data Type: UInt16 Default: 0 Change: At stop

#### **Value Range:**

0: No operation

1: Enable

#### **Description**

When a No. 1 or No. 2 resettable fault occurs, you can enable the fault reset function in the non-operational state after rectifying the fault cause, stopping the keypad from displaying the fault and allowing the drive to enter the "rdy" state. When a No. 3 warning occurs, you can enable the fault reset function directly.

#### **H0d.02 Inertia auto-tuning selection**

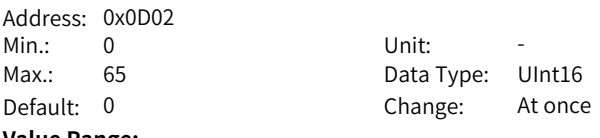

**Value Range:**

0 to 65

#### **Description**

Used to enable offline inertia auto-tuning through the keypad. In the parameter display mode, switch to H0d.02 and press the SET key to enable offline inertia auto-tuning.

#### **H0d.04 Read/write in encoder ROM**

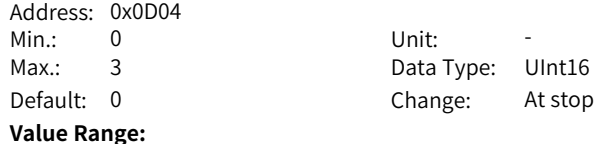

0: No operation 1: Write ROM 2: Read ROM 3: ROM failure **Description**

-

**H0d.05 Emergency stop**

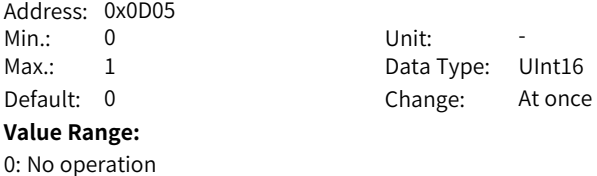

1: Emergency stop **Description** -

#### **H0d.10 Auto-tuning of analog channel**

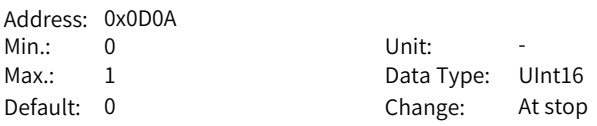

#### **Value Range:**

0: No operation 1: Adjust AI1

#### **Description**

When automatic adjustment of the analog channel is enabled, the drive automatically corrects the zero drift voltage of the analog channel to improve signal detection accuracy.

#### **H0d.12 Phase U/V current balance correction**

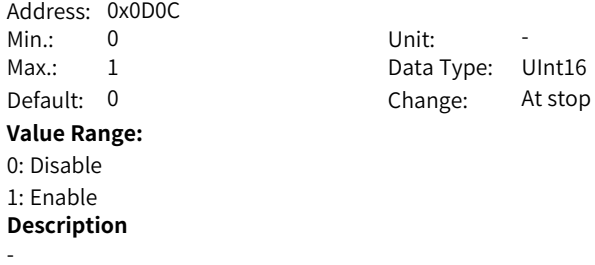

#### **H0d.17 Forced DI/DO enable switch**

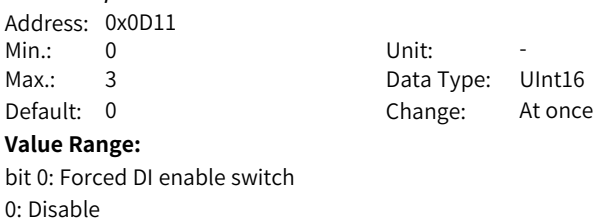

1: Enable

bit 1: Forced DO enable switch

0: Disable

1: Enable

#### **Description**

Defines whether to enable forced DI/DO.

#### **H0d.18 Forced DI value**

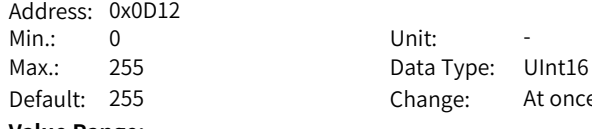

#### **Value Range:**

0 to 255

#### **Description**

Defines the level logic of the DI functions set in group H03 when forced DI is active  $(H0d.17 = 1$  or 3).

At once

The value of H0d.18 is displayed as a hexadecimal on the keypad. When it is converted to a binary value, "bit(n) =  $1$ " indicates the level logic of DI function is high level; "bit(n) =  $0$ " indicates the level logic of the DI function is low level.

### **H0d.19 Forced DO value**

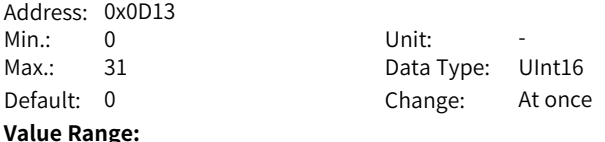

0 to 31

# **Description**

Defines whether the DO functions assigned in group H04 are active when forced DO is active (H0d.17 = 2 or 3).

The value of H0d.19 is displayed as a hexadecimal on the keypad. When it is converted to a binary value, "bit(n) =  $1$ " indicates the DO function is active; "bit(n) = 0" indicates the DO function is inactive.

## **H0d.20 Absolute encoder reset selection**

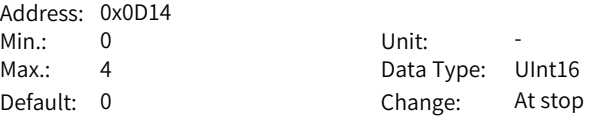

#### **Value Range:**

0: No operation

1: Reset the fault

2: Reset the fault and multi-turn data

3: Reset Inovance 2nd encoder fault

4: Reset Inovance 2nd encoder fault and multi-turn data

#### **Description**

You can reset the encoder fault or the multi-turn data fed back by the encoder by setting H0d.20.

#### **H0d.23 Torque fluctuation auto-tuning**

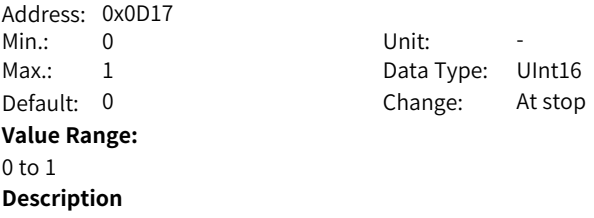

-

#### **H0d.26 Brake and dynamic brake started forcibly**

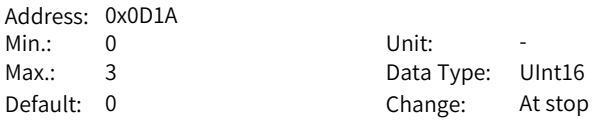

# **Value Range:**

0: No forcible operations

1: Dynamic brake deactivated forcibly

2: Brake released forcibly

3: Dynamic brake deactivated and brake released forcibly

### **Description**

-

# **6.14 H0E Communication Function Parameters**

#### **H0E.00 Node address**

Address: 0x0E00 Min.: 1 Unit: -

Max.: 127 Data Type: UInt16 Default: 1 Change: At stop

#### **Value Range:**

1 to 127

#### **Description**

Indicates the slave node address. Ensure this parameter is consistent with the configuration of the host controller.

# **H0E.01 Save objects written through communication to EEPROM**

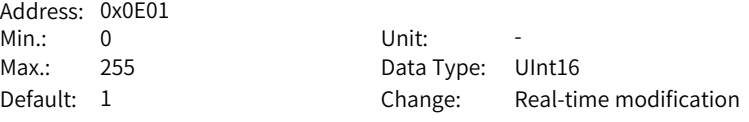

#### **Value Range:**

0: Not save

1: Save parameters

2: Save object dictionaries3: Save parameters and object dictionaries

4: Save object dictionaries written before communication (OP)

255: Determine through H0E03 and H0E04

### **Description**

-

# **H0E.03 Save objects written through software (commissioning protocol) to e2prom**

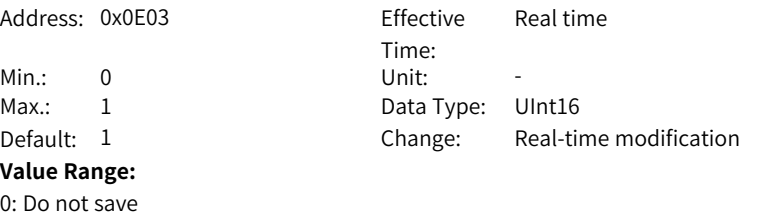

1: Save

#### **Description**

Saves objects written through software (commissioning protocol) to e2prom, including the parameter and object dictionary.

# **H0E.04 Save objects written through communication to e2prom (excluding commissioning protocol)**

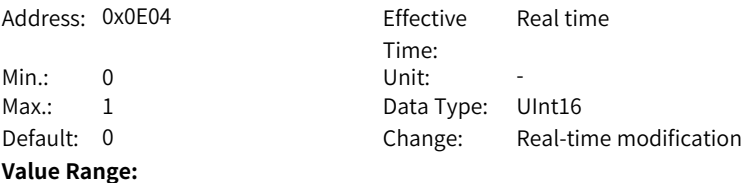

0: Do not save

1: Save

# **Description**

You can use this parameter to determine whether to save communication written data in e2prom (excluding commissioning protocol) (CANOpen, CANLink, Ethernet COE, ModBus485). The data include the function code and object dictionary

# **H0E.10 CAN selection**

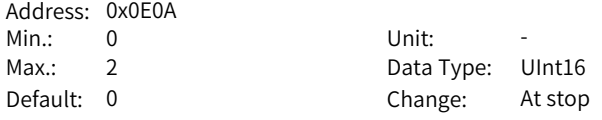

**Value Range:**

0: Pulse/Axis control command

1: Enhanced axis control command

# **Description**

Indicates the CAN application layer:

0: Pulse/Axis control command

1: Enhanced axis control command

#### **H0E.11 CAN baud rate**

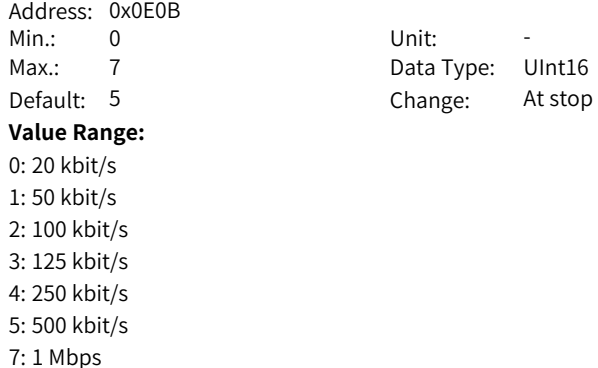

It sets the CAN (CANlink or CANopen) communication rate between the servo drive and the host controller. The communication rate set in the servo drive must be the same as that in the host controller. Otherwise, communication will fail. If H0E.11 is set to 6, the baud rate is 1 Mbps.

## **H0E.80 Modbus baud rate**

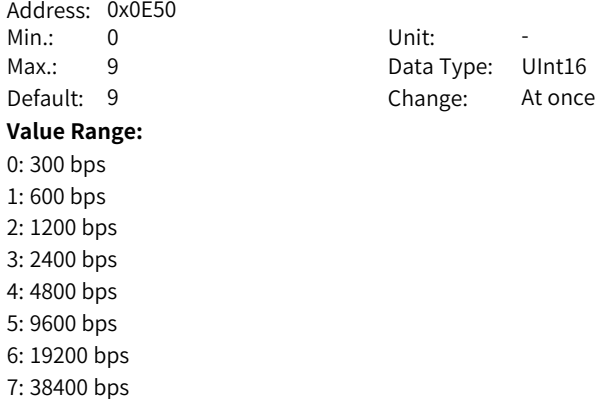

- 8: 57600 bps
- 9: 115200 bps

#### **Description**

Defines the communication rate between the servo drive and the host controller. The baud rate set in the servo drive must be the same as that in the host controller. Otherwise, communication will fail.

# **H0E.81 Modbus data format**

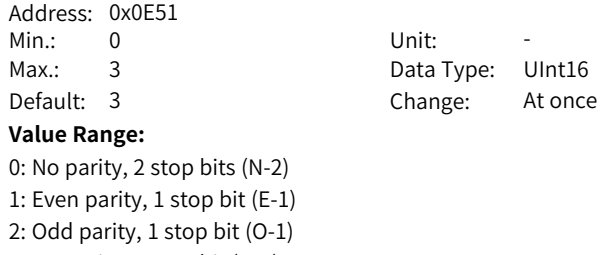

3: No parity, 1 stop bit (N-1)

# **Description**

Defines the data check mode between the servo drive and the host controller during communication.

0: No parity, 2 stop bits

1: Even parity, 1 stop bit

2: Odd parity, 1 stop bit

3: No parity, 1 stop bit

The data format of the servo drive must be the same as that of the host controller. Otherwise, communication will fail.

#### **H0E.82 Modbus response delay**

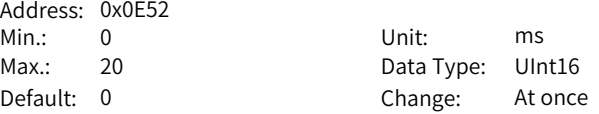

**Value Range:** 0 ms to 20 ms

# **Description**

Defines the delay from the moment the slave receives a command to the moment the slave returns a response.

#### **H0E.83 Modbus communication timeout**

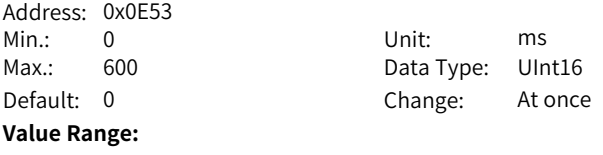

0 ms to 600 ms **Description**

-

# **H0E.84 Modbus communication data sequence**

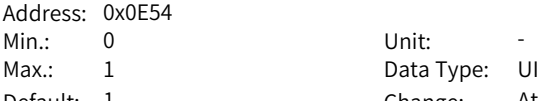

Data Type: UInt16 Default: 1 Change: At once

# **Value Range:**

0: High bits before low bits

1: Low bits before high bits

# **Description**

Defines the 32-bit data transmission format of Modbus communication.

0: High 16 bits before low 16 bits

1: Low 16 bits before high 16 bits

**H0E.90 Modbus version** Address: 0x0E5A Min.: 0 Unit: -Max.: 655.35 Data Type: UInt16 Default: 0 Change: Unchangeable **Value Range:** 0.00 to 655.35 **Description** -**H0E.92 CANlink version** Address: 0x0E5C Min.: 0 Unit: -Max.: 655.35 Data Type: UInt16 Default: 0 Change: Unchangeable **Value Range:** -**Description** -**H0E.97 Communication monitoring parameter 1** Address: 0x0E61 Min.: 0 Unit: -Max.: 65535 Data Type: UInt16 Default: 0 Change: At once **Value Range:** 0 to 65535 **Description**

-

#### **H0E.98 Communication monitoring parameter 2**

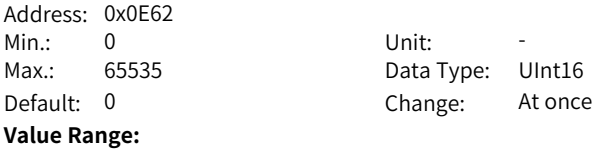

0 to 65535

**Description**

-

# **6.15 H0F Fully Closed-Loop Parameters**

#### **H0F.00 Encoder feedback mode**

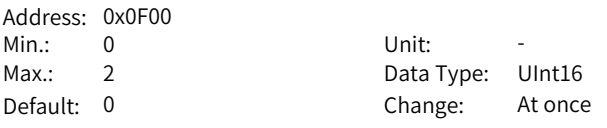

#### **Value Range:**

0: Internal encoder feedback

1: External encoder feedback

2: Inner/Outer loop switchover

#### **Description**

Defines the encoder feedback signal source in fully closed-loop control.

0: Internal encoder feedback: The position feedback signals come from the motor encoder.

1: External encoder feedback: The position feedback signals come from the fully closed-loop external encoder and electronic gear ratio 1 is used.

2: Inner/Outer loop switchover: The DI assigned with FunIN.24 (GEAR\_SEL, electronic gear ratio switchover) is switch between inner and outer position closed loops. FunIN.24

: Inactive, internal encoder feedback, with electronic gear ratio 1 used Active: External encoder feedback, with electronic gear ratio 2 used

# **H0F.01 External encoder operation mode**

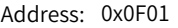

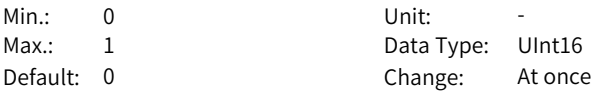

#### **Value Range:**

0: Standard operating direction

1: Reverse operating direction

#### **Description**

Defines the feedback pulse counting direction of internal and external encoders when the motor rotates in the fully closed-loop mode.

0: Standard operating direction: The pulse feedback counter of the internal encoder (H0F.18) is in the same direction as that of the external encoder (H0F.20) during rotation of the motor.

1: Reverse operating direction: The counting direction of pulse feedback counter of the internal encoder (H0F.18) is opposite to the external encoder (H0F.20) during rotation of the motor.

## **H0F.02 External encoder mode**

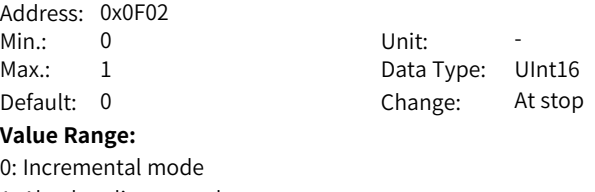

1: Absolute linear mode

**Description**

# **H0F.03 External encoder feedback type**

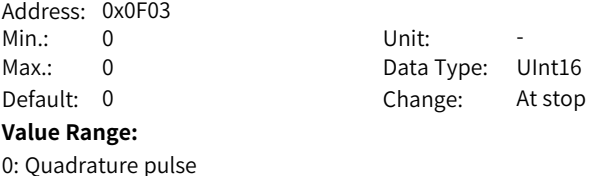

**Description**

# **H0F.04 External encoder pulses per revolution**

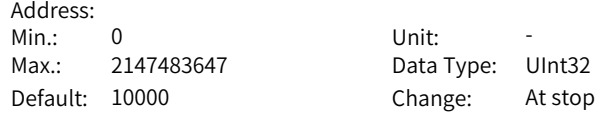

#### **Value Range:**

0 to 2147483647

#### **Description**

Defines the pulses fed back by the external encoder per revolution of the motor. It defines the quantity relationship between feedback pulses from the external encoder and those from the internal encoder.

Calculate the value of this parameter through analyzing mechanical parameters. When rigid connection is applied between the motor and the external encoder (scale), you can also set this parameter using the following method:

1. Manually rotate the motor and observe H0F.18 (Feedback pulse counter of internal encoder) in the meantime. After ensuring that the motor has rotated for a full turn (H0F.18 = Motor resolution), calculate the change of H0F.20 (Feedback pulse counter of external encoder) and use the absolute value of the change as the value of H0F.04.

2. Assume values of H0F.18 and H0F.20 are X1 and Y1 before the motor rotates and X2 and Y2 after the motor rotates, then the following formula applies: H0F.04 = Motor resolution x (Y2 - Y1)/(X2 - X1) The calculated result must be positive; if not, perform step 1 again.

For non-rigid connection, an error may exist in the calculation result. Note:

Ensure H0F.04 is set properly. Otherwise, EB02.0 (Position deviation too large in fully closed loop) may occur after the drive operates.

## **H0F.08 Excessive deviation threshold in compound control mode**

Address: 0x0F08 Min.: 0 Unit: -Max.: 2147483647 Data Type: UInt32 Default: 1000 Change: At once

#### **Value Range:**

0 to 2147483647

#### **Description**

Defines the position deviation threshold at which the servo drive reports EB02.0 (Position deviation too large in fully closed-loop mode).

When H0F.08 is set to 0, the drive does not detect EB02.0 and always clears the fully closed-loop position deviation.

#### **H0F.10 Clear deviation in compound control mode**

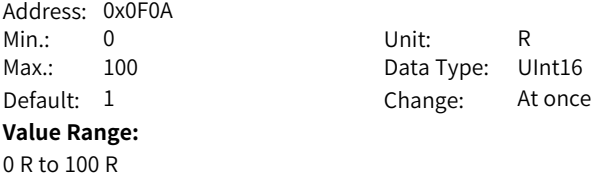

# **Description**

Defines the number of revolutions rotated by the motor per clear of the fully closed-loop position deviation during operation. The number of revolutions is reflected by H0F.18 (Feedback pulse counter of internal encoder). The number of motor revolutions will not be cleared when the drive is in the non-oeprational state.

## **H0F.13 Compound vibration suppression filter time**

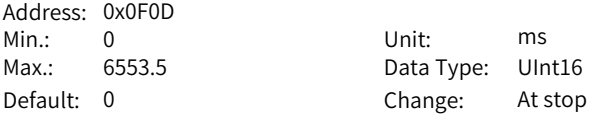

#### **Value Range:**

0.0 ms to 6553.5 ms

#### **Description**

Defines the time constant for compound vibration suppression in fully closedloop control when external encoder feedback (H0F.00 = 1 or 2) is used. Increase the setpoint gradually and check the change in the response. When the stiffness of the transmission mechanism between fully closed loop and internal loop is insufficient, set H0F.13 properly to improve system stability, which is to generate the effect of internal loop temporarily and form a fully closed loop again after the system is stabilized. When the stiffness is sufficient, there is no need to adjust this parameter.

## **H0F.16 Pulse deviation display in compound control mode**

Address: 0x0F10 Min.: -2147483648 Unit: Reference unit Max.: 2147483647 Data Type: Int32

Default: 0 Change: Unchangeable

#### **Value Range:**

-2147483648 to +2147483647

### **Description**

Used to count and display the position deviation absolute value in fully closed loop control.

Pulse deviation in compound control = Absolute position feedback of external encoder - Absolute position feedback conversion value of internal encoder

#### **H0F.18 Internal position pulse feedback display**

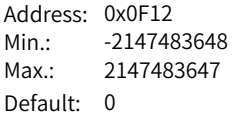

Unit: Reference unit Data Type: Int32 Change: Unchangeable

# **Value Range:**

-2147483648 to +2147483647

#### **Description**

Used to count and display the number of feedback pulses of the internal encoder (after being divided or multiplied by electronic gear ratio, in internal encoder unit).

#### **H0F.20 External position pulse feedback display**

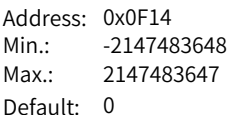

Unit: Reference unit Data Type: Int32 Change: Unchangeable

#### **Value Range:**

-2147483648 to +2147483647

#### **Description**

Used to count and display the number of feedback pulses of the external encoder (after being divided or multiplied by electronic gear ratio, in external encoder unit).

## **H0F.22 External encoder phase Z detection invalid (quadrature pulse feedback)**

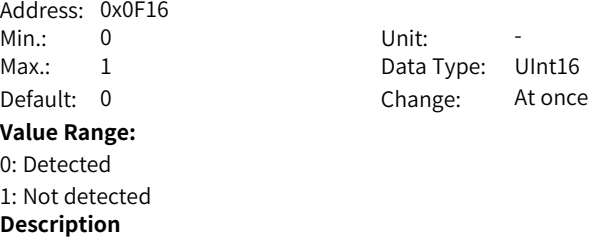

#### **H0F.25 Source of touch probe Z signal in fully closed-loop mode**

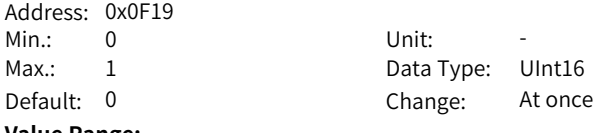

#### **Value Range:**

0: Motor Z signal 1: External feedback Z signal **Description**

-

#### **H0F.45 Positioning completed/Position deviation threshold in fully closed-loop mode**

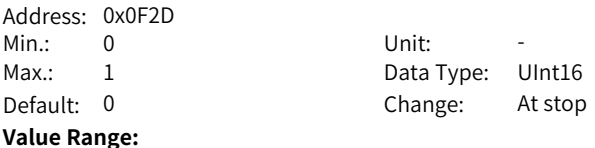

0: Threshold scaled to outer loop unit 1: Same threshold used for inner and outer loops **Description** 0: H05.21 or 6067h/H0A.10 or 6065h (scaled to outer loop unit) 1: Same threshold used for inner and outer loops **H0F.46 Fully closed-loop speed feedback selection** Address: 0x0F2E Fffective Time: Real time Min.: 0 Unit: -Max.: 1 Data Type: UInt16 Default: 0 Change: At stop **Value Range:**

- 0: Internal encoder feedback
- 1: External encoder feedback

# **Description**

# **6.16 H11 Multi-position Parameters**

# **H11.00 Multi-position operation mode**

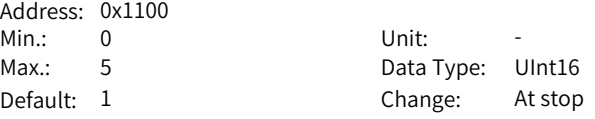

#### **Value Range:**

- 0: Single run (number of displacements selected in H11.01)
- 1: Cyclic operation (number of displacement selected in H11.01)
- 2: DI-based operation (selected by DI)
- 3: Sequential operation
- 5: Axis-controlled continuous operation

#### **Description**

Defines the multi-position operation mode when the main position reference source is multi-position references (H05.00 = 2) in the position control mode.

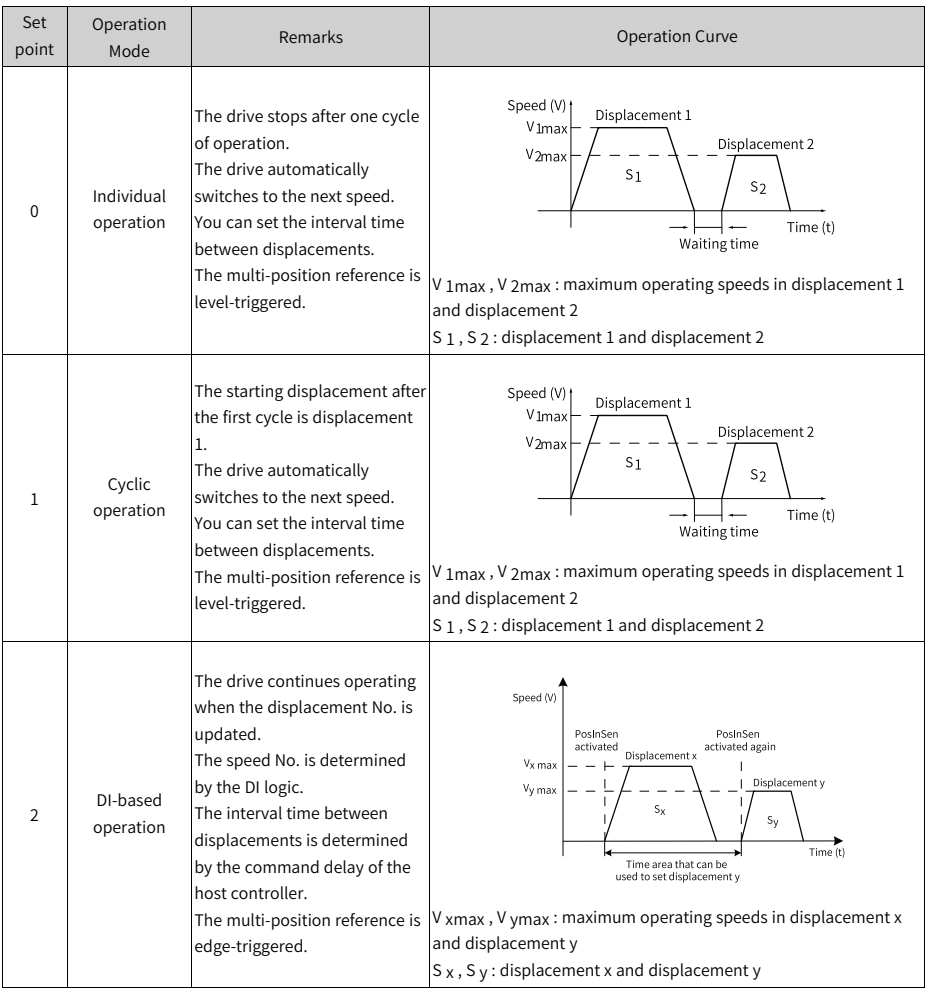

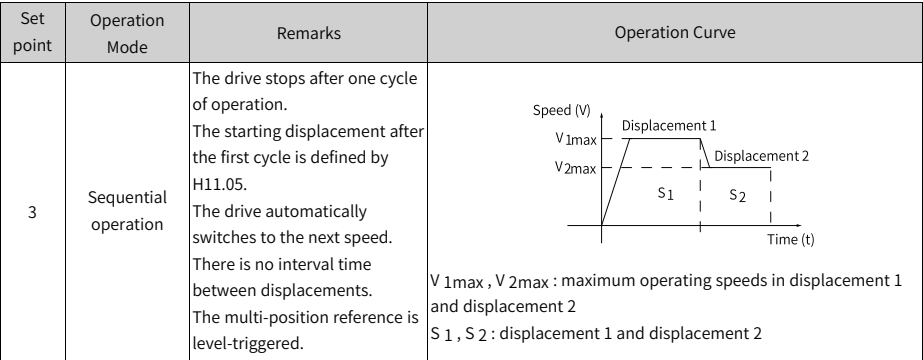

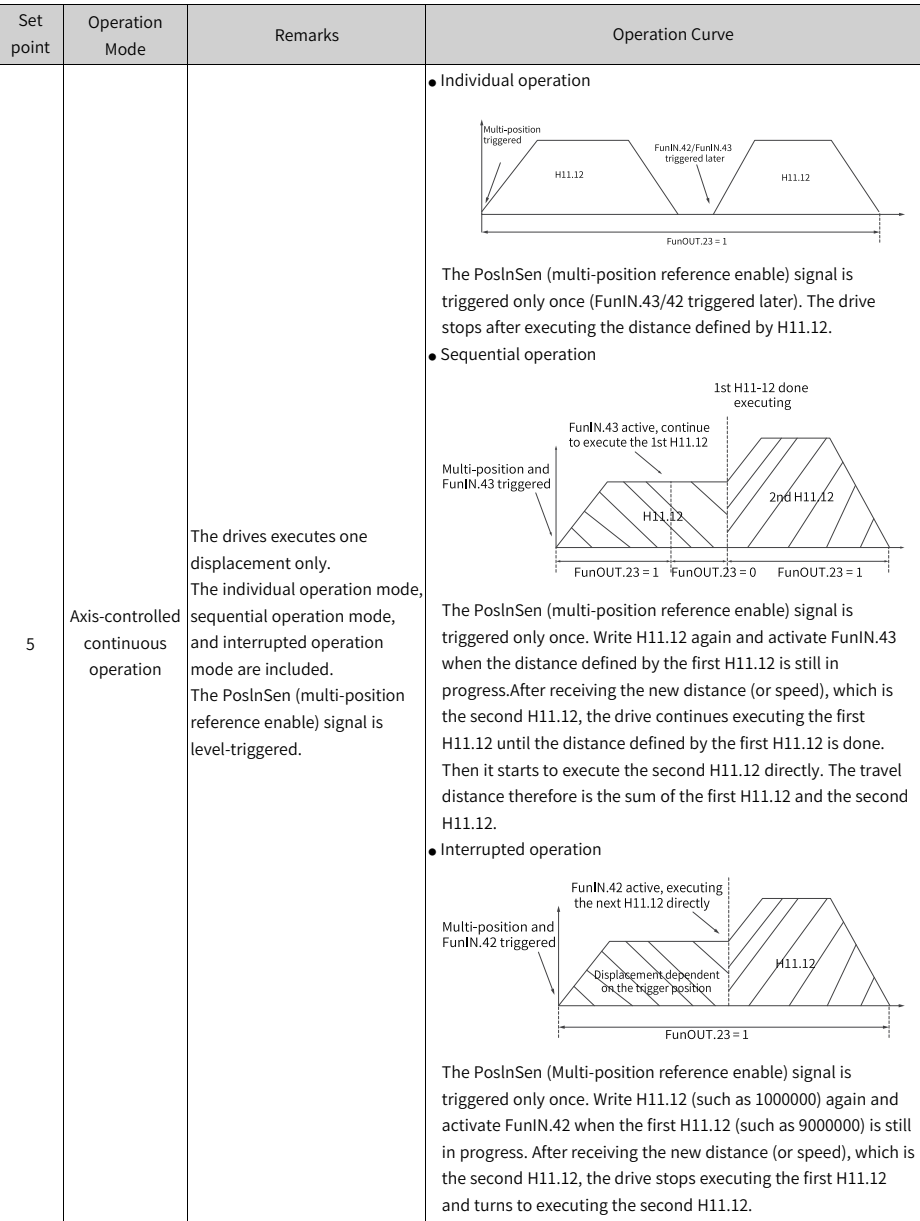

To use the multi-position function, assign FunIN.28 (PosInSen, multi-position reference enable) to a DI first. See "Group H03: Terminal input parameters" for the setting mode.

The positioning completed (COIN) signal is activated each time upon completion of a displacement. To determine whether a certain displacement is done executing, use FunOUT.5 (COIN, positioning completed). See "Group H04: Terminal output parameters" for details.

Ensure the S-ON signal is active during operation of each displacement. Otherwise, the drive stops immediately as defined by H02.05 (Stop mode at S-ON OFF) and the positioning completed (COIN) signal in inactive. In modes other than DI-based operation, if the S-ON signal is active but multi-position is disabled during operation of a certain displacement, the drive abandons the unsent displacement reference and stops, with the positioning completed (COIN) signal being active. If the multi-position function is enabled again, the displacement to be executed is defined by H11.02.

## **H11.01 Number of displacement references in multi-position mode**

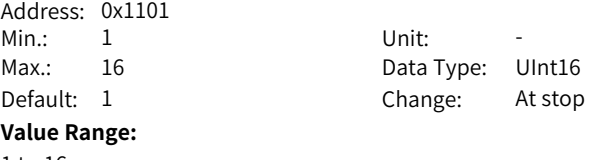

1 to 16

#### **Description**

Defines the total number of displacement references in the multi-position mode. You can set different displacements, operating speeds, and acceleration/ deceleration time for each displacement.

H11.00  $\neq$  2: Displacements are switched automatically in a sequence from 1, 2... H11.01.

H11.00 = 2: Assign four DIs (hardware DI or VDI) with DI functions 6 to 9 (FunIN.6: CMD1 to FunIN.9: CMD4) and control the DI logic through the host controller to switch between different displacements. The displacement No. is a 4-bit binary value. Bit 0...bit 3 correspond to CMD1...CMD4.

The displacement No. is a 4-bit binary value. The relationship between the displacement numbers and CMD1...CMD4 is shown in the following table.

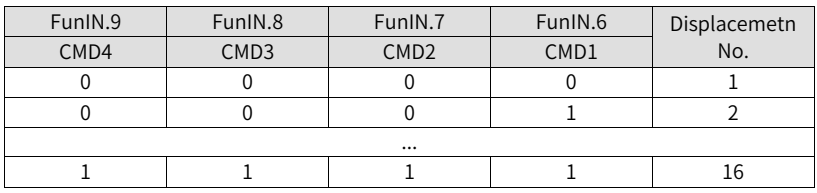

# **H11.02 Starting displacement No. after pause**

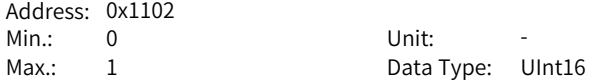

Default: 0 Change: At stop

# **Value Range:**

0: Continue to execute the unexecuted displacements

1: Start from displacement 1

# **Description**

Defines the starting displacement No. when the multi-position operation recovers from a pause.

Pause:

① The servo drive switches to another control mode or the interrupt positioning function is enabled during multi-position operation.

② The internal multi-position enable signal (FunIN.28:PosInSen) changes from "active" to "inactive".

0: Continue to execute the unexecuted displacements: For example, if H11.01 is set to 16 and the drive pauses at displacement 2, after the drive recovers from the pause, it will start from displacement 3.

1: Start from displacement 1: For example, if H11.01 is set to 16 and the drive pauses at displacement 2, after the drive recovers from the pause, it will start from displacement 1.

# **H11.03 Interval time unit**

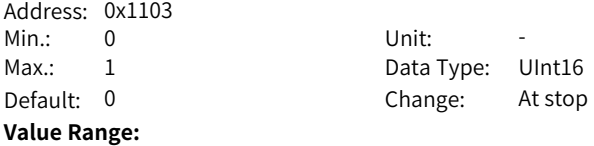

0: ms

 $1 \cdot \varsigma$ 

# **Description**

Defines the unit of acceleration/deceleration time and the interval time during multi-position operation.

Acceleration/Deceleration time: time for the motor to change from 0 rpm to 1000 rpm at a constant speed.

Interval time: interval time that starts from the end of the last reference to the beginning of the next reference

# **H11.04 Displacement reference type**

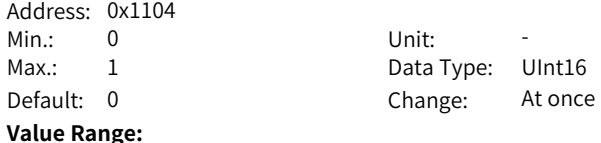

0: Relative displacement reference

1: Absolute displacement reference

#### **Description**

Relative displacement: position increment of the target position relative to the current motor position

Absolute displacement: position increment of the target position relative to the motor home.

#### **H11.05 Starting displacement No. in sequential operation**

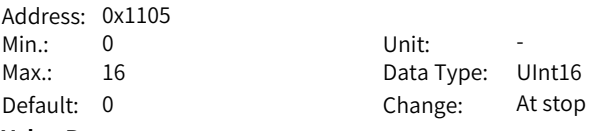

#### **Value Range:**

0 to 16

#### **Description**

Defines whether to perform cyclic operation and the starting displacement No. after the first cycle of operation in the sequential operation mode (H11.00 = 3). 0: The drive executes the displacements defined by H11.01 only once and then stops. The motor is in the locked state.

1–16: The drive operates cyclically, with the starting displacement No. defined by H11.05 after the first cycle of operation. The value of H11.05 should be lower than or equal to H11.01.

#### **H11.09 Deceleration upon axis control OFF**

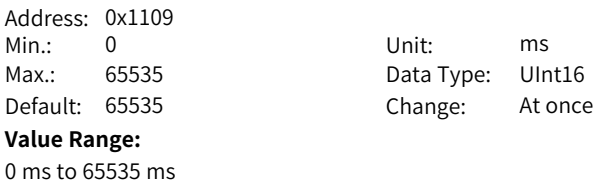

#### **H11.10 Starting speed of displacement 1**

**Description**

-

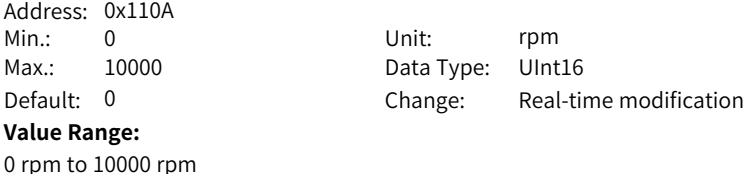

-

#### **H11.11 Stop speed of displacement 1**

Address: 0x110B Min.: 0 Unit: rpm **Value Range:** 0 rpm to 10000 rpm **Description**

Max.: 10000 Data Type: UInt16 Default: 0 Change: Real-time modification

# **H11.12 Displacement 1**

-

Address: 0x110C Max.: 1073741824 Default:  $10000$ 

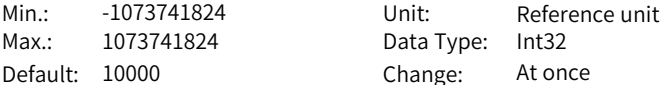

#### **Value Range:**

-1073741824 to +1073741824

#### **Description**

Defines displacement 1 (reference unit) in multi-position operation.

#### **H11.14 Maximum speed of displacement 1**

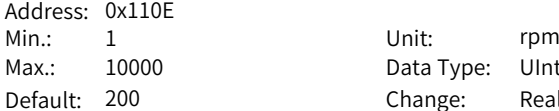

Data Type: UInt16 Change: Real-time modification

#### **Value Range:**

1 rpm to 10000 rpm

#### **Description**

Defines the maximum speed of displacement 1 in multi-position operation. The maximum speed is the average operating speed when the motor is not in the acceleration/deceleration process. If H11.12 is set to a too low value, the actual motor speed will be lower than H11.14.

#### **H11.15 Acceleration/Deceleration time of displacement 1** Address: 0x110F

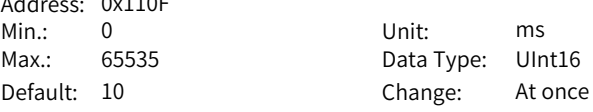

# **Value Range:**

0 ms to 65535 ms

# **Description**

Defines the time for the motor to change from 0 rpm 1000 rpm at a constant speed during displacement 1.

Actual time needed for accelerating to H11.14 (Max. speed of displacement 1):

$$
t = \frac{(H11.14) \times (H11.15)}{1000}
$$

Note: Ensure the stiffness is proper and the speed loop follows the position reference.

## **H11.16 Interval time after displacement 1**

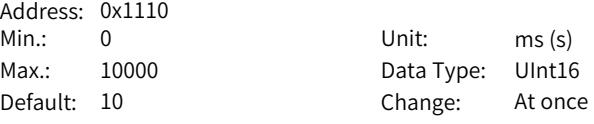

# **Value Range:**

0 ms(s) to 10000 ms(s)

#### **Description**

Defines the interval time that starts from the end of displacement 1 to the beginning of the next displacement.

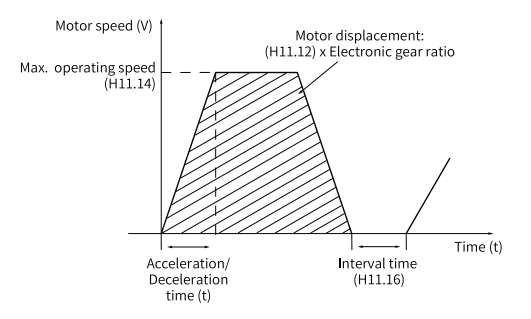

# **H11.17 Displacement 2**

Address: 0x1111 Min.: -1073741824  $Max: 1073741824$  $Default: 10000$ 

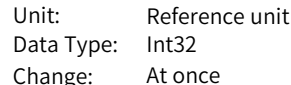

# **Value Range:**

-

#### **H11.19 Max. speed of displacement 2**

Address: 0x1113 Min.: 1 Unit: rpm **Value Range:** 1 rpm to 10000 rpm **Description**

Max.: 10000 Data Type: UInt16 Default: 200 Change: Real-time modification

# **H11.20 Acceleration/Deceleration time of displacement 2**

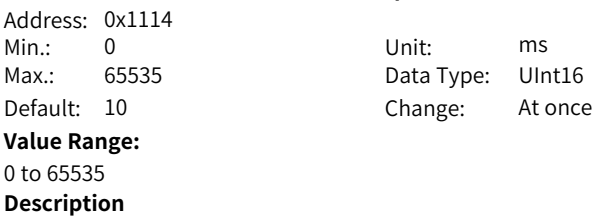

-

# **H11.21 Interval time after displacement 2**

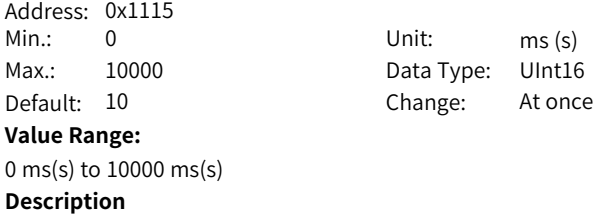

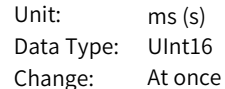

# **H11.22 Displacement 3**

-

Address: 0x1116 Min.: -1073741824 Unit: Reference unit Max.: 1073741824 Data Type: Int32 Default: 10000 Change: At once **Value Range:**

-

# **H11.24 Max. speed of displacement 3**

Address: 0x1118<br>Min · 1 Min.: 1 Unit: rpm Max.: 10000 Data Type: UInt16 Default: 200 **Value Range:** 1 rpm to 10000 rpm **Description** -

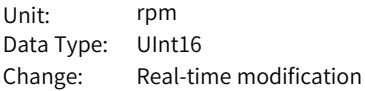

# **H11.25 Acceleration/Deceleration time of displacement 3**

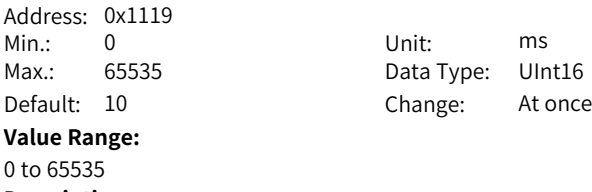

**Description** -

# **H11.26 Interval time after displacement 3**

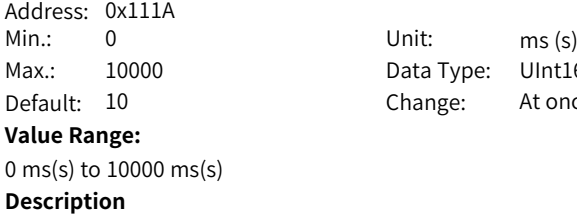

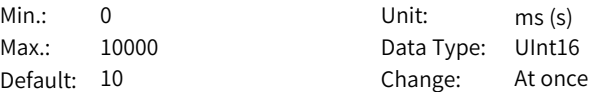

# **H11.27 Displacement 4**

-

Address: 0x111B Min.: -1073741824 Unit: Reference unit Max.: 1073741824 Data Type: Int32 Default: 10000 Change: At once **Value Range:**

-

#### **H11.29 Max. speed of displacement 4**

Address: 0x111D Min.: 1 Unit: rpm Max.: 10000 Data Type: UInt16 Default: 200 **Value Range:** 1 rpm to 10000 rpm **Description** -

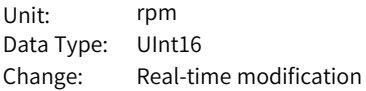

# **H11.30 Acceleration/Deceleration time of displacement 4**

Address: 0x111E Min.: 0 Unit: ms Max.: 65535 Data Type: UInt16 Default: 10 Change: At once **Value Range:** 0 to 65535 **Description**

-

### **H11.31 Interval time after displacement 4**

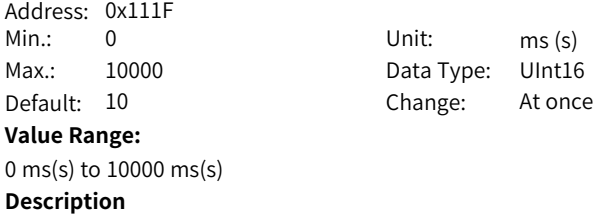

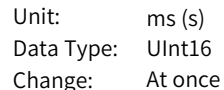

## **H11.32 Displacement 5**

-

Address: 0x1120 Min.: -1073741824 Unit: Reference unit Max.: 1073741824 Data Type: Int32 Default: 10000 Change: At once **Value Range:**

-

# **H11.34 Maximum speed of displacement 5**

Address: 0x1122 Min.: 1 Unit: rpm Default: 200 **Value Range:** 1 rpm to 10000 rpm **Description** -

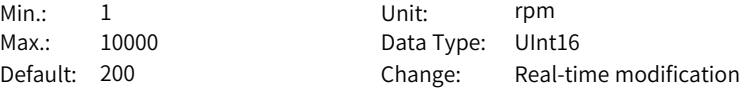

# **H11.35 Acceleration/Deceleration time of displacement 5**

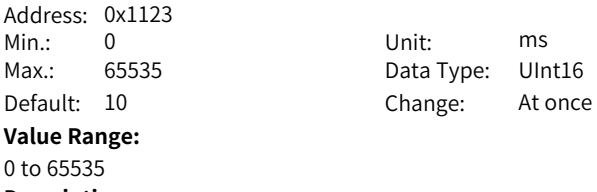

**Description**

-

# **H11.36 Interval time after displacement 5**

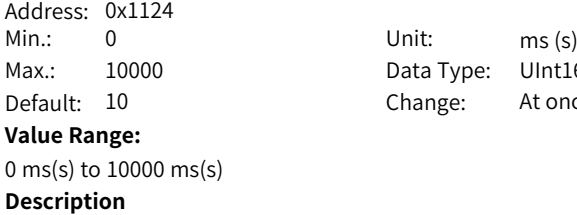

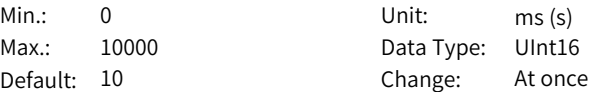

# **H11.37 Displacement 6**

-

Address: 0x1125 Min.: -1073741824 Unit: Reference unit Max.: 1073741824 Data Type: Int32 Default: 10000 Change: At once **Value Range:**

-

#### **H11.39 Max. speed of displacement 6**

Address: 0x1127 Min.: 1 Unit: rpm Max.: 10000 Data Type: UInt16 Default: 200 **Value Range:** 1 rpm to 10000 rpm **Description** -

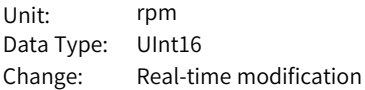

# **H11.40 Acceleration/Deceleration time of displacement 6**

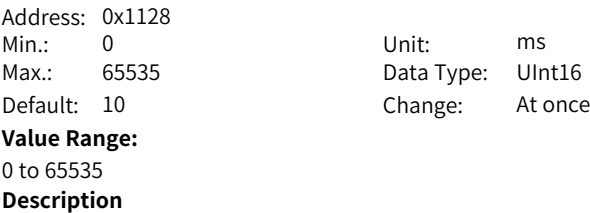

-

# **H11.41 Interval time after displacement 6**

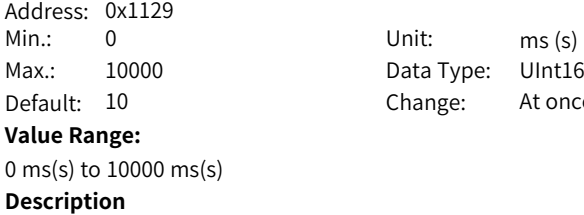

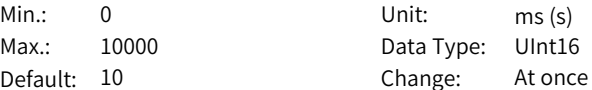

# **H11.42 Displacement 7**

-

Address: 0x112A Min.: -1073741824 Unit: Reference unit Max.: 1073741824 Data Type: Int32 Default: 10000 Change: At once **Value Range:**

-

# **H11.44 Max. speed of displacement 7**

Address: 0x112C<br>Min · 1 Min.: 1 Unit: rpm Max.: 10000 Data Type: UInt16 Default: 200 **Value Range:** 1 rpm to 10000 rpm **Description** -

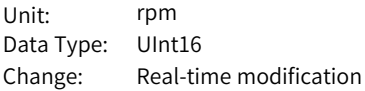

# **H11.45 Acceleration/Deceleration time of displacement 7**

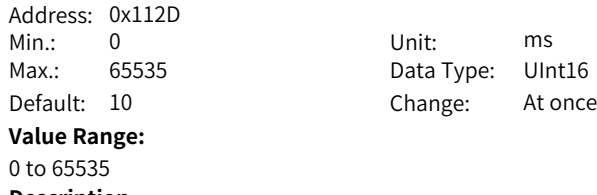

**Description** -

# **H11.46 Interval time after displacement 7**

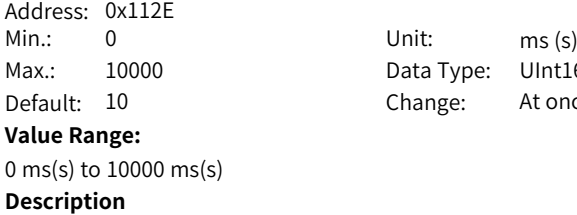

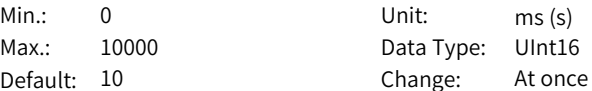

# **H11.47 Displacement 8**

-

Address: 0x112C Min.: -1073741824 Unit: Reference unit Max.: 1073741824 Data Type: Int32 Default: 10000 Change: At once **Value Range:**
-

#### **H11.49 Max. speed of displacement 8**

Address: 0x1131 Min.: 1 Unit: rpm Max.: 10000 Data Type: UInt16 Default: 200 **Value Range:** 1 rpm to 10000 rpm **Description** -

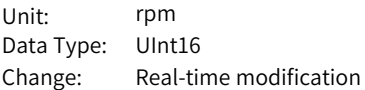

#### **H11.50 Acceleration/Deceleration time of displacement 8**

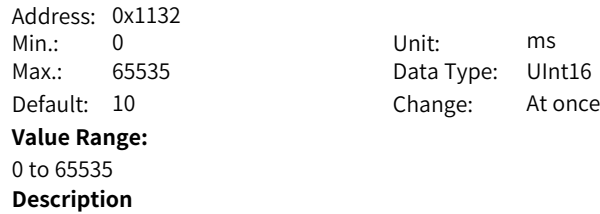

-

#### **H11.51 Interval time after displacement 8**

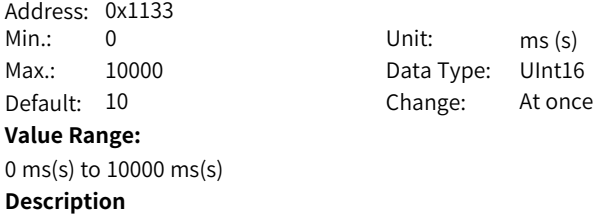

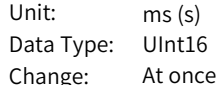

#### **H11.52 Displacement 9**

-

Address: 0x1134 Min.: -1073741824 Unit: Reference unit Max.: 1073741824 Data Type: Int32 Default: 10000 Change: At once **Value Range:**

-

#### **H11.54 Max. speed of displacement 9**

Address: 0x1136<br>Min · 1 Min.: 1 Unit: rpm Max.: 10000 Data Type: UInt16 Default: 200 **Value Range:** 1 rpm to 10000 rpm **Description** -

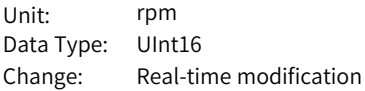

#### **H11.55 Acceleration/Deceleration time of displacement 9**

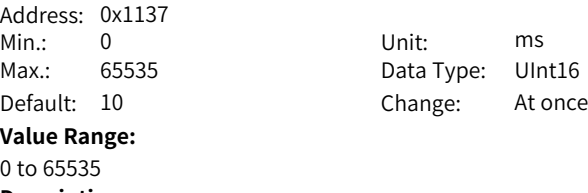

**Description**

-

#### **H11.56 Interval time after displacement 9**

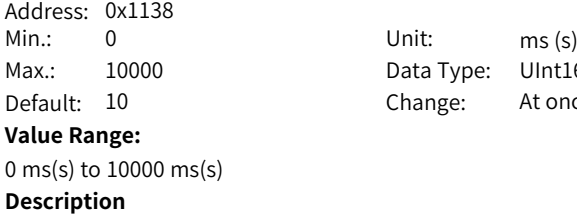

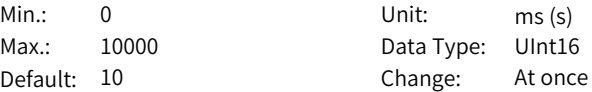

#### **H11.57 Displacement 10**

-

Address: Min.: -1073741824 Unit: Reference unit Max.: 1073741824 Data Type: Int32 Default: 10000 Change: At once **Value Range:**

-

#### **H11.59 Max. speed of displacement 10**

Address: 0x113B Min.: 1 Unit: rpm Max.: 10000 Data Type: UInt16 Default: 200 **Value Range:** 1 rpm to 10000 rpm **Description** -

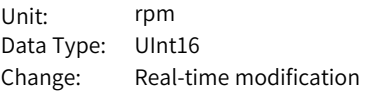

#### **H11.60 Acceleration/Deceleration time of displacement 10**

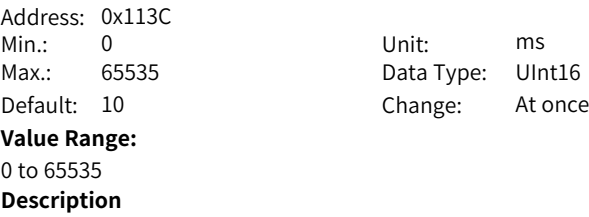

-

#### **H11.61 Interval time after displacement 10**

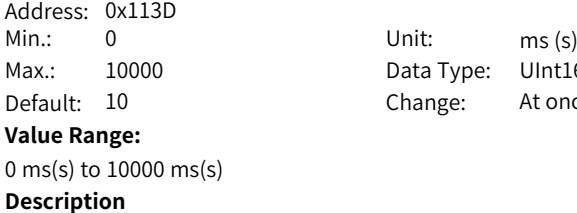

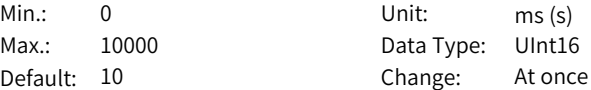

-

#### **H11.62 Displacement 11**

Address: 0x113E Min.: -1073741824 Unit: Reference unit Max.: 1073741824 Data Type: Int32 Default: 10000 Change: At once **Value Range:**

-

#### **H11.64 Max. speed of displacement 11**

Address: 0x1140<br>Min · 1 Min.: 1 Unit: rpm Max.: 10000 Data Type: UInt16 Default: 200 **Value Range:** 1 rpm to 10000 rpm **Description** -

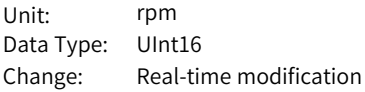

#### **H11.65 Acceleration/Deceleration time of displacement 11**

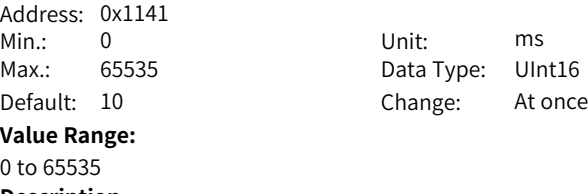

**Description** -

# **H11.66 Interval time after displacement 11**

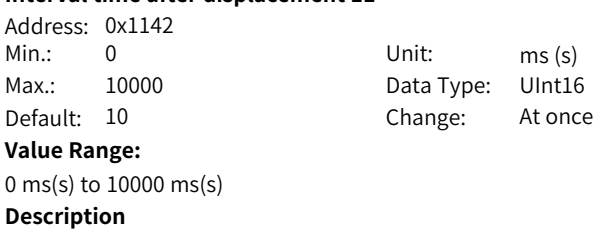

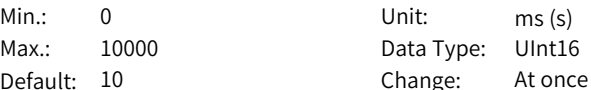

#### **H11.67 Displacement 12**

-

Address: 0x1143 Min.: -1073741824 Unit: Reference unit Max.: 1073741824 Data Type: Int32 Default: 10000 Change: At once **Value Range:**

-

#### **H11.69 Max. speed of displacement 12**

Address: 0x1145 Min.: 1 Unit: rpm Max.: 10000 Data Type: UInt16 Default: 200 **Value Range:** 1 rpm to 10000 rpm **Description** -

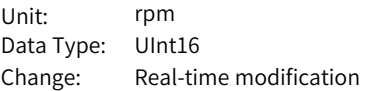

#### **H11.70 Acceleration/Deceleration time of displacement 12**

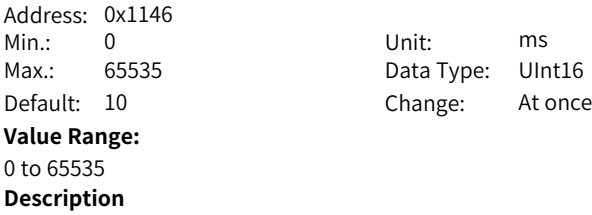

-

#### **H11.71 Interval time after displacement 12**

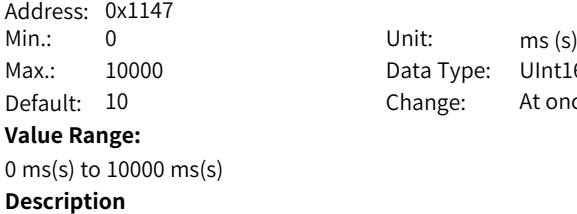

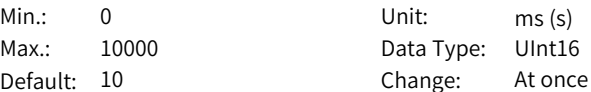

#### **H11.72 Displacement 13**

-

Address: 0x1148 Min.: -1073741824 Unit: Reference unit Max.: 1073741824 Data Type: Int32 Default: 10000 Change: At once **Value Range:**

-

#### **H11.74 Max. speed of displacement 13**

Address: 0x114A<br>Min · 1 Min.: 1 Unit: rpm Max.: 10000 Data Type: UInt16 Default: 200 **Value Range:** 1 rpm to 10000 rpm **Description** -

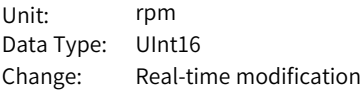

#### **H11.75 Acceleration/Deceleration time of displacement 13**

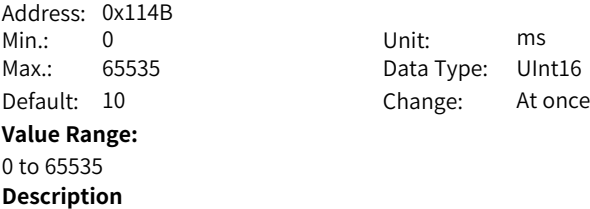

-

#### **H11.76 Interval time after displacement 13**

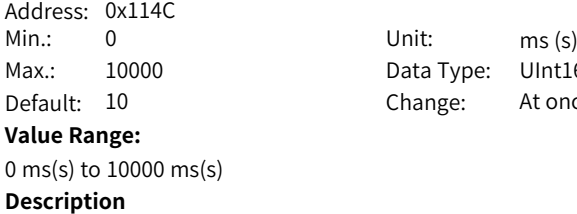

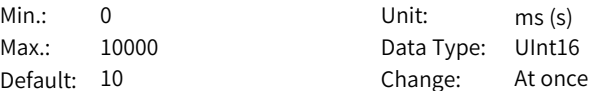

#### **H11.77 Displacement 14**

-

Address: 0x114D Min.: -1073741824 Unit: Reference unit Max.: 1073741824 Data Type: Int32 Default: 10000 Change: At once **Value Range:**

-

#### **H11.79 Max. speed of displacement 14**

Address: 0x114F Min.: 1 Unit: rpm Max.: 10000 Data Type: UInt16 Default: 200 **Value Range:** 1 rpm to 10000 rpm **Description** -

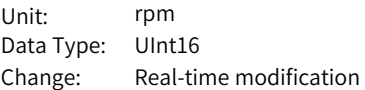

#### **H11.80 Acceleration/Deceleration time of displacement 14**

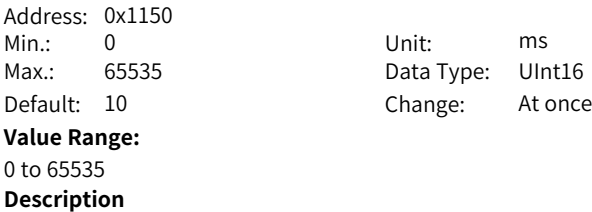

-

#### **H11.81 Interval time after displacement 14**

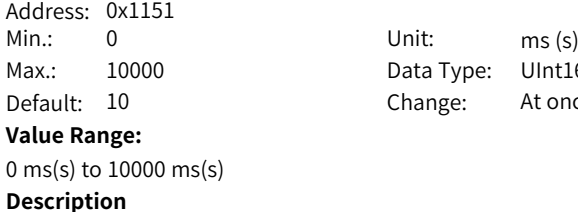

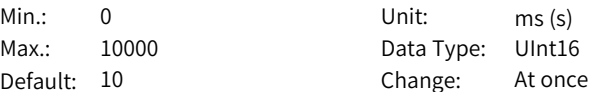

#### **H11.82 Displacement 15**

-

Address: 0x1152 Min.: -1073741824 Unit: Reference unit Max.: 1073741824 Data Type: Int32 Default: 10000 Change: At once **Value Range:**

-

#### **H11.84 Max. speed of displacement 15**

Address: 0x1154<br>Min · 1 Min.: 1 Unit: rpm Max.: 10000 Data Type: UInt16 Default: 200 **Value Range:** 1 rpm to 10000 rpm **Description** -

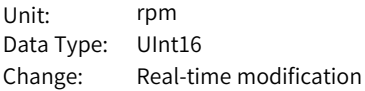

#### **H11.85 Acceleration/Deceleration time of displacement 15**

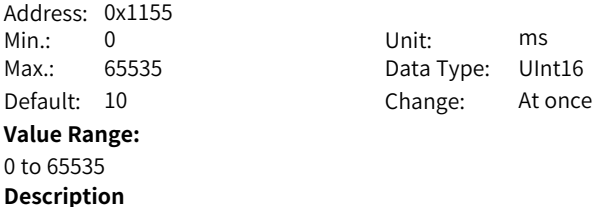

-

# **H11.86 Interval time after displacement 15**

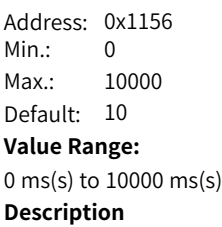

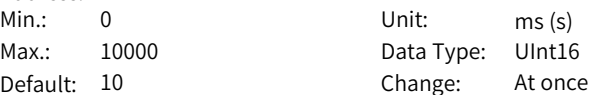

#### **H11.87 Displacement 16**

-

Address: 0x1157 Min.: -1073741824 Unit: Reference unit Max.: 1073741824 Data Type: Int32 Default: 10000 Change: At once **Value Range:**

-

#### **H11.89 Max. speed of displacement 16**

Address: 0x1159<br>Min · 1 Min.: 1 Unit: rpm Max.: 10000 Data Type: UInt16 Default: 200 **Value Range:** 1 rpm to 10000 rpm **Description** -

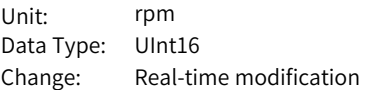

Unit: ms (s) Data Type: UInt16 Change: At once

#### **H11.90 Acceleration/Deceleration time of displacement 16**

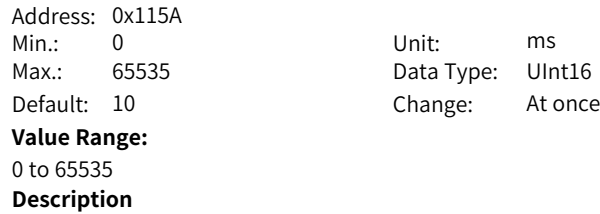

#### **H11.91 Interval time after displacement 16**

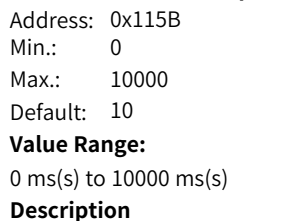

-

-

# **6.17 H12 Multi-Speed Parameters**

#### **H12.00 Multi-speed operation mode**

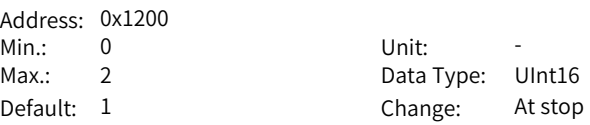

#### **Value Range:**

0: Stop after running for one cycle (number of speeds defined by H12.01)

- 1: Cyclic operation (number of speeds defined by H12.01)
- 2: DI-based operation

#### **Description**

Defines the multi-speed operation mode when the speed reference source is multi-speed reference (H06.01 = 5, H06.02 =  $1/2/3$ ) in the speed control mode. The S-ON signal must be active during operation of each speed. Otherwise, the drive stops immediately as defined by H02.05 (Stop mode at S-ON OFF). The speed reach signal (FunOUT.19: V-Arr) is activated each time when a speed reference value is reached.

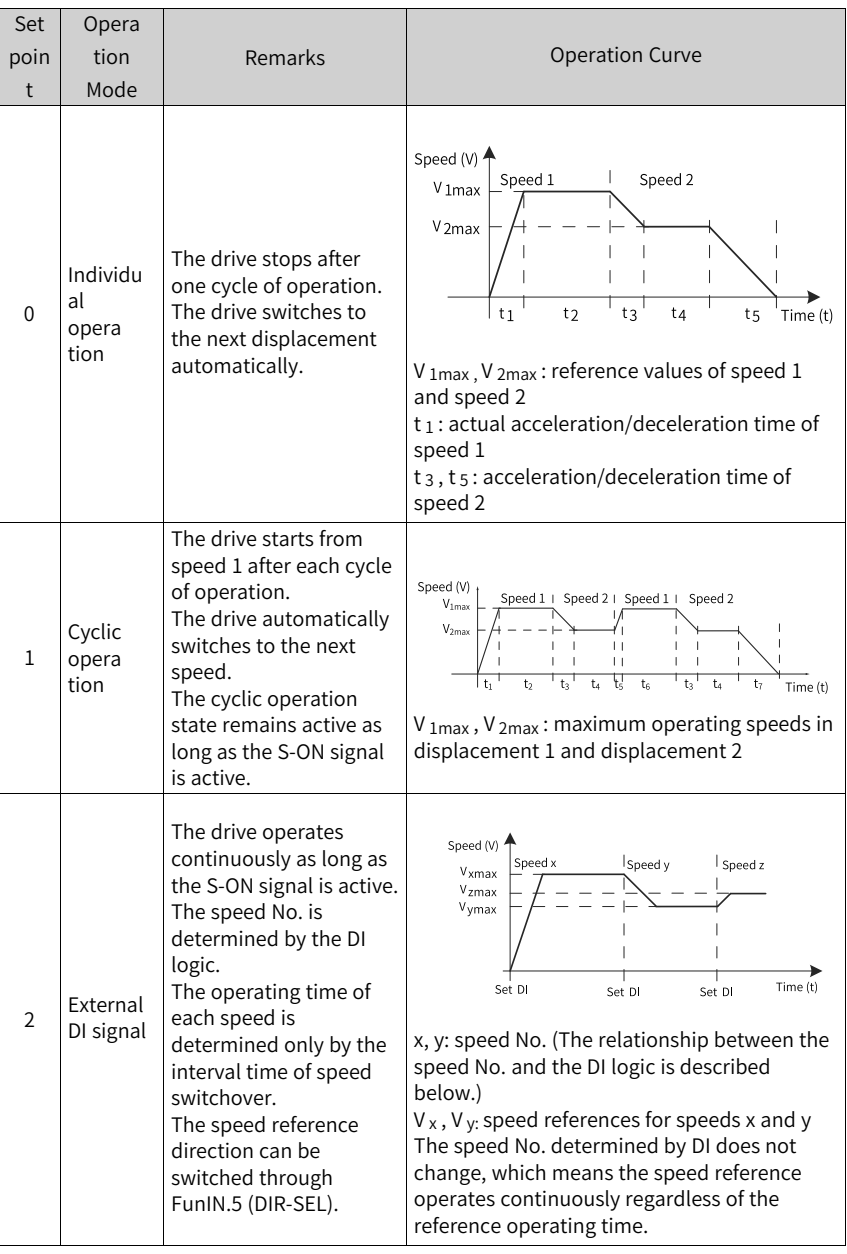

# **H12.01 Number of speed references in multi-speed mode**

Address: 0x1201

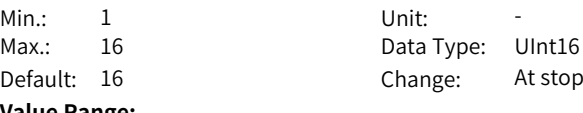

#### **Value Range:**

1 to 16

#### **Description**

Defines the total number of speed references in the multi-speed mode. Different speed references, operating time, and acceleration/deceleration time (four groups optional) can be set for each speed.

H12.00  $\neq$  2: Speeds are switched automatically in a sequence from 1, 2...H12.01. H12.00 is 2: Assign four DIs (Hardware DI or VDI) with DI functions 6 to 9 (FunIN.6: CMD1 to FunIN.9: CMD4) and control the DI logic through the host controller to switch between different speeds. The displacement No. is a 4-bit binary value. Bit 0 to bit 3 correspond to CMD1 to CMD4.

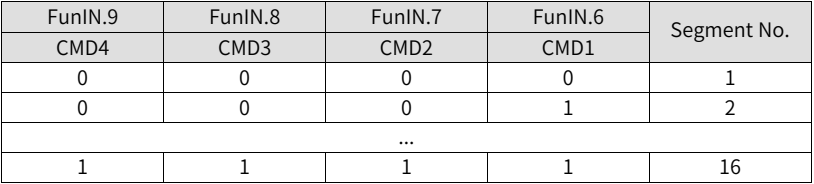

The value of CMD(n) is 1 upon active DI logic and 0 upon inactive DI logic.

#### **H12.02 Operating time unit**

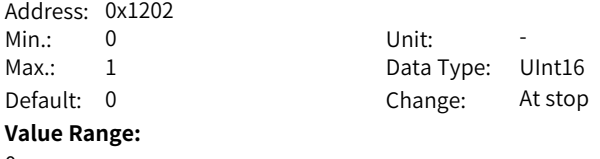

0: s

#### 1: min

#### **Description**

Defines the time unit of multi-speed operation.

0: s;

1: min

#### **H12.03 Acceleration time 1**

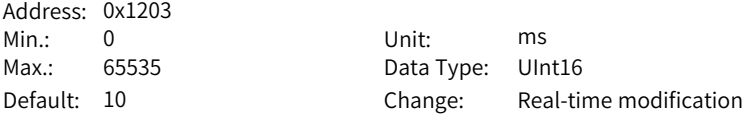

#### **Value Range:**

0 ms to 65535 ms

#### **Description**

Four groups of acceleration/deceleration time can be set for each speed reference.

Acceleration time is the time for the motor to accelerate from 0 RPM to 1000 RPM at a constant speed.

#### **H12.04 Deceleration time 1**

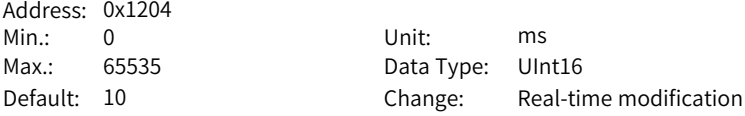

#### **Value Range:**

0 ms to 65535 ms

#### **Description**

Four groups of acceleration/deceleration time can be set for each speed reference.

Deceleration time is the time for the motor to decelerate from 1000 RPM to 0 RPM at a constant speed.

#### **H12.05 Acceleration time 2**

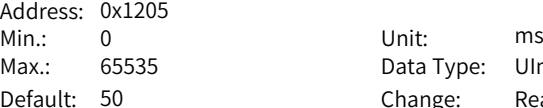

Data Type: UInt16 Change: Real-time modification

#### **Value Range:**

0 ms to 65535 ms

#### **Description**

Four groups of acceleration/deceleration time can be set for each speed reference.

Acceleration time is the time for the motor to accelerate from 0 RPM to 1000 RPM at a constant speed.

#### **H12.06 Deceleration time 2**

Address: 0x1206 Min.: 0 Unit: ms

**Value Range:**

0 ms to 65535 ms **Description**

Max.: 65535 Data Type: UInt16 Default: 50 Change: Real-time modification Four groups of acceleration/deceleration time can be set for each speed reference.

Deceleration time is the time for the motor to decelerate from 1000 RPM to 0 RPM at a constant speed.

#### **H12.07 Acceleration time 3**

Address: 0x1207 Min.: 0 Unit: ms

Max.: 65535 Data Type: UInt16 Default: 100 Change: Real-time modification

#### **Value Range:**

0 ms to 65535 ms

#### **Description**

Four groups of acceleration/deceleration time can be set for each speed reference.

Acceleration time is the time for the motor to accelerate from 0 RPM to 1000 RPM at a constant speed.

#### **H12.08 Deceleration time 3**

Address: 0x1208 Min.: 0 Unit: ms

Max.: 65535 Data Type: UInt16 Default: 100 Change: Real-time modification

#### **Value Range:**

0 ms to 65535 ms

#### **Description**

Four groups of acceleration/deceleration time can be set for each speed reference.

Deceleration time is the time for the motor to decelerate from 1000 RPM to 0 RPM at a constant speed.

#### **H12.09 Acceleration time 4**

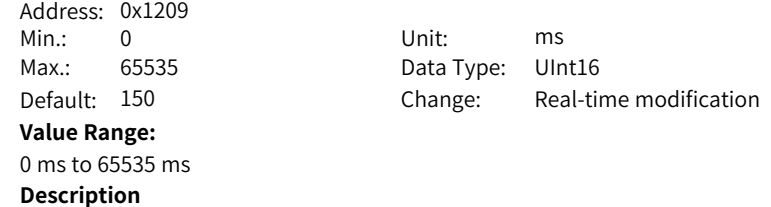

Four groups of acceleration/deceleration time can be set for each speed reference.

Acceleration time is the time for the motor to accelerate from 0 RPM to 1000 RPM at a constant speed.

#### **H12.10 Deceleration time 4**

Address: 0x120A Min.: 0 Unit: ms

Max.: 65535 Data Type: UInt16 Default: 150 Change: Real-time modification

#### **Value Range:**

0 ms to 65535 ms

#### **Description**

Four groups of acceleration/deceleration time can be set for each speed reference.

Deceleration time is the time for the motor to decelerate from 1000 RPM to 0 RPM at a constant speed.

#### **H12.20 1st speed reference**

Address: 0x1214  $Min: -10000$  $Max.: 10000$ Default: 0 **Value Range:** –10000 RPM to +10000 RPM **Description** -

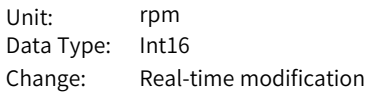

#### **H12.21 Operating time of speed 1**

Address: 0x1215 Min.: 0 Unit: s (m)

Max.: 6553.5 Data Type: UInt16 Default: 5 Change: Real-time modification

#### **Value Range:**

0.0s(m) to 6553.5s(m)

#### **Description**

Defines the operating time of speed 1.

The operating time is the sum of the speed variation time from previous speed reference to present speed reference plus the average operating time of present speed reference.

If the operating time is set to 0, the drive skips this speed reference automatically. As long as H12.00 (Multi-speed operation mode) is set to 2 (DI-based operation) and the speed No. determined by the external DI does not change, the drive continues operating at the speed defined by this speed reference, without being affected by the reference operating time.

#### <span id="page-303-0"></span>**H12.22 1st speed rise/drop and curve smoothing parameter time**

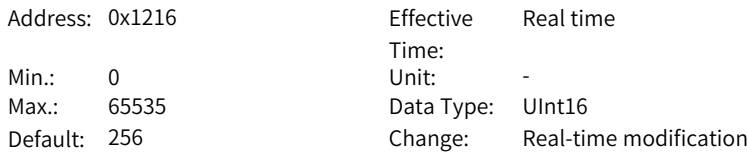

#### **Value Range:**

bit0-bit7: Speed rise and drop time

- 0: Zero acc and dec time
- 1: Acc and dec time 1
- 2: Acc and dec time 2
- 3: Acc and dec time 3
- 4: Acc and dec time 4

bit8-bit15: S curve smoothing parameter

- 1: Smoothing parameter 1
- 2: Smoothing parameter 2
- 3: Smoothing parameter 3
- 4: Smoothing parameter 4
- 5: Smoothing parameter 5
- 6: Smoothing parameter 6
- 7: Smoothing parameter 7
- 8: Smoothing parameter 8

#### **Description**

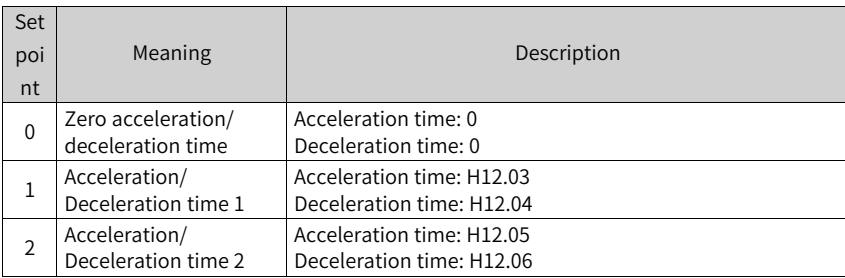

Table 6–5 Selects the acceleration/deceleration time of speed 1.

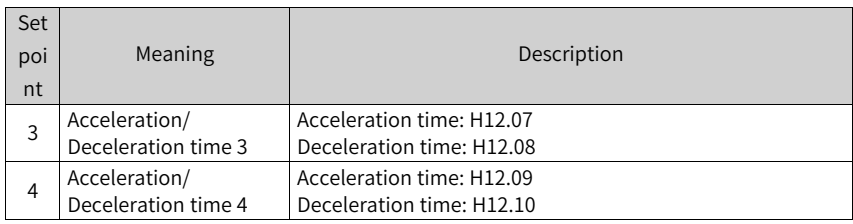

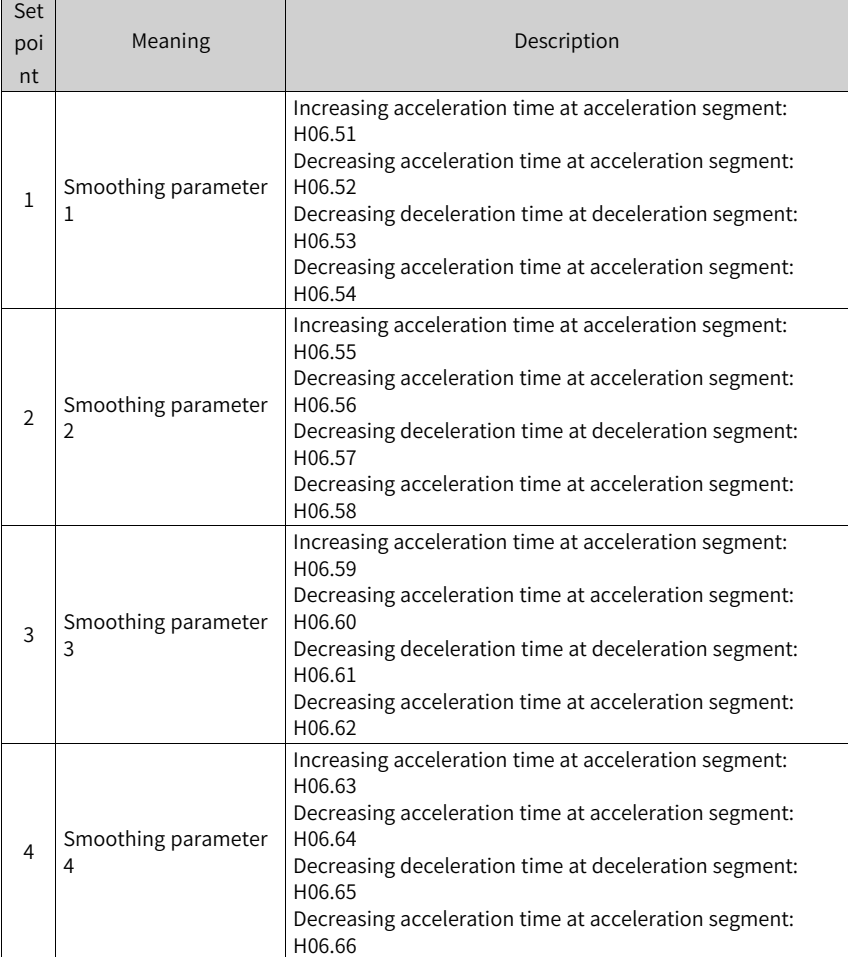

#### Table 6–6 S curve smoothing parameter

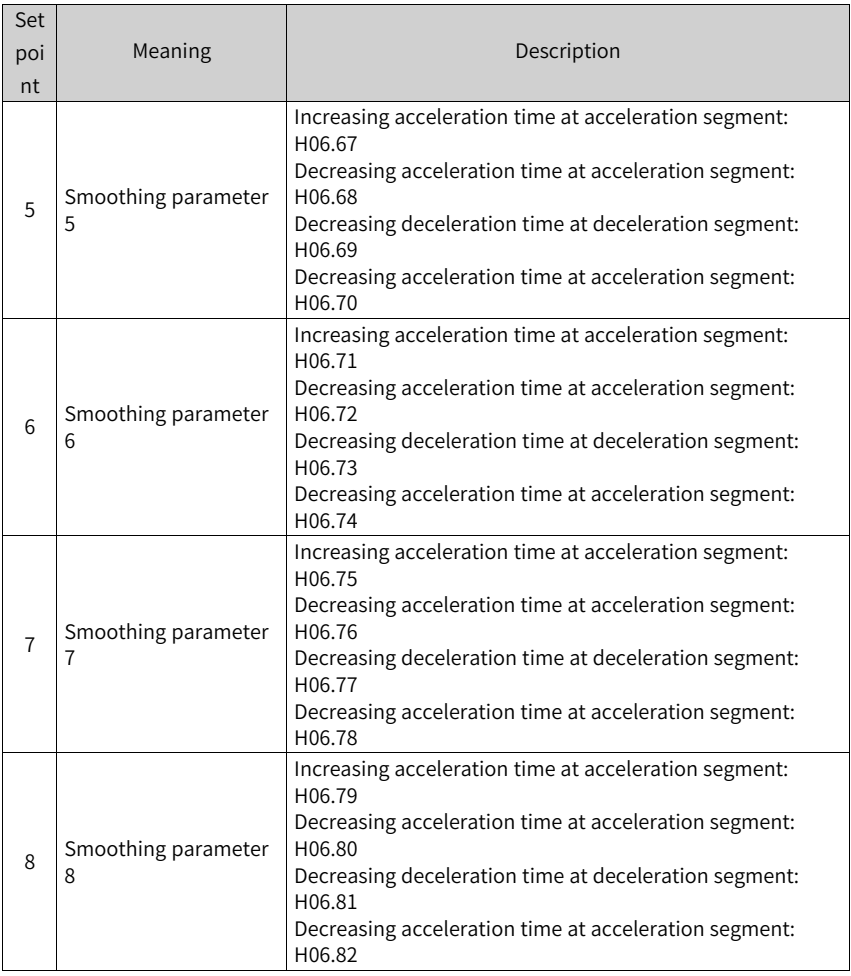

#### **H12.23 Speed reference for speed 2**

Address: 0x1217 Min.: -10000 Unit: rpm

Max.: 10000 Data Type: Int16 Default: 100 Change: Real-time modification

#### **Value Range:**

-

–10000 RPM to +10000 RPM **Description**

# **H12.24 Operating time of speed 2** Address: 0x1218 Min.: 0 Unit: s (m) Max.: 6553.5 Data Type: UInt16 Default: 5 Change: Real-time modification **Value Range:** 0.0s(m) to 6553.5s(m) **Description** -**H12.25 2nd speed rise/drop and curve smoothing parameter time** Address: 0x1219 Fffective Time: Real time Min.: 0 Unit: -Max.: 4 Data Type: UInt16 Default: 0 Change: Real-time modification **Value Range:** See *"* [H12.22](#page-303-0)*"* on page <sup>303</sup> for details. **Description** Same as H12.22. **H12.26 3rd speed reference** Address: 0x121A Min.: -10000 Unit: rpm Max.: 10000 Data Type: Int16 Default: 300 Change: Real-time modification **Value Range:** –10000 RPM to +10000 RPM **Description** -**H12.27 Operating time of speed 3**

Address: 0x121B Min.: 0 Unit: s (m) Max.: 6553.5 Data Type: UInt16 Default: 5 Change: Real-time modification **Value Range:** 0.0s(m) to 6553.5s(m) **Description** -

#### **H12.28 3rd speed rise/drop and curve smoothing parameter time**

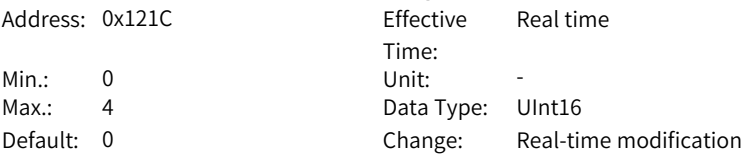

#### **Value Range:**

See *"* [H12.22](#page-303-0)*"* on page <sup>303</sup> for details.

#### **Description**

Same as H12.22.

#### **H12.29 Speed reference for speed 4**

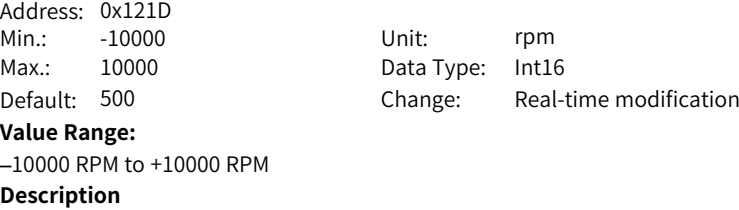

#### **H12.30 Operating time of speed 4**

-

-

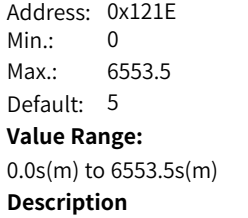

Unit:  $s(m)$ Data Type: UInt16 Change: Real-time modification

#### **H12.31 4th speed rise/drop and curve smoothing parameter time**

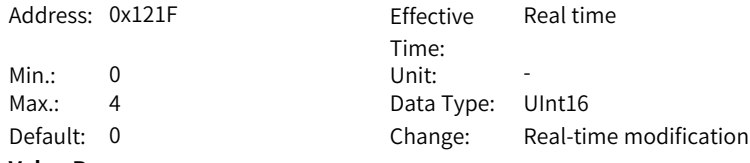

# **Value Range:**

See *"* [H12.22](#page-303-0)*"* on page <sup>303</sup> for details. **Description**

Same as H12.22.

# **H12.32 Speed reference for speed 5** Address: 0x1220<br>Min.: -10000 -10000 Unit: rpm Max.: 10000 Data Type: Int16 Default: 700 Change: Real-time modification **Value Range:** –10000 RPM to +10000 RPM **Description** -**H12.33 Operating time of speed 5** Address: 0x1221 Min.: 0 Unit: s (m) Max.: 6553.5 Data Type: UInt16 Default: 5 Change: Real-time modification **Value Range:** 0.0s(m) to 6553.5s(m) **Description** -

#### **H12.34 5th speed rise/drop and curve smoothing parameter time**

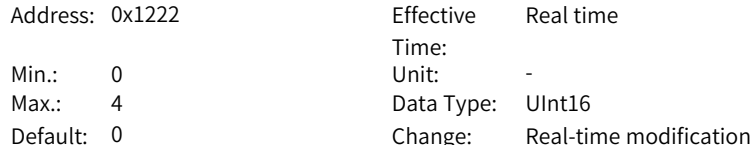

#### **Value Range:**

See *"* [H12.22](#page-303-0)*"* on page <sup>303</sup> for details.

#### **Description**

**Description**

-

Same as H12.22.

#### **H12.35 Speed reference for speed 6**

–10000 RPM to +10000 RPM

Address: 0x123 Min.: -10000 Unit: rpm Max.: 10000 Data Type: Int16 Default: 900 Change: Real-time modification **Value Range:**

‑308‑

# **H12.36 Operating time of speed 6** Address: 0x1224 Min.: 0 Unit: s (m) Max.: 6553.5 Data Type: UInt16 Default: 5 Change: Real-time modification **Value Range:** 0.0s(m) to 6553.5s(m) **Description** -**H12.37 6th speed rise/drop and curve smoothing parameter time** Address: 0x1225 Fffective Time: Real time Min.: 0 Unit: -Max.: 4 Data Type: UInt16 Default: 0 Change: Real-time modification **Value Range:** See *"* [H12.22](#page-303-0)*"* on page <sup>303</sup> for details. **Description** Same as H12.22. **H12.38 Speed reference for speed 7** Address: 0x1226 Min.: -10000 Unit: rpm Max.: 10000 Data Type: Int16 Default: 600 Change: Real-time modification **Value Range:** –10000 RPM to +10000 RPM **Description** -**H12.39 Operating time of speed 7** Address: 0x1227 Min.: 0 Unit: s (m) Max.: 6553.5 Data Type: UInt16 Default: 5 Change: Real-time modification

**Value Range:** 0.0s(m) to 6553.5s(m)

**Description**

-

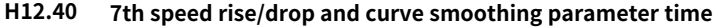

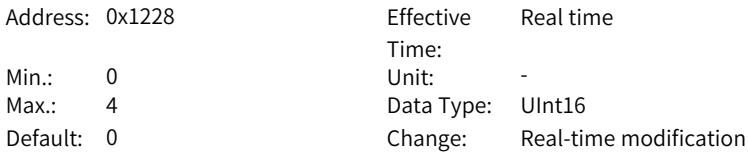

#### **Value Range:**

See *"* [H12.22](#page-303-0)*"* on page <sup>303</sup> for details.

#### **Description**

Same as H12.22.

#### **H12.41 Speed reference for speed 8**

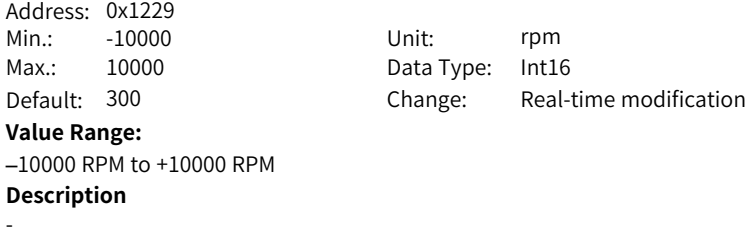

#### **H12.42 Operating time of speed 8**

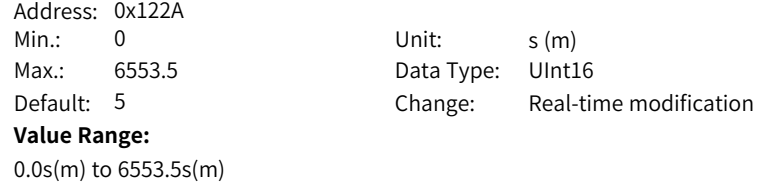

#### **Description** -

#### **H12.43 8th speed rise/drop and curve smoothing parameter time**

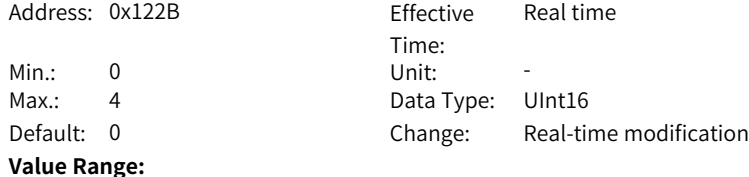

See *"* [H12.22](#page-303-0)*"* on page <sup>303</sup> for details. **Description** Same as H12.22.

# **H12.44 Speed reference for speed 9** Address: 0x122C<br>Min.: -10000 -10000 Unit: rpm Max.: 10000 Data Type: Int16 Default: 100 Change: Real-time modification **Value Range:** –10000 RPM to +10000 RPM **Description** -**H12.45 Operating time of speed 9** Address: 0x122D Min.: 0 Unit: s (m) Max.: 6553.5 Data Type: UInt16 Default: 5 Change: Real-time modification **Value Range:** 0.0s(m) to 6553.5s(m) **Description** -**H12.46 9th speed rise/drop and curve smoothing parameter time**

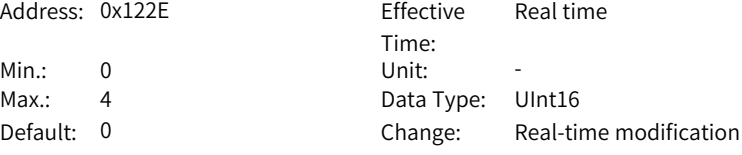

#### **Value Range:**

See *"* [H12.22](#page-303-0)*"* on page <sup>303</sup> for details.

#### **Description**

**Description**

-

Same as H12.22.

#### **H12.47 Speed reference for speed 10**

–10000 RPM to +10000 RPM

Address: 0x122F Min.: -10000 Unit: rpm Max.: 10000 Data Type: Int16 Default: -100 Change: Real-time modification **Value Range:**

‑311‑

# **H12.48 Operating time of speed 10** Address: 0x1230 Min.: 0 Unit: s (m) Max.: 6553.5 Data Type: UInt16 Default: 5 Change: Real-time modification **Value Range:** 0.0s(m) to 6553.5s(m) **Description** -**H12.49 10th speed rise/drop and curve smoothing parameter time** Address: 0x1231 Fffective Time: Real time Min.: 0 Unit: -Max.: 4 Data Type: UInt16 Default: 0 Change: Real-time modification **Value Range:** See *"* [H12.22](#page-303-0)*"* on page <sup>303</sup> for details. **Description** Same as H12.22. **H12.50 Speed reference for speed 11** Address: 0x1232 Min.: -10000 Unit: rpm Max.: 10000 Data Type: Int16 Default: -300 Change: Real-time modification **Value Range:** –10000 RPM to +10000 RPM **Description** -**H12.51 Operating time of speed 11** Address: 0x1233 Min.: 0 Unit: s (m) Max.: 6553.5 Data Type: UInt16 Default: 5 Change: Real-time modification **Value Range:** 0.0s(m) to 6553.5s(m)

#### **Description**

-

#### **H12.52 11th speed rise/drop and curve smoothing parameter time**

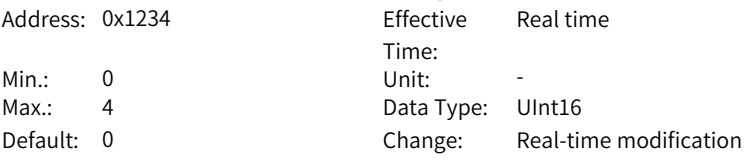

#### **Value Range:**

See *"* [H12.22](#page-303-0)*"* on page <sup>303</sup> for details.

#### **Description**

Same as H12.22.

#### **H12.53 Speed reference for speed 12**

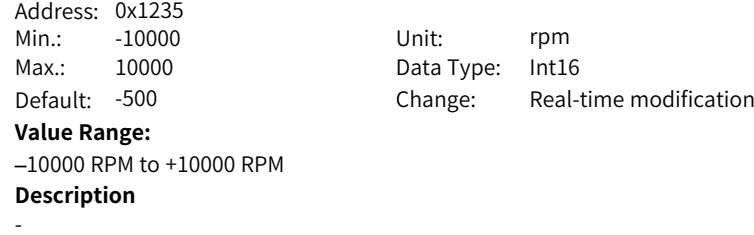

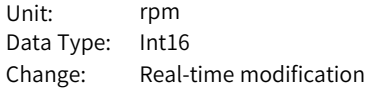

#### **H12.54 Operating time of speed 12**

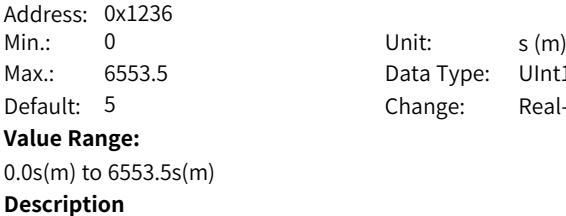

-

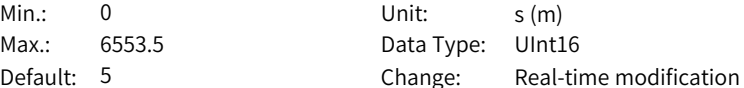

#### **H12.55 12th speed rise/drop and curve smoothing parameter time**

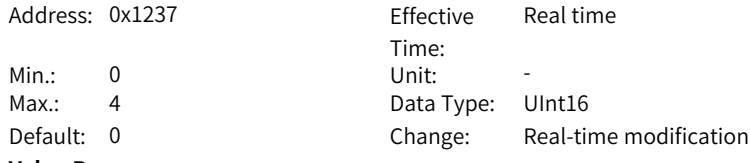

# **Value Range:**

See *"* [H12.22](#page-303-0)*"* on page <sup>303</sup> for details. **Description**

Same as H12.22.

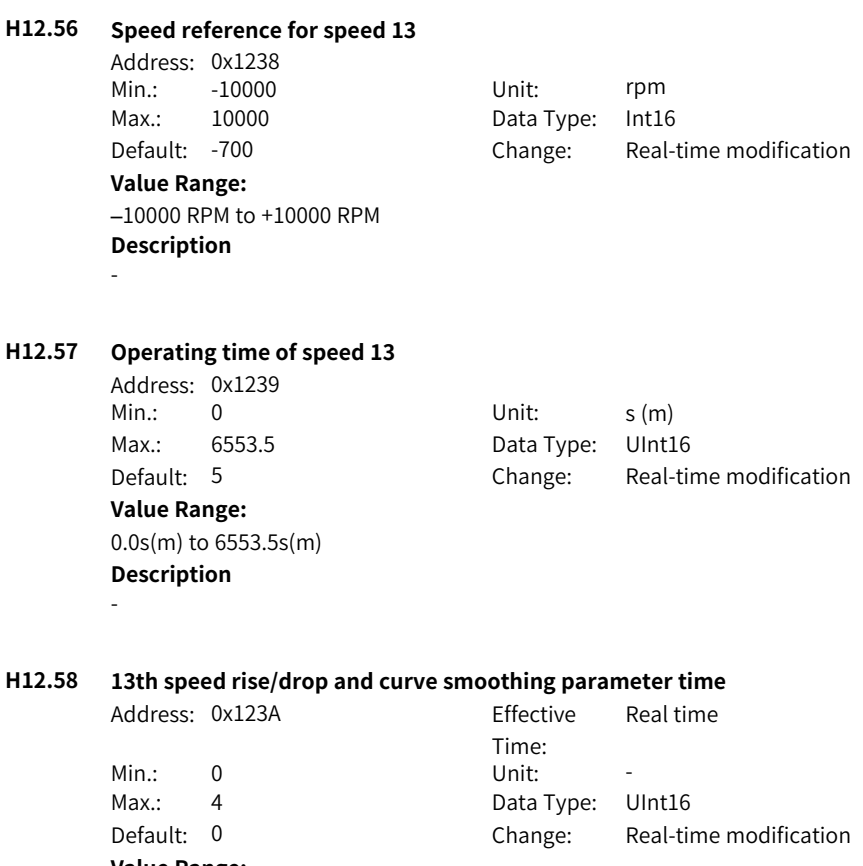

#### **Value Range:**

See *"* [H12.22](#page-303-0)*"* on page <sup>303</sup> for details.

#### **Description**

**Description**

-

Same as H12.22.

#### **H12.59 Speed reference for speed 14**

–10000 RPM to +10000 RPM

Address: 0x123B Min.: -10000 Unit: rpm Max.: 10000 Data Type: Int16 Default: -900 Change: Real-time modification **Value Range:**

‑314‑

# **H12.60 Operating time of speed 14** Address: 0x123C Min.: 0 Unit: s (m) Max.: 6553.5 Data Type: UInt16 Default: 5 Change: Real-time modification **Value Range:** 0.0s(m) to 6553.5s(m) **Description** -**H12.61 14th speed rise/drop and curve smoothing parameter time** Address: 0x123D Fffective Time: Real time Min.: 0 Unit: -Max.: 4 Data Type: UInt16 Default: 0 Change: Real-time modification **Value Range:** See *"* [H12.22](#page-303-0)*"* on page <sup>303</sup> for details. **Description** Same as H12.22. **H12.62 Speed reference for speed 15** Address: 0x123E Min.: -10000 Unit: rpm Max.: 10000 Data Type: Int16 Default: -600 Change: Real-time modification **Value Range:** –10000 RPM to +10000 RPM **Description** -**H12.63 Operating time of speed 15** Address: 0x123F Min.: 0 Unit: s (m) Max.: 6553.5 Data Type: UInt16 Default: 5 Change: Real-time modification **Value Range:** 0.0s(m) to 6553.5s(m)

**Description**

-

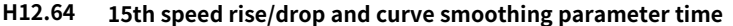

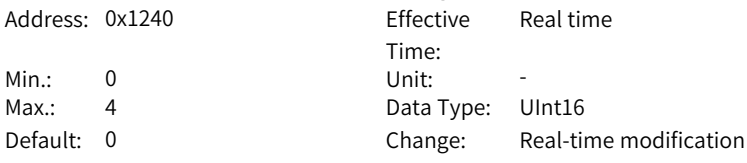

#### **Value Range:**

See *"* [H12.22](#page-303-0)*"* on page <sup>303</sup> for details.

#### **Description**

Same as H12.22.

#### **H12.65 Speed reference for speed 16**

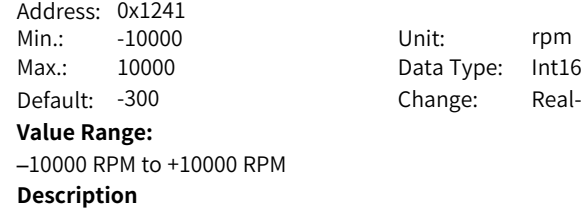

# Real-time modification

#### **H12.66 Operating time of speed 16**

-

-

Address: 0x1242 Min.: 0 Unit: s (m) **Value Range:** 0.0s(m) to 6553.5s(m) **Description**

Max.: 6553.5 Data Type: UInt16 Default: 5 Change: Real-time modification

#### **H12.67 16th speed rise/drop and curve smoothing parameter time**

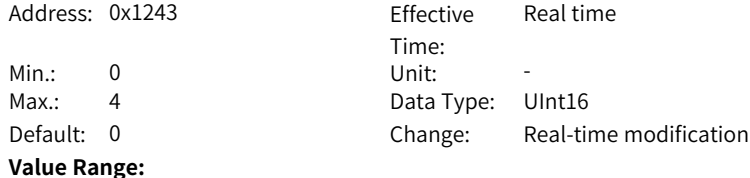

# See *"* [H12.22](#page-303-0)*"* on page <sup>303</sup> for details.

#### **Description**

Same as H12.22.

# **6.18 H17: Virtual DI/DO**

#### **H17.90 Communication VDI enabling**

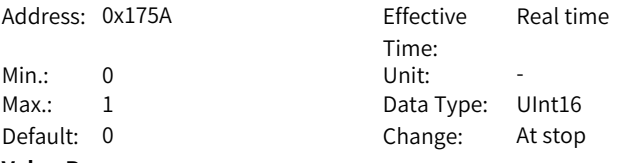

#### **Value Range:**

0: Disable

1: Enable

#### **Description**

To use the VDI function:

- 1. Set H17.90 to enable VDI.
- 2. Set the default level after power-on through H17.91.
- 3. Set the DI function of the VDI terminal through parameters in group H17.

**Effective** 

Upon the next power-on

4. Set VDI output through H31.00.

#### **H17.91 VDI default value upon power-on**

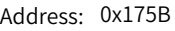

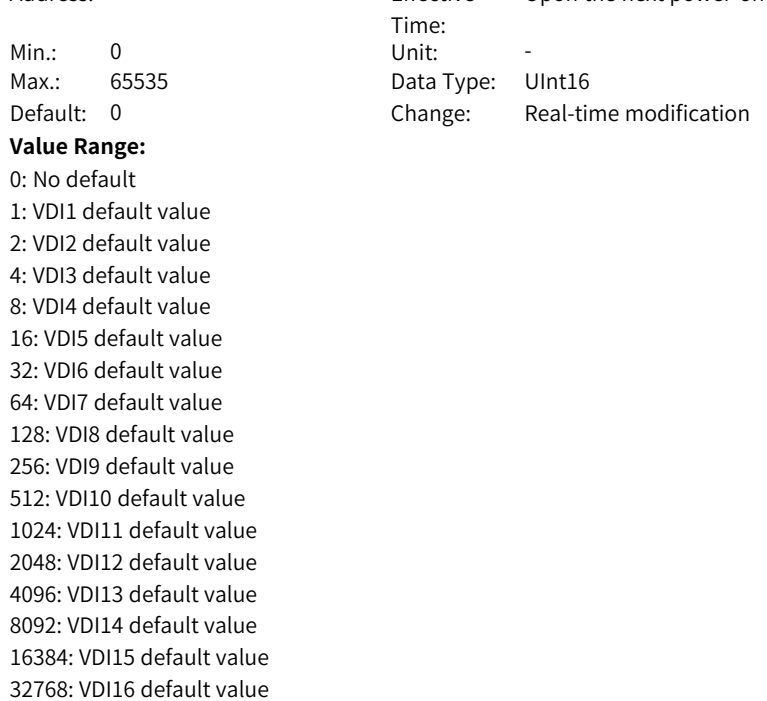

Configures the initial value of VDI upon power-on.

Bit 0 corresponds to VDI1.

Bit 1 corresponds to VDI2.

…

Bit 15 corresponds to VDI16.

#### <span id="page-318-0"></span>**H17.00 VDI1 function selection**

Address: 0x1700 Effective Time: Real time Min.: 0 Unit: -Max.: 55 Data Type: UInt16 Default: 0 Change: Real-time modification

#### **Value Range:**

0: No function

- 1: Servo ON
- 2: Alarm reset signal
- 3: Gain switchover switch
- 4: Main/Auxiliary reference switchover
- 5: Multi-reference direction
- 6: Multi-reference switchover CMD1
- 7: Multi-reference switchover CMD2
- 8: Multi-reference switchover CMD3
- 9: Multi-reference switchover CMD4

10: Mode switchover M1-SEL

11: Mode switchover M2-SEL

12: Zero clamp enable

13: Position reference inhibited

14: Positive limit switch

15: Negative limit switch

16: Positive external torque limit

17: Negative external torque limit

- 18: Forward jog
- 19: Reverse jog

20: Step enable

21: Hand wheel override signal 1

22: Hand wheel override signal 2

23: Hand wheel enable

24: Electronic gear ratio selection

25: Torque reference direction

26: Speed reference direction

27: Position reference direction

28: Multi-position reference enable

29: Interrupt positioning cancel

31: Home switch

32: Homing enable

33: Interrupt positioning inhibited

34: Emergency stop

35: Clear position deviation

36: Internal speed limit source

37: Pulse reference inhibited

38: Touch probe 1

39: Touch probe 2

41: Current position as the home

42: Axis control command executed immediately

43: Axis control command not executed immediately

44: Positioning and reference completed signal clear

45: Interrupt positioning enable

46: Process segment enable

47: Process segment reference switchover 1

48: Process segment reference switchover 2

49: Process segment reference switchover 3

50: Process segment reference switchover 4

51: Event trigger process segment 1

52: Event trigger process segment 2

53: Event trigger process segment 3

54: Event trigger process segment 4

55: Process segment pause

**Description**

-

#### **H17.01 VDI1 logic level**

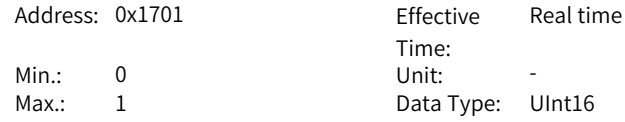

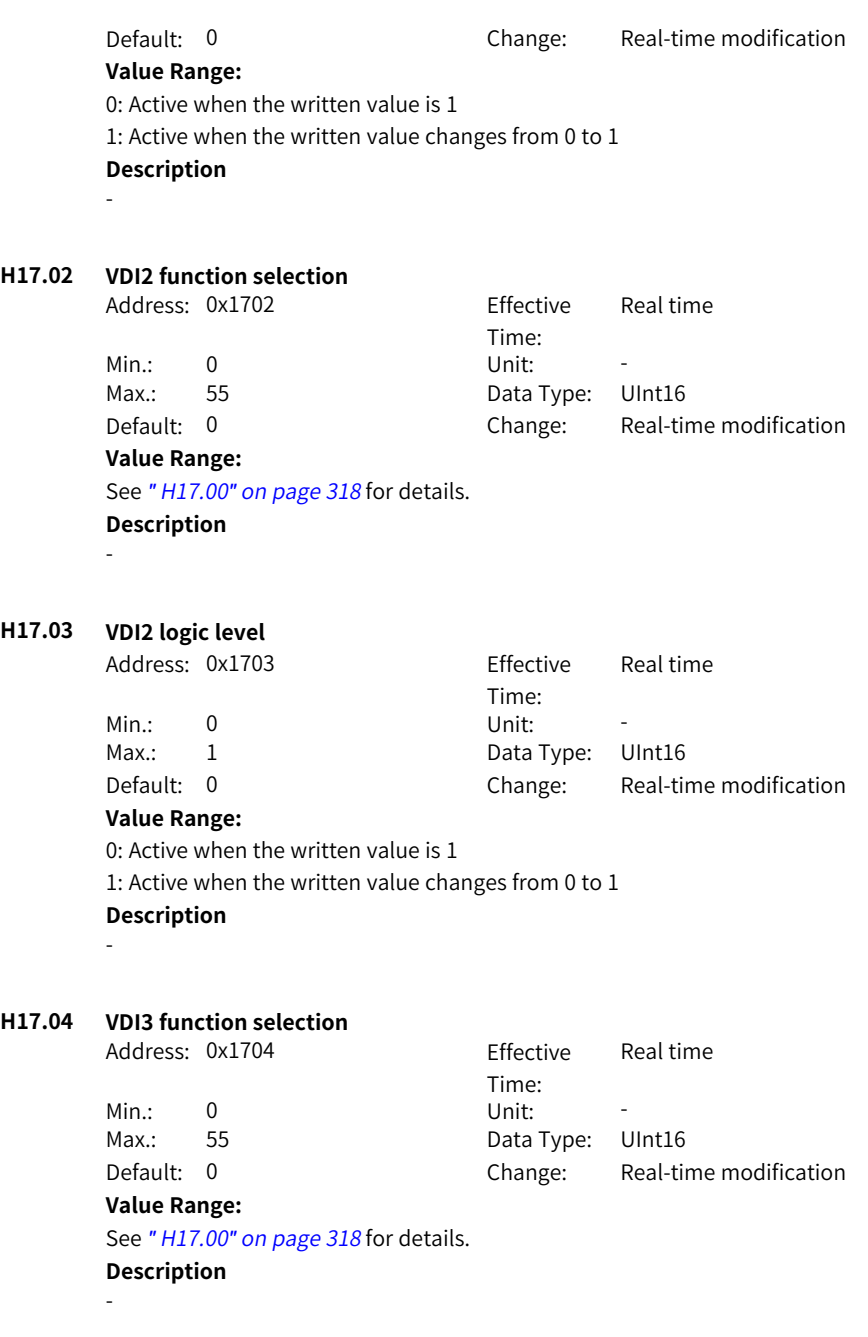

#### **H17.05 VDI3 logic level**

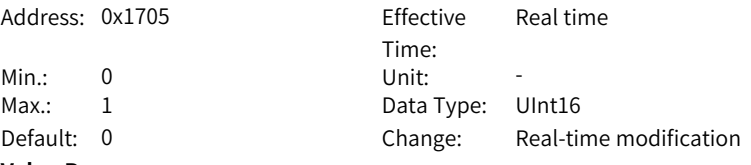

#### **Value Range:**

0: Active when the written value is 1

1: Active when the written value changes from 0 to 1

#### **Description**

-

### **H17.06 VDI4 function selection**

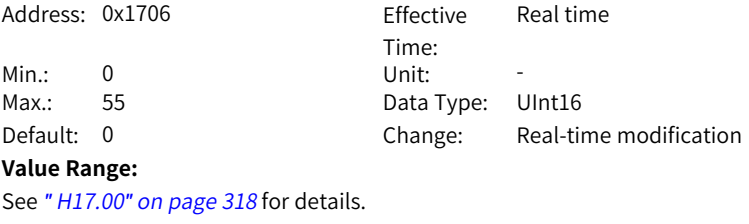

#### **Description**

-

#### **H17.07 VDI4 logic level**

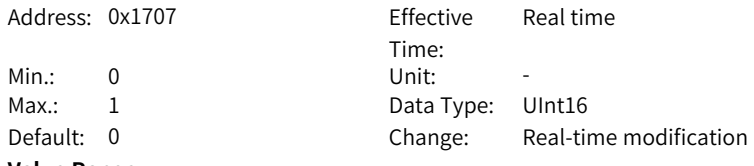

#### **Value Range:**

0: Active when the written value is 1

1: Active when the written value changes from 0 to 1

#### **Description**

#### **H17.08 VDI5 function selection**

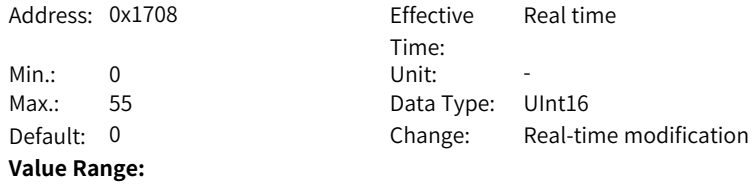

<sup>-</sup>

#### See *"* [H17.00](#page-318-0)*"* on page <sup>318</sup> for details.

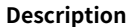

-

#### **H17.09 VDI5 logic level**

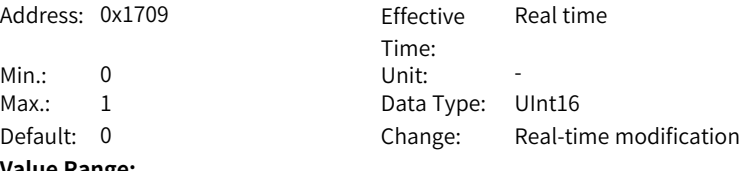

#### **Value Range:**

0: Active when the written value is 1

1: Active when the written value changes from 0 to 1

#### **Description**

-

#### **H17.10 VDI6 function selection**

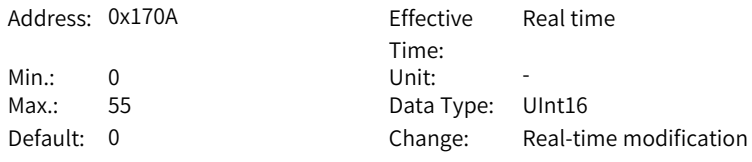

#### **Value Range:**

See *"* [H17.00](#page-318-0)*"* on page <sup>318</sup> for details.

#### **Description**

-

#### **H17.11 VDI6 logic level**

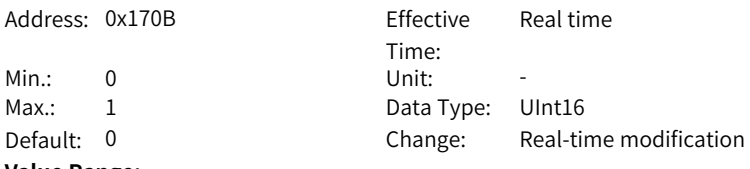

#### **Value Range:**

0: Active when the written value is 1

1: Active when the written value changes from 0 to 1

#### **Description**

-

#### **H17.12 VDI7 function selection**

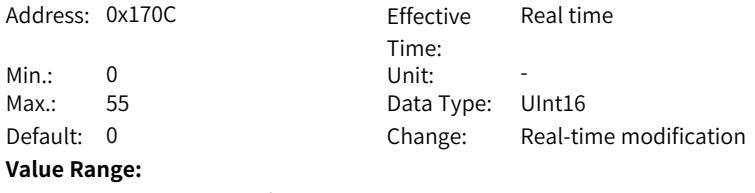

See *"* [H17.00](#page-318-0)*"* on page <sup>318</sup> for details.

#### **Description**

-

#### **H17.13 VDI7 logic level**

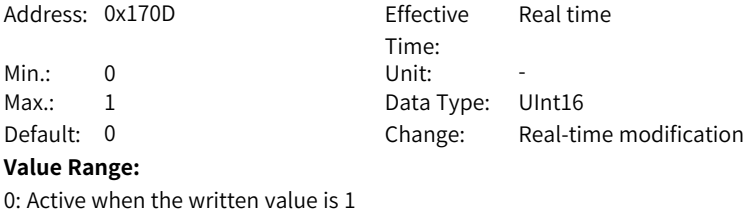

1: Active when the written value changes from 0 to 1

#### **Description**

-

## **H17.14 VDI8 function selection**

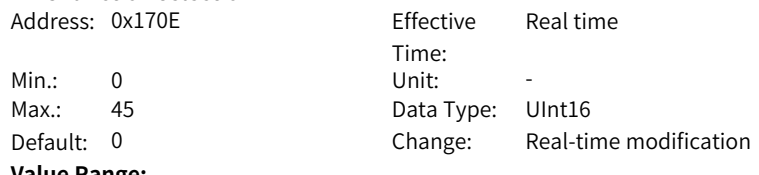

#### **Value Range:**

See *"* [H17.00](#page-318-0)*"* on page <sup>318</sup> for details.

#### **Description**

-

#### **H17.15 VDI8 logic level**

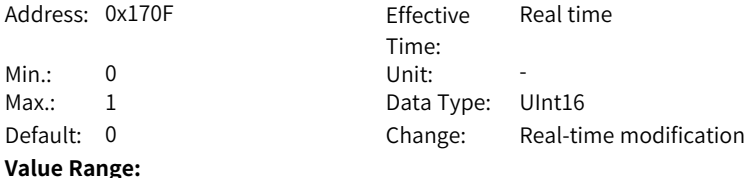
0: Active when the written value is 1 1: Active when the written value changes from 0 to 1 **Description**

-

# **H17.16 VDI9 function selection**

- Address: 0x1710 Fffective
- 

Time: Real time Min.: 0 Unit: -Max.: 55 Data Type: UInt16 Default: 0 Change: Real-time modification

#### **Value Range:**

See *"* [H17.00](#page-318-0)*"* on page <sup>318</sup> for details.

**Description**

-

# **H17.17 VDI9 logic level**

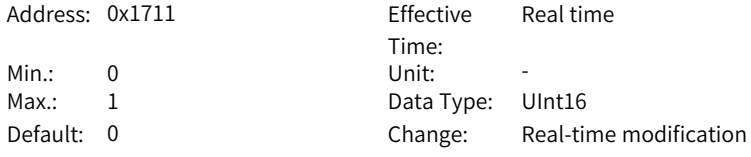

#### **Value Range:**

0: Active when the written value is 1 1: Active when the written value changes from 0 to 1 **Description**

-

# **H17.18 VDI10 function selection**

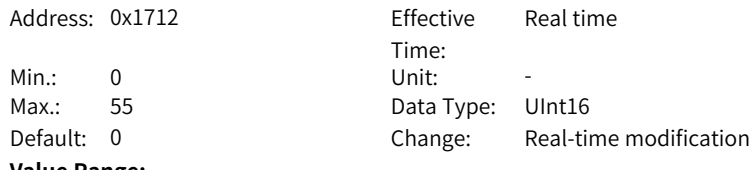

# **Value Range:**

See *"* [H17.00](#page-318-0)*"* on page <sup>318</sup> for details.

# **Description**

-

# **H17.19 VDI10 logic level**

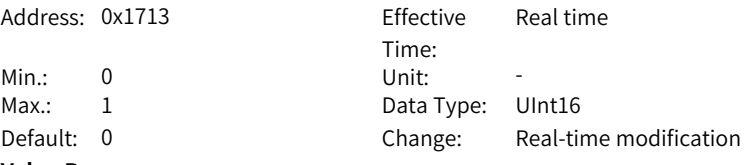

# **Value Range:**

0: Active when the written value is 1

1: Active when the written value changes from 0 to 1

# **Description**

-

# **H17.20 VDI11 function selection**

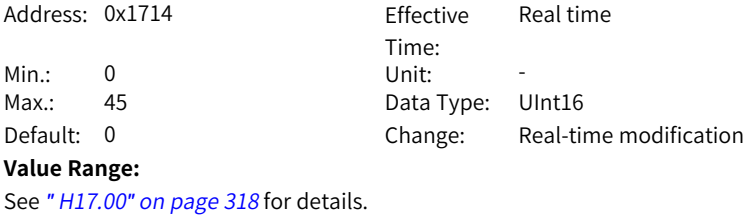

# **Description**

**H17.21 VDI11 logic level**

-

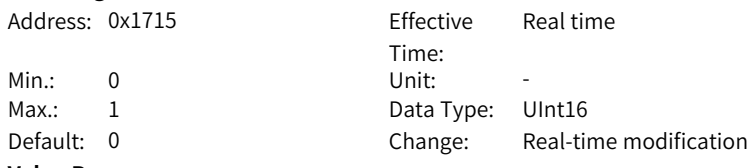

#### **Value Range:**

0: Active when the written value is 1

1: Active when the written value changes from 0 to 1

### **Description**

# **H17.22 VDI12 function selection**

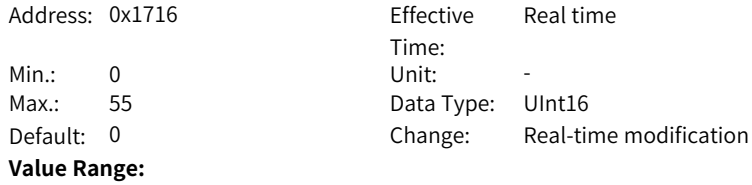

<sup>-</sup>

# See *"* [H17.00](#page-318-0)*"* on page <sup>318</sup> for details.

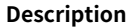

-

# **H17.23 VDI12 logic level**

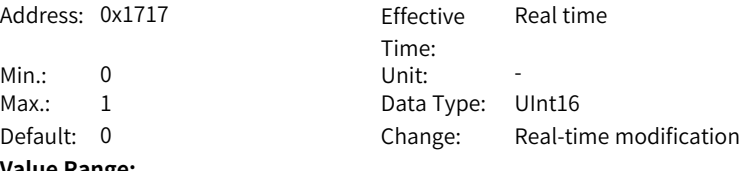

## **Value Range:**

0: Active when the written value is 1

1: Active when the written value changes from 0 to 1

# **Description**

-

# **H17.24 VDI13 function selection**

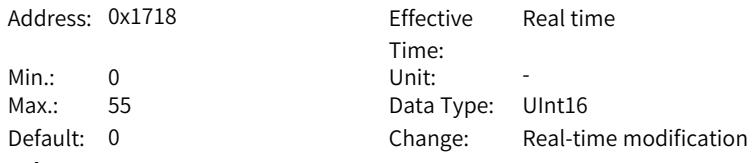

#### **Value Range:**

See *"* [H17.00](#page-318-0)*"* on page <sup>318</sup> for details.

#### **Description**

-

# **H17.25 VDI13 logic level**

Address: 0x1719 Fffective Time: Real time Min.: 0 Unit: -Max.: 1 Data Type: UInt16 Default: 0 Change: Real-time modification

## **Value Range:**

0: Active when the written value is 1

1: Active when the written value changes from 0 to 1

# **Description**

-

## **H17.26 VDI14 function selection**

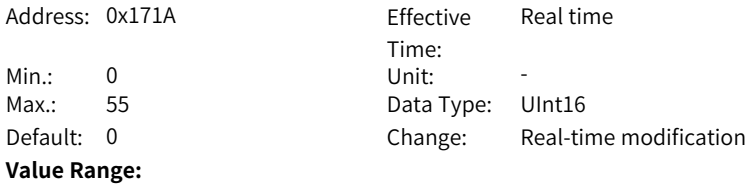

See *"* [H17.00](#page-318-0)*"* on page <sup>318</sup> for details.

# **Description**

-

# **H17.27 VDI14 logic level**

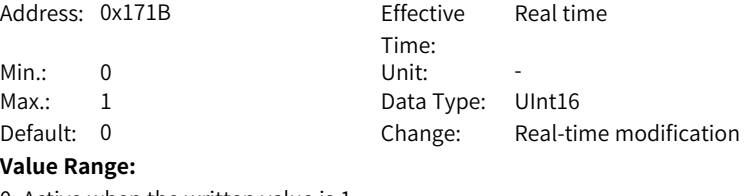

0: Active when the written value is 1 1: Active when the written value changes from 0 to 1 **Description** -

#### **H17.28 VDI15 function selection**

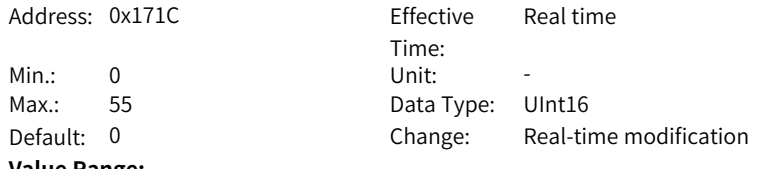

#### **Value Range:**

See *"* [H17.00](#page-318-0)*"* on page <sup>318</sup> for details.

# **Description**

-

# **H17.29 VDI15 logic level**

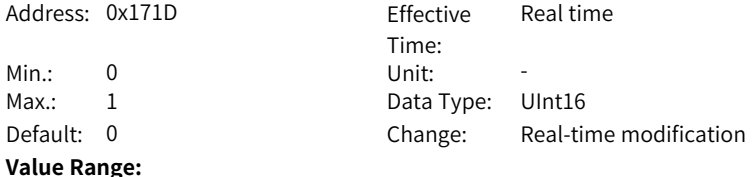

0: Active when the written value is 1 1: Active when the written value changes from 0 to 1 **Description**

-

# **H17.30 VDI16 function selection**

- Address: 0x171E Fffective
- 

Time: Real time Min.: 0 Unit: -Max.: 55 Data Type: UInt16 Default: 0 Change: Real-time modification

#### **Value Range:**

See *"* [H17.00](#page-318-0)*"* on page <sup>318</sup> for details.

**Description**

-

# **H17.31 VDI16 logic level**

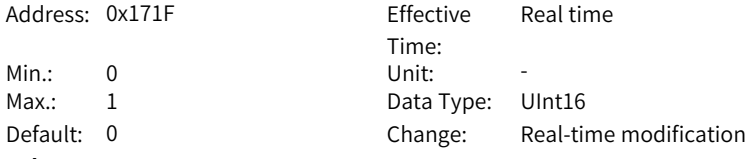

#### **Value Range:**

0: Active when the written value is 1 1: Active when the written value changes from 0 to 1 **Description**

-

# **H17.92 Communication VDO enabling**

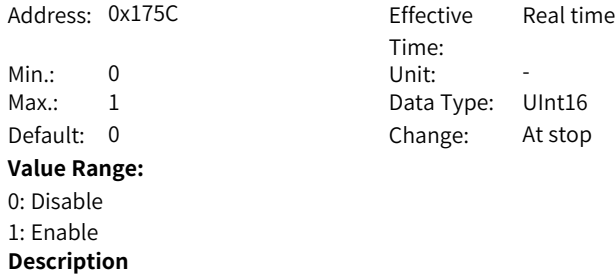

To use the VDO function:

1. Set H17.92 to enable VDO.

2. Set the default level after power-on through H17.93.

3. Set the DO function of the VDO terminal through parameters in group H17.

4: Read the output level of the VDO in H17.32.

#### **H17.93 VDO default value upon power-on**

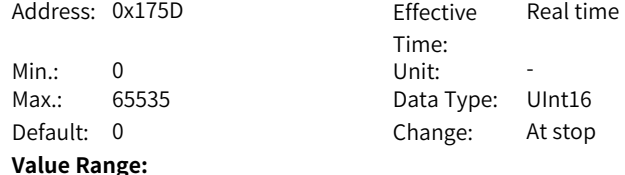

# 0: No default

1: VDO1 default value 2: VDO2 default value 4: VDO3 default value 8: VDO4 default value 16: VDO5 default value 32: VDO6 default value 64: VDO7 default value 128: VDO8 default value 256: VDO9 default value 512: VDO10 default value 1024: VDO11 default value 2048: VDO12 default value 4096: VDO13 default value 8192: VDO14 default value 16384: VDO15 default value 32768: VDO16 default value **Description** Configures the initial value of VDO upon power-on. Bit 0 corresponds to VDO1. Bit 1 corresponds to VDO2. Bit 15 corresponds to VDO16.

#### **H17.32 VDO virtual level**

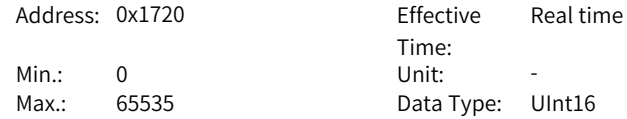

<span id="page-330-0"></span>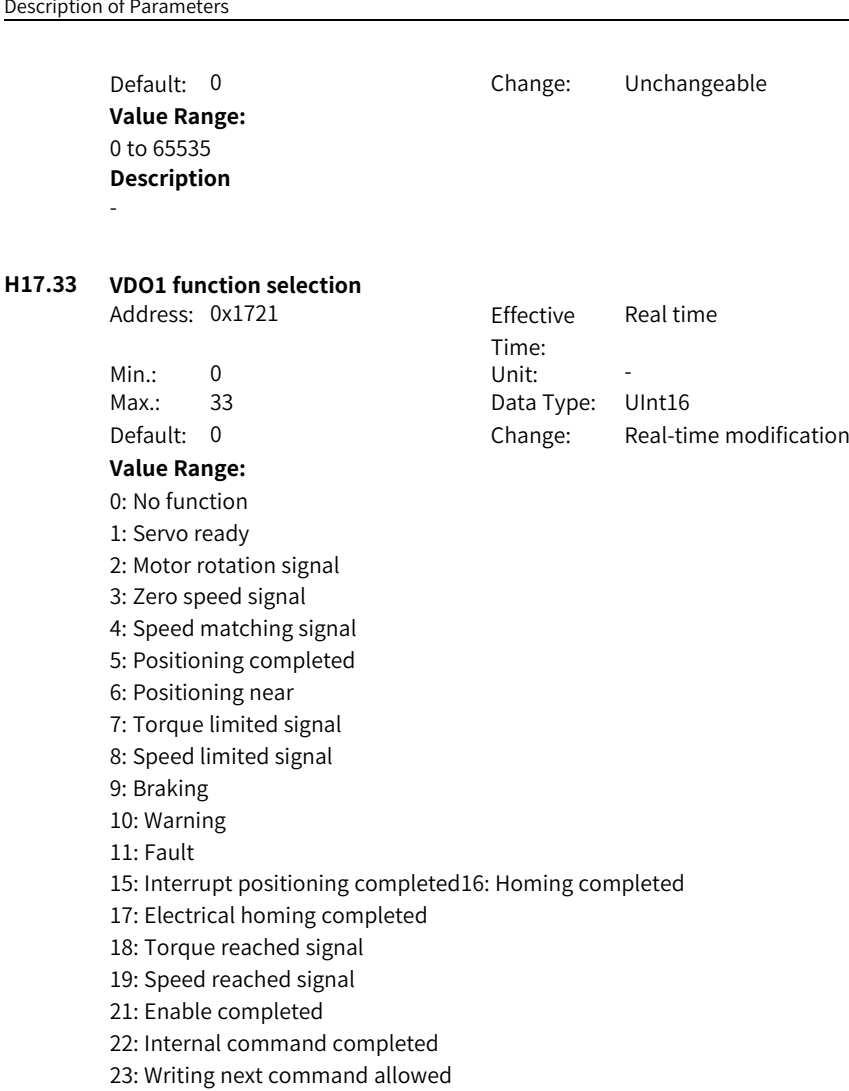

24: Internal motion completed

25: Comparison output

26: Closed-loop state

30: Warning or fault output

31: Communication-forced DO

32: EDM output

**Description**

-

# **H17.34 VDO1 logic level**

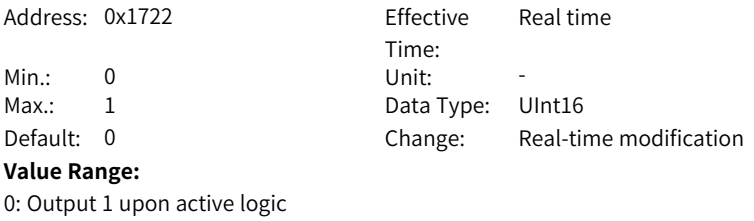

1: Output 0 upon active logic

# **Description**

-

# **H17.35 VDO2 function selection**

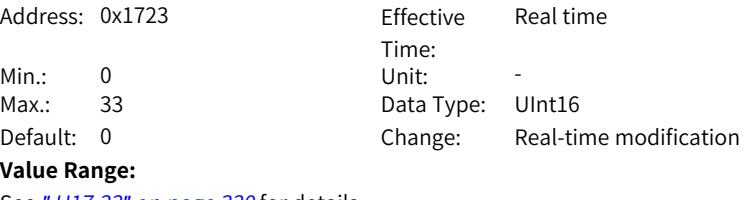

See *"* [H17.33](#page-330-0)*"* on page <sup>330</sup> for details.

# **Description**

# **H17.36 VDO2 logic level**

-

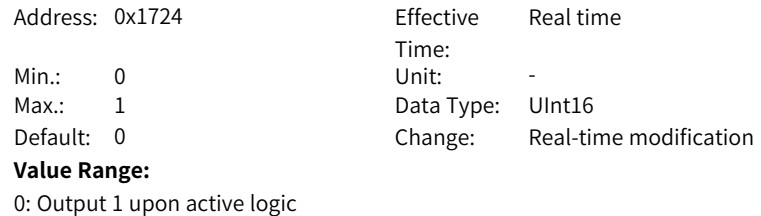

-

# **H17.37 VDO3 function selection**

**Description**

1: Output 0 upon active logic

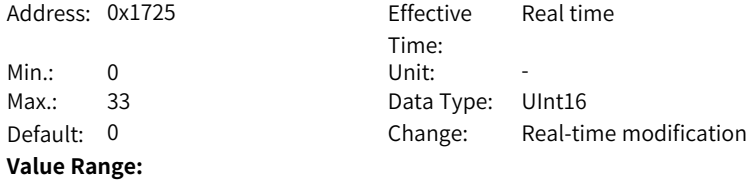

# See *"* [H17.33](#page-330-0)*"* on page <sup>330</sup> for details.

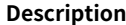

-

# **H17.38 VDO3 logic level**

Address: 0x1726 Effective

Min.: 0 Unit: -Max.: 1 Data Type: UInt16 Default: 0 Change: Real-time modification

# **Value Range:**

0: Output 1 upon active logic

1: Output 0 upon active logic

# **Description**

-

# **H17.39 VDO4 function selection**

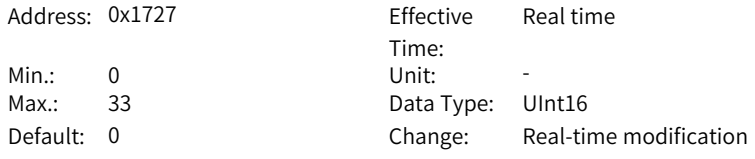

Time:

Real time

#### **Value Range:**

See *"* [H17.33](#page-330-0)*"* on page <sup>330</sup> for details.

#### **Description**

-

# **H17.40 VDO4 logic level**

Address: 0x1728 Effective

#### **Value Range:**

0: Output 1 upon active logic 1: Output 0 upon active logic

### **Description**

-

Time: Real time Min.: 0 Unit: -Max.: 1 Data Type: UInt16 Default: 0 Change: Real-time modification

## **H17.41 VDO5 function selection**

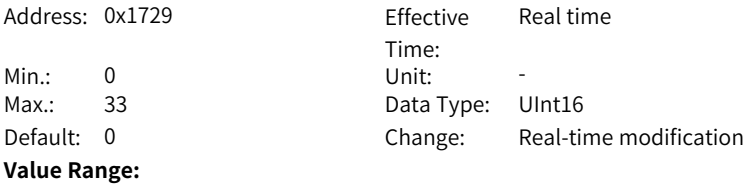

See *"* [H17.33](#page-330-0)*"* on page <sup>330</sup> for details.

#### **Description**

-

# **H17.42 VDO5 logic level**

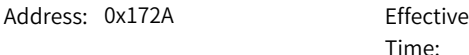

 $Min.: 0$  $Max.: 1$ Default: 0

# **Value Range:**

0: Output 1 upon active logic 1: Output 0 upon active logic **Description** -

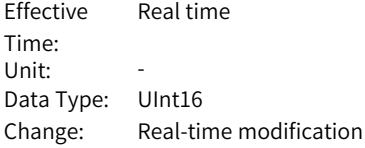

#### **H17.43 VDO6 function selection**

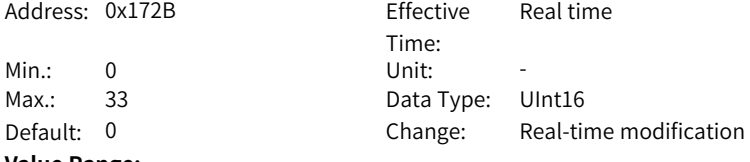

#### **Value Range:**

See *"* [H17.33](#page-330-0)*"* on page <sup>330</sup> for details.

**Description**

-

# **H17.44 VDO6 logic level**

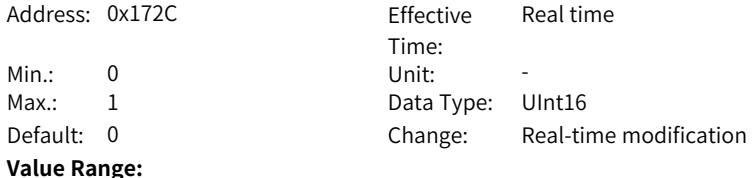

0: Output 1 upon active logic 1: Output 0 upon active logic **Description**

-

# **H17.45 VDO7 function selection**

Address: 0x172D Fffective

Time: Real time Min.: 0 Unit: -Max.: 33 Data Type: UInt16 Default: 0 Change: Real-time modification

#### **Value Range:**

See *"* [H17.33](#page-330-0)*"* on page <sup>330</sup> for details.

**Description**

-

**H17.46 VDO7 logic level**

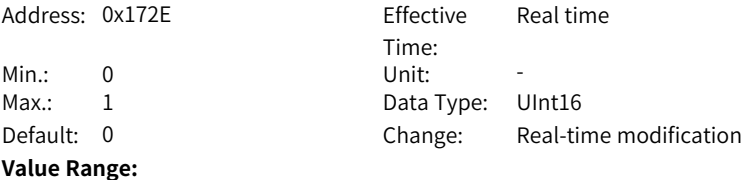

0: Output 1 upon active logic 1: Output 0 upon active logic **Description**

-

## **H17.47 VDO8 function selection**

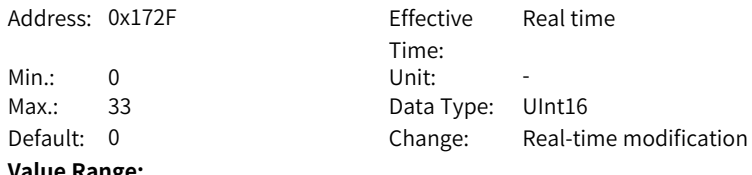

**Value Range:**

See *"* [H17.33](#page-330-0)*"* on page <sup>330</sup> for details.

**Description**

-

**H17.48 VDO8 logic level**

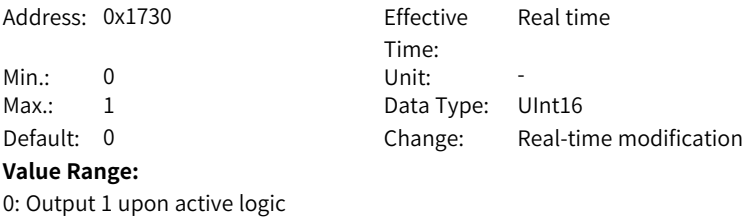

1: Output 0 upon active logic

# **Description**

-

# **H17.49 VDO9 function selection**

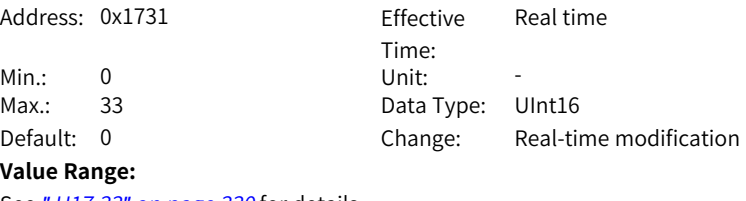

See *"* [H17.33](#page-330-0)*"* on page <sup>330</sup> for details.

# **Description**

# **H17.50 VDO9 logic level**

-

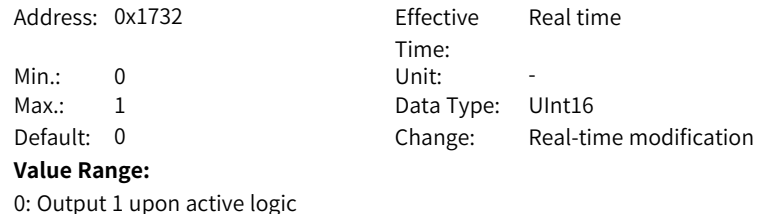

# -

# **H17.51 VDO10 function selection**

**Description**

1: Output 0 upon active logic

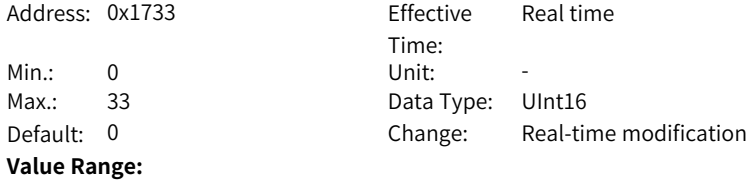

# See *"* [H17.33](#page-330-0)*"* on page <sup>330</sup> for details.

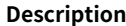

-

# **H17.52 VDO10 logic level**

Address: 0x1734 Effective

Time: Real time Min.: 0 Unit: -Max.: 1 Data Type: UInt16 Default: 0 Change: Real-time modification

# **Value Range:**

0: Output 1 upon active logic

1: Output 0 upon active logic

# **Description**

-

# **H17.53 VDO11 function selection**

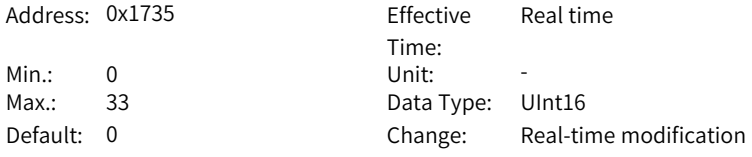

#### **Value Range:**

See *"* [H17.33](#page-330-0)*"* on page <sup>330</sup> for details.

#### **Description**

-

# **H17.54 VDO11 logic level**

Address: 0x1736 Fffective

Min.: 0 Unit:

#### **Value Range:**

0: Output 1 upon active logic 1: Output 0 upon active logic

# **Description**

-

Time: Real time Max.: 1 Data Type: UInt16 Default: 0 Change: Real-time modification

## **H17.55 VDO12 function selection**

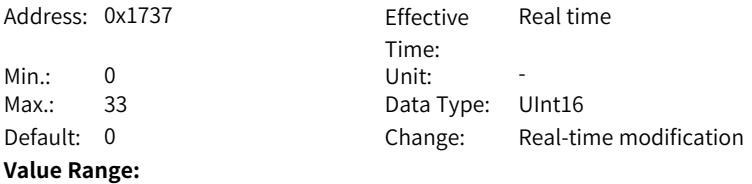

See *"* [H17.33](#page-330-0)*"* on page <sup>330</sup> for details.

### **Description**

-

# **H17.56 VDO12 logic level**

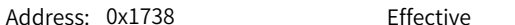

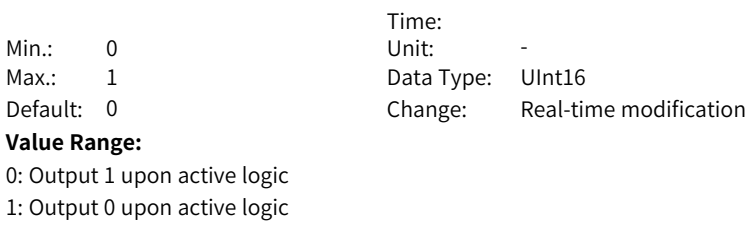

Real time

# **Description**

-

**H17.57 VDO13 function selection**

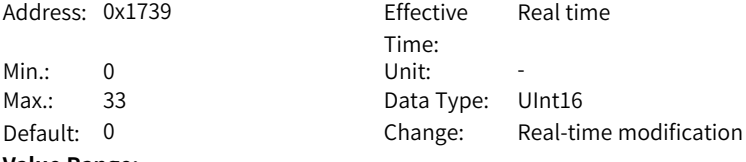

#### **Value Range:**

See *"* [H17.33](#page-330-0)*"* on page <sup>330</sup> for details.

**Description**

-

# **H17.58 VDO13 logic level**

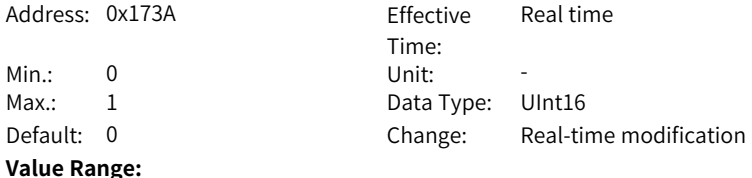

0: Output 1 upon active logic 1: Output 0 upon active logic **Description**

-

# **H17.59 VDO14 function selection**

Address: 0x173B Fffective

Time: Real time Min.: 0 Unit: -Max.: 33 Data Type: UInt16 Default: 0 Change: Real-time modification

### **Value Range:**

See *"* [H17.33](#page-330-0)*"* on page <sup>330</sup> for details.

**Description**

-

**H17.60 VDO14 logic level**

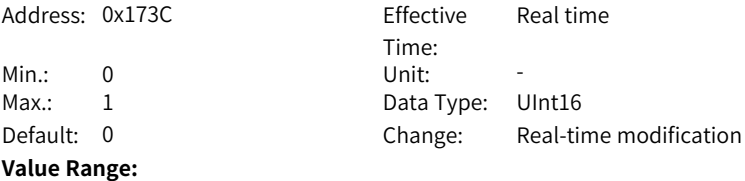

0: Output 1 upon active logic 1: Output 0 upon active logic **Description**

-

**H17.61 VDO15 function selection**

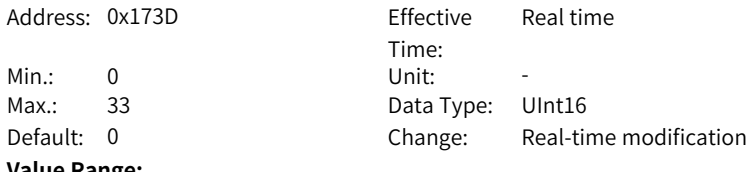

**Value Range:**

See *"* [H17.33](#page-330-0)*"* on page <sup>330</sup> for details.

**Description**

# **H17.62 VDO15 logic level**

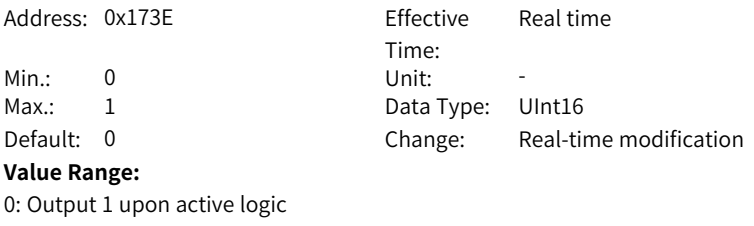

1: Output 0 upon active logic

# **Description**

-

# **H17.63 VDO16 function selection**

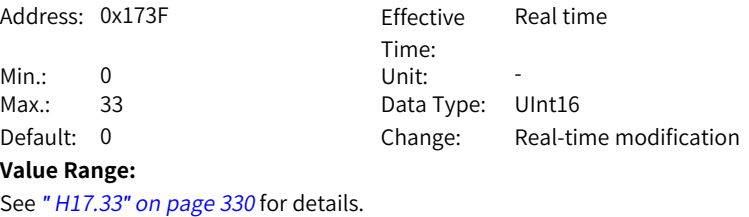

#### **H17.64 VDO16 logic level**

**Description**

-

-

**Description**

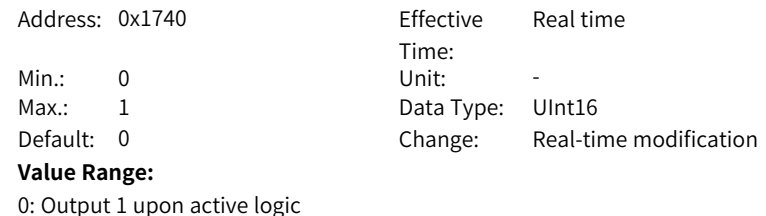

# **6.19 H18: Position comparison output**

# **H18.00 Position comparison output selection**

1: Output 0 upon active logic

Address: 0x1800 Min.: 0 Unit: -

Max.: 1 Data Type: UInt16 Default: 0 Change: At once **Value Range:** 0: Disable 1: Enable (rising edge-triggered) **Description** -**H18.01 Position comparison output feedback source** Address: 0x1801 Min.: 0 Unit: -Max.: 1 Data Type: UInt16 Default: 0 Change: At once **Value Range:** 0: Motor encoder feedback 1: Fully closed-loop position feedback **Description** -**H18.02 Position comparison resolution** Address: 0x1802 Min.: 0 Unit: -Max.: 7 Data Type: UInt16 Default: 0 Change: At once **Value Range:** 0: 24-bit 1: 23-bit 2: 22-bit 3: 21-bit 4: 20-bit 5: 19-bit 6: 18-bit 7: 17-bit **Description** -

#### **H18.03 Position comparison mode**

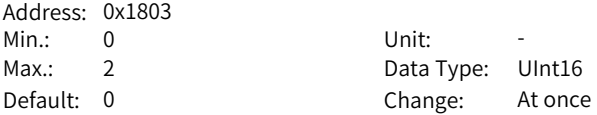

### **Value Range:**

0: Individual comparison mode

1: Cyclic comparison mode

2: Fixed cyclic comparison mode

# **Description**

-

# **H18.04 Current position as zero**

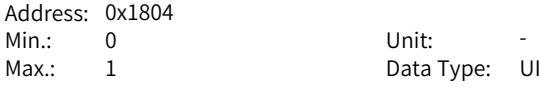

Data Type: UInt16 Default: 0 Change: Real-time modification

#### **Value Range:**

0: Disable

1: Enable (rising edge-triggered)

# **Description**

Note: This function needs to be used when the comparison state is inactive, otherwise the comparison logic may malfunction.

#### **H18.05 Position comparison output width**

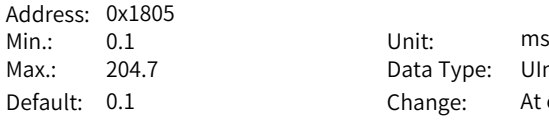

Data Type: UInt16 Change: At once

#### **Value Range:**

0.1 ms to 204.7 ms

#### **Description**

Defines the effective pulse width of the DO when the comparison point is reached. The value range is 0 to 204.7 (unit: ms).

# **H18.06 Position comparison output ABZ port polarity**

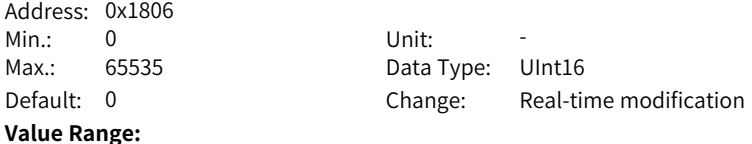

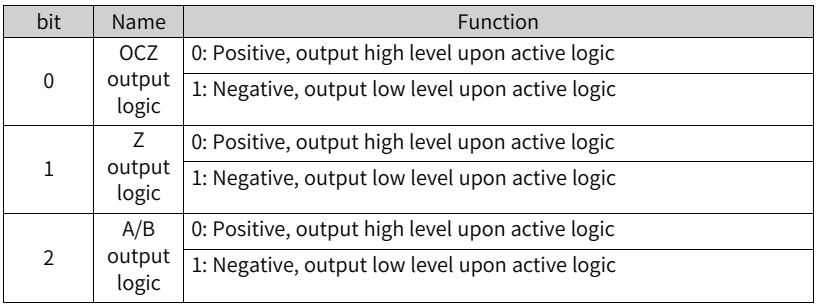

0: Positive, output high level upon active logic 1: Negative, output low level upon active logic Bit 0: OCZ output logic Bit 1: Z output logic bit2: A/B output logic

# **H18.07 Start point of position comparison**

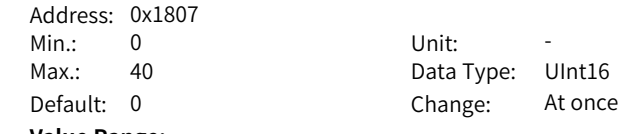

**Value Range:**

0 to 40

**Description**

-

### **H18.08 End point of position comparison**

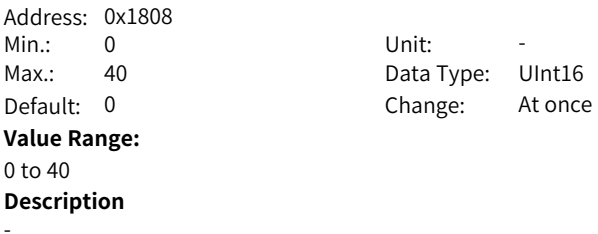

# **H18.09 Current status of position comparison**

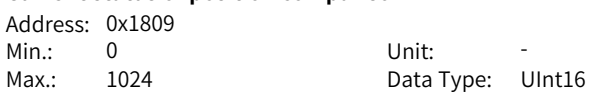

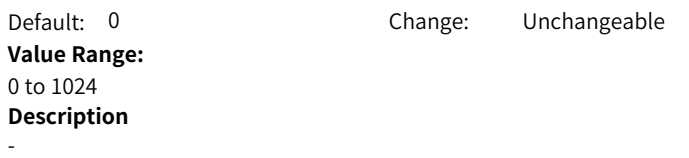

**H18.10 Real-time position of position comparison**

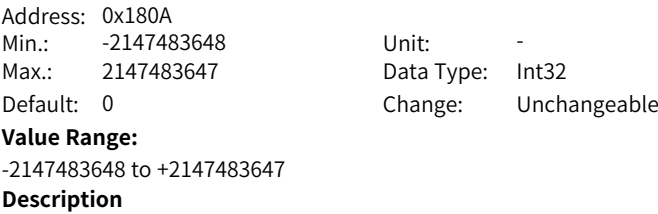

**H18.12 Zero offset of position comparison**

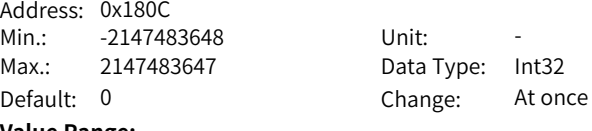

**Value Range:**

-2147483648 to +2147483647 **Description**

-

-

#### **H18.14 Position comparison output delay compensation**

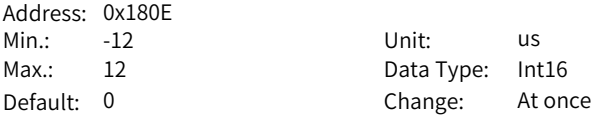

#### **Value Range:**

-12.00 us to +12.00 us

# **Description**

The position comparison output function takes the last motor speed as the reference to generate output after automatic error compensation through serial communication delay of the encoder. The delay caused by hardware output can also be compensated through setting position comparison output delay compensation.

# **H18.15 Cycles of fixed mode**

Address: 0x180F

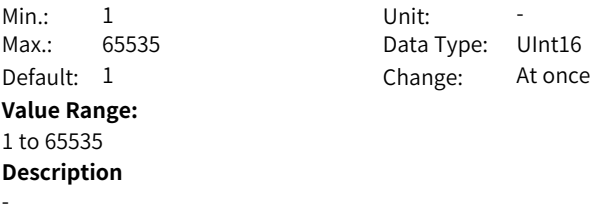

**H18.16 ABZ output function setting**

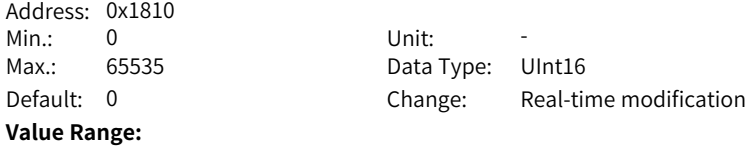

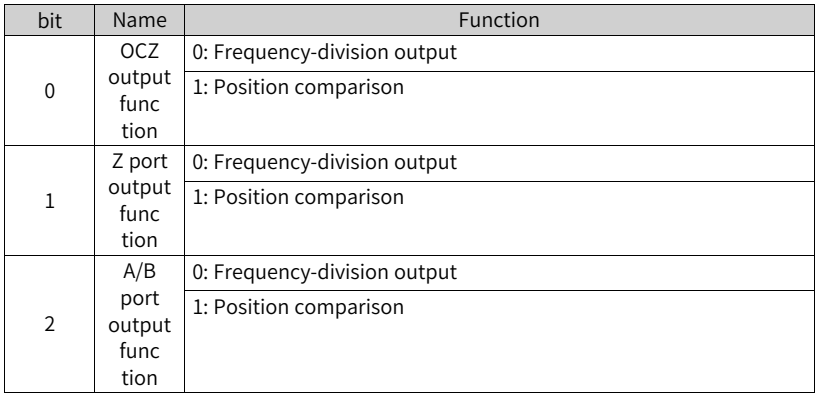

# **Description**

0: Frequency-division output

1: Position comparison

Bit 0: OCZ port function setting

Bit 1: Z port function setting

Bit 2: A/B function setting

# **H18.17 Number of fixed modes completed**

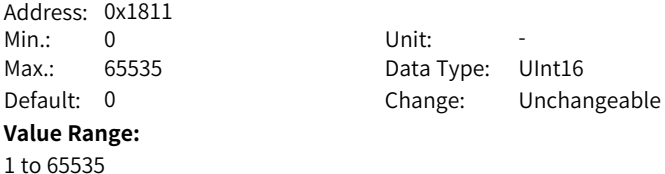

# **6.20 H19: Target position parameters**

# **H19.00 Target value of position comparison 1**

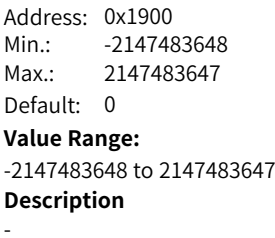

Unit: -Data Type: Int32 Change: Real-time modification

<span id="page-345-0"></span>**H19.02 Attribute value of position comparison 1**

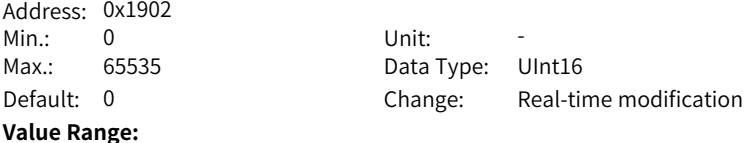

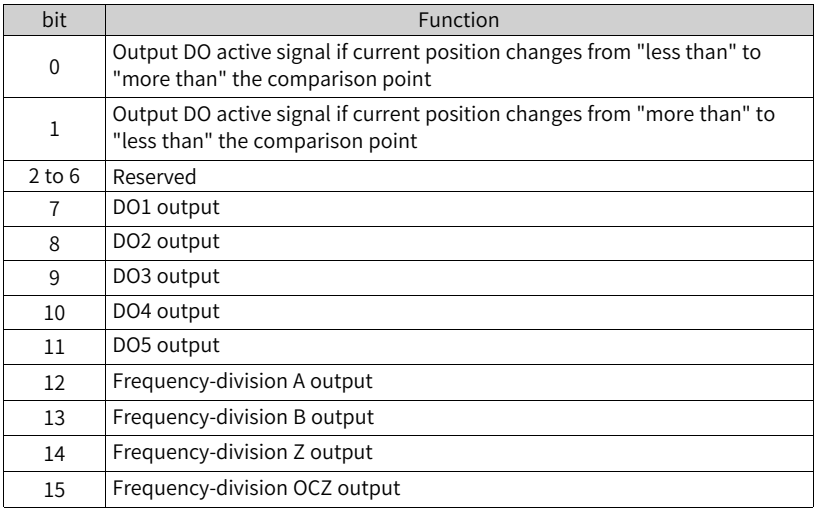

**Description**

-

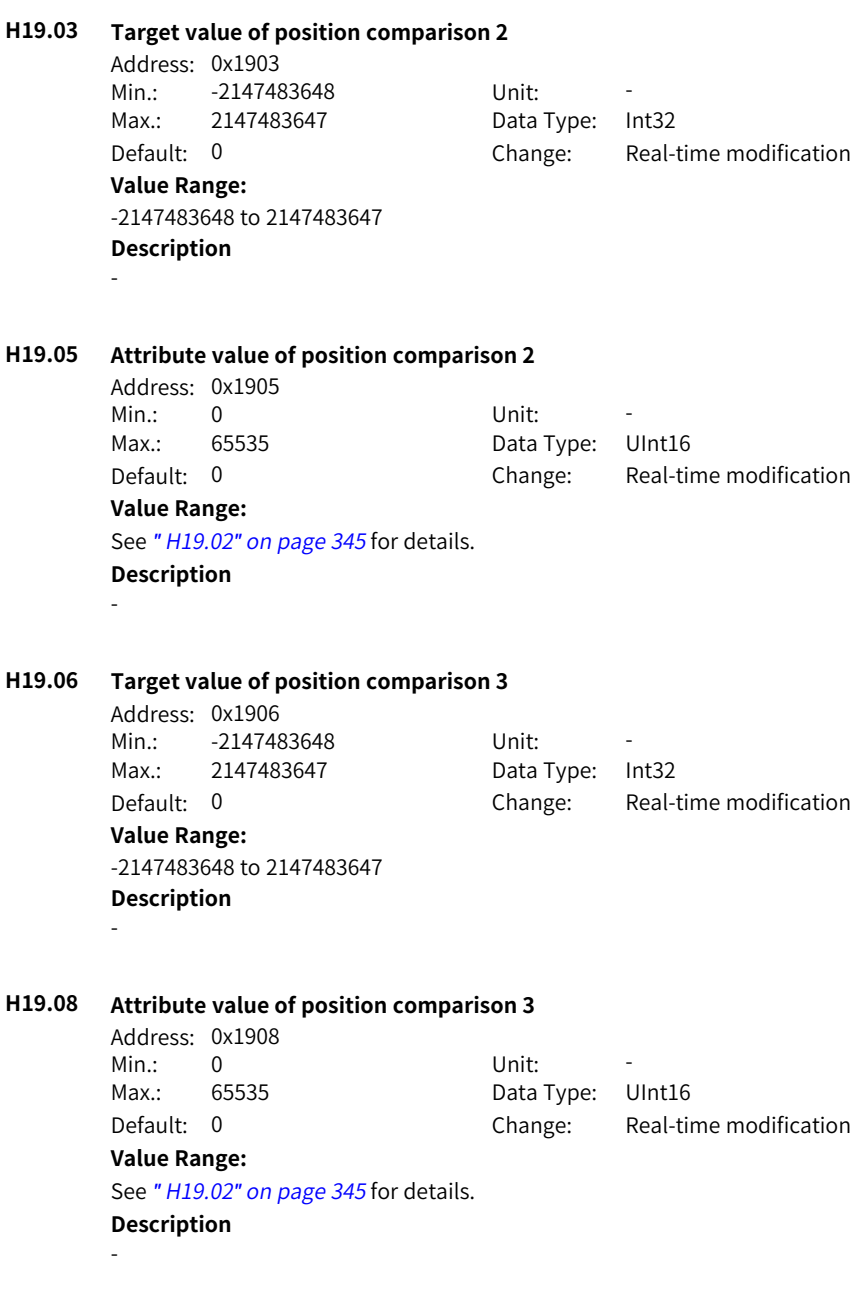

# **H19.09 Target value of position comparison 4**

Address: 0x1909

Min · - 2147483648 Unit Max.: 2147483647 Data Type: Int32 Default: 0 Change: Real-time modification **Value Range:** -2147483648 to 2147483647 **Description** -**H19.11 Attribute value of position comparison 4** Address: 0x190B Min.: 0 Unit: -Max.: 65535 Data Type: UInt16 Default: 0 Change: Real-time modification **Value Range:** See *"* [H19.02](#page-345-0)*"* on page <sup>345</sup> for details. **Description** -**H19.12 Target value of position comparison 5** Address: 0x190C Min · - 2147483648 Unit: Max.: 2147483647 Data Type: Int32 Default: 0 Change: Real-time modification **Value Range:** -2147483648 to 2147483647 **Description** -**H19.14 Attribute value of position comparison 5** Address: 0x190E Min.: 0 Unit: -Max.: 65535 Data Type: UInt16 Default: 0 Change: Real-time modification **Value Range:** See *"* [H19.02](#page-345-0)*"* on page <sup>345</sup> for details. **Description** -**H19.15 Target value of position comparison 6** Address: 0x190F Min.: -2147483648 Unit:

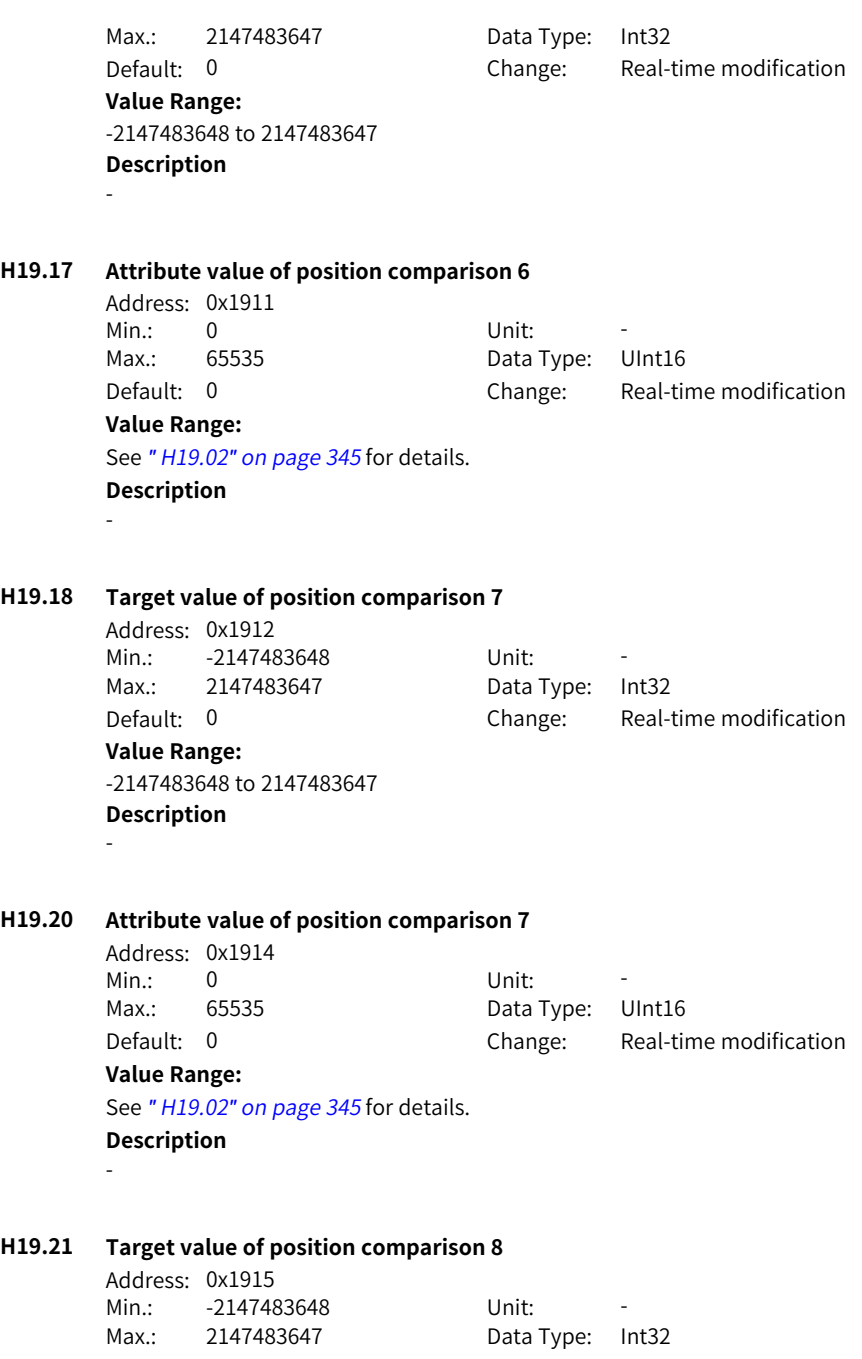

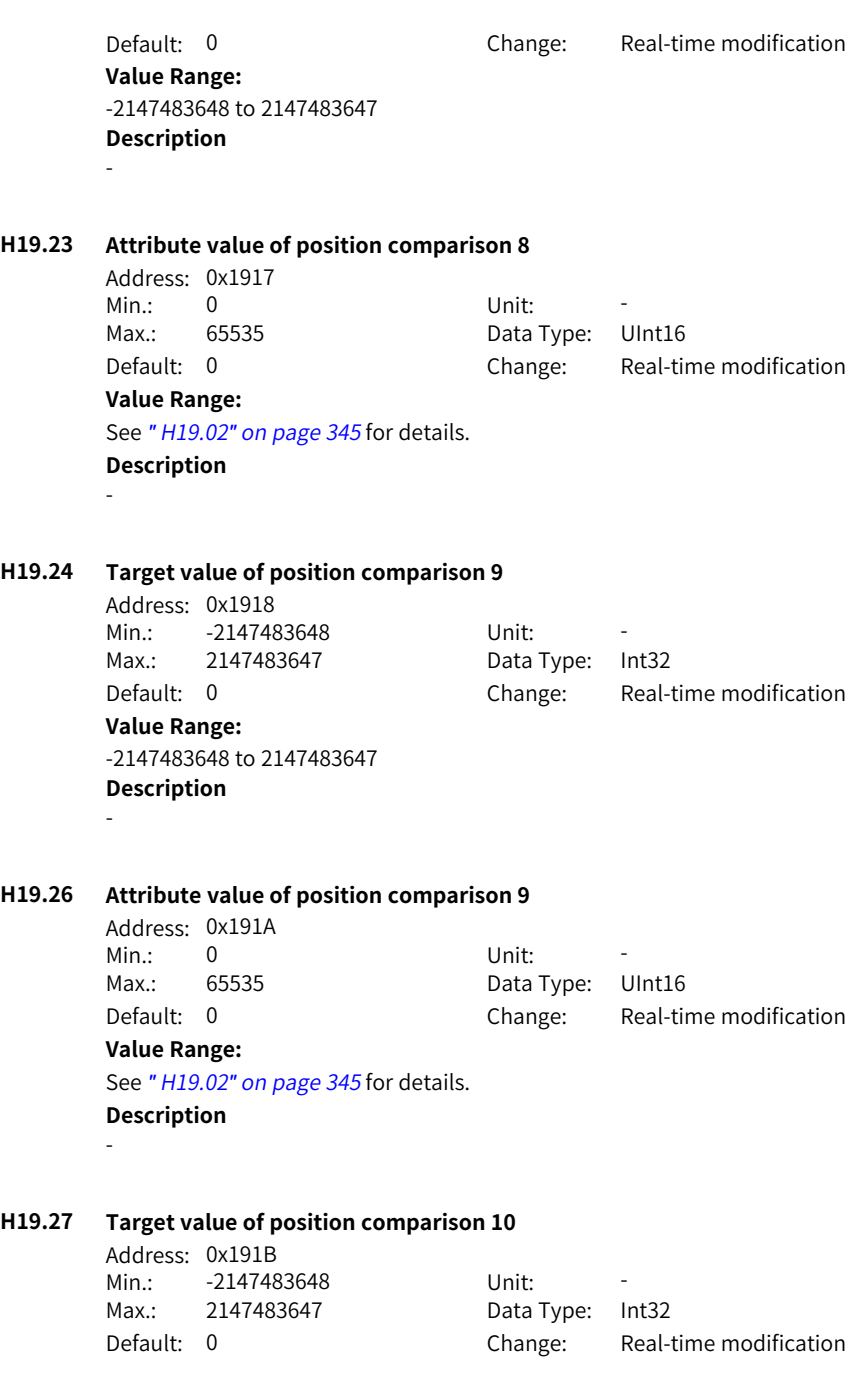

**Value Range:** -2147483648 to 2147483647 **Description** -

**H19.29 Attribute value of position comparison 10**

Address: 0x191D Min.: 0 Unit: -Max.: 65535 Data Type: UInt16

Default: 0 Change: Real-time modification

#### **Value Range:**

See *"* [H19.02](#page-345-0)*"* on page <sup>345</sup> for details.

**Description**

-

# **H19.30 Target value of position comparison 11**

Address: 0x191E Min.: -2147483648 Unit: Max.: 2147483647 Data Type: Int32

Default: 0 Change: Real-time modification

**Value Range:** -2147483648 to 2147483647

# **Description**

-

#### **H19.32 Attribute value of position comparison 11**

Address: 0x1920 Min.: 0 Unit: -

Max.: 65535 Data Type: UInt16

Default: 0 Change: Real-time modification

#### **Value Range:**

See *"* [H19.02](#page-345-0)*"* on page <sup>345</sup> for details.

- **Description**
- -

# **H19.33 Target value of position comparison 12**

Address: 0x1921 Min.: -2147483648 Unit: Max.: 2147483647 Data Type: Int32 **Value Range:**

Default: 0 Change: Real-time modification

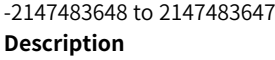

#### **H19.35 Attribute value of position comparison 12**

Address: 0x1923 Min.: 0 Unit: Max.: 65535 Data Type: UInt16

Default: 0 Change: Real-time modification

#### **Value Range:**

See *"* [H19.02](#page-345-0)*"* on page <sup>345</sup> for details.

**Description**

-

-

-

#### **H19.36 Target value of position comparison 13**

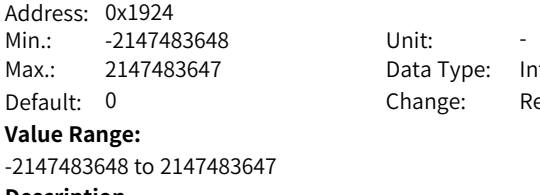

Data Type: Int32 Change: Real-time modification

**Description**

# **H19.38 Attribute value of position comparison 13**

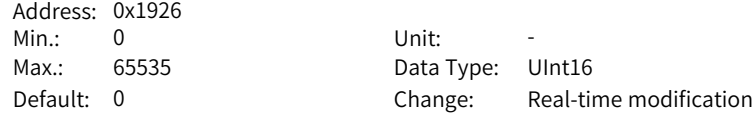

#### **Value Range:**

See *"* [H19.02](#page-345-0)*"* on page <sup>345</sup> for details. **Description**

-

# **H19.39 Target value of position comparison 14**

Address: 0x1927 Min · - 2147483648 Unit: Max.: 2147483647 Data Type: Int32 Default: 0 Change: Real-time modification **Value Range:**

-

#### **H19.41 Attribute value of position comparison 14**

Address: 0x1929 Min.: 0 Unit: -**Value Range:**

Max.: 65535 Data Type: UInt16

Default: 0 Change: Real-time modification

See *"* [H19.02](#page-345-0)*"* on page <sup>345</sup> for details.

**Description**

-

-

#### **H19.42 Target value of position comparison 15**

Address: 0x192A Min.: -2147483648 Unit: -Max.: 2147483647 Data Type: Int32

Default: 0 Change: Real-time modification

#### **Value Range:**

-2147483648 to 2147483647 **Description**

#### **H19.44 Attribute value of position comparison 15**

Address: 0x192C Min.: 0 Unit: Max.: 65535 Data Type: UInt16

Default: 0 Change: Real-time modification

#### **Value Range:**

See *"* [H19.02](#page-345-0)*"* on page <sup>345</sup> for details.

#### **Description**

-

# **H19.45 Target value of position comparison 16**

Address: 0x192D Min · - 2147483648 Unit Max.: 2147483647 Data Type: Int32

Default: 0 Change: Real-time modification

# **Value Range:**

-

#### **H19.47 Attribute value of position comparison 16**

Address: 0x192F Min.: 0 Unit: -

Max.: 65535 Data Type: UInt16 Default: 0 Change: Real-time modification

**Value Range:**

See *"* [H19.02](#page-345-0)*"* on page <sup>345</sup> for details.

**Description**

-

#### **H19.48 Target value of position comparison 17**

Address: 0x1930 Min.: -2147483648 Unit: -Max.: 2147483647 Data Type: Int32

Default: 0 Change: Real-time modification

#### **Value Range:**

-2147483648 to 2147483647 **Description**

-

#### **H19.50 Attribute value of position comparison 17**

Address: 0x1932 Min.: 0 Unit: -

Max.: 65535 Data Type: UInt16

Default: 0 Change: Real-time modification

#### **Value Range:**

See *"* [H19.02](#page-345-0)*"* on page <sup>345</sup> for details.

#### **Description**

-

# **H19.51 Target value of position comparison 18**

Address: 0x1933 Min · - 2147483648 Unit Max.: 2147483647 Data Type: Int32 Default: 0 Change: Real-time modification **Value Range:**

-

#### **H19.53 Attribute value of position comparison 18**

Address: 0x1935 Min.: 0 Unit: -**Value Range:**

Max.: 65535 Data Type: UInt16 Default: 0 Change: Real-time modification

See *"* [H19.02](#page-345-0)*"* on page <sup>345</sup> for details.

**Description**

-

#### **H19.54 Target value of position comparison 19**

Address: 0x1936 Min.: -2147483648 Unit: -Max.: 2147483647 Data Type: Int32

Default: 0 Change: Real-time modification

#### **Value Range:**

-2147483648 to 2147483647 **Description**

-

#### **H19.56 Attribute value of position comparison 19**

Address: 0x1938 Min.: 0 Unit: -Max.: 65535 Data Type: UInt16

Default: 0 Change: Real-time modification

#### **Value Range:**

See *"* [H19.02](#page-345-0)*"* on page <sup>345</sup> for details.

**Description**

-

# **H19.57 Target value of position comparison 20**

Address: 0x1939 Min · - 2147483648 Unit Max.: 2147483647 Data Type: Int32 Default: 0 Change: Real-time modification

# **Value Range:**

-

#### **H19.59 Attribute value of position comparison 20**

Address: 0x193B Min.: 0 Unit: -

Max.: 65535 Data Type: UInt16 Default: 0 Change: Real-time modification

#### **Value Range:**

See *"* [H19.02](#page-345-0)*"* on page <sup>345</sup> for details.

## **Description**

-

#### **H19.60 Target value of position comparison 21**

Address: 0x193C Min.: -2147483648 Unit: -Max.: 2147483647 Data Type: Int32

Default: 0 Change: Real-time modification

#### **Value Range:**

-2147483648 to 2147483647 **Description**

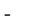

#### **H19.62 Attribute value of position comparison 21**

Address: 0x193E Min.: 0 Unit: -Max.: 65535 Data Type: UInt16

Default: 0 Change: Real-time modification

#### **Value Range:**

See *"* [H19.02](#page-345-0)*"* on page <sup>345</sup> for details.

#### **Description**

-

# **H19.63 Target value of position comparison 22**

Address: 0x193F Min · - 2147483648 Unit Max.: 2147483647 Data Type: Int32 **Value Range:**

Default: 0 Change: Real-time modification

-

#### **H19.65 Attribute value of position comparison 22**

Address: 0x1941 Min.: 0 Unit: -Max.: 65535 Data Type: UInt16 **Value Range:**

Default: 0 Change: Real-time modification

See *"* [H19.02](#page-345-0)*"* on page <sup>345</sup> for details.

**Description**

-

#### **H19.66 Target value of position comparison 23**

Address: 0x1942 Min.: -2147483648 Unit: -Max.: 2147483647 Data Type: Int32

Default: 0 Change: Real-time modification

#### **Value Range:**

-2147483648 to 2147483647 **Description**

-

#### **H19.68 Attribute value of position comparison 23**

Address: 0x1944 Min.: 0 Unit: Max.: 65535 Data Type: UInt16

Default: 0 Change: Real-time modification

# **Value Range:**

See *"* [H19.02](#page-345-0)*"* on page <sup>345</sup> for details.

#### **Description**

-

# **H19.69 Target value of position comparison 24**

Address: 0x1945 Min · - 2147483648 Unit Max.: 2147483647 Data Type: Int32 **Value Range:**

Default: 0 Change: Real-time modification

-

#### **H19.71 Attribute value of position comparison 24**

Address: 0x1947 Min.: 0 Unit: -

Max.: 65535 Data Type: UInt16

Default: 0 Change: Real-time modification

**Value Range:**

See *"* [H19.02](#page-345-0)*"* on page <sup>345</sup> for details.

**Description**

-

-

### **H19.72 Target value of position comparison 25**

Address: 0x1948 Min.: -2147483648 Unit: Max.: 2147483647 Data Type: Int32

Default: 0 Change: Real-time modification

#### **Value Range:**

-2147483648 to 2147483647 **Description**

**H19.74 Attribute value of position comparison 25**

Address: 0x194A Min.: 0 Unit: -Max.: 65535 Data Type: UInt16

Default: 0 Change: Real-time modification

# **Value Range:**

See *"* [H19.02](#page-345-0)*"* on page <sup>345</sup> for details.

**Description**

-

### **H19.75 Target value of position comparison 26**

Address: 0x194B Min · - 2147483648 Unit Max.: 2147483647 Data Type: Int32 Default: 0 Change: Real-time modification

# **Value Range:**

-

#### **H19.77 Attribute value of position comparison 26**

Address: 0x194D Min.: 0 Unit: -**Value Range:**

Max.: 65535 Data Type: UInt16

Default: 0 Change: Real-time modification

See *"* [H19.02](#page-345-0)*"* on page <sup>345</sup> for details.

**Description**

-

### **H19.78 Target value of position comparison 27**

Address: 0x194E Min.: -2147483648 Unit: -Max.: 2147483647 Data Type: Int32 Default: 0 Change: Real-time modification

#### **Value Range:**

-2147483648 to 2147483647 **Description**

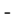

#### **H19.80 Attribute value of position comparison 27**

Address: 0x1950 Min.: 0 Unit: -

Max.: 65535 Data Type: UInt16

Default: 0 Change: Real-time modification

#### **Value Range:**

See *"* [H19.02](#page-345-0)*"* on page <sup>345</sup> for details.

#### **Description**

-

# **H19.81 Target value of position comparison 28**

Address: 0x1951 Min · - 2147483648 Unit Max.: 2147483647 Data Type: Int32 Default: 0 Change: Real-time modification **Value Range:**

-

#### **H19.83 Attribute value of position comparison 28**

Address: 0x1953 Min.: 0 Unit: -

Max.: 65535 Data Type: UInt16 Default: 0 Change: Real-time modification

**Value Range:**

See *"* [H19.02](#page-345-0)*"* on page <sup>345</sup> for details.

**Description**

-

#### **H19.84 Target value of position comparison 29**

Address: 0x1954 Min.: -2147483648 Unit: Max.: 2147483647 Data Type: Int32 Default: 0 Change: Real-time modification

#### **Value Range:**

-2147483648 to 2147483647 **Description**

-

#### **H19.86 Attribute value of position comparison 29**

Address: 0x1956 Min.: 0 Unit: -Max.: 65535 Data Type: UInt16

Default: 0 Change: Real-time modification

# **Value Range:**

See *"* [H19.02](#page-345-0)*"* on page <sup>345</sup> for details.

#### **Description**

-

# **H19.87 Target value of position comparison 30**

Address: 0x1957 Min · - 2147483648 Unit Max.: 2147483647 Data Type: Int32 Default: 0 Change: Real-time modification **Value Range:**
-

#### **H19.89 Attribute value of position comparison 30**

Address: 0x1959 Min.: 0 Unit: -**Value Range:**

Max.: 65535 Data Type: UInt16 Default: 0 Change: Real-time modification

See *"* [H19.02](#page-345-0)*"* on page <sup>345</sup> for details.

#### **Description**

-

#### **H19.90 Target value of position comparison 31**

Address: 0x195A Min.: -2147483648 Unit: -Max.: 2147483647 Data Type: Int32

Default: 0 Change: Real-time modification

#### **Value Range:**

-2147483648 to 2147483647 **Description**

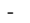

### **H19.92 Attribute value of position comparison 31**

Address: 0x195C Min.: 0 Unit: -Max.: 65535 Data Type: UInt16

Default: 0 Change: Real-time modification

#### **Value Range:**

See *"* [H19.02](#page-345-0)*"* on page <sup>345</sup> for details.

#### **Description**

-

### **H19.93 Target value of position comparison 32**

Address: 0x195D Min · - 2147483648 Unit · Max.: 2147483647 Data Type: Int32 Default: 0 Change: Real-time modification **Value Range:**

-

#### **H19.95 Attribute value of position comparison 32**

Address: 0x195F Min.: 0 Unit: -

Max.: 65535 Data Type: UInt16 Default: 0 Change: Real-time modification

#### **Value Range:**

See *"* [H19.02](#page-345-0)*"* on page <sup>345</sup> for details.

### **Description**

-

#### **H19.96 Target value of position comparison 33**

Address: 0x1960 Min.: -2147483648 Unit: -Max.: 2147483647 Data Type: Int32

Default: 0 Change: Real-time modification

#### **Value Range:**

-2147483648 to 2147483647 **Description**

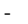

#### **H19.98 Attribute value of position comparison 33**

Address: 0x1962 Min.: 0 Unit: -Max.: 65535 Data Type: UInt16

Default: 0 Change: Real-time modification

#### **Value Range:**

See *"* [H19.02](#page-345-0)*"* on page <sup>345</sup> for details.

#### **Description**

-

### **H19.99 Target value of position comparison 34**

Address: 0x1963 Min · - 2147483648 Unit Max.: 2147483647 Data Type: Int32 Default: 0 Change: Real-time modification **Value Range:**

-

#### **H19.101 Attribute value of position comparison 34**

Address: 0x1965 Min.: 0 Unit: -**Value Range:**

Max.: 65535 Data Type: UInt16 Default: 0 Change: Real-time modification

See *"* [H19.02](#page-345-0)*"* on page <sup>345</sup> for details.

**Description**

-

#### **H19.102 Target value of position comparison 35**

Address: 0x1966 Min.: -2147483648 Unit: Max.: 2147483647 Data Type: Int32 Default: 0 Change: Real-time modification **Value Range:**

-2147483648 to 2147483647 **Description**

-

#### **H19.104 Attribute value of position comparison 35**

Address: 0x1968 Min.: 0 Unit: -Max.: 65535 Data Type: UInt16

Default: 0 Change: Real-time modification

**Value Range:**

See *"* [H19.02](#page-345-0)*"* on page <sup>345</sup> for details.

**Description**

-

### **H19.105 Target value of position comparison 36**

Address: 0x1969 Min · - 2147483648 Unit Max.: 2147483647 Data Type: Int32 Default: 0 Change: Real-time modification **Value Range:**

-

#### **H19.107 Attribute value of position comparison 36**

Address: 0x196B Min.: 0 Unit: -

Max.: 65535 Data Type: UInt16 Default: 0 Change: Real-time modification

**Value Range:**

See *"* [H19.02](#page-345-0)*"* on page <sup>345</sup> for details.

**Description**

-

### **H19.108 Target value of position comparison 37**

Address: 0x196C Min.: -2147483648 Unit: Max.: 2147483647 Data Type: Int32 Default: 0 Change: Real-time modification **Value Range:**

-2147483648 to 2147483647 **Description**

-

#### **H19.110 Attribute value of position comparison 37**

Address: 0x196E Min.: 0 Unit: -Max.: 65535 Data Type: UInt16

Default: 0 Change: Real-time modification

#### **Value Range:**

See *"* [H19.02](#page-345-0)*"* on page <sup>345</sup> for details.

**Description**

-

### **H19.111 Target value of position comparison 38**

Address: 0x196F Min · - 2147483648 Unit Max.: 2147483647 Data Type: Int32 Default: 0 Change: Real-time modification **Value Range:**

-

#### **H19.113 Attribute value of position comparison 38**

Address: 0x1971 Min.: 0 Unit: -**Value Range:**

Max.: 65535 Data Type: UInt16

Default: 0 Change: Real-time modification

See *"* [H19.02](#page-345-0)*"* on page <sup>345</sup> for details.

**Description**

-

### **H19.114 Target value of position comparison 39**

Address: 0x1972 Min.: -2147483648 Unit: Max.: 2147483647 Data Type: Int32 Default: 0 Change: Real-time modification

#### **Value Range:**

-2147483648 to 2147483647 **Description**

-

#### **H19.116 Attribute value of position comparison 39**

Address: 0x1974 Min.: 0 Unit: -Max.: 65535 Data Type: UInt16

Default: 0 Change: Real-time modification

#### **Value Range:**

See *"* [H19.02](#page-345-0)*"* on page <sup>345</sup> for details.

**Description**

-

### **H19.117 Target value of position comparison 40**

Address: 0x1975 Min · - 2147483648 Unit Max.: 2147483647 Data Type: Int32 Default: 0 Change: Real-time modification **Value Range:**

-

-

#### **H19.119 Attribute value of position comparison 40**

Address: 0x1977<br>Min: 0 Min.: 0 Unit: -Max.: 65535 Data Type: UInt16 **Value Range:** See *"* [H19.02](#page-345-0)*"* on page <sup>345</sup> for details. **Description**

Default: 0 Change: Real-time modification

# **6.21 H1F Software parameters**

### **H1F.90 DI function state 1 read through communication**

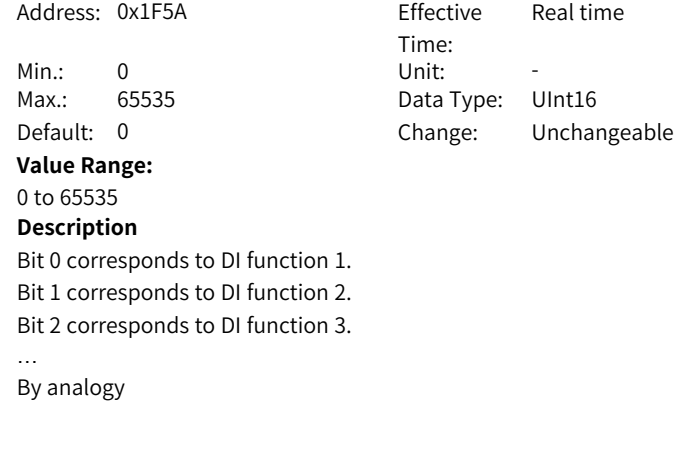

### **H1F.91 DI function state 2 read through communication**

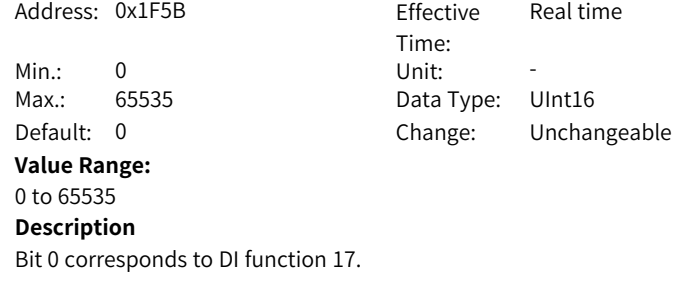

Bit 1 corresponds to DI function 18. Bit 2 corresponds to DI function 19. … By analogy

#### **H1F.92 DI function state 3 read through communication**

Address: 0x1F5C Effective Time: Real time Min.: 0 Unit: -Max.: 65535 Data Type: UInt16 Default: 0 Change: Unchangeable **Value Range:** 0 to 65535 **Description** Bit 0 corresponds to DI function 33. Bit 1 corresponds to DI function 34.

Bit 2 corresponds to DI function 35.

```
…
By analogy
```
### **H1F.93 DI function state 4 read through communication**

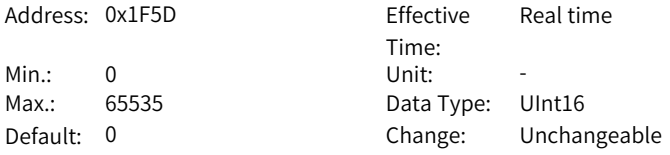

#### **Value Range:**

0 to 65535 **Description** Bit 0 corresponds to DI function 49. Bit 1 corresponds to DI function 50. Bit 2 corresponds to DI function 51. … By analogy

### **H1F.94 DO function state 1 read through communication**

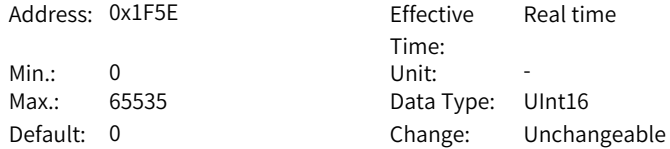

**Value Range:** 0 to 65535 **Description** Bit 0 corresponds to DO function 1. Bit 1 corresponds to DO function 2. Bit 2 corresponds to DO function 3. … By analogy

### **H1F.95 DO function state 2 read through communication**

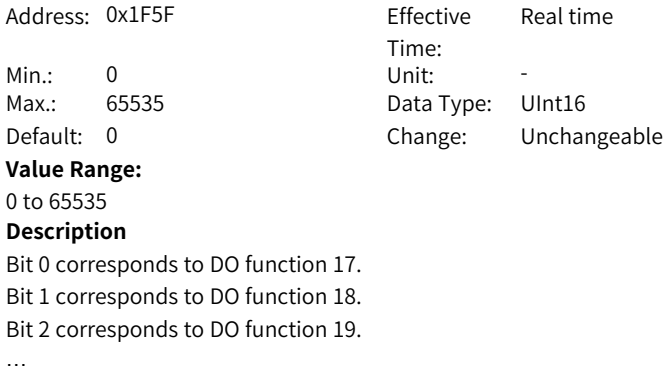

By analogy

### **H1F.96 DO function state 3 read through communication**

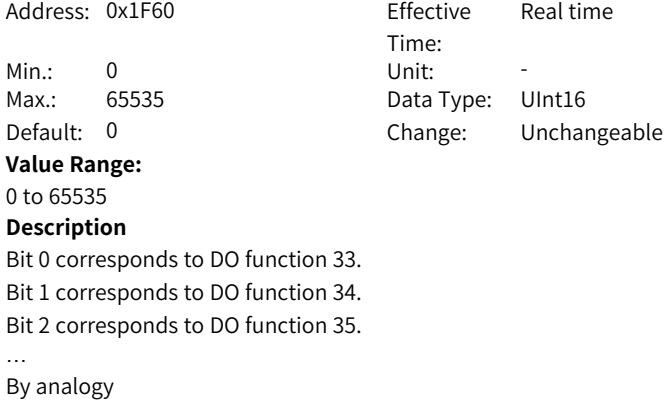

#### **H1F.97 DO function state 4 read through communication**

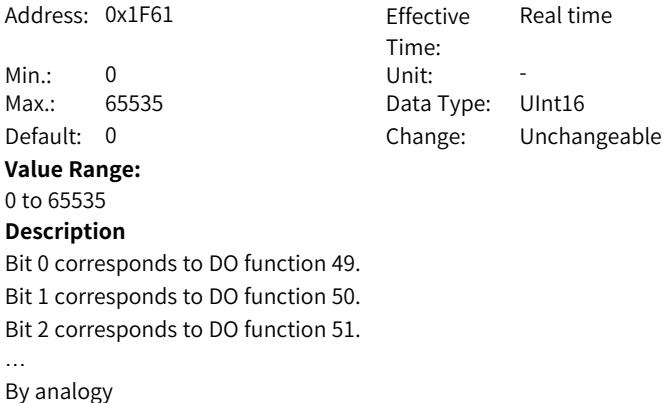

# **6.22 H22 Technology segment parameters**

#### **H22.00 Process segment command trigger**

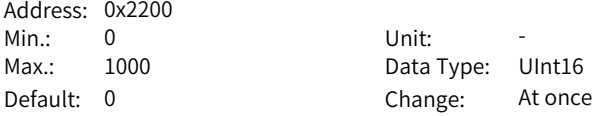

#### **Value Range:**

0 to 1000

### **Description**

Used to trigger the process segment and read the state. The process segment can be triggered through the keypad or communication. The process segment state can be read through H22.00.

When triggering the process segment:

The homing function is triggered when 0 is written to H22.00.

Process segments 1 to 15 are triggered when 1 to 15 are written to H22.00.

The process segment pauses when 1000 is written to H22.00.

E126.0 (Process segment number error) will be reported when 16 to 999 are written to H22.00.

When reading the state of the process segment:

The process segment number will be read back when commands in the positioning mode are not done executing.

The process segment number + 10000 will be read back when commands in the positioning mode are done executing.

The process segment number + 20000 will be read back when commands in the positioning mode are done executing and positioning has been completed.

## **H22.01 Process segment triggered by the event rising edge**

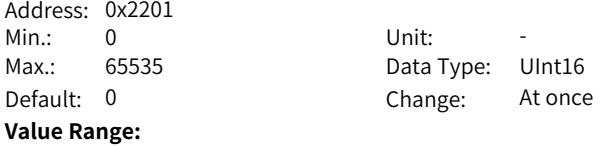

0 to 65535

### **Description**

DI: ProceEvTri (OFF to ON, rising edge-triggered)

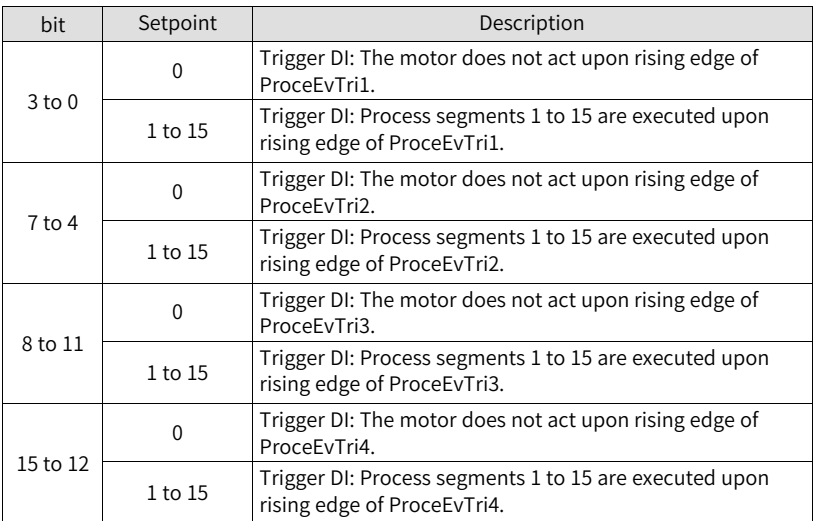

### **H22.02 Process segment triggered by the event falling edge**

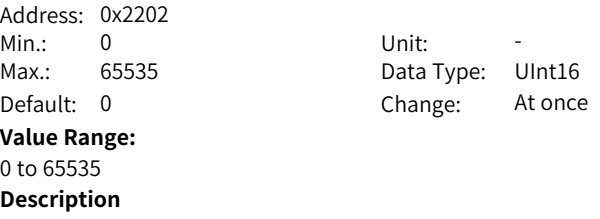

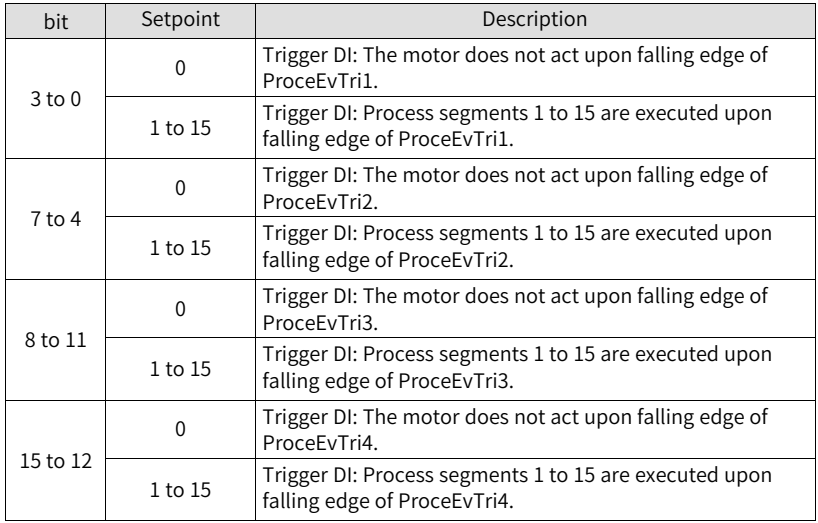

DI: ProceEvTri (ON to OFF, falling edge-triggered)

### **H22.03 Acceleration/Deceleration time upon process segment pause**

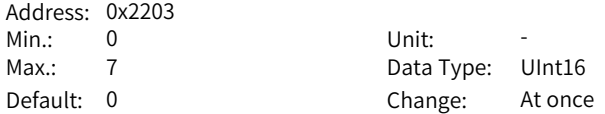

### **Value Range:**

0: Acceleration/Deceleration time

1: Acceleration/Deceleration time 1

2: Acceleration/Deceleration time 2

3: Acceleration/Deceleration time 3

4: Acceleration/Deceleration time 4

5: Acceleration/Deceleration time 5

6: Acceleration/Deceleration time 6

7: Acceleration/Deceleration time 7

### **Description**

When the process segment is paused, the motor ramps to stop based on the deceleration time defined by H22.03. Setpoints 0 to 7 correspond to parameters H22.35 to H22.42.

#### **H22.04 Positive software position limit**

Address: 0x2204 Min.: -2147483648 Unit: Reference unit Max.: 2147483647 Data Type: Int32 Default: 2147483647 Change: At once

**Value Range:**

-2147483648 to +2147483647

#### **Description**

E956.0 can occur when the motor operates forwardly with position reference exceeding the setpoint of H22.04 during positioning in the process segment mode.

#### **H22.06 Negative software position limit**

Address: 0x2206 Max.: 2147483647 Data Type: Int32

Min.: -2147483648 Unit: Reference unit Default: -2147483648 Change: At once

#### **Value Range:**

-2147483648 to +2147483647

### **Description**

E958.0 can occur when the motor operates reversely with position reference exceeding the setpoint of H22.06 during positioning in the process segment mode.

#### **H22.08 Process segment number**

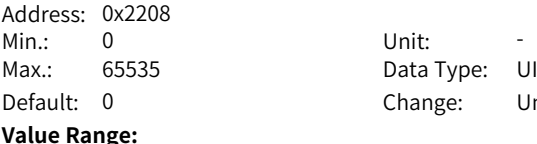

Data Type: UInt16 Change: Unchangeable

### 0 to 65535

**Description**

Indicates the process segment number in progress in the process segment mode.

#### <span id="page-371-0"></span>**H22.19 Target speed**

Address: 0x2213 Min.: 0.1 Unit: rpm Default: 50

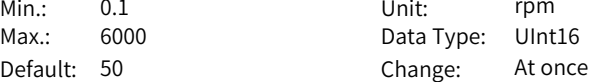

#### **Value Range:**

0.1 rpm to 6000.0 rpm

#### **Description**

Eight groups of target speed are available for each process segment command. Target speed refers to the constant operating speed when the motor is not in the acceleration/deceleration process. If the displacement is too small in the positioning mode, the actual motor speed will be lower than the setpoint of H22.19.

### **H22.20 Target speed 1**

Address: 0x2214 Min.: 0.1 Unit: rpm

Max.: 6000 Data Type: UInt16 Default: 200 Change: At once

#### **Value Range:**

0.1 rpm to 6000.0 rpm

#### **Description**

See *"* [H22.19](#page-371-0)*"* on page <sup>371</sup> for details.

#### **H22.21 Target speed 2**

Address: 0x2215 Default: 500

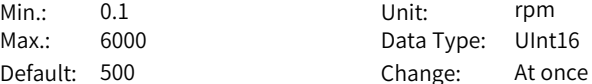

#### **Value Range:**

0.1 rpm to 6000.0 rpm

#### **Description**

See *"* [H22.19](#page-371-0)*"* on page <sup>371</sup> for details.

### **H22.22 Target speed 3**

Address: 0x2216 Default: 1000

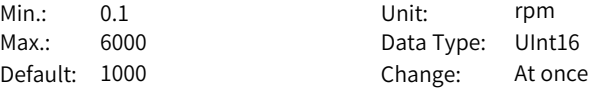

#### **Value Range:**

0.1 rpm to 6000.0 rpm

#### **Description**

See *"* [H22.19](#page-371-0)*"* on page <sup>371</sup> for details.

### **H22.23 Target speed 4**

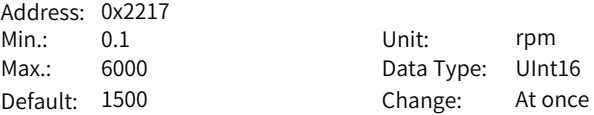

### **Value Range:**

0.1 rpm to 6000.0 rpm

#### **Description**

See *"* [H22.19](#page-371-0)*"* on page <sup>371</sup> for details.

### **H22.24 Target speed 5**

Address: 0x2218 Min.: 0.1 Unit: rpm Max.: 6000 Data Type: UInt16 Default: 2000

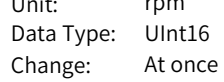

#### **Value Range:**

0.1 rpm to 6000.0 rpm

### **Description**

See *"* [H22.19](#page-371-0)*"* on page <sup>371</sup> for details.

#### **H22.25 Target speed 6**

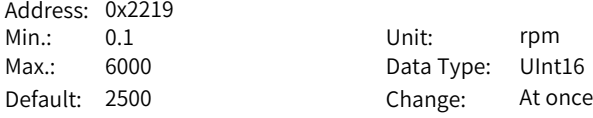

#### **Value Range:**

0.1 rpm to 6000.0 rpm

#### **Description**

See *"* [H22.19](#page-371-0)*"* on page <sup>371</sup> for details.

#### **H22.26 Target speed 7**

Address: 0x221A Default: 3000

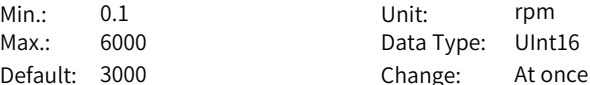

#### **Value Range:**

0.1 rpm to 6000.0 rpm

### **Description**

See *"* [H22.19](#page-371-0)*"* on page <sup>371</sup> for details.

#### <span id="page-373-0"></span>**H22.35 Acceleration/Deceleration time**

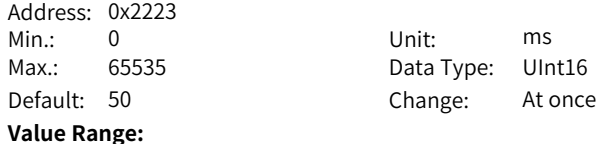

#### 0 to 65535

### **Description**

Eight groups of acceleration/deceleration time are available for each process segment command.

Acceleration/Deceleration time refers to the time for the motor to change from 0 rpm to 1000 rpm at a constant speed.

#### **H22.36 Acceleration/Deceleration time 1**

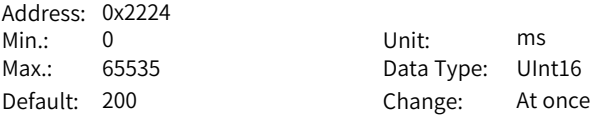

**Value Range:**

0 to 65535

### **Description**

See *"* [H22.35](#page-373-0)*"* on page <sup>373</sup> for details.

### **H22.37 Acceleration/Deceleration time 2**

Address: 0x2225 Max.: 65535  $Default: 500$ 

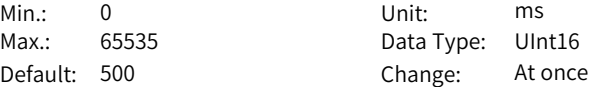

#### **Value Range:**

0 to 65535

#### **Description**

See *"* [H22.35](#page-373-0)*"* on page <sup>373</sup> for details.

### **H22.38 Acceleration/Deceleration time 3**

Address: 0x2226 Min.: 0 Unit: ms Default: 1000

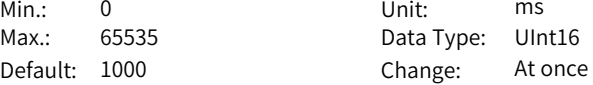

#### **Value Range:**

0 to 65535

**Description**

See *"* [H22.35](#page-373-0)*"* on page <sup>373</sup> for details.

### **H22.39 Acceleration/Deceleration time 4**

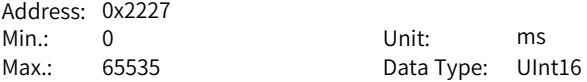

Default: 1500 Change: At once **Value Range:** 0 to 65535 **Description** See *"* [H22.35](#page-373-0)*"* on page <sup>373</sup> for details.

#### **H22.40 Acceleration/Deceleration time 5**

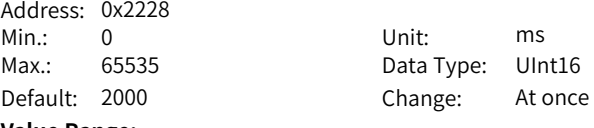

# **Value Range:**

#### 0 to 65535 **Description**

See *"* [H22.35](#page-373-0)*"* on page <sup>373</sup> for details.

### **H22.41 Acceleration/Deceleration time 6**

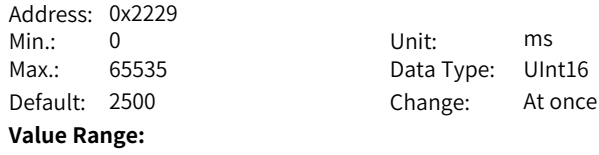

#### 0 to 65535 **Description**

See *"* [H22.35](#page-373-0)*"* on page <sup>373</sup> for details.

### **H22.42 Acceleration/Deceleration time 7**

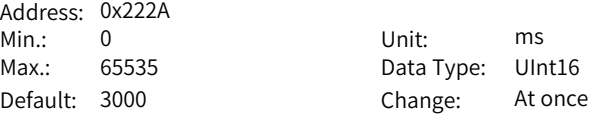

#### **Value Range:**

#### 0 to 65535

#### **Description**

See *"* [H22.35](#page-373-0)*"* on page <sup>373</sup> for details.

#### <span id="page-375-0"></span>**H22.51 Delay after completion of the process segment**

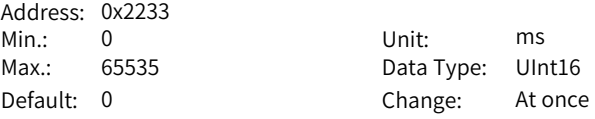

#### **Value Range:**

0 to 65535

#### **Description**

Eight groups of delay time are available for each process segment command. The delay time refers to the delay that starts from the end of current command to the operation of the next command in the prcoess segment. See section "Process Segment Mode" in SV680P Series Servo Drive Function Guide for details.

### **H22.52 Delay time 1 after completion of the process segment**

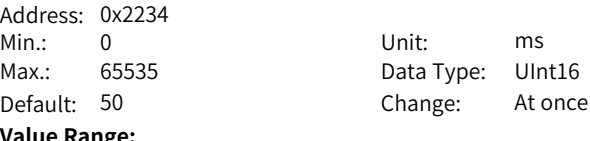

## **Value Range:**

0 to 65535 **Description**

See *"* [H22.51](#page-375-0)*"* on page <sup>375</sup> for details.

#### **H22.53 Delay time 2 after completion of the process segment**

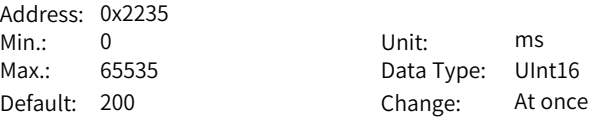

#### **Value Range:**

0 to 65535

### **Description**

See *"* [H22.51](#page-375-0)*"* on page <sup>375</sup> for details.

#### **H22.54 Delay time 3 after completion of the process segment**

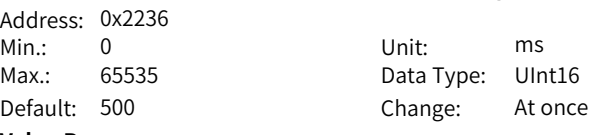

#### **Value Range:**

# 0 to 65535

**Description**

See *"* [H22.51](#page-375-0)*"* on page <sup>375</sup> for details.

#### **H22.55 Delay time 4 after completion of the process segment**

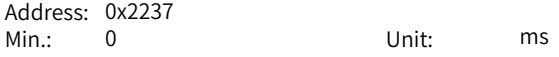

Max.: 65535 Data Type: UInt16 Default: 1000 Change: At once **Value Range:** 0 to 65535 **Description** See *"* [H22.51](#page-375-0)*"* on page <sup>375</sup> for details.

### **H22.56 Delay time 5 after completion of the process segment**

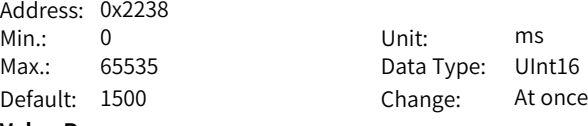

**Value Range:**

# 0 to 65535

### **Description**

See *"* [H22.51](#page-375-0)*"* on page <sup>375</sup> for details.

### **H22.57 Delay time 6 after completion of the process segment**

Address: 0x2239 Min.: 0 Unit: ms Default: 2000

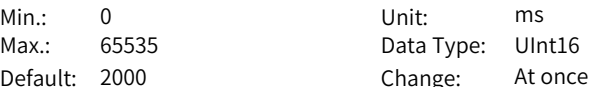

#### **Value Range:**

0 to 65535

#### **Description**

See *"* [H22.51](#page-375-0)*"* on page <sup>375</sup> for details.

### **H22.58 Delay time 7 after completion of the process segment**

Address: 0x223A Min.: 0 Unit: ms Max.: 65535 Default: 3000

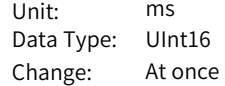

#### **Value Range:**

0 to 65535

#### **Description**

See *"* [H22.51](#page-375-0)*"* on page <sup>375</sup> for details.

### **H22.70 Homing mode**

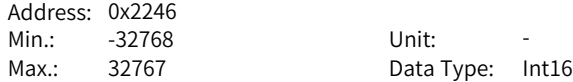

Default: -2 Change: Real-time modification

#### **Value Range:**

-32768 to 32767

### **Description**

Defines the default motor direction of rotation, deceleration point, and home during homing.

When H22.70 is set to a value from -2 to +35, 402 homing is used (6098h set to a value from –2 to +35). See section "Homing Function" in SV670P Series Servo Drive Communication Guide for details.

When H22.70 is set to a value lower than or equal to –200, local homing is used (H22.70 set to (–200 + H05.31)). See section "Homing Function" in SV670P Series Servo Drive Function Guide for details.

### **H22.71 Speed in high-speed searching for the home switch signal**

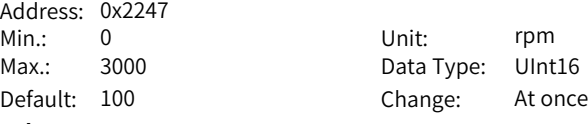

## **Value Range:**

0 to 3000

#### **Description**

Defines the motor speed for searching for the deceleration point signal during homing.

### **H22.72 Speed in low-speed searching for the home switch signal**

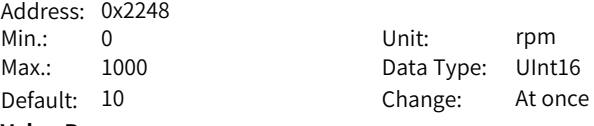

### **Value Range:**

0 to 1000 **Description**

Defines the motor speed for searching for the home signal during homing.

#### **H22.73 Acceleration/Deceleration time during homing**

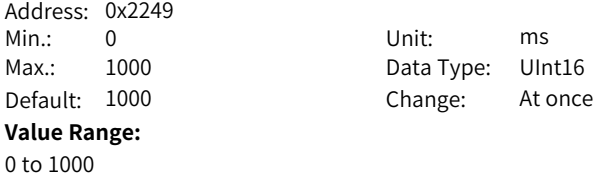

Defines the time for the motor to accelerate from 0 rpm to 1000 rpm at a constant speed during homing.

### **H22.74 Homing time limit**

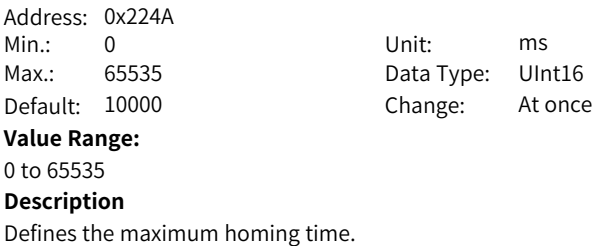

#### **H22.75 Mechanical home offset**

Address: 0x224B  $Min: -2147483648$ Max.: 2147483647 Default: 0

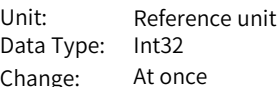

### **Value Range:**

-2147483648 to +2147483647

#### **Description**

Defines the absolute position value of the motor after homing.

#### **H22.79 Relative/Absolute homing**

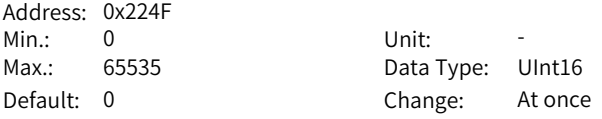

#### **Value Range:**

0 to 65535

#### **Description**

Defines the offset relationship between the mechanical home and mechanical zero point, as well as the action upon overtravel during homing. When H22.79 is set to 0, the value of H05.40 is 2.

When H22.79 is set to 1, the value of H05.40 is 3.

# **6.23 H23 Technology segment parameters**

#### **H23.00 Definition of homing**

Address: 0x2300 Min.: 0 Unit: -Max.: 4294967295 Data Type: UInt32 **Value Range:** 0 to 4294967295

Default: 0 Change: Real-time modification

# **Description**

For details of each mode, see section "Process Segment Operation Mode" in SV670P Series Servo Drive Function Guide.

### **H23.02 Homing data**

Address: 0x2302 Min · - 2147483648 Unit · Max.: 2147483647 Data Type: Int32 **Value Range:**

Default: 0 Change: Real-time modification

# -2147483648 to 2147483647 **Description**

Not used.

#### <span id="page-380-0"></span>**H23.04 Definition of process segment 1**

Address: 0x2304 Min.: 0 Unit: -Max.: 4294967295 Data Type: UInt32

Default: 0 Change: Real-time modification

### **Value Range:**

0 to 4294967295

#### **Description**

bit0 to bit3: Mode (process segment operation mode option)

Mode = 1: The fixed speed mode applies.

Mode = 2: The positioning mode applies, which stops after positioning is done. Mode = 3: The next segment is executed automatically after positioning is done. Mode = 7: The jump mode applies, which is used to jump to the designated process segment.

Mode = 8: The parameter-write mode applies, which allows you to write specific parameters.

See section "Process Segment Operation Mode" in SV670P Series Servo Drive Function Guide for details.

### <span id="page-381-0"></span>**H23.06 Data of process segment 1**

Address: 0x2306 Min · - 2147483648 Unit: Max.: 2147483647 Data Type: Int32

Default: 0 Change: Real-time modification

#### **Value Range:**

-2147483648 to 2147483647

### **Description**

Different modes selected in process segment 1 correspond to different process segment data. See section "Process Segment Operation Mode" in SV670P Series Servo Drive Function Guide for details.

## **H23.08 Definition of process segment 2**

Address: 0x2308 Min.: 0 Unit: - $Max: 4294967295$  $D$ efault:  $0$ **Value Range:** 0 to 4294967295 **Description** Same as *"* [H23.04](#page-380-0)*"* on page <sup>380</sup>.

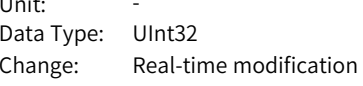

#### **H23.10 Data of process segment 2**

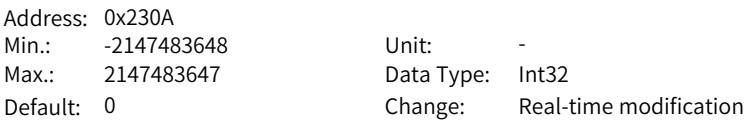

#### **Value Range:**

-2147483648 to 2147483647

#### **Description**

**Description**

Same as *"* [H23.06](#page-381-0)*"* on page <sup>381</sup>.

Same as *"* [H23.04](#page-380-0)*"* on page <sup>380</sup>.

### **H23.12 Definition of process segment 3**

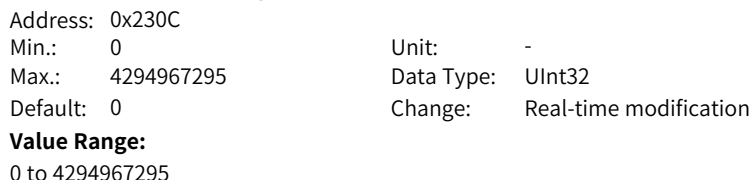

‑381‑

# **H23.14 Data of process segment 3** Address: 0x230E Min · - 2147483648 Unit: Max.: 2147483647 Data Type: Int32 Default: 0 Change: Real-time modification **Value Range:** -2147483648 to 2147483647 **Description** Same as *"* [H23.06](#page-381-0)*"* on page <sup>381</sup>. **H23.16 Definition of process segment 4** Address: 0x2310 Min.: 0 Unit: -Max.: 4294967295 Data Type: UInt32 Default: 0 Change: Real-time modification **Value Range:** 0 to 4294967295 **Description** Same as *"* [H23.04](#page-380-0)*"* on page <sup>380</sup>. **H23.18 Data of process segment 4** Address: 0x2312 Min.: -2147483648 Unit: Max.: 2147483647 Data Type: Int32 Default: 0 Change: Real-time modification **Value Range:** -2147483648 to 2147483647 **Description** Same as *"* [H23.06](#page-381-0)*"* on page <sup>381</sup>. **H23.20 Definition of process segment 5**

# Address: 0x2314

Min.: 0 Unit: -Max.: 4294967295 Data Type: UInt32

Default: 0 Change: Real-time modification

#### **Value Range:**

0 to 4294967295

### **Description**

Same as *"* [H23.06](#page-381-0)*"* on page <sup>381</sup>.

#### **H23.22 Data of process segment 5**

Address: 0x2316

Min.: -2147483648 Unit: Max.: 2147483647 Data Type: Int32 Default: 0 Change: Real-time modification **Value Range:**

-2147483648 to 2147483647 **Description**

Same as *"* [H23.06](#page-381-0)*"* on page <sup>381</sup>.

#### **H23.24 Definition of process segment 6**

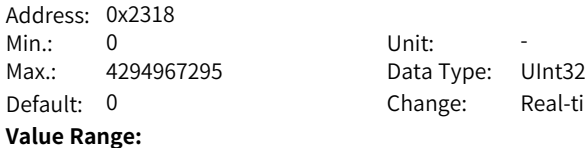

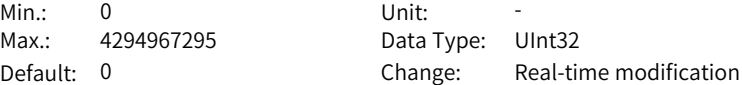

#### 0 to 4294967295 **Description**

Same as *"* [H23.06](#page-381-0)*"* on page <sup>381</sup>.

#### **H23.26 Data of process segment 6**

Address: 0x231A Min.: -2147483648 Unit: Max.: 2147483647 Data Type: Int32

Default: 0 Change: Real-time modification

#### **Value Range:**

-2147483648 to 2147483647 **Description**

Same as *"* [H23.06](#page-381-0)*"* on page <sup>381</sup>.

### **H23.28 Definition of process segment 7**

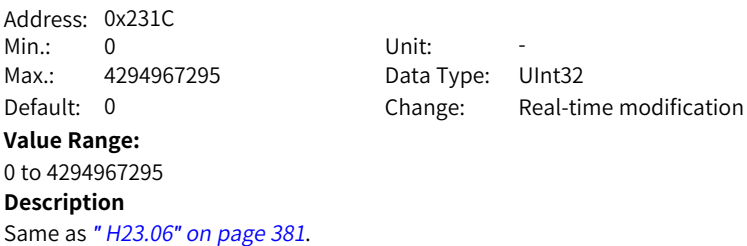

### **H23.30 Data of process segment 7**

Address: 0x231E Min.: -2147483648 Unit:

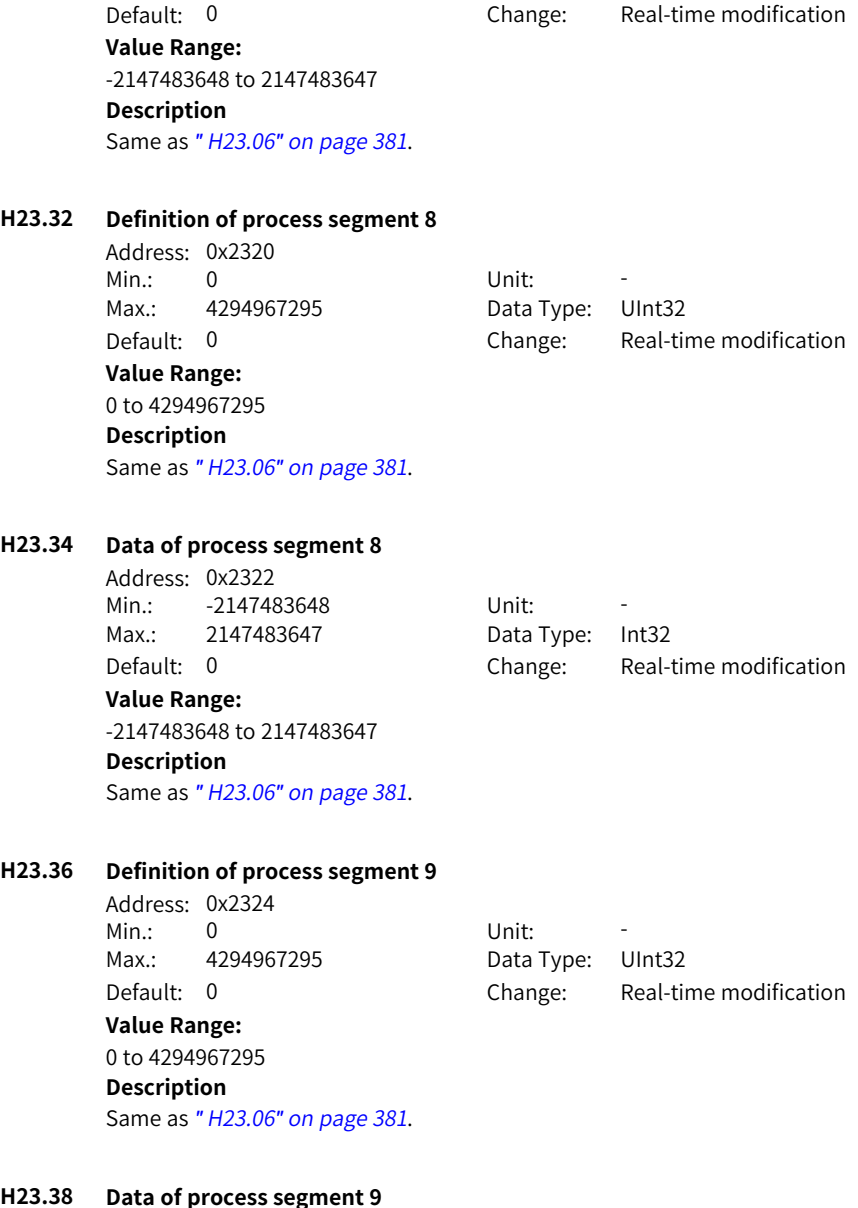

Max.: 2147483647 Data Type: Int32

Default: 0 Change: Real-time modification **Value Range:** -2147483648 to 2147483647 **Description** Same as *"* [H23.06](#page-381-0)*"* on page <sup>381</sup>.

#### **H23.40 Definition of process segment 10**

Address: 0x2328 Min.: 0 Unit: -Max.: 4294967295 Data Type: UInt32

Default: 0 Change: Real-time modification

**Value Range:** 0 to 4294967295

# **Description**

Same as *"* [H23.06](#page-381-0)*"* on page <sup>381</sup>.

## **H23.42 Data of process segment 10**

Address: 0x232A Min · - 2147483648 Unit · Max.: 2147483647 Data Type: Int32 Default: 0 Change: Real-time modification **Value Range:**

-2147483648 to 2147483647 **Description**

Same as *"* [H23.06](#page-381-0)*"* on page <sup>381</sup>.

### **H23.44 Definition of process segment 11**

Address: 0x232C Min.: 0 Unit: -Max.: 4294967295 Data Type: UInt32 Default: 0 Change: Real-time modification **Value Range:** 0 to 4294967295

#### **Description**

Same as *"* [H23.06](#page-381-0)*"* on page <sup>381</sup>.

#### **H23.46 Data of process segment 11**

Address: 0x232E Min.: -2147483648 Unit: Max.: 2147483647 Data Type: Int32 Default: 0 Change: Real-time modification **Value Range:**

-2147483648 to 2147483647

#### **Description**

Same as *"* [H23.06](#page-381-0)*"* on page <sup>381</sup>.

#### **H23.48 Definition of process segment 12**

Address: 0x2330 Min.: 0 Unit: -Max.: 4294967295 Data Type: UInt32

Default: 0 Change: Real-time modification

#### **Value Range:** 0 to 4294967295

**Description**

Same as *"* [H23.06](#page-381-0)*"* on page <sup>381</sup>.

### **H23.50 Data of process segment 12**

Address: 0x2332 Min.: -2147483648 Max.: 2147483647 Default: 0

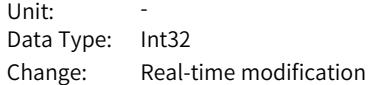

**Value Range:**

-2147483648 to 2147483647

#### **Description**

Same as *"* [H23.06](#page-381-0)*"* on page <sup>381</sup>.

#### **H23.52 Definition of process segment 13**

Address: 0x2334 Min.: 0 Unit: -Max.: 4294967295 Data Type: UInt32

Default: 0 Change: Real-time modification

#### **Value Range:**

0 to 4294967295

### **Description**

Same as *"* [H23.06](#page-381-0)*"* on page <sup>381</sup>.

#### **H23.54 Data of process segment 13**

Address: 0x2336 Min.: -2147483648 Unit: -Max.: 2147483647 Data Type: Int32 Default: 0 Change: Real-time modification **Value Range:**

-2147483648 to 2147483647 **Description** Same as *"* [H23.06](#page-381-0)*"* on page <sup>381</sup>.

#### **H23.56 Definition of process segment 14**

Address: 0x2338 Min.: 0 Unit: -Max.: 4294967295 Data Type: UInt32 **Value Range:** 0 to 4294967295 **Description** Same as *"* [H23.06](#page-381-0)*"* on page <sup>381</sup>.

Default: 0 Change: Real-time modification

### **H23.58 Data of process segment 14**

Address: 0x233A Min.: -2147483648 Unit: Max.: 2147483647 Data Type: Int32 Default: 0 Change: Real-time modification

## **Value Range:**

-2147483648 to 2147483647

#### **Description**

Same as *"* [H23.06](#page-381-0)*"* on page <sup>381</sup>.

### **H23.60 Definition of process segment 15**

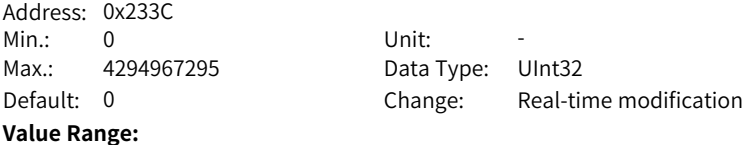

# 0 to 4294967295

#### **Description**

Same as *"* [H23.06](#page-381-0)*"* on page <sup>381</sup>.

### **H23.62 Data of process segment 15**

Address: 0x233E Min.: -2147483648 Unit: Max.: 2147483647 Data Type: Int32 **Value Range:** -2147483648 to 2147483647

Default: 0 Change: Real-time modification

‑387‑

Same as *"* [H23.06](#page-381-0)*"* on page <sup>381</sup>.

# **6.24 H30 Related variables read through communication**

### **H30.00 Servo status read through communication**

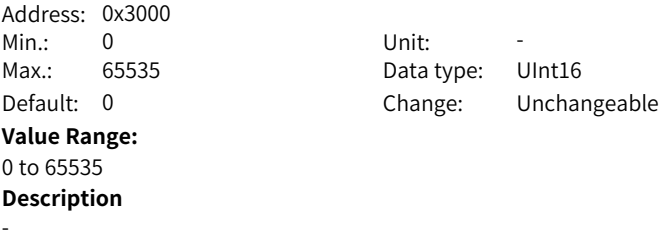

### **H30.01 DO function state 1 read through communication**

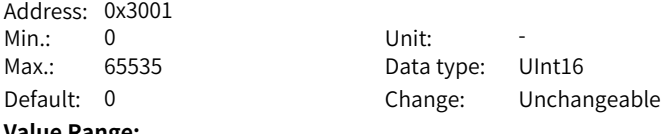

#### **Value Range:**

0 to 65535

#### **Description**

Used to read the state of DO functions 1 to 16 through communication. H30.01 is a hexadecimal which is not displayed on the keypad and must be converted to a binary equivalent when it is being read through communication.

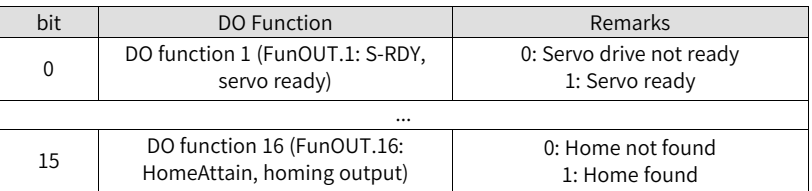

### **H30.02 DO function state 2 read through communication**

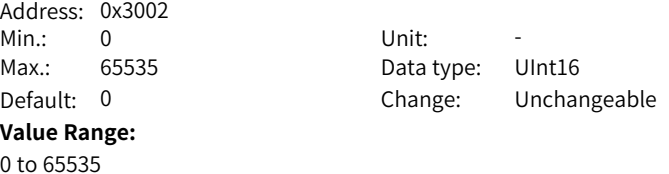

Used to read the state of DO functions 17 to 20 through communication. H30.02 is a hexadecimal which is not displayed on the keypad and must be converted to a binary equivalent when it is being read through communication.

bit0 corresponds to DO function 17.

bit1 corresponds to DO function 18.

bit2 corresponds to DO function 19.

… By analogy

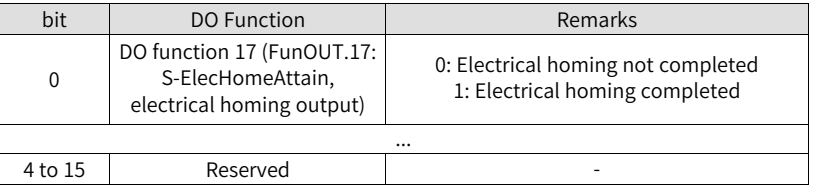

#### **H30.03 Input pulse reference sampling value read through communication**

Address: 0x3003 Min.: 0 Unit: -**Value Range:** 0 to 65535 **Description**

-

Max.: 65535 Data type: UInt16 Default: 0 Change: Unchangeable

# **6.25 H31 Communication setting parameters**

#### **H31.00 VDI virtual level set through communication**

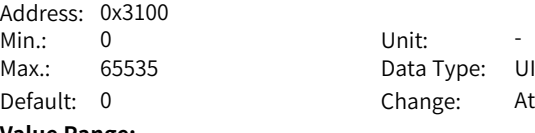

Data Type: UInt16 Change: At once

### **Value Range:**

0 to 65535

#### **Description**

When H17.90 is set to 1, the VDI state is defined by H31.00.

The VDI logic is determined by H17.91 (Default VDI virtual level value upon upower-on) upon initial power-on. Thereafter, the VDI logic is determined by H31.00. "bit(n) =  $1"$  of H31.00 indicates the logic of VDI (n+1) is "1". "bit(n)=0" indicates the logic of VDI (n+1) is "0".

#### **H31.04 DO status set through communication**

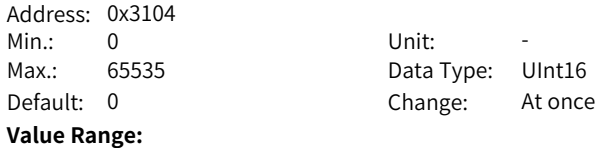

0 to 65535

## **Description**

Set H04.22 to define H31.04 as the source of DO state.

### **H31.05 AO set through communication**

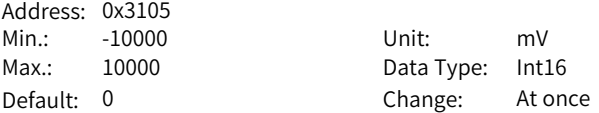

#### **Value Range:**

-10000 mV to +10000 mV

#### **Description**

Set H04.50 to 10 to define H31.05 as the source of AO (unit: mV).

#### **H31.09 Speed reference set through communication**

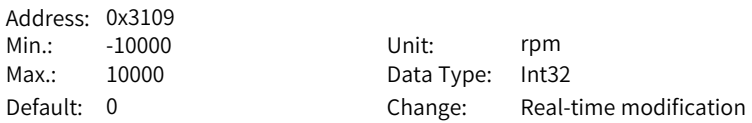

#### **Value Range:**

–10000.000 RPM to +10000.000 RPM

#### **Description**

Set H06.02 to 4 to define H31.09 as the source of the speed reference in the speed control mode (unit: RPM).

### **H31.11 Torque reference set through communication**

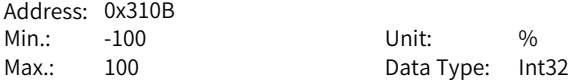

Default: 0 Change: At once **Value Range:** -100.000% to +100.000% **Description**

Set H07.02 to 4 to define H31.11 as the source of the torque reference in the torque control mode. The setpoint 100.000% corresponds to the rated torque of the motor.

# **6.26 1000h Object dictionary**

### **1000h Device type**

Address: -Min.: - Unit: 5 Max.:  $\qquad \qquad$  Data Type: UInt32 **Value Range:**

Default: 0x20192 Change: Unchangeable

### **Description**

-

-

### **1005h SYNC message COB-ID**

Address: 0x2D00 Min.: 128 Unit: -Max.: 4294967295 Data Type: UInt32

Default: 128 Change: Real-time modification

### **Value Range:**

128 to 4294967295

#### **Description**

Only 0x80 and 0x40000080 can be written to the SYNC message. If 0x80 is written, the sync generator does not work. If 0x40000080 is written, the sync generator is activated. To activate the sync generator, you must set 1006h to a non-zero value.

### **1006h Synchronization cycle**

Address: 0x2D02 Min.: 0 Unit: us Max.: 2147483647 Data Type: UInt32 **Value Range:** 0us to 2147483647us

Default: 0 Change: Real-time modification

Applicable to the synchronization generator only (unit: us).

#### **1008h Device manufacturer name**

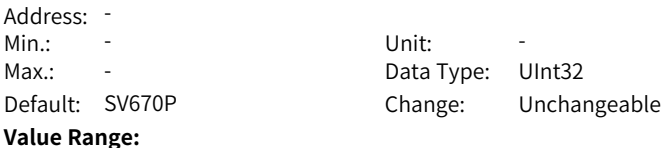

### **Description**

-

-

### **100Ch Node guarding time**

Address: 0x2D04 Min.: 0 Unit: ms Max.: 65535 Default: 0

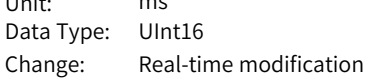

#### **Value Range:**

0 ms to 65535 ms

#### **Description**

Defines the node daemon running time, in ms.

#### **100dh Life factor**

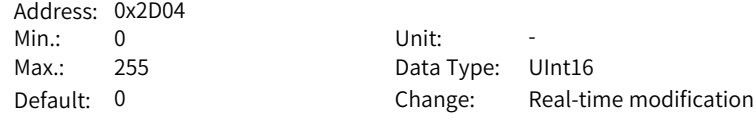

#### **Value Range:**

0 to 255

#### **Description**

This parameter must be used together with the node daemon function and must be set to a value greater than 1.

#### **1014h Emergency message COB-ID**

Address: 0x2D06 Min.: 0 Unit: -Max.: 4294967295 Data Type: UInt32

Default: 0 Change: Real-time modification

### **Value Range:**

0 to 4294967295

The most significant bit indicates whether to disable the emergency message of the device. Only the data "0x80+Node\_ID" can be written for the bit to enable the emergency message of the device.

If the data "0x80000080+Node\_ID" is written, the emergency message is disabled. When the emergency message is enabled, the COB-ID must be the same as that of the object.

#### **1016.01h Consumer heartbeat time 1**

Address: 0x2D06 Min.: 0 Unit: -Max.: 2147483647 Data Type: UInt32

Default: 0 Change: Real-time modification

**Value Range:**

0 to 2147483647

### **Description**

Parameters include the address of the monitored node and actual consumer time, which must be longer than the heartbeat producer time (unit: ms) of the corresponding node. Two different consumer time cannot be set for one node. Bits 0 to 15: Monitoring time Bits 16 to 23: The monitored address Bits 24 to 31: Reserved (0)

#### **1016.02h Consumer heartbeat time 2**

Address: 0x2D0A Min.: 0 Unit: Max.: 2147483647 Data Type: UInt32 Default: 0 Change: Real-time modification **Value Range:**

0 to 2147483647

#### **Description**

Same as 1016.01h.

#### **1016.03h Consumer heartbeat time 3**

Address: 0x2D0C Min.: 0 Unit: -Max.: 2147483647 Data Type: UInt32 Default: 0 Change: Real-time modification **Value Range:**

0 to 2147483647

### **Description**

Same as 1016.01h.

### **1016.04h Consumer heartbeat time 4**

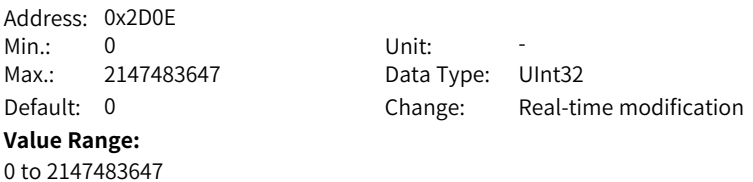

#### **1016.05h Consumer heartbeat time 5**

**Description** Same as 1016.01h.

Address: 0x2D10 Min.: 0 Unit: -Max.: 2147483647 Data Type: UInt32

Default: 0 Change: Real-time modification

## **Value Range:**

0 to 2147483647

### **Description**

Same as 1016.01h.

#### **1017h Producer heartbeat time**

Address: 0x2D12 Min.: 0 Unit: ms

Max.: 65535 Data Type: UInt16 Default: 0 Change: Real-time modification

### **Value Range:**

0 ms to 65535 ms

### **Description**

Defines the heartbeat production time of the slave, in ms.

#### **1018.01h Vendor ID** Address: -

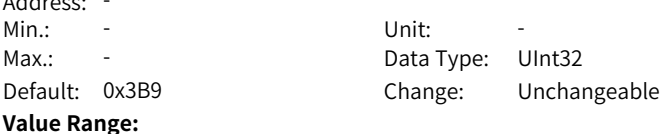

1

**Description**

-

#### **1018.02h Device code**

Address: -

Min.: - Unit: -Max.: - Data Type: UInt32 Default: 0xD0117 Change: Unchangeable **Value Range:**

**Description**

-

-

**1018.03h Device revision**

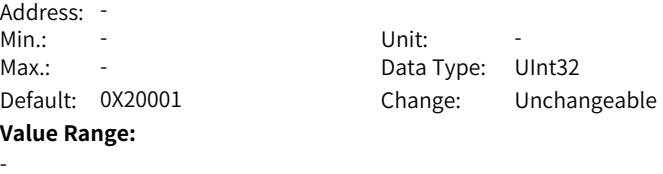

# **1400.01h COB-ID of RPDO1**

-

**Description**

Address: 0x2D14 Min.: 0 Unit: Max.: 4294967295 Data Type: UInt32

Default: 512 Change: Real-time modification

#### **Value Range:**

0 to 4294967295

### **Description**

Only the most significant bit can be modified. When the most significant bit is 0, the PDO is active. When the most significant bit is 1, the PDO is inactive.

The factory settings are as follows:

1400h: 0x00000200 + Node\_ID

1401h: 0x80000300 + Node\_ID

- 1402h: 0x80000400 + Node\_ID
- 1403h: 0x80000500 + Node\_ID

#### **1400.02h Transmission type of RPDO1** Address: 0x2D16

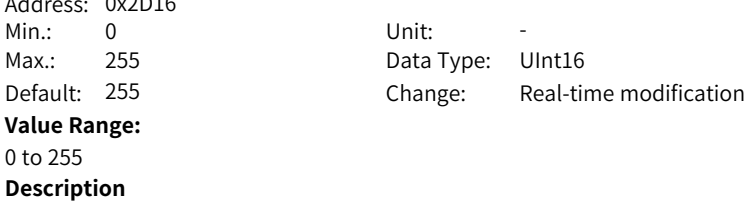
This parameter can be modified only when PDO is inactive. Different values correspond to different PDO transmission types, as follows: 0: Not circle synchronous data 1 to 240: Circle synchronous data 254 and 255: Not circle asynchronous data

#### **1401.01h COB-ID of RPDO2**

Address: 0x2D17 Min.: 0 Unit: Max.: 4294967295 Data Type: UInt32

Default: 0 Change: Real-time modification

**Value Range:**

# 0 to 4294967295

# **Description**

Same as 1400.01h.

#### **1401.02h Transmission type of RPDO2**

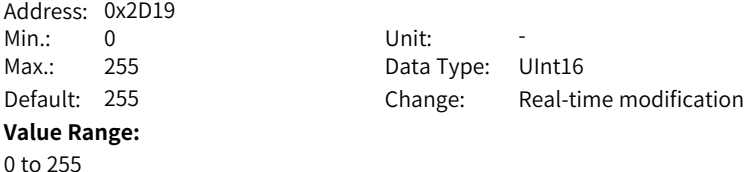

**Description** Same as 1400.02h.

#### **1402.01h COB-ID of RPDO3**

Address: 0x2D1A Min.: 0 Unit: -Max.: 4294967295 Data Type: UInt32

Default: 0 Change: Real-time modification

#### **Value Range:**

0 to 4294967295

#### **Description**

Same as 1400.01h.

#### **1402.02h Transmission type of RPDO3**

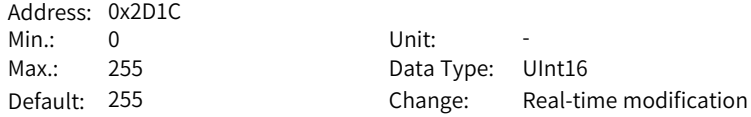

#### **Value Range:**

0 to 255

#### **Description**

Same as 1400.02h.

#### **1403.01h COB-ID of RPDO4**

Address: 0x2D1D Min.: 0 Unit: -Max.: 4294967295 Data Type: UInt32 **Value Range:** 0 to 4294967295 **Description** Same as 1400.01h.

Default: 0 Change: Real-time modification

#### **1403.02h Transmission type of RPDO4**

Address: 0x2D1F Min.: 0 Unit: **Value Range:** 0 to 255 **Description** Same as 1400.02h.

Max.: 255 Data Type: UInt16 Default: 255 Change: Real-time modification

#### **1600.00h Number of valid mapped objects in RPDO1**

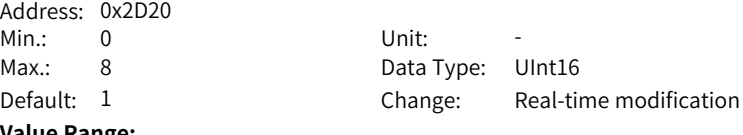

#### **Value Range:**

0 to 8

#### **Description**

This object can be modified only when PDO is inactive. When 0 is written, the mapping objects of other sub-indexes are cleared.

#### **1600.01h 1st mapped object in RPDO1**

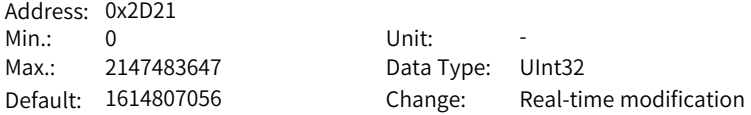

#### **Value Range:**

0 to 2147483647

#### **Description**

The total length of a mapping object cannot exceed 64 bits. Mapping based on bytes instead of bits is supported. The indexes and sub-indexes of mapping objects must exist in the object dictionary list. The attribute of mapping objects is readable and the objects can be mapped.

Sub-indexes are written in the following format:

Bit 16 to bit 31: Index Bit 8 to bit 15: Sub-index Bit 0 to bit 7: Object length

#### **1600.02h 2nd mapped object in RPDO1**

Address: 0x2D23 Min.: 0 Unit: - $Max: 2147483647$  $Default: 0$ **Value Range:** 0 to 2147483647 **Description** Same as 1600.01h.

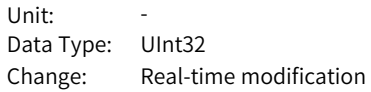

#### **1600.03h 3rd mapped object in RPDO1**

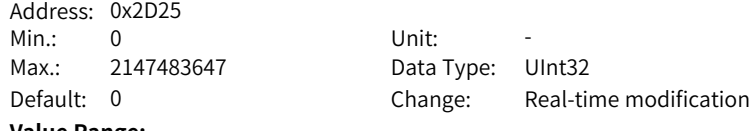

#### **Value Range:**

0 to 2147483647

#### **Description**

Same as 1600.01h.

#### **1600.04h 4th mapped object in RPDO1**

Address: 0x2D27  $Min: 0$  Unit: Max.: 2147483647 Data Type: UInt32 Default: 0 Change: Real-time modification **Value Range:** 0 to 2147483647 **Description** Same as 1600.01h.

#### **1600.05h 5th mapped object in RPDO1**

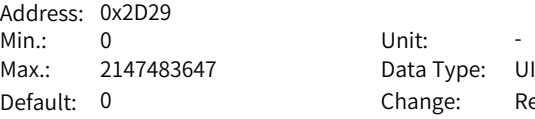

**Value Range:**

0 to 2147483647

#### **Description**

Same as 1600.01h.

#### **1600.06h 6th mapped object in RPDO1**

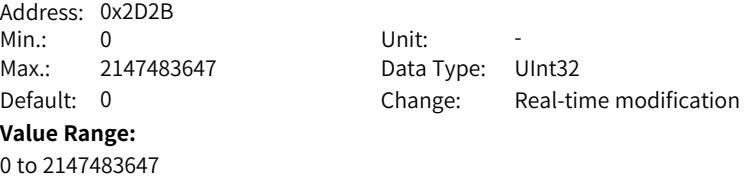

Data Type: UInt32

Change: Real-time modification

#### **1600.07h 7th mapped object in RPDO1**

**Description** Same as 1600.01h.

Address: 0x2D2D Min.: 0 Unit: -**Value Range:** 0 to 2147483647 **Description** Same as 1600.01h.

Max.: 2147483647 Data Type: UInt32 Default: 0 Change: Real-time modification

#### **1600.08h 8th mapped object in RPDO1**

Address: 0x2D2F Min.: 0 Unit: -Max.: 2147483647 Data Type: UInt32 **Value Range:** 0 to 2147483647 **Description** Same as 1600.01h.

Default: 0 Change: Real-time modification

#### **1601.00h Number of valid mapped objects in RPDO2**

Address: 0x2D31

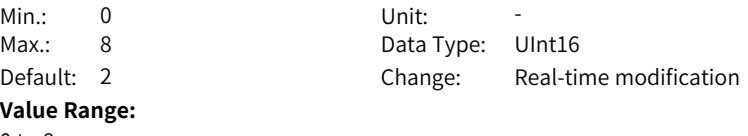

# $0<sub>to</sub> 8$

**Description**

This object can be modified only when PDO is inactive. When 0 is written, the mapping objects of other sub-indexes are cleared.

#### **1601.01h 1st mapped object in RPDO2**

Address: 0x2D32 Min.: 0 Unit: -Max.: 2147483647 Data Type: UInt32

Default: 1614807056 Change: Real-time modification

#### **Value Range:**

0 to 2147483647

#### **Description**

The total length of a mapping object cannot exceed 64 bits. Mapping based on bytes instead of bits is supported. The indexes and sub-indexes of mapping objects must exist in the object dictionary list. The attribute of mapping objects is readable and the objects can be mapped.

Sub-indexes are written in the following format:

Bit 16 to bit 31: Index Bit 8 to bit 15: Sub-index Bit 0 to bit 7: Object length

#### **1601.02h 2nd mapped object in RPDO2**

Address: 0x2D34 Min.: 0 Unit: -Max.: 2147483647 Data Type: UInt32 Default: 1616904200 Change: Real-time modification **Value Range:** 0 to 2147483647 **Description** Same as 1601.01h.

#### **1601.03h 3rd mapped object in RPDO2**

Address: 0x2D36 Min.: 0 Unit: -Max.: 2147483647 Data Type: UInt32 Default: 0 Change: Real-time modification **Value Range:**

0 to 2147483647

#### **Description**

Same as 1601.01h.

#### **1601.04h 4th mapped object in RPDO2**

Address: 0x2D36 Min.: 0 Unit: -Max.: 2147483647 Data Type: UInt32 **Value Range:** 0 to 2147483647 **Description** Same as 1601.01h.

Default: 0 Change: Real-time modification

#### **1601.05h 5th mapped object in RPDO2**

Address: 0x2D3A Min.: 0 Unit: -Max.: 2147483647 Data Type: UInt32

Default: 0 Change: Real-time modification

# **Value Range:**

0 to 2147483647

#### **Description**

Same as 1601.01h.

#### **1601.06h 6th mapped object in RPDO2**

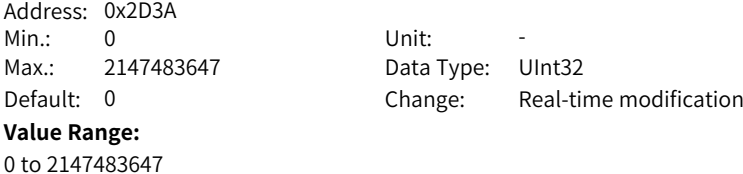

#### **Description**

Same as 1601.01h.

### **1601.07h 7th mapped object in RPDO2**

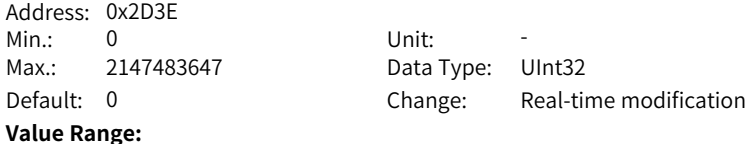

0 to 2147483647 **Description** Same as 1601.01h.

#### **1601.08h 8th mapped object in RPDO2**

Address: 0x2D40 Min.: 0 Unit: -Max.: 2147483647 Data Type: UInt32 **Value Range:** 0 to 2147483647 **Description** Same as 1601.01h.

Default: 0 Change: Real-time modification

#### **1602.00h Number of valid mapped objects in RPDO3**

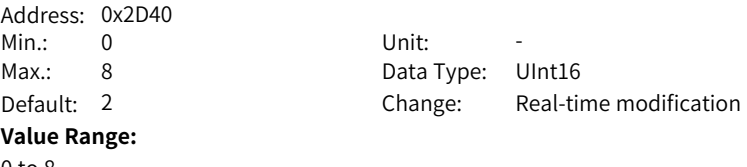

0 to 8

#### **Description**

This object can be modified only when PDO is inactive. When 0 is written, the mapping objects of other sub-indexes are cleared.

#### **1602.01h 1st mapped object in RPDO3**

Address: 0x2D43 Min.: 0 Unit: -Max.: 2147483647 Data Type: UInt32

Default: 1614807056 Change: Real-time modification

#### **Value Range:**

0 to 2147483647

#### **Description**

The total length of a mapping object cannot exceed 64 bits. Mapping based on bytes instead of bits is supported. The indexes and sub-indexes of mapping objects must exist in the object dictionary list. The attribute of mapping objects is readable and the objects can be mapped.

Sub-indexes are written in the following format:

Bit 16 to bit 31: Index

Bit 8 to bit 15: Sub-index

Bit 0 to bit 7: Object length

#### **1602.02h 2nd mapped object in RPDO3**

Address: 0x2D45<br>Min.: 0 Min.: 0 Unit: -Max.: 2147483647 Data Type: UInt32 Default: 1618608160 Change: Real-time modification

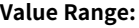

0 to 2147483647

#### **Description**

Same as 1602.01h.

#### **1602.03h 3rd mapped object in RPDO3**

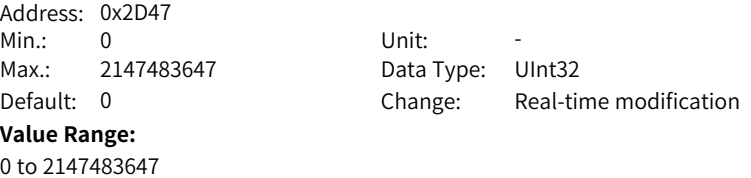

**Description**

Same as 1602.01h.

#### **1602.04h 4th mapped object in RPDO3**

Address: 0x2D49 Min.: 0 Unit: -**Value Range:** 0 to 2147483647 **Description** Same as 1602.01h.

Max.: 2147483647 Data Type: UInt32 Default: 0 Change: Real-time modification

# **1602.05h 5th mapped object in RPDO3**

Address: 0x2D4B Min.: 0 Unit: -Max.: 2147483647 Data Type: UInt32 **Value Range:** 0 to 2147483647 **Description** Same as 1602.01h.

Default: 0 Change: Real-time modification

#### **1602.06h 6th mapped object in RPDO3**

Address: 0x2D4D

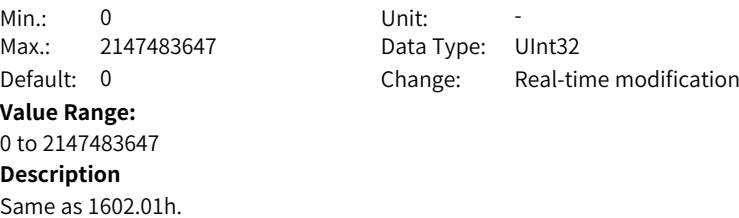

#### **1602.07h 7th mapped object in RPDO3**

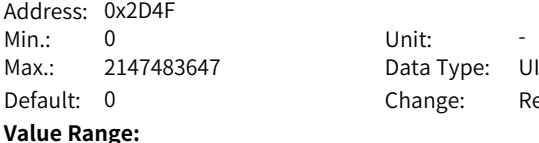

Data Type: UInt32 Change: Real-time modification

# Same as 1602.01h.

0 to 2147483647 **Description**

**1602.08h 8th mapped object in RPDO3** Address: 0x2D51 Min.: 0 Unit: -Max.: 2147483647 Data Type: UInt32 **Value Range:** 0 to 2147483647

Default: 0 Change: Real-time modification

#### **1603.00h Number of valid mapped objects in RPDO4**

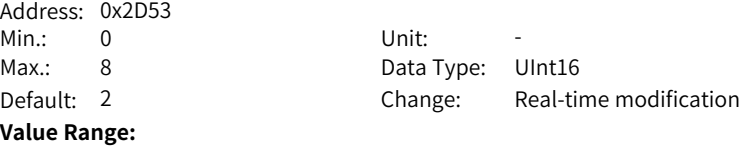

0 to 8

#### **Description**

**Description** Same as 1602.01h.

This object can be modified only when PDO is inactive. When 0 is written, the mapping objects of other sub-indexes are cleared.

#### **1603.01h 1st mapped object in RPDO4**

Address: 0x2D54

Min.: 0 Unit: -Max.: 2147483647 Data Type: UInt32

Default: 1614807056 Change: Real-time modification

#### **Value Range:**

0 to 2147483647

#### **Description**

The total length of a mapping object cannot exceed 64 bits. Mapping based on bytes instead of bits is supported. The indexes and sub-indexes of mapping objects must exist in the object dictionary list. The attribute of mapping objects is readable and the objects can be mapped.

Sub-indexes are written in the following format:

Bit 16 to bit 31: Index

Bit 8 to bit 15: Sub-index Bit 0 to bit 7: Object length

#### **1603.02h 2nd mapped object in RPDO4**

Address: 0x2D56 Min.: 0 Unit: -Max.: 2147483647 Data Type: UInt32

Default: 1627324448 Change: Real-time modification

#### **Value Range:**

0 to 2147483647 **Description** Same as 1603.01h.

#### **1603.03h 3rd mapped object in RPDO4**

Address: 0x2D58 Min.: 0 Unit: -Max.: 2147483647 Data Type: UInt32 Default: 0 Change: Real-time modification **Value Range:**

0 to 2147483647

# **Description**

Same as 1603.01h.

#### **1603.04h 4th mapped object in RPDO4**

0 to 2147483647

Address: 0x2D5A Min.: 0 Unit: -Max.: 2147483647 Data Type: UInt32 Default: 0 Change: Real-time modification **Value Range:**

Same as 1603.01h.

#### **1603.05h 5th mapped object in RPDO4**

Address: 0x2D5C Min.: 0 Unit: -Max.: 2147483647 Data Type: UInt32 **Value Range:** 0 to 2147483647 **Description** Same as 1603.01h.

Default: 0 Change: Real-time modification

#### **1603.06h 6th mapped object in RPDO4**

Address: 0x2D5E Min.: 0 Unit: -Max.: 2147483647 Data Type: UInt32 Default: 0 Change: Real-time modification

#### **Value Range:**

0 to 2147483647

#### **Description**

Same as 1603.01h.

#### **1603.07h 7th mapped object in RPDO4**

Address: 0x2D60  $Min: 0$  Unit:  $-$ Max.: 2147483647 Data Type: UInt32 **Value Range:** 0 to 2147483647 **Description** Same as 1603.01h.

Default: 0 Change: Real-time modification

#### **1603.08h 8th mapped object in RPDO4**  $\overline{O}$

0 to 2147483647

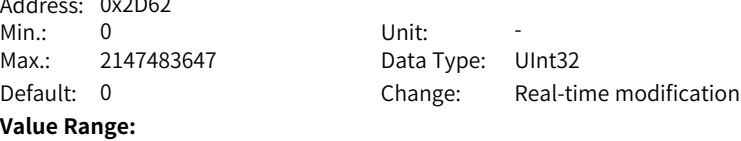

 $-406-$ 

Same as 1603.01h.

#### **1800.01h COB-ID of TPDO1**

Address: 0x2E00 Min.: 0 Unit: -Max.: 4294967295 Data Type: UInt32

**Value Range:**

0 to 4294967295

#### **Description**

Default: 0 Change: Real-time modification

Only the MSB and the second MSB can be modified.

When the most significant bit is 0, the PDO is active. When the most significant bit is 1, the PDO is inactive.

The second most significant bit defines whether the PDO can be triggered by a remote frame. You are recommended to set this bit to 1 to disable the remote frame to trigger the PDO.

The factory settings are as follows:

1800h: 0x40000180 + Node\_ID 1801h: 0xC0000280 + Node\_ID 1802h: 0xC0000380 + Node\_ID

1803h: 0xC0000480 + Node\_ID

**1800.02h Transmission type of TPDO1**

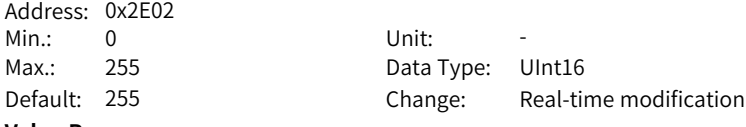

#### **Value Range:**

0 to 255

#### **Description**

This parameter can be modified only when PDO is inactive. Different values correspond to different PDO transmission types, as follows:

0: Not circle synchronous data

1 to 240: Circle synchronous data

254 and 255: Not circle asynchronous data

#### **1800.03h Inhibit time of TPDO1**

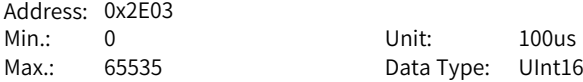

Default: 500 Change: Real-time modification **Value Range:** 0 us to 65535 us **Description** This parameter can be modified only when PDO is inactive. The unit is 100 μs. The value 0 indicates that the inhibit time is invalid.

#### **1800.05h Event counter of TPDO1**

Address: 0x2E04 Min.: 0 Unit: ms

Max.: 65535 Data Type: UInt16 Default: 0 Change: Real-time modification

#### **Value Range:**

0 ms to 65535 ms

#### **Description**

This parameter can be modified only when PDO is inactive. When the unit is ms, the value 0 indicates that the event counter is inactive.

#### **1801.01h COB-ID of TPDO2**

Address: 0x2E05 Min.: 0 Unit: -Max.: 4294967295 Data Type: UInt32

Default: 0 Change: Real-time modification

#### **Value Range:**

0 to 4294967295 **Description** Same as 1800.01h.

#### **1801.02h Transmission type of TPDO2**

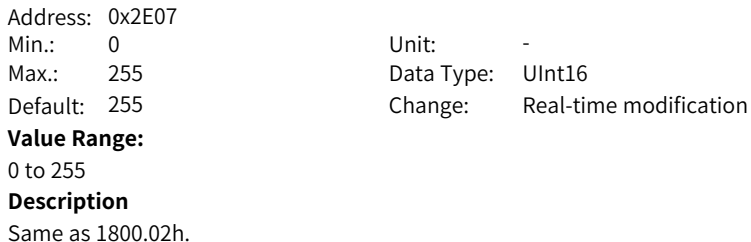

#### **1801.03h Inhibit time of TPDO2**

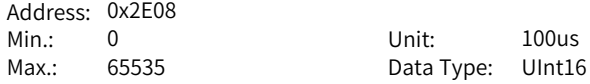

Default: 500 Change: Real-time modification **Value Range:** 0100us to 65535100us **Description** Same as 1800.03h.

#### **1801.05h Event counter of TPDO2**

Address: 0x2E09 Min.: 0 Unit: ms Max.: 65535 Data Type: UInt16 Default: 0 Change: Real-time modification

#### **Value Range:**

0 ms to 65535 ms **Description** Same as 1800.05h.

#### **1802.01h COB-ID of TPDO3**

Address: 0x2E0A Min.: 0 Unit: -Max.: 4294967295 Data Type: UInt32

Default: 0 Change: Real-time modification

#### **Value Range:**

0 to 4294967295

#### **Description**

Same as 1800.01h.

#### **1802.02h Transmission type of TPDO3**

Address: 0x2E0C Min.: 0 Unit: -Max.: 255 Data Type: UInt16 Default: 255 Change: Real-time modification **Value Range:** 0 to 255

# **Description**

Same as 1800.02h.

#### **1802.03h Inhibit time of TPDO3**

Address: 0x2E0D **Value Range:**

Min.: 0 Unit: 100us Max.: 65535 Data Type: UInt16 Default: 500 Change: Real-time modification 0 us to 65535 us **Description**

Same as 1800.03h.

#### **1802.05h Event counter of TPDO3**

Address: 0x2E0E<br>Min.: 0 Min.: 0 Unit: ms **Value Range:** 0 ms to 65535 ms **Description**

Same as 1800.05h.

Max.: 65535 Data Type: UInt16 Default: 0 Change: Real-time modification

#### **1803.01h COB-ID of TPDO4**

Address: 0x2E0F Min.: 0 Unit: -Max.: 4294967295 Data Type: UInt32 Default: 0 Change: Real-time modification

#### **Value Range:**

0 to 4294967295

#### **Description**

Same as 1800.01h.

#### **1803.02h Transmission type of TPDO4**

Address: 0x2E11 Min.: 0 Unit: -Max.: 255 Data Type: UInt16 Default: 255 Change: Real-time modification **Value Range:** 0 to 255 **Description**

Same as 1800.02h.

#### **1803.03h Inhibit time of TPDO4**

Address: 0x2E12 Min.: 0 Unit: 100us Max.: 65535 Data Type: UInt16 Default: 500 Change: Real-time modification **Value Range:** 0 us to 65535 us

Same as 1800.03h.

#### **1803.05h Event counter of TPDO4**

Address: 0x2E13 Min.: 0 Unit: ms **Value Range:** 0 ms to 65535 ms **Description** Same as 1800.05h.

Max.: 65535 Data Type: UInt16 Default: 0 Change: Real-time modification

#### **1A00.00h Number of valid mapped objects in TPDO1**

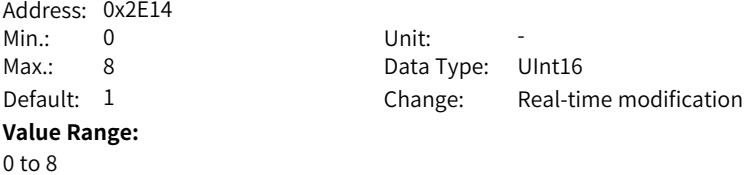

#### **Description**

This object can be modified only when PDO is inactive. When 0 is written, the mapping objects of other sub-indexes are cleared.

#### **1A00.01h 1st mapped object in TPDO1**

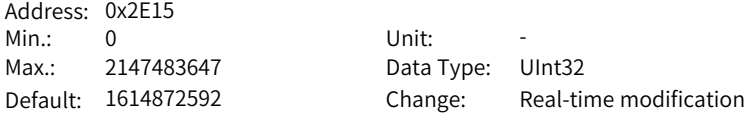

#### **Value Range:**

0 to 2147483647

#### **Description**

The total length of a mapping object cannot exceed 64 bits. Mapping based on bytes instead of bits is supported. The indexes and sub-indexes of mapping objects must exist in the object dictionary list. The attribute of mapping objects is readable and the objects can be mapped.

Sub-indexes are written in the following format:

Bit 16 to bit 31: Index

Bit 8 to bit 15: Sub-index

Bit 0 to bit 7: Object length

#### **1A00.02h 2nd mapped object in TPDO1**

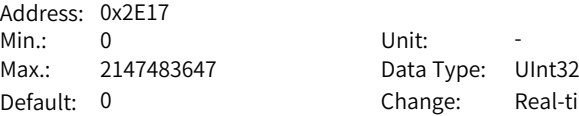

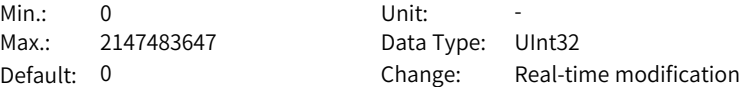

#### **Value Range:**

0 to 2147483647

#### **Description**

Same as 1A00.01h.

#### **1A00.03h 3rd mapped object in TPDO1**

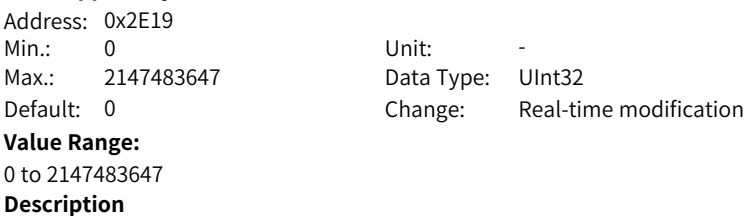

#### **1A00.04h 4th mapped object in TPDO1**

Same as 1A00.01h.

Address: 0x2E1B Min.: 0 Unit: -Max.: 2147483647 Data Type: UInt32 **Value Range:** 0 to 2147483647 **Description** Same as 1A00.01h.

Default: 0 Change: Real-time modification

#### **1A00.05h 5th mapped object in TPDO1**

Address: 0x2E1D Min.: 0 Unit: -Max.: 2147483647 Data Type: UInt32 **Value Range:** 0 to 2147483647 **Description** Same as 1A00.01h.

Default: 0 Change: Real-time modification

#### **1A00.06h 6th mapped object in TPDO1**

Address: 0x2E1F

Min.: 0 Unit: -Max.: 2147483647 Data Type: UInt32 **Value Range:** 0 to 2147483647 **Description** Same as 1A00.01h.

Default: 0 Change: Real-time modification

#### **1A00.07h 7th mapped object in TPDO1**

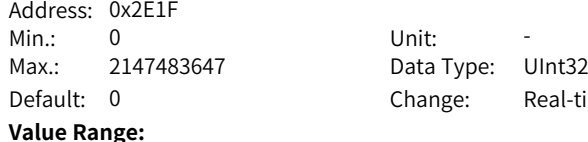

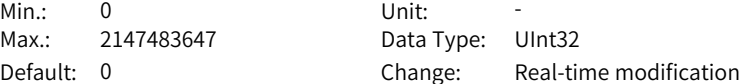

# 0 to 2147483647

#### **Description**

Same as 1A00.01h.

#### **1A00.08h 8th mapped object in TPDO1**

Address: 0x2E23 Min.: 0 Unit: -Max.: 2147483647 Data Type: UInt32 **Value Range:**

Default: 0 Change: Real-time modification

0 to 2147483647 **Description**

Same as 1A00.01h.

#### **1A01.00h Number of valid mapped objects in TPDO2**

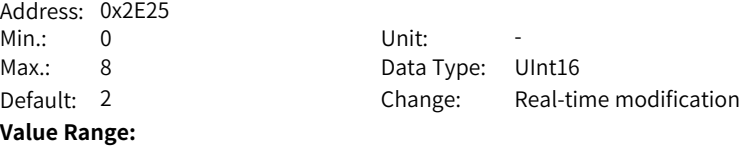

0 to 8

#### **Description**

This object can be modified only when PDO is inactive. When 0 is written, the mapping objects of other sub-indexes are cleared.

#### **1A01.01h 1st mapped object in TPDO2**

Address: 0x2E26

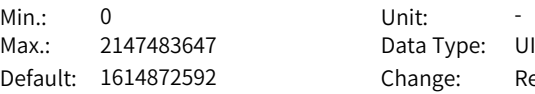

Data Type: UInt32 Change: Real-time modification

#### **Value Range:**

0 to 2147483647

#### **Description**

The total length of a mapping object cannot exceed 64 bits. Mapping based on bytes instead of bits is supported. The indexes and sub-indexes of mapping objects must exist in the object dictionary list. The attribute of mapping objects is readable and the objects can be mapped.

Sub-indexes are written in the following format:

Bit 16 to bit 31: Index

Bit 8 to bit 15: Sub-index Bit 0 to bit 7: Object length

#### **1A01.02h 2nd mapped object in TPDO2**

Address: 0x2E28 Min.: 0 Unit: -Max.: 2147483647 Data Type: UInt32

Default: 1616969736 Change: Real-time modification

#### **Value Range:**

0 to 2147483647 **Description** Same as 1A01.01h.

#### **1A01.03h 3rd mapped object in TPDO2**

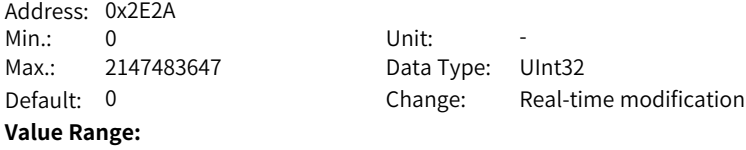

0 to 2147483647 **Description**

Same as 1A01.01h.

#### **1A01.04h 4th mapped object in TPDO2**

0 to 2147483647

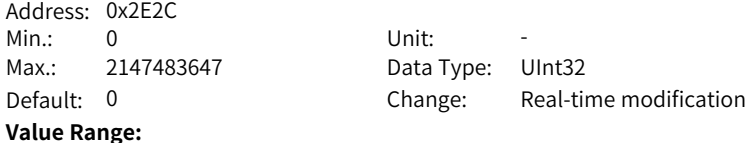

Same as 1A01.01h.

#### **1A01.05h 5th mapped object in TPDO2**

Address: 0x2E2E Min.: 0 Unit: -Max.: 2147483647 Data Type: UInt32 **Value Range:** 0 to 2147483647 **Description** Same as 1A01.01h.

Default: 0 Change: Real-time modification

#### **1A01.06h 6th mapped object in TPDO2**

Address: 0x2E30 Min.: 0 Unit: -Max.: 2147483647 Data Type: UInt32 Default: 0 Change: Real-time modification

#### **Value Range:**

0 to 2147483647

#### **Description**

Same as 1A01.01h.

#### **1A01.07h 7th mapped object in TPDO2**

Address: 0x2E32  $Min: 0$  Unit:  $-$ Max.: 2147483647 Data Type: UInt32 **Value Range:** 0 to 2147483647 **Description** Same as 1A01.01h.

Default: 0 Change: Real-time modification

#### **1A01.08h 8th mapped object in TPDO2**  $\overline{a}$

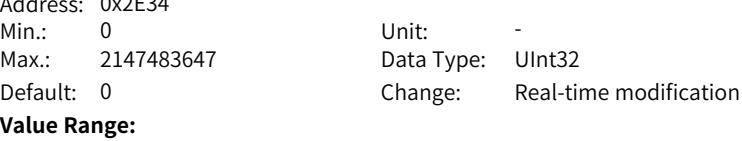

0 to 2147483647

Same as 1A01.01h.

#### **1A02.00h Number of valid mapped objects in TPDO3**

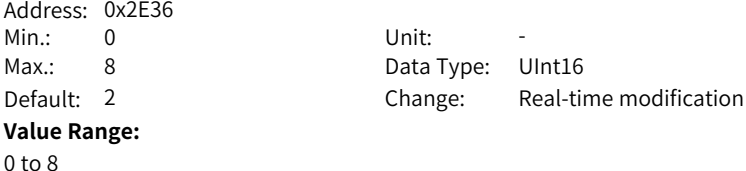

### **Description**

This object can be modified only when PDO is inactive. When 0 is written, the mapping objects of other sub-indexes are cleared.

#### **1A02.01h 1st mapped object in TPDO3**

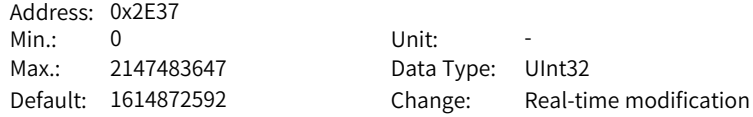

#### **Value Range:**

0 to 2147483647

#### **Description**

The total length of a mapping object cannot exceed 64 bits. Mapping based on bytes instead of bits is supported. The indexes and sub-indexes of mapping objects must exist in the object dictionary list. The attribute of mapping objects is readable and the objects can be mapped.

Sub-indexes are written in the following format:

Bit 16 to bit 31: Index Bit 8 to bit 15: Sub-index Bit 0 to bit 7: Object length

#### **1A02.02h 2nd mapped object in TPDO3**

Address: 0x2E39 Min.: 0 Unit: -Max.: 2147483647 Data Type: UInt32 **Value Range:** 0 to 2147483647 **Description** Same as 1A02.01h.

Default: 1617166368 Change: Real-time modification

#### **1A02.03h 3rd mapped object in TPDO3**

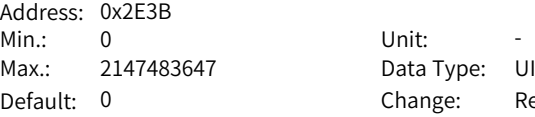

#### **Value Range:**

0 to 2147483647

#### **Description**

Same as 1A02.01h.

#### **1A02.04h 4th mapped object in TPDO3**

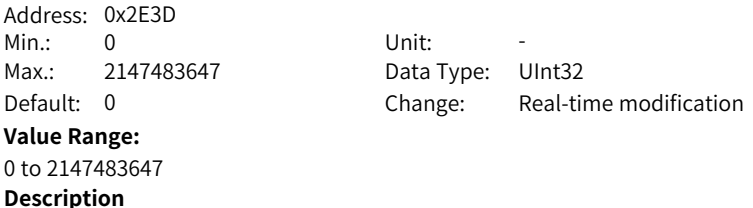

Data Type: UInt32

Change: Real-time modification

#### **1A02.05h 5th mapped object in TPDO3**

Same as 1A02.01h.

Address: 0x2E3F Min.: 0 Unit: -**Value Range:** 0 to 2147483647 **Description** Same as 1A02.01h.

Max.: 2147483647 Data Type: UInt32 Default: 0 Change: Real-time modification

#### **1A02.06h 6th mapped object in TPDO3**

Address: 0x2E41 Min.: 0 Unit: -Max.: 2147483647 Data Type: UInt32 **Value Range:** 0 to 2147483647 **Description** Same as 1A02.01h.

Default: 0 Change: Real-time modification

#### **1A02.07h 7th mapped object in TPDO3**

Address: 0x2E43

Min.: 0 Unit: -Max.: 2147483647 Data Type: UInt32 Default: 0 Change: Real-time modification **Value Range:** 0 to 2147483647 **Description** Same as 1A02.01h.

#### **1A02.08h 8th mapped object in TPDO3**

Address: 0x2E45 Min.: 0 Unit: -Max.: 2147483647 Data Type: UInt32 **Value Range:**

0 to 2147483647 **Description** Same as 1A02.01h.

Default: 0 Change: Real-time modification

#### **1A03.00h Number of valid mapped objects in TPDO4**

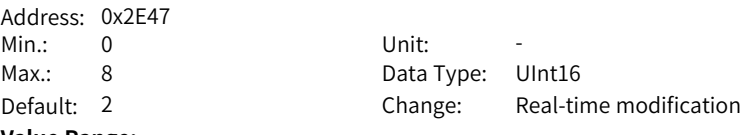

#### **Value Range:**

 $0$  to  $8$ 

#### **Description**

This object can be modified only when PDO is inactive. When 0 is written, the mapping objects of other sub-indexes are cleared.

#### **1A03.01h 1st mapped object in TPDO4**

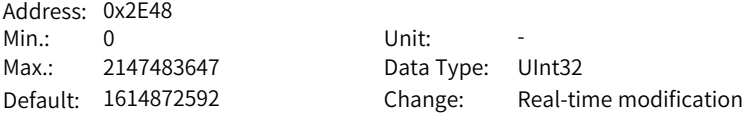

#### **Value Range:**

0 to 2147483647

#### **Description**

The total length of a mapping object cannot exceed 64 bits. Mapping based on bytes instead of bits is supported. The indexes and sub-indexes of mapping objects must exist in the object dictionary list. The attribute of mapping objects is readable and the objects can be mapped.

Sub-indexes are written in the following format:

Bit 16 to bit 31: Index Bit 8 to bit 15: Sub-index Bit 0 to bit 7: Object length

#### **1A03.02h 2nd mapped object in TPDO4**

Address: 0x2E4A Min.: 0 Unit: -Max.: 2147483647 Data Type: UInt32 **Value Range:** 0 to 2147483647 **Description** Same as 1A03.01h.

Default: 1617690656 Change: Real-time modification

#### **1A03.03h 3rd mapped object in TPDO4**

Address: 0x2E4C Min.: 0 Unit: -Max.: 2147483647 Data Type: UInt32 Default: 0 Change: Real-time modification **Value Range:**

0 to 2147483647

# **Description**

Same as 1A03.01h.

#### **1A03.04h 4th mapped object in TPDO4**

Address: 0x2E4E Min.: 0 Unit: -Max.: 2147483647 Data Type: UInt32 **Value Range:** 0 to 2147483647 **Description** Same as 1A03.01h.

Default: 0 Change: Real-time modification

### **1A03.05h 5th mapped object in TPDO4**

Address: 0x2E50 Min.: 0 Unit: -Max.: 2147483647 Data Type: UInt32 Default: 0 Change: Real-time modification **Value Range:** 0 to 2147483647

Same as 1A03.01h.

#### **1A03.06h 6th mapped object in TPDO4**

Address: 0x2E52 Min.: 0 Unit: -Max.: 2147483647 Data Type: UInt32 **Value Range:** 0 to 2147483647 **Description** Same as 1A03.01h.

Default: 0 Change: Real-time modification

#### **1A03.07h 7th mapped object in TPDO4**

Address: 0x2E54 Min.: 0 Unit: -Max.: 2147483647 Data Type: UInt32

#### **Value Range:**

0 to 2147483647

#### **Description**

Same as 1A03.01h.

#### **1A03.08h 8th mapped object in TPDO4**

Address: 0x2E56 Min · 0 Unit · Unit · 1 Max.: 2147483647 Data Type: UInt32 **Value Range:** 0 to 2147483647 **Description** Same as 1A03.01h.

Default: 0 Change: Real-time modification

Default: 0 Change: Real-time modification

# **6.27 6000h Description of object dictionary**

**603Fh Error Code**

Address: 0x3500 Min.: 0 Unit: -

Max.: 65535 Data Type: UInt16 Default: 0 Change: Unchangeable

#### **Value Range:**

0 to 65535

#### **Description**

When an error described in the DSP402 profile occurs on the servo drive, 603Fh is as described in DSP402.

When an error specified by the user occurs on the servo drive, 603Fh is 0xFF00. The value of 603Fh is in hexadecimal.

In addition, the object dictionary 203Fh displays auxiliary bytes of fault codes in hexadecimal.

203Fh is a UInt32 value, in which the high 16 bits indicate the internal fault code of the manufacturer, and the low 16 bits indicate the external fault code of the manufacturer.

#### **6040h Control word**

Address: 0x3502 Min.: 0 Unit: -**Value Range:**

Max.: 65535 Data Type: UInt16 Default: 0 Change: Real-time modification

# 0 to 65535

#### **Description**

See the SV670P Series Servo Drive Communication Guide for details.

#### **6041h Status word**

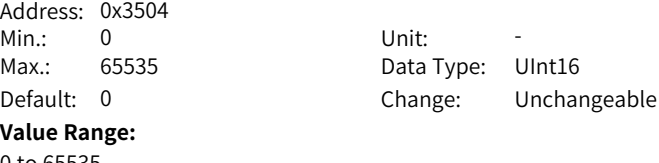

#### 0 to 65535

#### **Description**

See the SV670P Series Servo Drive Communication Guide for details.

#### **605Ah Quick stop option code**

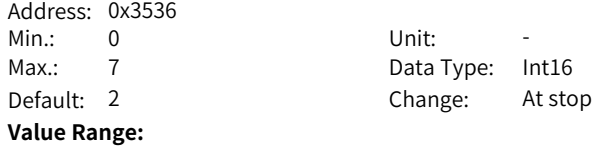

- 0: Coast to stop, keeping de-energized state
- 1: Ramp to stop as defined by 6084h/609Ah (HM), keeping de-energized state
- 2: Ramp to stop as defined by 6085h, keeping de-energized state
- 3: Stop at emergency stop torque, keeping de-energized state
- 5: Ramp to stop as defined by 6084h/609Ah (HM), keeping position lock state
- 6: Ramp to stop as defined by 6085h, keeping position lock state
- 7: Stop at emergency stop torque, keeping position lock state

Defines the quick stop mode.

- 0: Coast to stop, keeping de-energized state
- 1: Ramp to stop as defined by 6084h/609Ah (HM), keeping de-energized state
- 2: Ramp to stop as defined by 6085h, keeping de-energized state
- 3: Stop at emergency stop torque, keeping de-energized state

4: N/A

- 5: Ramp to stop as defined by 6084h/609Ah (HM), keeping position lock state
- 6: Ramp to stop as defined by 6085h, keeping position lock state
- 7: Stop at emergency stop torque, keeping position lock state

#### **605Ch Stop mode at S-ON OFF**

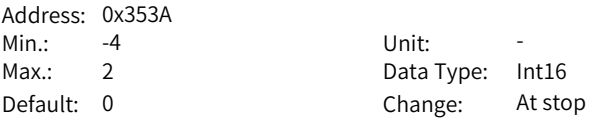

#### **Value Range:**

- –4: Ramp to stop as defined by 6085h, keeping dynamic braking state
- –3: Stop at zero speed, keeping dynamic braking state
- –2: Ramp to stop as defined by 6084h/ 609Ah, keeping dynamic braking state
- –1: Dynamic braking stop, keeping dynamic braking state
- 0: Coast to stop, keeping de-energized state
- 1: Ramp to stop as defined by 6084h/ 609Ah, keeping de-energized state
- 2: Dynamic braking stop, keeping de-energized state

#### **Description**

Sets the stop mode at S-ON OFF.

- –4: Ramp to stop as defined by 6085h, keeping dynamic braking state
- –3: Stop at zero speed, keeping dynamic braking state
- –2: Ramp to stop as defined by 6084h/609Ah, keeping dynamic braking state
- –1: Dynamic braking stop, keeping dynamic braking state
- 0: Coast to stop, keeping de-energized state
- 1: Ramp to stop as defined by 6084h/609Ah, keeping de-energized status
- 2: Dynamic braking stop, keeping de-energized state

#### **605Dh Stop option code**

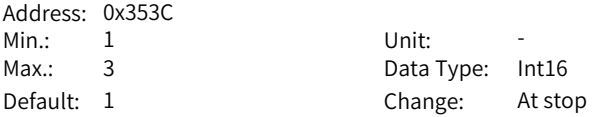

#### **Value Range:**

- 1: Ramp to stop as defined by 6084h/ 609Ah (HM), keeping position lock state
- 2: Ramp to stop as defined by 6085h, keeping position lock state
- 3: Stop at emergency stop torque, keeping position lock state

#### **Description**

Defines the halt mode.

- 1: Ramp to stop as defined by 6084h/ 609Ah (HM), keeping position lock state
- 2: Ramp to stop as defined by 6085h, keeping position lock state
- 3: Stop at emergency stop torque, keeping position lock state

#### **605Eh Stop mode at No.2 fault**

Address: 0x353E

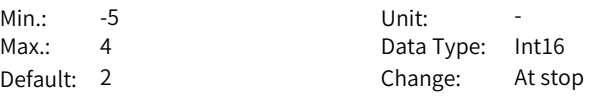

#### **Value Range:**

–5: Stop at zero speed, keeping dynamic braking state

- –4: Stop at emergency stop torque, keeping dynamic braking state
- –3: Ramp to stop as defined by 6085h, keeping dynamic braking state
- –2: Ramp to stop as defined by 6084h/ 609Ah (HM), keeping dynamic braking state
- –1: Dynamic braking stop, keeping dynamic braking state
- 0: Coast to stop, keeping de-energized state
- 1: Ramp to stop as defined by 6084h/ 609Ah (HM), keeping de-energized state
- 2: Ramp to stop as defined by 6085h, keeping de-energized state
- 3: Stop at emergency stop torque, keeping de-energized state
- 4: Dynamic braking stop, keeping de-energized state

#### **Description**

Defines the stop mode at No.2 fault.

- –5: Stop at zero speed, keeping dynamic braking state
- –4: Stop at emergency stop torque, keeping dynamic braking state
- –3: Ramp to stop as defined by 6085h, keeping dynamic braking state
- –2: Ramp to stop as defined by 6084h/609Ah (HM), keeping dynamic braking state
- –1: Dynamic braking stop, keeping dynamic braking state
- 0: Coast to stop, keeping de-energized state
- 1: Ramp to stop as defined by 6084h/609Ah (HM), keeping de-energized state
- 2: Ramp to stop as defined by 6085h, keeping de-energized stat
- 3: Stop at emergency stop torque, keeping de-energized state
- 4: Dynamic braking stop, keeping de-energized state

#### **6060h Modes of operation**

- Address: 0x3542
- Min.: 0 Unit: -
- 

Max.: 10 Data Type: UInt16

Default: 0 Change: Real-time modification

### **Value Range:**

- 1: Profile position (PP) mode
- 3: Profile velocity (PV) mode
- 4: Profile torque (PT) mode
- 6: Homing (HM) mode
- 7: Interpolation (IP) mode

#### **Description**

Defines the servo drive operation mode.

- 0: N/A (forced to be PP)
- 1: Profile position (PP) mode
- 3: Profile velocity (PV) mode
- 4: Profile torque (PT) mode
- 6: Homing (HM) mode

7: Interpolation (IP) mode

Others: N/A

If an unsupported operation mode is selected through an SDO, an SDO error will be returned.

If an unsupported operation mode is selected through a PDO, the change of the operation mode will be invalid.

#### **6061h Operation mode display**

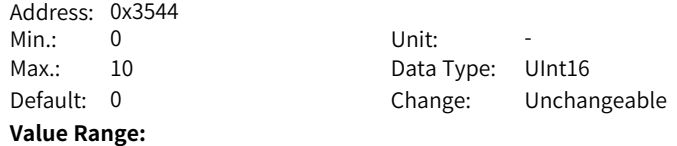

- 1: Profile position (PP) mode
- 3: Profile velocity (PV) mode
- 4: Profile torque (PT) mode
- 6: Homing (HM) mode
- 7: Interpolation (IP) mode

Indicates the actual operation mode.

- 0: Profile position (PP) mode
- 1: Profile position (PP) mode
- 3: Profile velocity (PV) mode
- 4: Profile torque (PT) mode
- 6: Homing (HM) mode
- 7: Interpolation (IP) mode

#### **6062h Position reference**

Address: 0x3546 Min.: -2147483648 Max.: 2147483647 Default: 0

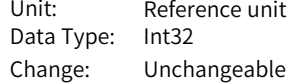

#### **Value Range:**

-2147483648 to 2147483647

#### **Description**

Indicates the real-time position reference (reference unit).

#### **6063h Position actual value**

Address: 0x3548 Min.: -2147483648 Unit: Pulse

Max.: 2147483647 Data Type: Int32 Default: 0 Change: Unchangeable

#### **Value Range:**

–2147483648 to +2147483647

#### **Description**

Indicates the absolute position feedback (encoder unit) of the motor in real time.

#### **6064h Position actual value**

Address: 0x354A  $Min: -2147483648$  $Max: 2147483647$ Default: 0

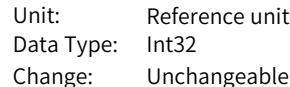

# **Value Range:**

-2147483648 to 2147483647

Indicates the absolute position feedback (reference unit) in real time. Position actual value in user-defined unit (6064h) x Gear ratio (6091h) = Position actual value in encoder unit (6063h)

#### **6065h Following error window**

Address: 0x354C Max.: 4294967295 Data Type: UInt32

Min.: 0 Unit: Reference unit Default: 27486951 Change: Real-time modification

# **Value Range:**

0 to 4294967295

#### **Description**

Defines the threshold of excessive position deviation (reference unit). When the difference value between position demand value (6062h) and position actual value (6064h) keeps exceeding  $\pm$ 6065h after the time defined by 6066h elapses, B00.0 (Position deviation too large) occurs.

#### **6066h Following error time out**

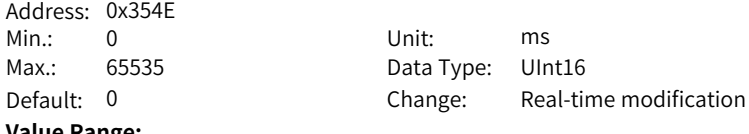

# **Value Range:**

0 ms to 65535 ms

#### **Description**

Defines the time lapse to trigger excessive position deviation (EB00.0), which must be used together with 6065h.

#### **6067h Position window**

Address: 0x3550 Max.: 4294967295 Data Type: UInt32

Min.: 0 Unit: Reference unit Default: 5872 Change: Real-time modification

#### **Value Range:**

0 to 4294967295

#### **Description**

Defines the threshold for position reach.

If the difference between 6062h and 6064h is within  $\pm$  6067h and the time reaches 6068h, the position is reached. In this case, bit 10 of 6041h is set to 1 in the profile position mode.

This flag bit is meaningful only when the S-ON signal is active in the profile position mode.

#### **6068h Position window time**

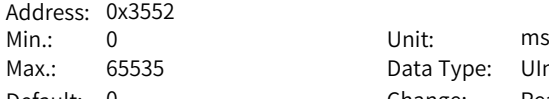

Data Type: UInt16 Default: 0 Change: Real-time modification

# **Value Range:**

0 ms to 65535 ms

#### **Description**

Defines the window time for position reach, which must be used together with 6067h.

#### **606Ch Actual speed**

Address: 0x355A Min.: -2147483648 Max.: 2147483647 Default: 0

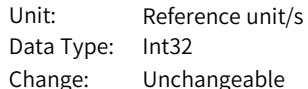

#### **Value Range:**

–2147483648 to +2147483647

#### **Description**

Indicates the velocity actual value.

#### **606Dh Velocity window**

Address: 0x355C Min.: 0 Unit: rpm **Value Range:**

Max.: 65535 Data Type: UInt16 Default: 10 Change: Real-time modification

0 to 65535

#### **Description**

Defines the threshold for speed reach.

If the difference value between the target speed 60FFh and the actual speed 606Ch is within ±606Dh and the time reaches 606Eh, the speed is reached and bit 10 of the status word 6041h is set to 1 in the profile velocity (PV) mode. This flag bit is meaningful only when the servo drive is enabled in PV mode.

#### **606Eh Velocity window time**

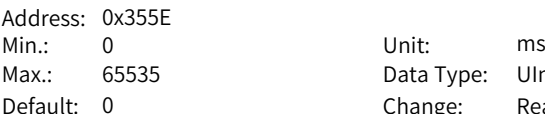

Data Type: UInt16 Change: Real-time modification

#### **Value Range:**

0 ms to 65535 ms

#### **Description**

Defines the time window for speed reach, which must be used together with 606Dh.

Defines the time window for speed arrival. If the difference value between the target speed 60FFh and the actual speed 606Ch is within  $\pm$  606Dh and the time reaches 606Eh, the speed is reached and bit 10 of the status word 6041h is set to 1 in the profile velocity (PV) mode.

This flag bit is meaningful only when the servo drive is enabled in PV mode.

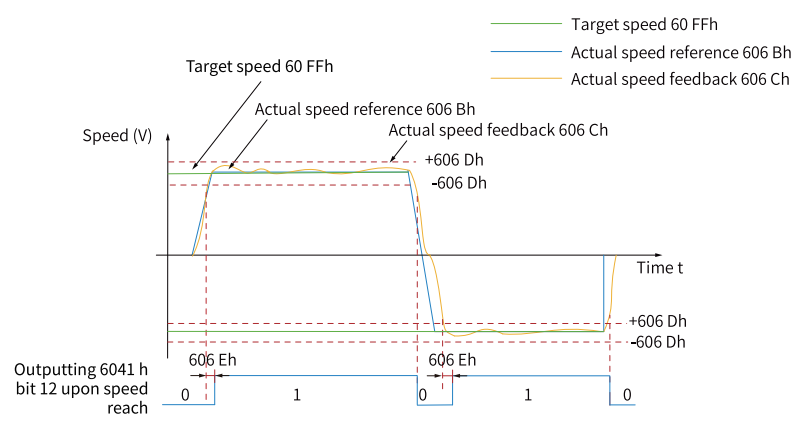

#### **606Fh Velocity threshold**

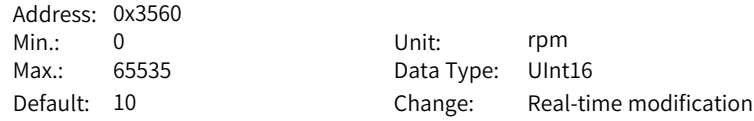

#### **Value Range:**

0 to 65535

#### **Description**

Defines the threshold for determining whether the user velocity is 0. When 606Ch is within  $\pm$  606Fh and the time reaches the value set by 6070h, the user velocity is 0. When either condition is not met, the user velocity is not 0.

This flag bit is meaningful only in the profile velocity mode. This flag bit is unrelated to the enable/disable state of the servo drive.

#### **6070h Velocity threshold time**

Address: 0x3562 Min.: 0 Unit: ms **Value Range:**

Max.: 65535 Data Type: UInt16 Default: 0 Change: Real-time modification

0 ms to 65535 ms

#### **Description**

Defines the time window for determining whether the user velocity is 0, which must be used together with 606Fh.

When 606Ch is within  $\pm$  606Fh and the time reaches the value set by 6070h, the user velocity is 0. When either condition is not met, the user velocity is not 0. This flag bit is meaningful only in the profile velocity mode.

This flag bit is unrelated to the enable/disable state of the servo drive.

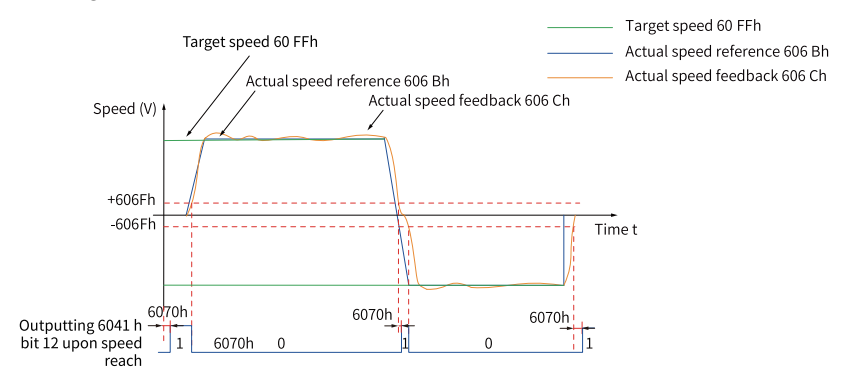

#### **6071h Target torque**

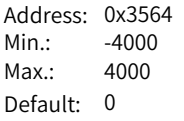

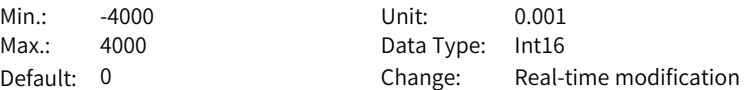

#### **Value Range:**

-4000.000 to 4000.000

#### **Description**

Defines the target torque of the servo drive in the profile torque mode. The value 1000 corresponds to the rated torque of the motor.

#### **6072h Max. torque**

Address: 0x3566

Min.: 0 Unit: 0.001 Max.: 4000 Data Type: UInt16 Default: 3500 Change: Real-time modification

#### **Value Range:**

0.000 to 4000.000

#### **Description**

Defines the maximum torque reference limit. The value 1000 corresponds to the rated torque of the motor.

#### **6074h Torque reference**

Address: 0x356A Min.: -4000 Unit: 0.001 Max.: 4000 Data Type: Int16 Default: 0 Change: Unchangeable

#### **Value Range:**

-4000.000 to 4000.000

#### **Description**

Defines the target torque value.

The value 1000 corresponds to the rated torque of the motor.

#### **6077h Torque actual value**

Address: 0x3570

Min.: -4000 Unit: 0.001 Max.: 4000 Data Type: Int16 Default: 0 Change: Unchangeable

#### **Value Range:**

-4000.000 to 4000.000

#### **Description**

Indicates the internal torque feedback of the servo drive. The value 1000 corresponds to the rated torque of the motor.

### **607Ah Target position**

Address: 0x3576 Max.: 2147483647 Data Type: Int32

# **Value Range:**

-2147483648 to 2147483647 **Description**

Min.: -2147483648 Unit: Reference unit Default: 0 Change: Real-time modification Defines the target position of the servo drive in the profile position mode. When bit 6 of 6040h is set to 0, 607Ah indicates the absolute target position of current segment.

After positioning of current segment is done, the value of 6064h will be the same as the value of 607Ah.

When bit 6 of 6040h is set to 1, 607Ah indicates the target increment displacement of current segment.

After positioning of current segment is done, user displacement increment will be the same as the value of 607Ah.

#### **607Ch Home offset**

Address: 0x357A Max.: 2147483647 Data Type: Int32

Min.: -2147483648 Unit: Reference unit Default: 0 Change: Real-time modification

#### **Value Range:**

-2147483648 to 2147483647

#### **Description**

Defines the physical location of mechanical zero that deviates from the home of the motor in position control modes (profile position mode, interpolation mode, and homing mode).

The home offset in active under the following conditions: The device is powered on, the homing operation is complete, and bit 15 of 6041h is set to 1.

After homing is done, the position actual value (6064h) will be the same as the value of 607Ch.

If 607Ch is beyond the value of 607Dh (Software position limit), E09.1 occurs (Home setting error).

#### **607D.01- Min. position limit**

**h**

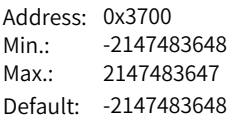

Unit: Reference unit Data Type: Int32 Change: Real-time modification

#### **Value Range:**

-2147483648 to 2147483647

#### **Description**

Defines the minimum software position limit relative to the mechanical zero point.

Minimum software position limit = (607D.01h)
The software position limit is used to judge the absolute position. When homing is not performed, the internal software position limit is invalid. The condition for activating the software position limit is set in H0A.01 (object dictionary 0x200A.02h).

### **607D.02- Max. position limit**

#### **h**

Address: 0x3800 Max.: 2147483647 Data Type: Int32

Min.: -2147483648 Unit: Reference unit Default: 2147483647 Change: Real-time modification

#### **Value Range:**

-2147483648 to 2147483647

#### **Description**

Defines the maximum software position limit relative to the mechanical zero. Maximum software position limit = (607D.02h)

#### **607Eh Reference polarity**

Address: 0x357E Min.: 0 Unit: -

Max.: 128 Data Type: UInt16 Default: 0 Change: Real-time modification

#### **Value Range:**

0 to 127

#### **Description**

Defines the polarity of position or speed references.

When bit 7 is 1, it indicates the position reference is multiplied by "-1" and the motor direction is reversed in the standard position mode or interpolation mode. When bit 6 is 1, it indicates the speed reference (60FFh) is multiplied by "-1" and the motor direction is reversed in the speed mode.

When bit 5 is 1, it indicates the torque demand value (6071h) is multiplied by " $-1$ " and the motor direction is reversed in the torque mode. Other bits are meaningless.

#### **607Fh Max. profile velocity**

Address: 0x3580

Min.: 0 Unit: Reference unit/s Max.: 4294967295 Data Type: UInt32 Default: 838860800 Change: Real-time modification

# **Value Range:**

0 to 4294967295

#### **Description**

Defines the maximum user running speed. Set a proper gear ratio (8:1 recommended) when using a 23-bit encoder. Otherwise, the motor speed will be limited to 3840 RPM.

#### **6081h Profile velocity**

Address: 0x3584 Max.: 4294967295 Data Type: UInt32

Min.: 0 Unit: Reference unit/s Default: 13981013 Change: Real-time modification

#### **Value Range:**

0 to 4294967295

#### **Description**

Defines the constant running speed of the displacement reference in the profile position mode.

The set value takes effect after the slave receives the displacement reference.

#### **6083h Profile acceleration**

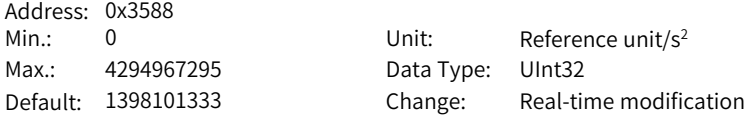

#### **Value Range:**

0 reference unit/s<sup>2</sup> to 4294967295 reference units/s<sup>2</sup>

#### **Description**

Defines the acceleration of the displacement reference in the profile position mode.

The following formula applies if a motor equipped with 23-bit encoder needs to run at 400 RPM (6081h: 400 x 8388608/60) with acceleration rate being 400 RPM/s (6083h: 400 x 8388608/60) and deceleration rate being 200 RPM/s (6084h: 200 x 8388608/60) under a gear ratio of 1:1:

Acceleration time t <sub>up</sub> =  $\Delta$ 6081h/ $\Delta$ 6083h = 1 (s). Deceleration time t <sub>down</sub> =  $\Delta$ 6081h/ Δ6084h=2 (s).

### **6084h Profile deceleration**

Address: 0x358A

Min.: 0 Unit: Reference unit/s<sup>2</sup> Max.: 4294967295 Data Type: UInt32 Default: 1398101333 Change: Real-time modification

#### **Value Range:**

0 reference unit/s<sup>2</sup> to 4294967295 reference units/s<sup>2</sup>

# **Description**

Defines the deceleration rate in the deceleration stage of the displacement reference in the profile position mode.

The following formula applies if a motor equipped with 23-bit encoder needs to run at 400 RPM (6081h: 400 x 8388608/60) with acceleration rate being 400 RPM/s (6083h: 400 x 8388608/60) and deceleration rate being 200 RPM/s (6084h: 200 x 8388608/60) under a gear ratio of 1:1:

Acceleration time t  $_{up} = \Delta 6081h/\Delta 6083h = 1$  (s). Deceleration time t  $_{down} = \Delta 6081h$ / Δ6084h=2 (s).

#### **6085h Quick stop deceleration**

Address: 0x358C Min.: 0 Unit: Reference unit/s<sup>2</sup> Max.: 4294967295 Data Type: UInt32

Default: 2147483647 Change: Real-time modification

#### **Value Range:**

0 reference unit/s<sup>2</sup> to 4294967295 reference units/s<sup>2</sup>

#### **Description**

Defines the deceleration rate when the quick stop command (6040h = 0x0002) is active and 605Ah (Quick stop option code) is set to 2 or 5.

#### **6087h Torque slope**

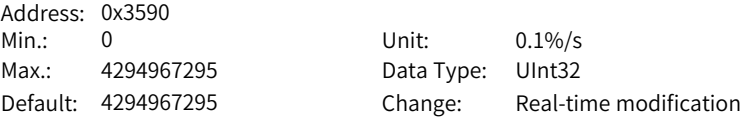

#### **Value Range:**

0%/S to 4294967295%/s

#### **Description**

Defines the acceleration (torque increment per second) of the torque reference in profile torque mode, indicating the torque reference increment per second. In the profile torque mode, if 605Ah is set to 1, 2, 5, or 6, or 605Dh is set to 1 or 2, the servo drive decelerates to stop as defined by 6087h.

If the value of 6087h exceeds the torque reference limit, the limit value will be used.

#### **6091.01h Motor revolutions**

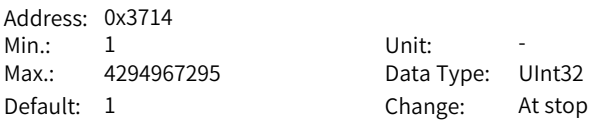

# **Value Range:**

1 to 4294967295

## **Description**

Defines the numerator of the gear ratio.

Defines the proportional relation between the load shaft displacement designated by the user and the motor shaft displacement.

The relation between motor position feedback (encoder unit) and load shaft position feedback (reference unit) is as follows.

Motor position feedback = Load shaft position feedback x Gear ratio

The relation between the motor speed (RPM) and the load shaft speed (reference unit/s) is as follows.

Motor speed (RPM) = Load shaft speed x 6091h x 60/Encoder resolution The relation between the motor acceleration (RPM/ms) and the load shaft acceleration (reference unit/s<sup>2</sup>) is as follows.

Motor acceleration (RPM/ms) = Load shaft acceleration x 6091h x 1000/Encoder resolution/60

## **6091.02h Shaft revolutions**

Address: 0x3814 Min.: 1 Unit: -Max.: 4294967295 Data Type: UInt32

Default: 1 Change: At stop

**Value Range:**

1 to 4294967295

#### **Description**

Defines the denominator of the gear ratio.

#### **6098h Homing method**

Address: 0x35B2 Min.: -3 Unit: -**Value Range:**

Max.: 35 Data Type: Int16 Default: 1 Change: Real-time modification

#### -3 to 35

#### **Description**

When 6098h is set to 15, 16, 31 or 32, it is meaningless and the servo drive does not perform the homing operation.

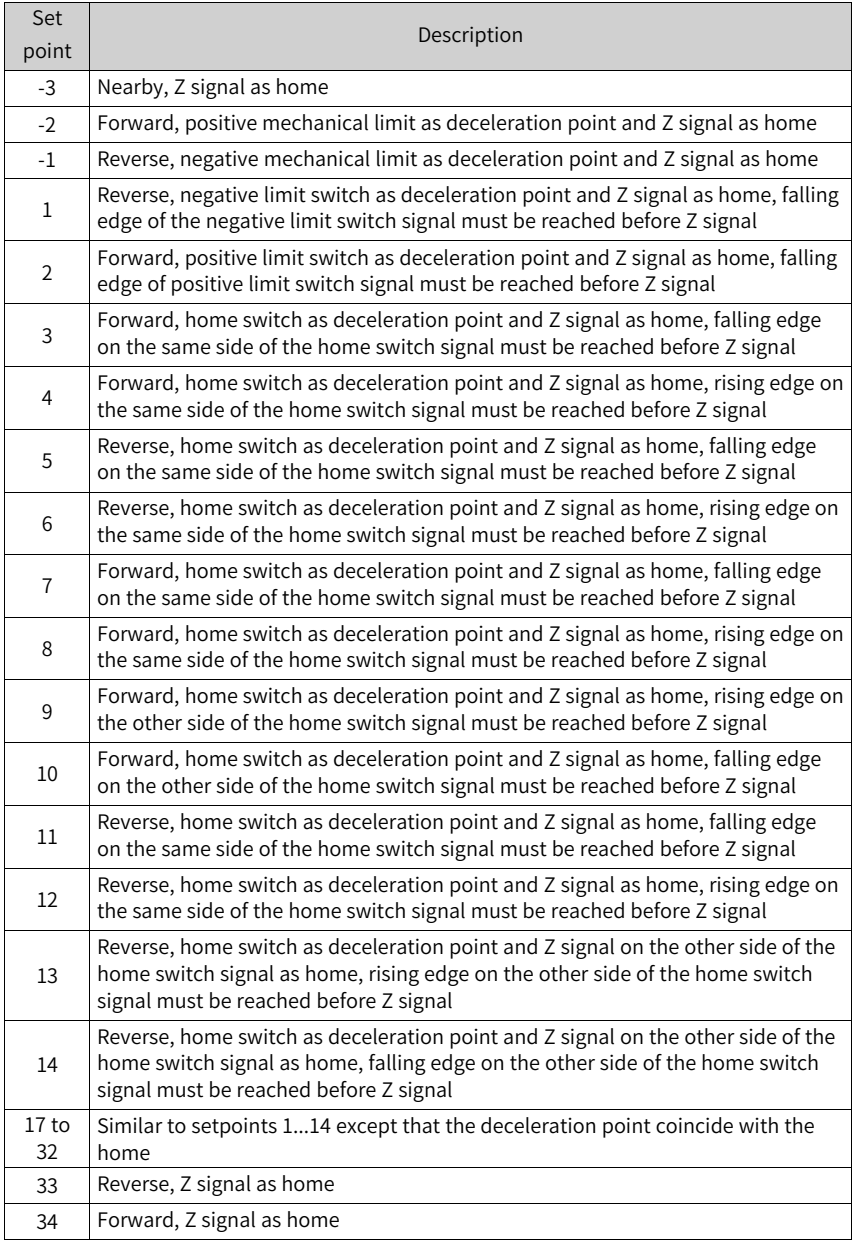

# Table 6–7 Description of homing method

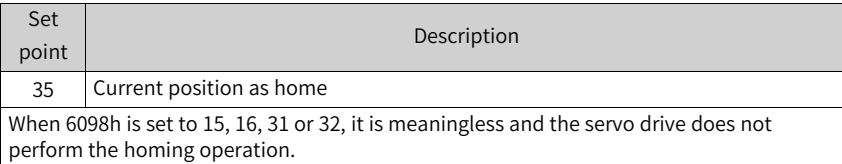

#### **6099.01h Speed during search for switch**

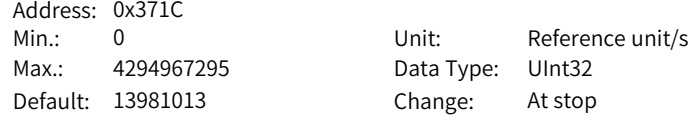

#### **Value Range:**

0 to 4294967295

#### **Description**

Defines the speed during search for the deceleration point signal. A large setpoint helps prevent E601.0 (Homing timeout).

#### **6099.02h Speed during search for zero**

Address: 0x381C

Min.: 0 0 Unit: Reference unit/s Max.: 4294967295 Data Type: UInt32 Default: 1398101 Change: At stop

# **Value Range:**

0 to 4294967295

#### **Description**

Defines the speed in searching for the home signal. Setting this speed to a low value prevents overshoot during stop at high speed, avoiding excessive deviation between the stop position and the set mechanical home.

#### **609Ah Homing acceleration**

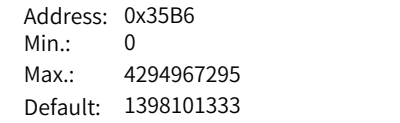

Unit: Reference unit/s<sup>2</sup> Data Type: UInt32 Change: Real-time modification

# **Value Range:**

0 reference unit/s<sup>2</sup> to 4294967295 reference units/s<sup>2</sup>

# **Description**

Defines the acceleration rate in the homing mode.

The setpoint is activated after homing is started.

When a motor equipped with 23-bit encoder runs in HM mode, 605A is set to 1, 609A is set to 0, and the electronic gear ratio is set to 8388608, the acceleration rate is forced to be 1 during acceleration. If the control word is set to 2, the quick stop mode is stop at zero speed and the actual deceleration rate is forced to be  $2^{32} - 1$ .

## **60B8h Touch probe function**

Address: 0x35F2 Min.: 0 Unit: -

Max.: 65535 Data Type: UInt16 Default: 0 Change: Real-time modification

#### **Value Range:**

0 to 65535

#### **Description**

For the touch probe function, see Touch Probe Function in the SV670P Series Servo Drive Communication Guide.

# **60B9h Touch probe status**

Address: 0x35F4 Min.: 0 Unit: -Max.: 65535 Data Type: UInt16 Default: 0 Change: Unchangeable

#### **Value Range:**

0 to 65535

#### **Description**

For the touch probe status, see Touch Probe Function in the SV670P Series Servo Drive Communication Guide.

# **60BAh Touch probe 1 positive edge**

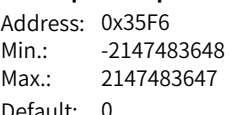

Unit: Reference unit Data Type: Int32 Default: 0 Change: Unchangeable

#### **Value Range:**

-2147483648 to 2147483647

#### **Description**

Indicates the position feedback value (reference unit) latched at positive edge of touch probe 1 signal.

# **60BBh Touch probe 1 negative edge**

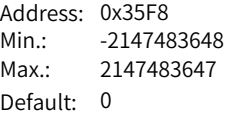

Unit: Reference unit Data Type: Int32 Change: Unchangeable

### **Value Range:**

-2147483648 to 2147483647

#### **Description**

Indicates the position feedback value (reference unit) latched at negative edge of touch probe 1 signal.

## **60BCh Touch probe 2 positive edge**

Address: 0x35FA Max.: 2147483647 Data Type: Int32

Min.: -2147483648 Unit: Reference unit Default: 0 Change: Unchangeable

#### **Value Range:**

-2147483648 to 2147483647

#### **Description**

Indicates the position feedback value (reference unit) latched at positive edge of touch probe 2 signal.

#### **60BDh Touch probe 2 negative edge**

Address: 0x35FC Min.: -2147483648 Unit: Reference unit Max.: 2147483647 Data Type: Int32

Default: 0 Change: Unchangeable

#### **Value Range:**

-2147483648 to 2147483647

### **Description**

Indicates the position feedback value (reference unit) latched at negative edge of touch probe 2 signal.

#### **60C1.01h Interpolation displacement**

Address: 0x3744 Min.: -2147483648 Unit: Reference unit Max.: 2147483647 Data Type: UInt32 Default: 0 Change: Real-time modification **Value Range:**

-2147483648 to 2147483647 **Description**

Defines the displacement reference in the interpolation mode. In interpolation mode, 60C1.01h must be set to synchronize PDO and the transmission type must be set to 1.

The host controller will send a displacement reference to the slave upon every synchronization cycle.

### **60C2.01h Interpolation time period**

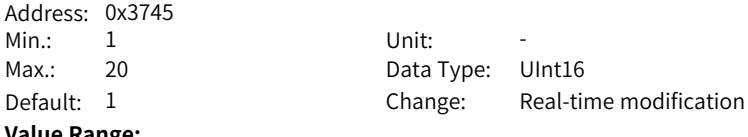

**Value Range:**

1 to 20

#### **Description**

Defines the interpolation time units.

The allowed sync period range is 1 ms to 20 ms. When a value beyond this range is set, the setpoint is used as the sync period.

The synchronization cycle must be set after the servo drive stops running.

#### **60C2.02h Interpolation time units**

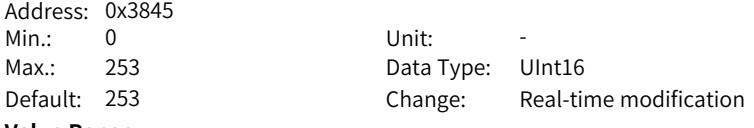

#### **Value Range:**

0 to 253

#### **Description**

Defines the interpolation period time unit.

The value "–3" indicates the unit ms. Therefore, the actual interpolation period (ms) is the value of 60C2.01h.

#### **60C5h Max. acceleration**

Address: 0x360C Max.: 4294967295 Data Type: UInt32

Min.: 0 Unit: Reference unit/s<sup>2</sup> Default: 4294967295 Change: Real-time modification

#### **Value Range:**

0 reference unit/s<sup>2</sup> to 4294967295 reference units/s<sup>2</sup>

#### **Description**

Defines the maximum permissible deceleration in the profile position mode, profile velocity mode, and homing mode. For 609Ah, the setpoint 0 will be forcibly changed to 1.

#### **60C6h Max. deceleration**

Address:

Max.: 4.294967295E9 Data Type: UInt32

Min.: 0 Unit: Reference unit/s2 Default: 4.294967295E9 Change: Real-time modification

#### **Value Range:**

0 to 4294967295

#### **Description**

Defines the maximum permissible deceleration in the profile position mode, profile velocity mode, and homing mode.

For 609Ah, the setpoint 0 will be forcibly changed to 1.

#### **60D5h Touch probe 1 positive edge counter**

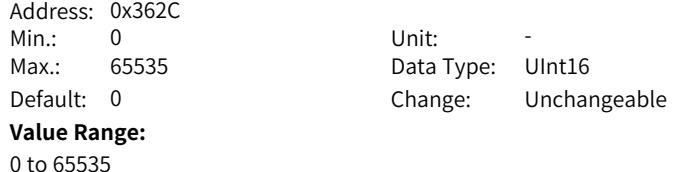

# **Description**

The counting value is added by "1" each time this object is triggered.

### **60D6h Touch probe 1 negative edge counter**

Address: 0x362E Min.: 0 Unit: -Max.: 65535 Data Type: UInt16 Default: 0 Change: Unchangeable **Value Range:** 0 to 65535 **Description** The counting value is added by "1" each time this object is triggered.

#### **60D7h Touch probe 2 positive edge counter**

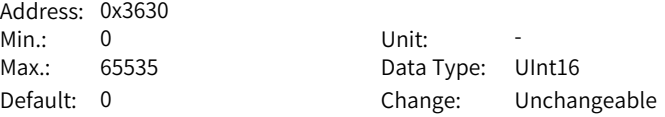

**Value Range:** 0 to 65535 **Description** The counting value is added by "2" each time this object is triggered.

#### **60D8h Touch probe 2 negative edge counter**

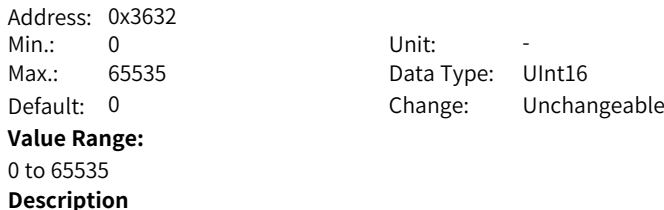

The counting value is added by "2" each time this object is triggered.

#### **60E0h Positive torque limit value**

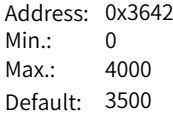

Min.: 0 Unit: 0.001 Data Type: UInt16 Change: Real-time modification

#### **Value Range:**

0.000 to 4000.000

#### **Description**

Defines the maximum torque limit of the servo drive in the forward direction.

#### **60E1h Negative torque limit value**

Address: 0x3644

Min.: 0 Unit: 0.001 Max.: 4000 Data Type: UInt16 Default: 3500 Change: Real-time modification

#### **Value Range:**

0.000 to 4000.000

#### **Description**

Defines the maximum torque limit of the servo drive in the reverse direction.

## **60F4h Position deviation**

Address: 0x366A Max.: 2147483647 Data Type: Int32 **Value Range:**

Min.: -2147483648 Unit: Reference unit Default: 0 Change: Unchangeable -2147483648 to 2147483647

#### **Description**

Indicates the position deviation (reference unit).

# **60FCh Position reference**

Address: 0x367A Min.: -2147483648 Unit: Pulse Max.: 2147483647 Data Type: Int32

Default: 0 Change: Unchangeable

**Value Range:**

–2147483648 to +2147483647

## **Description**

Indicates the position reference (encoder unit).

If no warning is detected when the S-ON signal is active, the relation between the position reference in reference unit and that in encoder unit is as follows: 60FCh (in encoder unit) = 6062h (in reference unit) x 6091h

## **60FDh DI state**

Address: 0x367C Min.: 0 Unit: -Max.: 4294967295 Data Type: UInt32

Default: 0 Change: Unchangeable

# **Value Range:**

0 to 4294967295

# **Description**

Indicates current DI logic of the drive.

0: Inactive

1: Active

The signal indicated by each bit is described as follows:

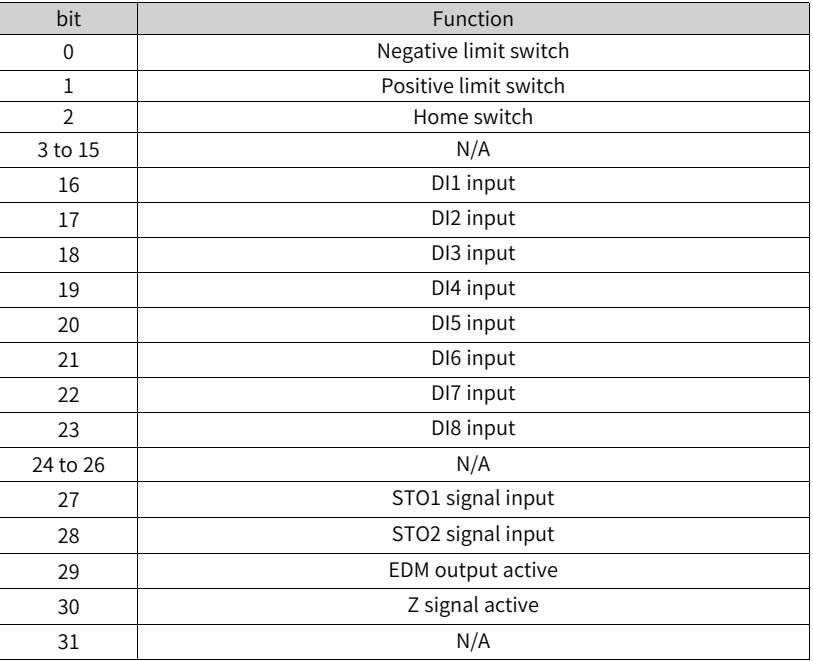

#### **60FFh Target velocity**

Address: 0x3680 Min.: -2147483648 Unit: Reference unit/s Max.: 2147483647 Data Type: Int32 Default: 0 Change: Real-time modification

# **Value Range:**

–2147483648 to +2147483647

#### **Description**

Defines the target speed in the profile velocity mode.

# **60FE.01h Physical outputs**

Address: 0x3781 Min.: 0 Unit: -Max.: 4294967295 Data Type: UInt32 Default: 0 Change: Real-time modification **Value Range:**

0 to 4294967295

# **Description**

Indicates the DO logic.

The signal indicated by each bit is described as follows:

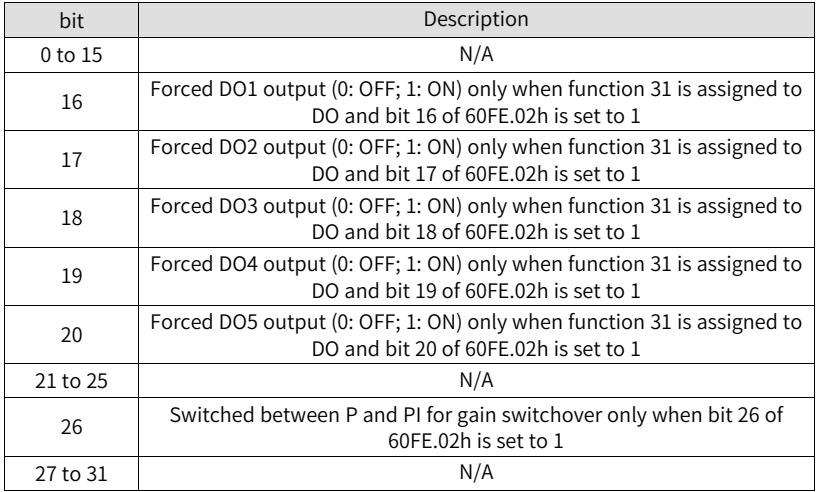

# **60FE.02h Bitmask**

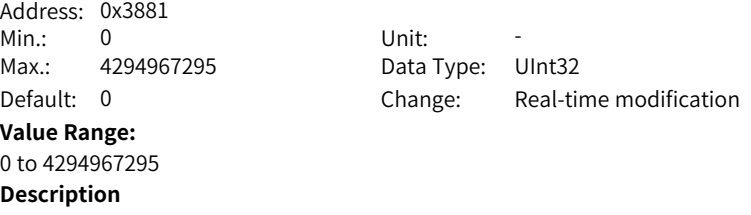

0 to 15: N/A 16: Forced DO1 output enable 17: Forced DO2 output enable 18: Forced DO3 output enable 19: Forced DO4 output enable 20: Forced DO5 output enable 19 to 25: N/A 26: P/PI switchover enable 27 to 31: N/A

# <span id="page-446-0"></span>**7 List of Parameters**

# **7.1 Parameter Group H00**

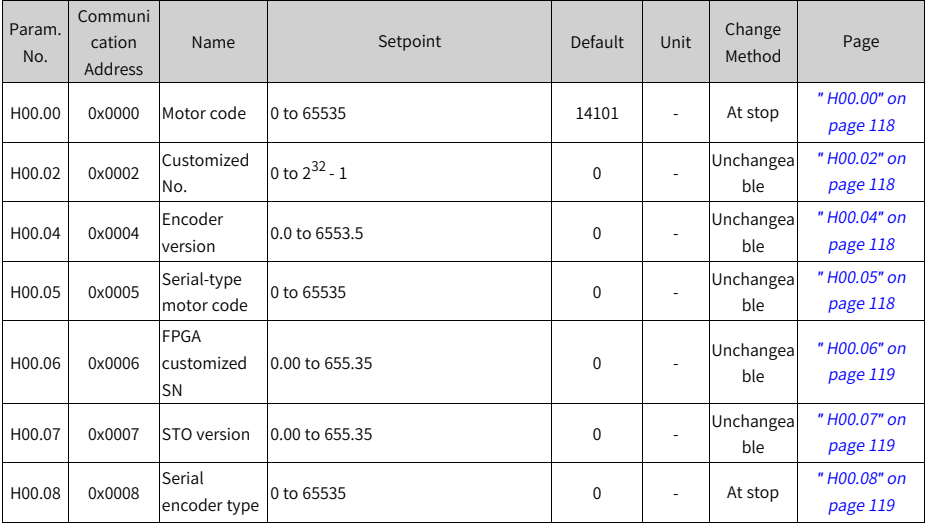

# **7.2 Parameter Group H01**

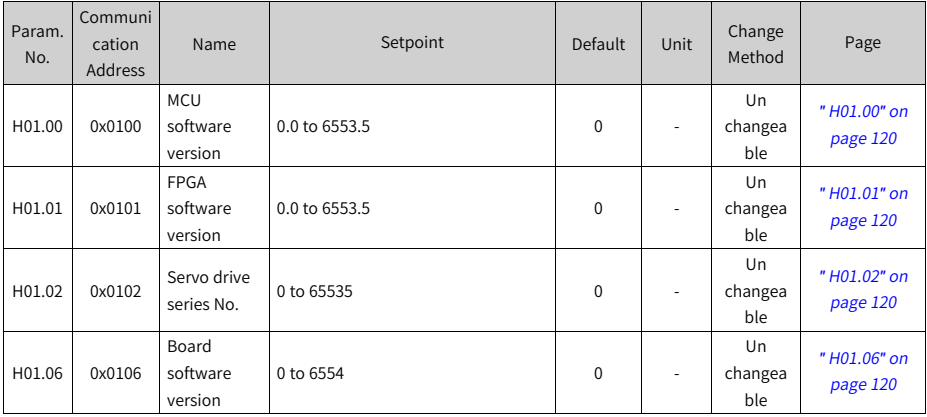

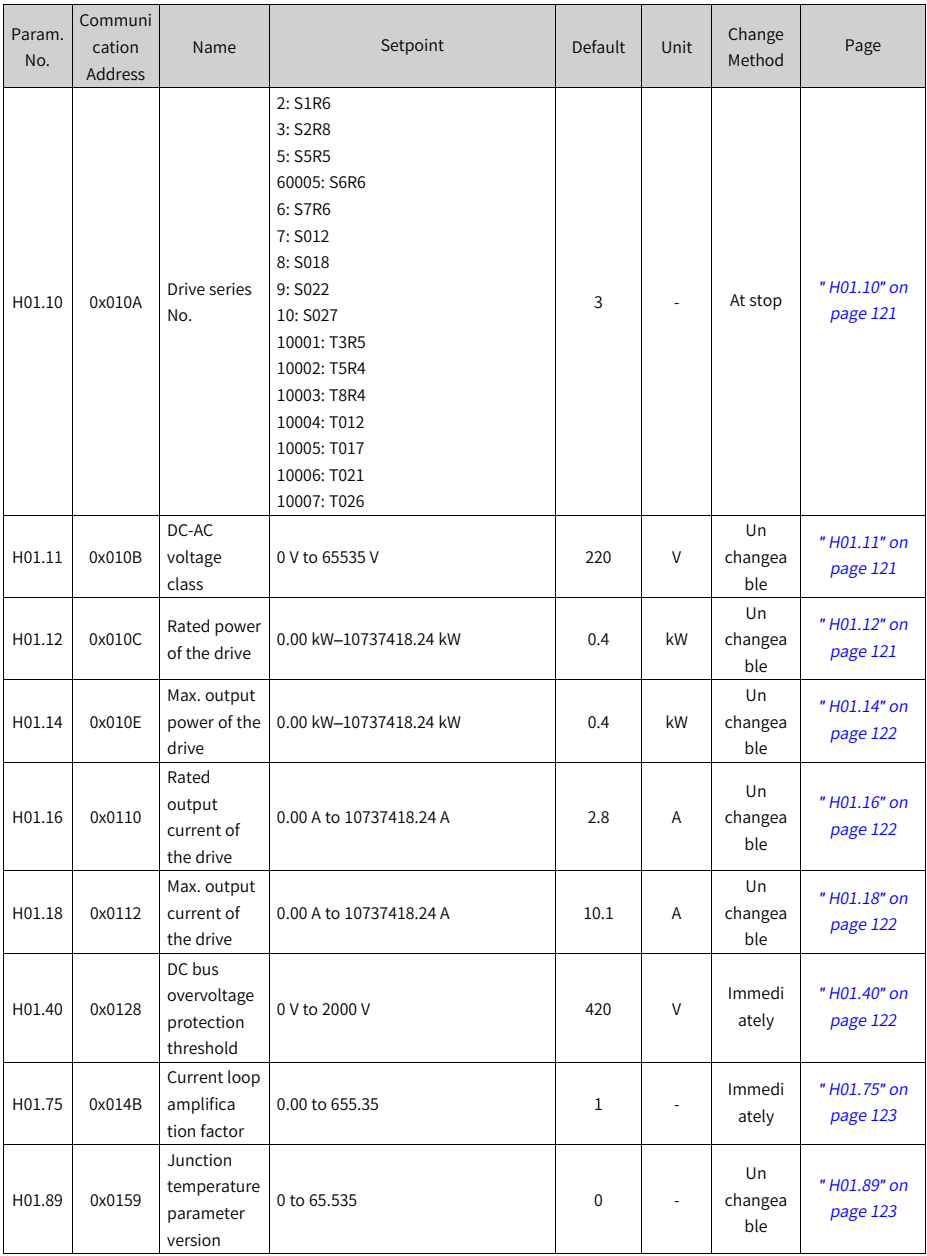

# **7.3 Parameter Group H02**

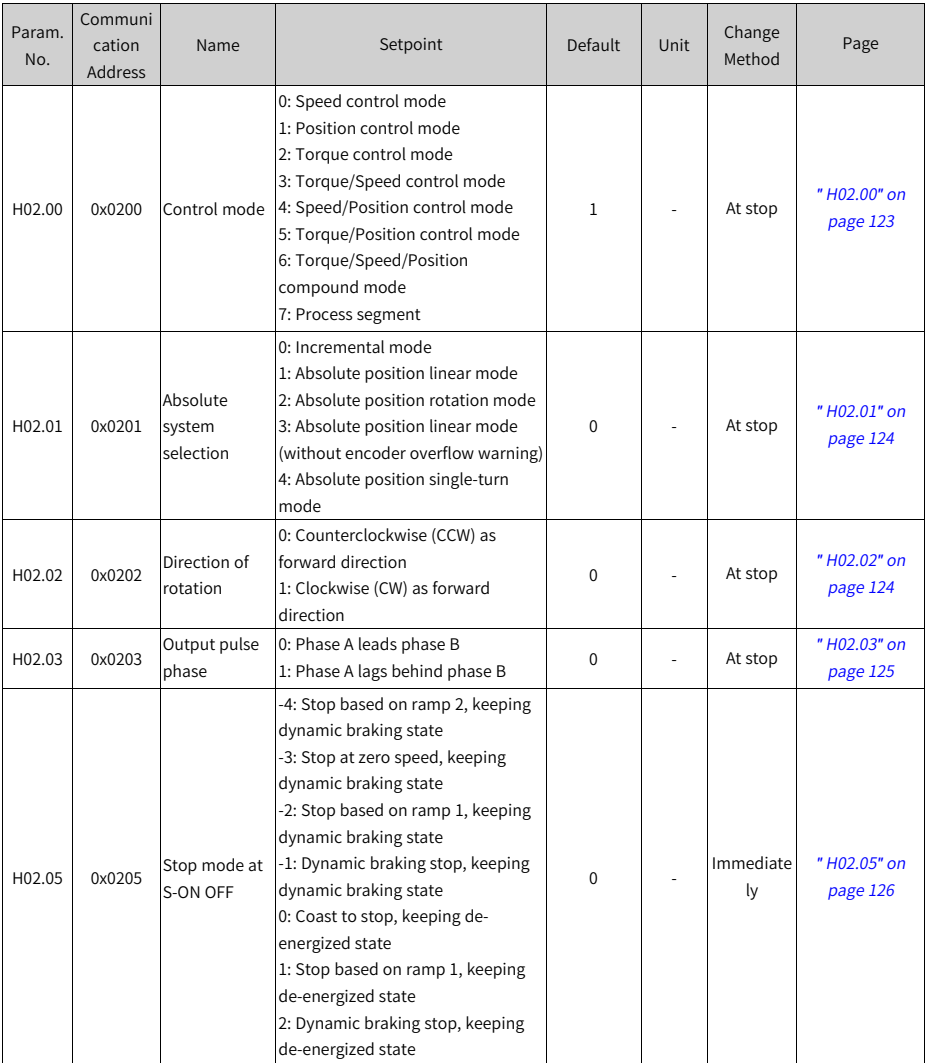

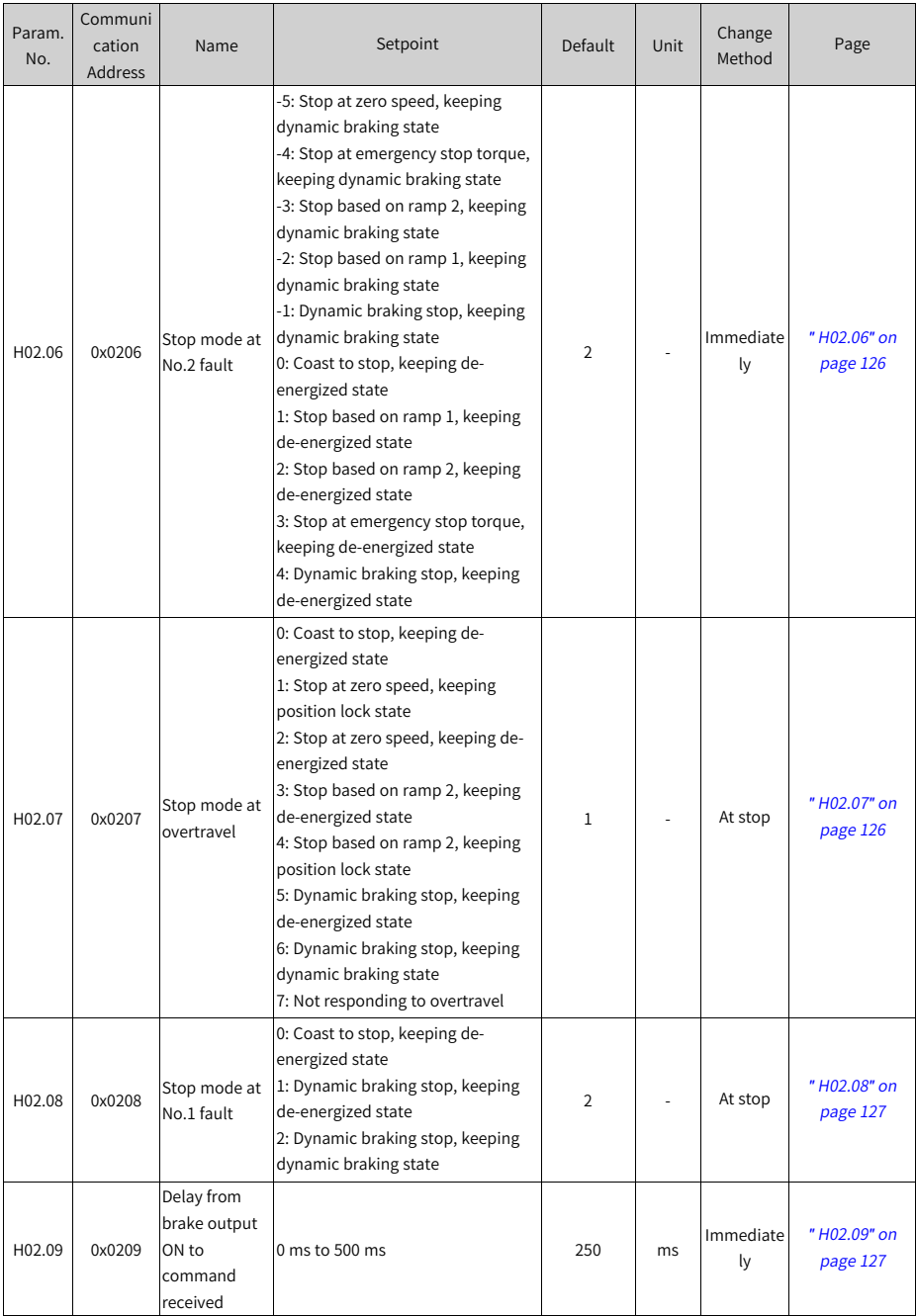

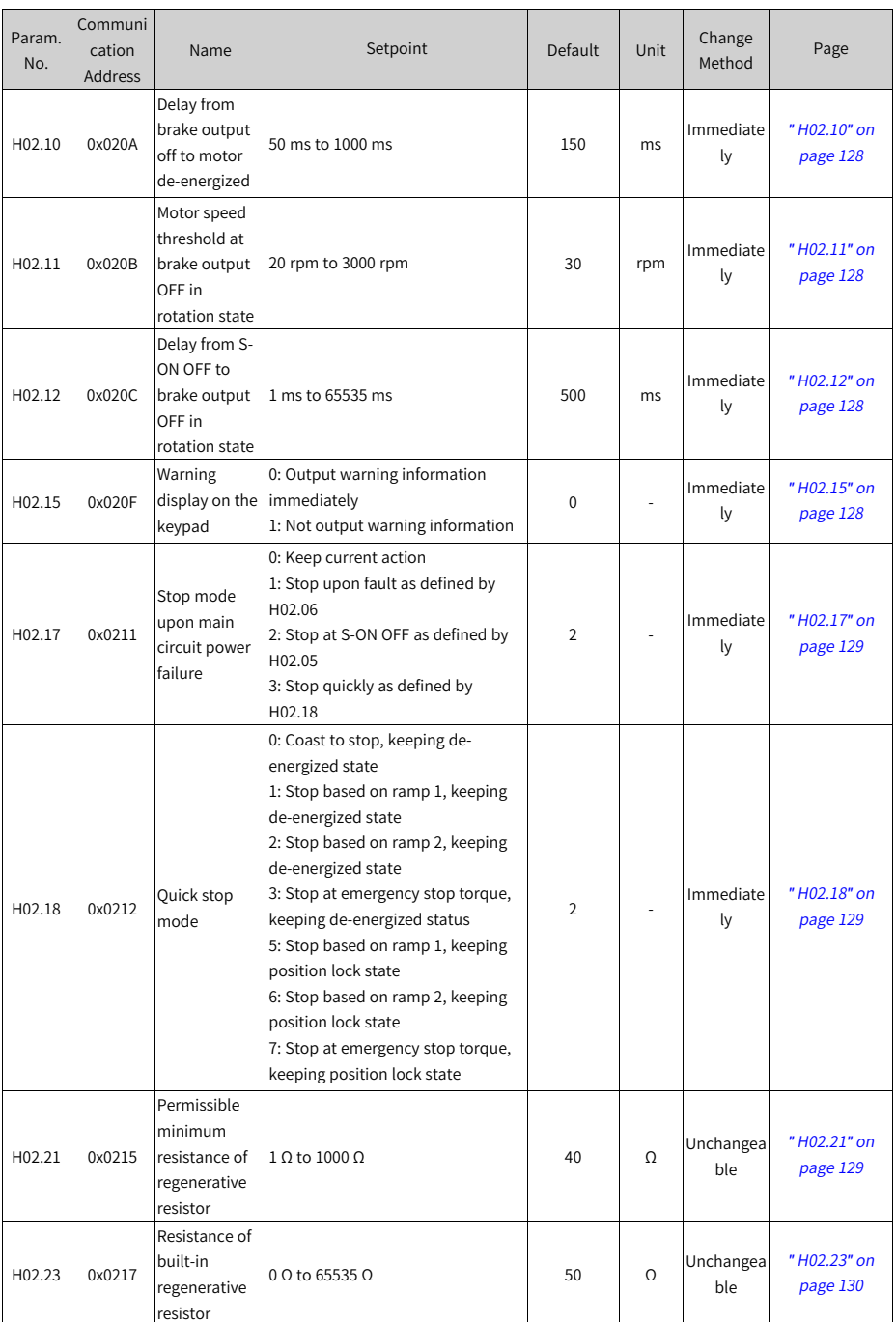

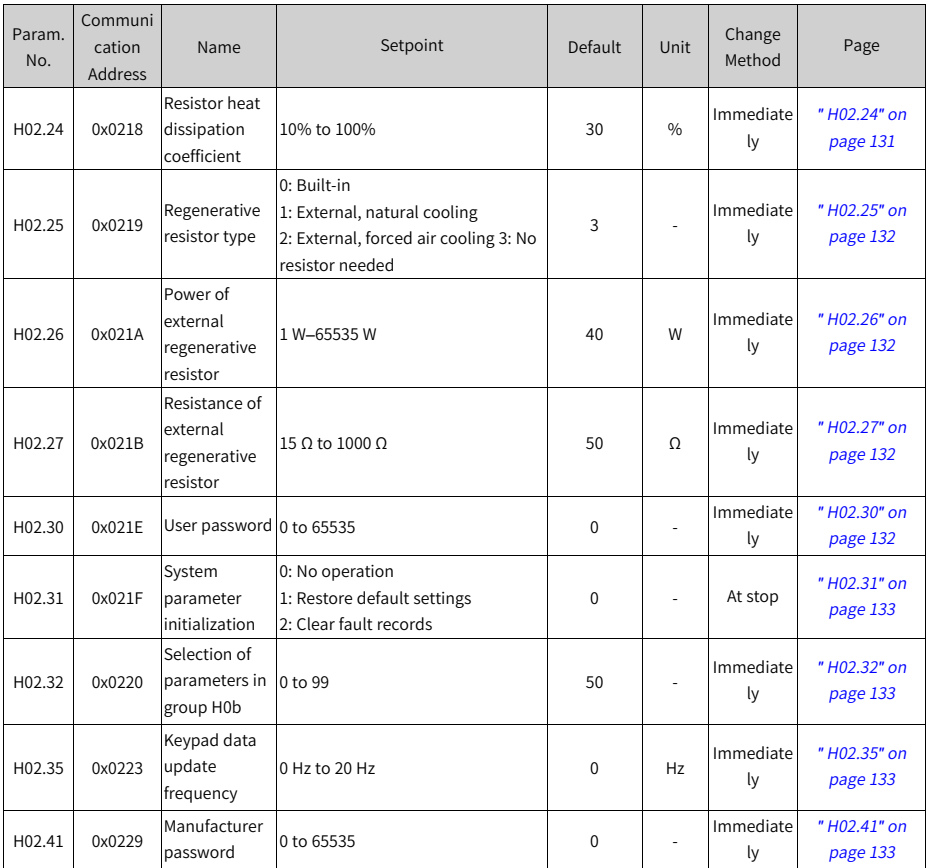

# **7.4 Parameter Group H03**

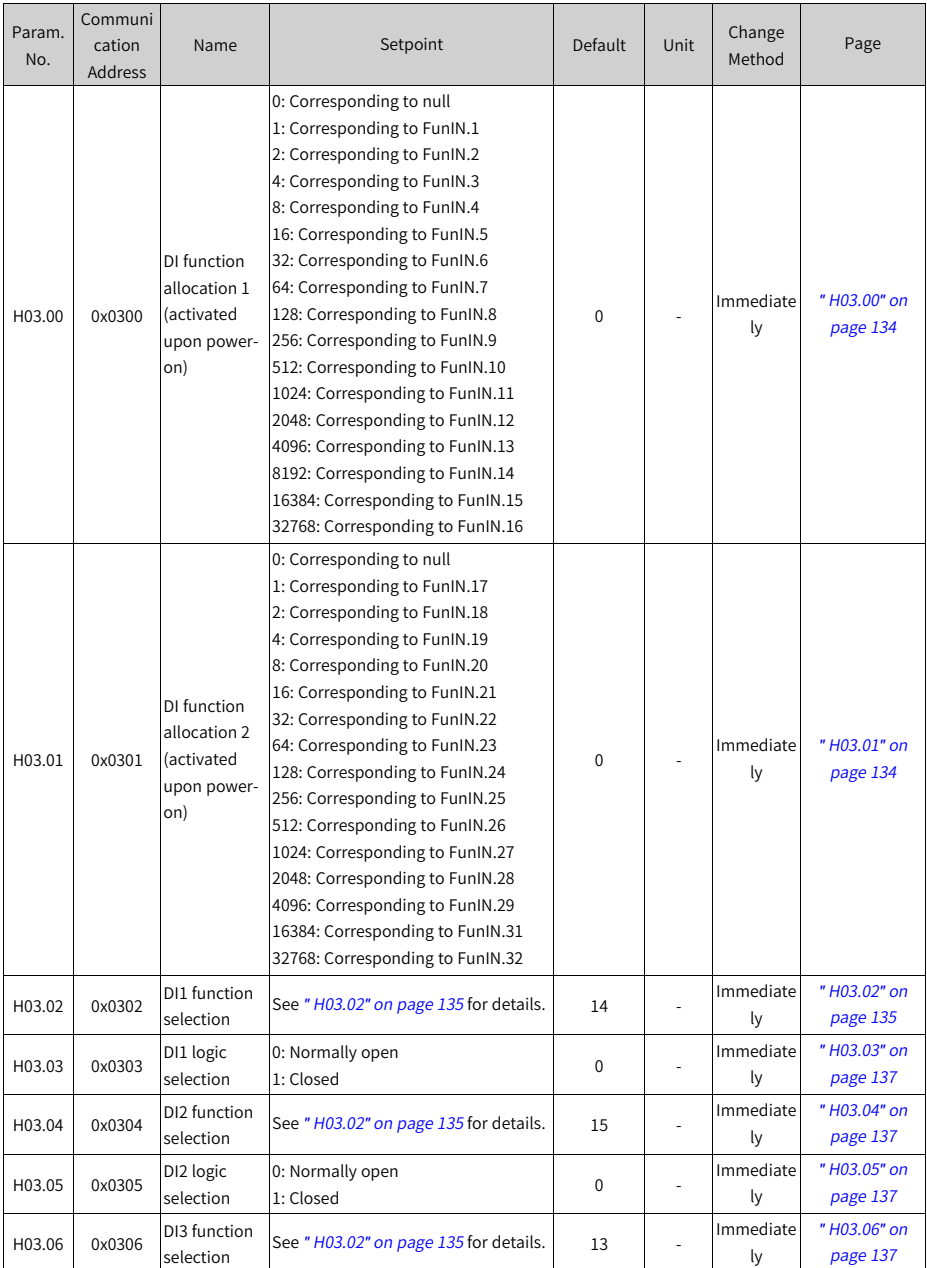

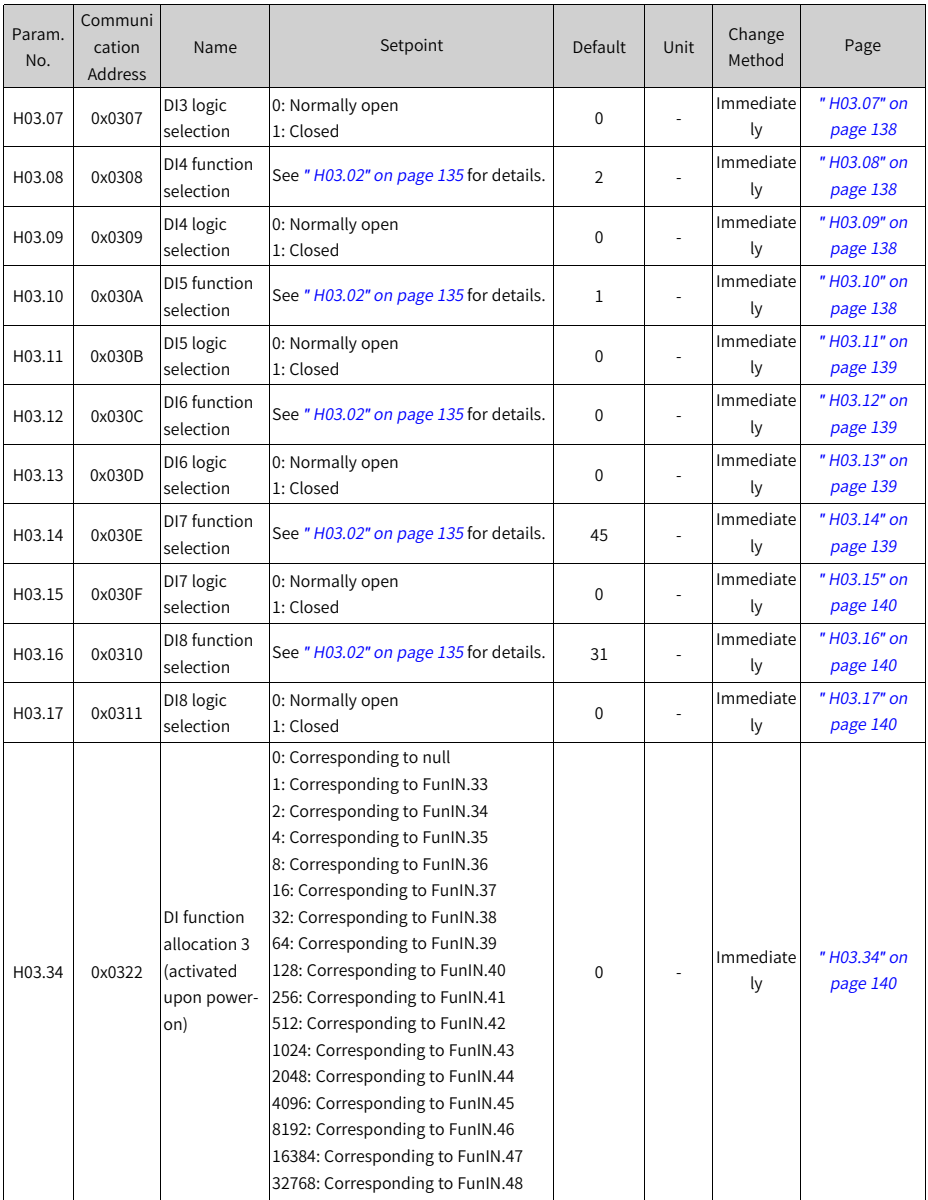

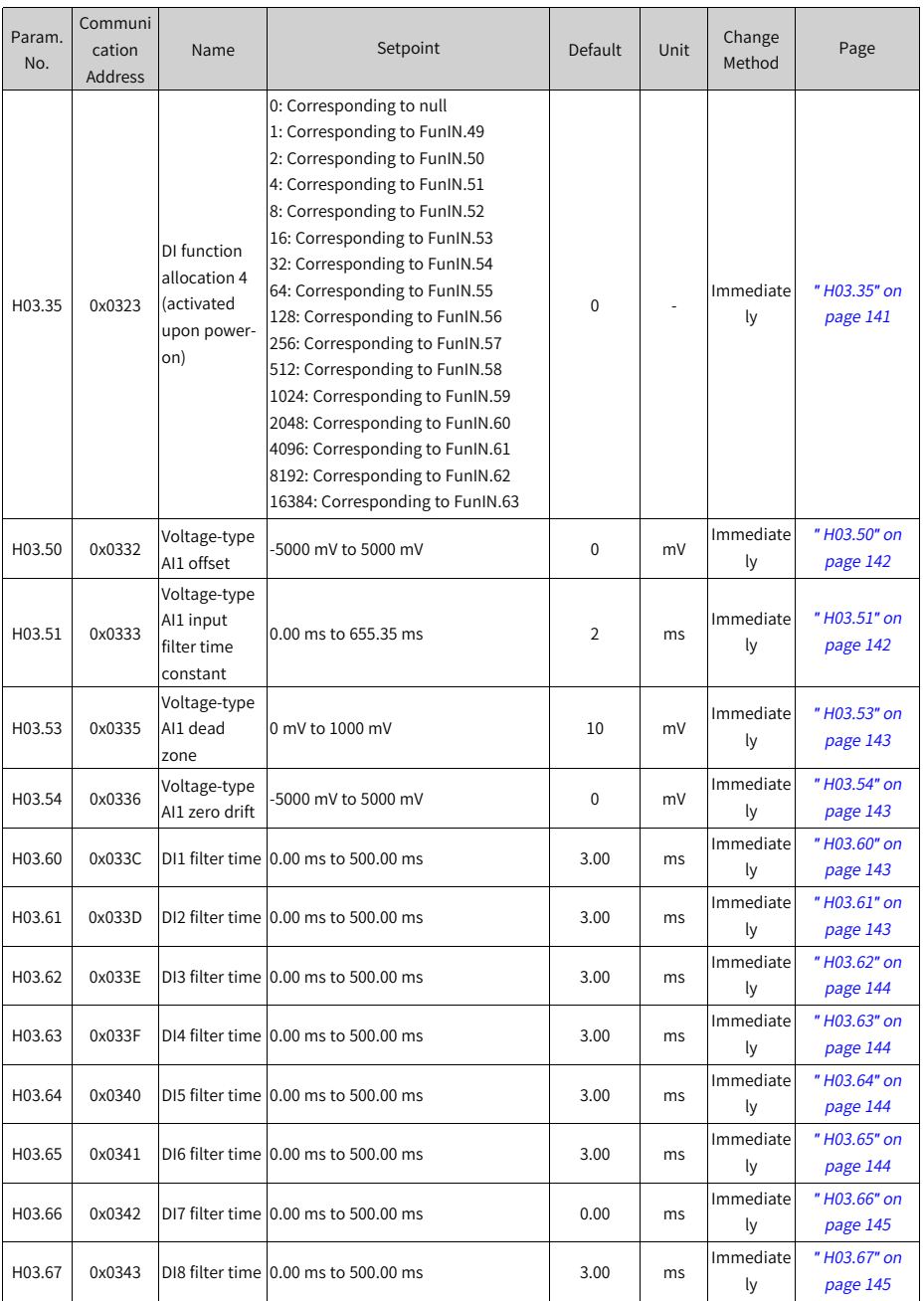

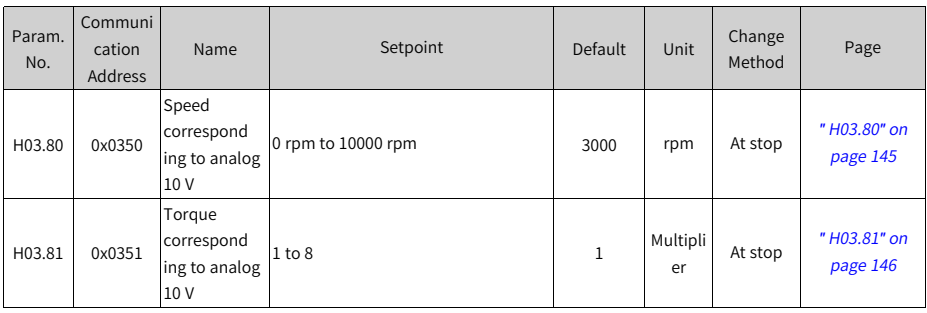

# **7.5 Parameter Group H04**

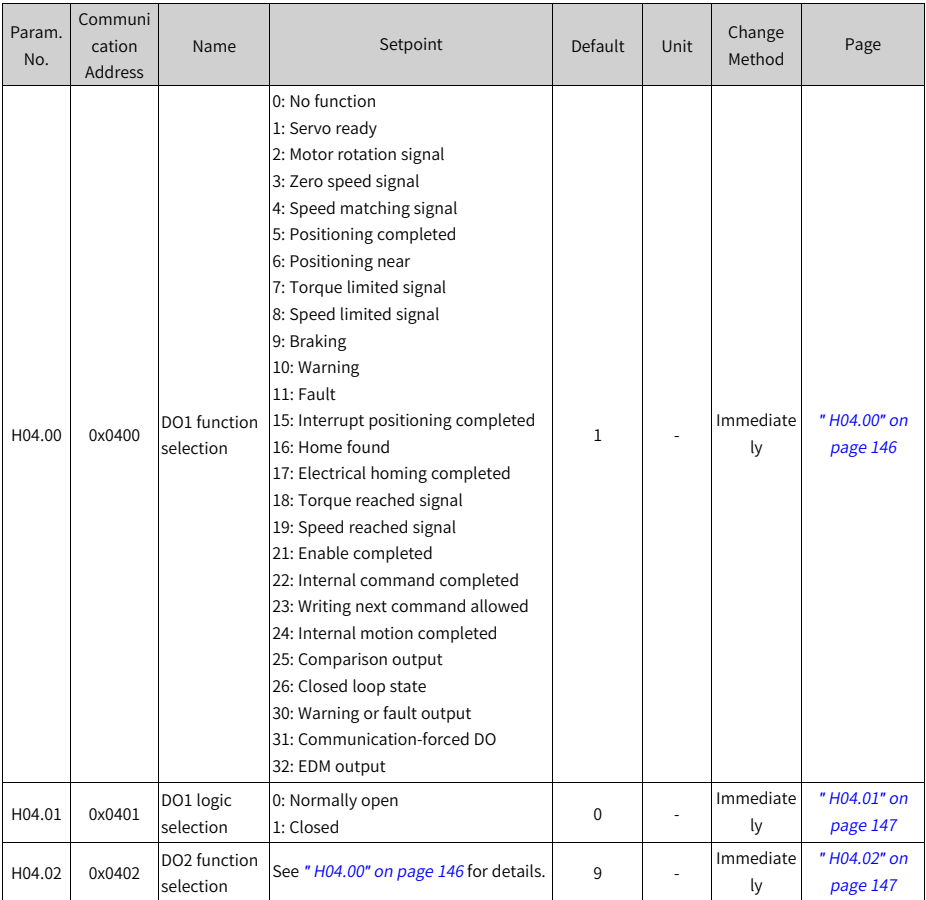

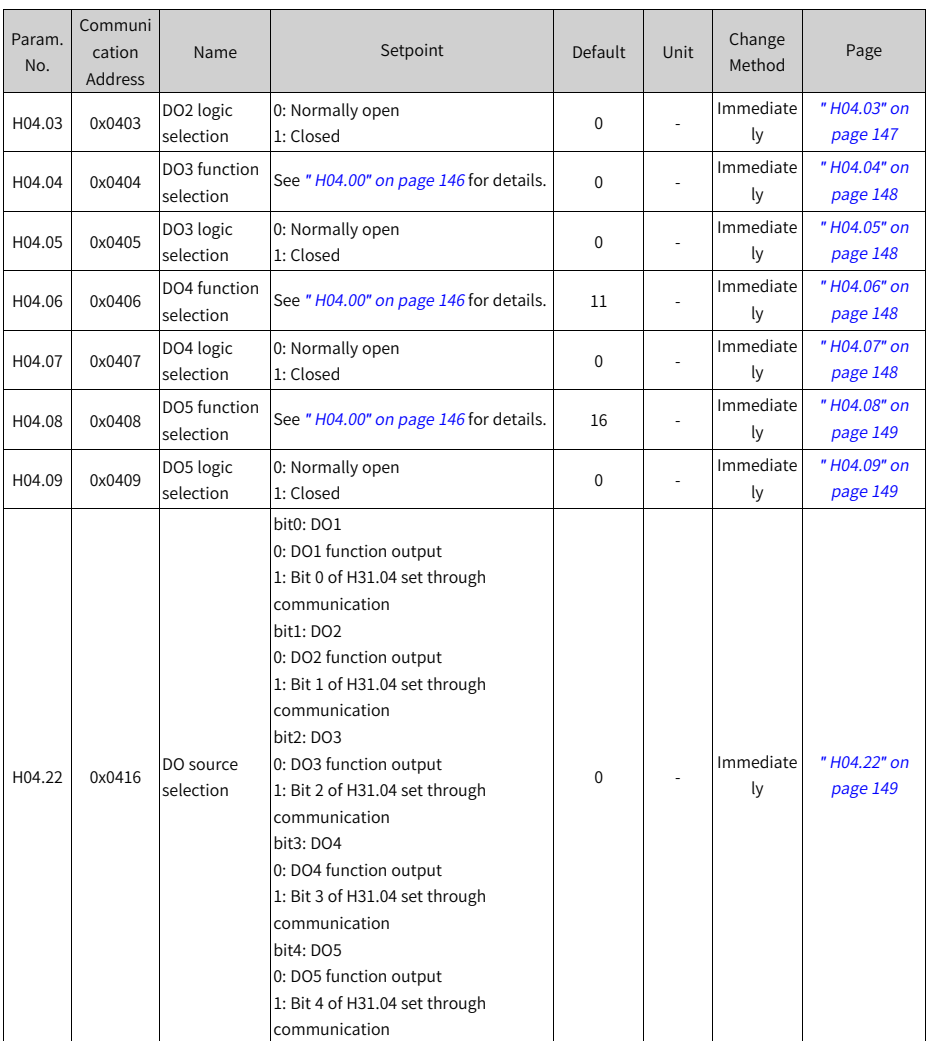

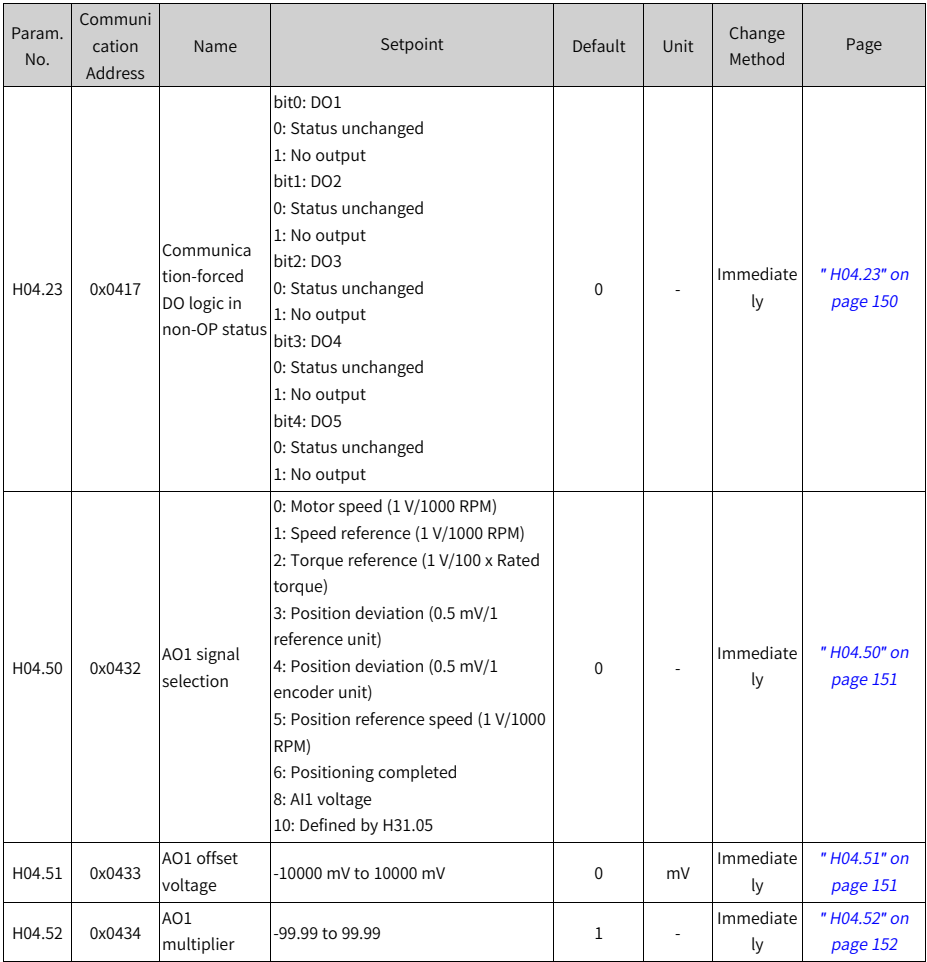

# **7.6 Parameter Group H05**

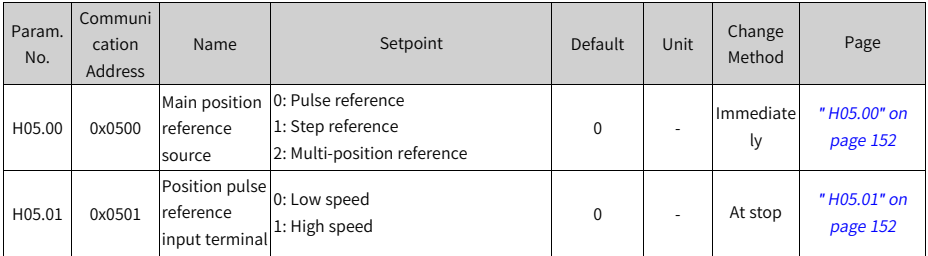

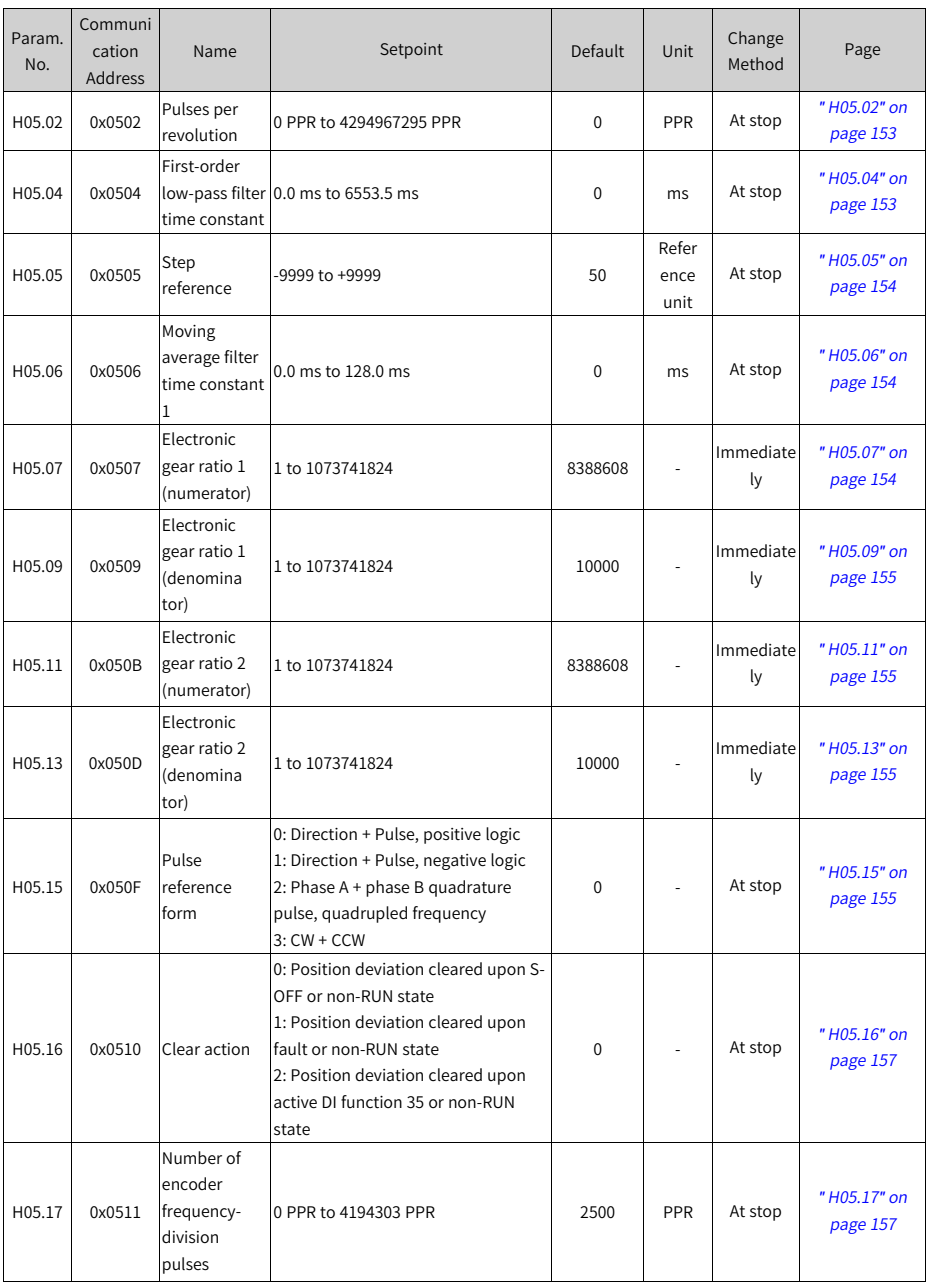

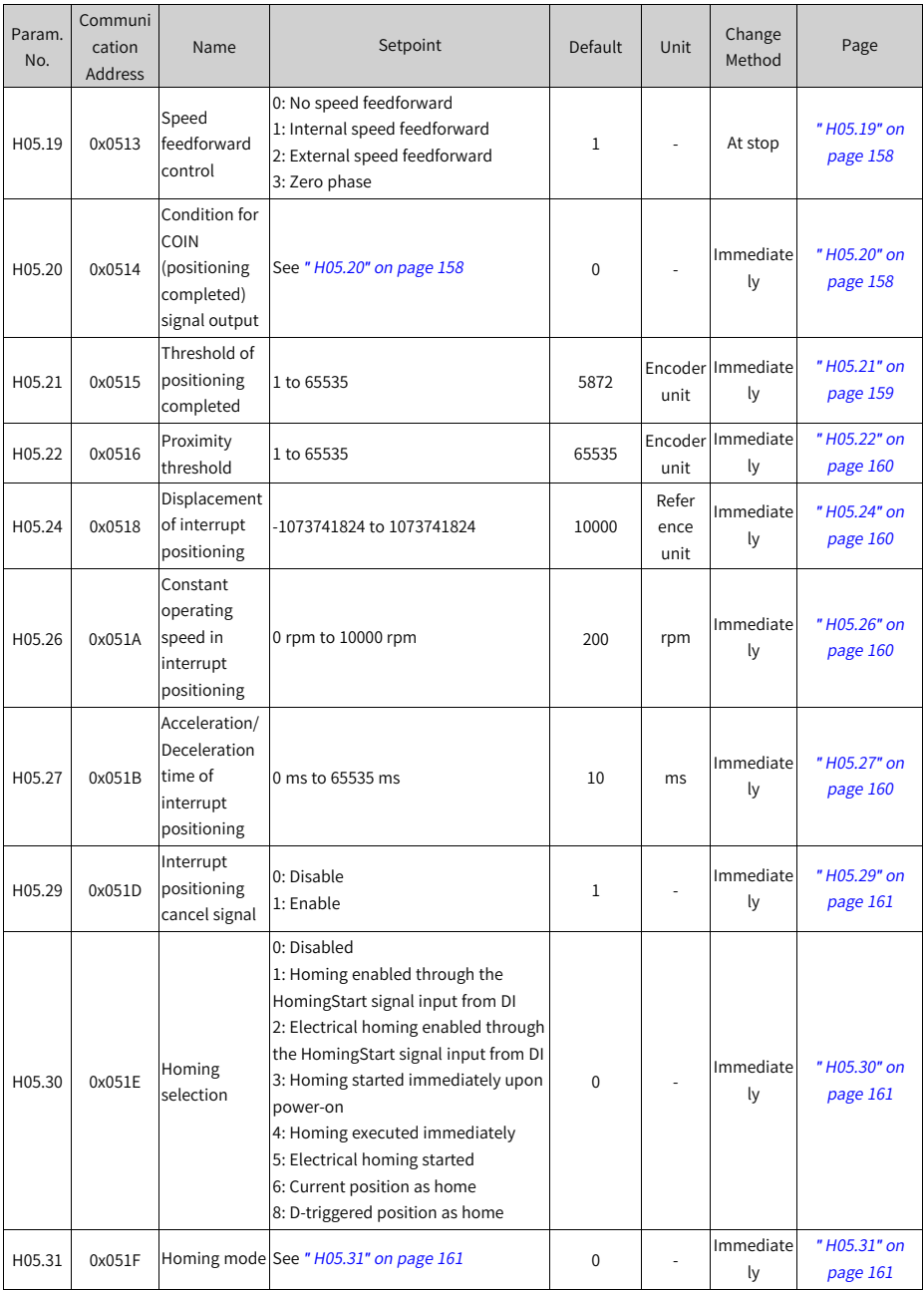

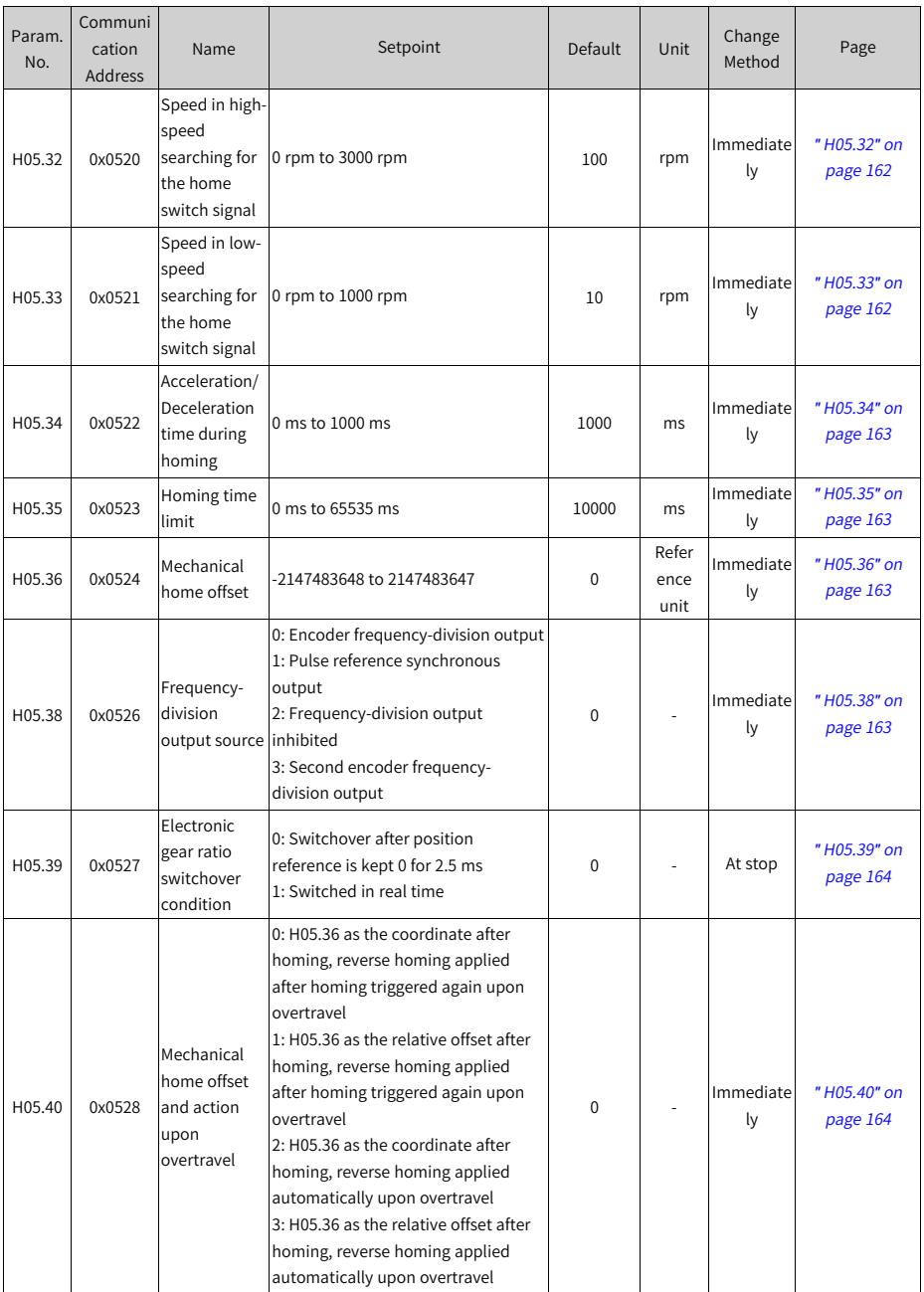

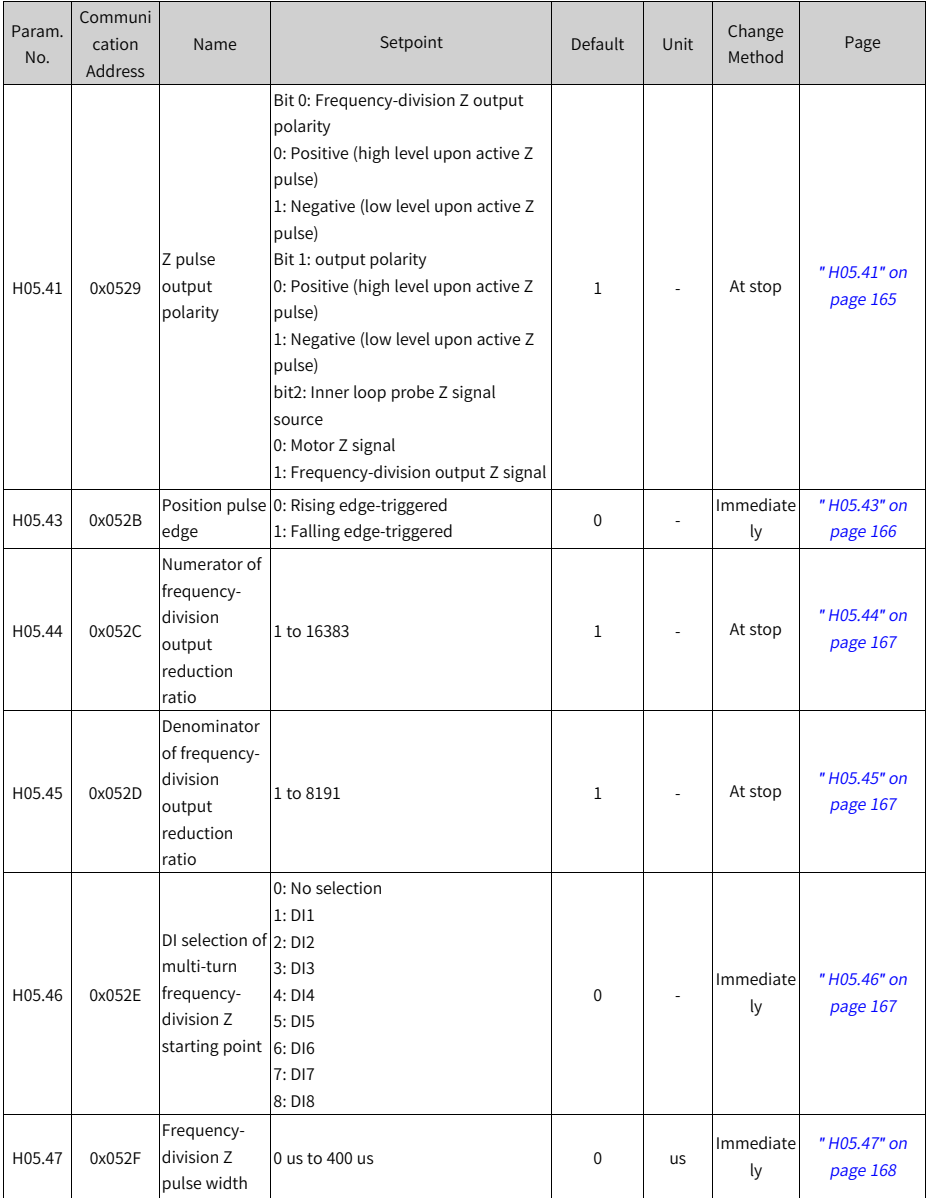

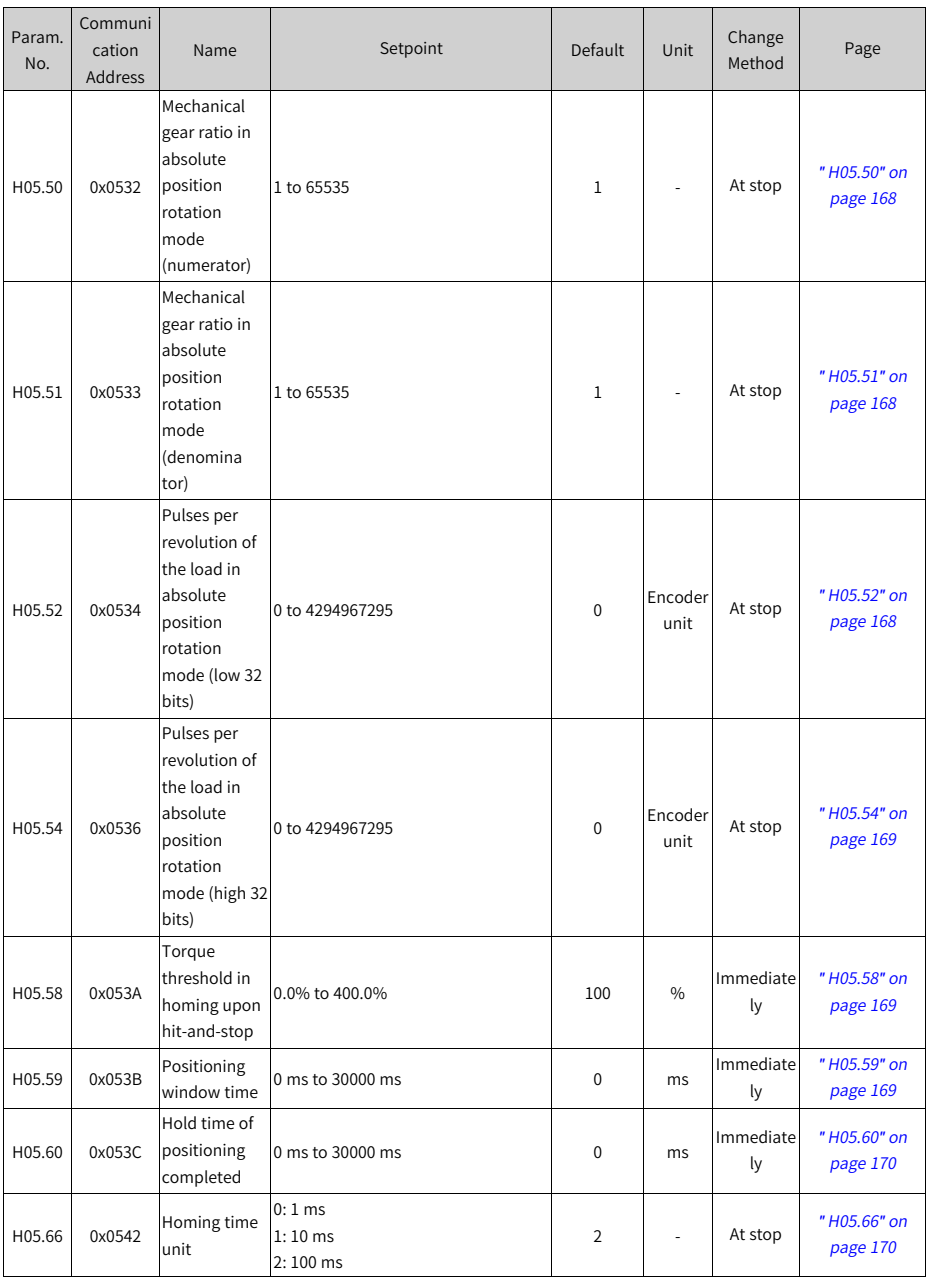

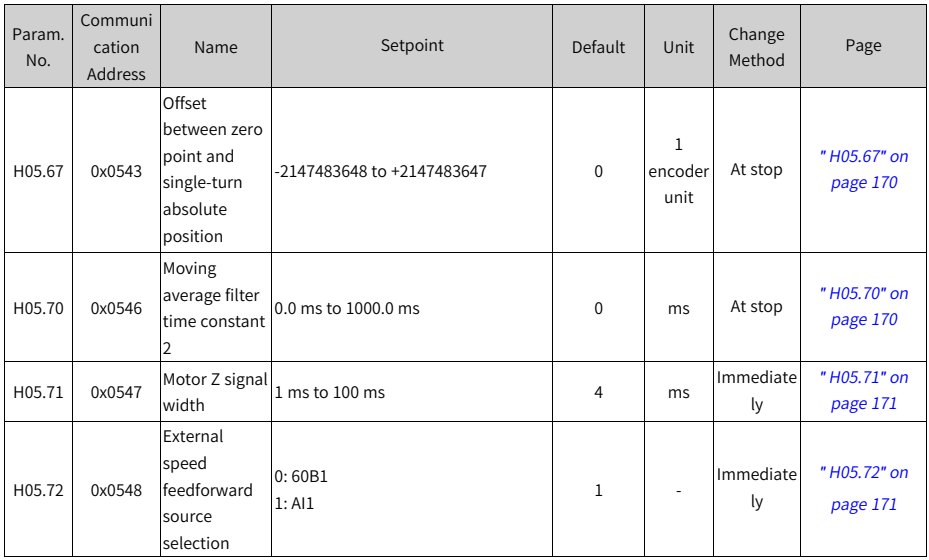

# **7.7 Parameter Group H06**

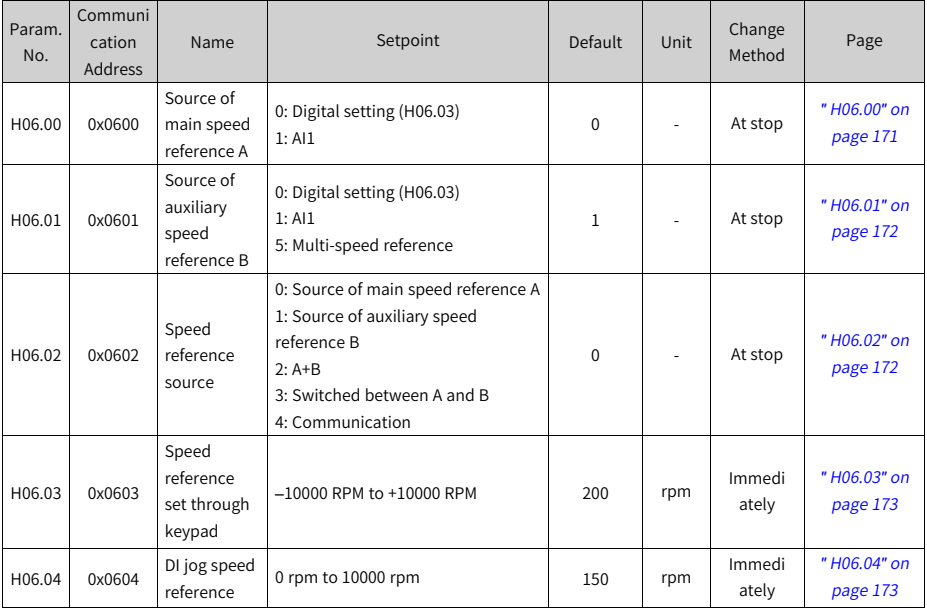

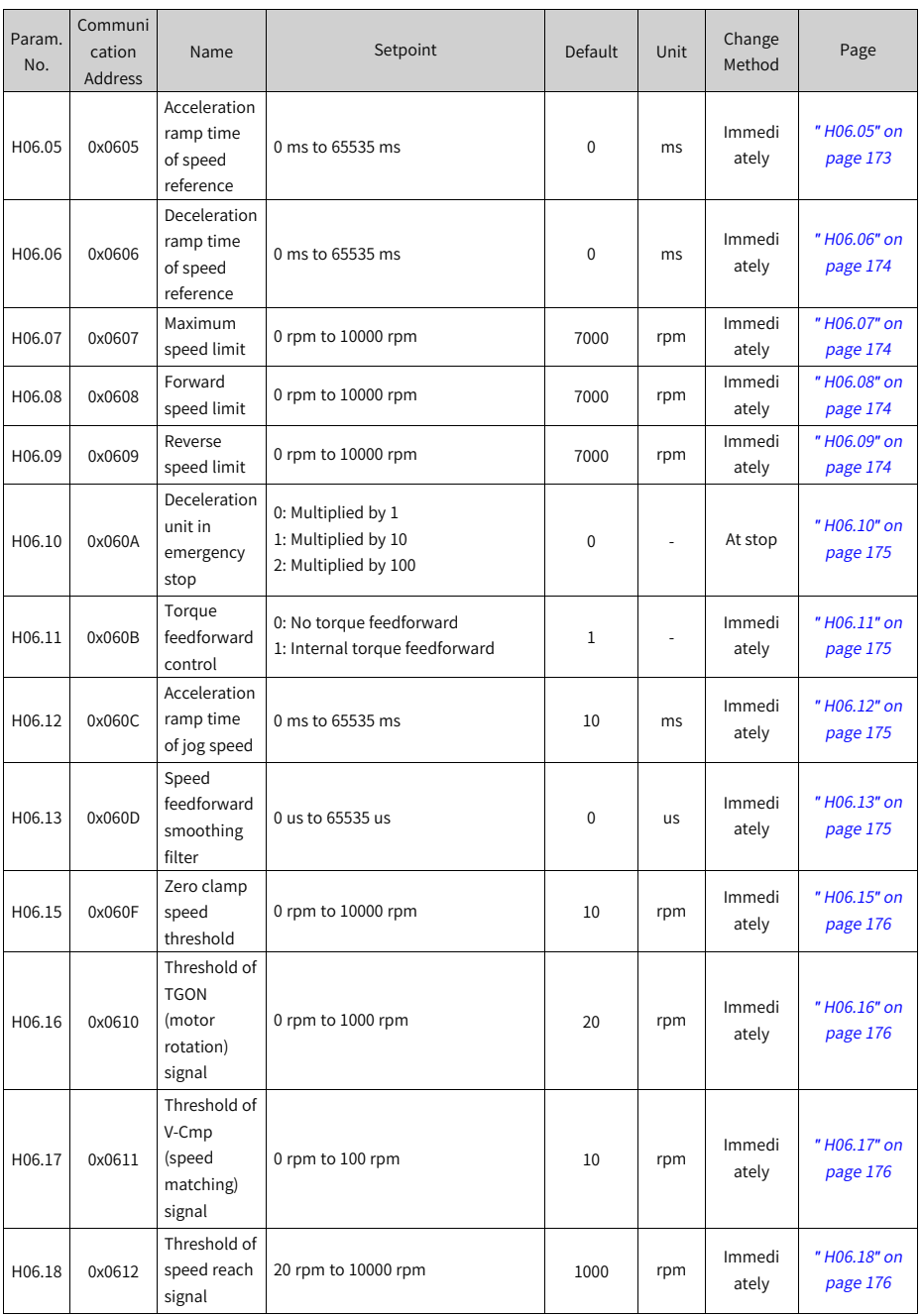

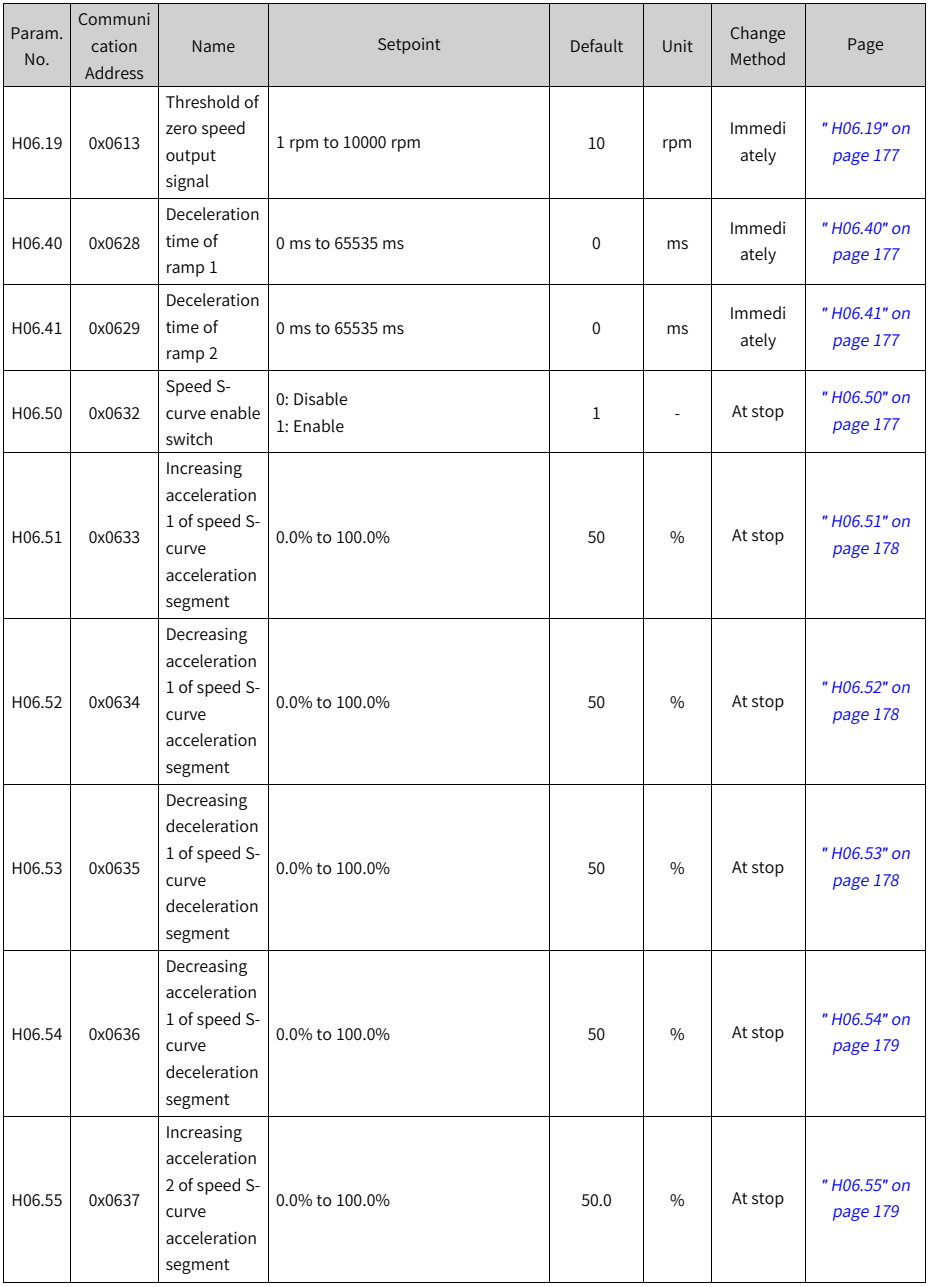

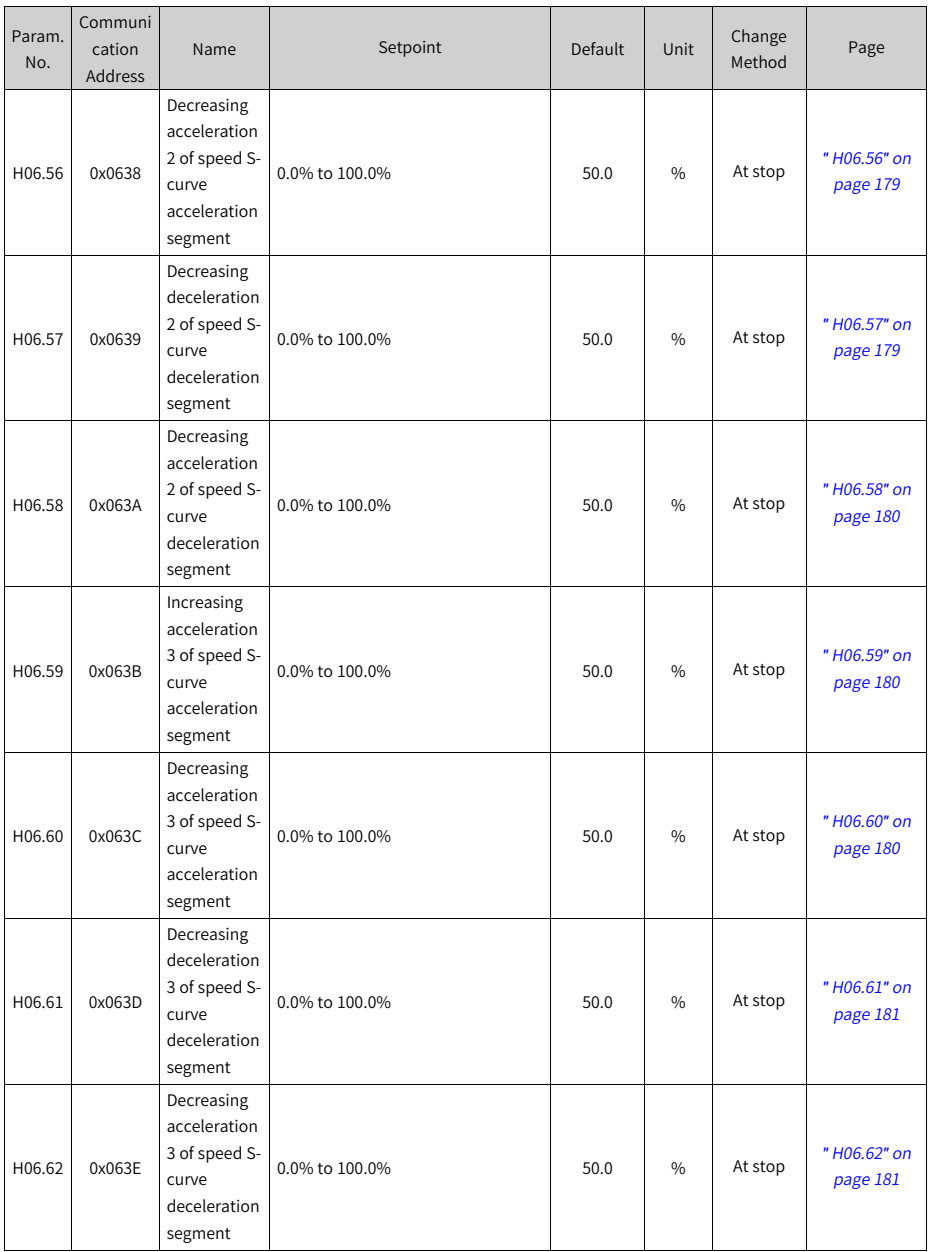

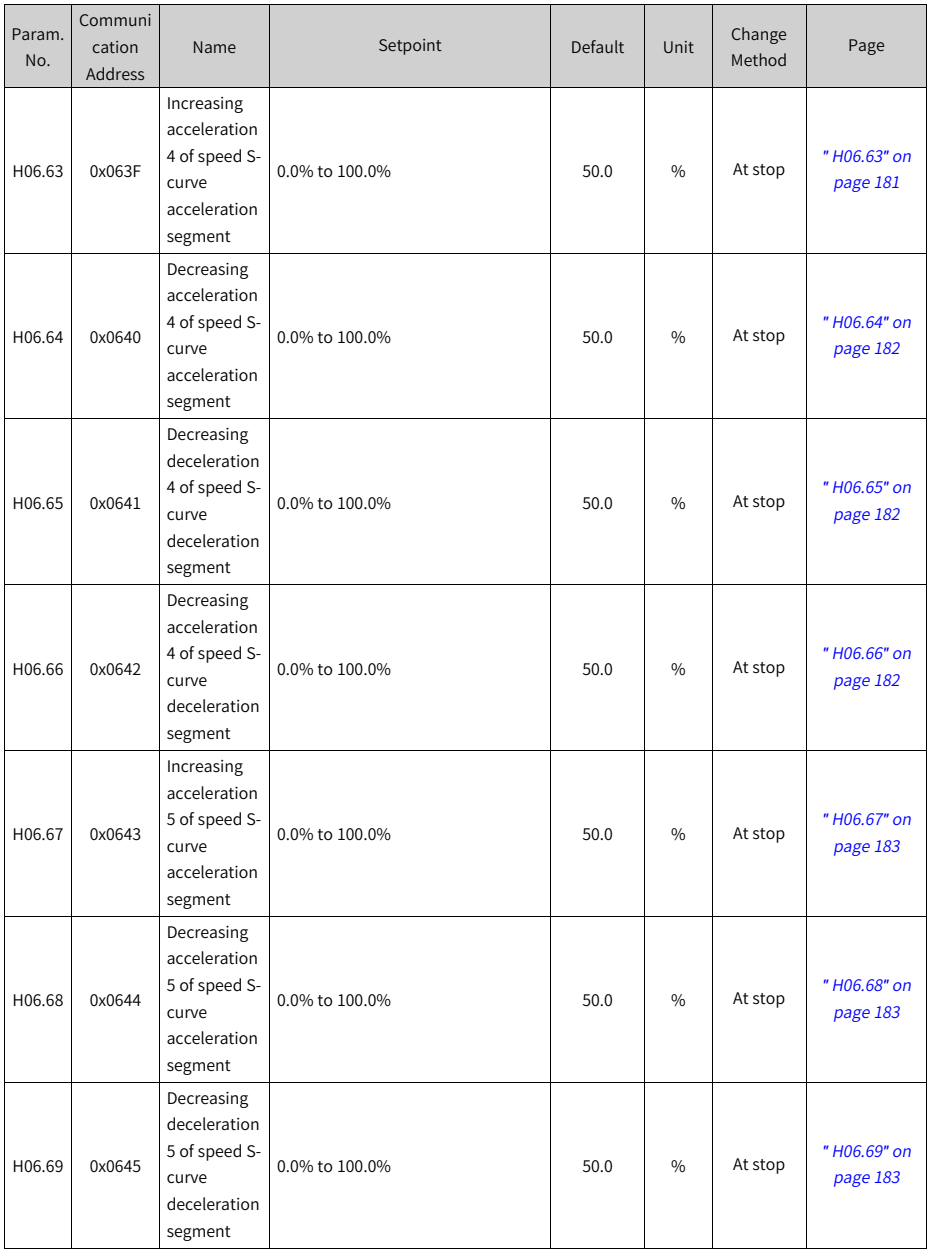
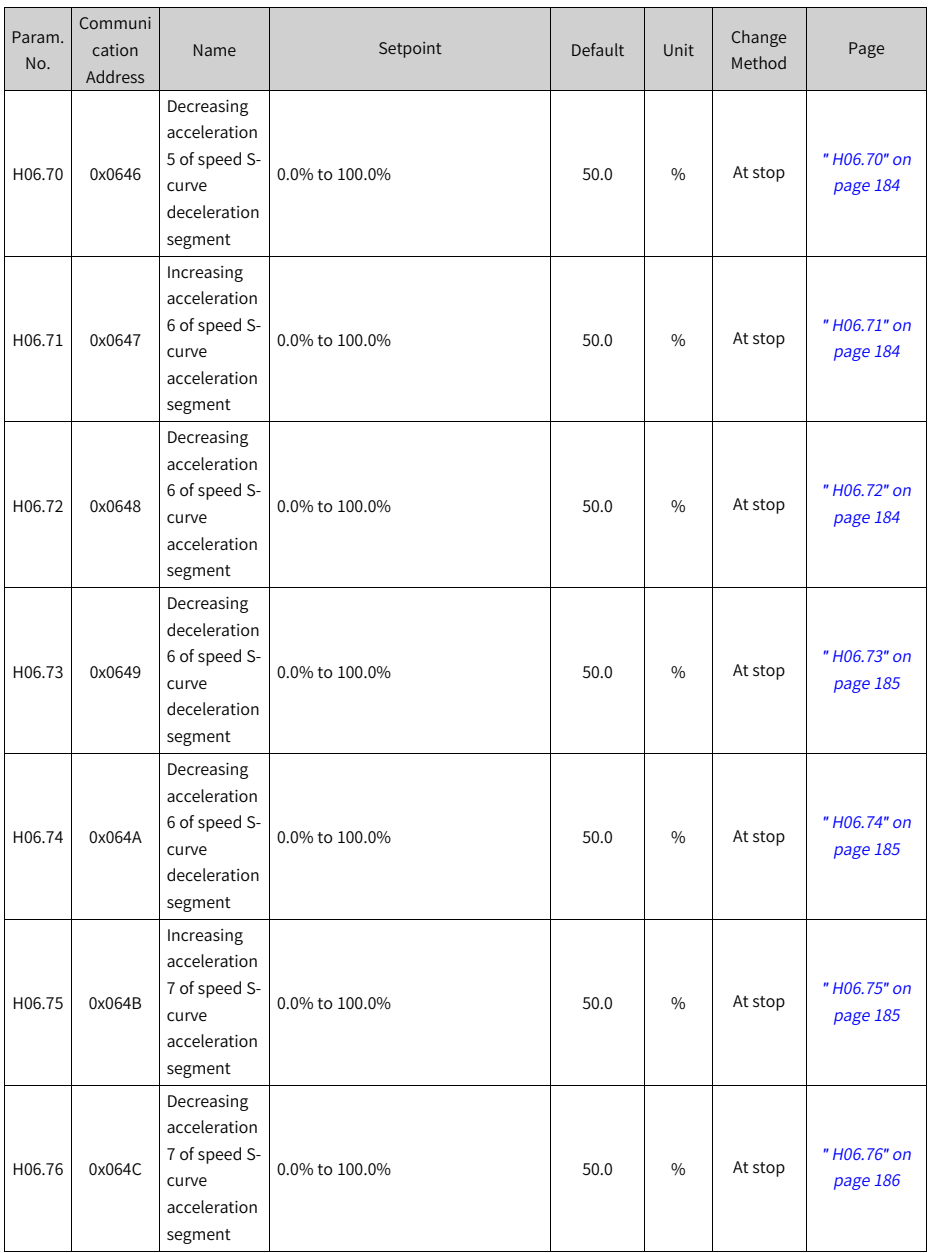

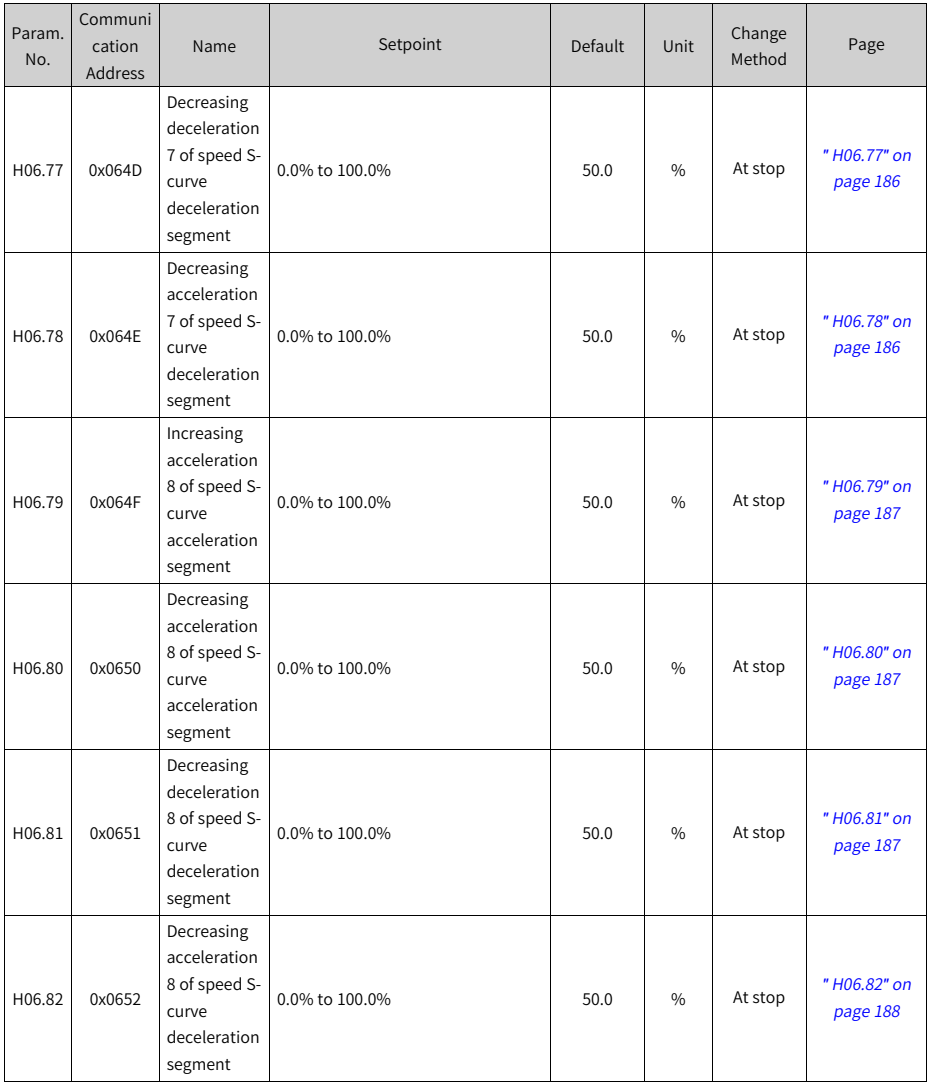

**7.8 Parameter Group H07**

| Param.<br>No. | Communi<br>cation<br>Address | Name                                             | Setpoint                                                                                                    | <b>Default</b> | Unit          | Change<br>Method | Page                    |
|---------------|------------------------------|--------------------------------------------------|----------------------------------------------------------------------------------------------------|----------------|---------------|------------------|-------------------------|
| H07.00        | 0x0700                       | Source of<br>main torque<br>reference A          | 0: Keypad (H07.03)<br>$1:$ Al $1$                                                                                                    | $\Omega$       |               | At stop          | "H07.00" on<br>page 188 |
| H07.01        | 0x0701                       | Source of<br>auxiliary<br>torque<br>reference B  | 0: Keypad (H07.03)<br>1: A11                                                                                                    | $\mathbf{1}$   |               | At stop          | "H07.01" on<br>page 188 |
| H07.02        | 0x0702                       | Torque<br>reference<br>source                    | 0: Source of main torque reference A<br>1: Source of auxiliary torque<br>reference B<br>2: Source of A+B<br>3: Switched between A and B<br>4: Communication                                                                                                    | $\Omega$       |               | At stop          | "H07.02" on<br>page 189 |
| H07.03        | 0x0703                       | Torque<br>reference set<br>through<br>keypad     | -400.0% to 400.0%                                                                                                    | $\Omega$       | $\frac{0}{0}$ | Immediate<br>ly  | "H07.03" on<br>page 189 |
| H07.05        | 0x0705                       | Torque<br>reference<br>filter time<br>constant 1 | 0.00 ms to 30.00 ms                                                                                                    | 0.5            | ms            | Immediate<br>ly  | "H07.05" on<br>page 190 |
| H07.06        | 0x0706                       | Torque<br>reference<br>filter time<br>constant 2 | 0.00 ms to 30.00 ms                                                                                                    | 0.27           | ms            | Immediate<br>ly  | "H07.06" on<br>page 190 |
| H07.07        | 0x0707                       | Torque limit<br>source                           | 0: Positive/Negative internal torque<br>limit<br>1: Internal or external limit as<br>defined by DI<br>2: T_LMT<br>3: T_LMT or external limit as defined<br>by DI (FunIN.16 or FunIN.17)<br>4: T_LMT or internal limit (FunIN.16<br>or FunIN.17) as defined by DI | $\Omega$       |               | Immediate<br>ly  | "H07.07" on<br>page 190 |
| H07.08        | 0x0708                       | T-LMT<br>selection                               | $1:$ Al $1$                                                                                                    | $\mathbf{1}$   |               | Immediate<br>ly  | "H07.08" on<br>page 190 |
| H07.09        | 0x0709                       | Positive<br>internal<br>torque limit             | 0.0% to 400.0%                                                                                                    | 350            | $\%$          | Immediate<br>ly  | "H07.09" on<br>page 191 |
| H07.10        | 0x070A                       | Negative<br>internal<br>torque limit             | 0.0% to 400.0%                                                                                                    | 350            | $\frac{0}{0}$ | Immediate<br>ly  | "H07.10" on<br>page 191 |

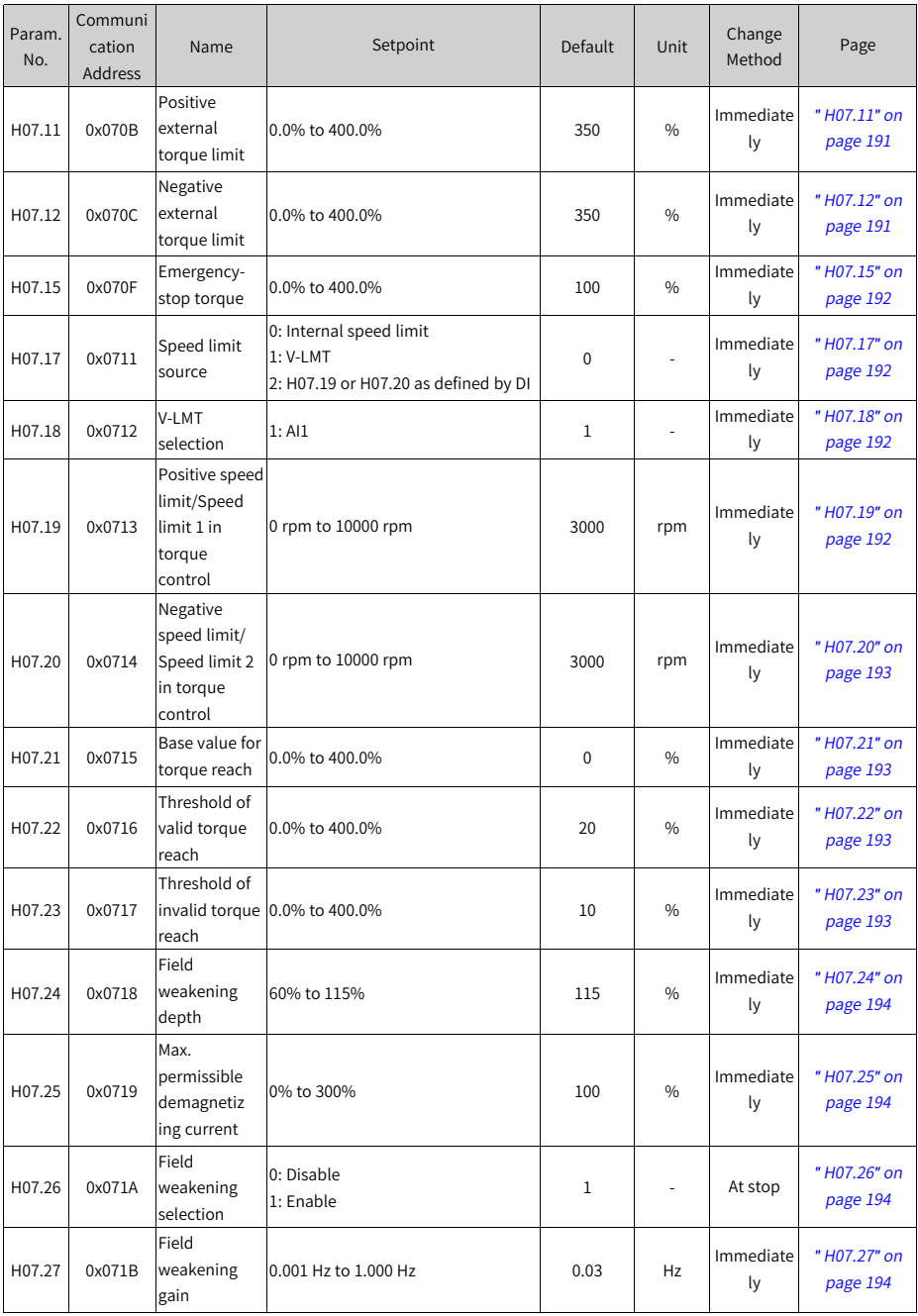

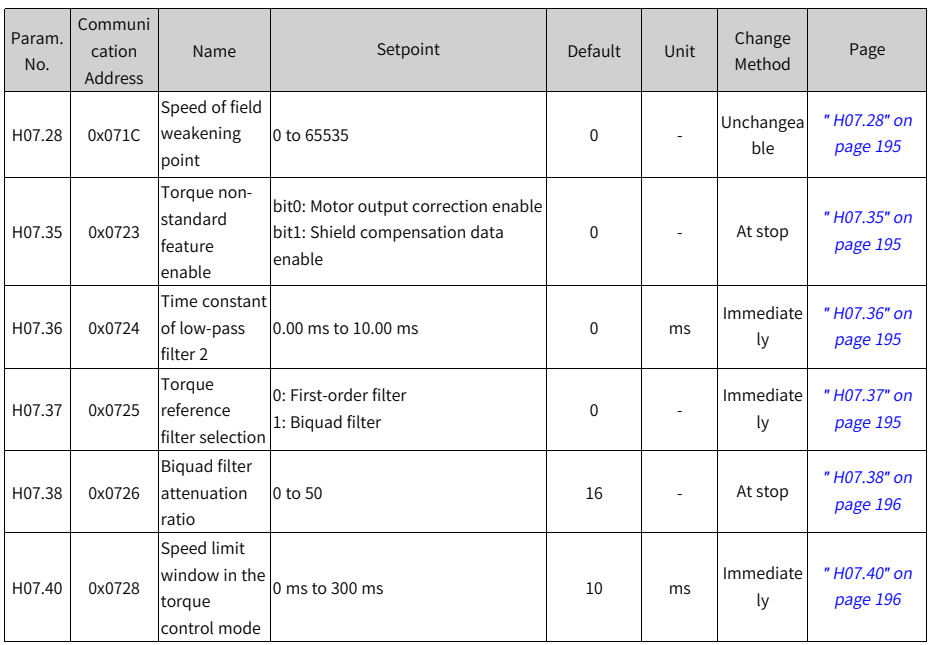

# **7.9 Parameter Group H08**

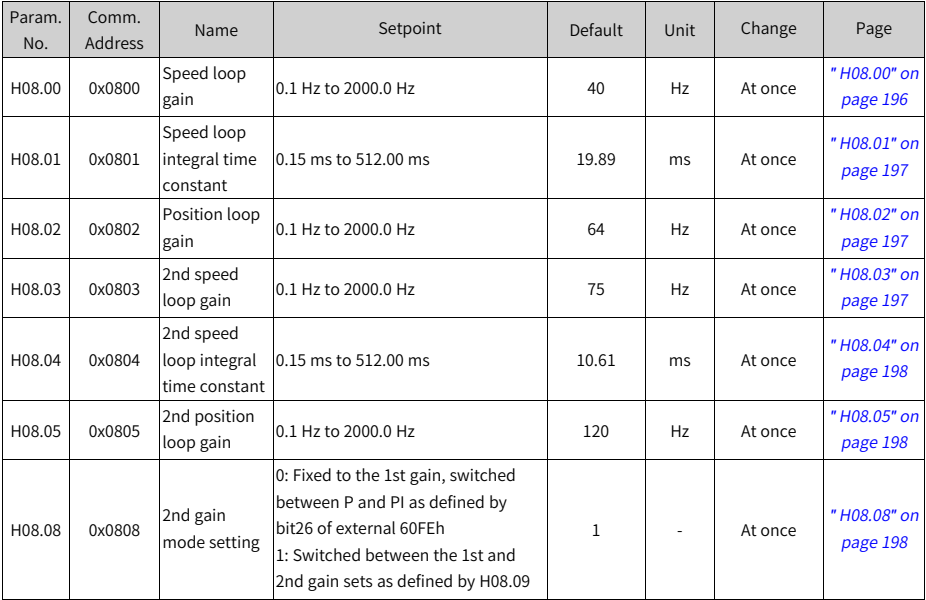

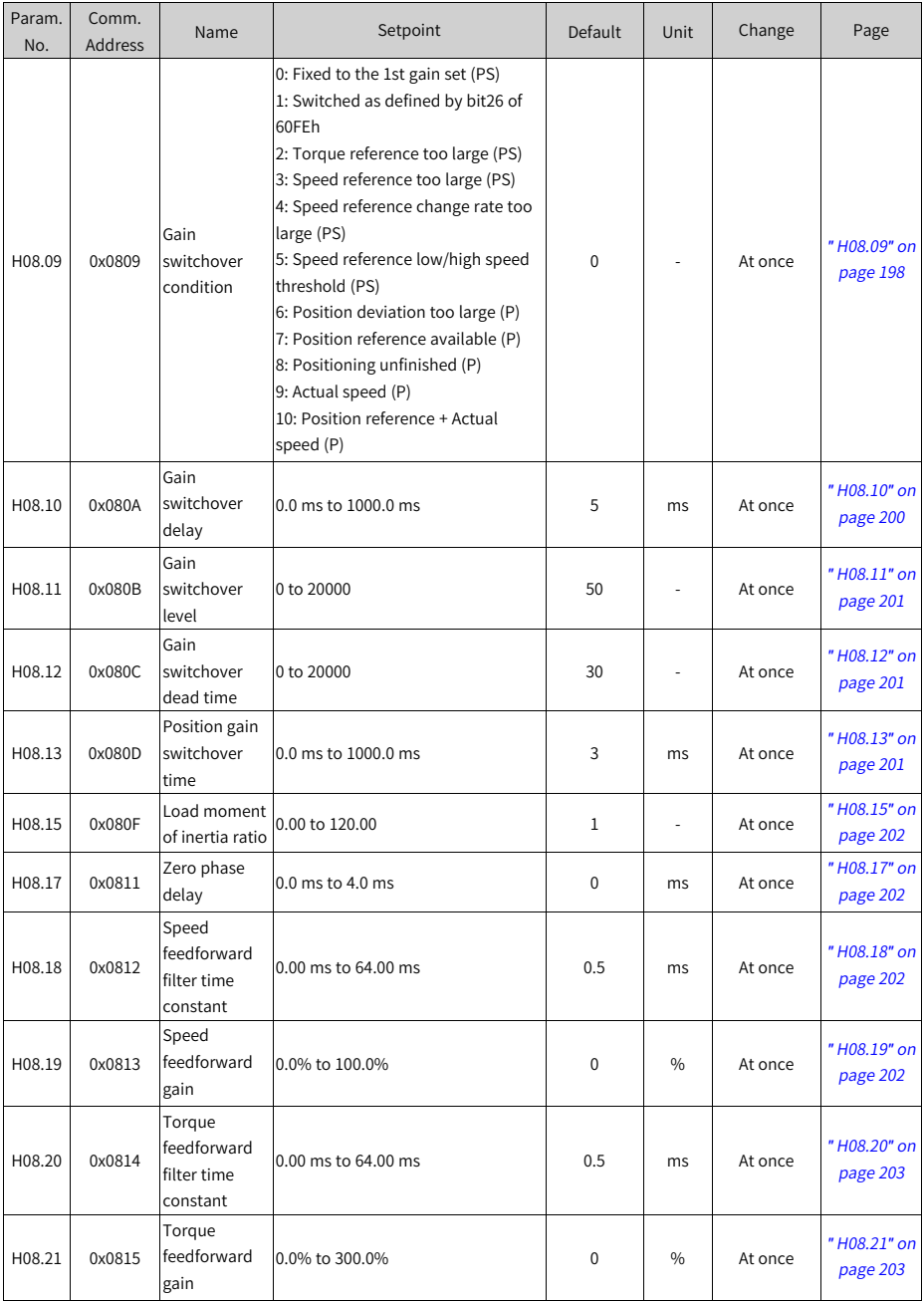

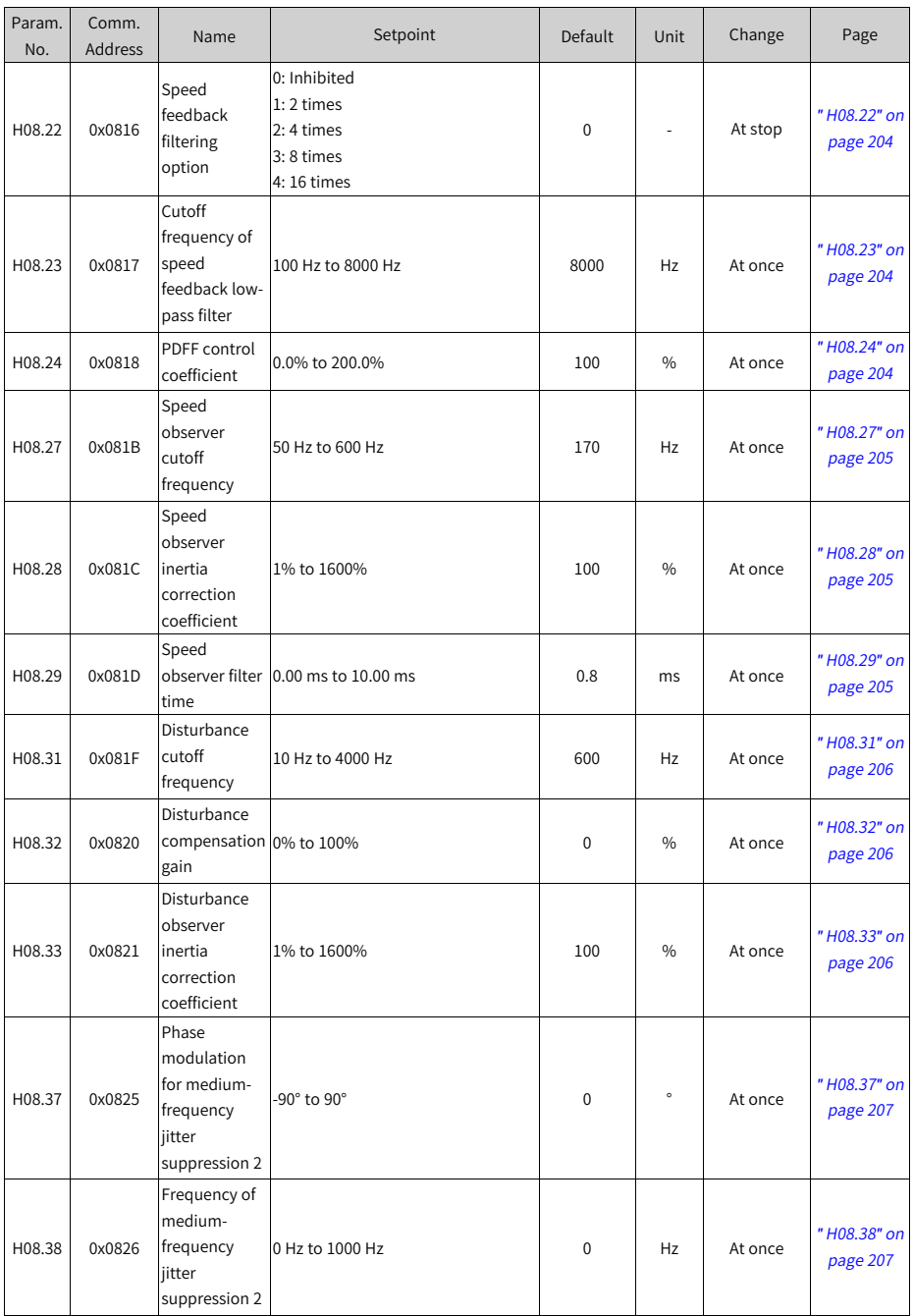

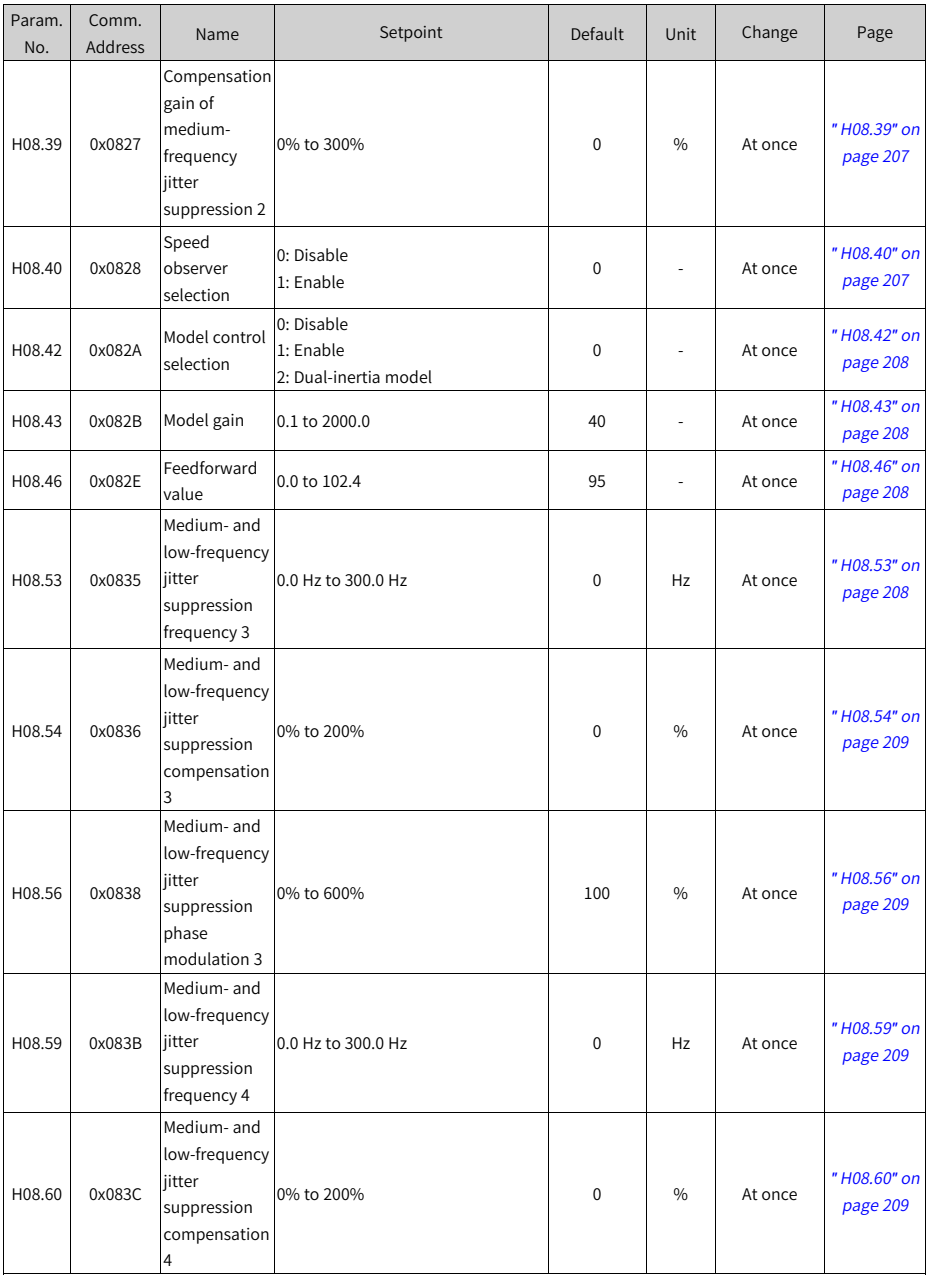

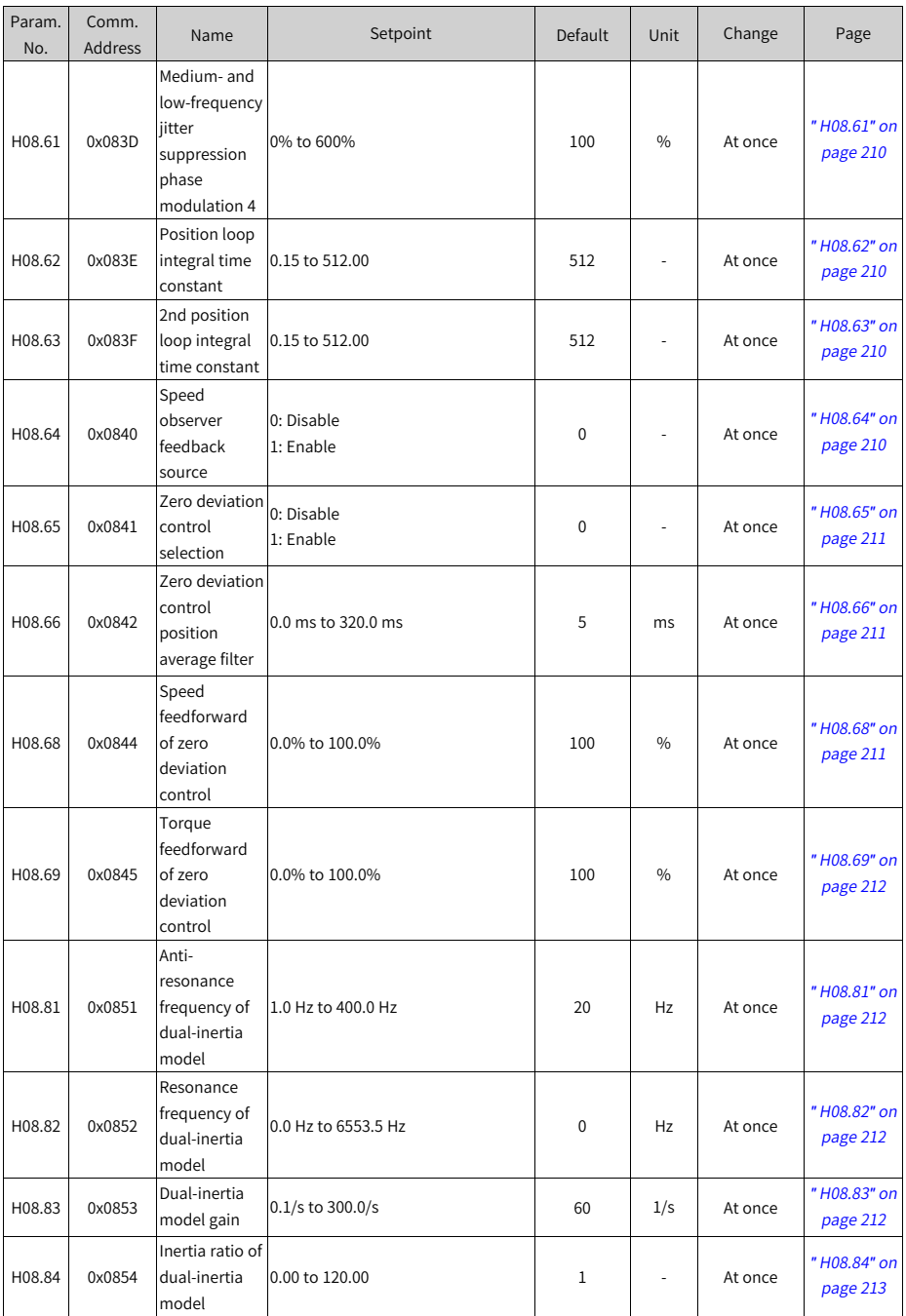

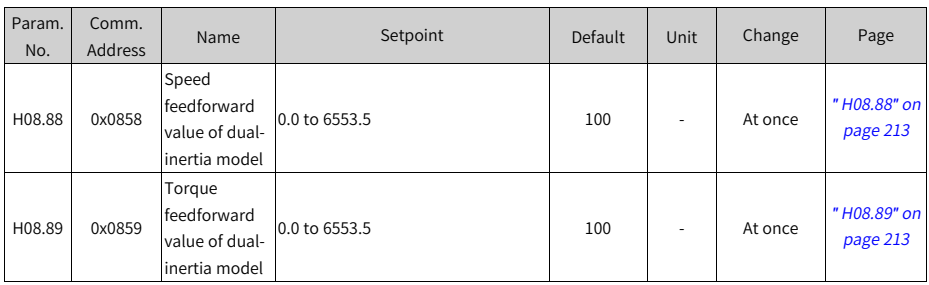

# **7.10 Parameter Group H09**

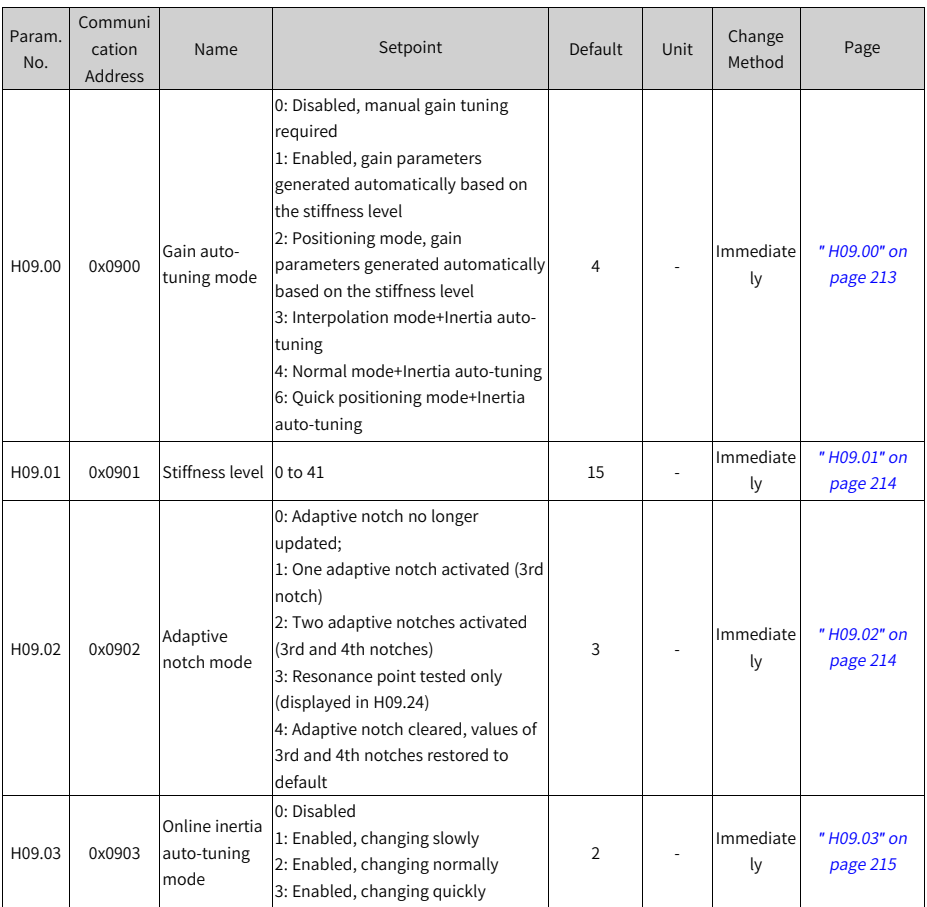

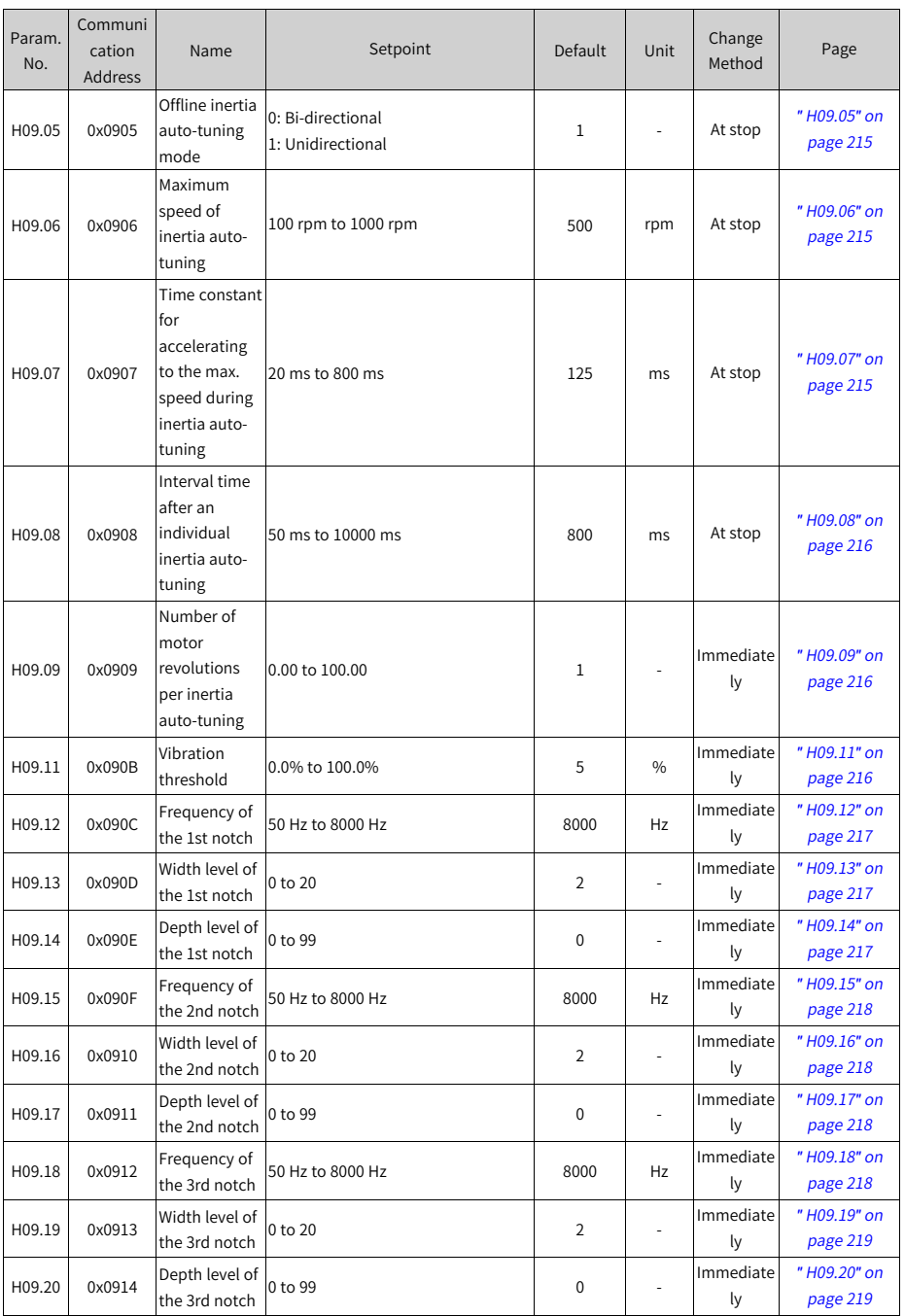

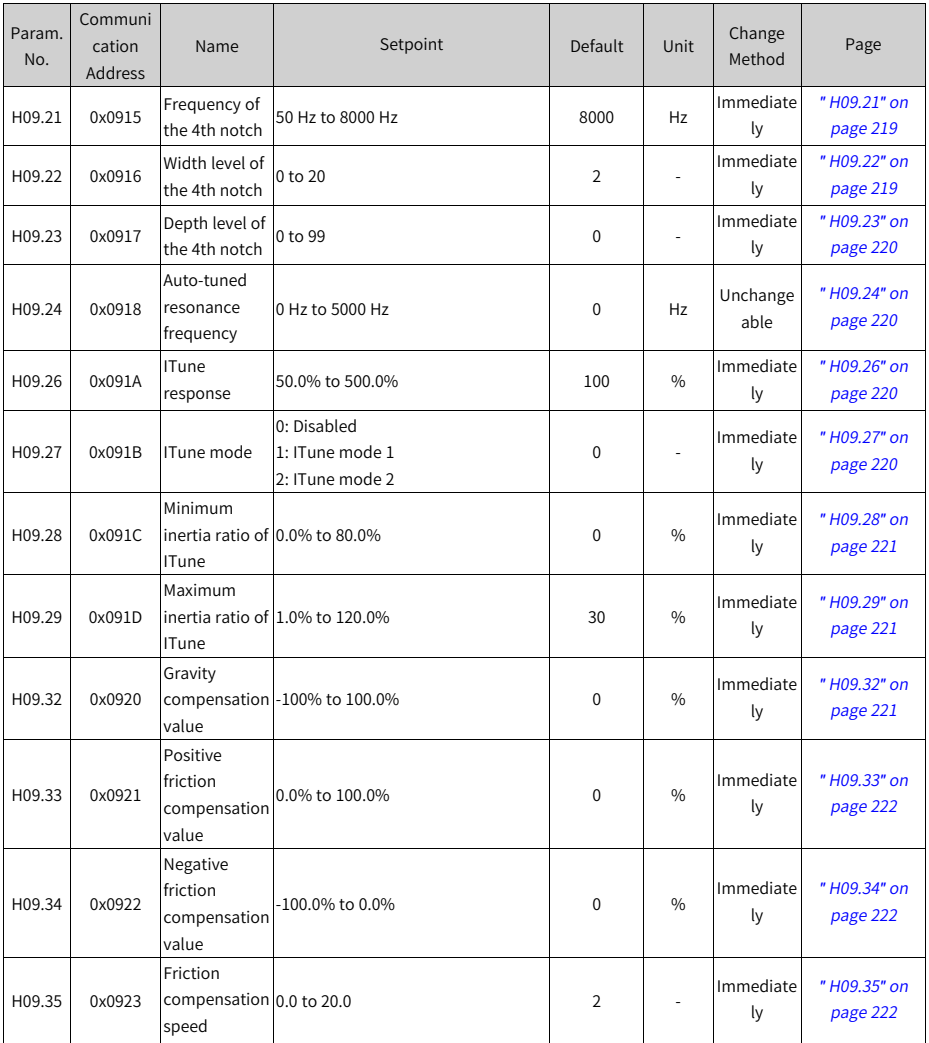

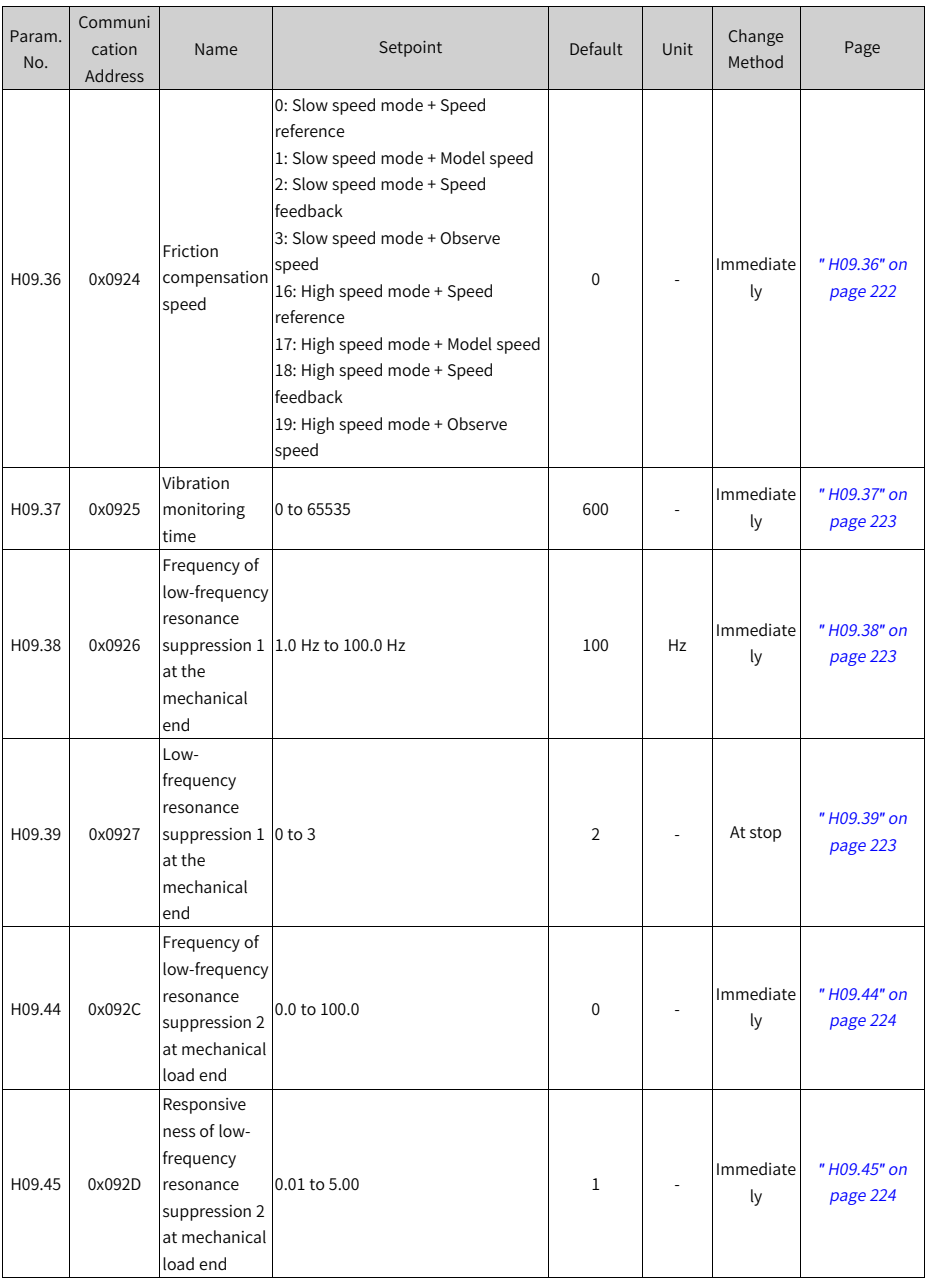

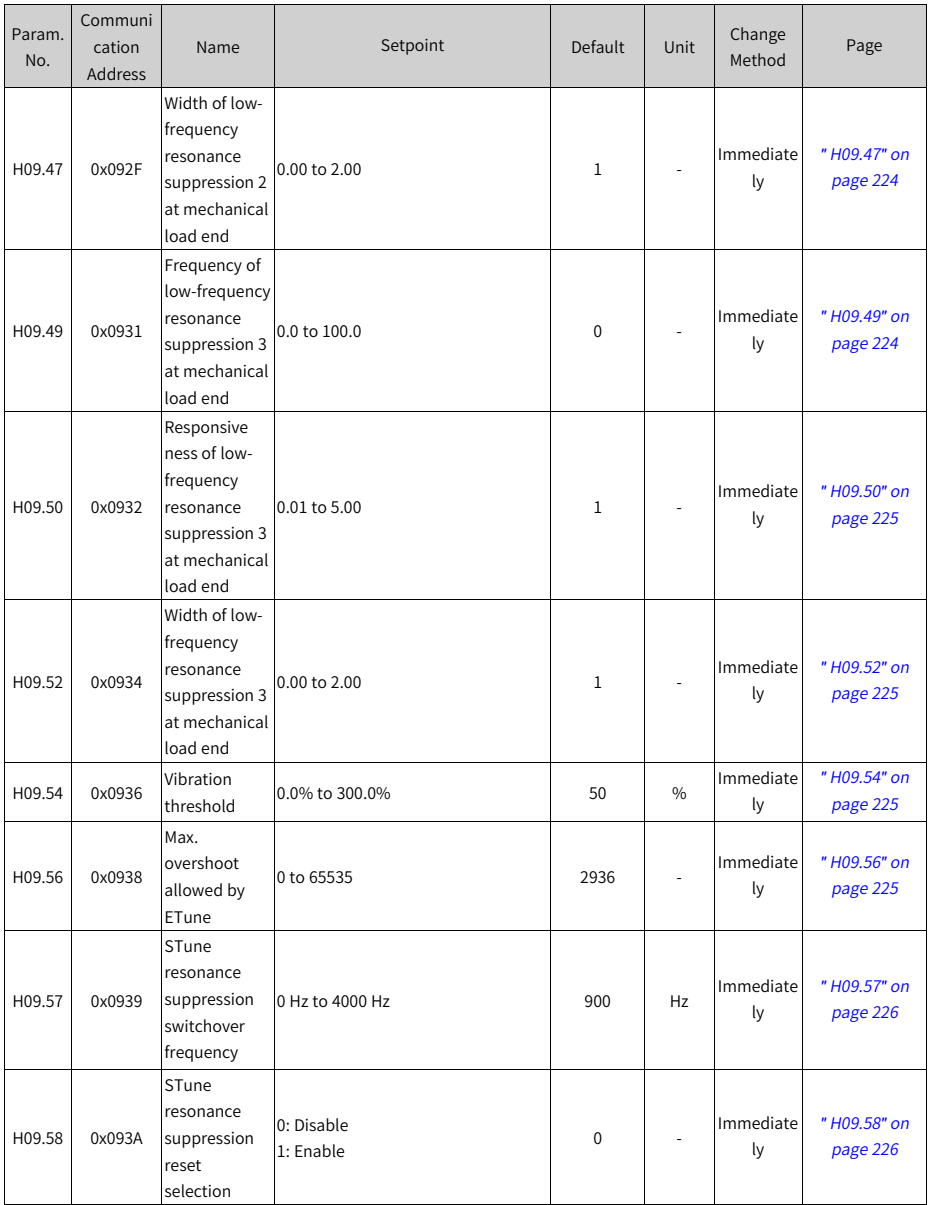

**7.11 Parameter Group H0A**

| Param.<br>No. | Communi<br>cation<br><b>Address</b> | Name                                                          | Setpoint                                             | Default        | <b>Unit</b> | Change<br>Method | Page                     |
|---------------|-------------------------------------|---------------------------------------------------------------|------------------------------------------------------|----------------|-------------|------------------|--------------------------|
| H0A.00        | 0x0A00                              | Power input<br>phase loss<br>protection                       | 0: Enable<br>1: Disable                              | 0              |             | Immediate<br>ly  | "H0A.00" on<br>page 226  |
| H0A.01        | 0x0A01                              | Absolute<br>position limit                                    | 0: Disabled<br>1: Enabled<br>2: Enabled after homing | 0              |             | Immediate<br>l٧  | "H0A.01" on<br>page 227  |
| H0A.04        | 0x0A04                              | Motor<br>overload<br>protection<br>gain                       | 50 to 300                                            | 100            | ÷           | Immediate<br>l٧  | "H0A.04" on<br>page 227  |
| H0A.08        | 0x0A08                              | Overspeed<br>threshold                                        | 0 rpm to 20000 rpm                                   | $\mathbf 0$    | rpm         | Immediate<br>ly  | "H0A.08" on<br>page 227  |
| H0A.09        | 0x0A09                              | Max. pulse<br>input<br>frequency in<br>position<br>control    | 100 kHz to 8000 kHz                                  | 8000           | kHz         | At stop          | "H0A.09" on<br>page 228  |
| H0A.10        | 0x0A0A                              | Threshold of<br>excessive<br>local position<br>deviation      | 0 to 4294967295                                      | 27486951       | ÷,          | Immediate<br>l٧  | "H0A.10" on<br>page 228  |
| H0A.12        | 0x0A0C                              | Runaway<br>protection                                         | 0: Disable<br>1: Enable                              | $\mathbf{1}$   | L,          | Immediate<br>ly  | "H0A.12" on<br>page 228  |
| H0A.17        | 0x0A11                              | Reference<br>pulse<br>selection                               | 0: Pulse unit<br>1: Reference unit                   | $\mathbf{1}$   |             | At stop          | "H0A.17" on<br>page 229  |
| H0A.18        | 0x0A12                              | IGBT over-<br>temperature<br>threshold                        | 120°C to 175°C                                       | 140            | °C.         | Immediate<br>ly  | "H0A.18" on<br>page 229  |
| H0A.19        | 0x0A13                              | Filter time<br>constant of<br>touch probe 1                   | 0.00 us to 6.30 us                                   | $\overline{2}$ | <b>us</b>   | Immediate<br>l٧  | "H0A.19" on<br>page 229  |
| H0A.20        | 0x0A14                              | Filter time<br>constant of<br>touch probe 2                   | 0.00 us to 6.30 us                                   | $\overline{2}$ | <b>us</b>   | Immediate<br>ly  | " H0A.20" on<br>page 230 |
| H0A.23        | 0x0A17                              | TZ signal filter<br>time                                      | $0$ ns to $31$ ns                                    | 15             | $25$ ns     | At stop          | "H0A.23" on<br>page 230  |
| H0A.24        | 0x0A18                              | Filter time<br>constant of<br>low-speed<br>pulse input<br>pin | 0 ns to 255 ns                                       | 30             | $25$ ns     | At stop          | "H0A.24" on<br>page 230  |

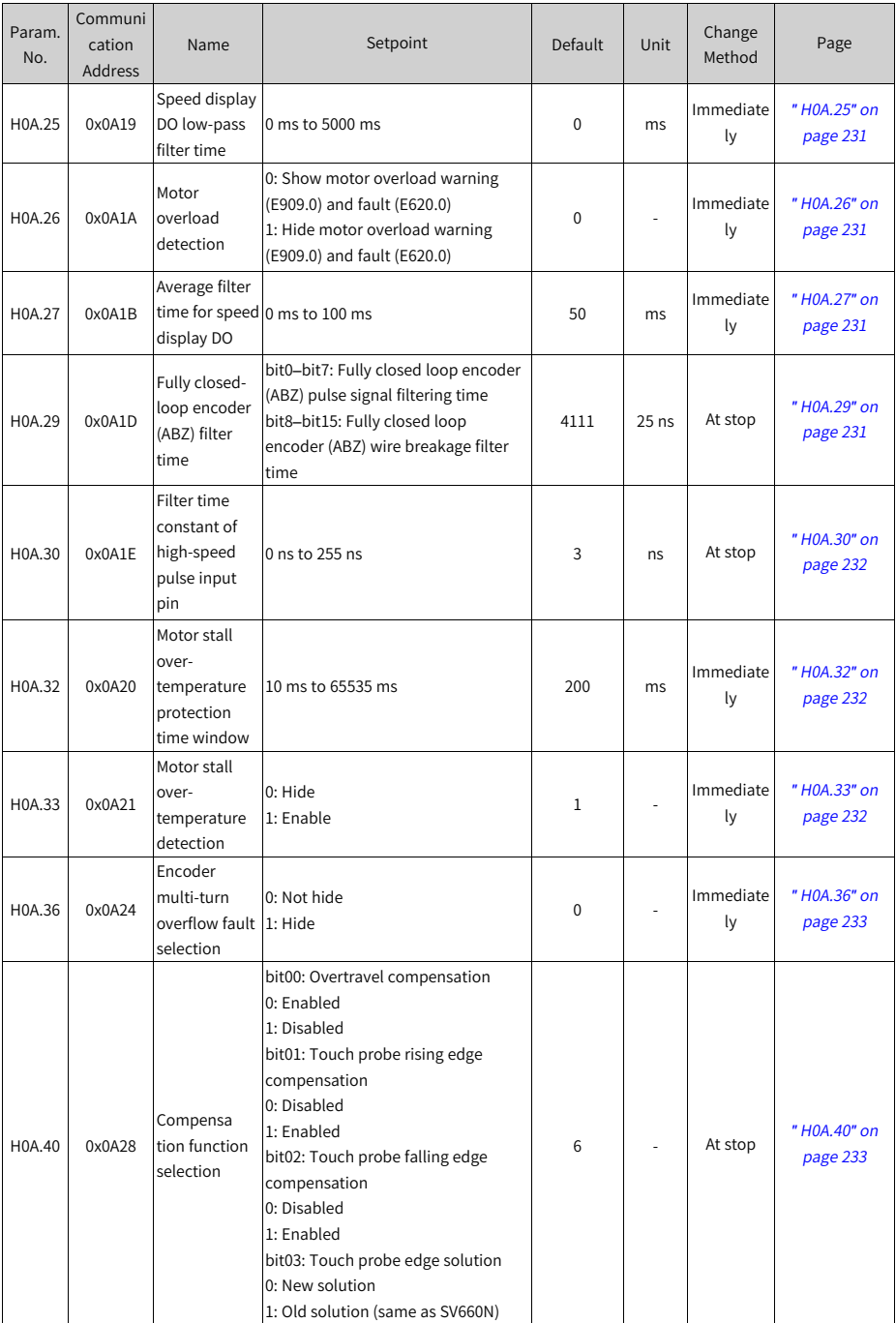

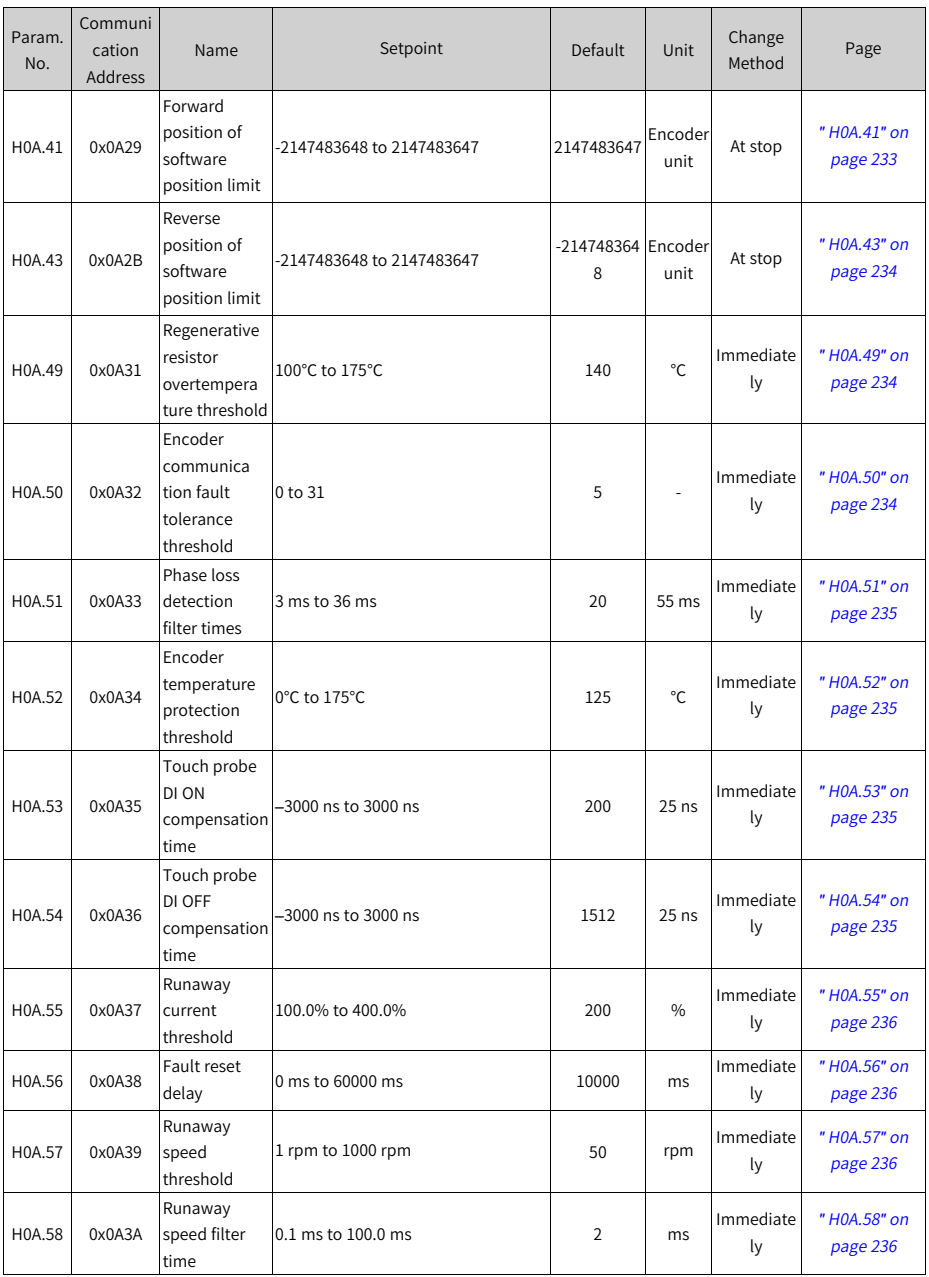

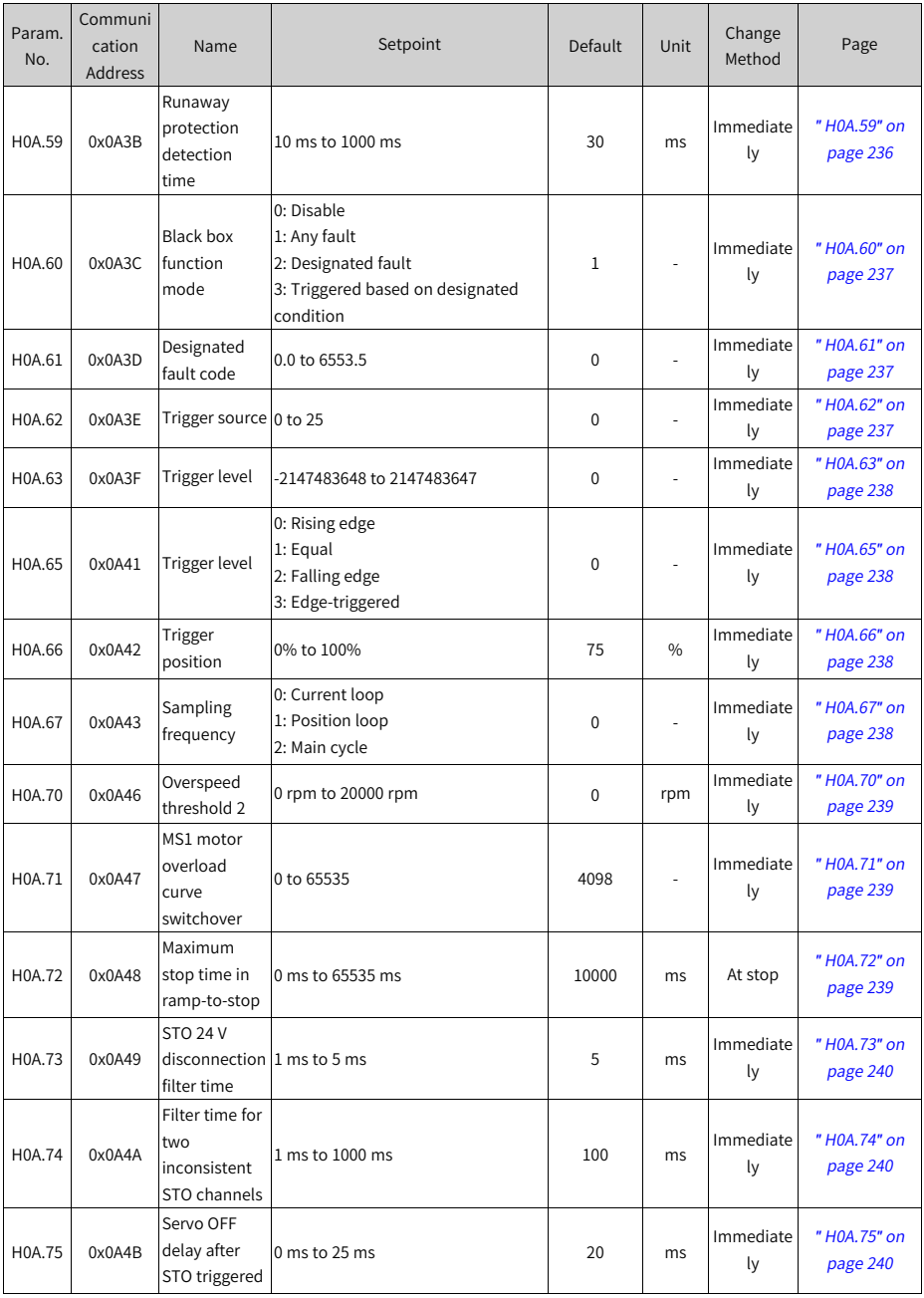

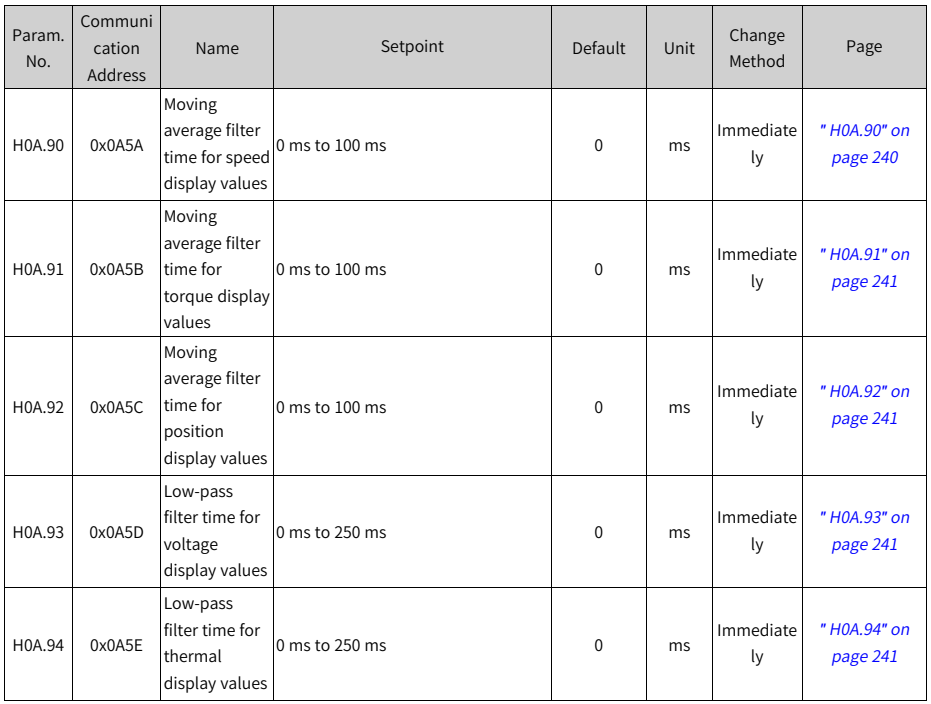

## **7.12 Parameter Group H0b**

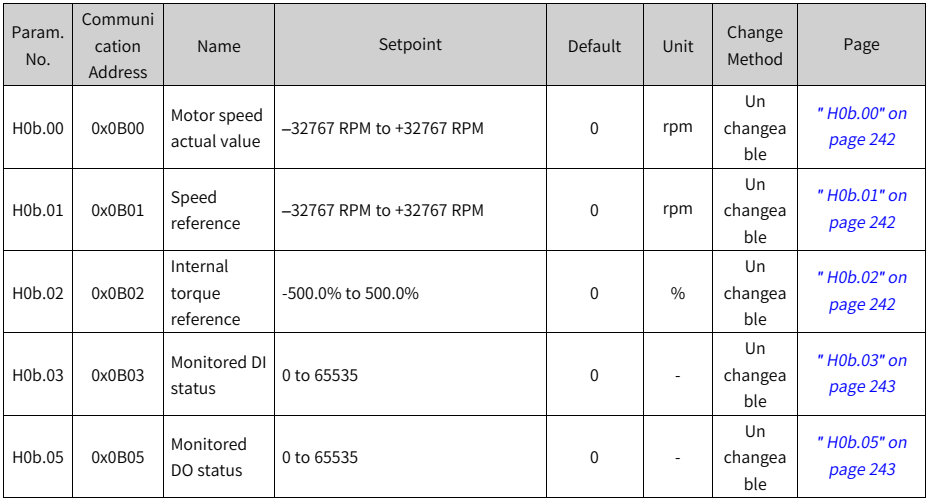

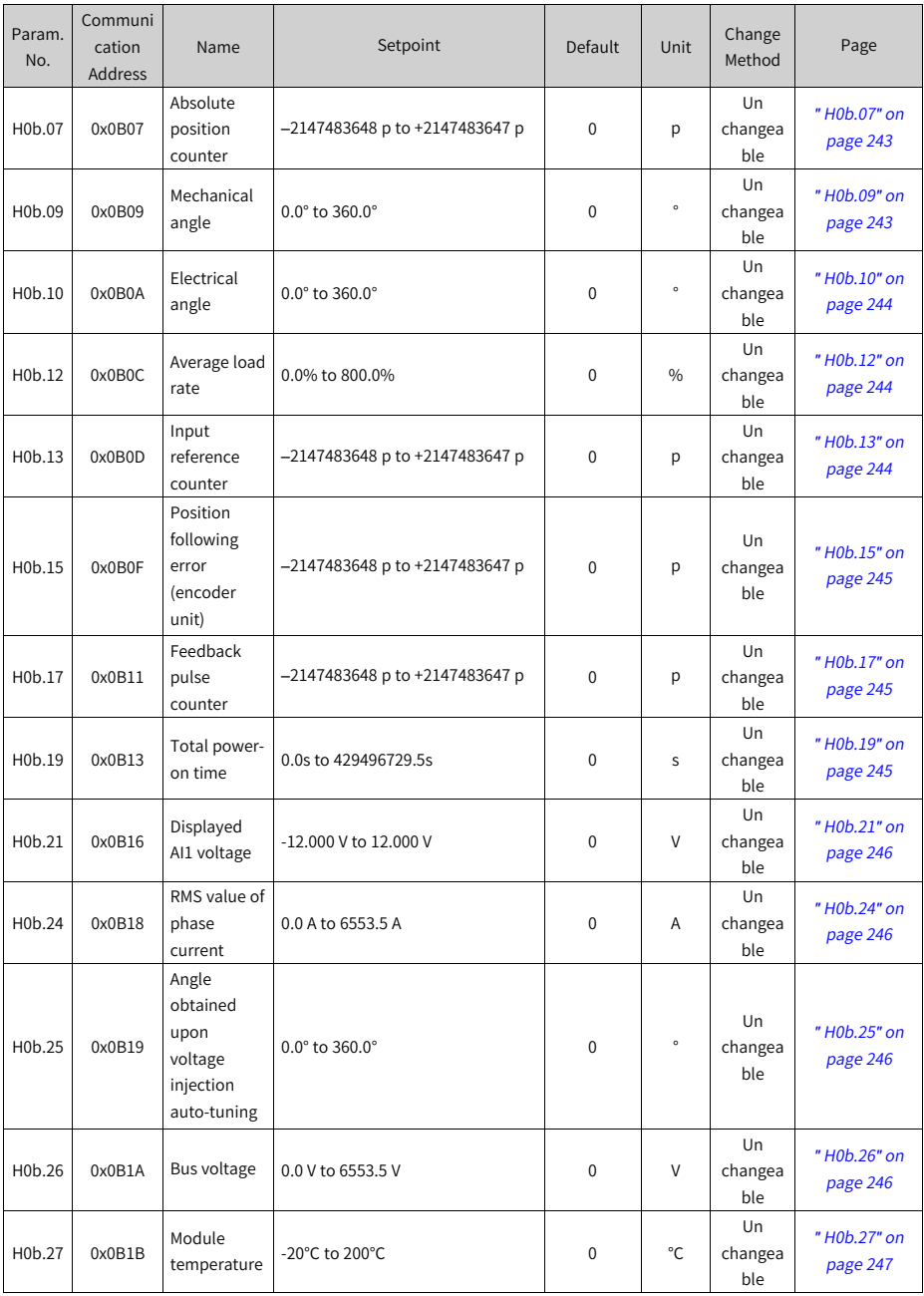

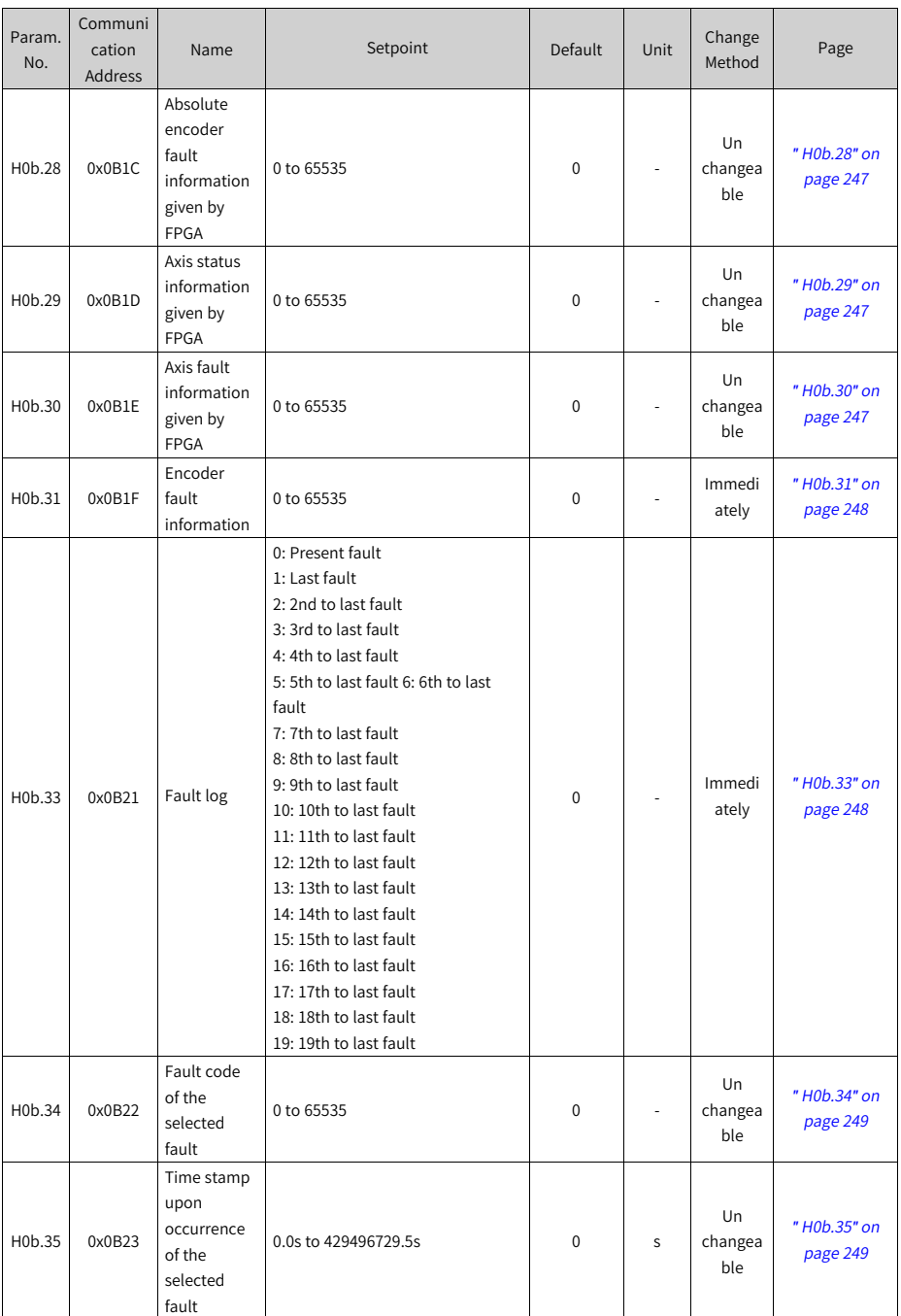

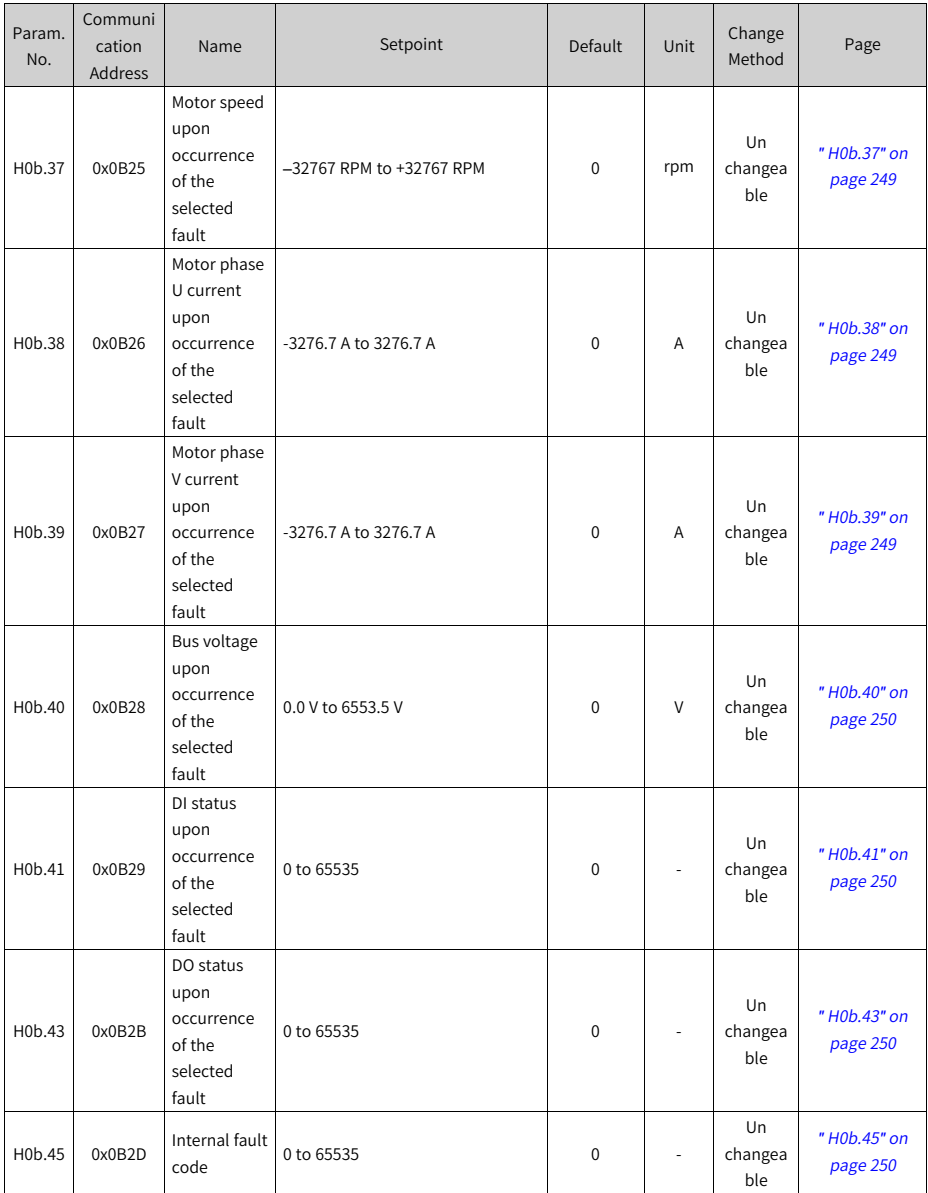

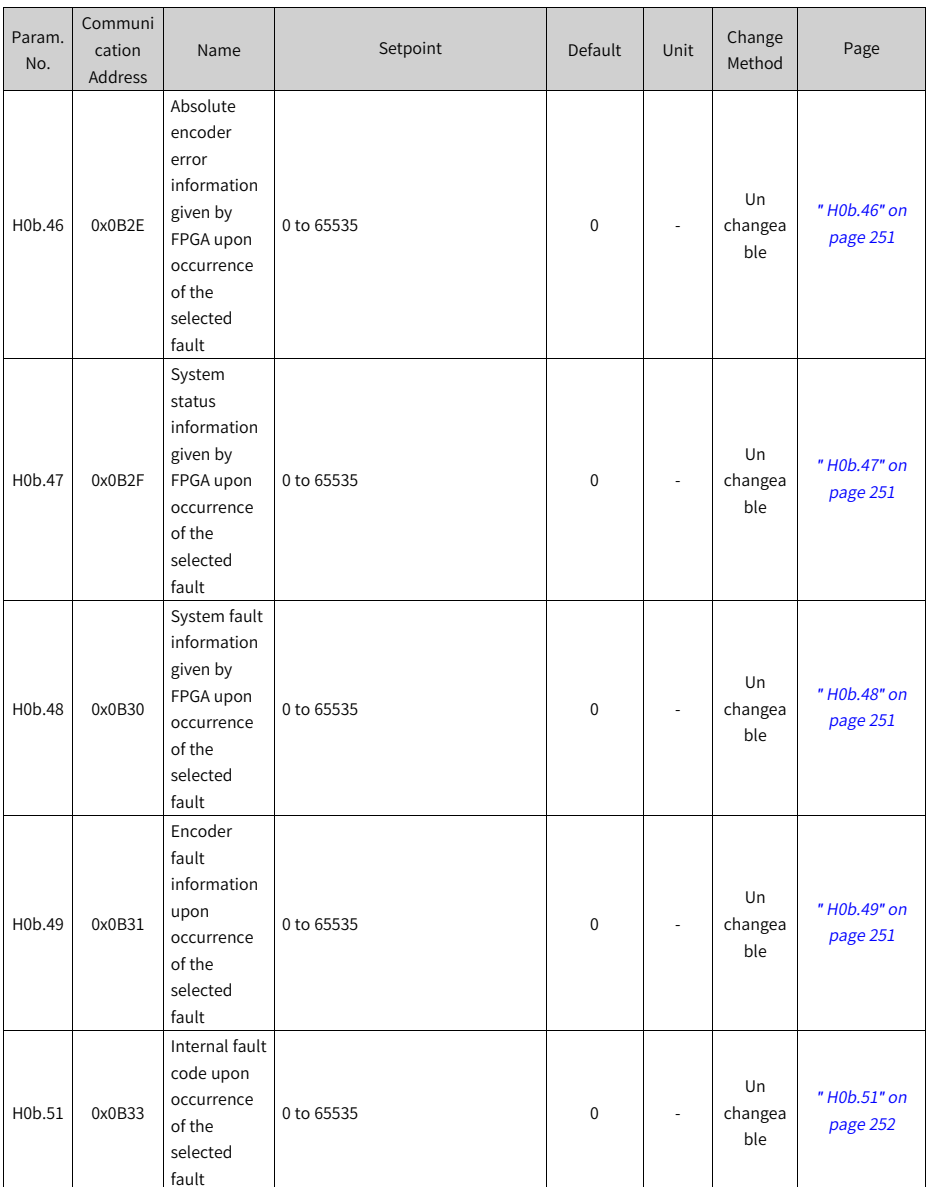

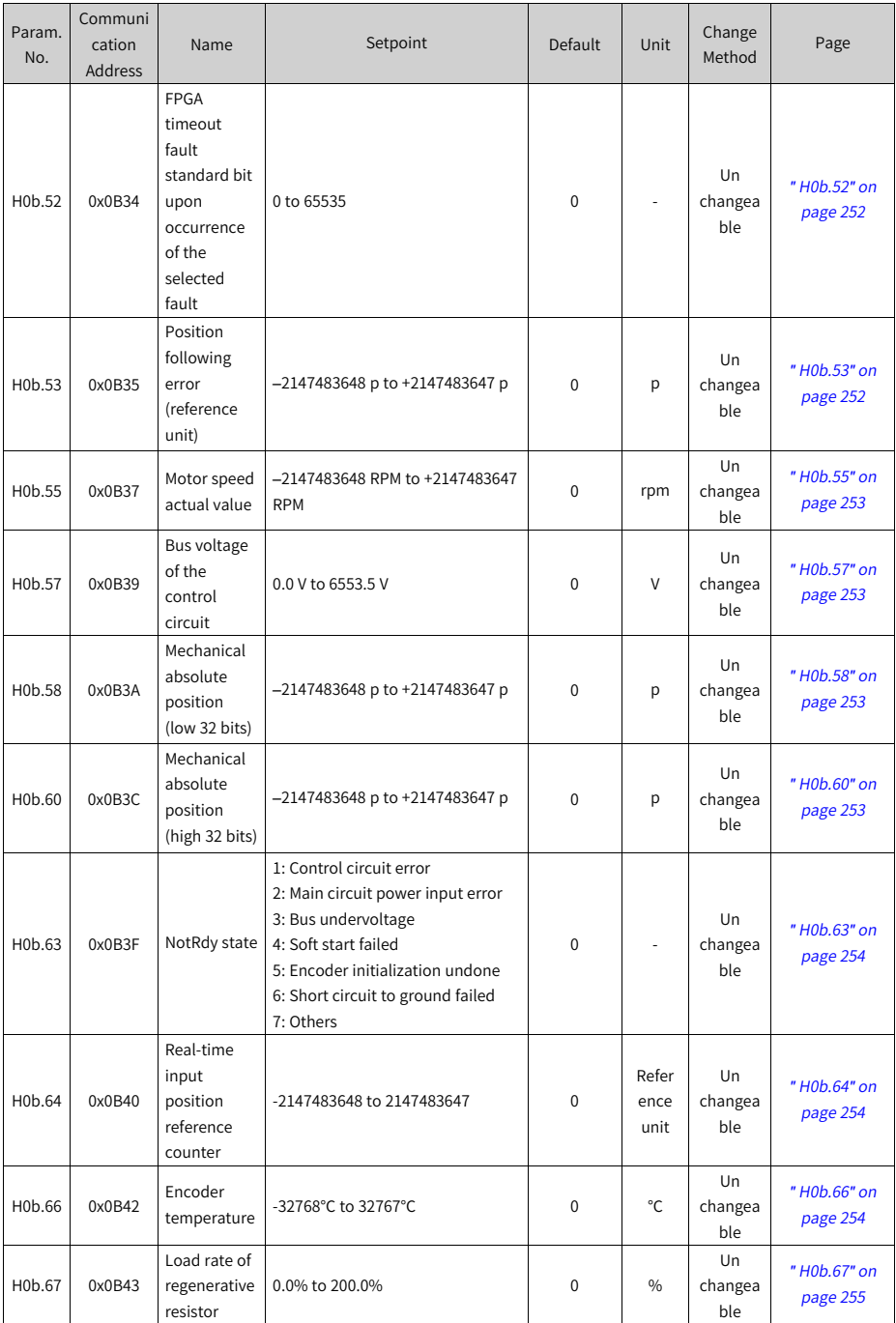

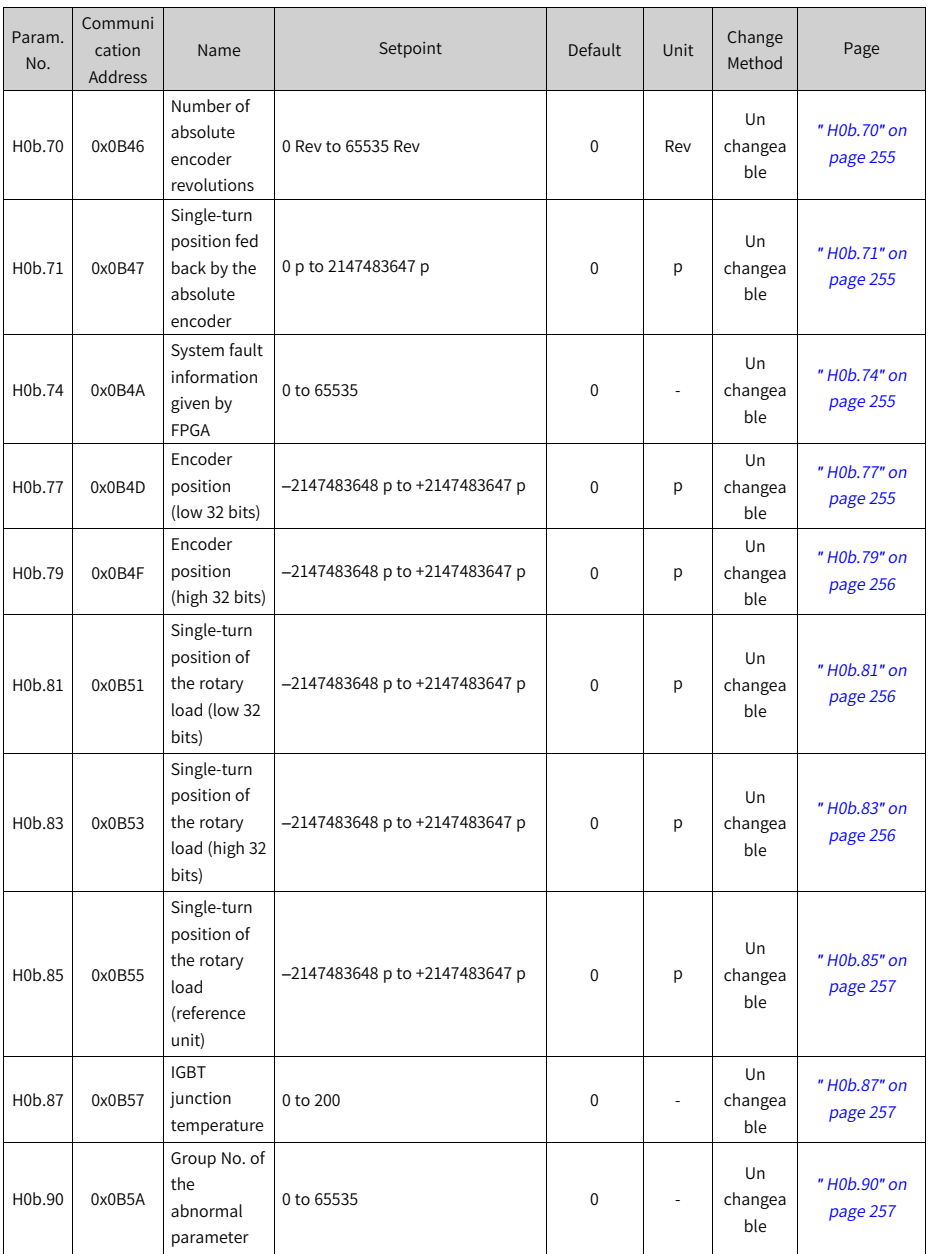

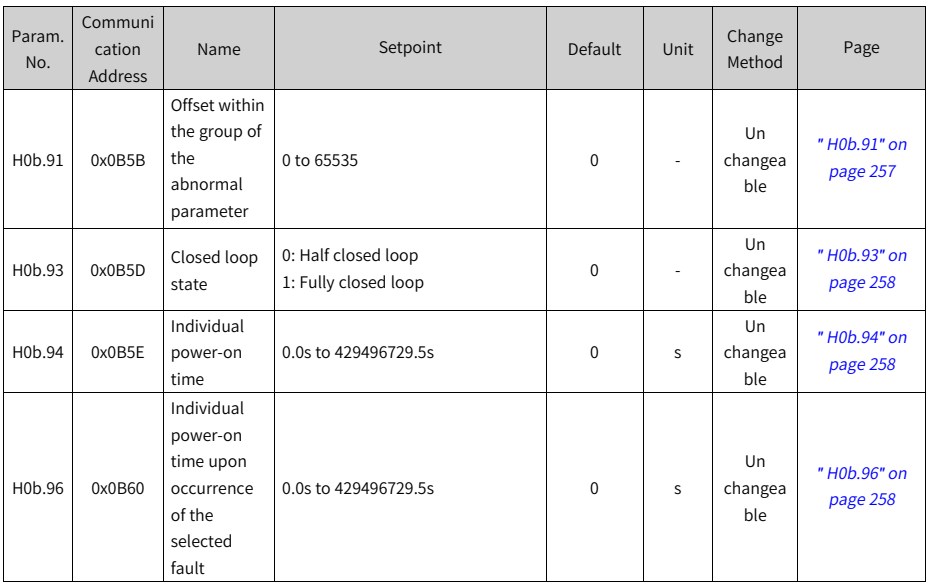

#### **7.13 Parameter Group H0d**

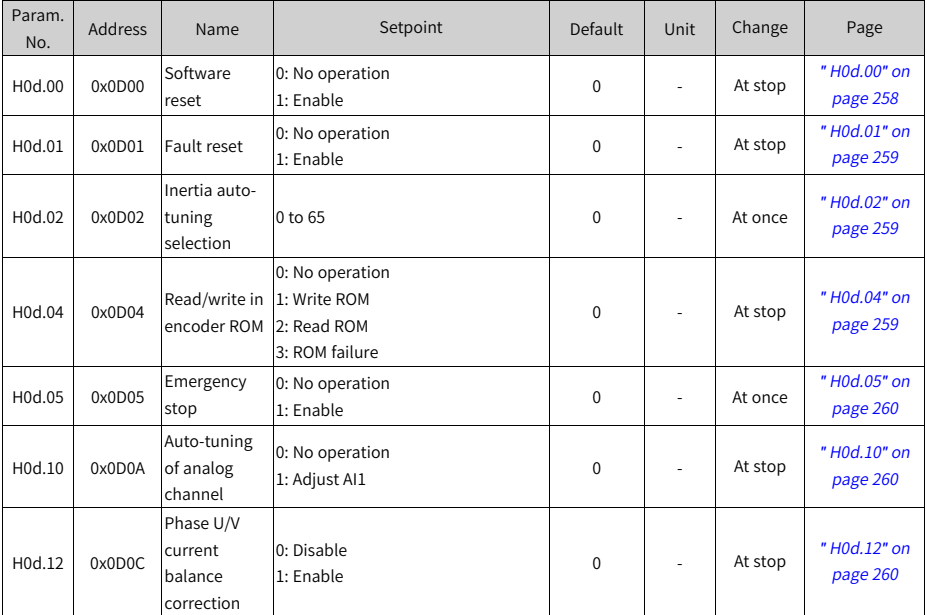

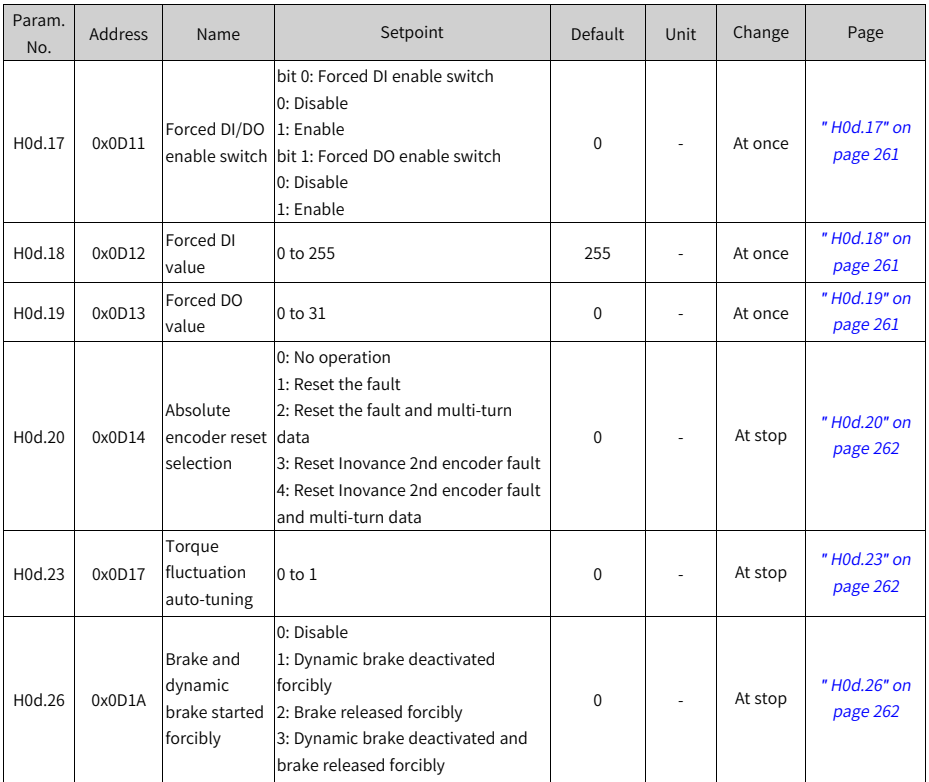

## **7.14 Parameter Group H0E**

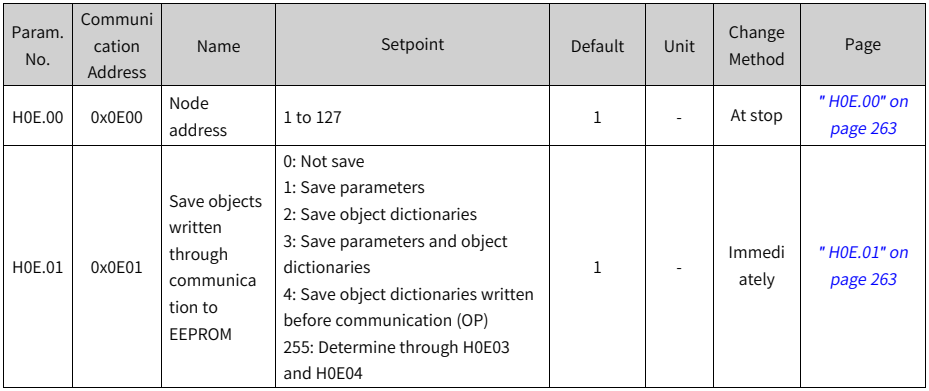

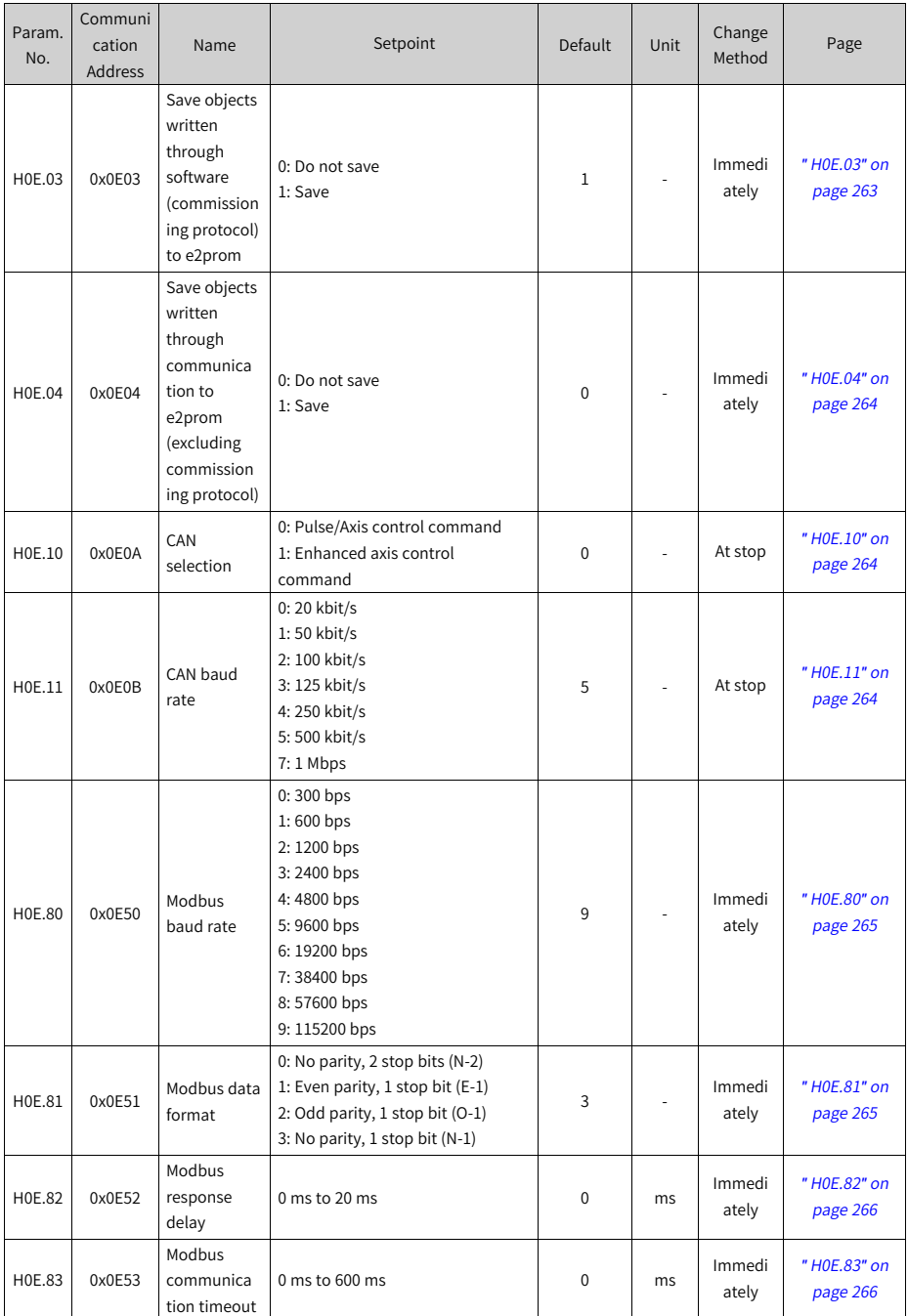

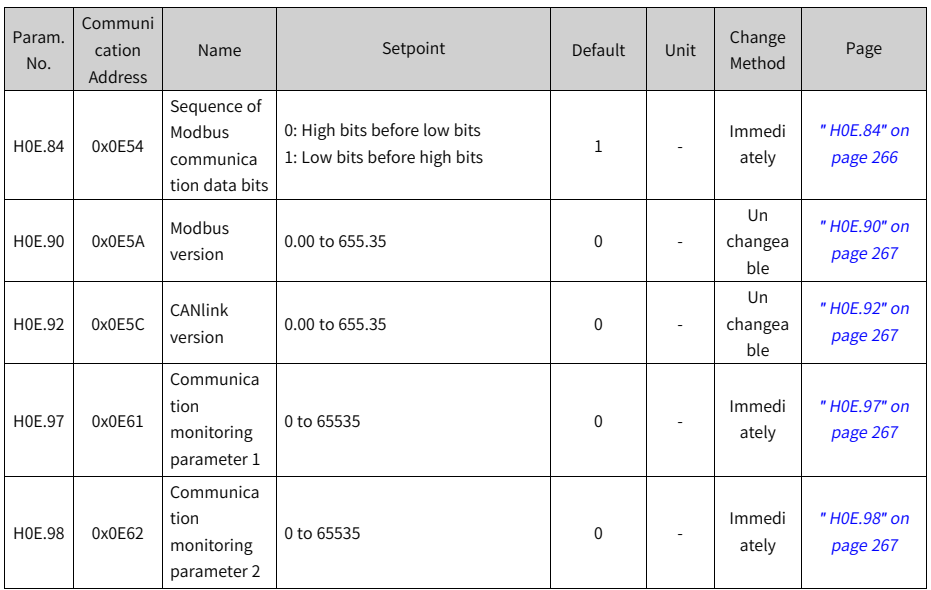

## **7.15 Parameter Group H0F**

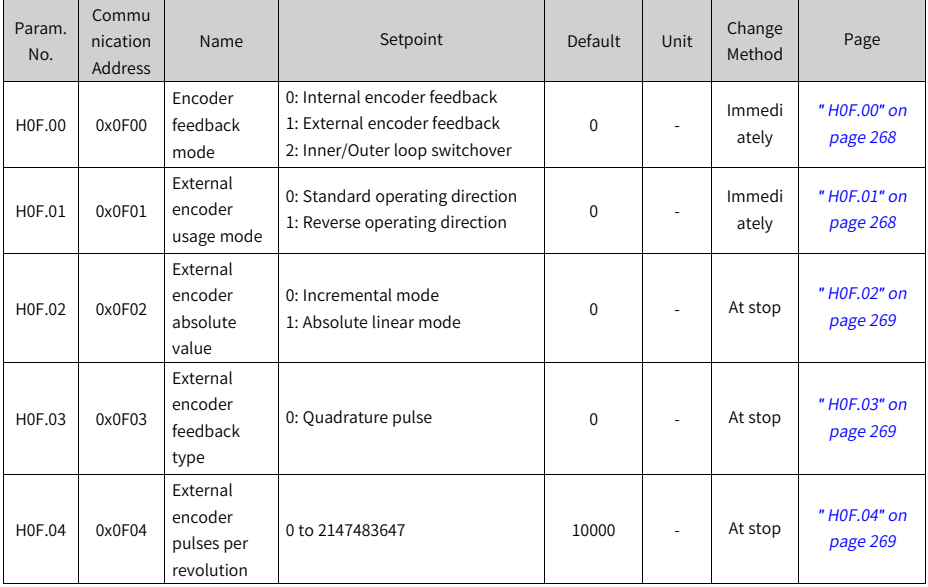

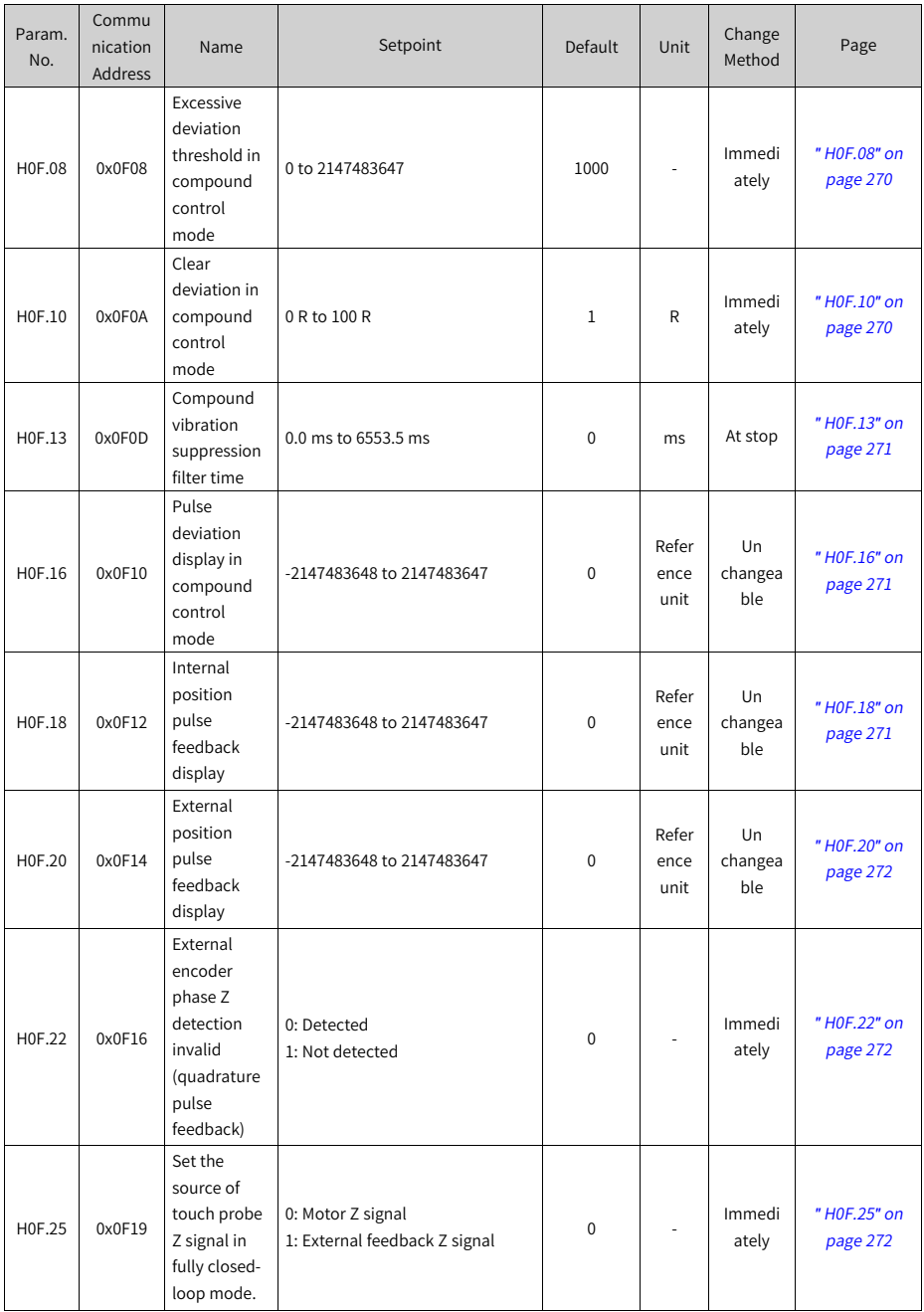

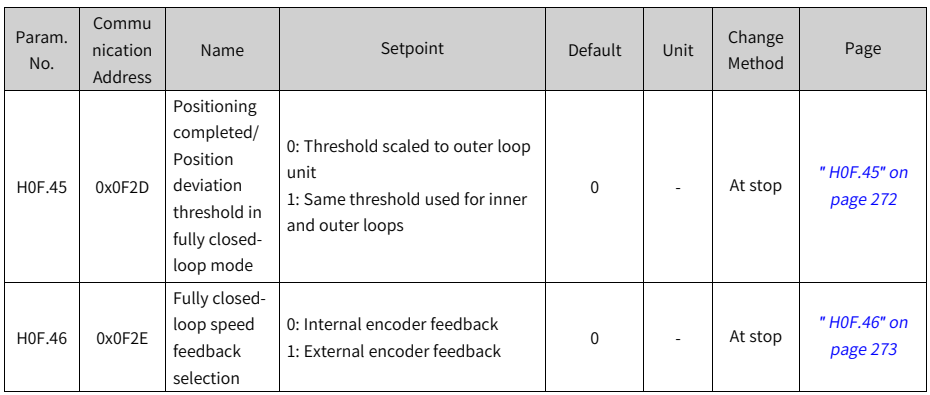

# **7.16 Parameter Group H11**

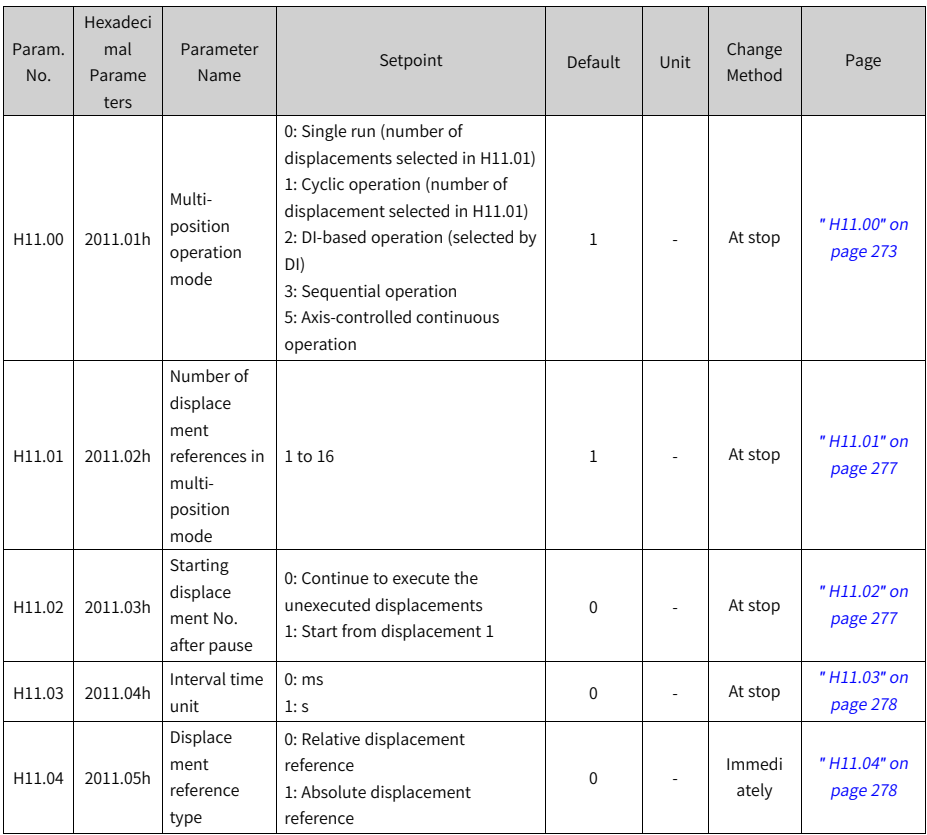

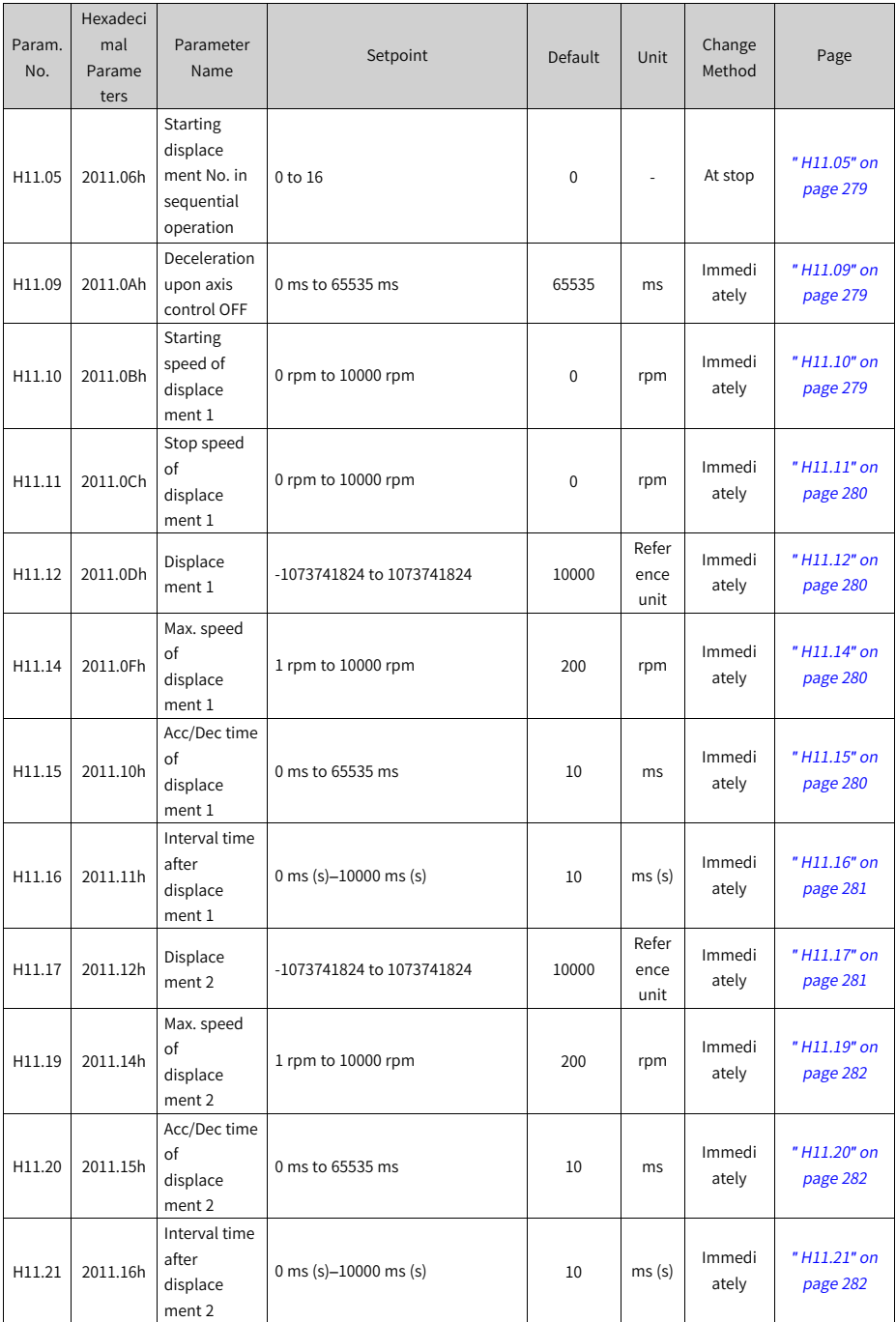

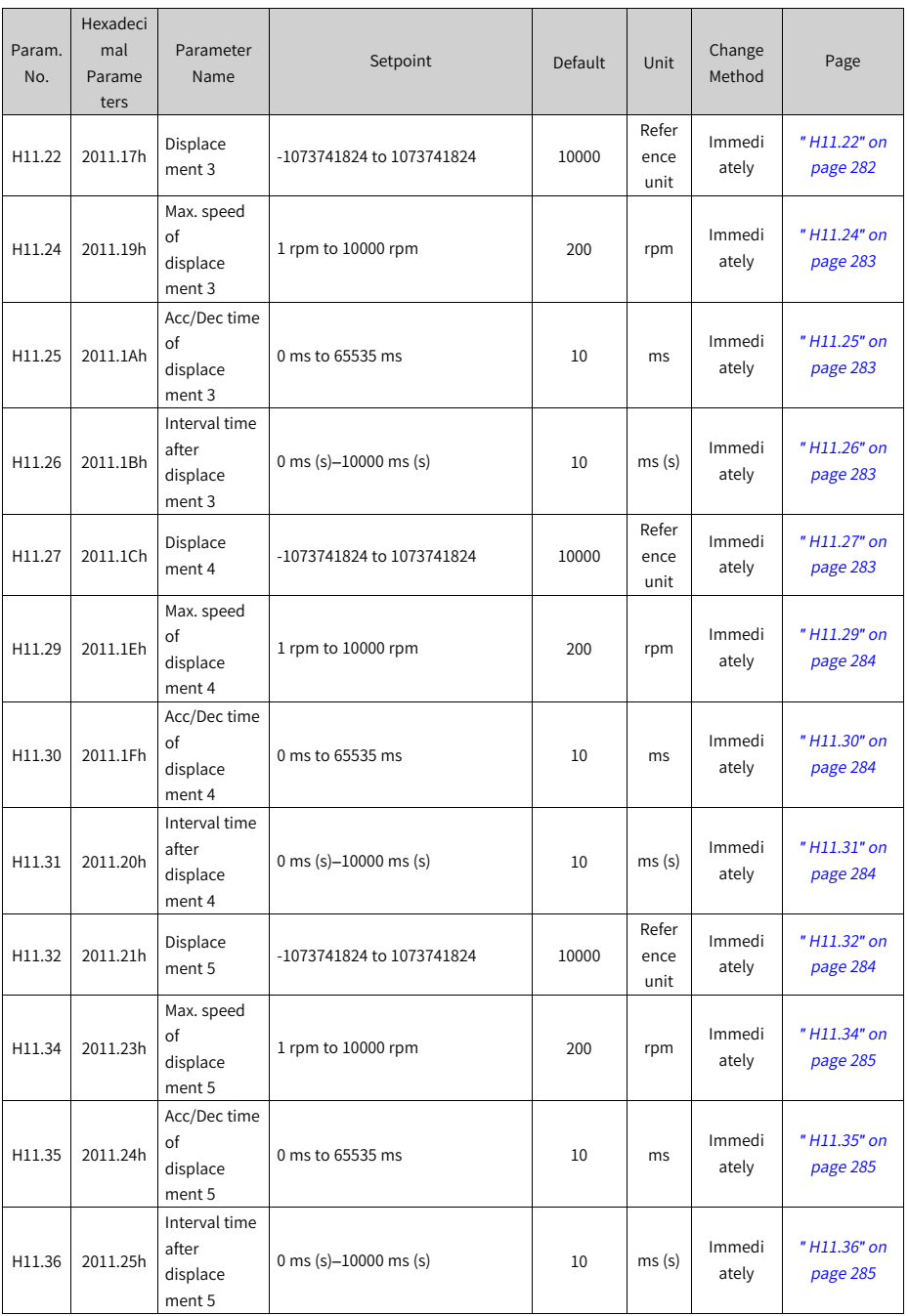

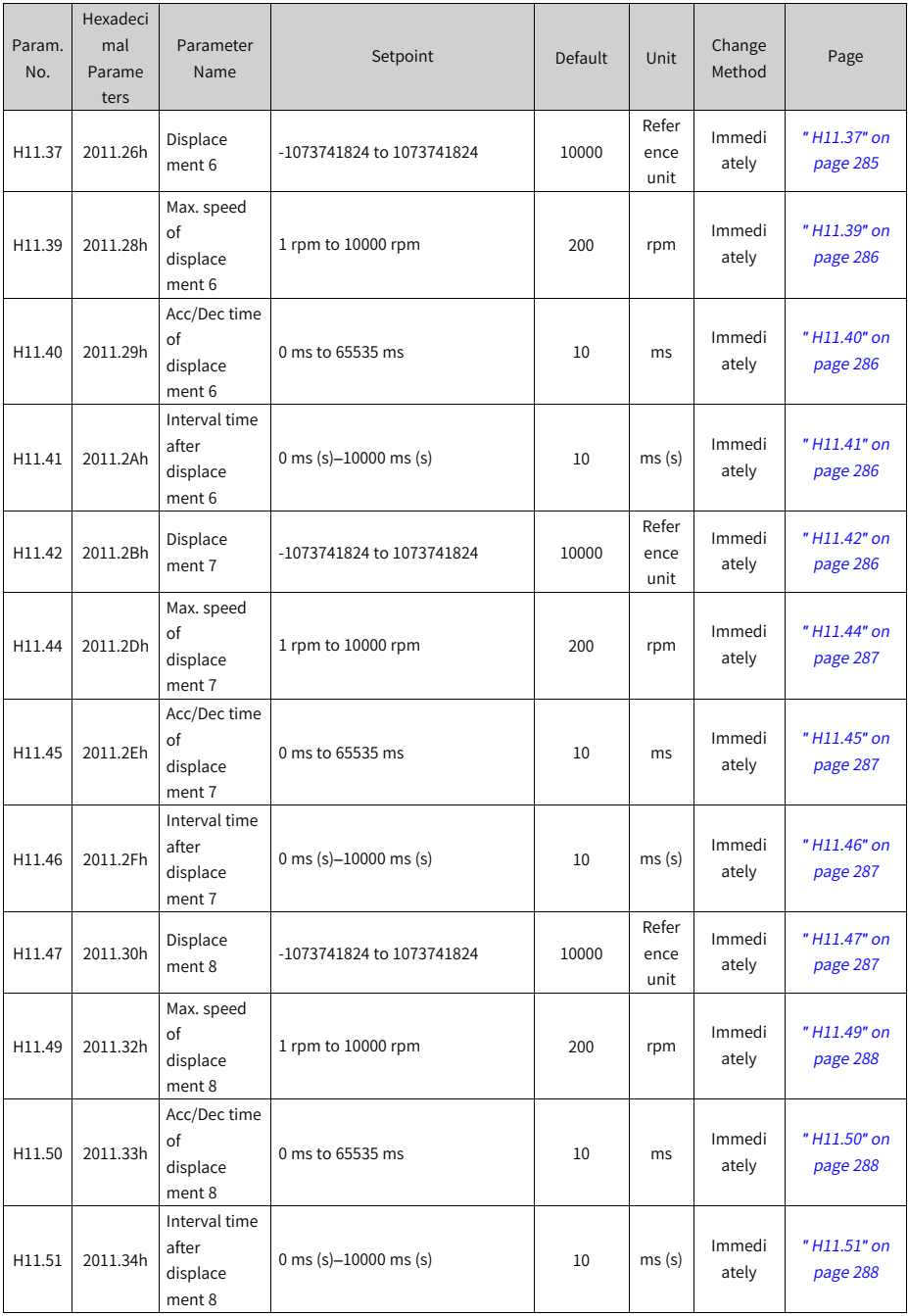

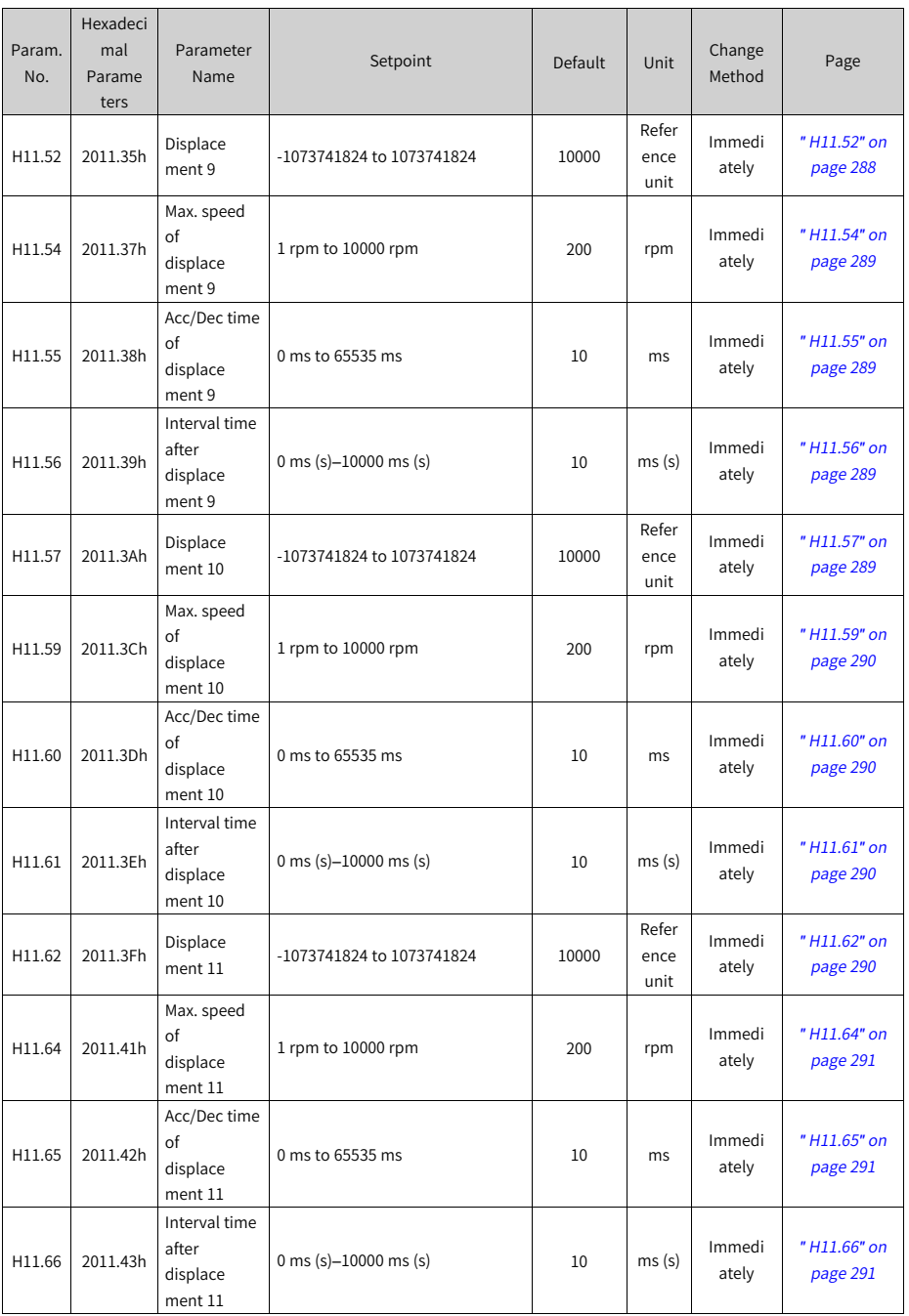

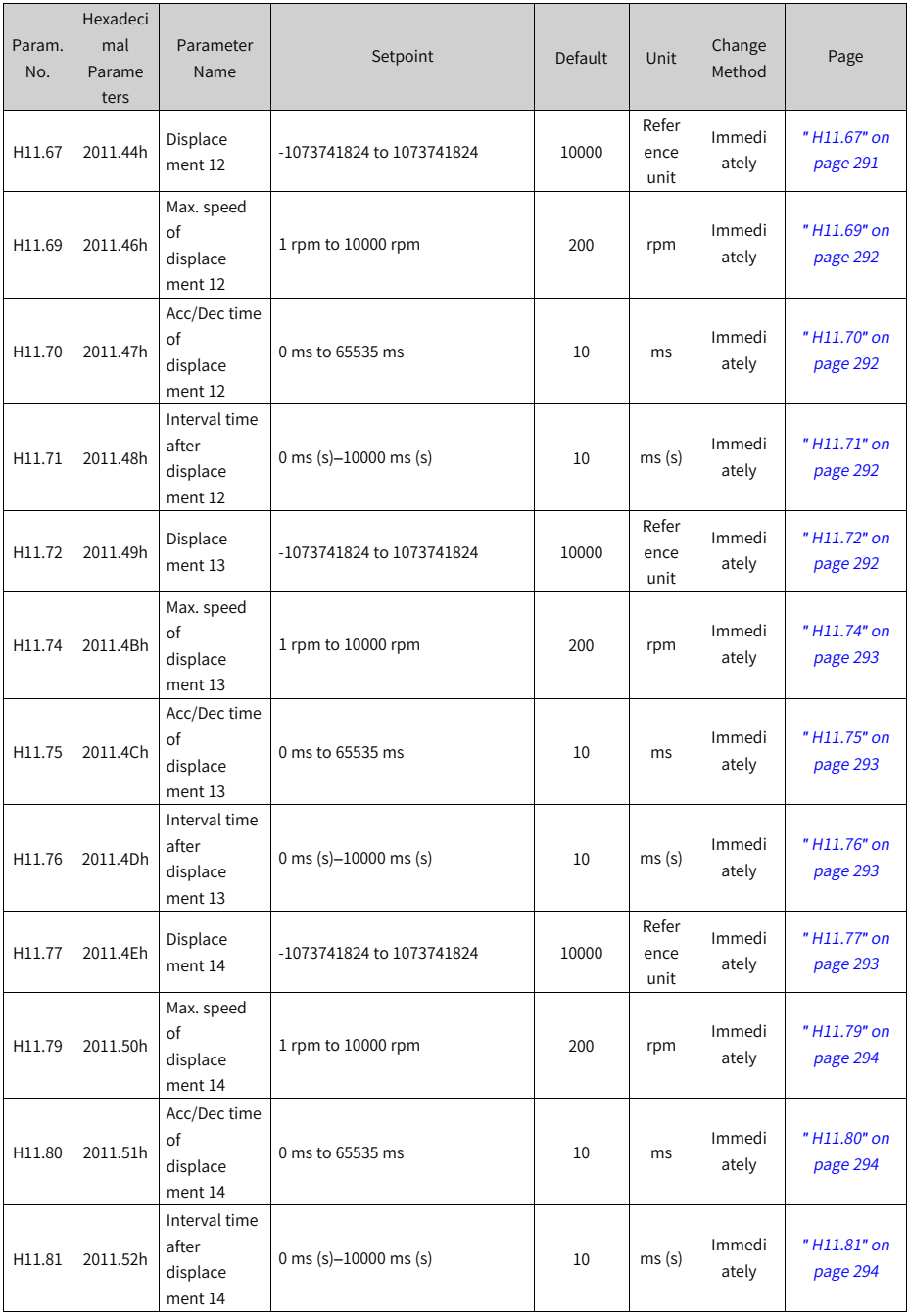
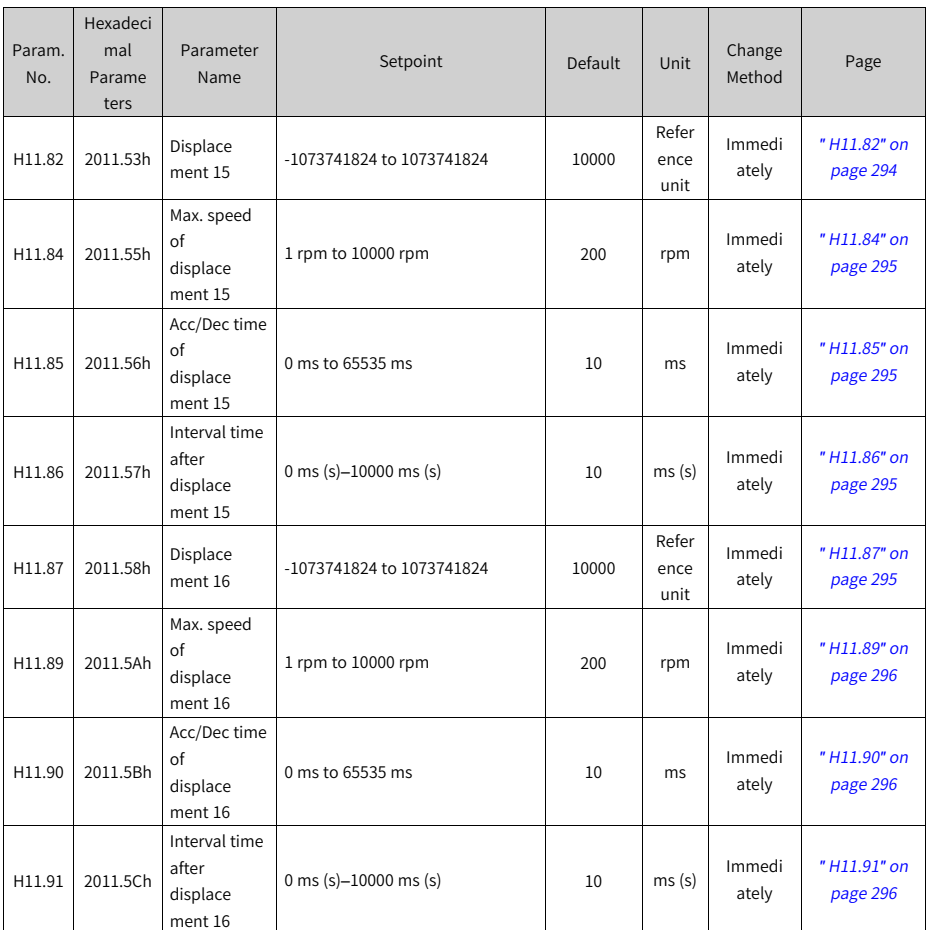

# **7.17 Parameter Group H12**

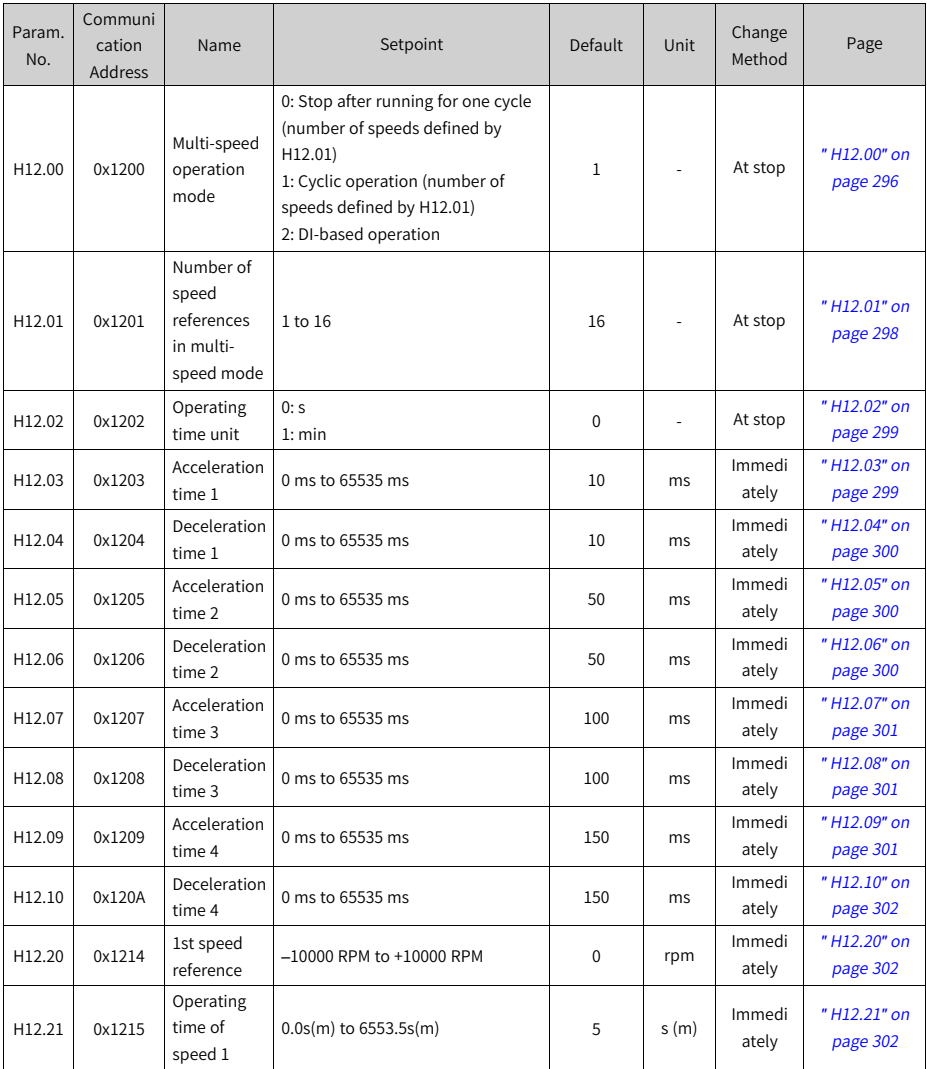

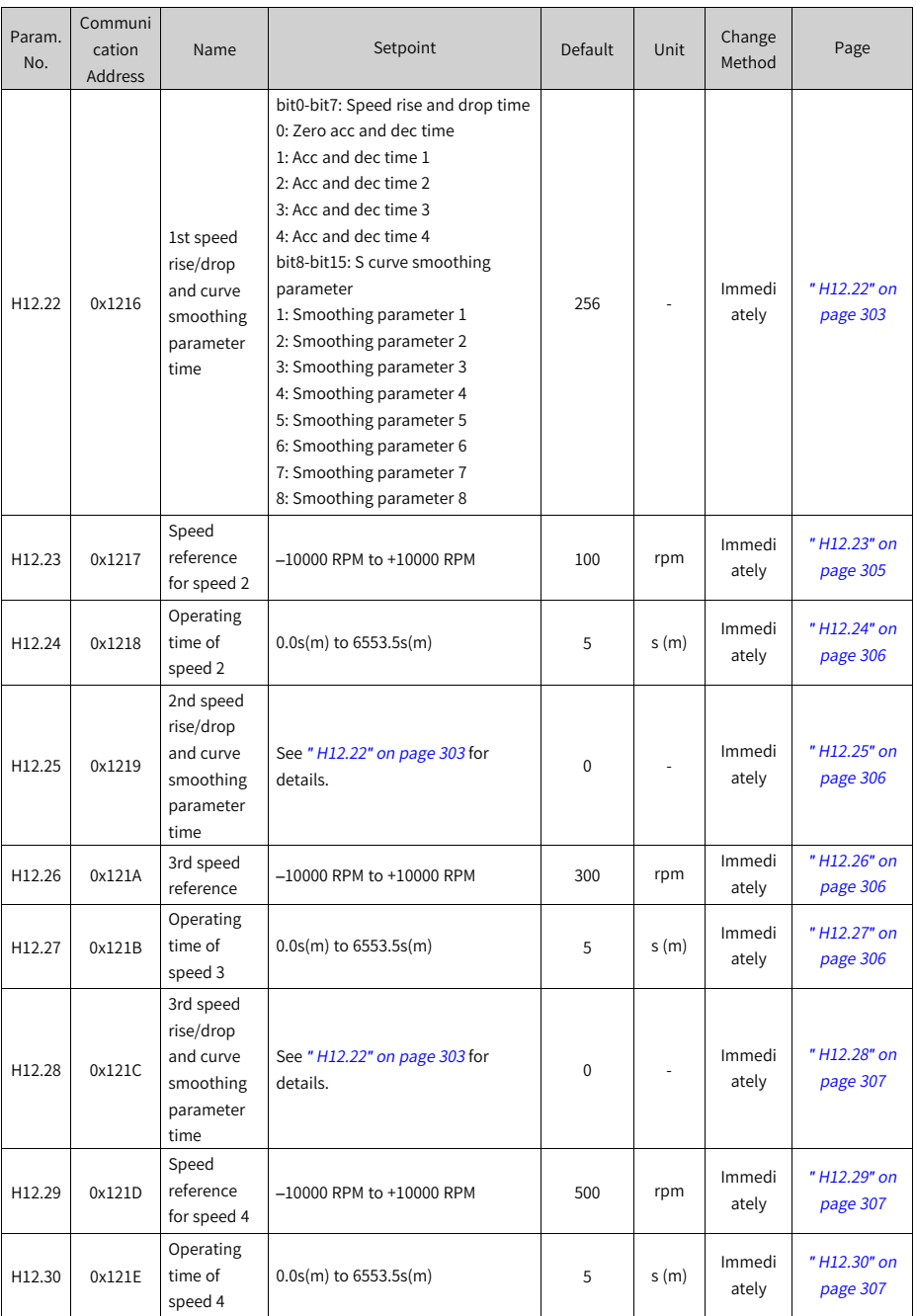

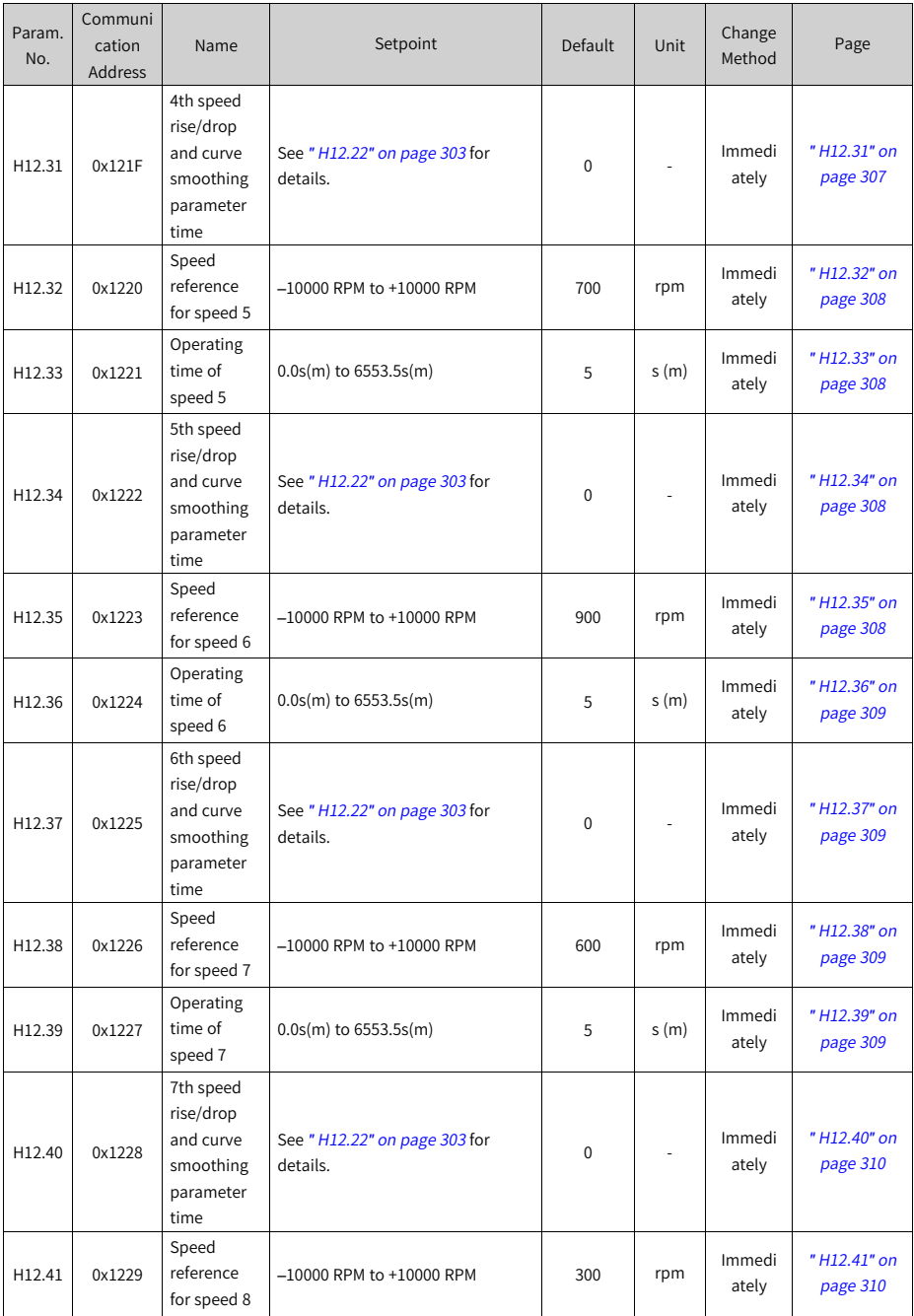

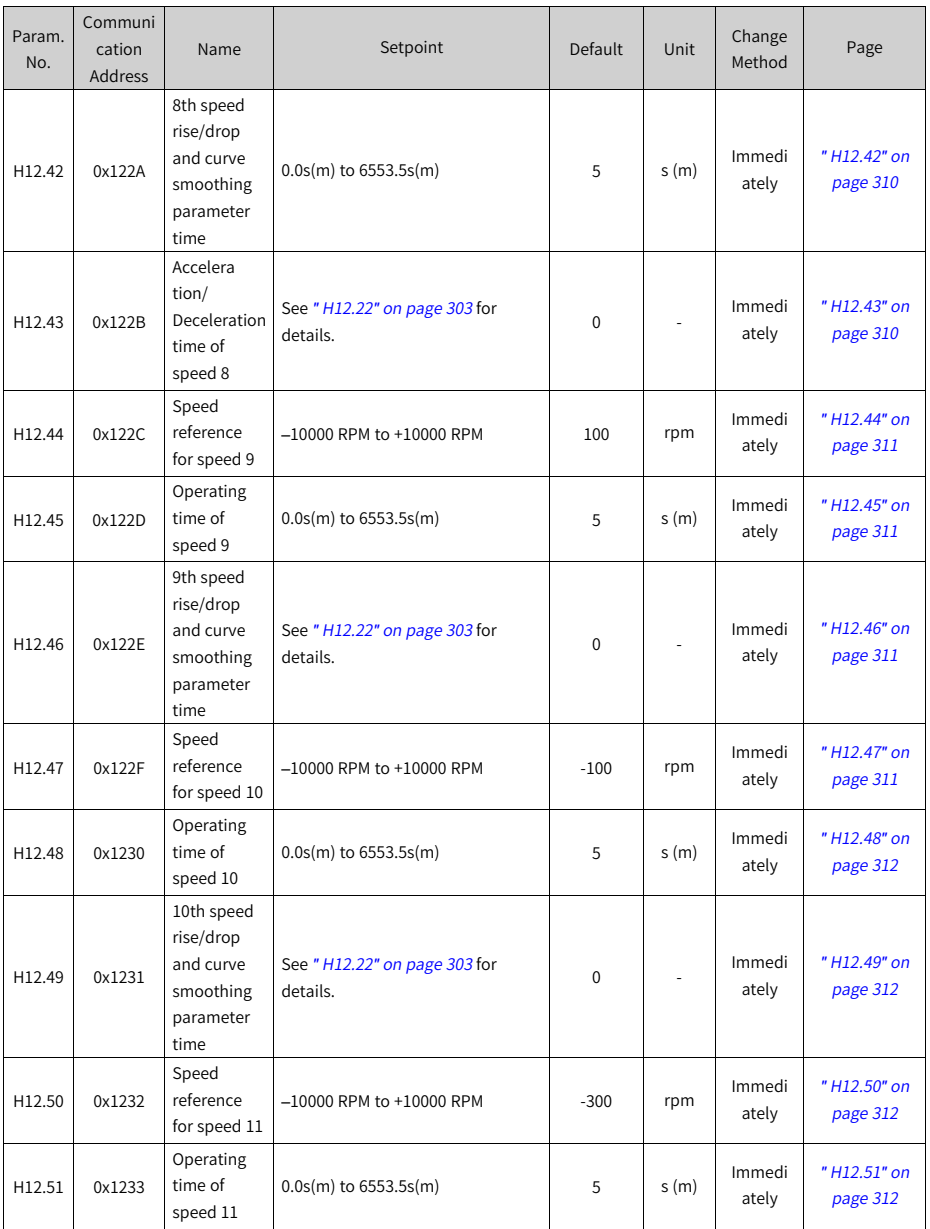

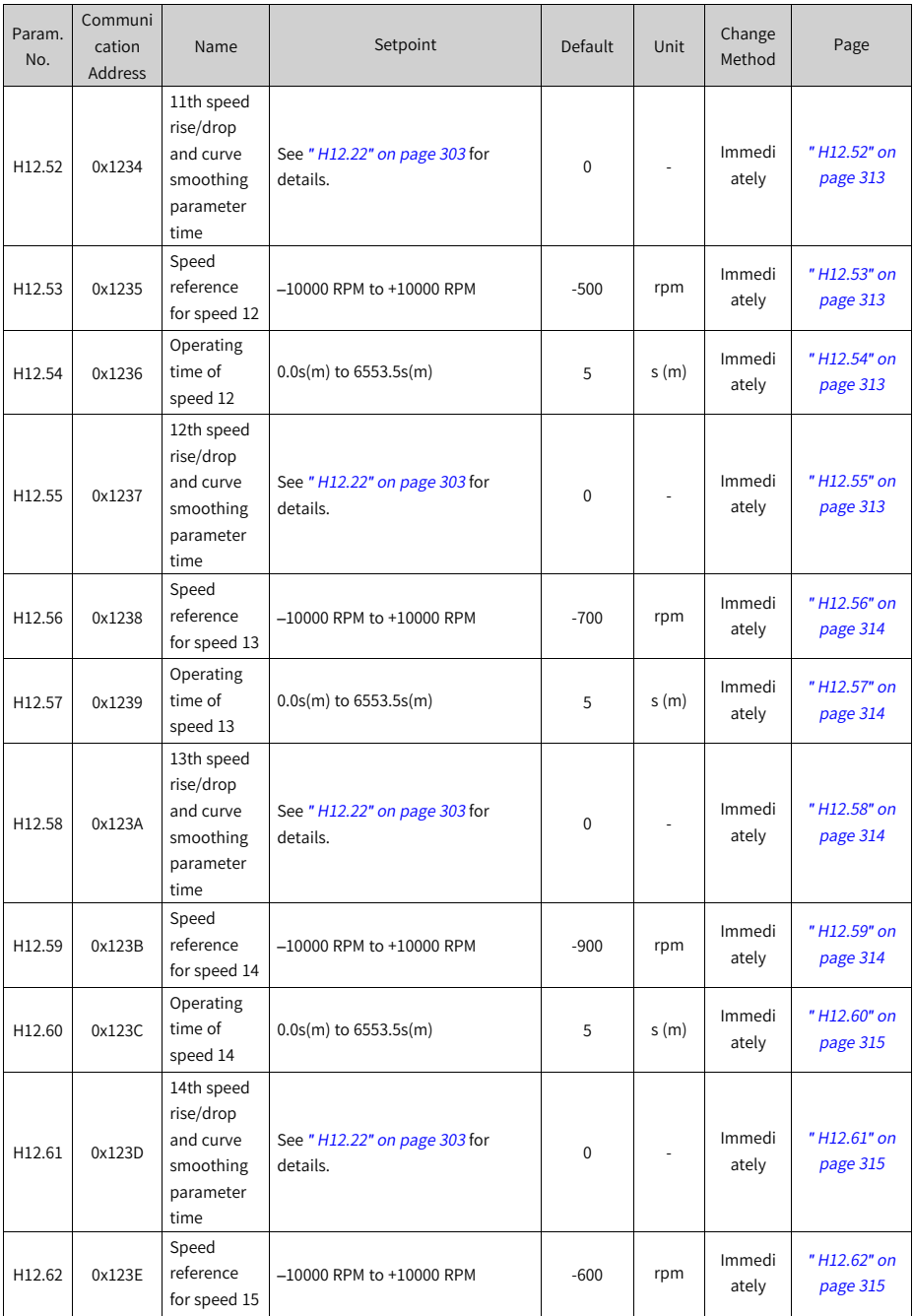

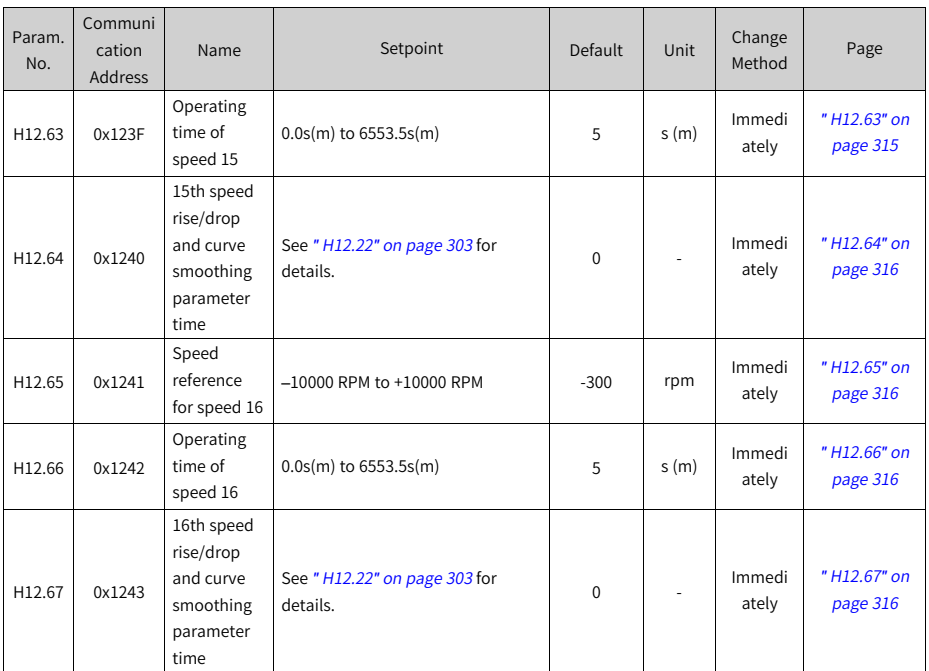

#### **7.18 Parameter Group H17**

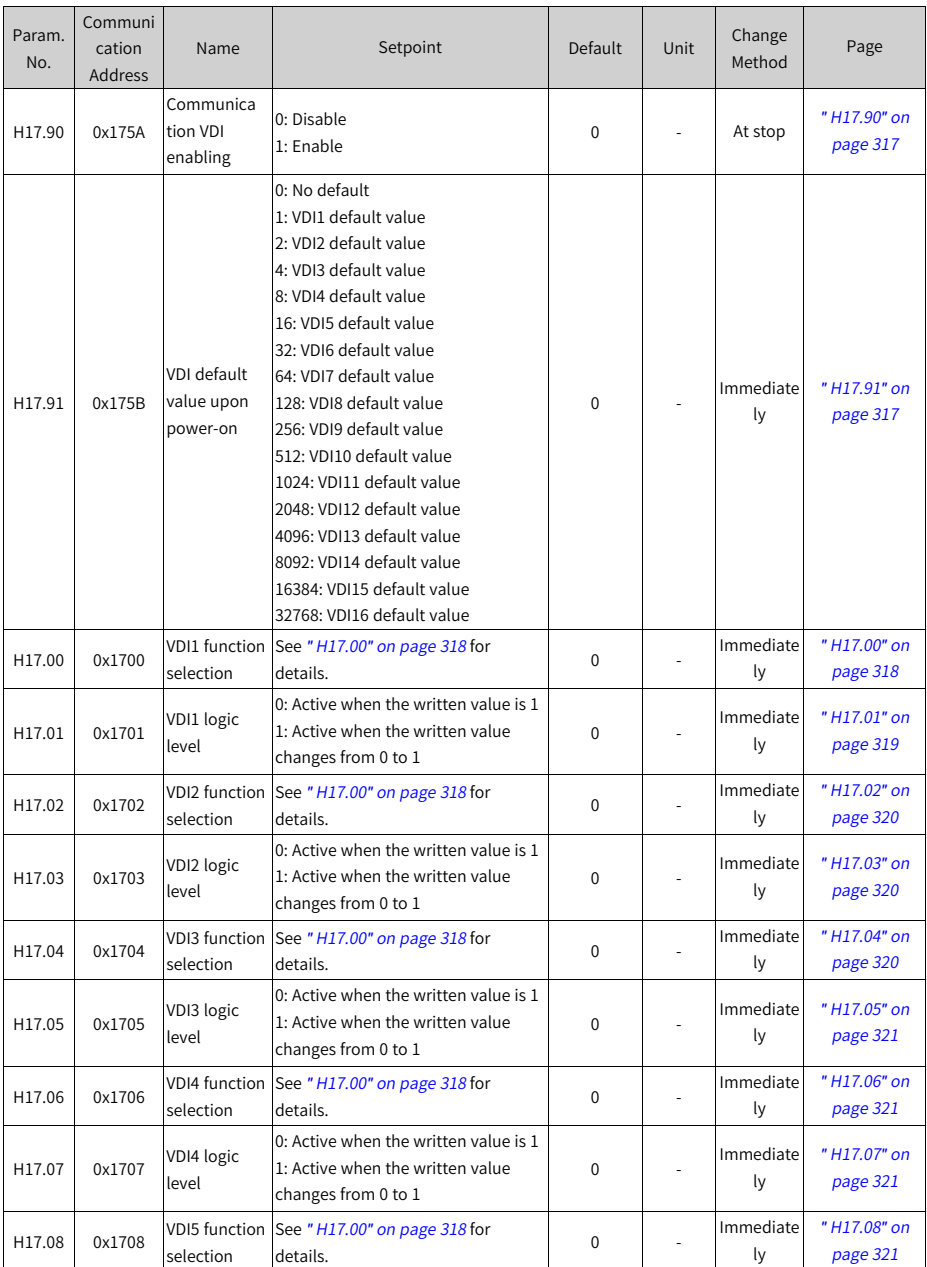

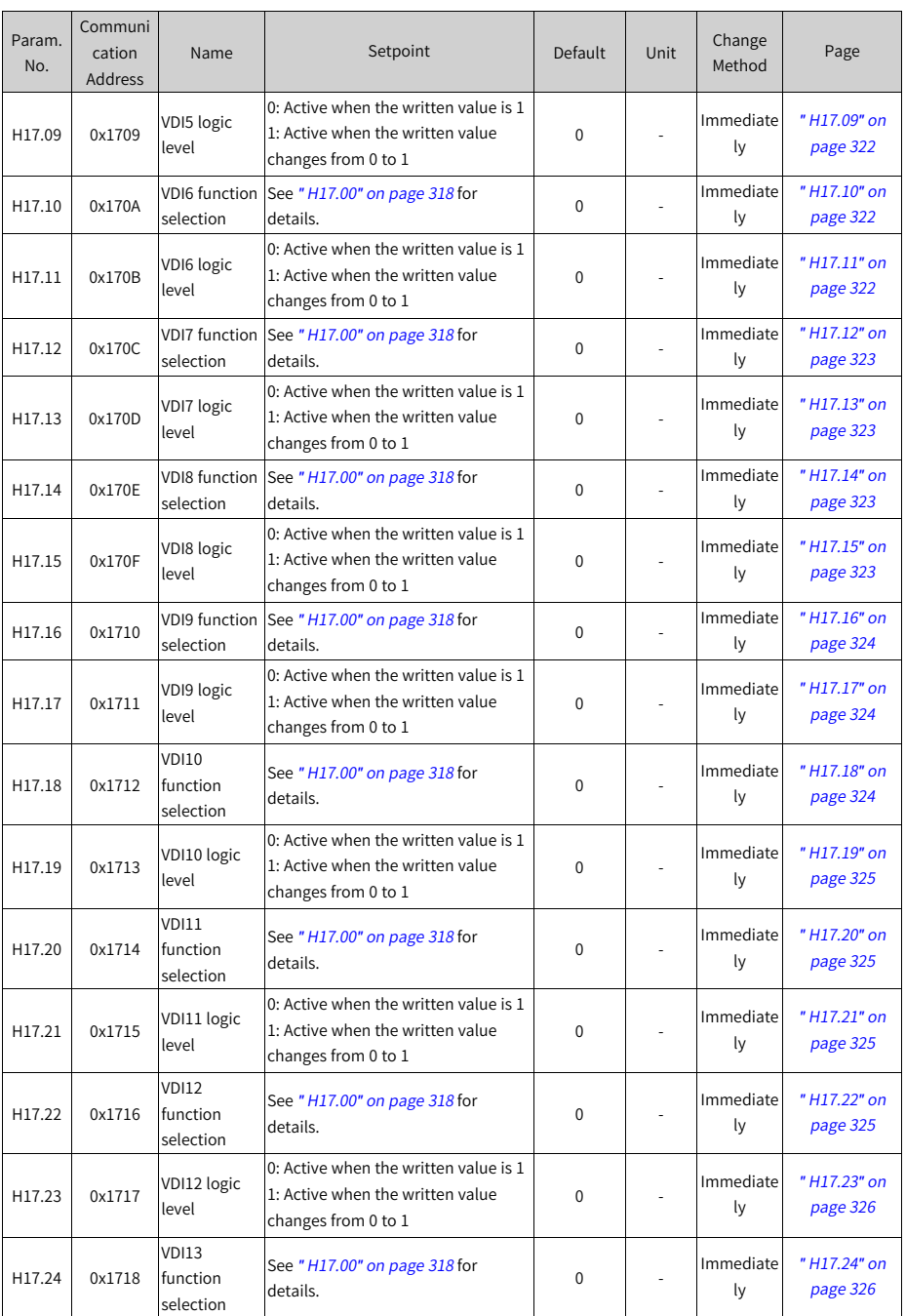

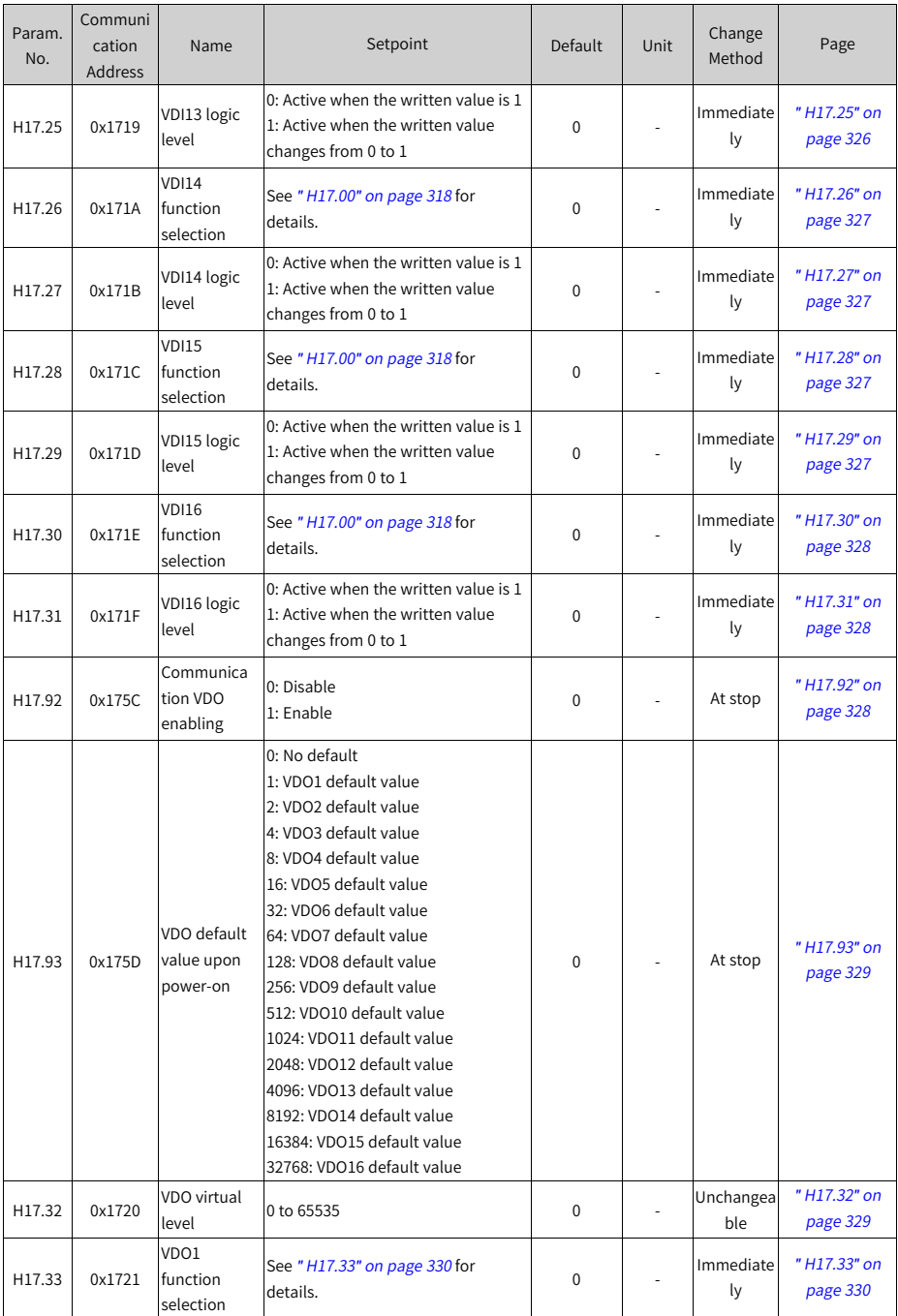

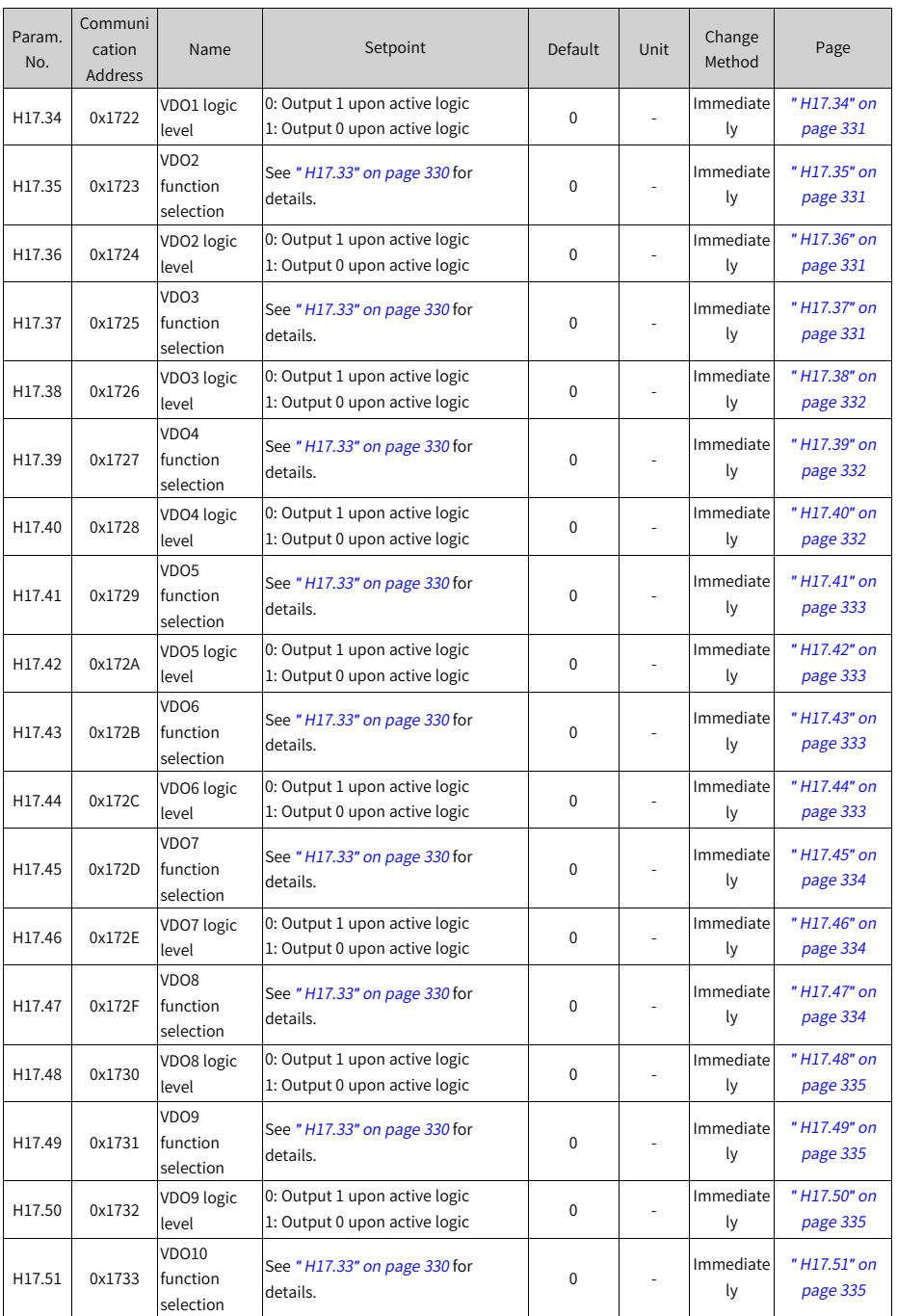

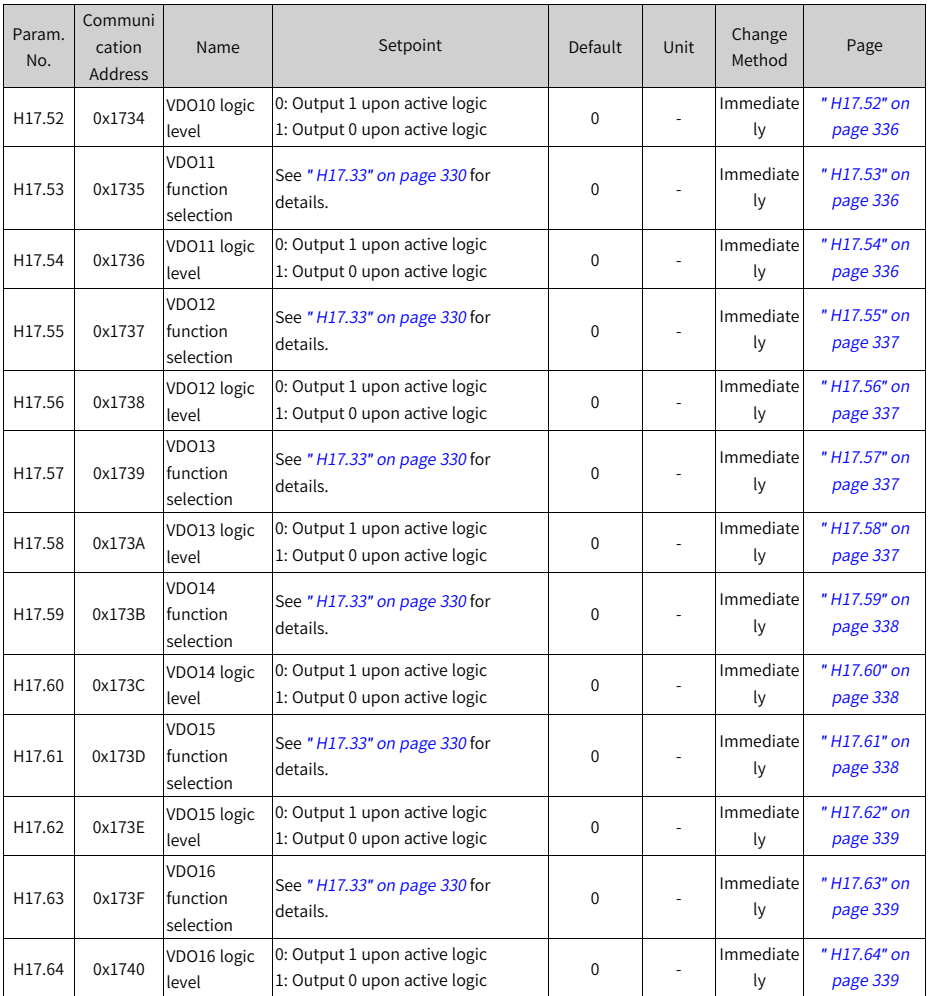

**7.19 Parameter Group H18**

| Param.<br>No. | Communi<br>cation<br>Address | Name                                                   | Setpoint                                                                                                    | Default  | <b>Unit</b> | Change<br>Method | Page                    |
|---------------|------------------------------|--------------------------------------------------------|----------------------------------------------------------------------------------------------------|----------|-------------|------------------|-------------------------|
| H18.00        | 0x1800                       | Position<br>comparison<br>output<br>selection          | 0: Disable<br>1: Enable (rising edge-triggered)                                                                                                    | 0        |             | Immedi<br>ately  | "H18.00" on<br>page 339 |
| H18.01        | 0x1801                       | Position<br>comparison<br>output<br>feedback<br>source | 0: Motor encoder feedback<br>1: Fully closed-loop position<br>feedback                                                                                                    | $\Omega$ |             | Immedi<br>ately  | "H18.01" on<br>page 340 |
| H18.02        | 0x1802                       | Position<br>comparison<br>resolution                   | 0: 24-bit<br>1:23-bit<br>2: 22-bit<br>3: 21-bit<br>4: 20-bit<br>5: 19-bit<br>6: 18-bit<br>7: 17-bit                                                                                                    | 0        |             | Immedi<br>ately  | "H18.02" on<br>page 340 |
| H18.03        | 0x1803                       | Position<br>comparison<br>mode                         | 0: Individual comparison mode<br>1: Cyclic comparison mode<br>2: Fixed cyclic comparison mode                                                                                                    | $\Omega$ |             | Immedi<br>ately  | "H18.03" on<br>page 340 |
| H18.04        | 0x1804                       | Current<br>position as<br>zero                         | 0: Disable<br>1: Enable (rising edge-triggered)<br>Note: This function needs to be<br>used when the comparison state is<br>inactive, otherwise the comparison<br>logic may malfunction.                                                                                                    | 0        |             | Immedi<br>ately  | "H18.04" on<br>page 341 |
| H18.05        | 0x1805                       | Position<br>comparison<br>output width                 | 0.1 ms to 204.7 ms                                                                                                    | 0.1      | ms          | Immedi<br>ately  | "H18.05" on<br>page 341 |
| H18.06        | 0x1806                       | Position<br>comparison<br>output ABZ<br>port polarity  | Bit 0: OCZ output logic<br>0: Positive, output high level upon<br>active logic<br>1: Negative, output low level upon<br>active logic<br>Bit 1: Z port output logic<br>0: Positive, output high level upon<br>active logic<br>1: Negative, output low level upon<br>active logic<br>bit2: A/B output logic<br>0: Positive, output high level upon<br>active logic<br>1: Negative, output low level upon<br>active logic | 0        |             | Immedi<br>ately  | "H18.06" on<br>page 341 |

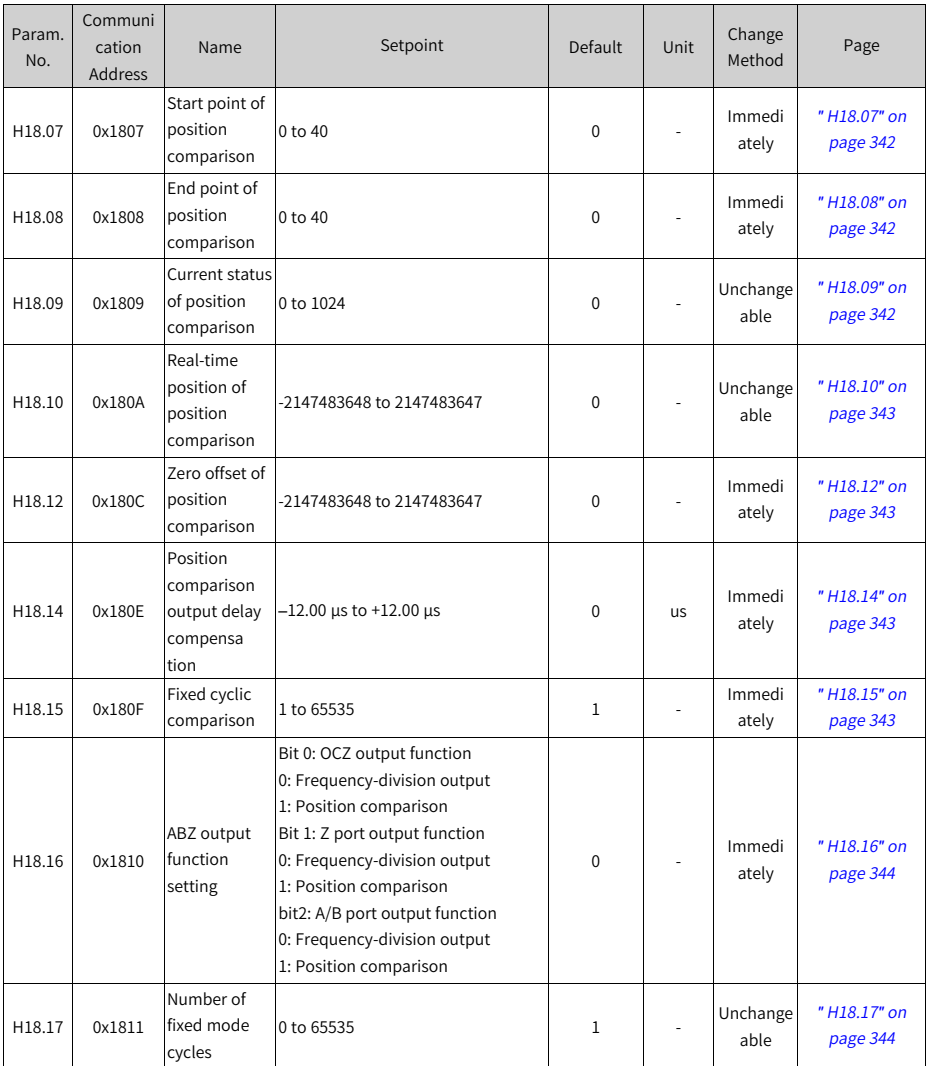

**7.20 Parameter Group H19**

| Param.<br>No. | Communi<br>cation<br>Address | Name                                              | Setpoint                                                                                                    | Default  | Unit | Change<br>Method | Page                    |
|---------------|------------------------------|---------------------------------------------------|----------------------------------------------------------------------------------------------------|----------|------|------------------|-------------------------|
| H19.00        | 0x1900                       | Target value<br>of position<br>comparison 1       | -2147483648 to 2147483647                                                                                                    | $\Omega$ |      | Immediate<br>ly  | "H19.00" on<br>page 345 |
| H19.02        | 0x1902                       | Attribute<br>value of<br>position<br>comparison 1 | Bit 0: Current position changes from<br>"less than" to "more than" the<br>comparison point<br>Bit 1: Current position changes from<br>"more than" to "less than" the<br>comparison point<br>bit2 to bit6: Reserved<br>bit7: DO1 output<br>bit8: DO2 output<br>bit9: DO3 output<br>bit10: DO4 output<br>bit11: DO5 output<br>bit12: Frequency-division A output<br>bit13: Frequency-division B output<br>bit14: Frequency-division Z output<br>bit15: Frequency-division OCZ<br>output | $\Omega$ |      | Immediate<br>l٧  | "H19.02" on<br>page 345 |
| H19.03        | 0x1903                       | Target value<br>of position<br>comparison 2       | 2147483648 to 2147483647                                                                                                    | 0        |      | Immediate<br>ly  | "H19.03" on<br>page 346 |
| H19.05        | 0x1905                       | Attribute<br>value of<br>position<br>comparison 2 | See "H19.02" on page 345 for<br>details.                                                                                                    | $\Omega$ |      | Immediate<br>ly  | "H19.05" on<br>page 346 |
| H19.06        | 0x1906                       | Target value<br>of position<br>comparison 3       | -2147483648 to 2147483647                                                                                                    | 0        |      | Immediate<br>ly  | "H19.06" on<br>page 346 |
| H19.08        | 0x1908                       | Attribute<br>value of<br>position<br>comparison 3 | See "H19.02" on page 345 for<br>details.                                                                                                    | $\Omega$ |      | Immediate<br>ly  | "H19.08" on<br>page 346 |
| H19.09        | 0x1909                       | Target value<br>of position<br>comparison 4       | -2147483648 to 2147483647                                                                                                    | $\Omega$ |      | Immediate<br>ly  | "H19.09" on<br>page 346 |
| H19.11        | 0x190B                       | Attribute<br>value of<br>position<br>comparison 4 | See "H19.02" on page 345 for<br>details.                                                                                                    | 0        |      | Immediate<br>l٧  | "H19.11" on<br>page 347 |

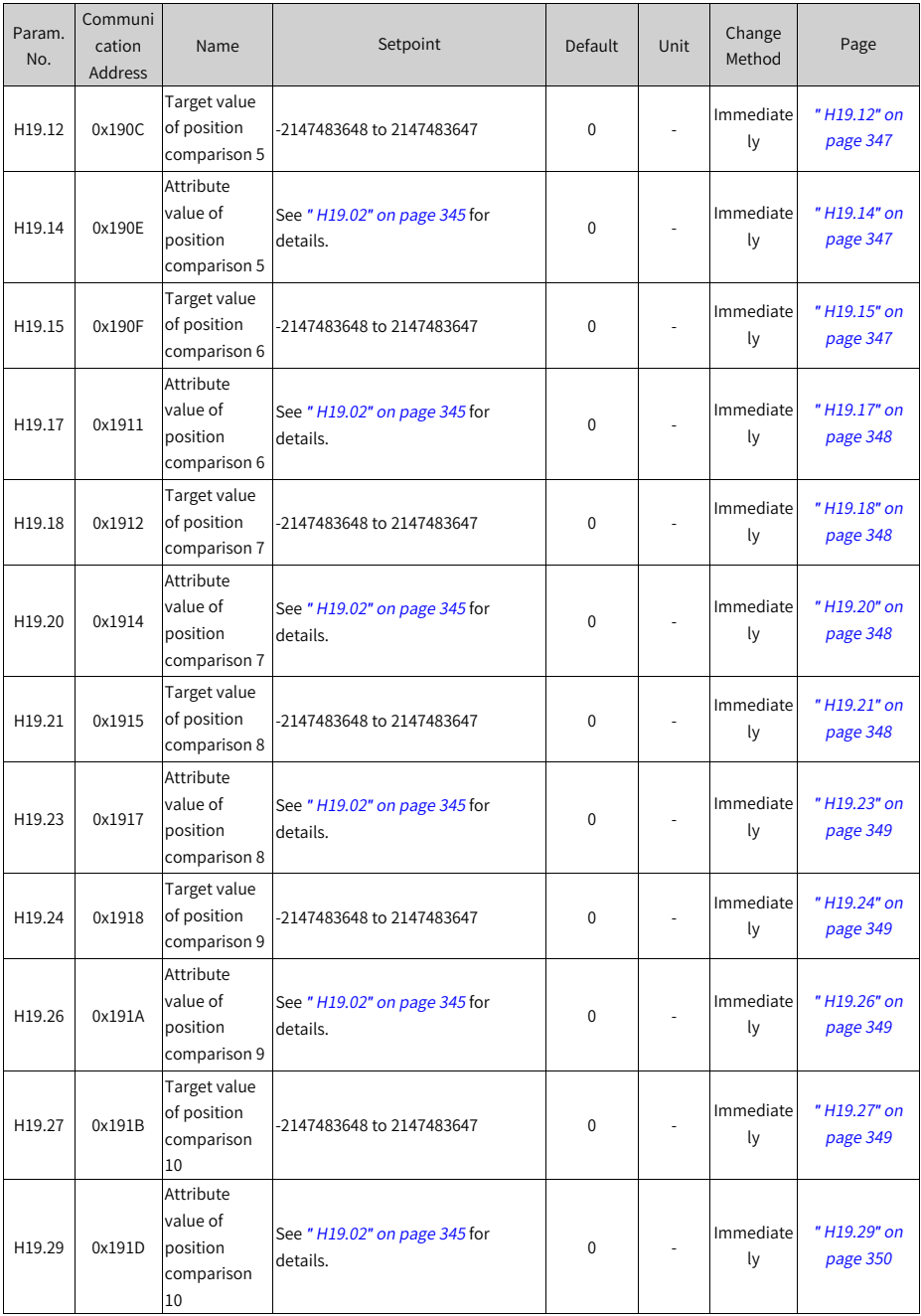

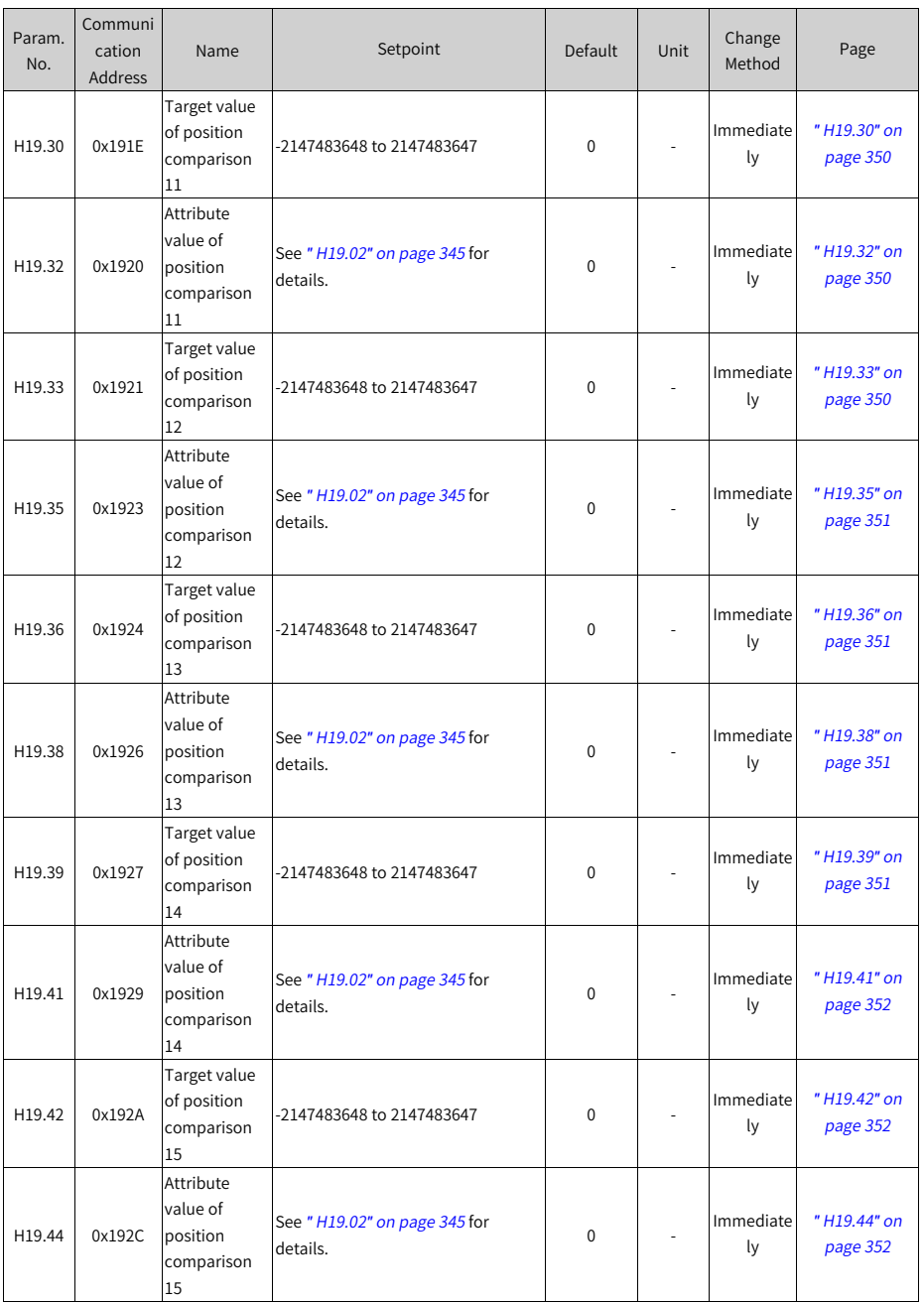

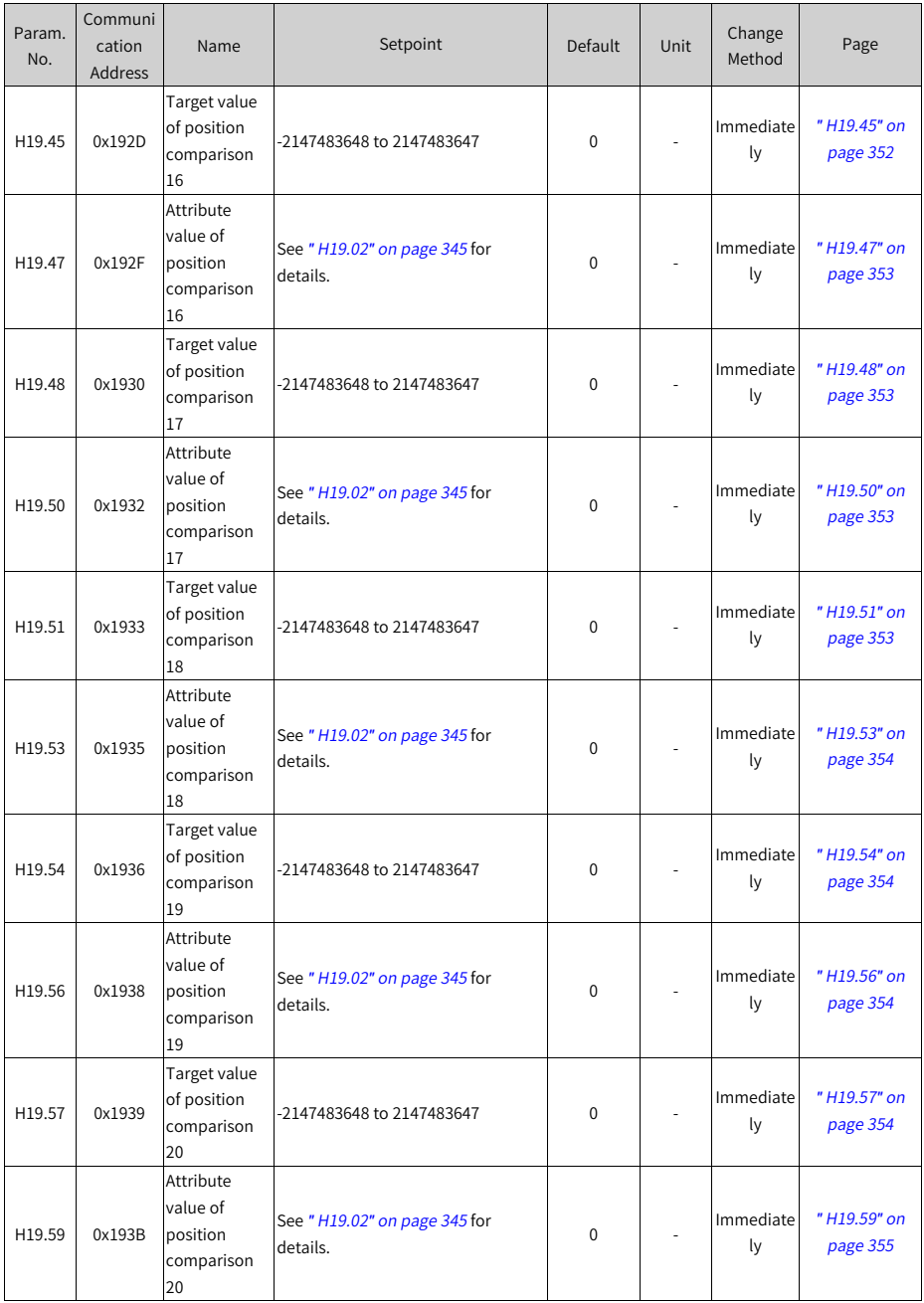

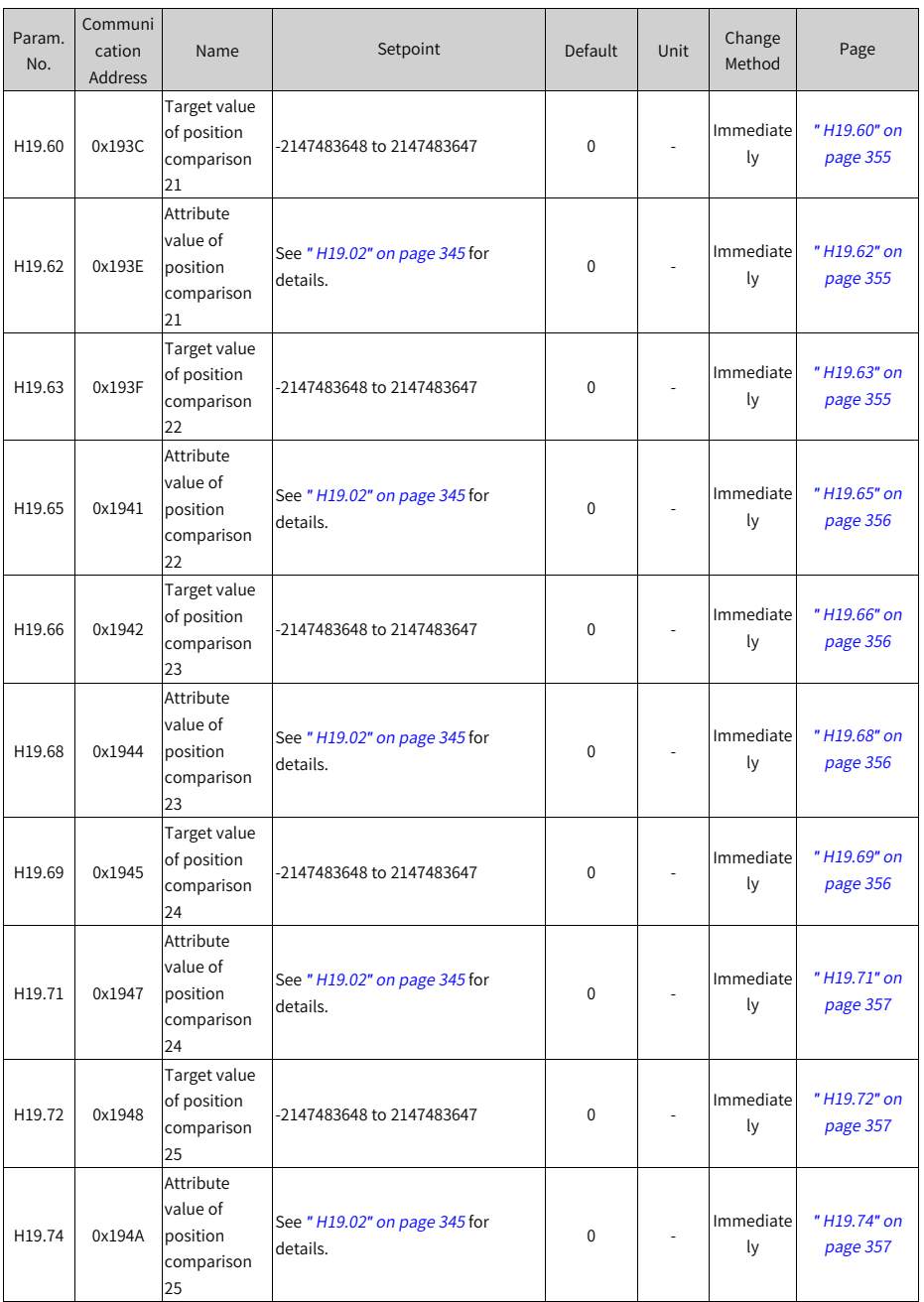

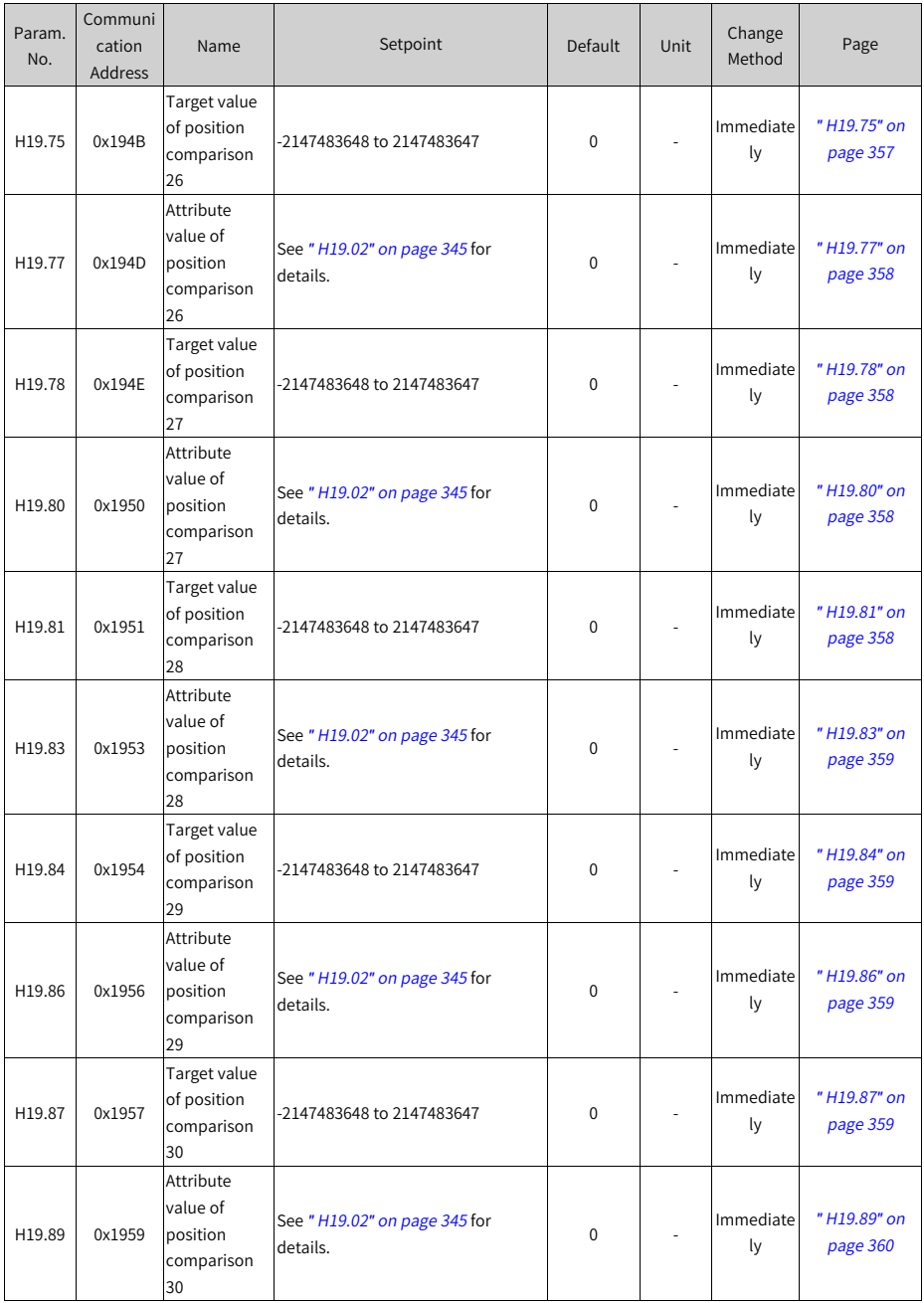

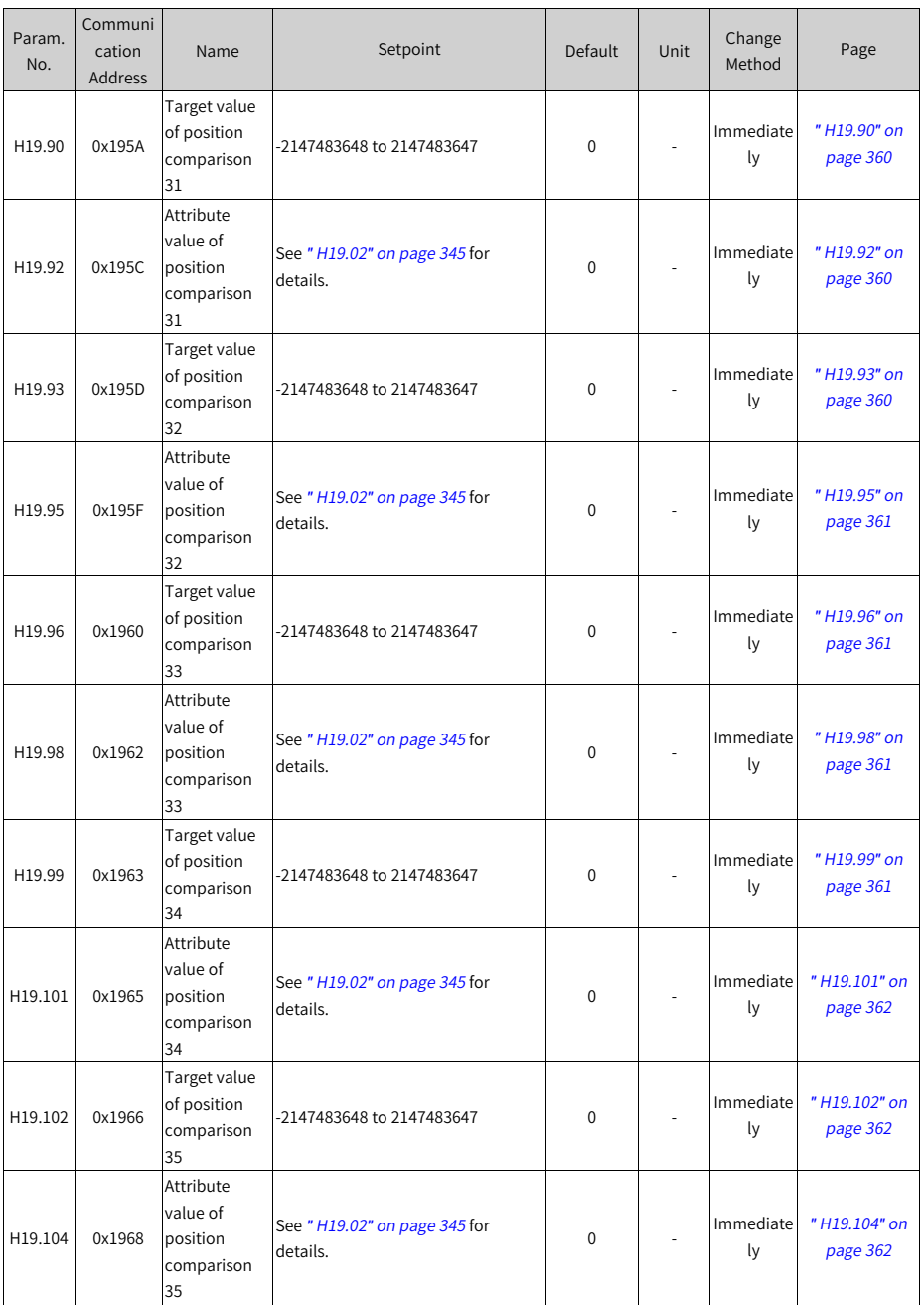

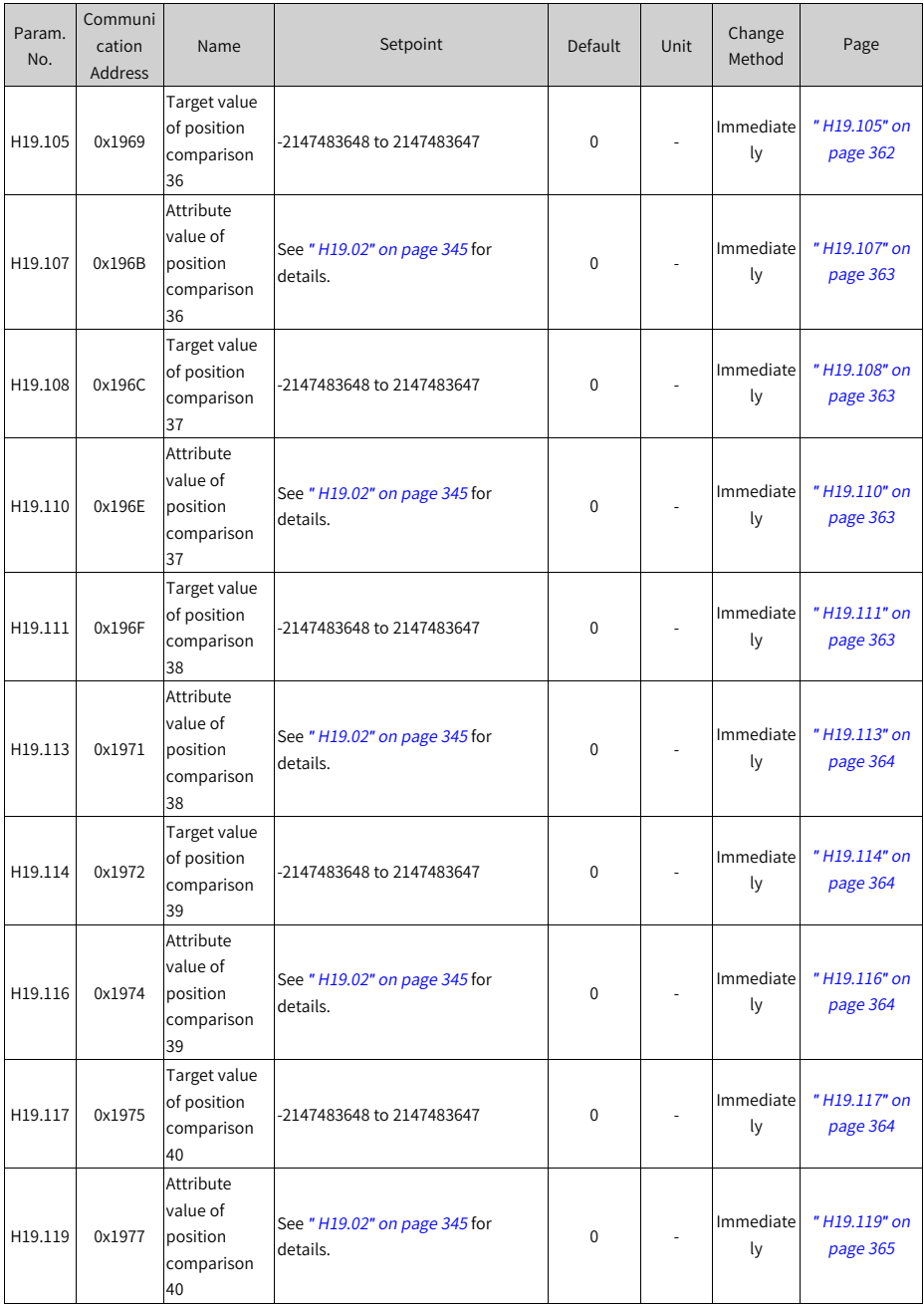

**7.21 Parameter Group H1F**

| Param.<br>No. | Communi<br>cation<br>Address | Name                                                        | Setpoint   | Default     | Unit | Change<br>Method                 | Page                     |
|---------------|------------------------------|-------------------------------------------------------------|------------|-------------|------|----------------------------------|--------------------------|
| H1F.90        | 0x1F5A                       | DI function<br>state 1 read<br>through<br>communica<br>tion | 0 to 65535 | $\mathbf 0$ |      | Un<br>changea<br>ble             | "H1F.90" on<br>page 365  |
| H1F.91        | 0x1F5B                       | DI function<br>state 2 read<br>through<br>communica<br>tion | 0 to 65535 | $\Omega$    |      | Un<br>changea<br>ble             | "H1F.91" on<br>page 365  |
| H1F.92        | 0x1F5C                       | DI function<br>state 3 read<br>through<br>communica<br>tion | 0 to 65535 | $\Omega$    |      | Un<br>changea<br>ble             | "H1F.92" on<br>page 366  |
| H1F.93        | 0x1F5D                       | DI function<br>state 4 read<br>through<br>communica<br>tion | 0 to 65535 | $\mathbf 0$ |      | Un<br>changea<br>ble             | "H1F.93" on<br>page 366  |
| H1F.94        | 0x1F5E                       | DO function<br>state 1 read<br>through<br>communica<br>tion | 0 to 65535 | $\mathbf 0$ |      | Un<br>changea<br>ble             | " H1F.94" on<br>page 366 |
| H1F.95        | 0x1F5F                       | DO function<br>state 2 read<br>through<br>communica<br>tion | 0 to 65535 | 0           |      | Un<br>changea<br>ble             | "H1F.95" on<br>page 367  |
| H1F.96        | 0x1F60                       | DO function<br>state 3 read<br>through<br>communica<br>tion | 0 to 65535 | $\Omega$    |      | U <sub>n</sub><br>changea<br>ble | " H1F.96" on<br>page 367 |
| H1F.97        | 0x1F61                       | DO function<br>state 4 read<br>through<br>communica<br>tion | 0 to 65535 | $\mathbf 0$ |      | Un<br>changea<br>ble             | "H1F.97" on<br>page 368  |

# **7.22 Parameter Group H22**

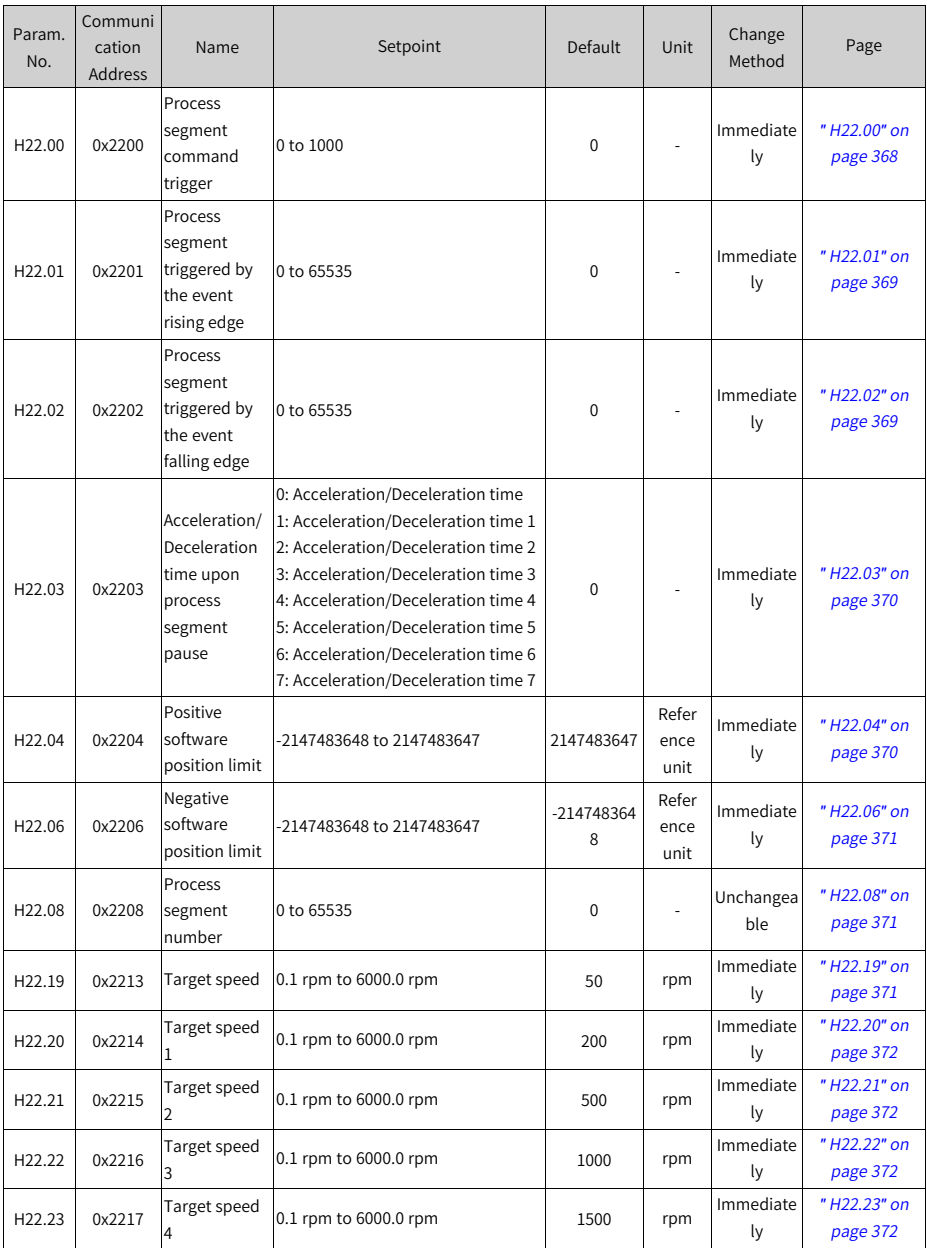

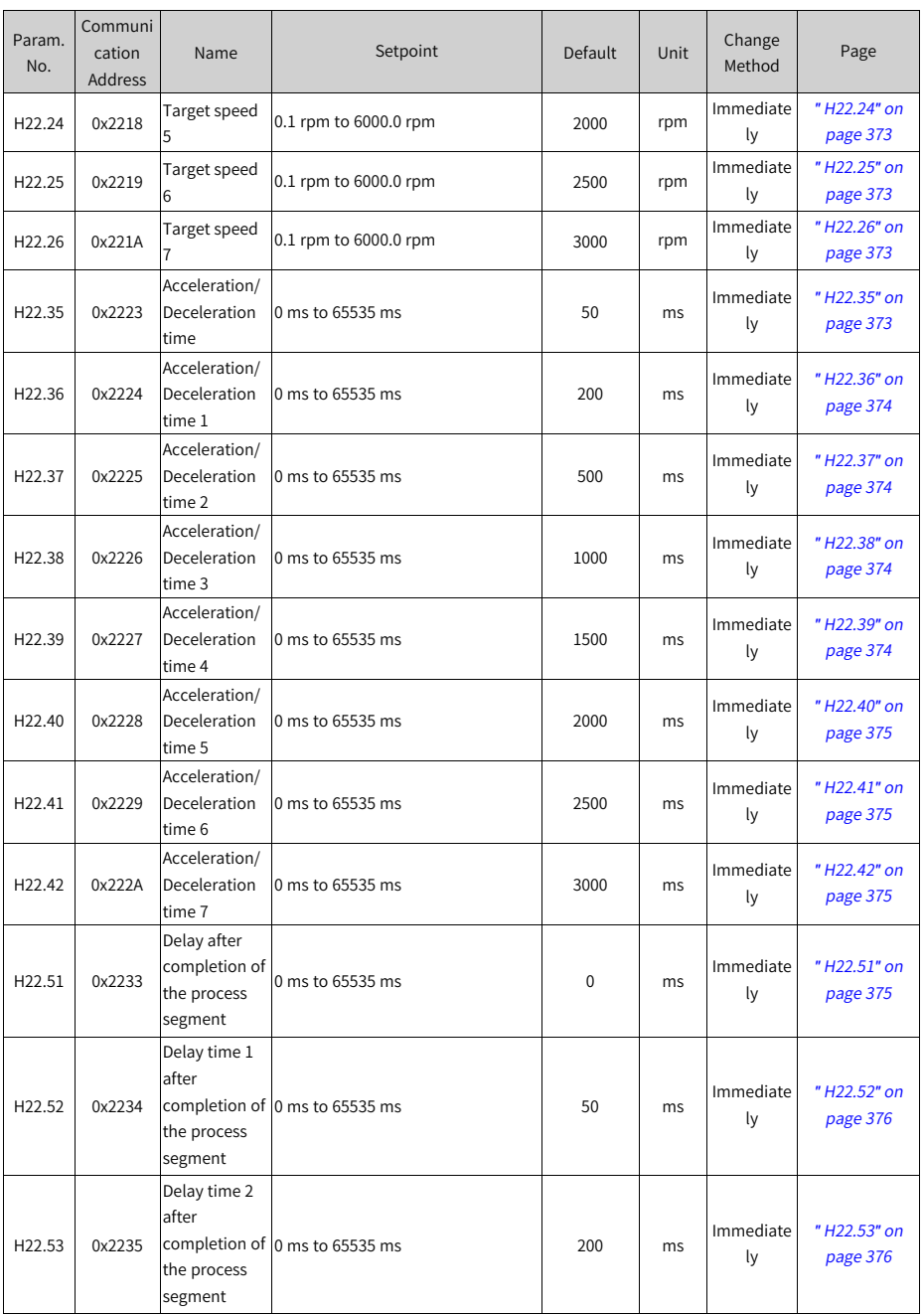

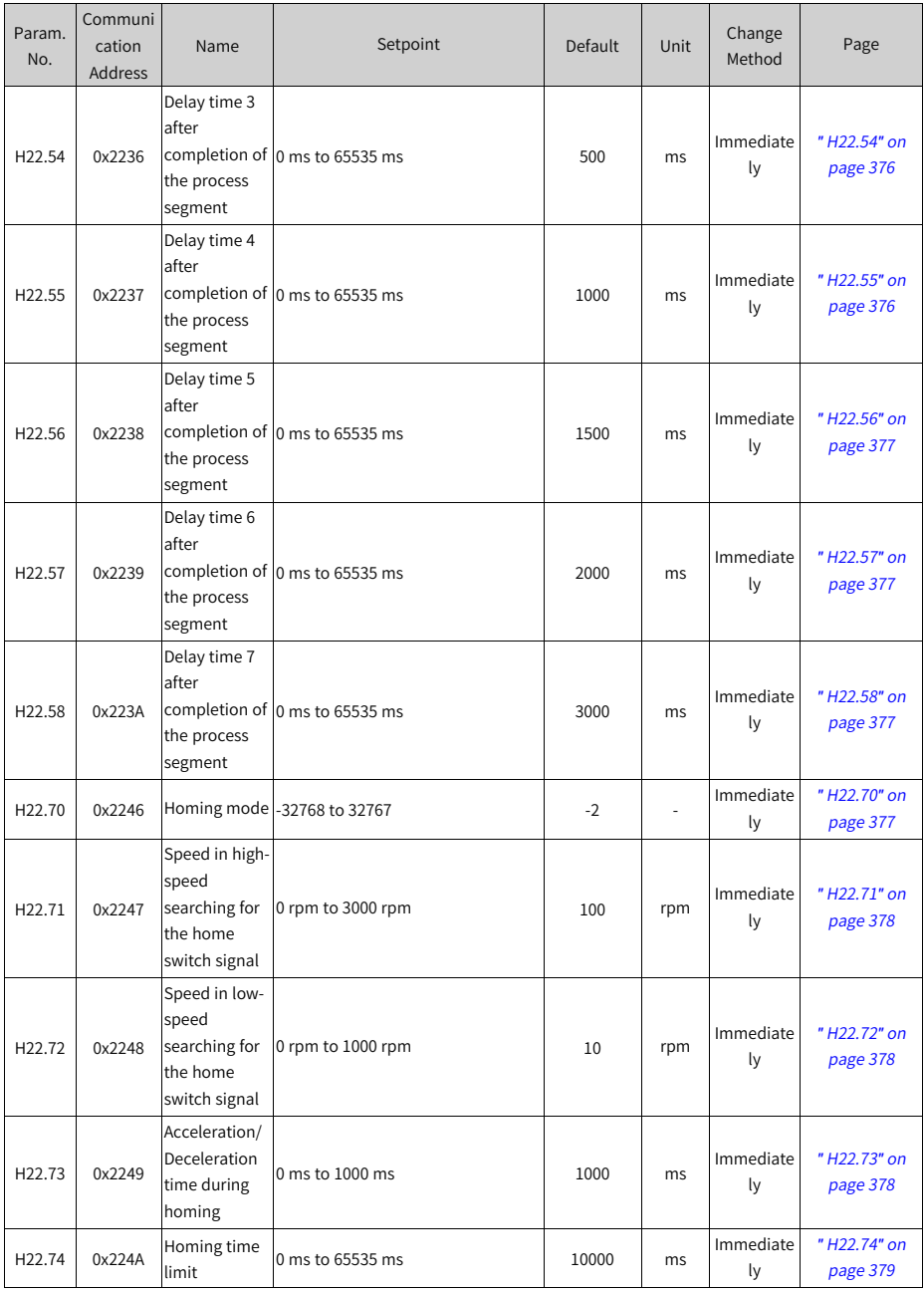

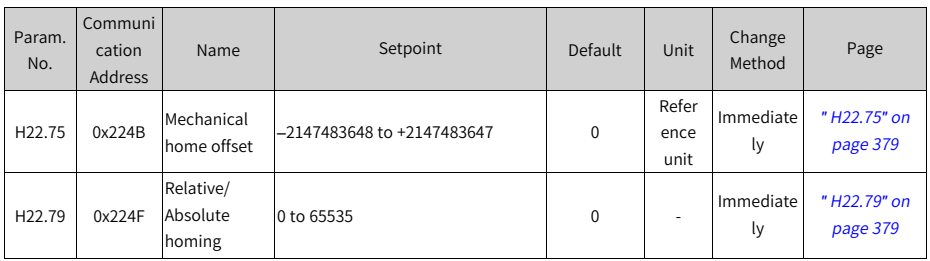

# **7.23 Parameter Group H23**

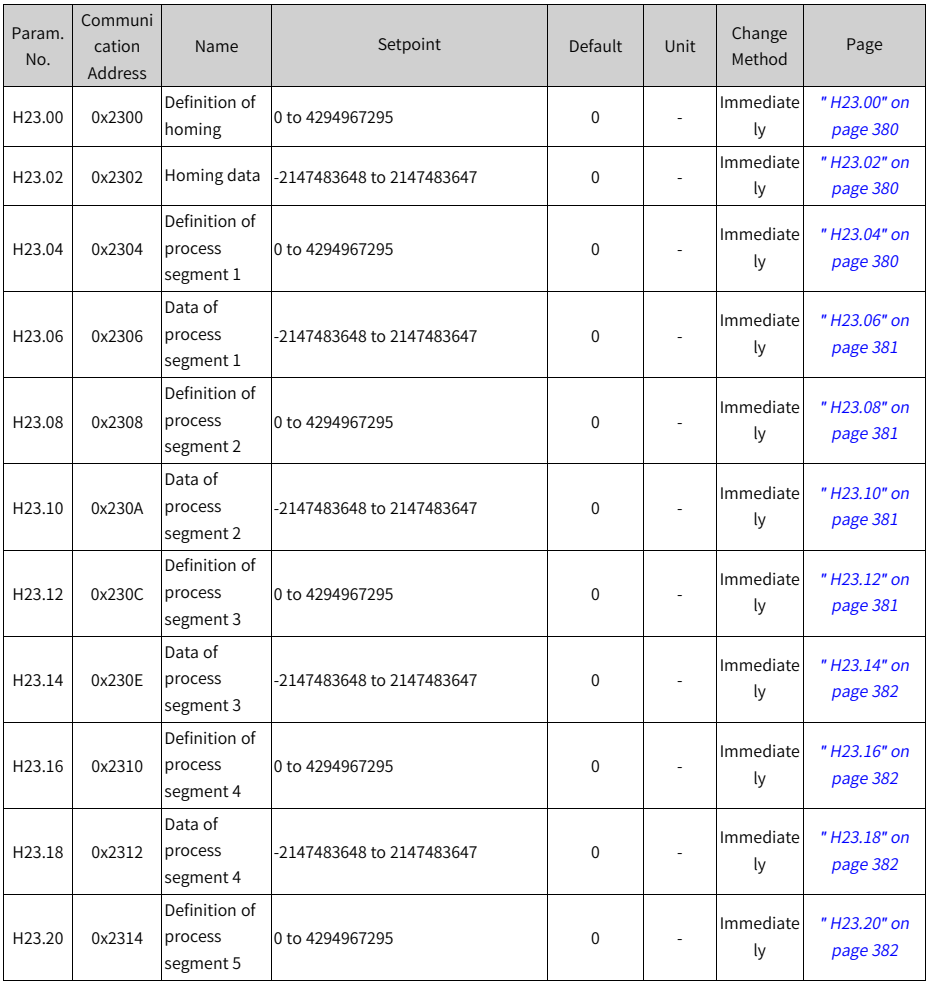

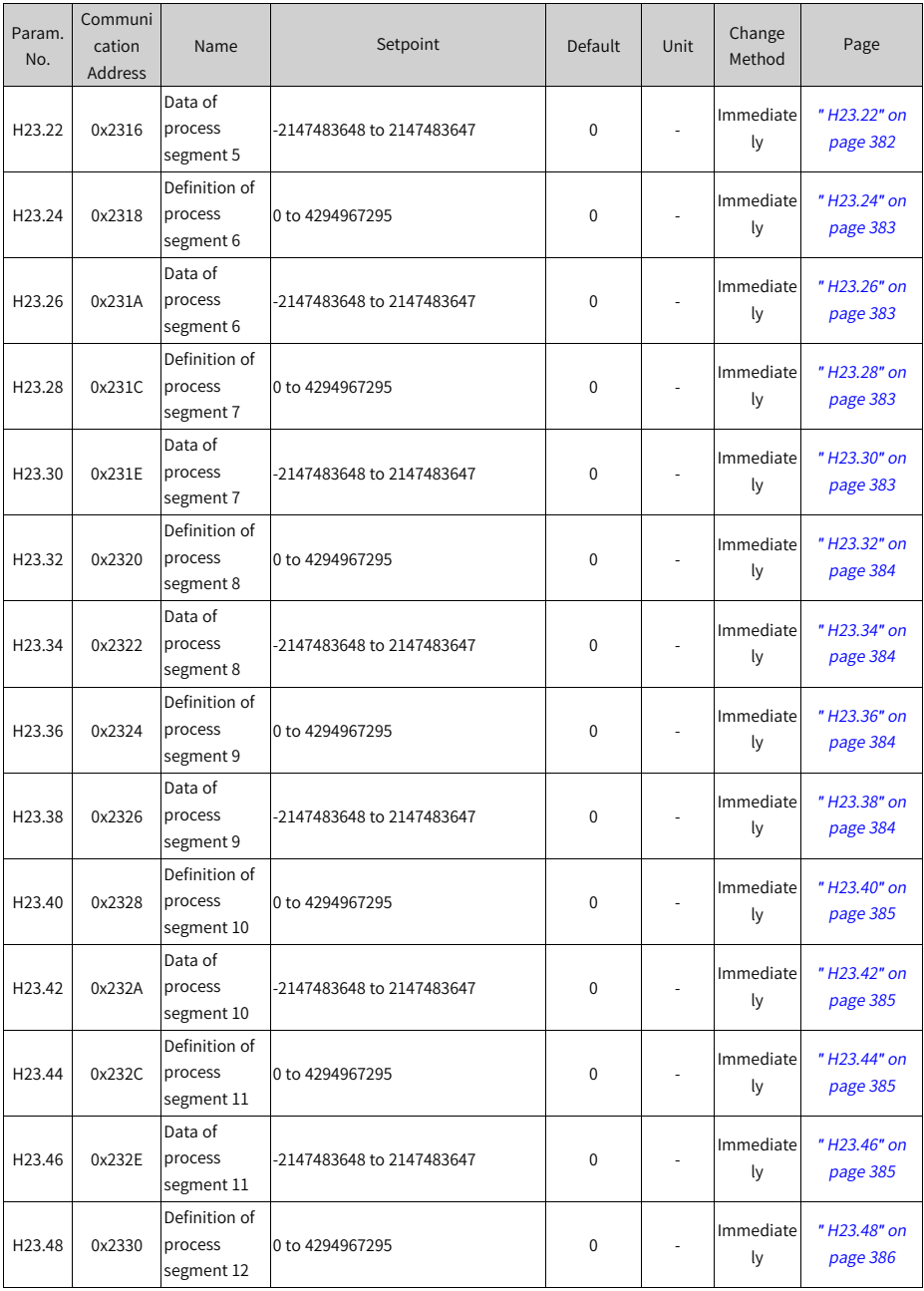

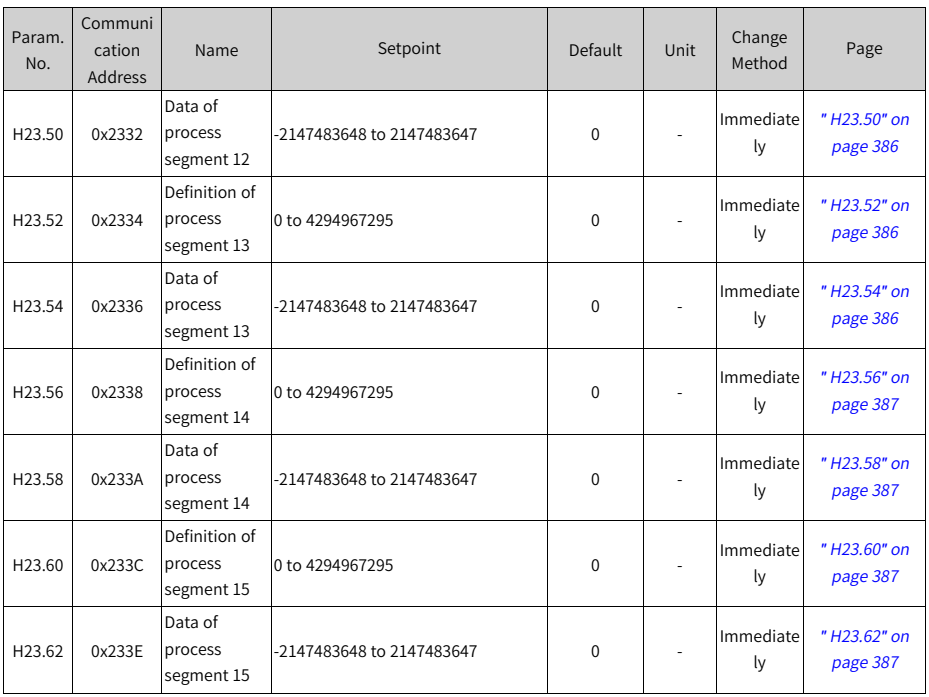

# **7.24 Parameter Group H30**

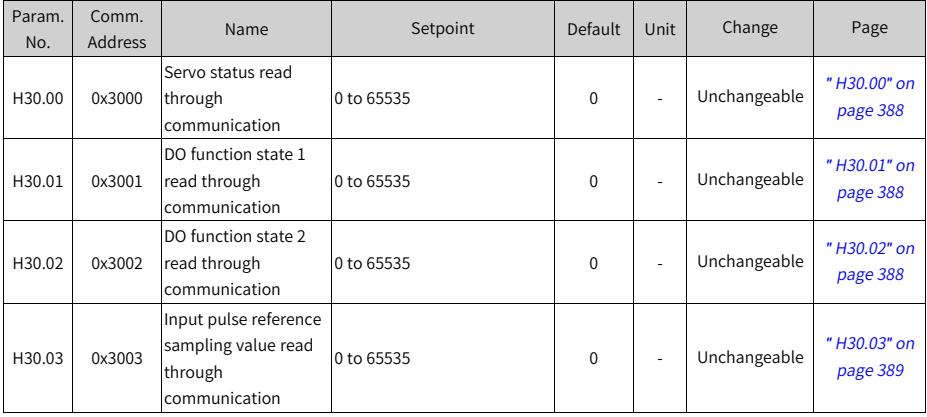

# **7.25 Parameter Group H31**

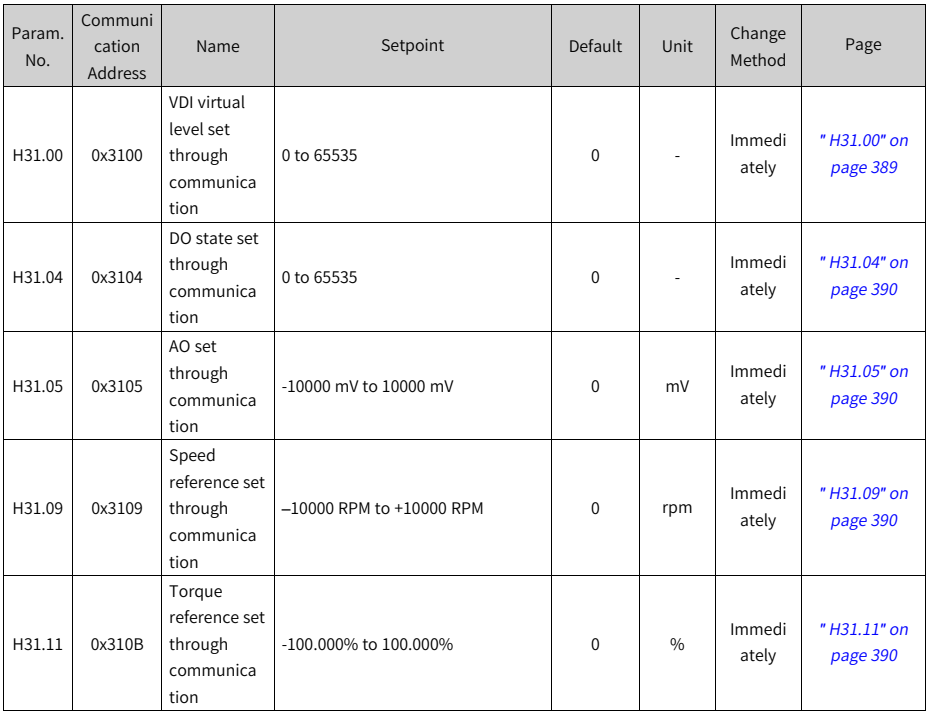

#### **7.26 Parameter Group 1000h**

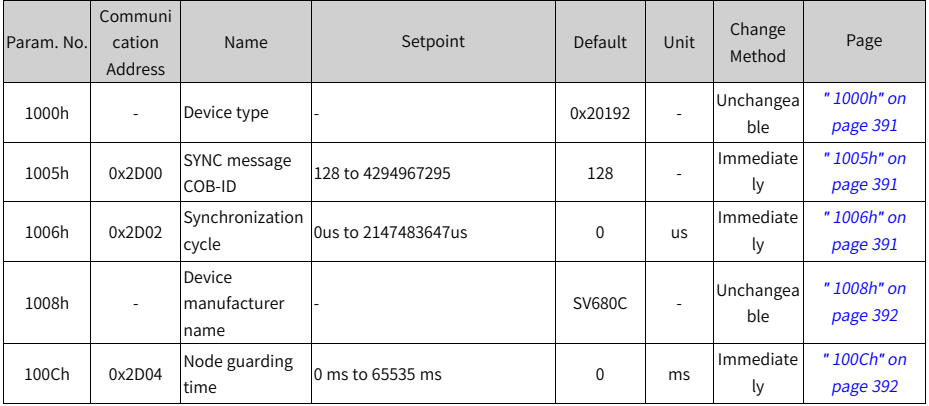

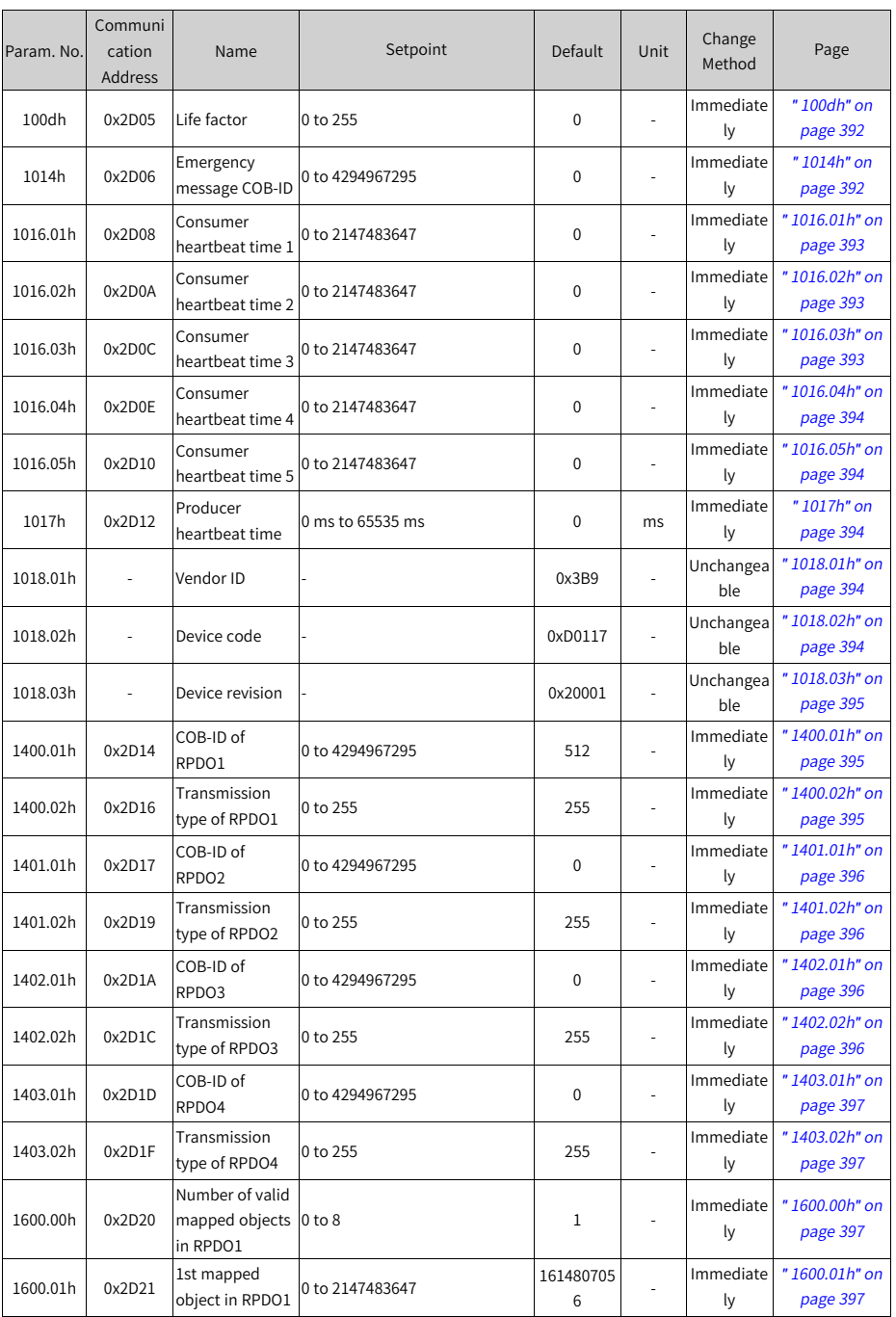

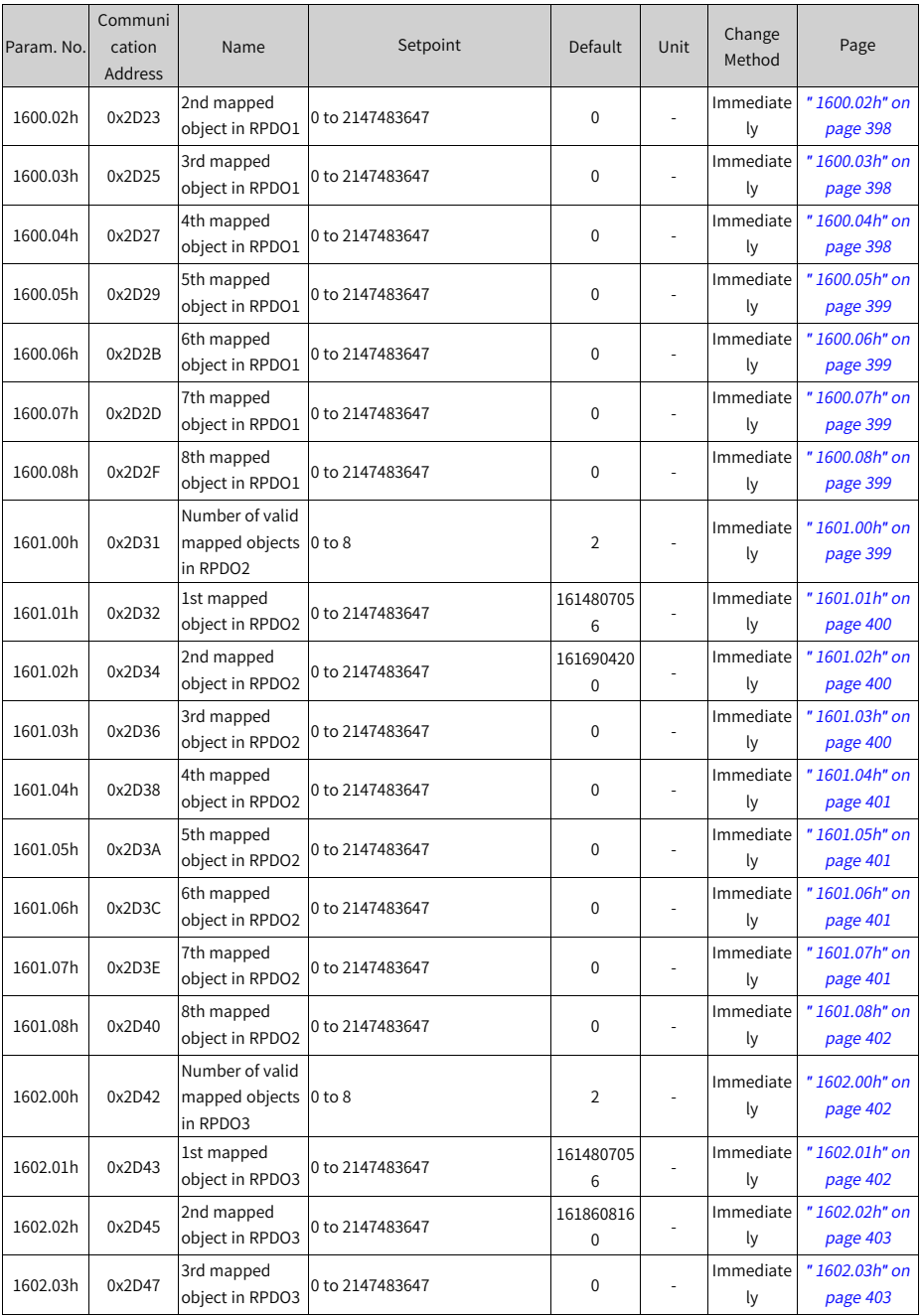

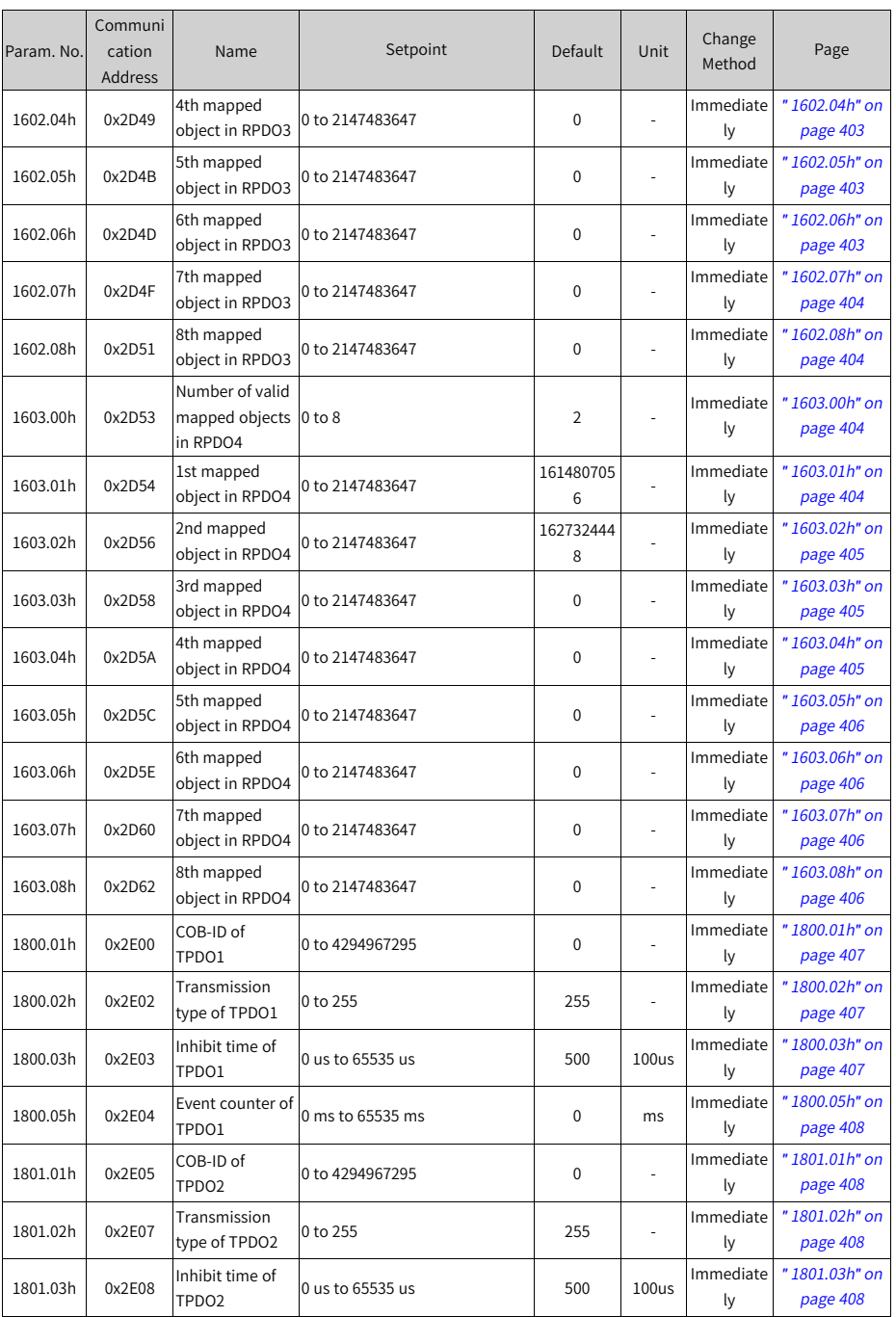

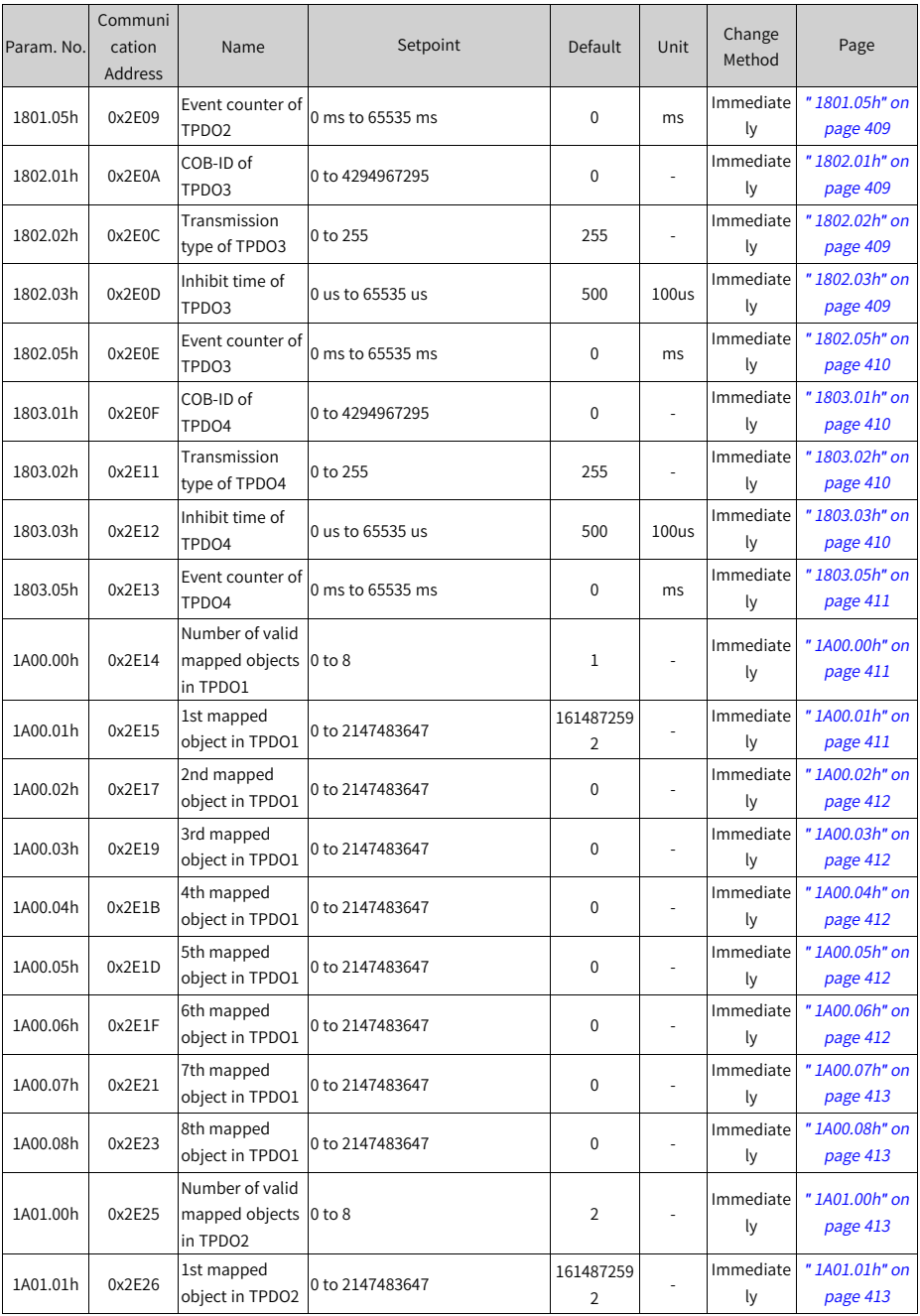

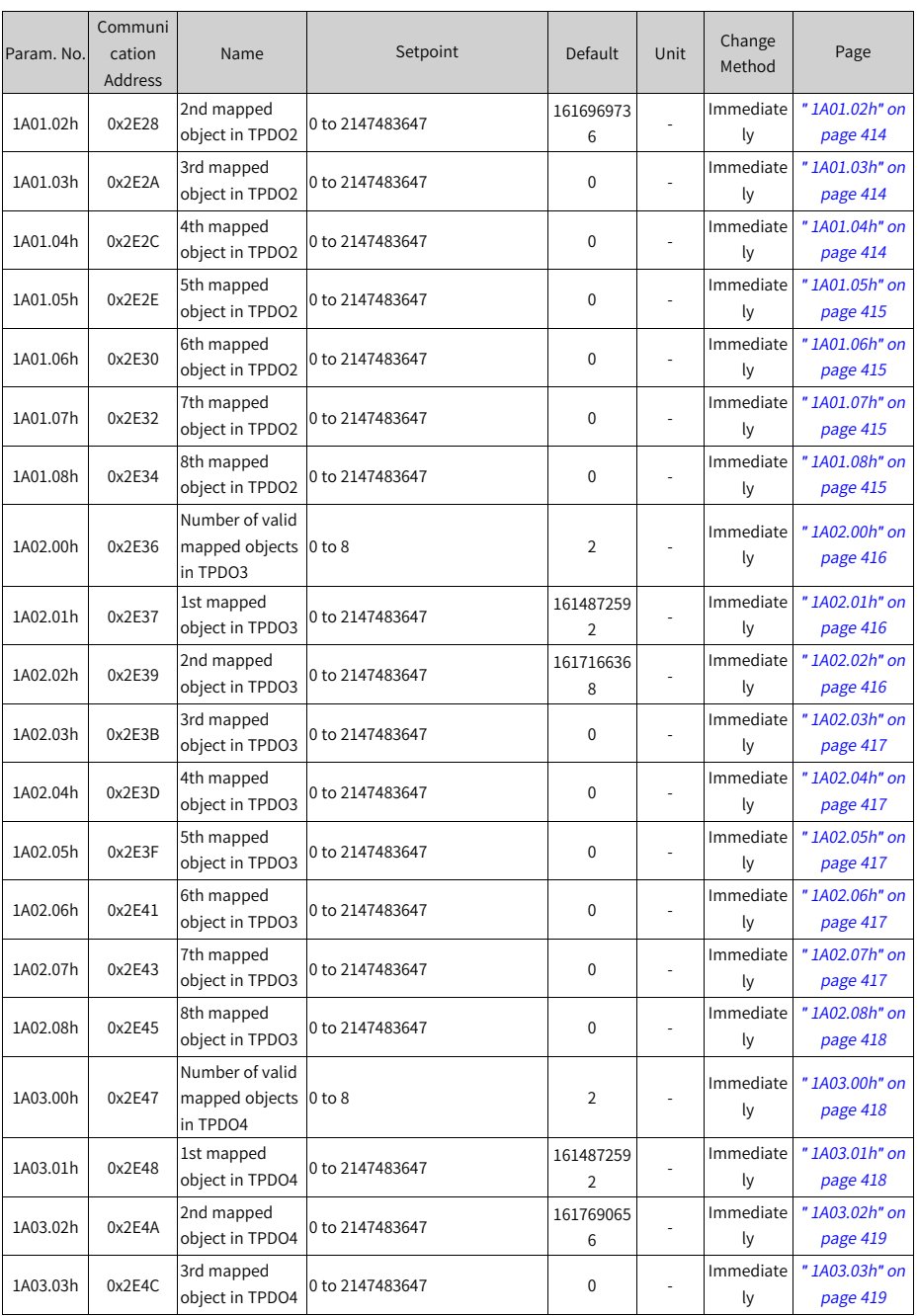

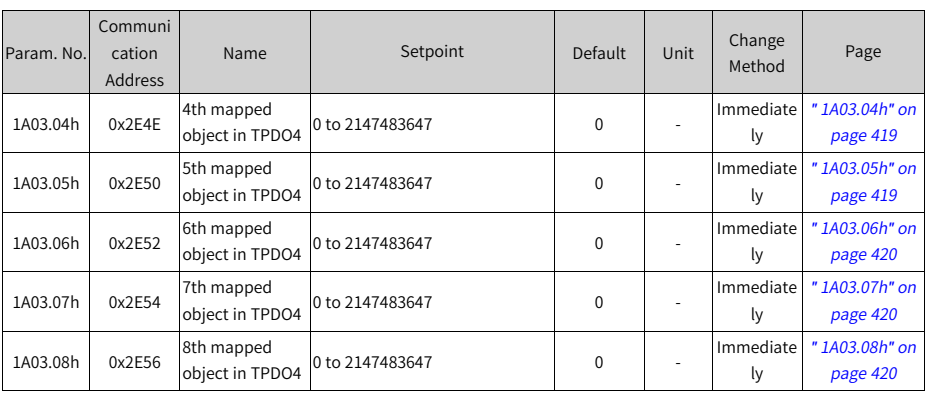

# **7.27 Parameter Group 6000h**

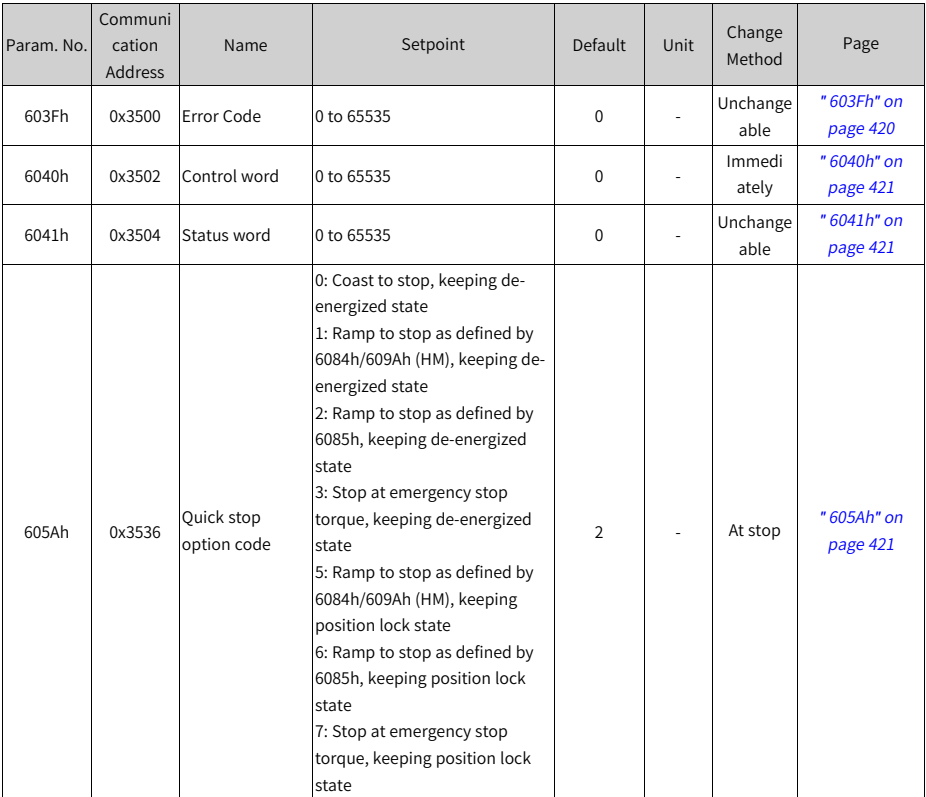
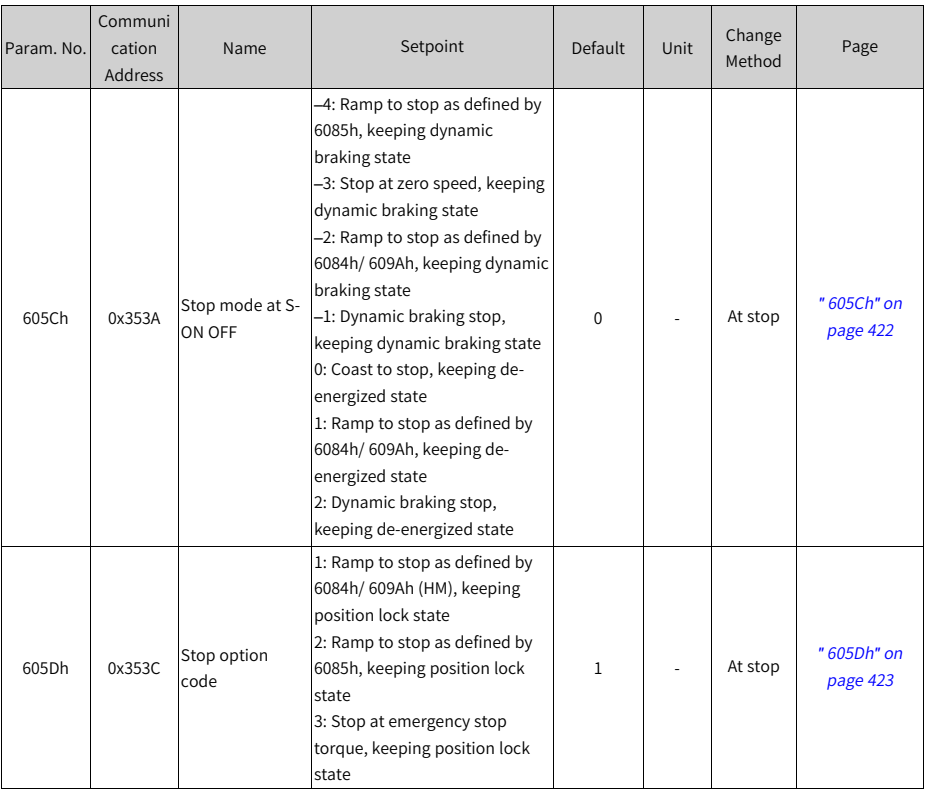

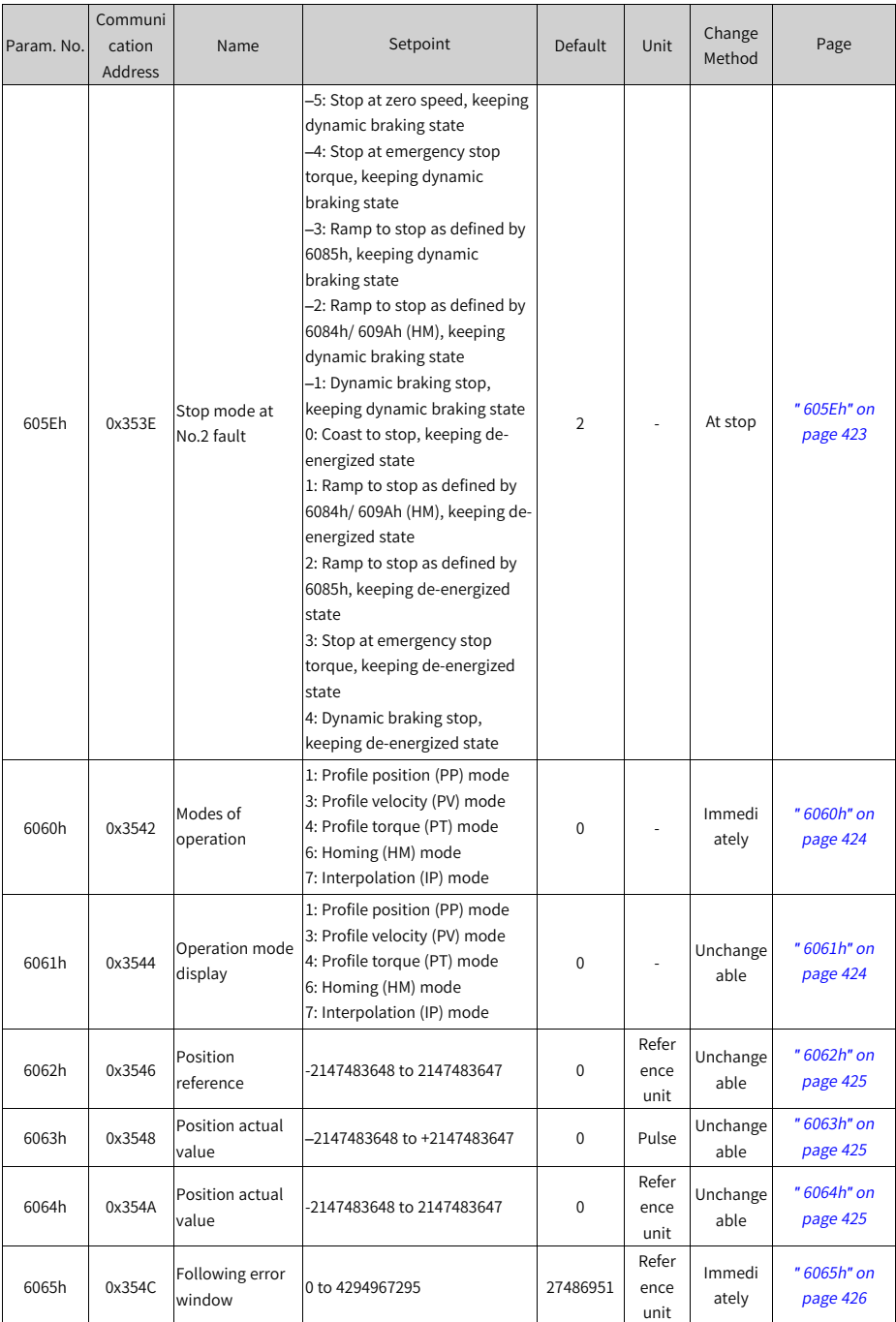

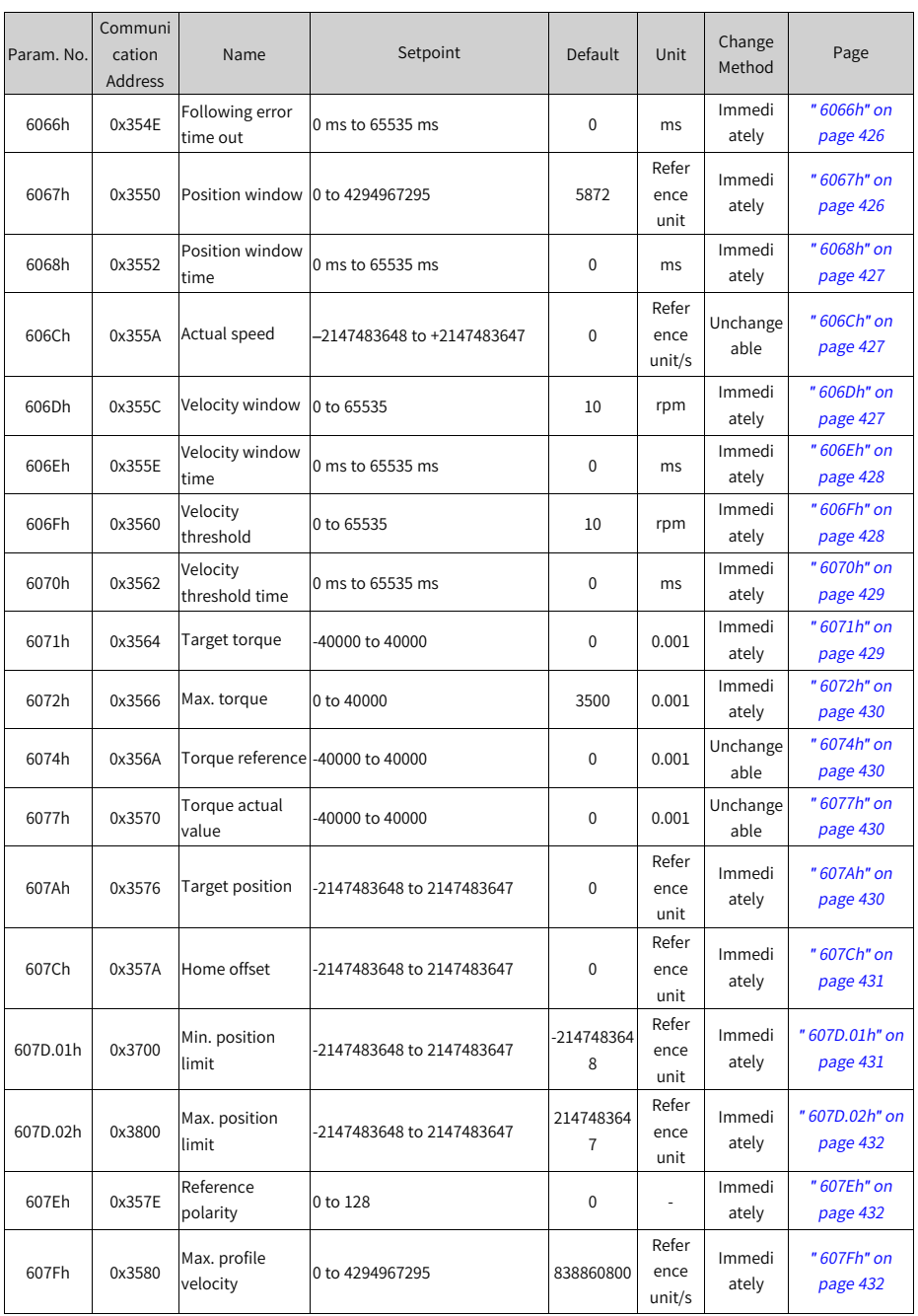

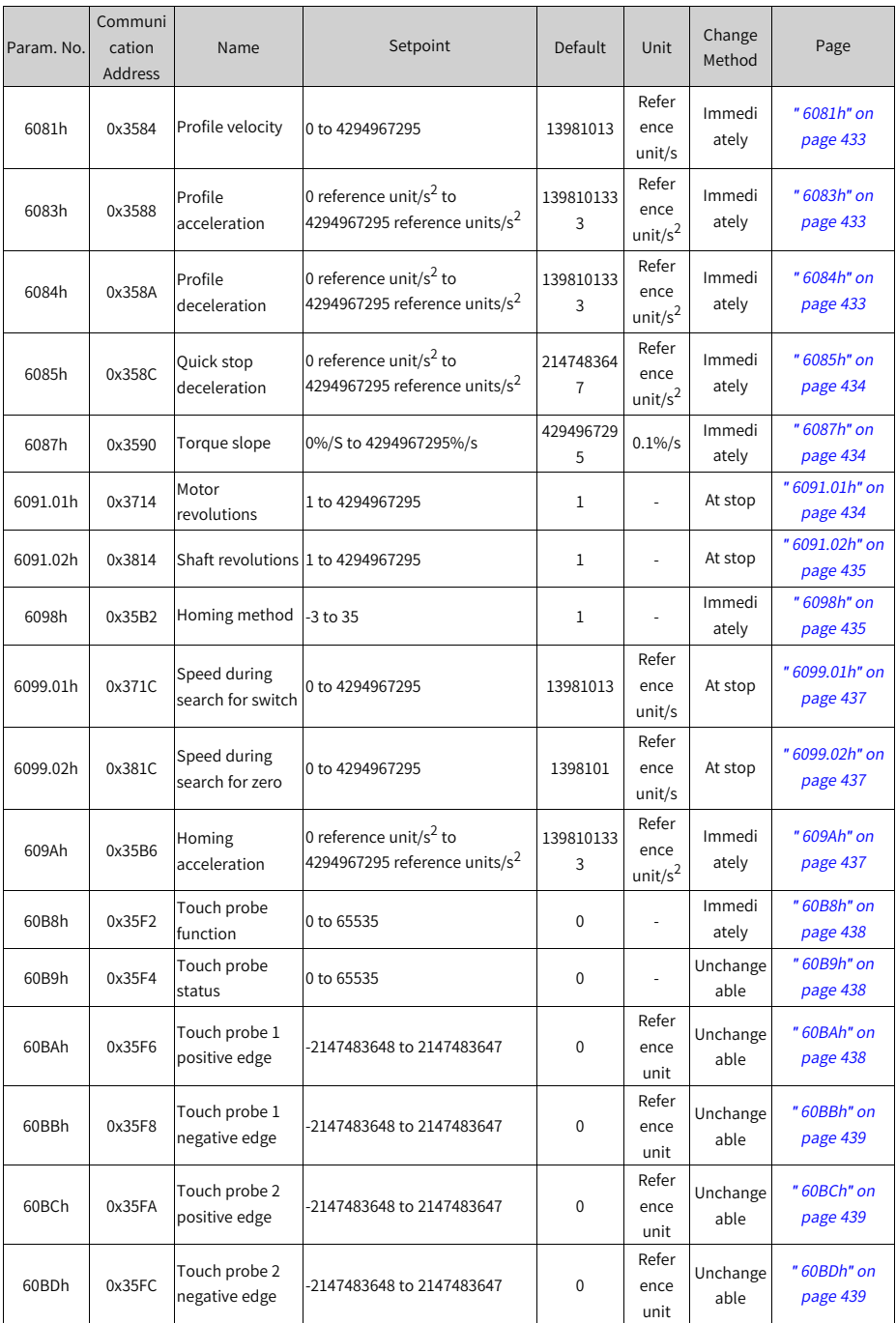

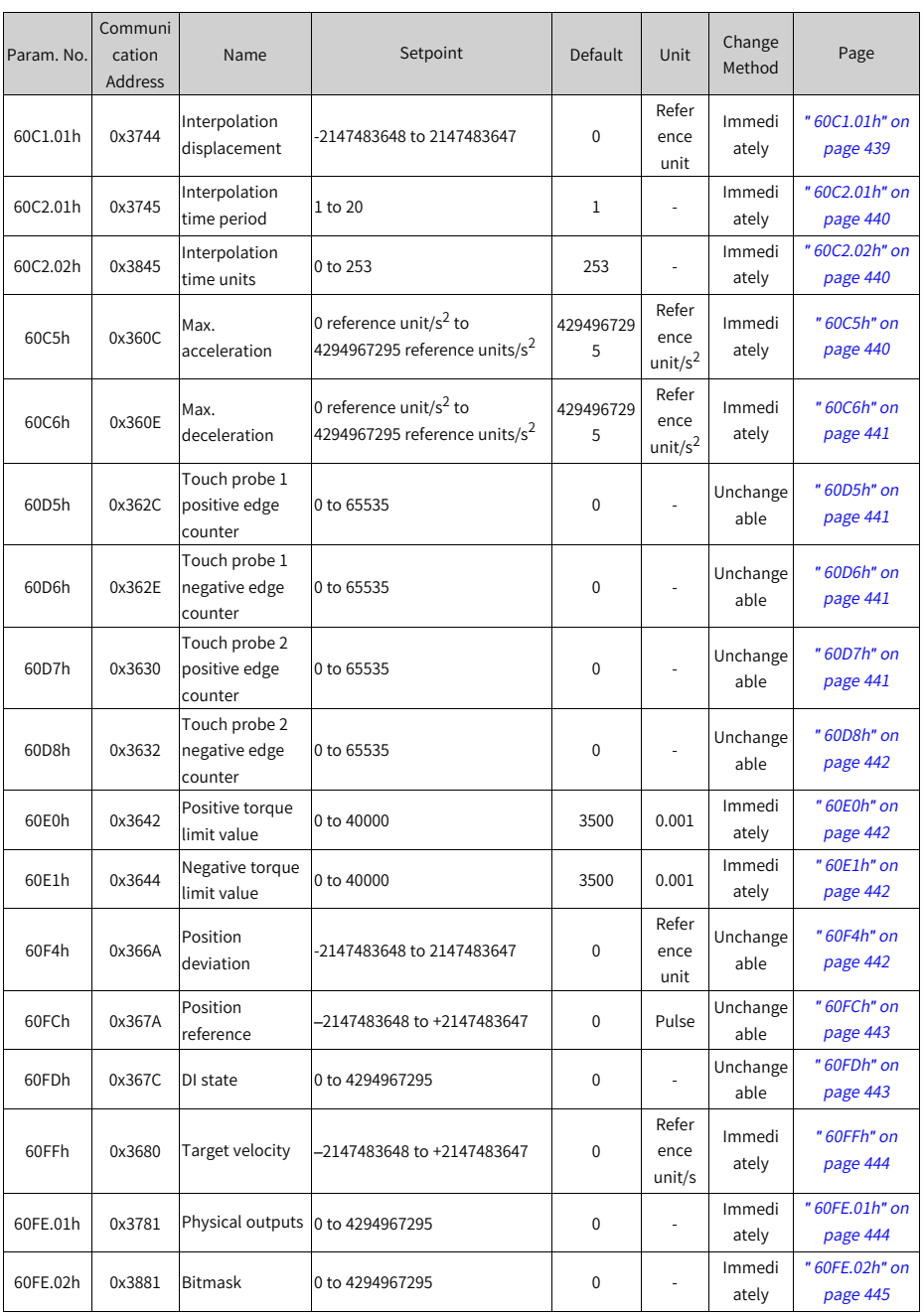

## <span id="page-545-0"></span>**8 Appendices**

## **8.1 Display of Monitoring Parameters**

- Group H0B: Displays parameters used to monitor the operating state of the servo drive.
- Set H02.32 (Default keypad display) properly. After the motor operates normally, the keypad switches from status display to parameter display. The parameter group number is H0b and the offset within the group is the setpoint of H02.32.
- For example, if H02.32 is set to 00 and the motor speed is not 0 rpm, the keypad displays the value of H0b.00.

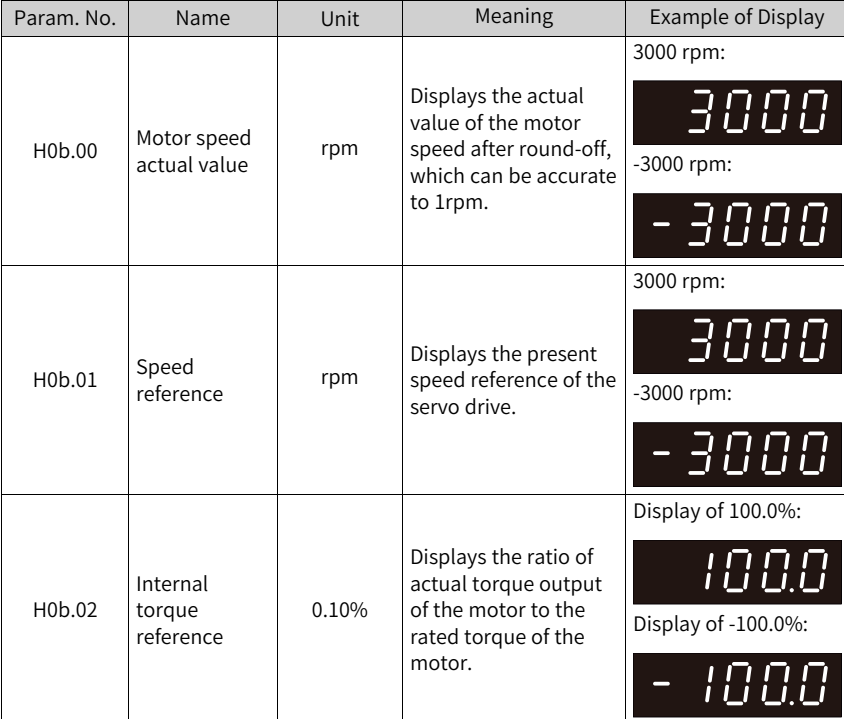

The following table describes the monitoring parameters in group H0b.

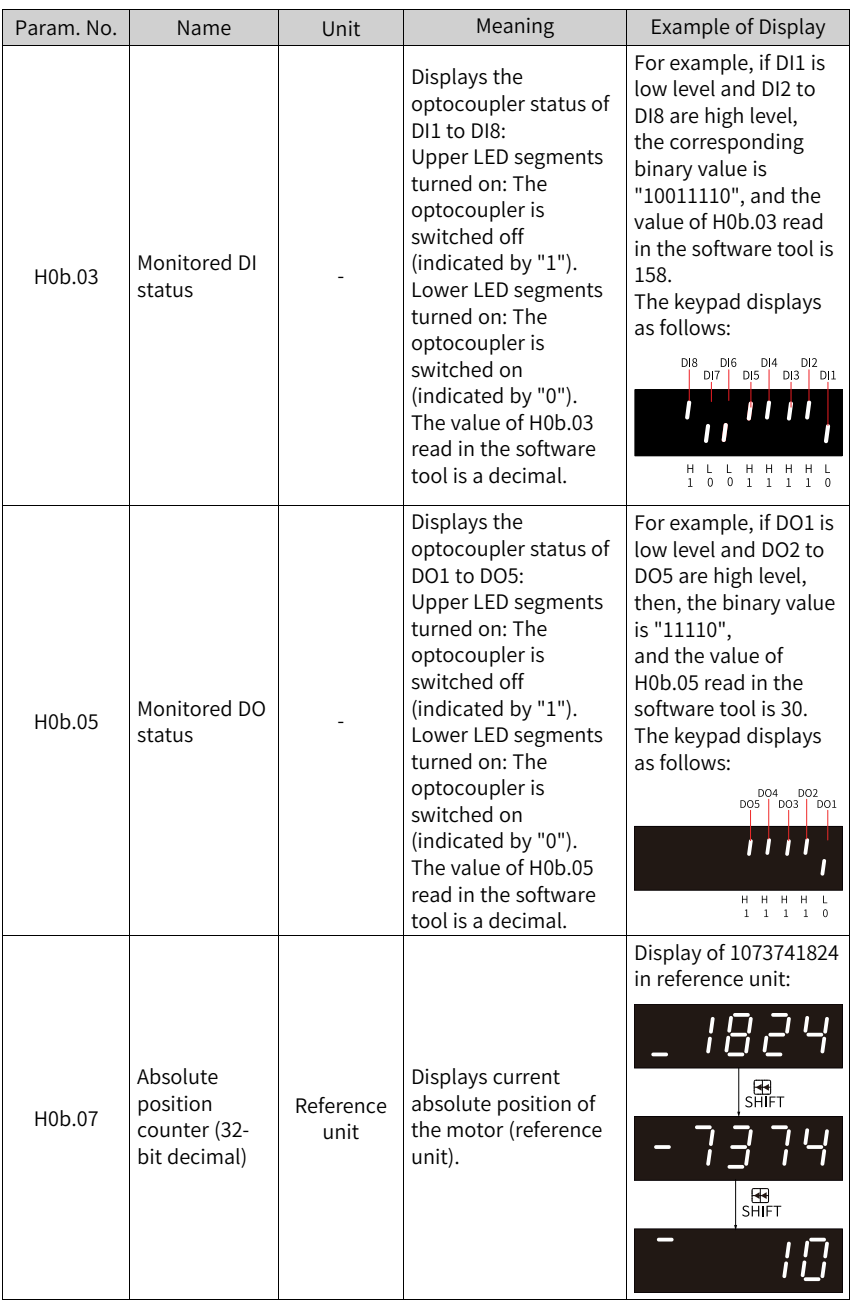

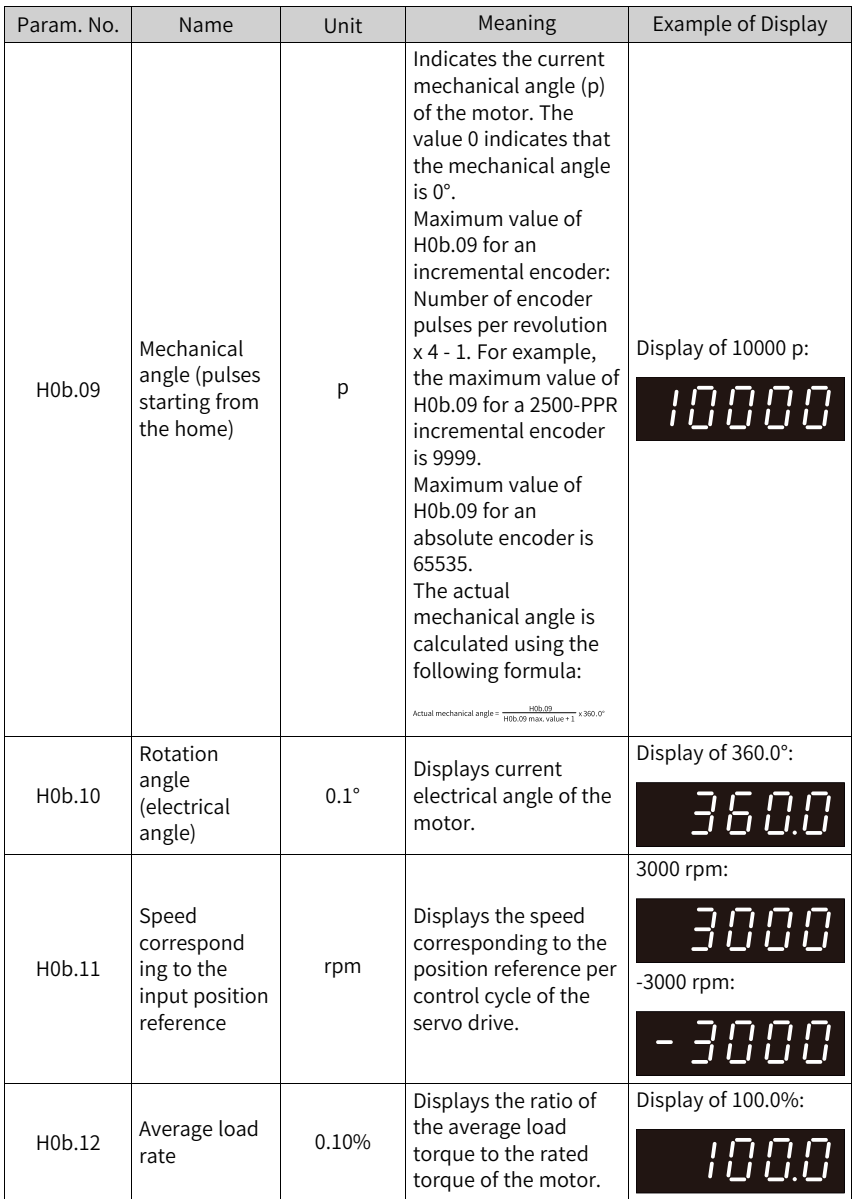

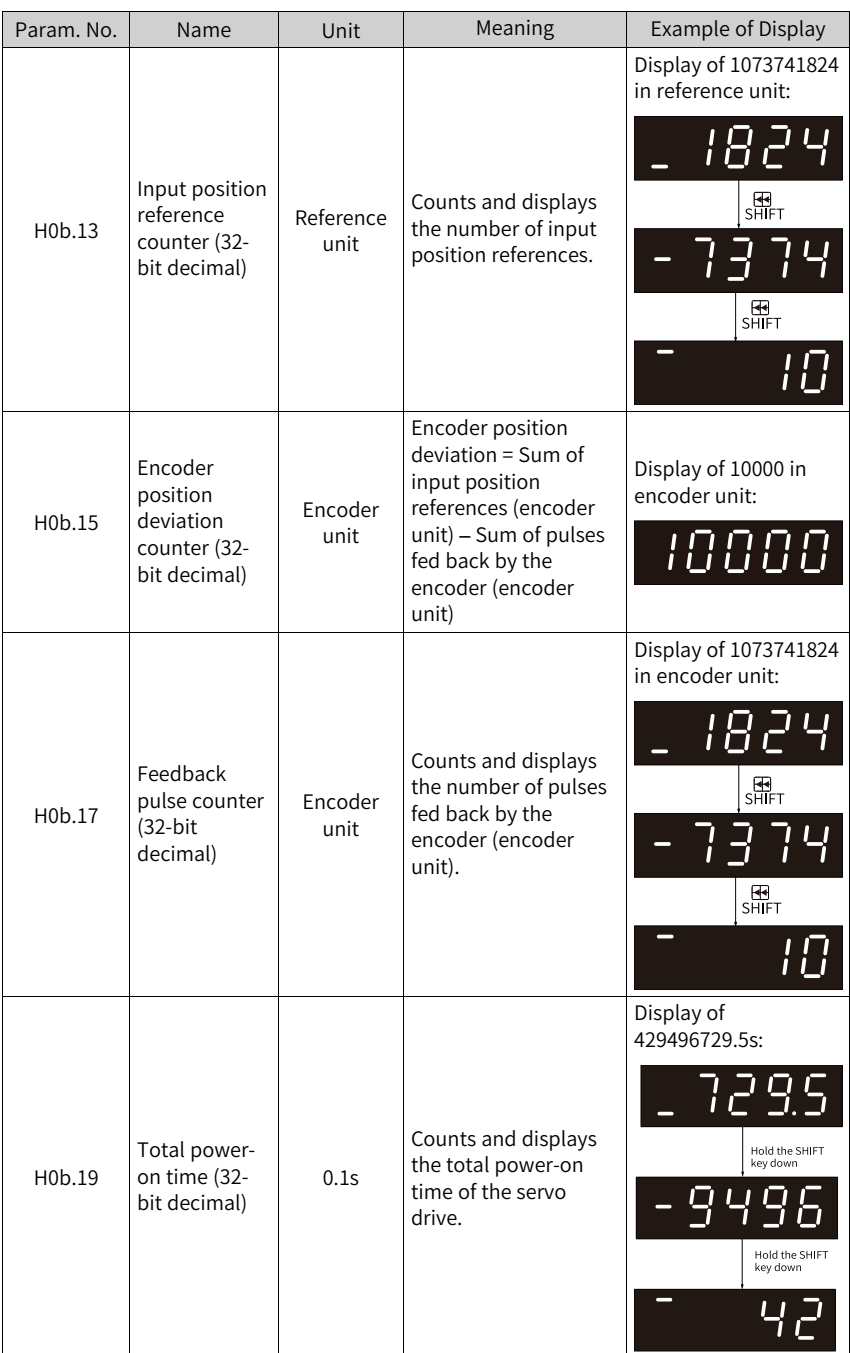

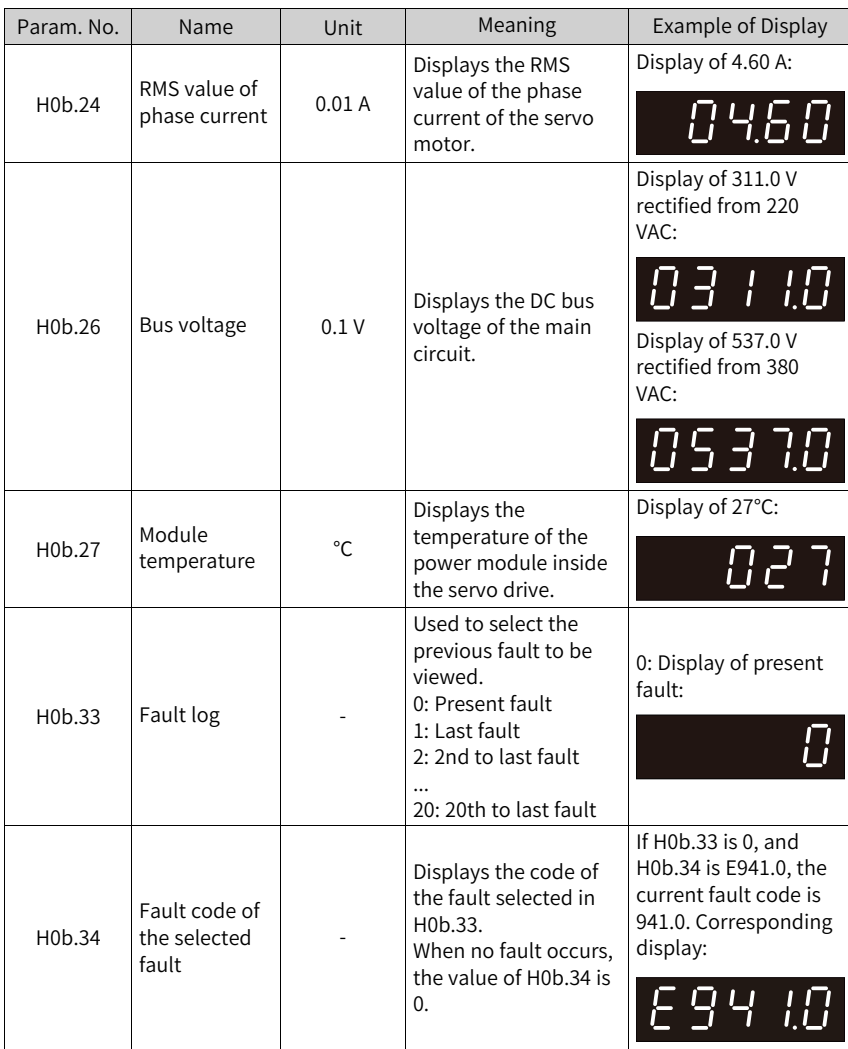

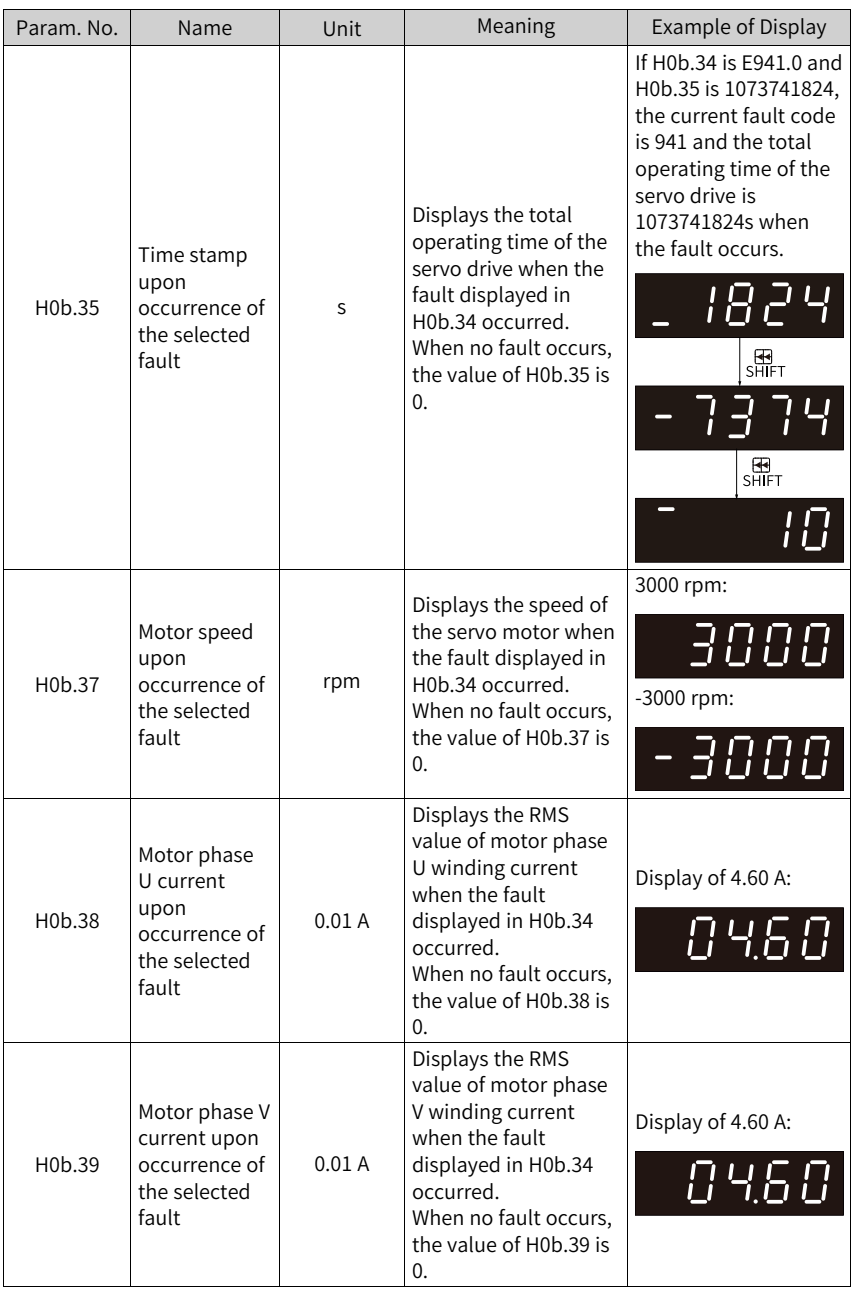

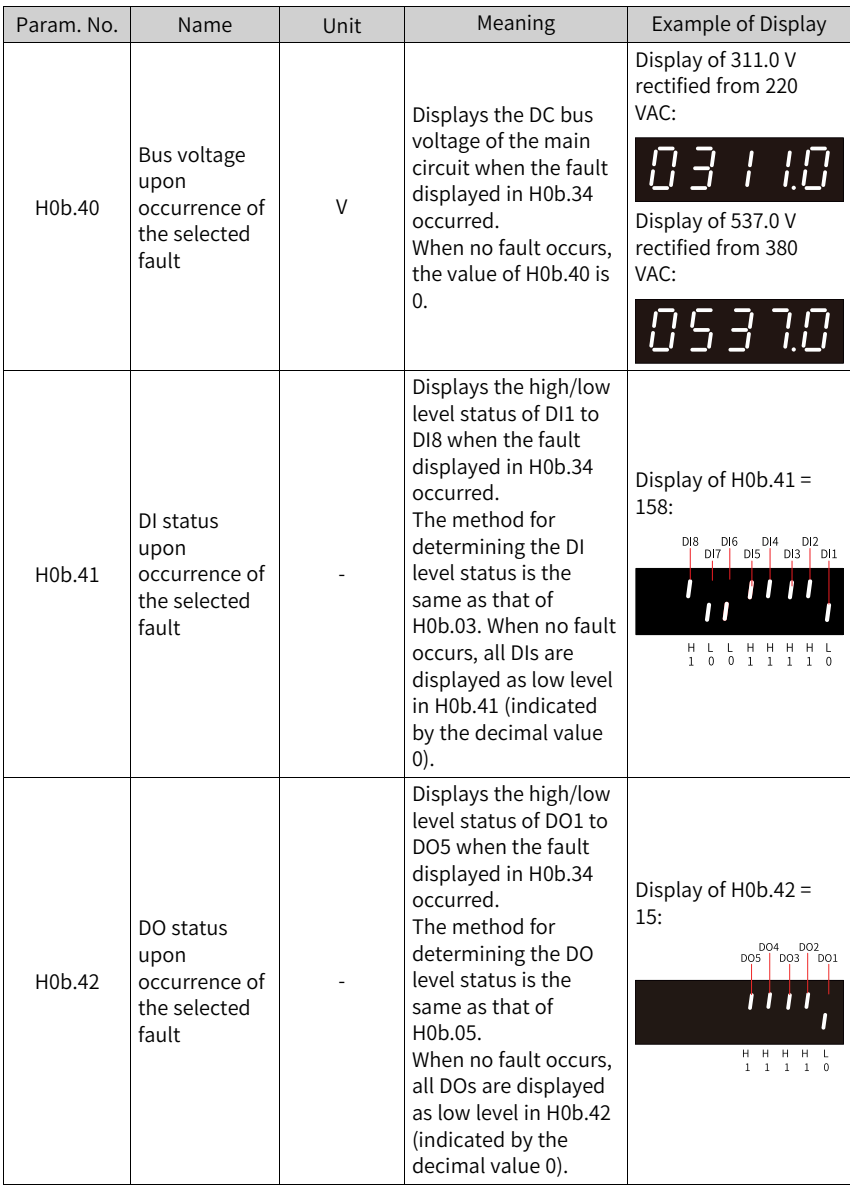

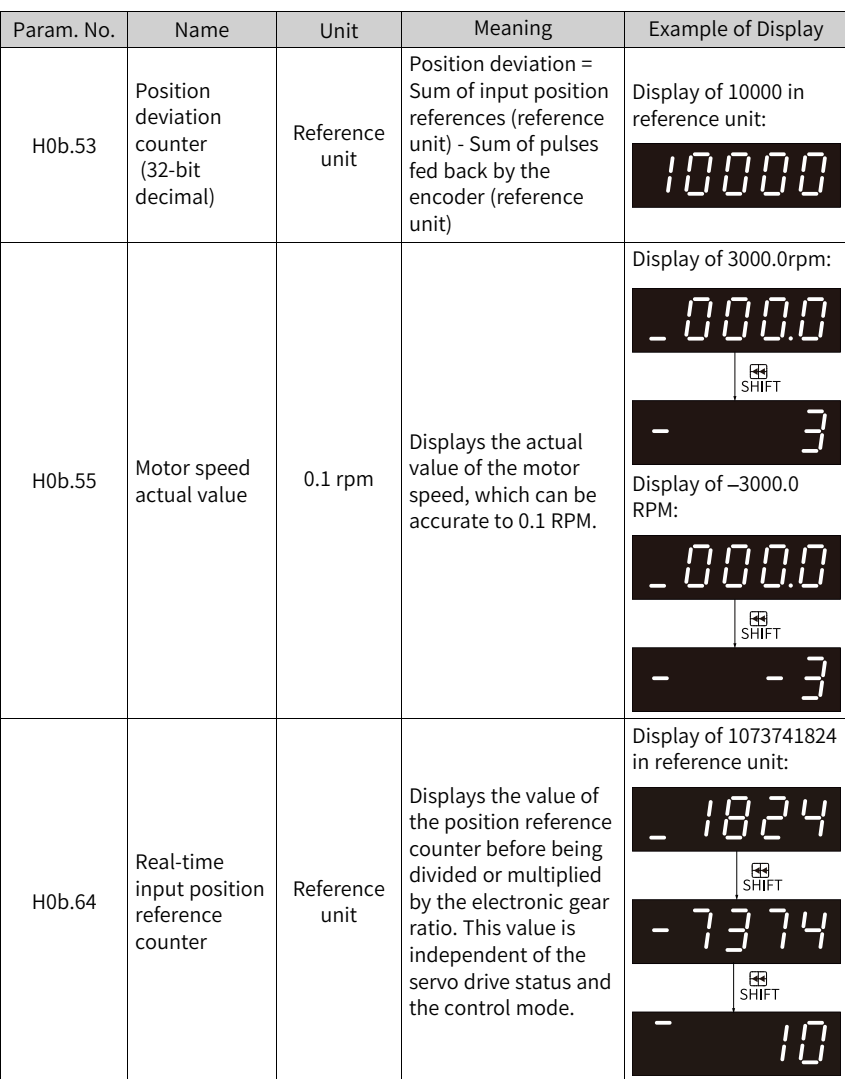

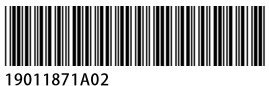

Copyright © Shenzhen Inovance Technology Co., Ltd.

## Shenzhen Inovance Technology Co., Ltd.

www.inovance.com

## Suzhou Inovance Technology Co., Ltd.

www.inovance.com

Add.: Inovance Headquarters Tower, High-tech Industrial Park, Guanlan Street, Longhua New District, Shenzhen Tel: (0755) 2979 9595 Fax: (0755) 2961 9897 Customer service: 4000-300124

Add.: No. 16 Youxiang Road, Yuexi Town, Wuzhong District, Suzhou 215104, P.R. China Tel: (0512) 6637 6666 Fax: (0512) 6285 6720 Customer service: 4000-300124